# INDICE

# **CAPITOLO 1 – ANALISI PRELIMINARI**

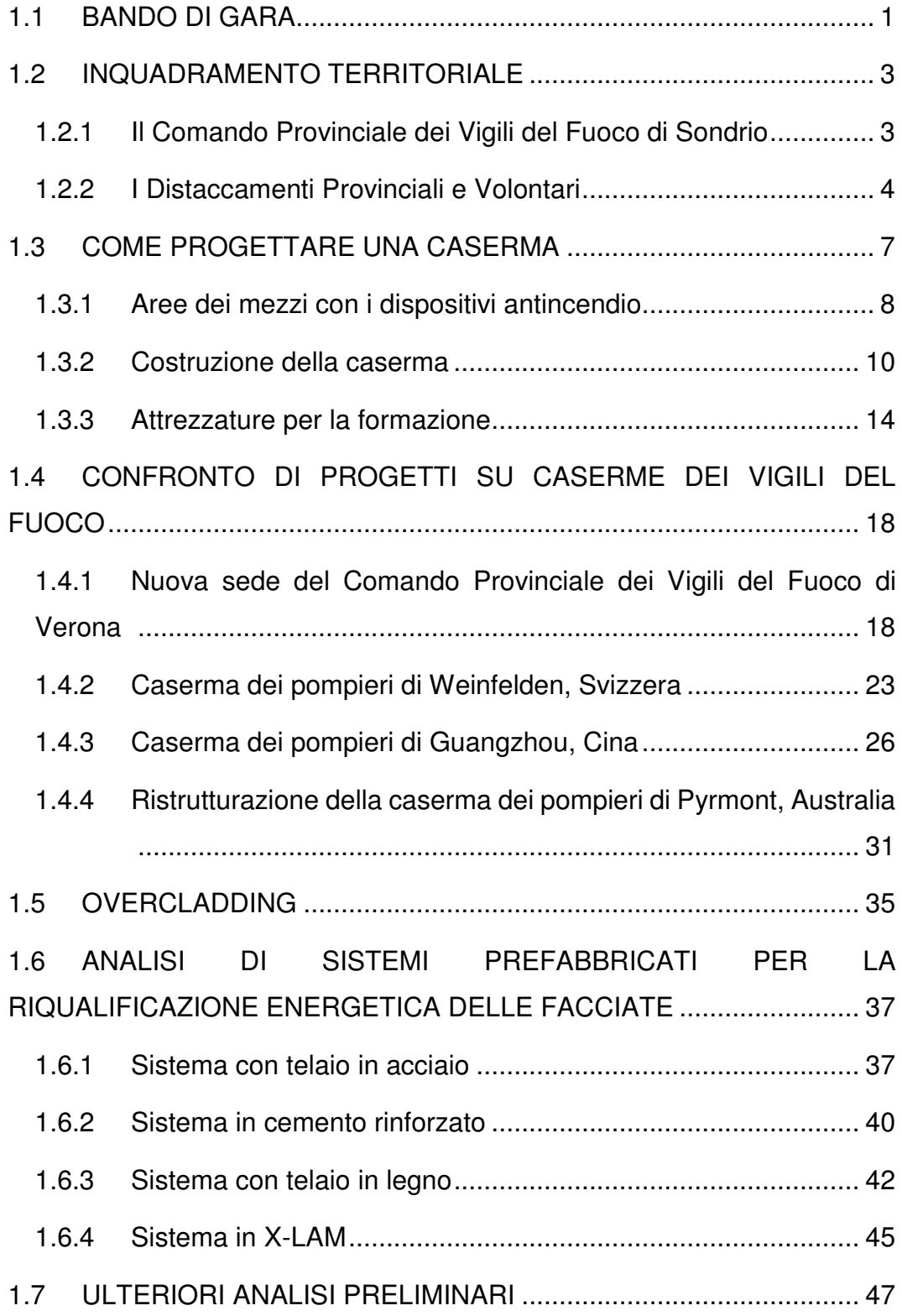

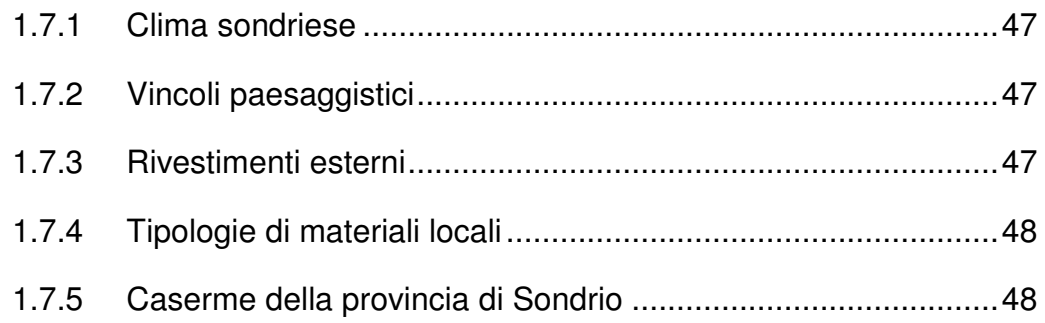

## **CAPITOLO 2 – STATO DI FATTO ARCHITETTONICO**

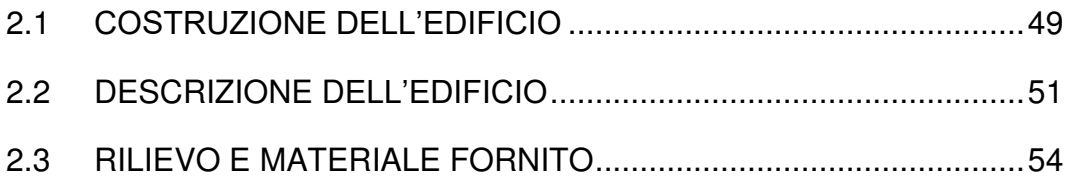

## **CAPITOLO 3 – PRESTAZIONI INVOLUCRO STATO DI FATTO**

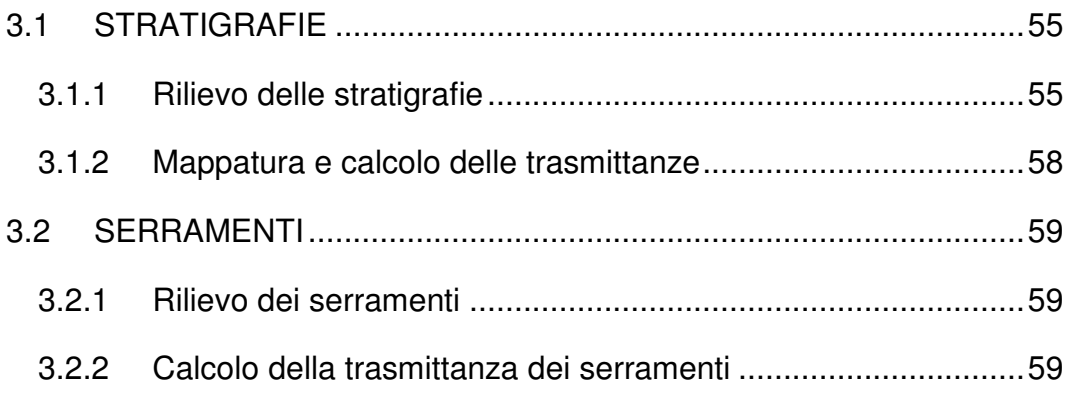

## **CAPITOLO 4 – PROGETTO ARCHITETTONICO**

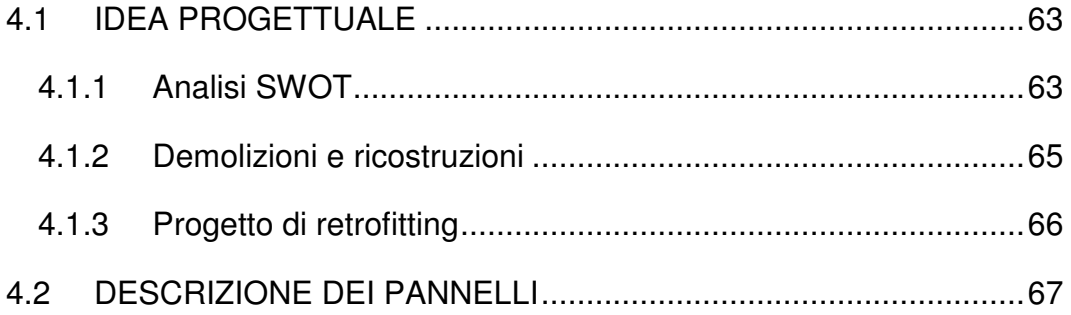

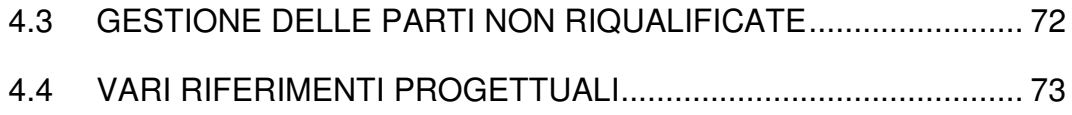

# **CAPITOLO 5 - ANALISI STRUTTURALE**

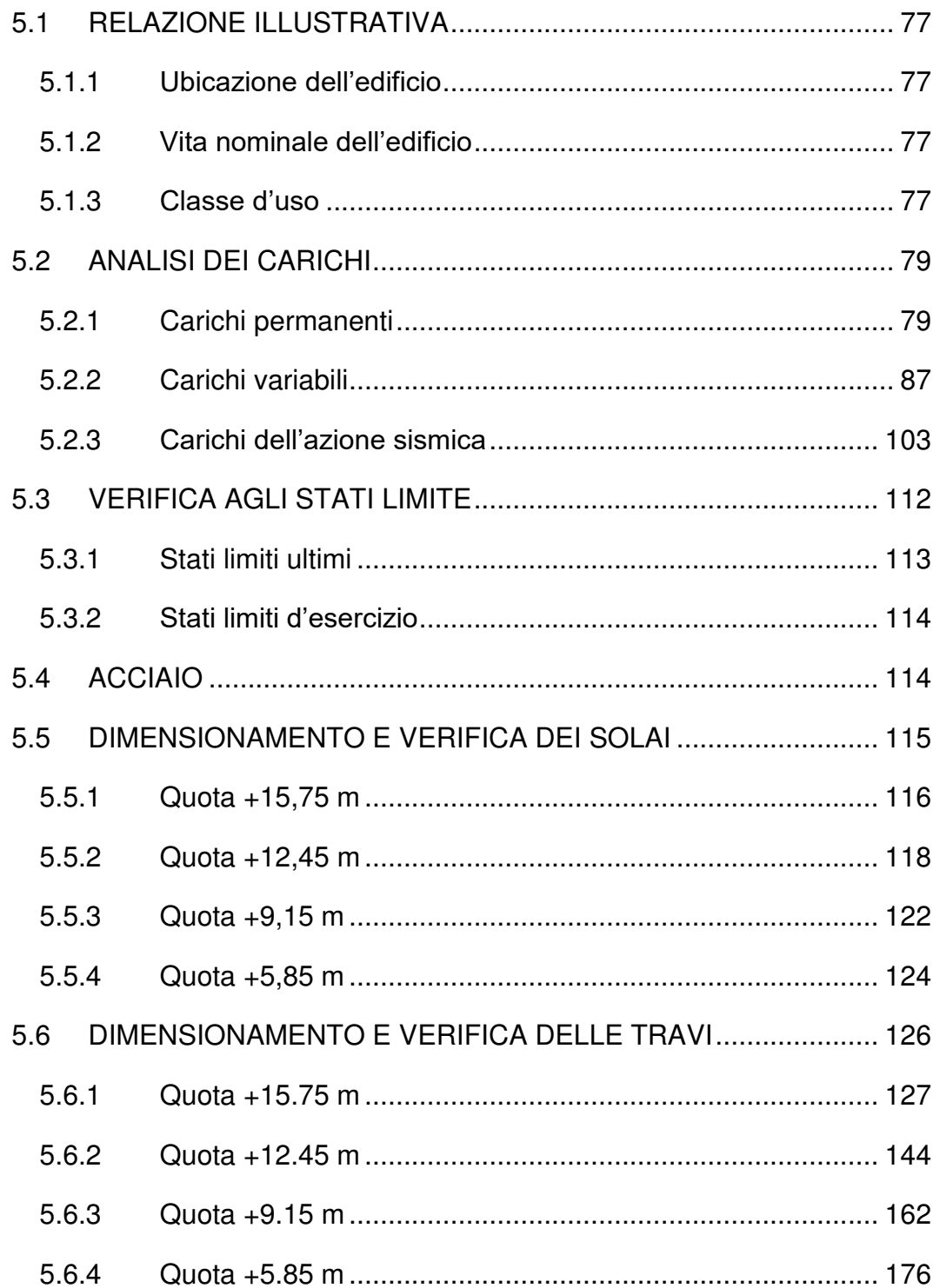

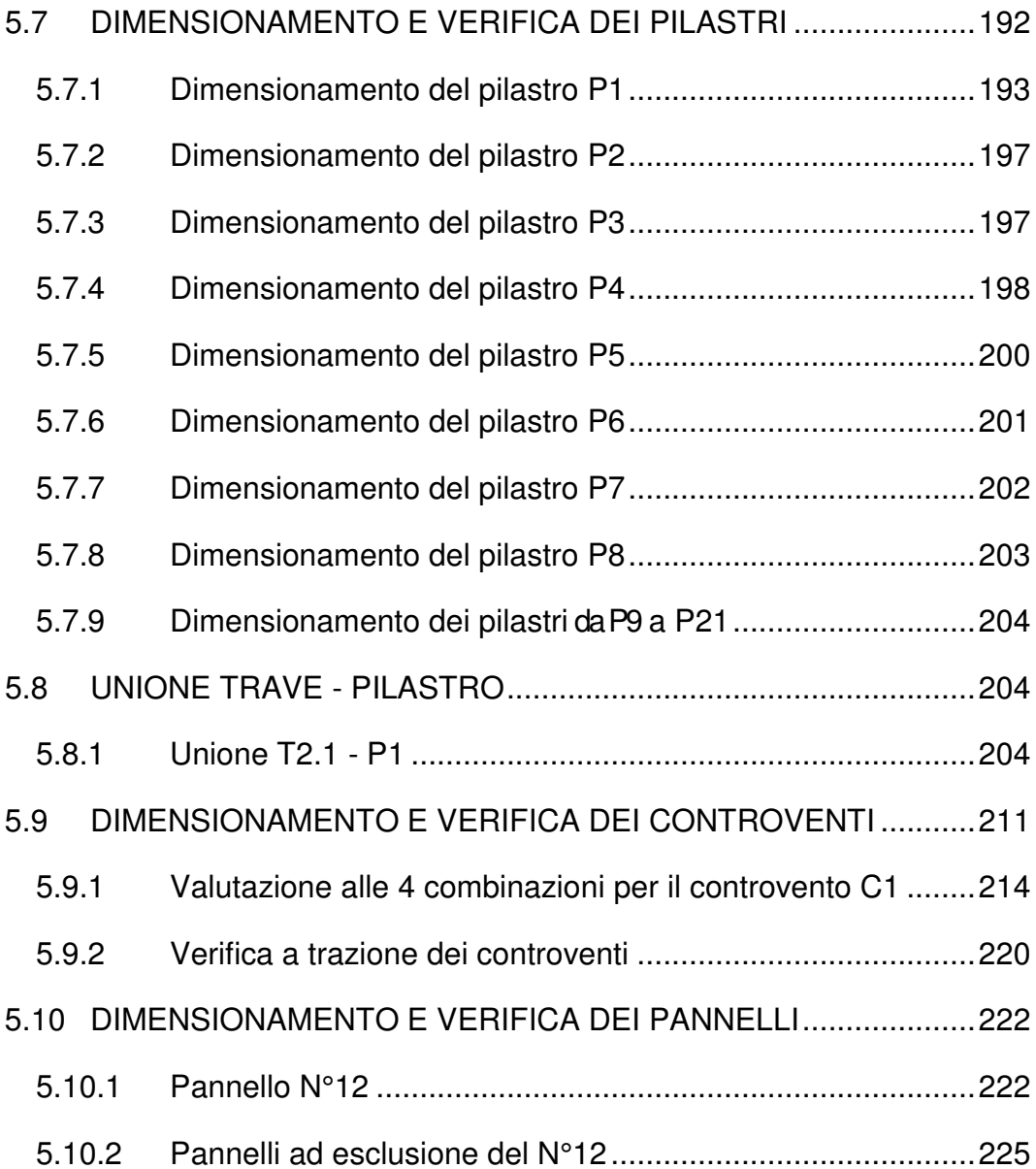

## **CAPITOLO 6 – ANALISI ENERGETICA**

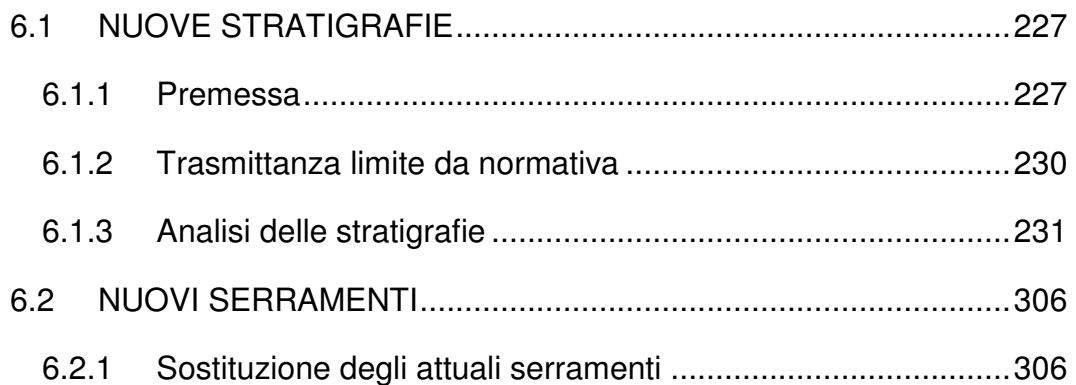

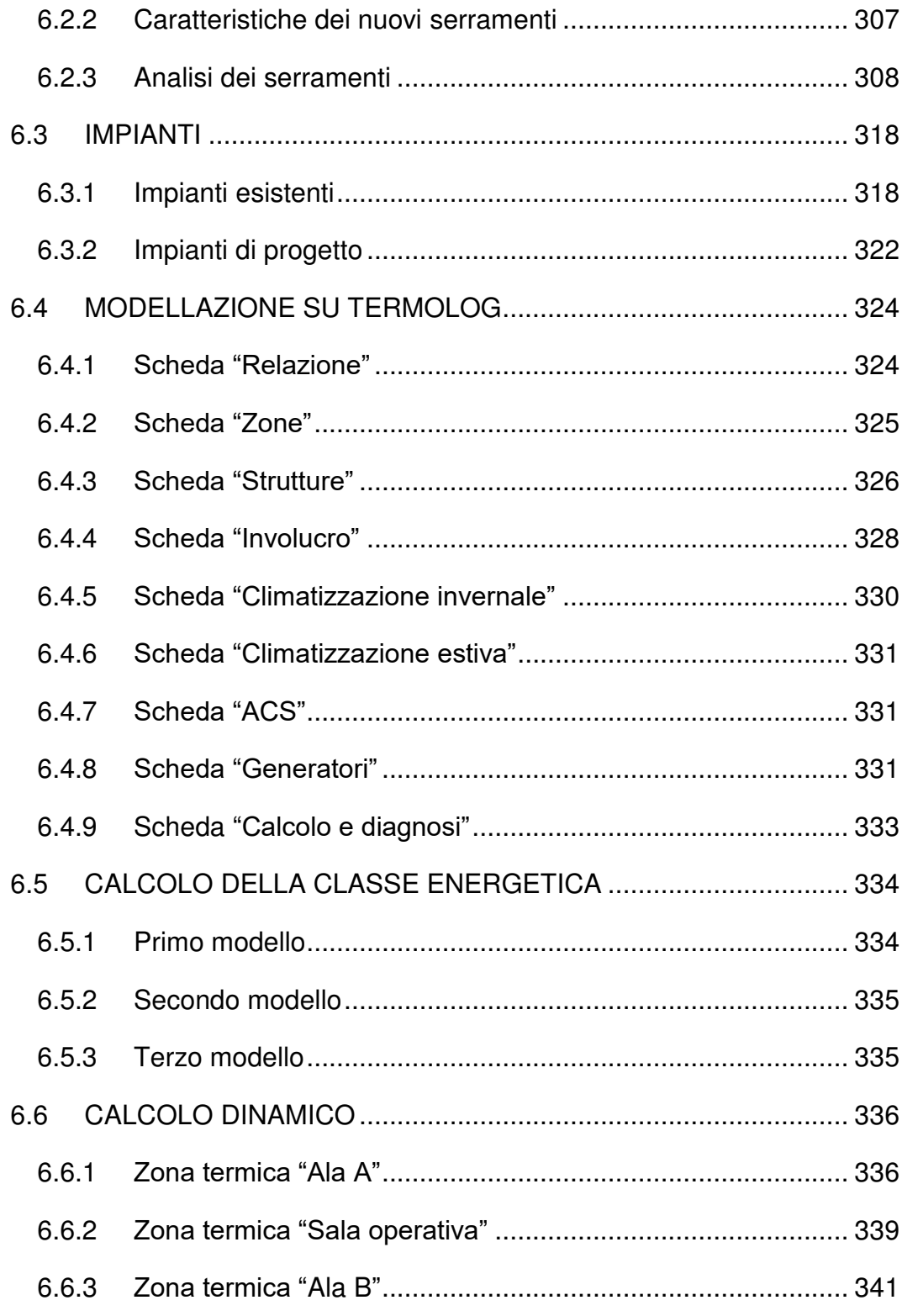

# **CAPITOLO 7 - GESTIONE DI CANTIERE**

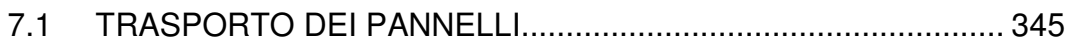

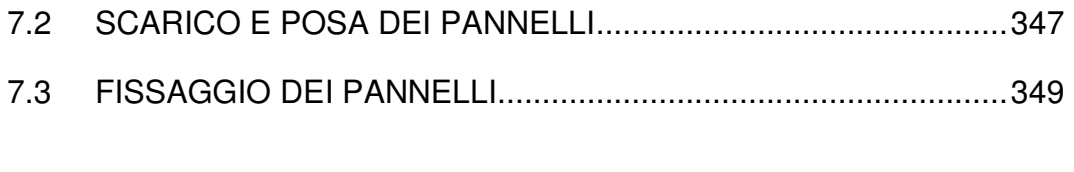

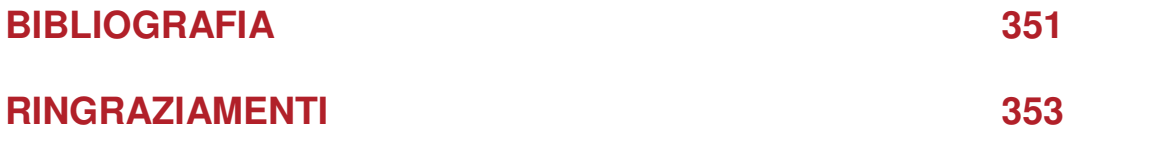

### ABSTRACT

#### Versione italiana

Nel comporre questa tesi abbiamo cercato di concepire una soluzione tecnica che permettesse biunivocamente di riqualificare dal punto di vista energetico ed architettonico un edificio caratterizzato da un involucro dalle scarse prestazioni termiche e dall'aspetto poco interessante. L'approccio è stato orientato alla creazione di una soluzione adatta non solo all'edificio preso in analisi, ma, nella sua replicabilità, a numerose altre costruzioni. Essa consiste nella realizzazione di un sistema di pannelli pensati per andare a ricoprire la facciata esistente. In questo modo si garantisce allo stesso momento una riqualificazione energetica, grazie all'aumento complessivo dello spessore totale delle stratigrafie - a cui consegue un miglioramento delle relative trasmittanze termiche, unita a una riqualificazione architettonica, grazie al rivestimento applicato ai pannelli che dà una rinnovata immagine all'edificio. Un ultimo, non meno importante, elemento positivo di questa soluzione è costituito dalla notevole velocità necessaria alla sua realizzazione, questo perché i pannelli che vanno a costituirla sono assemblati in stabilimento e arrivati in cantiere devono solamente essere vincolati all'edificio. La grande celerità di realizzazione garantisce quindi anche ridotti costi di cantiere.

Secondo i dati ISTAT, In Italia sono presenti 12.187.698 edifici e oltre 31 milioni di abitazioni. Il 15% di essi è stato realizzato prima del 1918 e circa il 65% è stato costruito precedentemente alla prima legge che introduceva criteri per il risparmio energetico (1976). Da questo quadro si evince che il patrimonio edilizio italiano è mediamente piuttosto datato e bisognoso di interventi di riqualificazione. L'intervento proposto in questa tesi si pone dunque come soluzione ad un problema importante, attuale e urgente. Si tratta di una soluzione ispirata a un progetto olandese, Energiesprong, che sta prendendo piede in tutta Europa e che sta tracciando la strada per il

futuro dell'edilizia europea e mondiale. Intraprendere un simile percorso è la base per una maggiore responsabilità comune nei confronti di quei cambiamenti climatici di origine antropica sempre più evidenti e problematici.

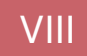

### English version

While composing this thesis, we have tried to conceive a technical solution that would allow us to bi-univocally re-qualify a building characterized by an envelope with poor thermal performance and an unattractive aspect from an energy and architectural point of view. The approach was oriented to the creation of a solution not only suited to the building under analysis, but, in its replicability, to a lot of other buildings. It consists on the creation of a system of panels designed to cover the existing facade. In this way an energy requalification is guaranteed, thanks to the overall increase in the total thickness of the stratigraphy - which implies an improvement in the relative thermal transmittances, combined with an architectural requalification, thanks to the coating applied to the panels which gives a renewed image to the building. A last, not less important, positive element of this solution is the considerable speed necessary for its realization, this because the panels are assembled in the factory and when they arrive at the construction site they just have to be bound to the building. The great speed of realization therefore also guarantees reduced construction costs.

According to ISTAT data, in Italy there are 12,187,698 buildings and over 31 million homes. 15% of them were built before 1918 and about 65% were built before the first law that introduced criteria for energy saving (1976). From this picture it is clear that the Italian building heritage is on average quite dated and in need of redevelopment. The intervention proposed in this thesis therefore presents itself as a solution to an important, current and urgent problem. It is a solution inspired by a Dutch project, called Energiesprong, which is spreading throughout Europe and which is paving the way for the future of the world of construction. Embarking on such a path is the basis of a greater common responsibility towards those increasingly obvious and problematic anthropogenic climate changes.

## 1.1 BANDO DI GARA

5

Nel 2017 il Corpo Nazionale dei Vigili del Fuoco ha pubblicato un bando di gara che può essere collocato in un vasto programma di riqualificazione energetica della maggior parte delle caserme presenti sul suolo italiano. L'efficientamento energetico è sempre più un tema cruciale con cui confrontarsi, soprattutto in un paese come l'Italia in cui il patrimonio edilizio è in gran parte molto datato e notevolmente energivoro.

Il bando da cui si sviluppa questa tesi coinvolge una serie di caserme distribuite su tutta la penisola e raggruppate per aree sovraregionali in dodici lotti. Il lotto 1, in particolare, raggruppa sei caserme collocate in Lombardia e in Piemonte.

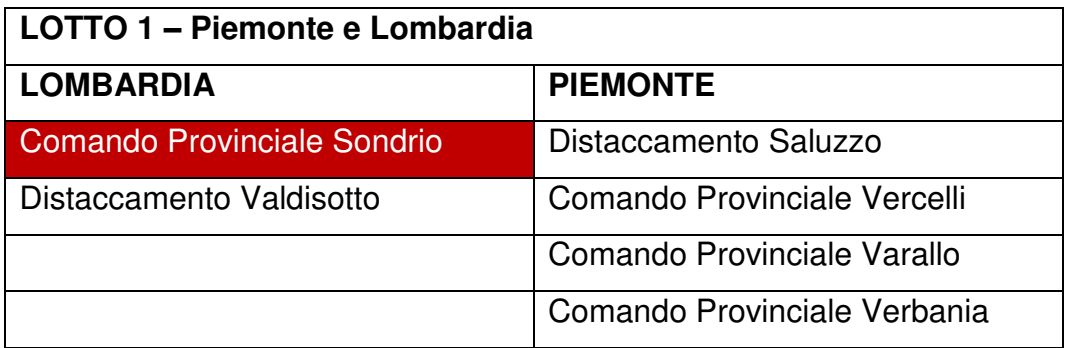

La caserma oggetto di questa tesi è la sede del Comando Provinciale dei Vigili del Fuoco di Sondrio.

Dal bando si legge che l'obbiettivo è "l'affidamento di servizi energetici con obbligo di risparmio mediante effettuazione di interventi di efficientamento energetico su immobili in uso al Dipartimento del Corpo Nazionale dei Vigili del Fuoco, del Soccorso Pubblico e della Difesa Civile".

Nel bando è poi dichiarato il valore stimato dei lavori e sono descritte le modalità di presentazione dell'offerta e i criteri di aggiudicazione (offerta economicamente più vantaggiosa).

Il bando specifica che i progetti presentati dovranno contenere i seguenti documenti:

- relazione tecnico-illustrativa dell'intervento (con indicazione delle eventuali parti comuni a più interventi e dell'efficientamento energetico atteso dall'intervento con indicazione della modalità di quantificazione dello stesso);
- elaborati grafici;

5

- schema funzionale dell'impianto;
- specifiche tecniche dei principali componenti da installare con particolare riferimento alle caratteristiche di efficienza e/o sostenibilità ambientale; (con indicazione delle eventuali componenti comuni a più interventi);
- computo metrico non estimativo dell'intervento con l'indicazione dettagliata delle caratteristiche qualitative dei materiali (senza alcuna indicazione dei relativi valori economici);
- cronoprogramma dell'intervento;

e dovranno essere sottoscritti anche da un tecnico abilitato.

Vengono poi consigliati alcuni interventi standard di efficientamento energetico come la sostituzione dei gruppi termici (generatore e bruciatore) o la sostituzione del solo bruciatore.

Infine viene sottolineato che gli interventi proposti dovranno essere soggetti a preventiva verifica ed attestazione di compatibilità con il comportamento statico dell'edificio in ogni sua parte.

Il termine ultimo per il ricevimento delle offerte o delle domande di partecipazioni è stato il 20 febbraio 2018.

## 1.2 INQUADRAMENTO TERRITORIALE

5

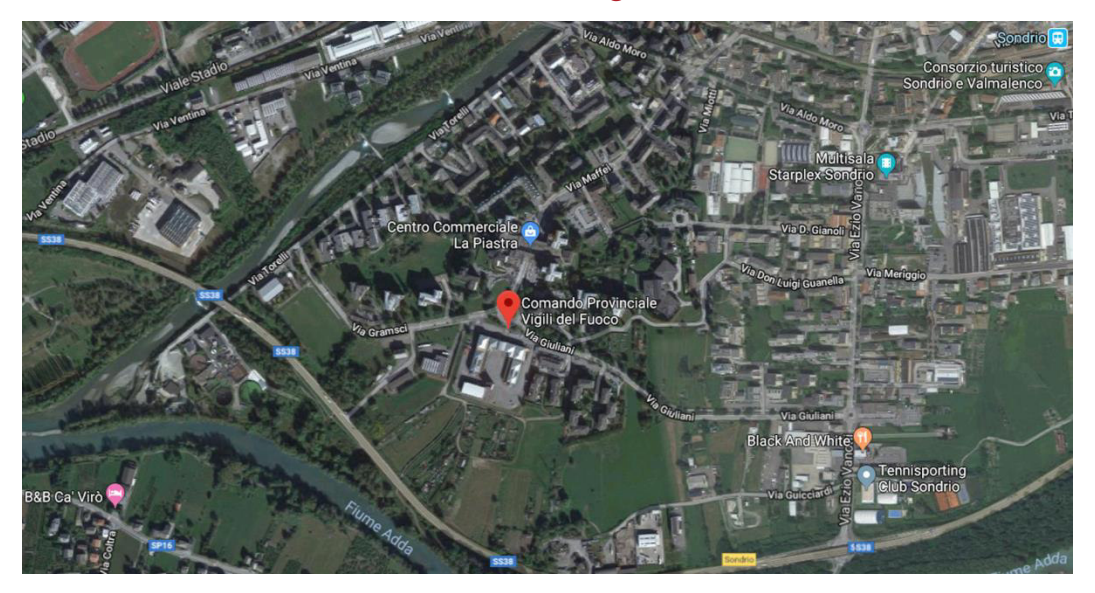

### 1.2.1 Il Comando Provinciale dei Vigili del Fuoco di Sondrio

Vista da satellite della sede del Comando Provinciale dei Vigili del Fuoco a Sondrio

La sede del Comando Provinciale dei Vigili del Fuoco si trova a Sondrio in via Giuliani 27. Il lotto di intervento si trova sul confine meridionale del comune lombardo ed è facilmente raggiungibile da fuori città. Si trova infatti in prossimità dell'imbocco della SS 38, che collega la Valtellina con l'altoatesina Val Venosta attraverso il Passo dello Stelvio, per proseguire in Val d'Adige fino a raggiungere Bolzano. Proprio la recente realizzazione di questa opera viaria permette al lotto di nostro interesse di avere una rapida via di connessione con molti altri paesi della provincia di Sondrio. L'importanza della celerità dei trasporti è legata ovviamente al ruolo stesso dei Vigili del Fuoco, i quali hanno la necessità di raggiungere nel minor tempo possibile i luoghi in cui scoppia un'emergenza.

Pur trovandosi in un punto periferico della città, dalla sede dei Vigili del Fuoco è possibile raggiungere nel giro di 6 minuti tutti i punti del territorio sondriese, permettendo dunque un intervento tempestivo.

### 1.2.2 I Distaccamenti Provinciali e Volontari

5

La distribuzione dei Vigili del Fuoco sul territorio provinciale è mostrata dalla

seguente immagine in cui è possibile notare la presenza di quattro Distaccamenti Provinciali e di altri dieci Distaccamenti Volontari. La provincia di Sondrio è molto vasta (la seconda della Lombardia dopo Brescia) e per via della montuosità del territorio ci sono luoghi che si impiega molto tempo a raggiungere. Per questi motivi si può meglio comprendere come nel caso di Sondrio sia di vitale importanza che la macchina organizzativa dei Vigili del Fuoco sia più efficiente possibile in modo da poter garantire il servizio con la massima prontezza e nel minor tempo.

### **LEGENDA**

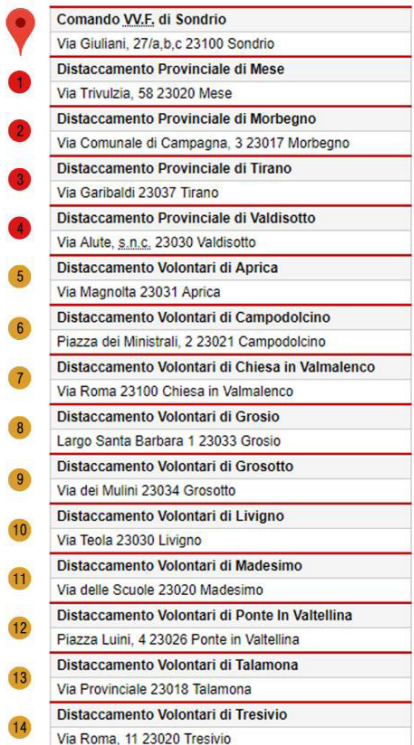

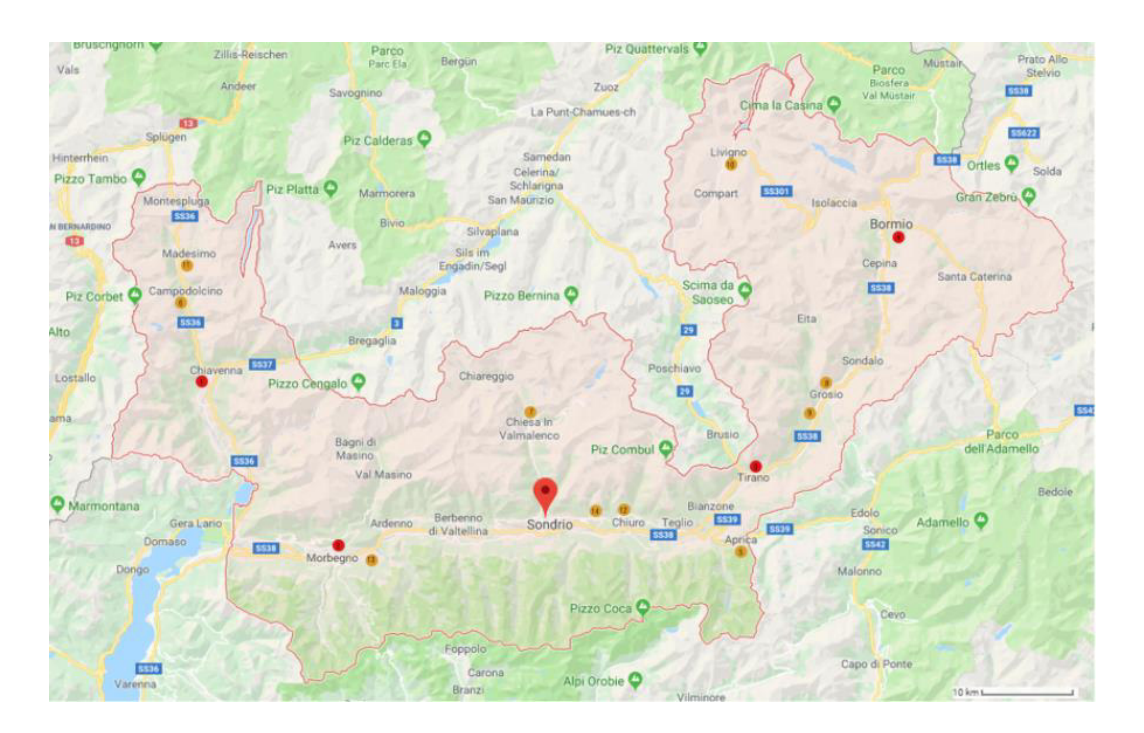

Distribuzione dei vari Distaccamenti dei Vigili del Fuoco sul territorio provinciale

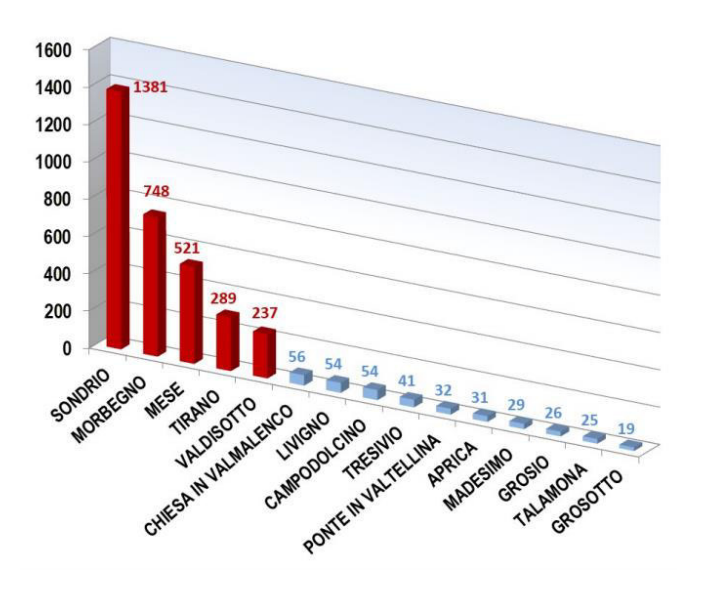

Numero di interventi per ogni sede nell'anno 2017

Nel grafico a sinistra è possibile visualizzare il numero di interventi portati a termine da ogni sede di servizio nell'anno 2017. Il numero maggiore degli interventi viene svolto dalla sede Centrale, seguita dai Distaccamenti permanenti di Morbegno e Mese, in linea con il passato.

I Distaccamenti di Livigno, Campodolcino e Chiesa in Valmalenco guidano per numero d'interventi i dieci distaccamenti volontari, che, complessivamente, svolgono circa il 10% degli interventi complessivi.

Da sottolineare comunque l'importanza strategica delle sedi volontarie più periferiche, Campodolcino - Madesimo, Livigno e Aprica, che costituiscono presidi fondamentali per assicurare un immediato ed efficace intervento di soccorso tecnico urgente, stante le sensibili distanze delle sedi permanenti più vicine.

L'intervento congiunto delle sedi permanenti e volontarie consente di rispondere con immediatezza a tutte le richieste di soccorso che pervengono dal territorio provinciale.

Importanti risultano anche le componenti costituite dai raggruppamenti Grosio - Grosotto nel comprensorio di Tirano, e Tresivio - Ponte in Valtellina nel comprensorio di Sondrio.

Nella colonna a destra sono state riportate le principali città della provincia di Sondrio con il tempo previsto per un mezzo dei Vigili del Fuoco per raggiungerle partendo dalla sede del Comando Provinciale a Sondrio. Di queste, solo Chiuro e Berbenno rientrano direttamente nell'area di competenza della sede Centrale, ma sono state riportate anche tutte le altre località della provincia di Sondrio perché in caso di grave emergenza occorre raggiungerle per collaborare con gli altri Distaccamenti.

5

- Berbenno di Valtellina (13 min)
- Chiuro (15 min)
- Teglio (28 min)
- Morbegno (28 min)
- Tirano (32 min)
- Val Masino (33 min)
- Aprica (38 min)
- Chiesa in Valmalenco (40 min)
- Grosio (44 min)
- Bormio (61 min)
- Chiavenna (79 min)
- Campodolcino (85 min)
- Livigno (91 min)
- Madesimo (99 min)

Può essere utile menzionare il caso degli incendi boschivi che hanno coinvolto Chiavenna tra l'1 e il 10 gennaio 2017 in località Bette e Pianazzola. Durante questa emergenza, che ha interessato circa 130 ettari di boschi, sono intervenuti i Vigili del Fuoco di Mese e di Sondrio e volontari di Mese, Campodolcino e Talamona, oltre a squadre antincendio della Comunità Montana e personale della Protezione Civile. Hanno operato anche tre elicotteri antincendio della regione e un canadair. Sul posto anche il furgone UCL dei VVF (unità di crisi locale).

## 1.3 COME PROGETTARE UNA CASERMA

5

In questa fase di ricerche e di analisi preliminari, ci si è chiesti quali fossero gli elementi e i caratteri necessari da dare alla tipologia edilizia della caserma. In questo senso è stato molto d'aiuto il "Manuale di dati e misure per la progettazione" di David Adler del 1999. Contiene indicazioni molto precise ed esaustive che sarebbe difficile riassumere quindi in seguito ne riproponiamo in versione integrale il capitolo in cui si spiega come progettare le caserme dei Vigili del Fuoco.

« Ogni corpo dei vigili del fuoco deve essere in condizione di entrare in azione con la massima rapidità ed efficienza appena scatta l'allarme: questo comporta un'esatta pianificazione dei percorsi d'entrata e d'uscita e della sequenza logica delle operazioni necessarie. La risposta distributiva a queste esigenze discende in primo luogo dalla categoria della caserma, e quindi dalle sue dimensioni, e in secondo luogo dalle condizioni generali del sito: dimensioni e conformazione del lotto a disposizione, tracciato della viabilità, ecc.

Un primo esempio di scelta distributiva si incontra nella localizzazione dei locali doccia: la logica suggerisce che debbano trovarsi in adiacenza alla zona del rientro, ma devono essere anche in adiacenza alle camere dove si trovano gli abiti di ricambio; nel caso di caserme piccole questo non crea problemi, ma se la caserma è di grandi dimensioni ed estesa planimetricamente, la distanza può creare qualche inconveniente.

L'organizzazione gerarchica della caserma prevede due grandi categorie:

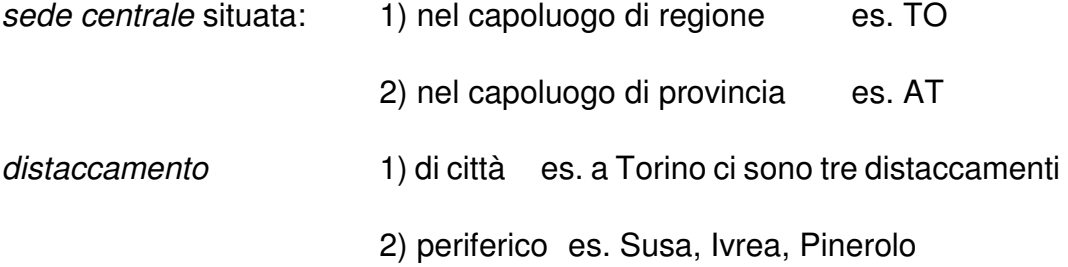

Le caserme sede di comando – come quella di Torino – occupano delle superfici intorno ai 30.000 m<sup>2</sup> (Torino 29.000); quelle di capoluogo di provincia circa 10.000 m<sup>2</sup>; quelle di distaccamento intorno ai 2.000 e quelle di distaccamento volontari intorno ai 1300 m<sup>2</sup>.

Una caserma dei vigili del fuoco deve garantire la propria funzionalità per tempi medio-lunghi, soprattutto per quanto riguarda la fluidità dei percorsi in generale e di ingresso e uscita in particolare e la ricezione delle comunicazioni per le quali, ovviamente, deve essere garantita da qualsiasi interferenza.

### 1.3.1 Aree dei mezzi con i dispositivi antincendio

Il numero delle banchine, o posti per i mezzi con i dispositivi antincendio, variano in funzione del tipo di stazione. Le attrezzature più comuni sono i congegni per le scale a pompa e le scale girevoli montate su un telaio di base e altre apparecchiature come i serbatoi – del materiale schiumogeno – sganciabili, oppure i serbatoi mobili per l'addestramento, montati su telai

standard per carichi pesanti. Le nuove stazioni devono anche essere progettate per accogliere le piattaforme con le scale aeree che sono molto larghe (figura **15.5**). Si tratta di grandi "cestelli" con le piattaforme che si sollevano con sistema idraulico e che includono anche le scale. Alcune utilizzano anche dei dispositivi speciali non previsti dalle categorie normali. L'area per i mezzi con dispositivi antincendio ha un'altezza libera minima di 5 metri. Questi mezzi vengono disposti sempre con la parte frontale rivolta verso l'esterno e hanno un accesso posteriore diretto per evitare l'inversione.

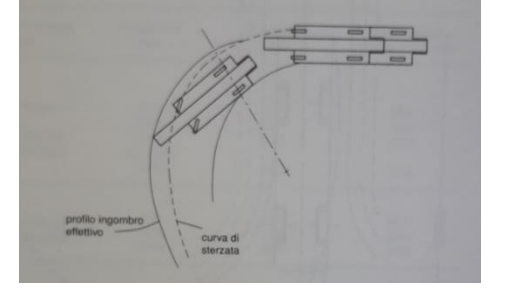

Piattaforma idraulica (modello con cestello), scala girevole e piattaforma scala aerea: dispositivo azionato tramite pedata (corsia); larghezza carreggiata 6 m, diametro sterzata 22,5 m, diametro ingombro effettivo 25,2 m lunghezza massima 11,3 m, altezza massima 4,3 m, larghezza massima 2,5 m, larghezza massima con cricchi in fuori 6,05 m peso a pieno carico 28,2 t, peso carico massimo su entrambi gli assi anteriori 6,5 t, su entrambi gli assi posteriori 10,5 t, pressione singola massima su un cricco in estensione con estensione del braccio a un massimo di 12,4 t

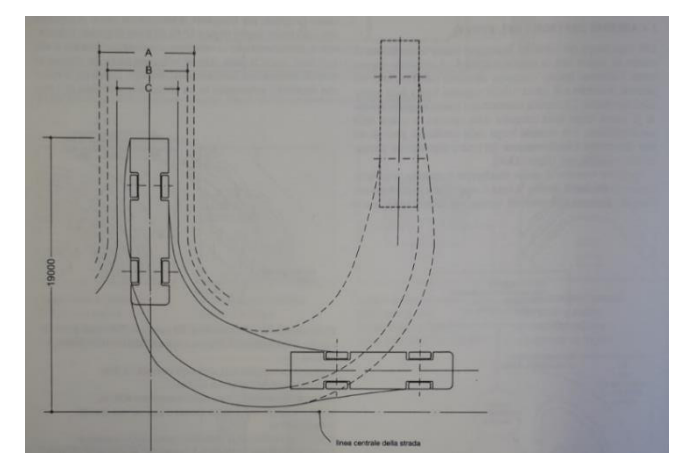

Piattaforma idraulica (modello telaio lungo), traccia del profilo di sterzata; le dimensioni possono variare a seconda del modello scelto, in funzione della densità della popolazione e del rischio prevedibile

- A = Larghezza piattaforma senza spiazzo 6,5 m
- B = Larghezza piattaforma con spiazzo 5,5 m

5

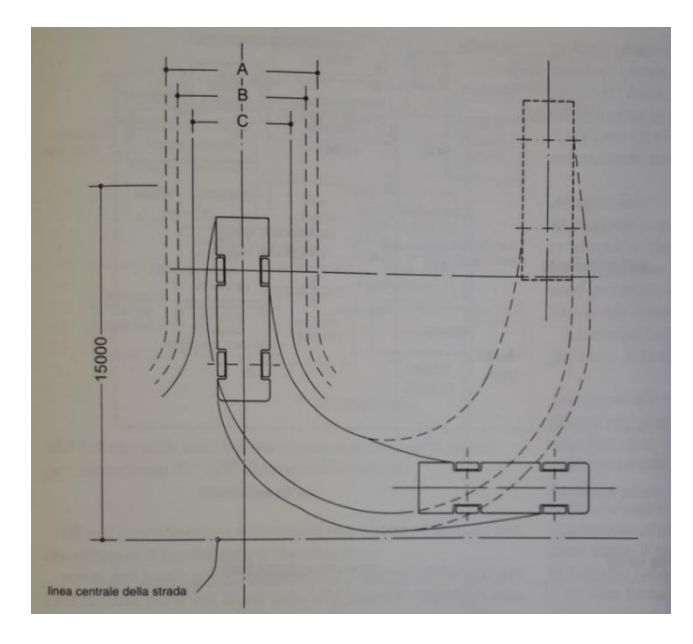

Traccia del profilo di sterzata per una scala a pompa A = Larghezza della banchina senza piazzale 6,5 m B = Larghezza della banchina con piazzale 5,5 m C = Larghezza minima della porta 4,2 m

All'uscita dalla stazione i mezzi dovrebbero potersi immettere su una strada preferenziale in condizioni di massima visibilità. Questi mezzi devono essere in grado di sterzare senza tagliare la mezzeria delle strade, il che implica la necessità di un piazzale disegnato in modo che i mezzi possano iniziare la svolta già uscendo dalla rimessa. Un piazzale con una profondità di 9 metri permette ai mezzi di uscire facilmente dalle porte automatiche controllate a tempo. I mezzi che ritornano devono anche essere in grado di dirigersi senza difficoltà verso l'area di lavaggio, provvista di getti, coperta, fermandosi sulla linea centrale della rispettiva banchina attrezzata.

Tutte le aree attraversate dai mezzi con i dispositivi devono essere in grado di sostenere il carico di apparecchiature molto pesanti, la pressione delle intelaiature di sostegno e di resistere ai movimenti di sterzata ravvicinati e alla sollecitazione delle frenate.

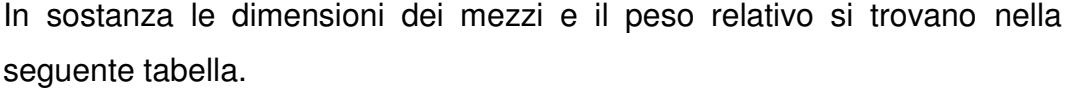

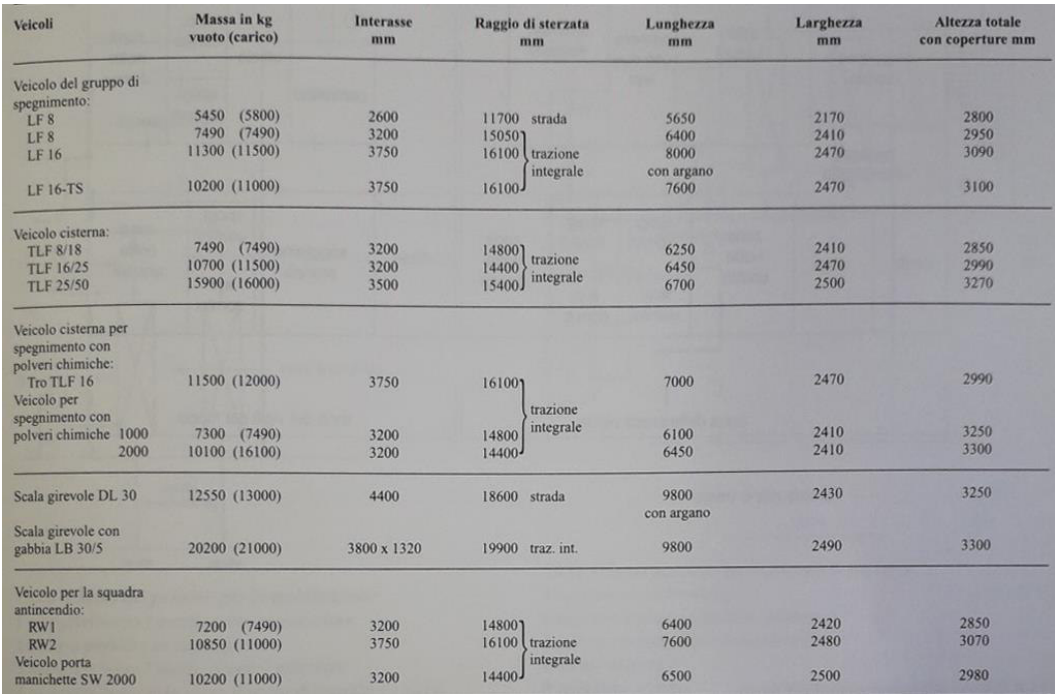

Dimensione dei veicoli per vigili del fuoco della Magirus-Deutz

### 1.3.2 Costruzione della caserma

Il progetto di una caserma, impostato secondo i due grandi settori già indicati: sezione operativa e sezione logistica e servizi, deve organizzare aree destinate a ambienti per attrezzature ed equipaggiamento, reparti operativi, istruzione e addestramento, amministrazione, svago e servizio. In relazione a ciò le disposizioni organizzative prevedono sette divisioni che si occupano di:

- Affari generali
- Soccorso tecnico urgente, che riguarda il servizio d'intervento, il servizio di rapporto operativo e la pianificazione delle emergenze
- Prevenzione incendi
- Personale
- Patrimonio
- Amministrazione
- Formazione professionale

La complessità dell'organizzazione è evidente e, se le due sezioni principali devono essere presenti in ogni caserma, le altre voci saranno più o meno sviluppate a seconda della categoria; si fa presente comunque che anche nelle caserme più ridotte la superficie degli uffici deve essere pari a quella della superficie operativa.

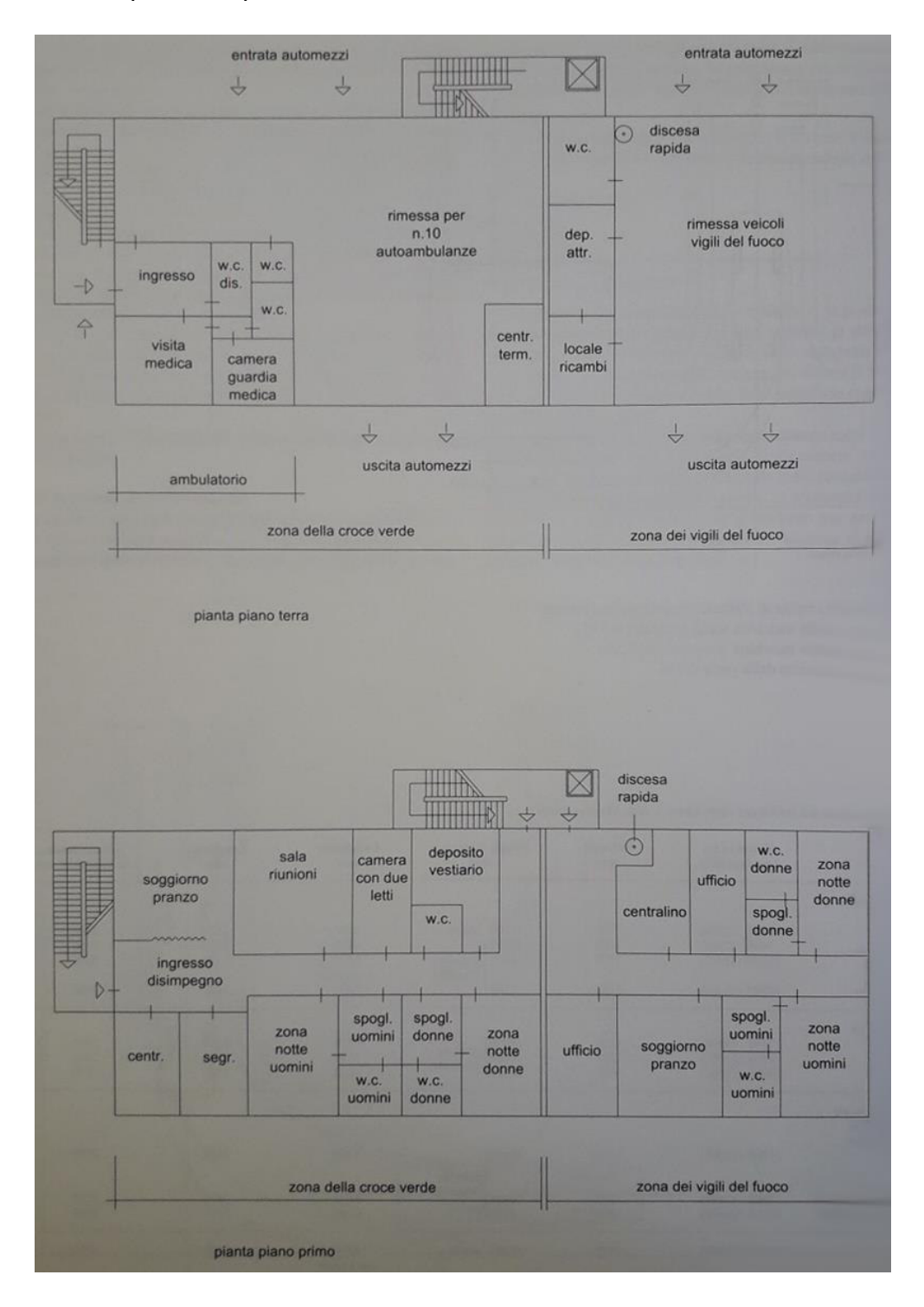

Schemi funzionali

I comandi dei vigili del fuoco operano secondo turni di guardia di dodici ore, ogni turno è composto da un numero variabile di pompieri, in funzione del tipo di stazione, e dal comandante della caserma. Per l'equipaggiamento veloce, in vicinanza agli automezzi, ogni pompiere possiede un armadietto per accogliere il proprio equipaggiamento, da scegliere in relazione al tipo di intervento: mascherine, respiratori, ecc.

Oltre a queste generali e sommarie indicazioni ve ne sono altre che entrano più nel dettaglio e che prevedono: pareti dei locali per l'addestramento resistenti all'acqua; larghezza delle porte dei locali min. 87,5 cm; nei magazzini min. 1,00 m; nei locali per attrezzi min. 1,20 m; se si hanno delle camerate si devono avere 2 doppie porte da 1,00 m; n. 1 parcheggio min. 2,50x5,50 ogni tre vigili del fuoco; cortile per esercitazioni min. 25x10 m; portata per asse min. 10 tonn.

Per i veicoli speciali il posto di stazionamento deve essere non inferiore a 4,50x12,5 m; le dimensioni del portone min. 3,50x4,00 m; la larghezza dello spazio libero davanti alle porte tra 10 e 12,50 m.

Sarebbe bene che le aperture per l'uscita dei mezzi, dalla rimessa e dalla stazione, e la successiva chiusura, avvenissero automaticamente. Si ricorda che i materiali, le finiture devono essere notevolmente resistenti all'usura, di facile pulibilità e di scarsa manutenibilità.

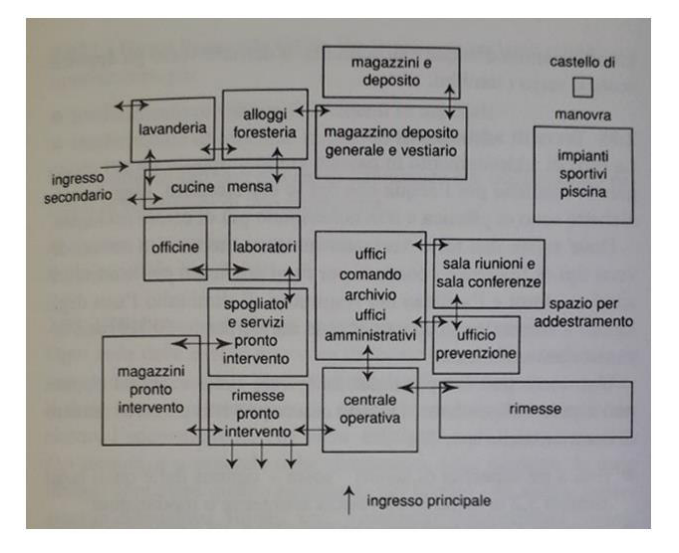

Schema delle relazioni tra le zone a diversa destinazione per una caserma dei vigili del fuoco di capoluogo

La figura a sinistra è uno schema delle relazioni tra le zone a diversa destinazione per un tipo di caserma. La tabella mostrata nelle pagine precedenti riporta le dimensioni correnti per veicoli dei vigili del fuoco di una delle maggiori fabbriche di apparecchiature antincendio.

La successiva figura a sinistra illustra lo schema dei percorsi per una rapida mobilitazione mentre quella destra mostra le disposizioni, quasi altrettanto importanti, utili nel momento del rientro.

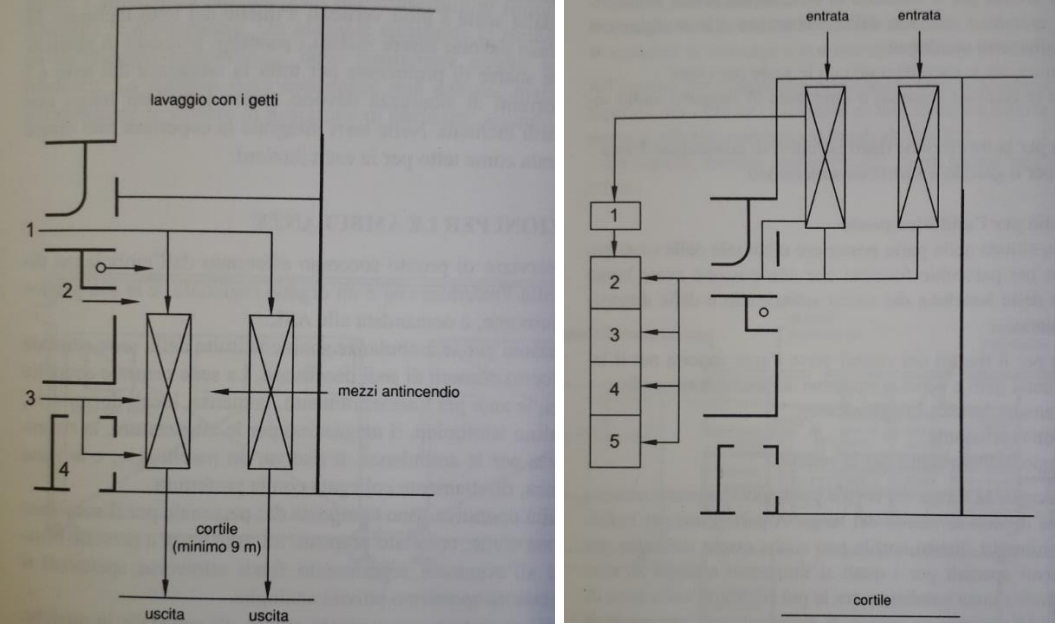

Schema dei percorsi per la mobilitazione:

- 1 pompieri verso i mezzi, accesso posteriore
- 2 scale o pertiche se su più piani
- 3 pompieri verso i mezzi, accesso anteriore

4 – pompieri in servizio verso posto di guardia e mezzi

Schema dei percorsi di ritorno in caserma:

1 – accesso posteriore esterno

2 – deposito equipaggiamento operativo

- 3 pulizia equipaggiamento operativo
- 4 locale respiratori
- 5 spogliatoi e bagni

#### Alloggiamenti

5

La tendenza è quella di sostituire le camerate con gruppi di camerate singole, a due e quattro letti accoppiate, con bagno e antibagno-spogliatoio interposto, attrezzato con armadi che in genere sono personali; si tende ad evitare la rotazione nell'uso del posto letto e dell'armadio, per quanto possibile.

La camera con i servizi autonomi consente di realizzare uno o più nuclei autonomi in presenza di personale femminile.

#### Addestramento e attività ricreative

Oltre a una piscina e ad una palestra ben attrezzata, le caserme sono provviste di locali per il tempo libero con tavoli per attività varie, distributori di bevande, sale per televisione, biliardo, ecc.

#### Uffici amministrativi e prevenzione incendi

5

L'amministrazione è organizzata in relazione alle sette divisioni citate sopra; il numero di impiegati e le relative qualifiche variano in funzione della dimensione e della categoria della caserma.

In Gran Bretagna esiste uno specifico ufficio per la prevenzione degli incendi: in Italia questa attività non è strutturata ma viene svolta con modalità differenti a seconda dei casi. In genere i vigili del fuoco, su richiesta delle scuole o di amministrazioni o altri enti, si occupano di tenere corsi o dimostrazioni sulla prevenzione e sulle modalità di intervento. Il corpo dei vigili del fuoco di Torino, per esempio, effettua delle dimostrazioni pratiche nella propria sede, destinate alle scuole e attiva dei corsi di istruzione per i bambini che, equipaggiati in modo regolamentare, si esercitano nell'arrampicata, nell'uso di scale, ecc. per arrivare, in qualche caso, fino allo spegnimento dell'incendio.

### 1.3.3 Attrezzature per la formazione

La professione del vigile del fuoco è molto pericolosa e comporta anche notevoli rischi oltre ai semplici incendi. Per questo motivo sono necessari dei corsi speciali per imparare a occuparsi di fumi, esalazioni tossiche, incendi a bordo di imbarcazioni ecc. e in ogni tipologia di caserma si devono potere effettuare gli addestramenti fondamentali.

Oltre alle caserme centrali, attrezzate al massimo, le caserme di distaccamento, in generale, sono così strutturate:

a) caserma di distaccamento con solo volontari, con due mezzi con dispositivi antincendio, occupa un'area approssimativa di 1300 m<sup>2</sup>;

b) caserma di distaccamento con personale misto: 30% professionali e 70% volontari; la superficie è all'incirca di 2000 m<sup>2</sup>.

Per queste due tipologie le attrezzature sono all'incirca le stesse e consistono in:

- Attrezzature per la formazione, che utilizzano una vasta gamma di scale standard;
- Locale palestra e riunione separati;

• Cortile per l'addestramento con un singolo idrante e pozzo di pompaggio, sufficientemente grande da consentire il collaudo delle scale e lo svolgimento dell'addestramento che prevede l'utilizzo di scale e manichette.

c) caserma di distaccamento misto stagionale, che viene attivata solo in alcuni periodi dell'anno; per esempio località turistiche, e possiede un'attrezzatura di base.

La caserma centrale di capoluogo, sia di regione che di provincia, con ovvie differenze dimensionali, prevede:

- torre per le esercitazioni di sette piani che include una conduttura ascendente asciutta e le attrezzature per le esercitazioni con i respiratori addizionali;
- cortile per l'addestramento con due idranti, il pozzo di pompaggio e lo spazio per l'esecuzione degli addestramenti completi. Il cortile deve essere sufficientemente grande per il diametro di sterzata dei mezzi antincendio più grandi, il collaudo delle attrezzature e lo svolgimento di addestramenti combinati;
- attrezzature per le esercitazioni con le scale per i tetti;
- sala per le riunioni separata e attrezzata di supporti audio visivi;
- palestra per la formazione degli istruttori di educazione fisica;
- pompa per il gasolio e serbatoio sotterraneo.

### *Cortile per l'addestramento*

Quest'area, situata nella parte posteriore o laterale della caserma, è utilizzata per parecchie funzioni che non possono avere luogo all'interno delle banchine dei mezzi antincendio e delle disposizioni ausiliarie:

• accesso per il rientro dei veicoli verso l'area coperta per il lavaggio con i getti e verso le banchine dei mezzi antincendio;

- addestramento/pratica/insegnamento;
- erogazione carburante;

• parcheggio indispensabile per le vetture.

La dimensione e la forma del cortile per l'addestramento saranno determinate in base ai vincoli del luogo. A parte l'uso per la formazione ordinaria, questo cortile può anche essere utilizzato per addestramenti speciali per i quali si utilizzano modelli al vero rappresentanti alcune condizioni tra le più ricorrenti nella zona di intervento; ad esempio un tronco di metropolitana, una parte di nave, una situazione di traffico stradale o ferroviario, una simulazione di arrampicata su roccia.

La formazione comprende l'utilizzo delle piattaforme con scale aeree. Il cortile per l'addestramento deve essere progettato in modo tale da sostenere sia il loro carico pesante che i veicoli pesanti. Deve avere una pendenza minima di 1:50 per consentire alle grandi quantità d'acqua e di schiuma di defluire verso gli appositi scoli, o verso i tombini.

#### Torre di addestramento

Le torri di addestramento in passato erano utilizzate sia per asciugare le maniche per l'acqua che per le esercitazioni. Oggi le manichette sono di plastica e non necessitano più di essere asciugate.

Dove esiste una torre verranno inclusi i montanti a secco, diversi tipi di finestre e i condotti per fumi artificiali per le esercitazioni sui fumi e l'utilizzo dei respiratori. È diminuito l'uso degli idranti a serpentina in quanto oggi le norme per l'edilizia sono diventate più sofisticate.

Una torre può far parte del fabbricato della caserma oppure può essere indipendente. Devono essere previste un certo numero di caratteristiche speciali:

- fino a tre superfici di lavoro soste ognuna delle quali larga almeno 3,2 m su un livello senza sporgenze o modanature;
- soste per l'addestramento che prevedono: un pezzo di balcone, di cornicione, finestre, situazioni di tipologie costruttive e industriali;

- distanza dalla base delle superfici di lavoro di almeno 6 m lontano da ostacoli pericolosi come pozzetti, coperture di idranti e pilastrini di chiusura;
- le aperture della scala devono essere almeno di 840x840 mm e l'accesso avviene soltanto usando i gradini lateralmente (mai all'indietro). Le scale devono attenersi ai dispositivi vigenti come per le distanze tra i pioli, le distanze dalle pareti e le guide di sicurezza. I punti di discesa protetti devono avere una larghezza di almeno 760 mm;
- invece delle scale a pioli possono essere utilizzate le scale normali. Nel caso di una torre integrata nel fabbricato della caserma la scala viene accettata come un'uscita di emergenza secondaria;
- strisce di rinforzo e piastre o punti di ancoraggio devono essere previsti su ogni superficie di lavoro, con punti di sospensione collocati oltre qualsiasi sporgenza della soletta, in grado di sostenere i carichi di prova da 1 tonnellata;
- una sezione della copertura con il tetto deve essere disponibile anche per le esercitazioni dei pompieri con le scale, sui tetti e soprattutto il trasferimento delle persone, senza correre dei rischi, dalle scale a pioli verticali a quelle del tetto inclinate. In ogni caso devono essere inclusi i passaggi pedonali di sicurezza e le sbarre di protezione per tutta la lunghezza del tetto e i mancorrenti di sicurezza devono essere introdotti lungo due dei bordi inclinati. Nelle torri integrate la copertura può essere utilizzata come tetto per le esercitazioni. »

# 1.4 CONFRONTO DI PROGETTI SU CASERME DEI VIGILI DEL FUOCO

Prima di procedere alla progettazione e alla riqualificazione della caserma di Sondrio si è deciso di approfondire ulteriormente l'analisi della tipologia edilizia della caserma attraverso lo studio di alcuni progetti (realizzati e non). I casi studio selezionati sono stati quattro e vengono di seguito proposti.

## 1.4.1 Nuova sede del Comando Provinciale dei Vigili del Fuoco di Verona

Questo primo caso studio è un progetto che prevede la realizzazione di una nuova sede del Comando Provinciale dei Vigili del Fuoco di Verona in un punto della città più periferico ma meglio connesso con il sistema viario provinciale, in modo da rendere più celeri i trasferimenti di mezzi in casi di emergenza.

5

L'area in cui si colloca l'intervento è interessata dal Progetto di "Realizzazione di un Parcheggio scambiatore in località Genovesa".

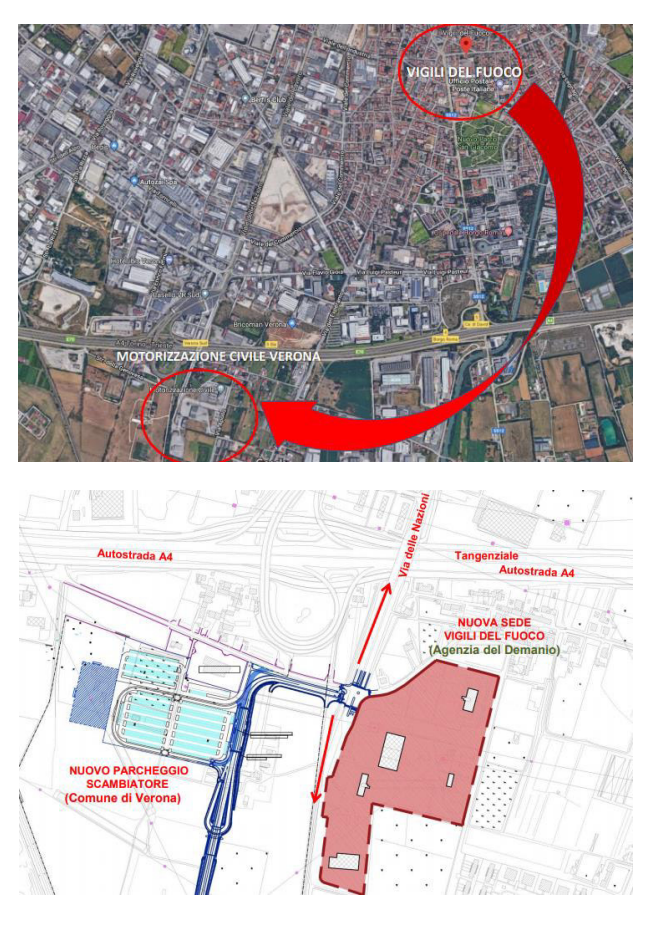

Descrizione della zona in cui verrà realizzata la nuova sede

Tale area è destinata a diventare centrale a livello trans-regionale, per il fatto di essere attraversata e relazionata alle principali infrastrutture per la mobilità. Il sistema viario primario a servizio dell'area è costituito dall'Autostrada A4 e parallelamente dalla Tangenziale Sud di Verona.

Inoltre la vicina stazione autostradale di Verona Sud rappresenta la più importante porta di accesso alla città.

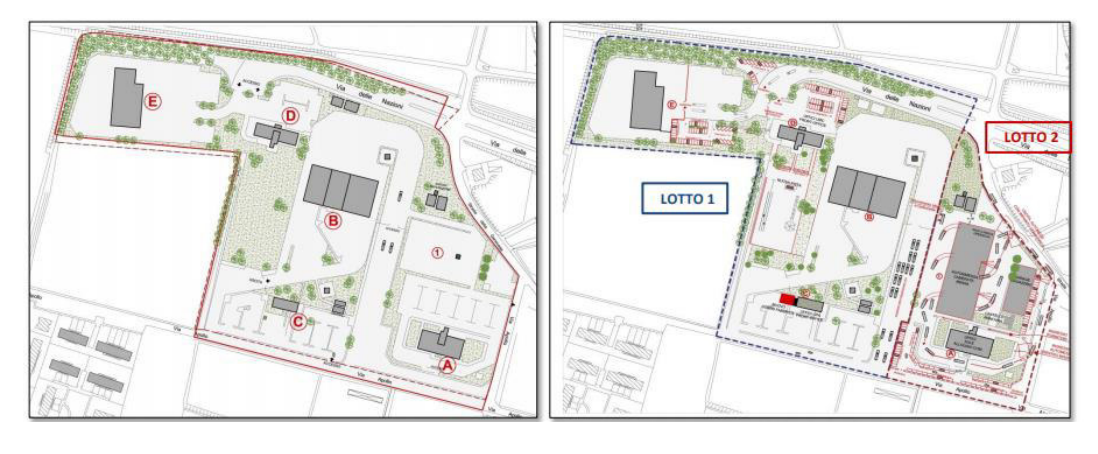

Planimetria dello stato di fatto Planimetria dello stato futuro

5

Il progetto prevede in un primo lotto l'accorpamento della Motorizzazione Civile e del CPA (Centro Prova Autoveicoli), mentre nel secondo lotto sorgerà la nuova sede del Comando Provinciale dei Vigili del Fuoco.

La fine dei lavori di realizzazione e il collaudo sono previsti per dicembre 2022.

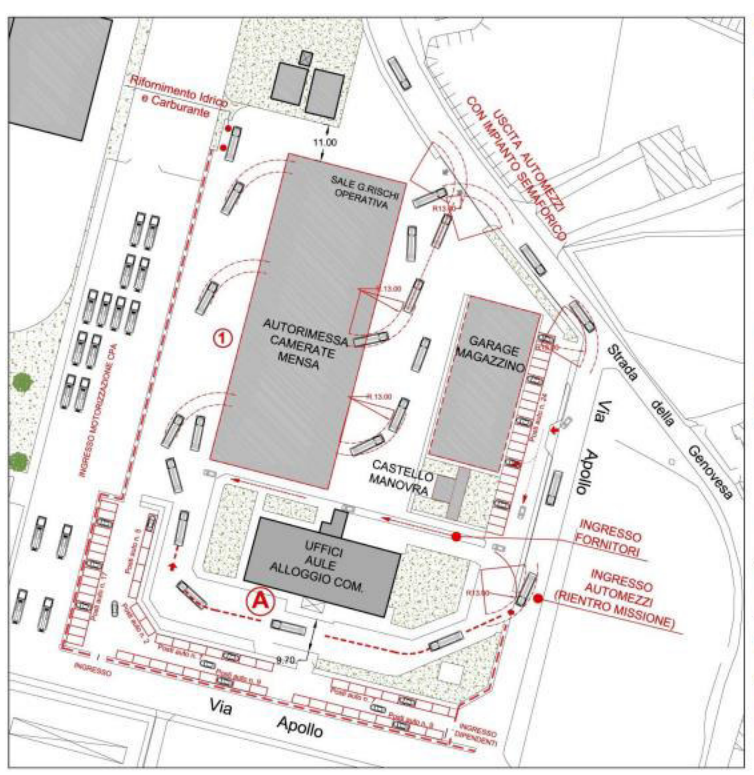

**DATI DIMENSIONALI** Sup. Compendio: 24.000 MQ Autorimessa e servizi: 3.255 MQ Mensa e camerate: 3.050 MQ Garage/Magazzino: 1.000 MQ Castello Manovra: 100 MQ Edificio Uffici e Aule: 3.400 MQ

**POSTI AUTO** 80 posti auto scoperti; 20 posti auto coperti: 46 automezzi VVF coperti

#### PERSONALE ALLOCATO

**Edificio Uffici:** Uffici: 74 postazioni; Aula Magna: 100 posti; Aule: 48 posti

Camerate Donne: 4 posti Uomini: 60 posti Foresterie: 8 posti

Descrizione del lotto

Edificio autorimessa - camerate - mensa

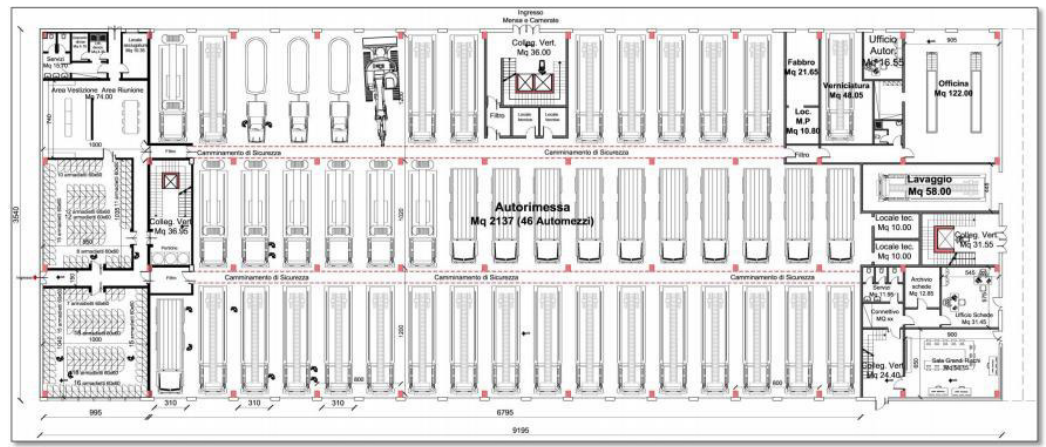

**PIANTA PIANO TERRA** 

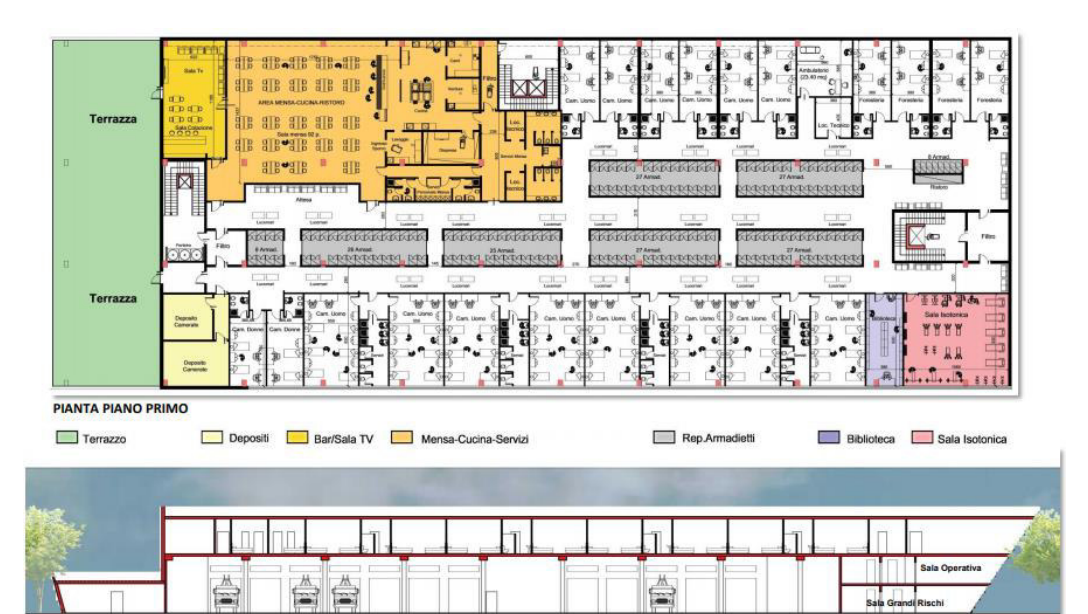

SEZIONE LONGITUDINALE

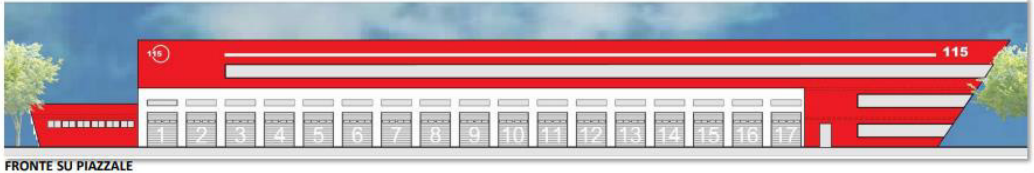

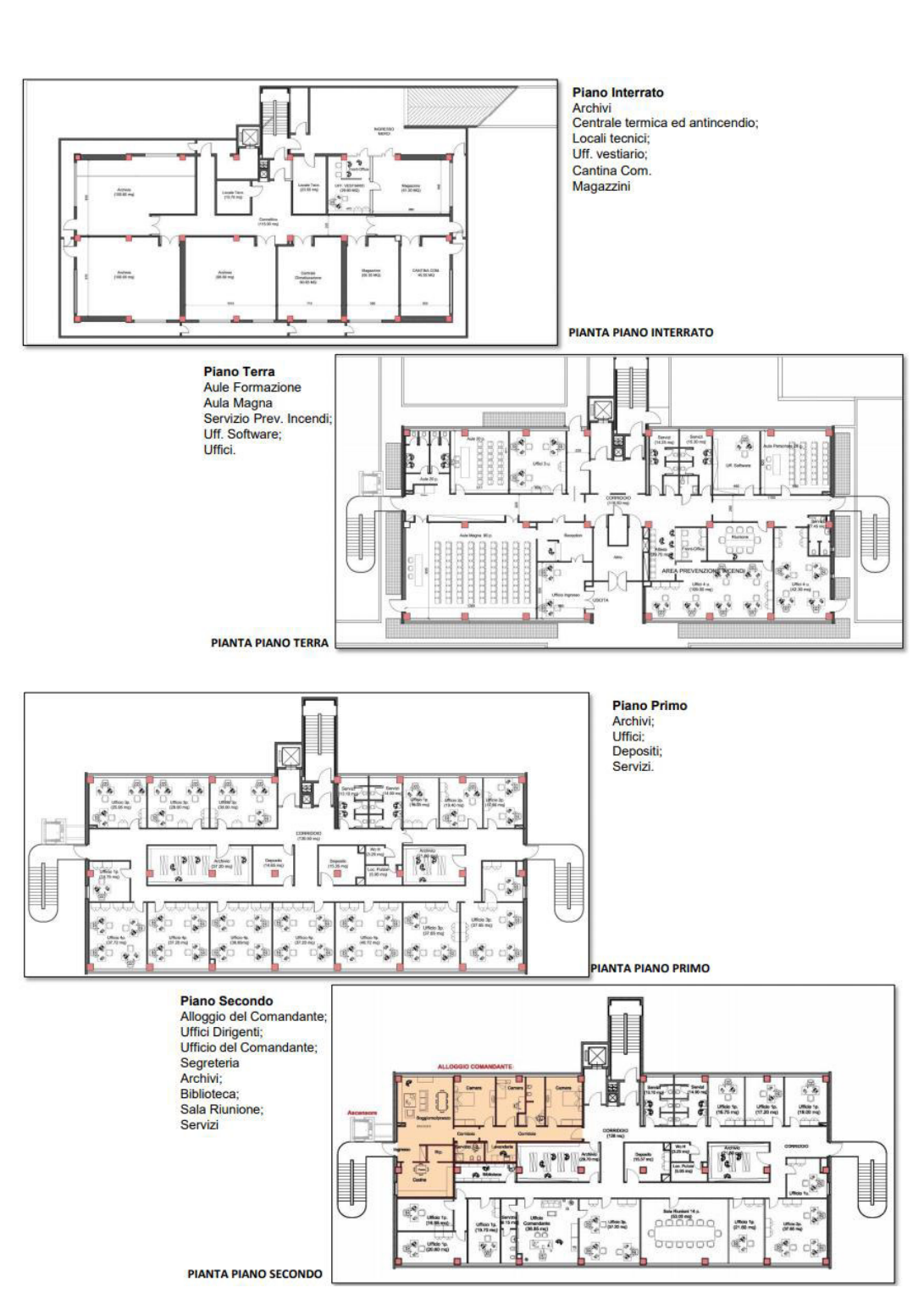

### Edificio A - uffici - alloggio del Comandante - aule di formazione

### Edificio garage - magazzino

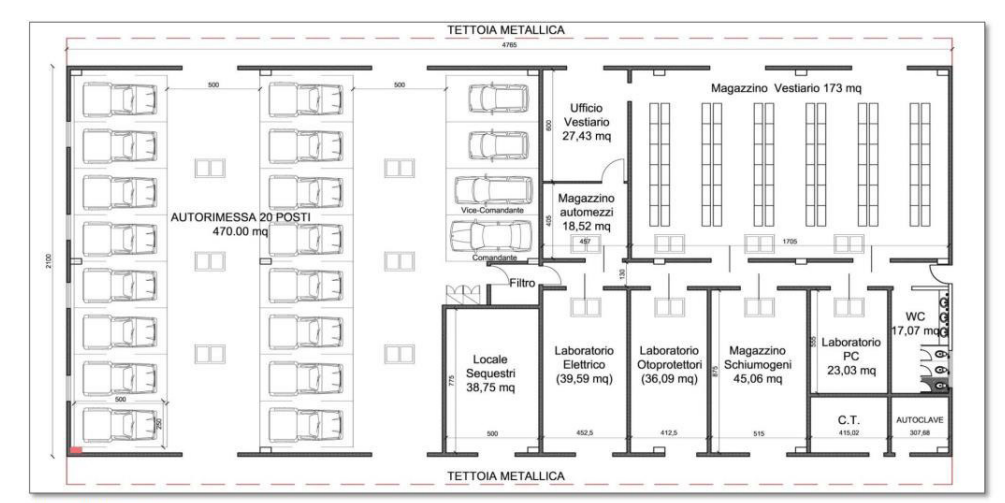

**PIANTA PIANO TERRA** 

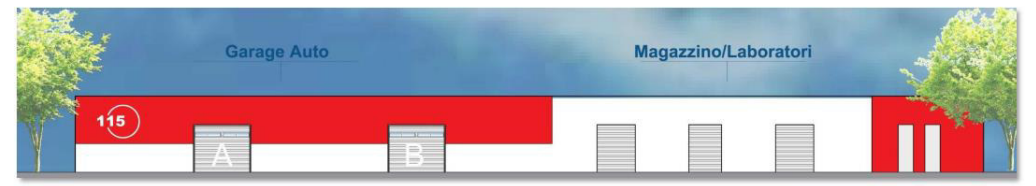

**FRONTE SUL PIAZZALE** 

#### Render

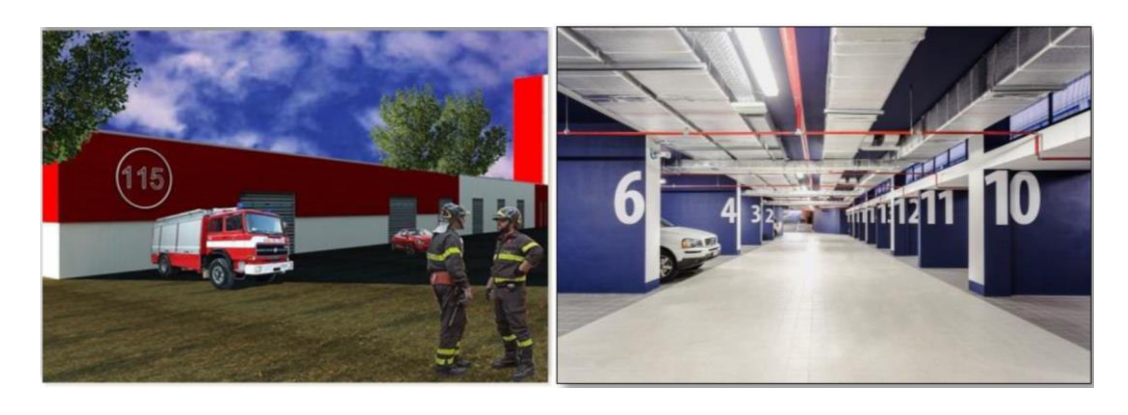

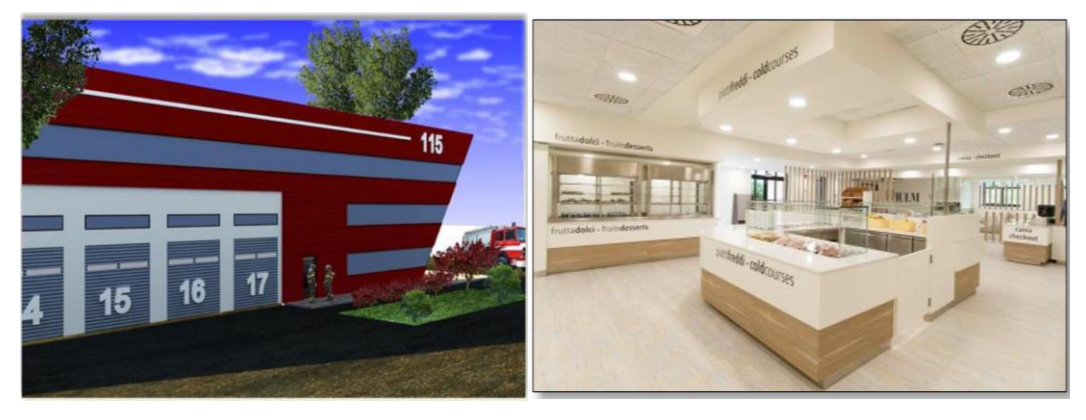

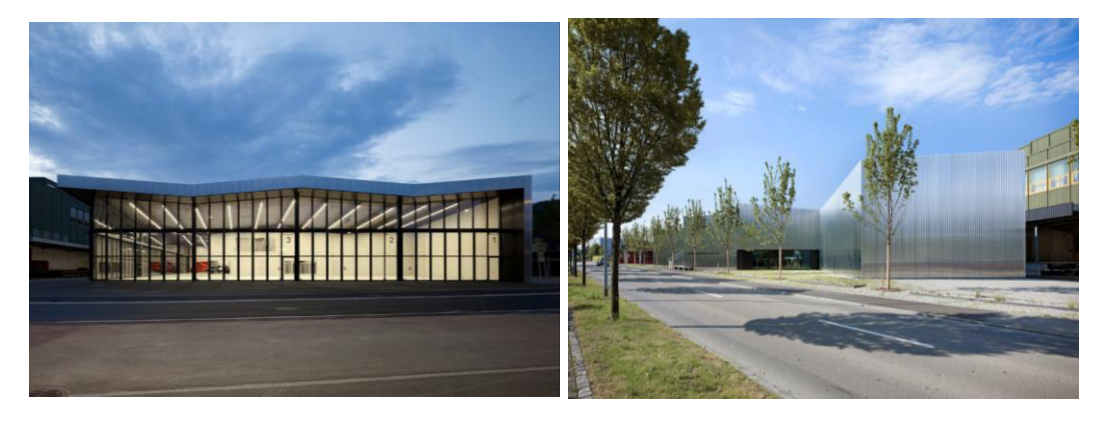

### 1.4.2 Caserma dei Pompieri di Weinfelden, Svizzera

Viste esterne della caserma

5

Questo progetto è stato nominato vincitore della gara tra 58 partecipanti. Si distingue per la sua precisione architettonica e per l'impatto che ha nel migliorare l'impressione urbana complessiva che si percepisce entrando in Weinfelden. Allo stesso tempo, il nuovo edificio soddisfa in modo eccellente tutte le esigenze funzionali delle varie organizzazioni che ospita, tra cui i pompieri e l'organizzazione di volontari nota come Samaritani.

La nuova caserma dei pompieri si trova sulla strada che conduce alla città, su un lotto triangolare affusolato. In questo punto, l'edificio si distingue come un chiaro punto di riferimento nel paesaggio urbano e indica la linea di confine tra le zone industriali e residenziali. Con il suo volume sfalsato su un lato, si avvicina alle case di piccole dimensioni, mentre, con un fronte di

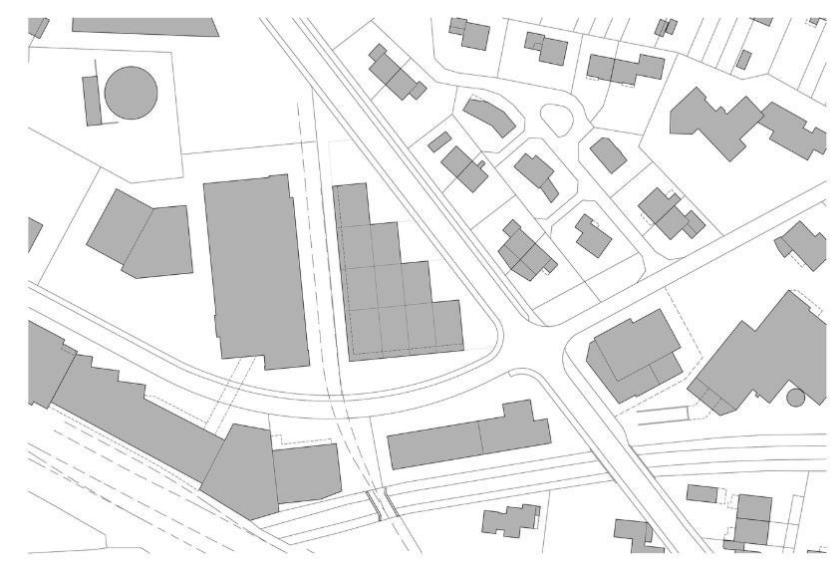

vetro di dimensioni generose sull'altro lato, si allinea bene con la serie di edifici commerciali che lo circondano.

Planimetria dell'area in cui è inserito il nuovo edificio della caserma

Il tetto è suddiviso in dieci unità di superficie inclinate l'una rispetto all'altra e che riflettono il piano terra dell'edificio. Sette delle dieci unità formano la sala a forma di L in cui sono custoditi i veicoli, mentre le altre tre contengono due piani di stanze riscaldate occupate dai vigili del fuoco e dall'organizzazione samaritana.

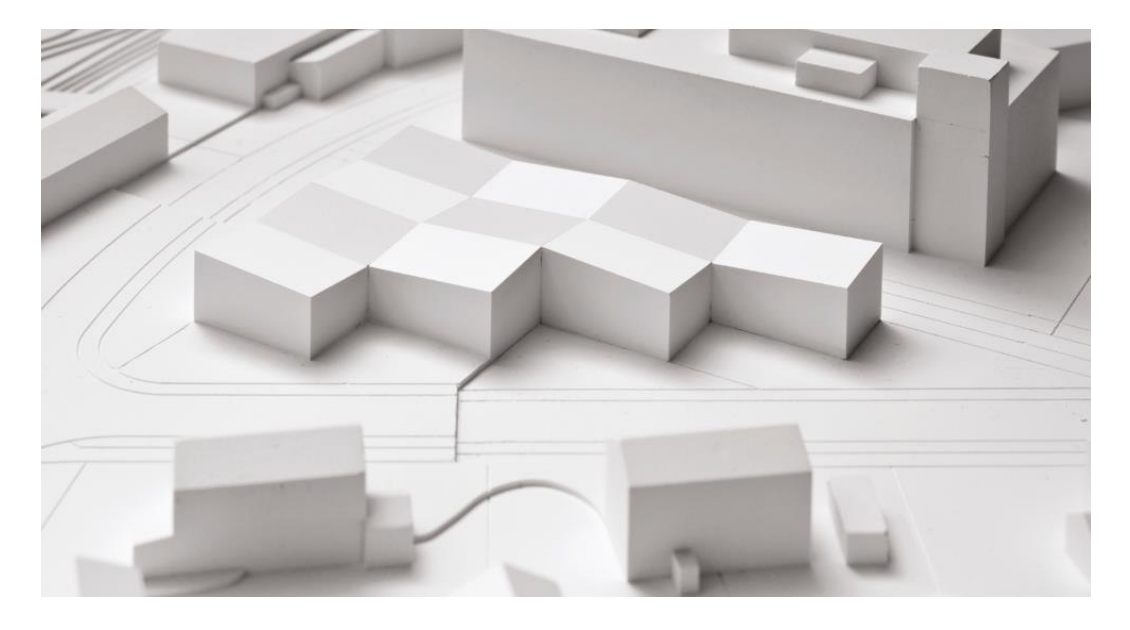

Modellino di studio per il progetto della nuova caserma di Weinfelden

Travi in acciaio estremamente robuste assicurano che il garage non sia interrotto da pilastri e possa quindi essere utilizzato in modo flessibile; nel nucleo a due piani dell'edificio, il tetto è sostenuto da pareti in cemento armato. L'uso di una ampia gamma di materiali da costruzione - acciaio, legno e elementi solidi - consente il trattamento differenziato delle varie superfici mantenendo sempre i necessari livelli di confort termico. Sul tetto è stato installato un impianto fotovoltaico. L'edificio è stato certificato Minergie.

Minergie è dal 1998 lo standard svizzero per comfort, efficienza e mantenimento del valore nel tempo. Al centro viene posto il comfort abitativo e lavorativo per gli utenti, sia per nuove costruzioni che per ammodernamenti.

#### 1.ANALISI PRELIMINARI

La struttura portante e la pianta del terreno insieme danno come risultato un sistema completo, che, nonostante il design modulare, reagisce in modo coerente alla geometria insolita del terreno e conferisce all'edificio

5

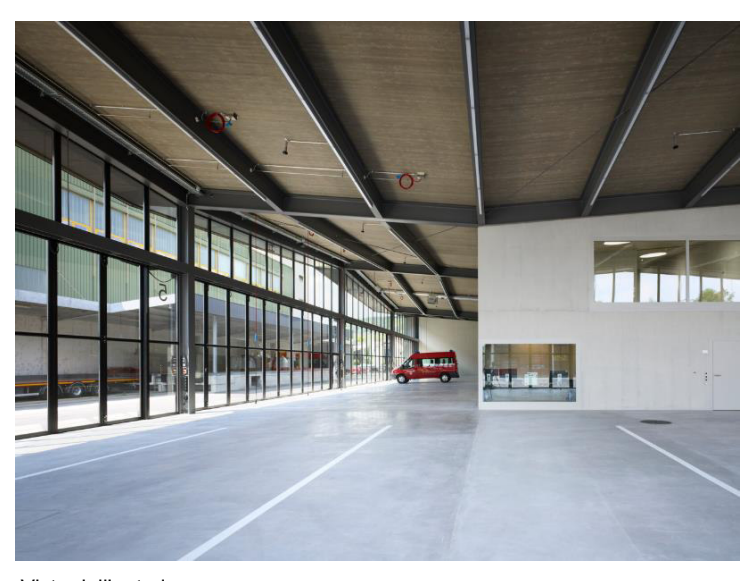

Vista dell'autorimessa

un'espressione adeguata su ciascuno dei tre lati dell'edificio. La facciata è spudoratamente industriale e il materiale di copertura è costituito da dei profili trapezoidali in alluminio non trattato.

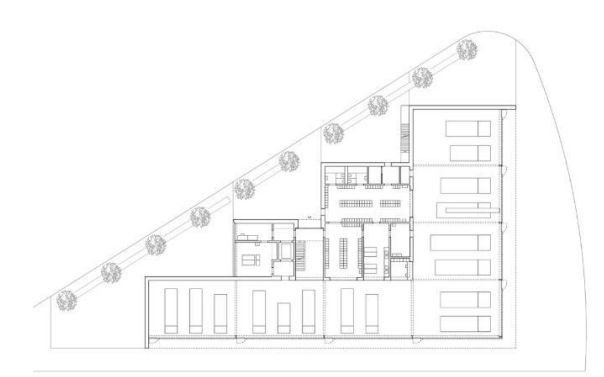

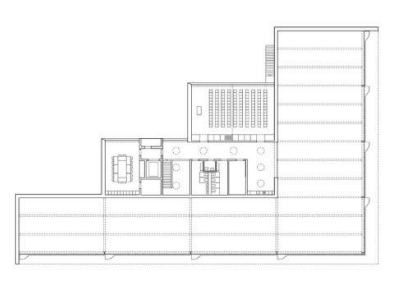

Il lato sfalsato rivolto verso la strada genera tre piccoli spazi triangolari all'aperto. In combinazione con la linea di alberi appena piantumata, formano una zona verde tra la strada pubblica e l'edificio. Questo è anche il luogo in cui si trova l'ingresso principale.

Il centro di comando, la toilette, l'unità di ricondizionamento per i respiratori protettivi e gli spogliatoi sono tutti al piano

Piante

terra e collegati direttamente con la sala del veicolo, che è stata tenuta libera da pilastri. In questa situazione, solo le brevi distanze devono essere coperte prima, durante e dopo le chiamate, garantendo procedure operative efficienti. Il laboratorio insieme all'ufficio è anche collegato direttamente alla sala. L'ascensore si trova in una posizione centrale per il trasporto efficiente delle merci e, al tempo stesso, garantisce l'accesso senza barriere a tutti i piani.

Le sale al piano superiore sono accessibili attraverso un foyer a due piani e possono essere utilizzate esternamente o internamente

5

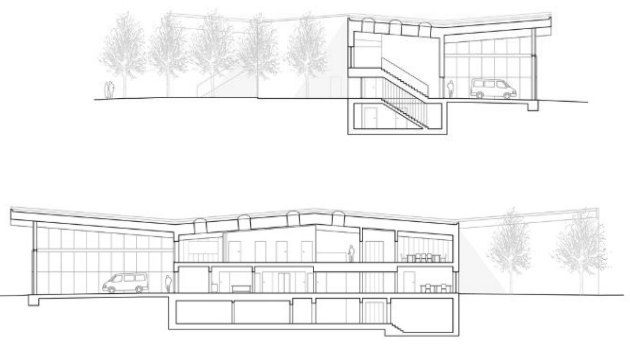

indipendentemente dalle

Sezioni ambientali

attività dei vigili del fuoco. Un passaggio illuminato da lucernari collega tra loro le aule, ma si allarga anche in una sala ricreativa con angolo cottura. Una finestra panoramica offre una vista sull'autorimessa.

### 1.4.3 Caserma dei Pompieri di Guangzhou, Cina

Il terzo caso studio è quello di un progetto del 2013 ad opera di Atelier Y, realizzato negli anni immediatamente successivi nel parco industriale nel distretto di Nansha, a Guangzhou.

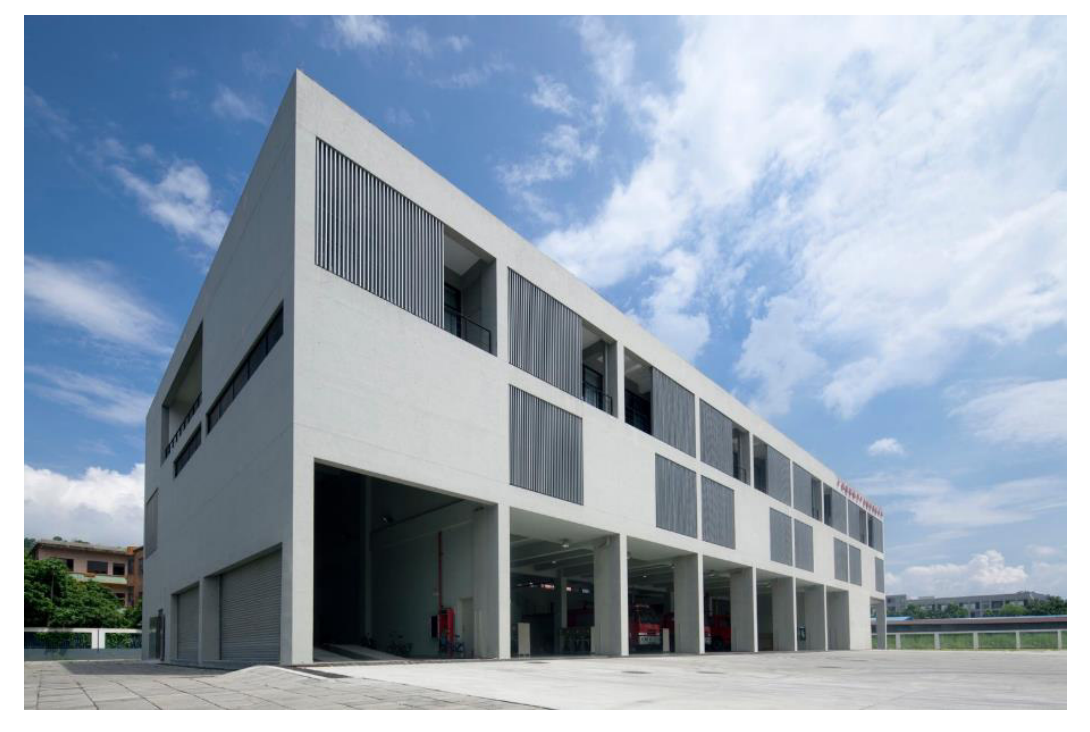

Vista prospettica della caserma
Attraverso il rispetto dei principi progettuali di "sicurezza, efficienza, armonia, umanità e verde", la caserma dispone della formazione quotidiana per i vigili del fuoco e della prontezza, sicurezza ed efficienza per la gestione delle emergenze, attenzione all'umanità e al comfort dell'utente. Viene impiegata la tecnologia dell'edificio verde passivo, che enfatizza l'illuminazione naturale e

5

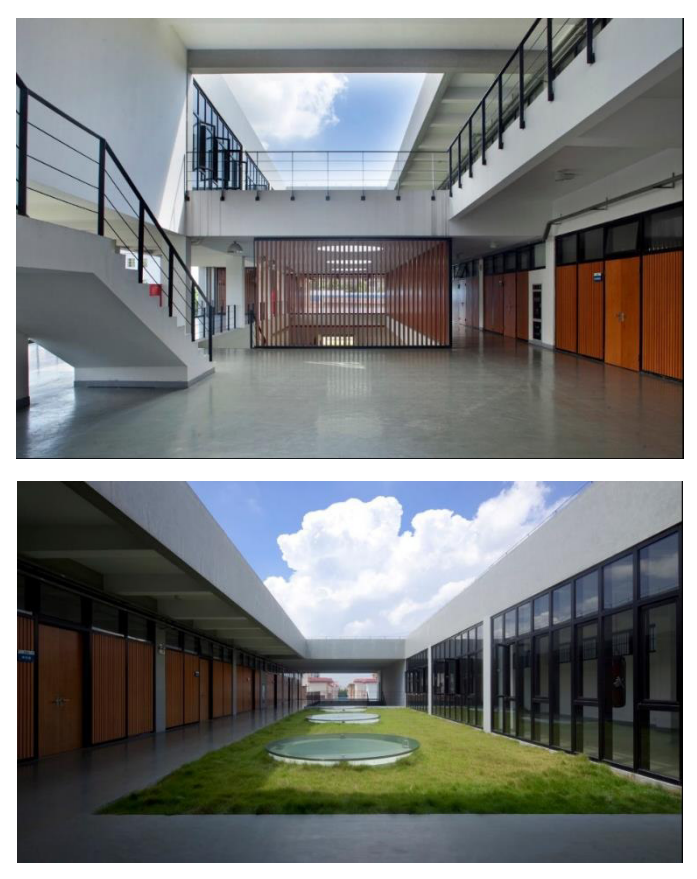

Viste di vari spazi della caserma (autorimessa e corte interna)

la ventilazione e sfrutta la presenza della vegetazione in modo da garantire alta efficienza energetica.

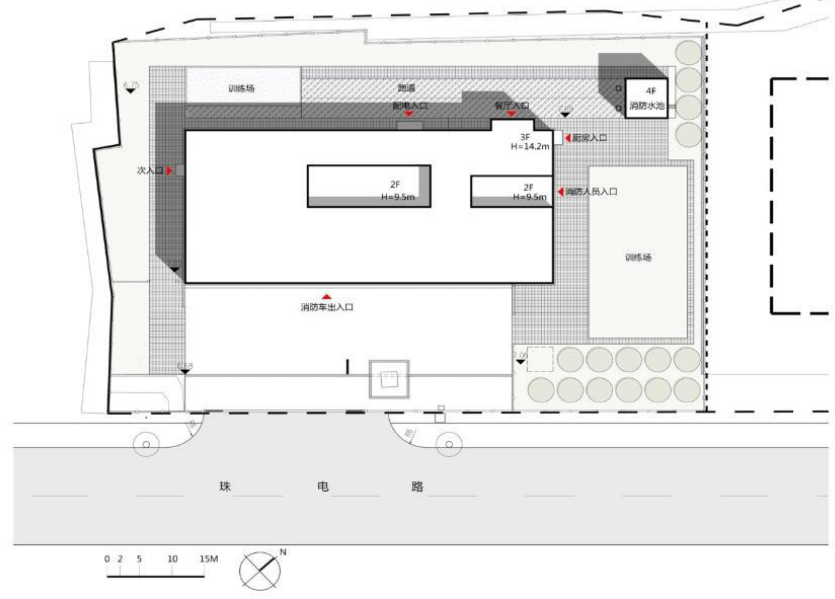

A forma di rettangolo, la caserma si apre sulla strada urbana.

Planivolumetrico

L'edificio è distribuito su tre piani. Il primo piano è progettato per il garage dei vigili del fuoco con il centro di comando, il deposito delle attrezzature e la mensa. Il secondo è l'area per le sale di attesa dei vigili del fuoco e la piattaforma di attività, di cui le aree di servizio principali sono rivolte a sud-

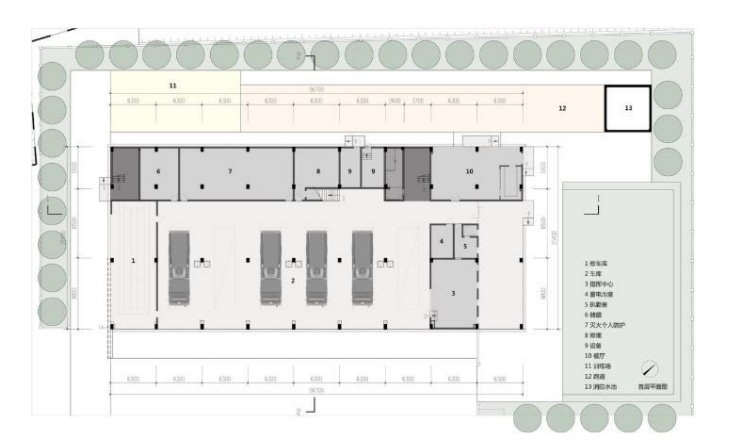

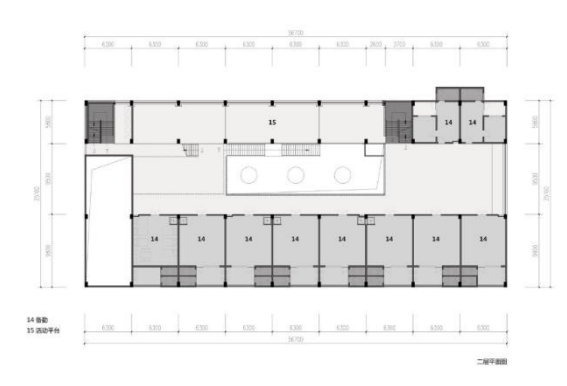

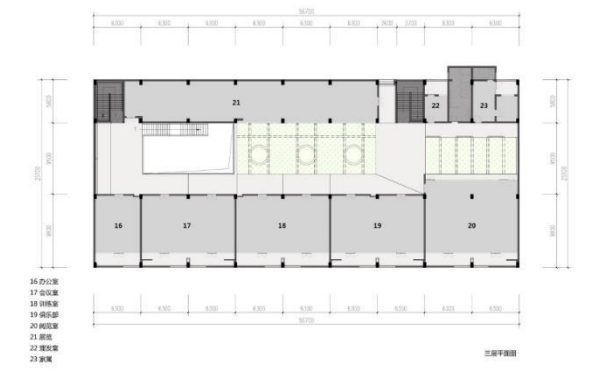

Piante della caserma di Guangzhou

est e sono dotate di un bagno e di un balcone profondo che garantisce

l'illuminazione e la ventilazione, nonché la schermatura solare e l'isolamento termico

per migliorare il comfort dell'utente. La piattaforma di attività a sudovest può anche essere utilizzata per l'asciugatura al sole. Il terzo piano è un'area di servizio che contiene le sale per l'esposizione pubblica, l'allenamento fisico, l'incontro, la ricreazione, la lettura e l'ufficio, che soddisfa le esigenze della vita quotidiana, del lavoro e della formazione dei vigili del fuoco.

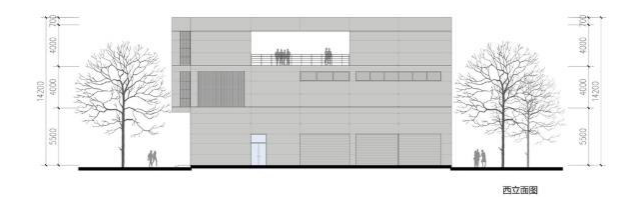

5

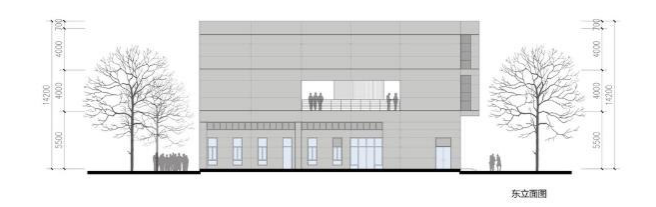

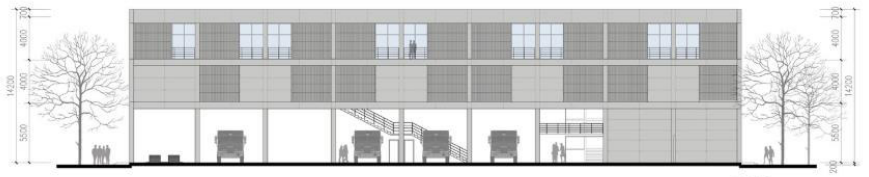

南立面图

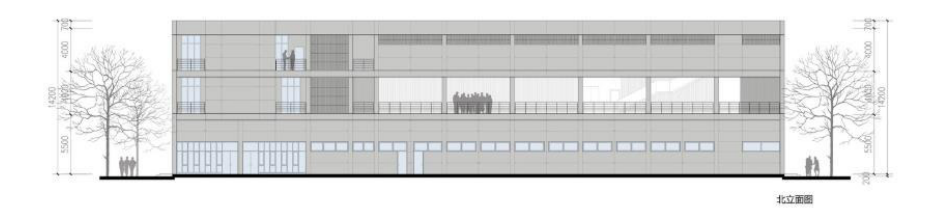

Prospetti della caserma di Guangzhou

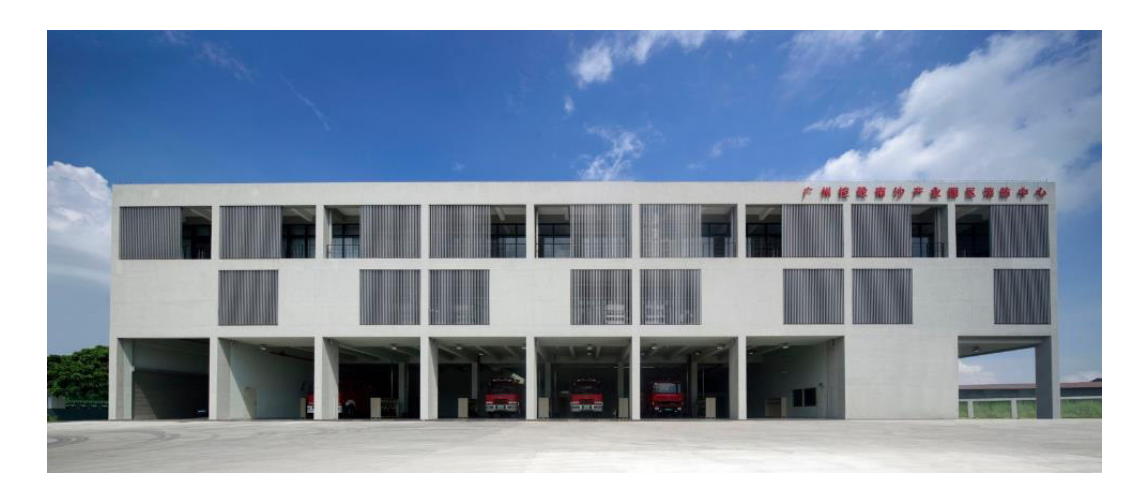

Vista del prospetto principale della caserma

Con due scale di emergenza e una scala principale diritta, tutti i piani sono collegati al garage, il che garantisce la massima tempestività e sicurezza dei vigili del fuoco.

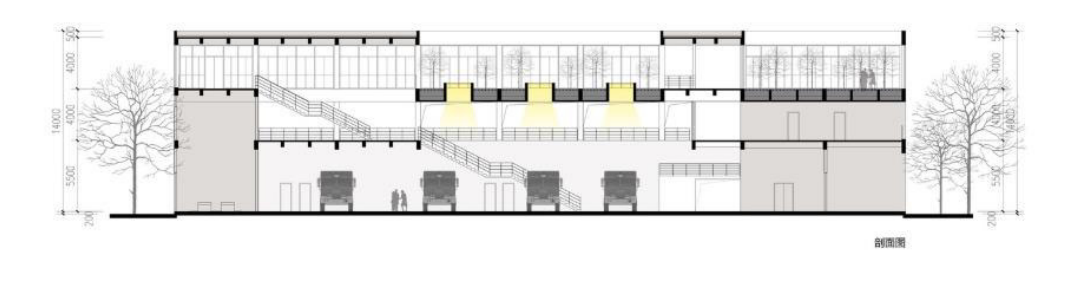

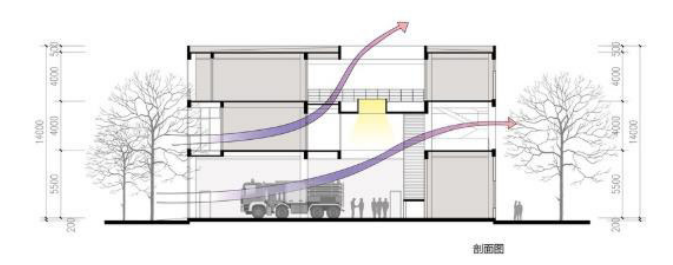

Sezioni

5

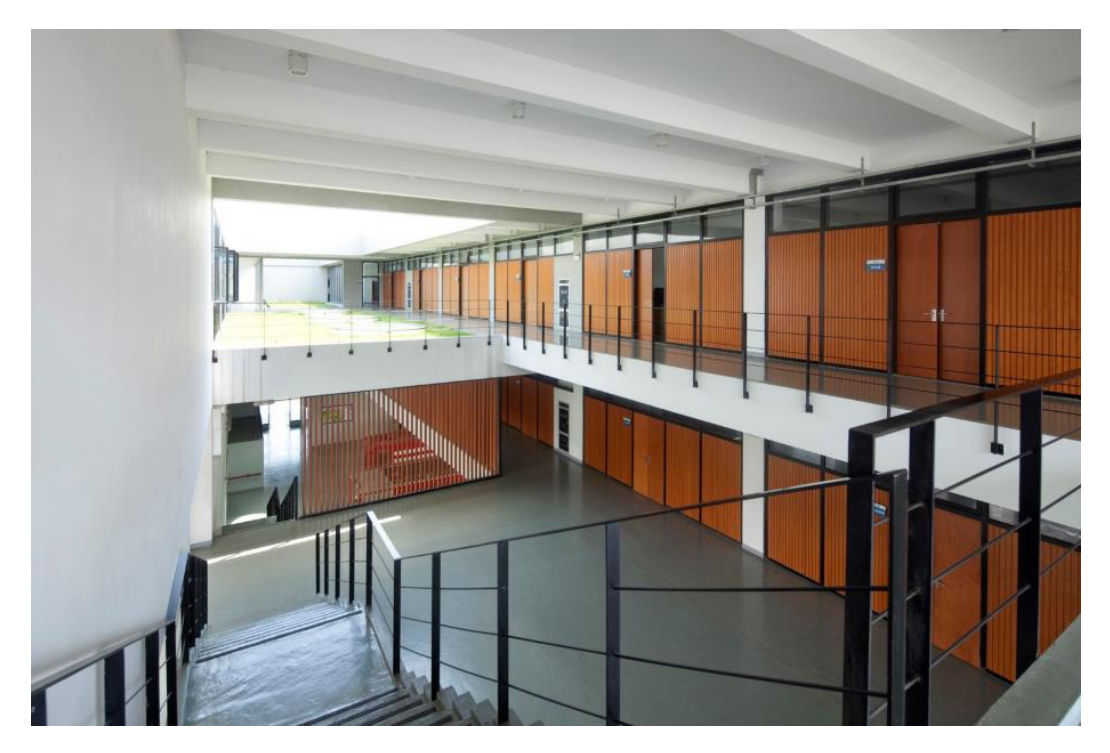

Vista dell'ampia autorimessa al piano terra

Una pozza per esercitazioni, un campo di allenamento e una torre sono costruiti a nord della stazione per l'addestramento.

# 1.4.4 Ristrutturazione della caserma dei pompieri di Pyrmont, Australia

Come quarto caso studio è stato selezionato un progetto di recupero di una vecchia caserma a Pyrmont, città suburbana di Sidney, che risale al 2016.

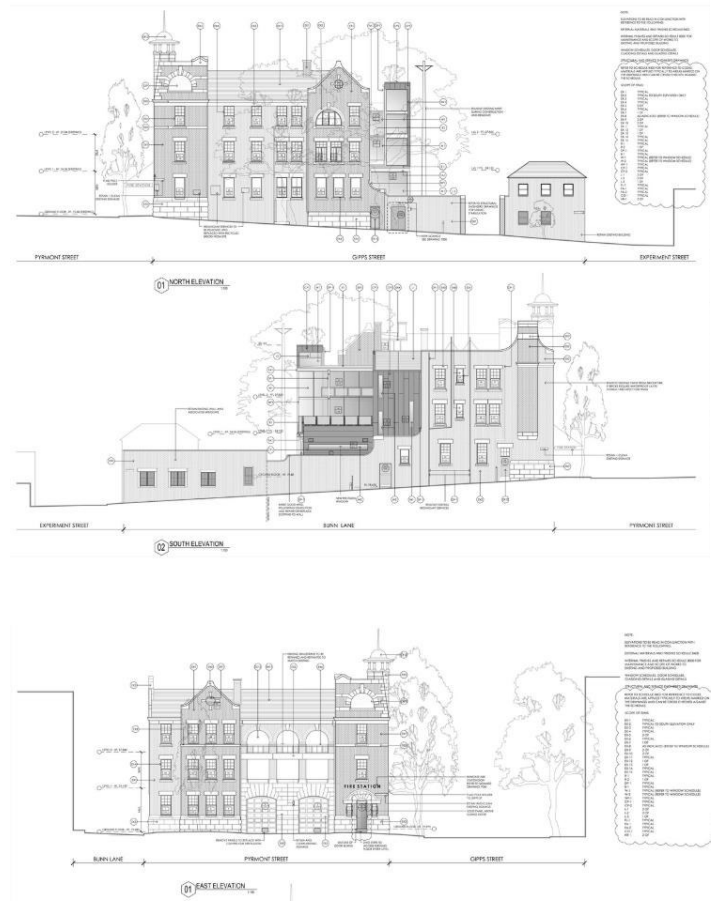

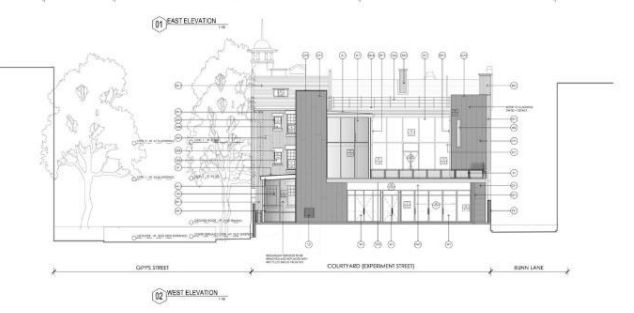

La caserma originale era stata costruita nel 1906 per fronteggiare il crescente pericolo di incendio dovuto da un intenso sviluppo industriale nella zona durante il primo decennio del XX secolo. L'edificio è costruito in mattoni di argilla rossa in lega inglese con malta di calce su un basamento rustico in pietra arenaria con dettagli decorativi in pietra arenaria che sottolineano porte e finestre e altre caratteristiche. I colori e le trame del mattone e dell'arenaria sono in

Prospetti

5

netto contrasto con le facciate tipiche delle vie di Pyrmont.

All'interno, l'edificio era originariamente costituito da stalle, un appartamento per ufficiali di famiglia e una stanza per uomini al piano terra.

C'erano anche appartamenti per sei famiglie al secondo e al terzo piano con lavanderia, cortile di asciugatura e torre di guardia al livello del tetto.

La caserma rimase operativa fino al 1945 quando venne chiusa. Riaprì poi nel 1960 e rimase attiva fino al 1994 quando fu nuovamente chiusa per lavori di ristrutturazione minori.

È stata riaperta nel 2007, tuttavia i due piani superiori della caserma sono rimasti non occupati per oltre 40 anni e sono stati sottoposti a occupatori abusivi, furti, danni da acqua, danni da fuoco e parassiti.

5

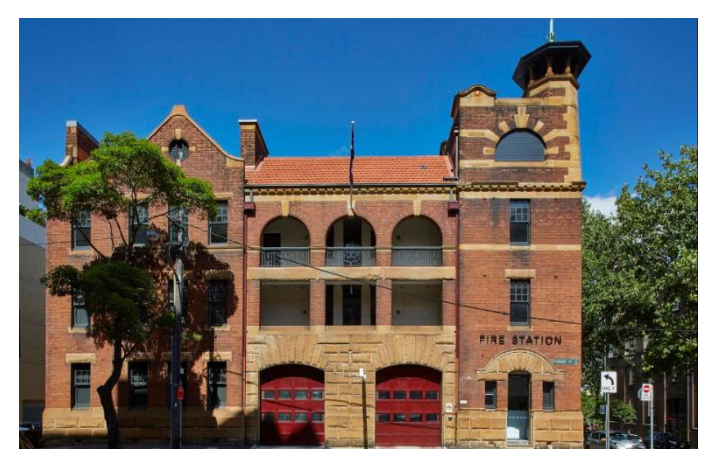

Vista della facciata principale della caserma prima dell'intervento

Nel 2013, Fire and Rescue NSW ha commissionato al Gruppo GSA il rinnovo e l'ampliamento della caserma dei pompieri e dei piani superiori abbandonati per migliorare le condizioni per i vigili del fuoco e per fornire uffici per il personale di soccorso.

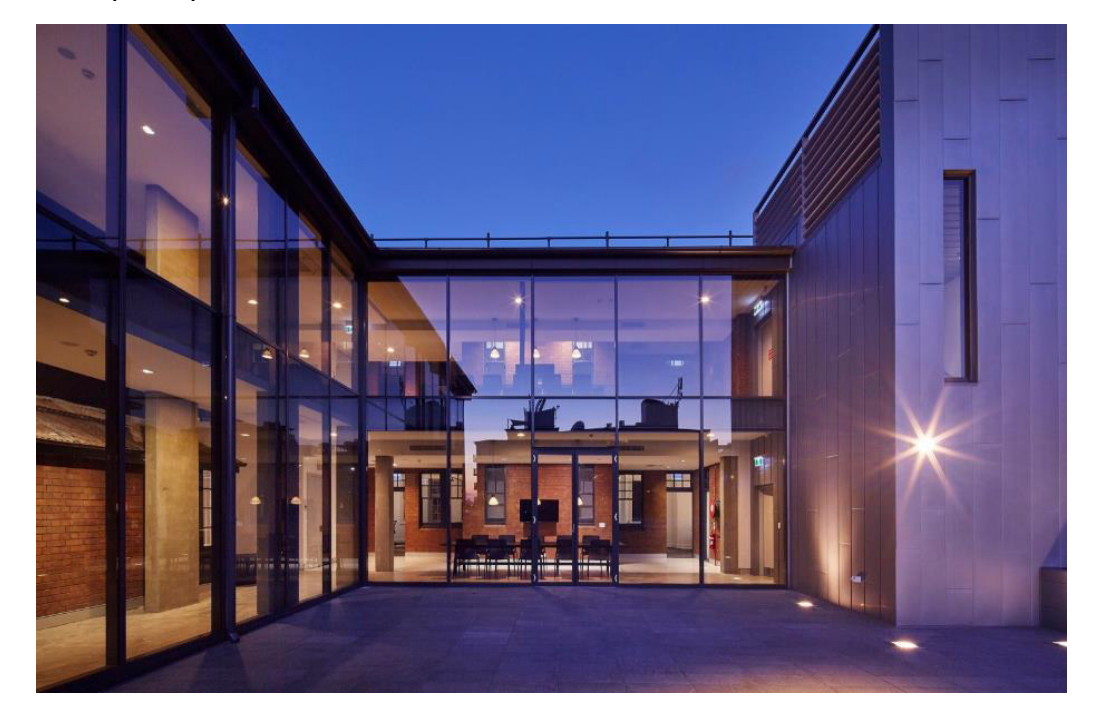

Vista della nuova aggiunta vetrata

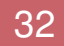

I lavori principali hanno incluso il miglioramento dell'integrità strutturale degli edifici che ha portato a una stabilizzazione sismica di Categoria 4. Ventiquattro metri cubi di cemento sono stati usati per

5

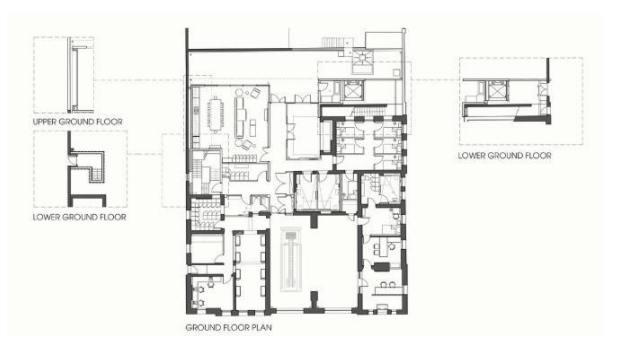

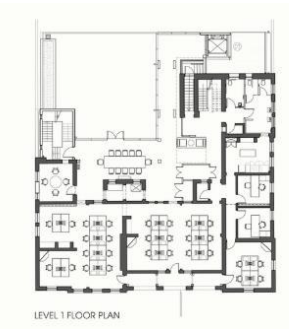

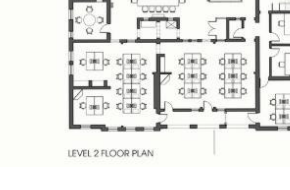

formare basamenti alti 1,5 metri che si estendevano fino al basamento esistente. Ciò ha formato le basi per tonnellate di acciaio strutturale che proteggono l'edificio dai

Piante dei vari piani

movimenti laterali. I telai dei portali si estendono su due piani e si legano a un solaio di travetti che è rinforzato con una serie di traversi a barre piatte.

Una nuova estensione è stata aggiunta all'edificio sopra i 3 piani.

La scelta dei materiali di interfaccia tra l'edificio esistente e l'estensione produce una forte connessione tra il vecchio e il nuovo. I materiali si completano a vicenda e fluiscono tra gli spazi interni ed esterni in modo asimmetrico, proprio come l'edificio prima dell'intervento.

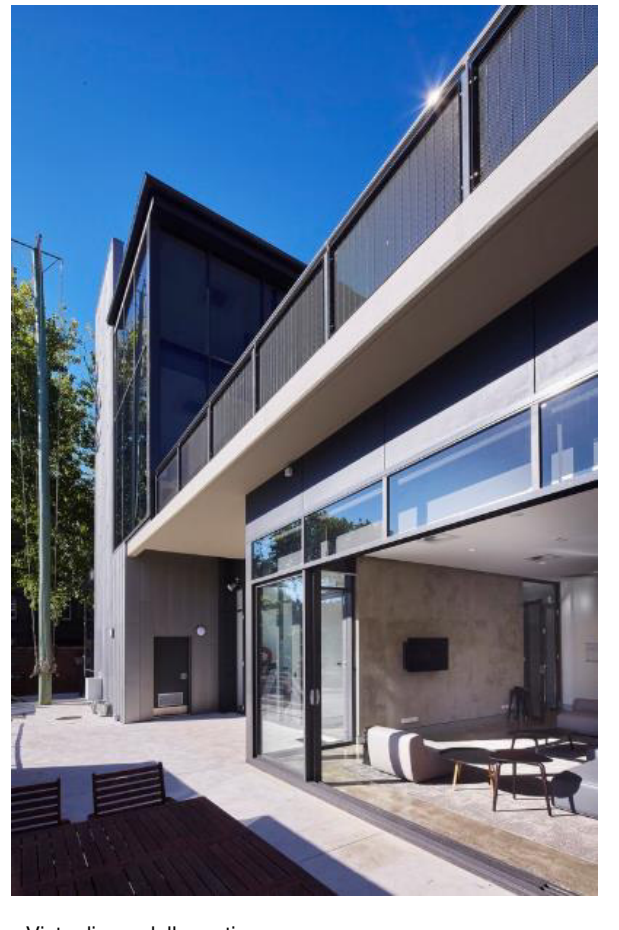

Vista di una delle parti nuove

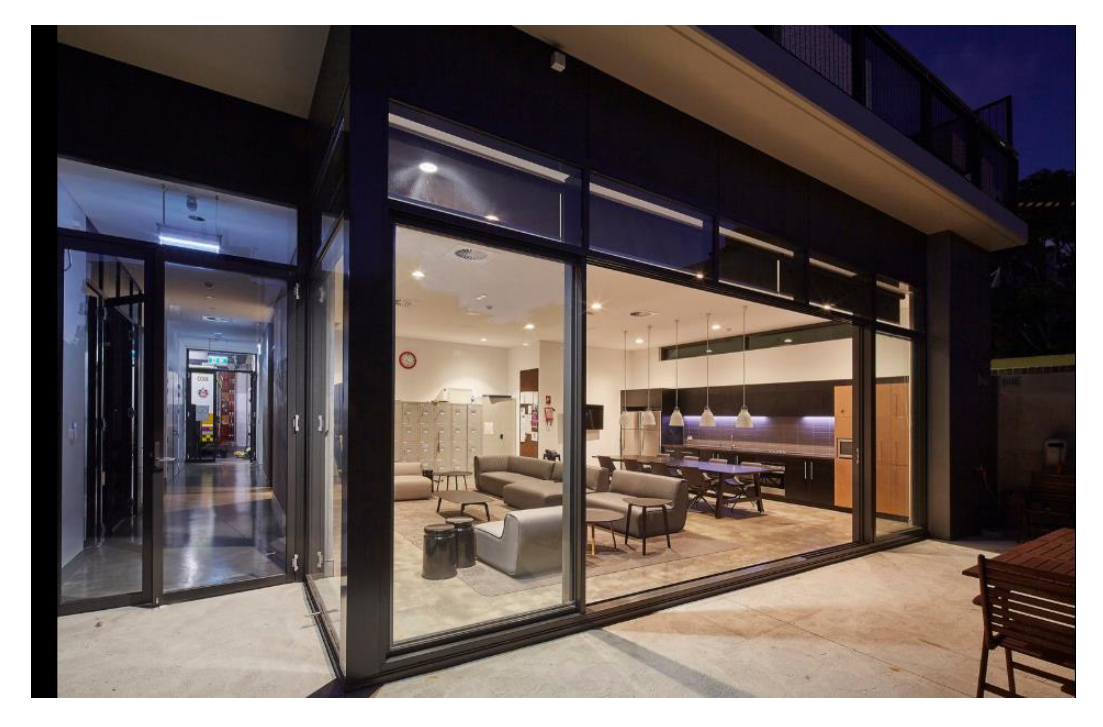

Vista di una delle parti nuove

5

Le zone di circolazione verticale sono rivestite in zinco, collegando tra loro tutti e tre i piani e i diversi dipartimenti dell'organizzazione.

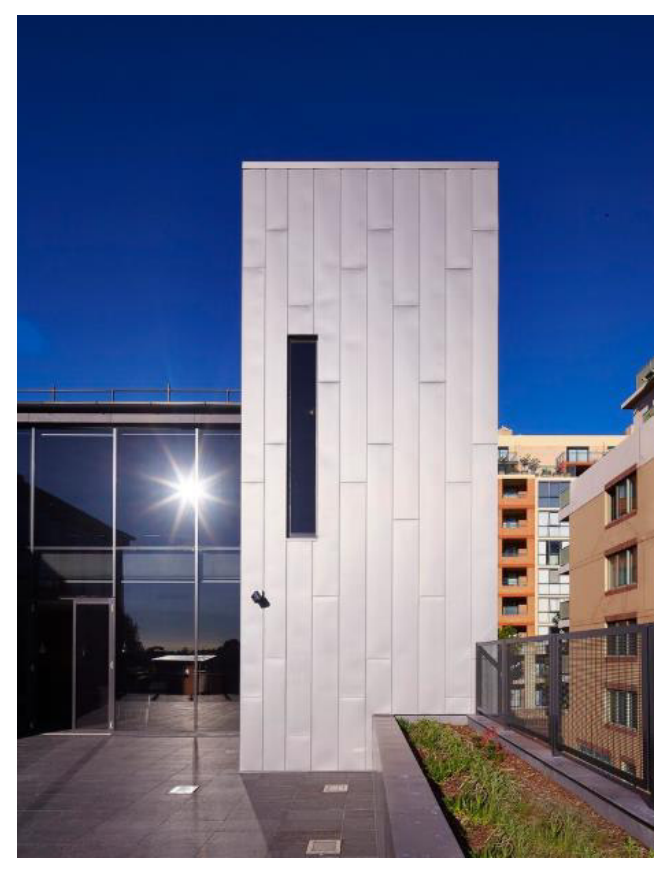

I mattoni riciclati provenienti dagli edifici annessi smantellati sono stati utilizzati per riempimenti e riparazioni. Le pareti originali e il tetto di lamiera arrugginito della stanza dei "foraggi", utilizzata per i cavalli all'inizio del XX secolo, sono state mantenute e possono essere viste dal vuoto del secondo piano insieme ad alcune opere d'arte originali conservate dietro cornici fisse.

Vista del vano scala rivestito in zinco

### 1.5 OVERCLADDING

5

Per incrementare le performance energetiche di un edificio è possibile adottare molteplici soluzioni, una tra le quali è rappresentata dall'intervenire rendendo più prestante il suo involucro. Al fine di coniugare l'azione di riqualificazione energetica con quella architettonica, tra i possibili metodi d'intervento vi è quello di anteporre alle vecchie facciate nuove strutture metalliche su cui trovano sostegno elementi di rivestimento, l'intercapedine così creata viene riempita, parzialmente o completamente, da nuovo materiale termicamente isolante. Tale sistema può essere montato nelle sue parti direttamente sul luogo di cantiere oppure arrivare già composto in grandi elementi di facciata dopo essere stato lavorato seguendo un processo industriale in aziende specializzate. Quest'ultimi sistemi permettono notevoli velocità di posa, seppure fortemente vincolati nell'installazione da limiti viabilistici ed aerei.

Progetto pilota in tale processo di retrofitting è Energiesprong, che nel solo ultimo anno ha realizzato la trasformazione di oltre 300 edifici in costruzioni Net Zero Energy intervenendo, principalmente in Olanda dove è nato, ripagato dalla differenza di importo in bolletta tra le spese necessarie a riscaldare e raffrescare l'involucro edilizio prima e dopo la riqualificazione energetica, senza richiedere quindi un investimento diretto da parte dei possessori dell'immobile che negli anni successivi, a fronte di un edificio rinnovato, si troveranno a pagare gli stessi importi precedentemente legati

al consumo di energia. Tale modello, sia perché funzionante dal punto di vista economico sia perché in grado di fornire al patrimonio edilizio un rinnovo energetico e architettonico, sta

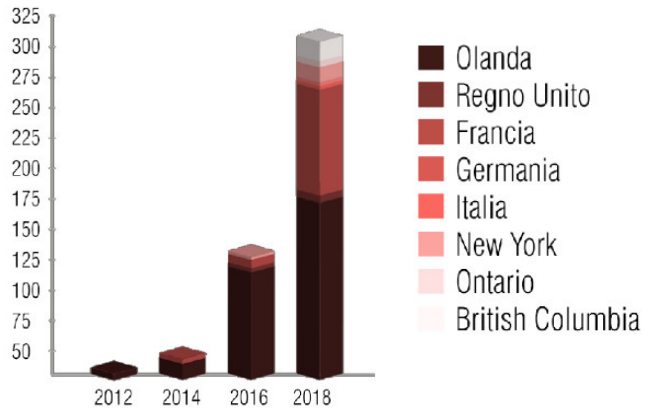

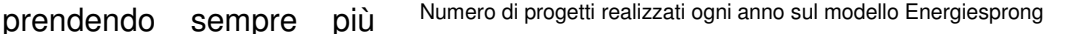

piede, come visibile dal grafico riportato a lato, indicante il numero di progetti realizzati annualmente da Energiesprong.

L'applicazione di tali sistemi di facciata può differenziarsi nella scelta tra più materiali costituenti la sottostruttura e il rivestimento, come rappresentato nelle immagini presenti nella tavola.

Vario può essere anche il tipo di isolante termico interposto, ma con vantaggi e svantaggi qui di seguito riportati.

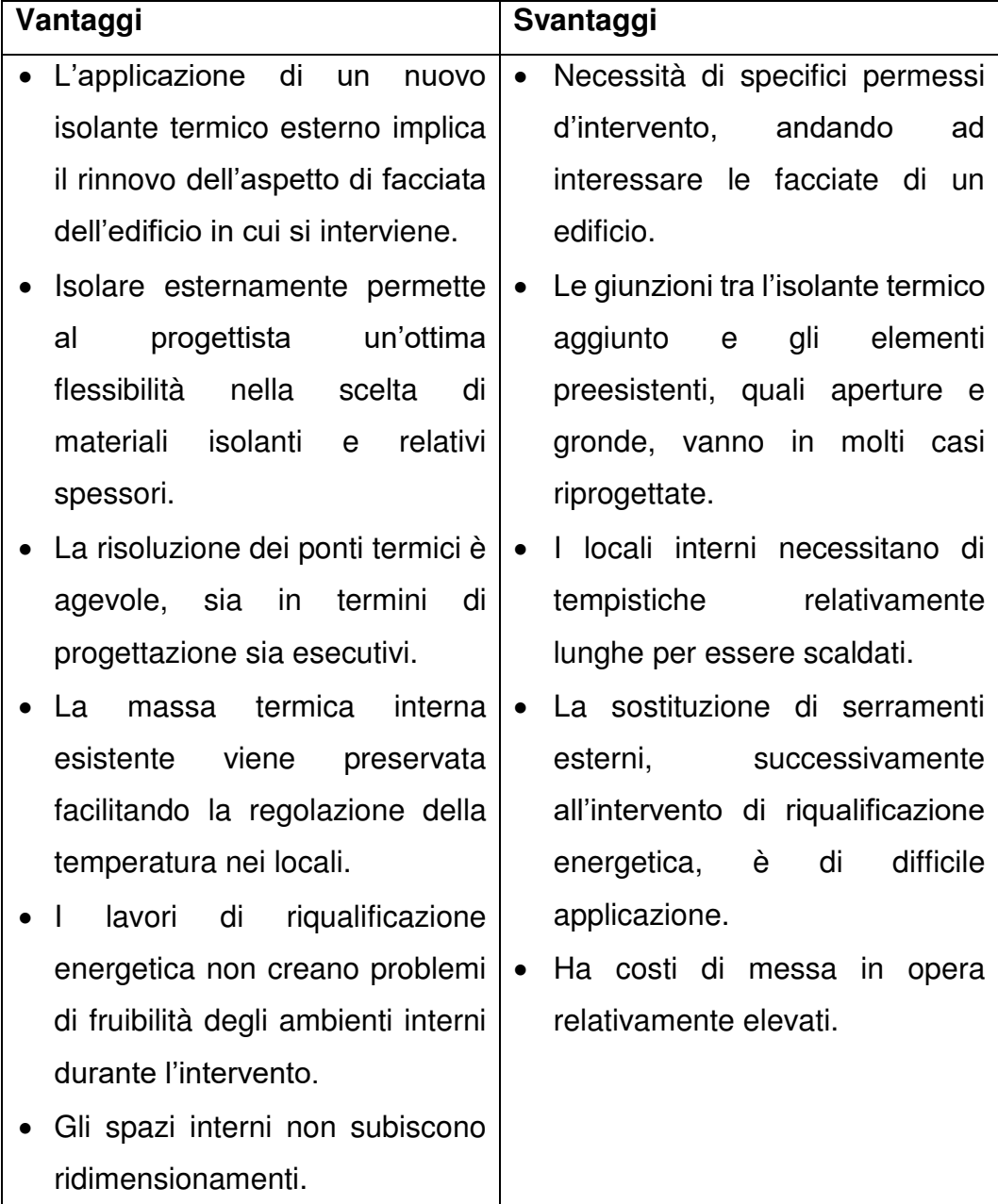

# 1.6 ANALISI DI SISTEMI PREFABBRICATI PER LA RIQUALIFICAZIONE ENERGETICA DELLE FACCIATE

5

Considerate per molto tempo un prodotto di serie B, ovvero una soluzione "spartana" a cui ricorrere per porre rimedio all'emergenza abitativa generata dalle grandi catastrofi (terremoti e altre calamità), o in situazioni comunque marginali (villaggi vacanze, alloggi temporanei), oggi le case prefabbricate trovano numerosi e spesso entusiasti riscontri: merito del basso impatto ambientale che le caratterizza, soprattutto se sviluppate con tecnologie riconducibili all'uso del legno, della migliorata qualità estetica e dei costi relativamente contenuti. Non guasta che siano anche resistenti alle azioni sismiche.

Per questi e altri motivi, per risolvere il problema della riqualificazione energetica di vecchi edifici si ricorre sempre più spesso a sistemi prefabbricati, che si diversificano per composizione, costi e caratteristiche. In seguito proponiamo l'analisi di quattro tipologie di soluzioni prefabbricate che si possono trovare sul mercato.

### 1.6.1 Sistema con telaio in acciaio

Il primo sistema analizzato è lo "Stopanel Classic ci" (produttore: Sto). Si

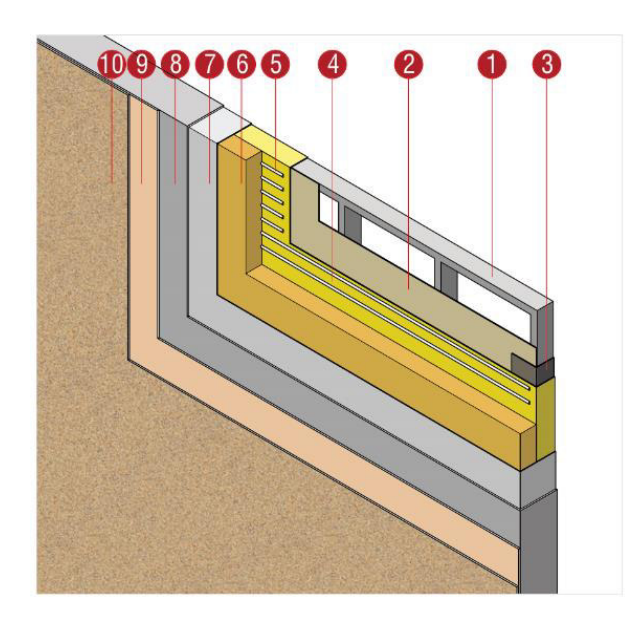

tratta di pannello esterno prefabbricato a basso consumo energetico con isolamento continuo, barriera vapore continua e differenti opzioni di finitura decorativa. Si tratta di una soluzione che può essere applicata sia a interventi di riqualificazione energetica sia a nuove costruzioni.

- 1 Telaio in acciaio
- 2 Guaina in gesso
- 3 Membrana per il trattamento dei giunti
- 4 Barriera vapore
- 5 Collante

5

- 6 Isolante
- 7 Tessuto in fibra di vetro per far resistere il rivestimento agli urti
- 8 Rasante minerale modificato a base polimerica
- 9 Collante per adesione della finitura
- 10 Finitura

I principali vantaggi di questa specifica soluzione, oltre a tutti quelli in comune con tutte le soluzioni prefabbricate, sono ben sottolineati anche dal produttore stesso. Si ha infatti un tempo di realizzazione pari a un quinto rispetto ai metodi costruttivi tradizionali, un decimo del peso e un decimo della forza lavoro.

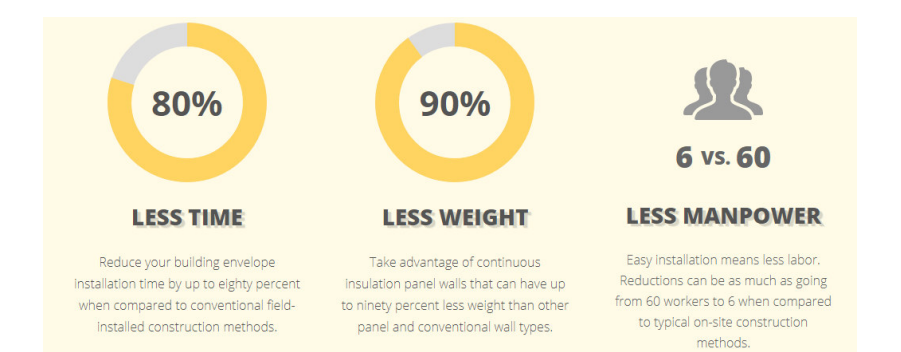

La grande diminuzione dei tempi di realizzazione è dovuta principalmente alla possibilità di separare la fase di preparazione del cantiere dalla fase di produzione dei pannelli nello stabilimento che quindi possono avvenire contemporaneamente e non in maniera sequenziale come nei cantieri tradizionali. Le diminuzioni del tempo di realizzazione e della forza lavoro impiegata già sono due dati sufficienti a spiegare anche la riduzione di costi in quanto si va a ridurre l'incidenza della manodopera, che generalmente nel costo complessivo di un intervento edilizio è piuttosto consistente. Il costo del progetto risulta ridotto anche eliminando le impalcature e altre complicazioni del lavoro in quota.

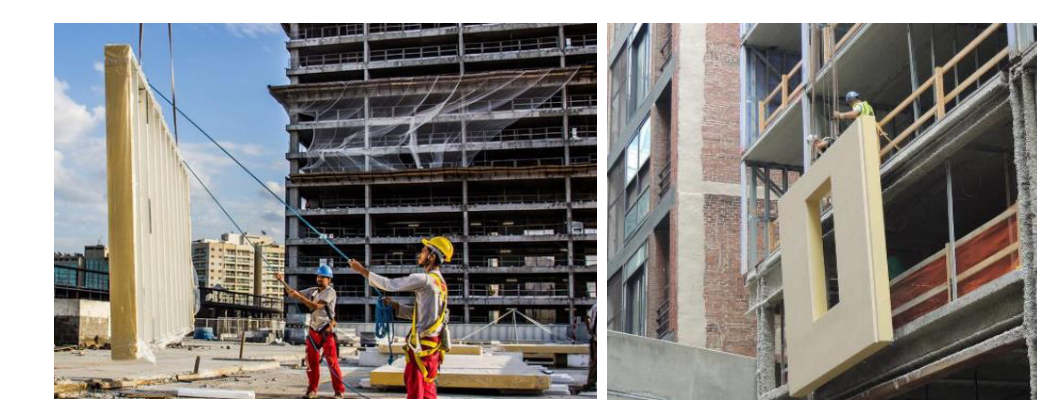

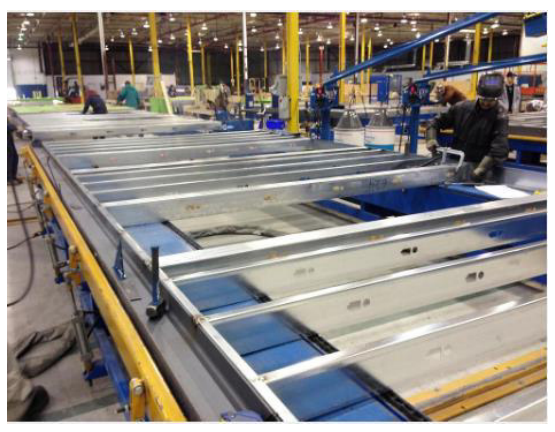

5

controllata, in piena conformità con i codici per le prove, la costruzione e l'efficienza energetica.

pannelli sono prodotti in

stabilimenti a temperatura

Un caso applicativo di questa tecnologia è rappresentato dall'Hilton Home 2 Suites di Philadelphia. Questo esempio è

Foto delle varie fasi di movimentazione dei pannelli

stato selezionato perché permette di comprendere bene come sia possibile gestire la modularità di una facciata molto ampia e con molte finestre.

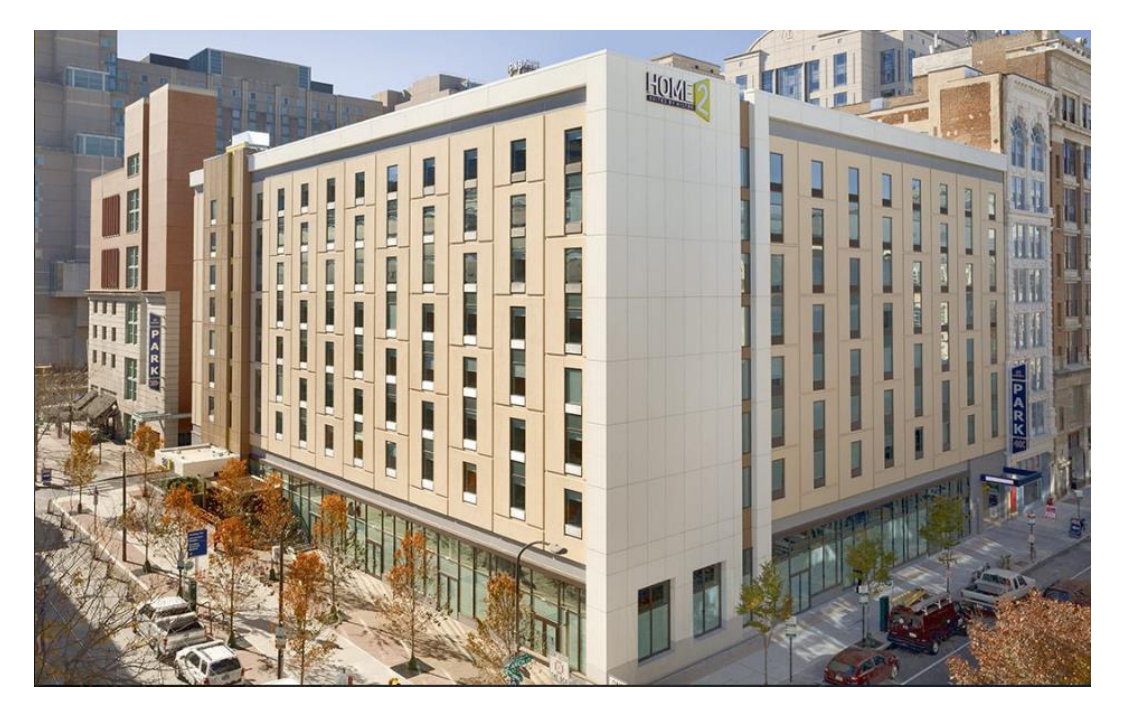

Hilton Home 2 Suites, Philadelphia

#### 1.6.2 Sistema in cemento rinforzato

5

La creazione di questo sistema prefabbricato è da ricondurre al progetto EASEE (Envelope Approach to improve Sustainability and Energy efficiency in Existing multi-storey owner residential buildings), a cui ha partecipato come partner anche il Politecnico di Milano, che aveva come obbiettivo la produzione di diversi materiali e componenti avanzati per realizzare un isolamento termico efficiente. Una delle principali innovazioni aggiunte da questo progetto è stata l'integrazione, all'interno del processo progettuale, di strategie evolute di analisi e rilievo dell'esistente, con lo sviluppo di strategie innovative di intervento basate sull'utilizzo di elementi modulari prefabbricati, materiali isolanti avanzati e nuovi approcci di installazione privi di ponteggi, con l'obbiettivo di ridurre la domanda di energia, l'impatto sugli occupanti e di preservare l'aspetto originale della facciata.

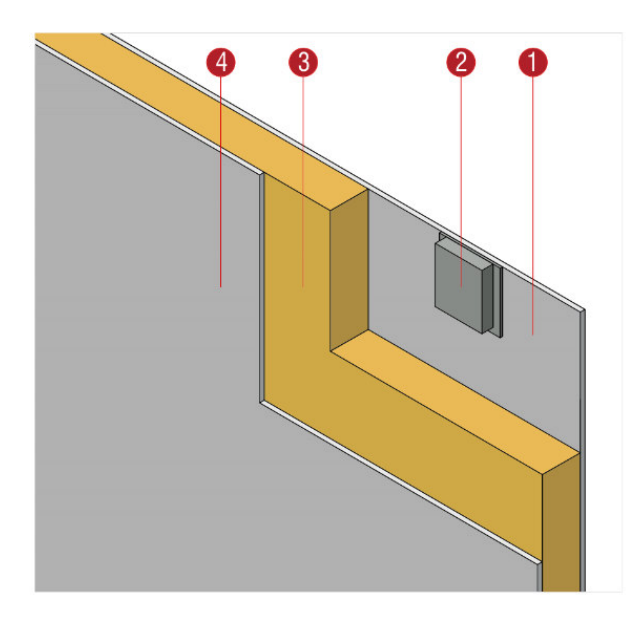

La soluzione prescelta per la riqualificazione dell'involucro prevede la realizzazione di pannelli prefabbricati con prestazioni elevate sia dal punto di vista energetico sia da quello strutturale. Infatti sono caratterizzati da un'ottima resistenza a compressione e un'alta resistenza a trazione.

1 - Lastra da 12,5 mm di cemento fibrorinforzato con fibre polimeriche (Textile Reinforced Concrete)

2 - Sistema di ancoraggio del pannello alla struttura esistente

3 - Strato isolante da 10 cm in EPS

4 - Lastra da 12,5 mm di cemento fibrorinforzato con fibre polimeriche (Textile Reinforced Concrete)

La produzione del pannello è avvenuta mediante getto in pressione del calcestruzzo in verticale in uno specifico cassero con sponde a posizione variabile. Attraverso l'uso di pigmenti mescolati nel getto di TRC è stato possibile ottenere diverse colorazioni

Il caso studio su cui si ha

5

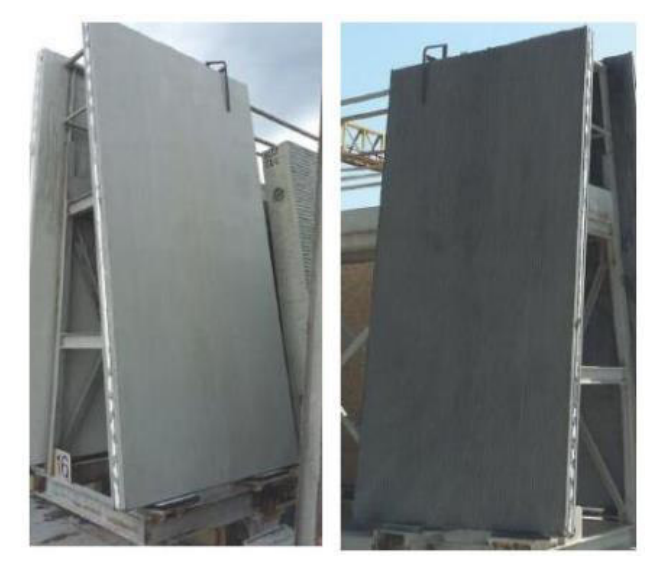

Foto di due pannelli con colorazione differente

lavorato il progetto EASEE è stato un edificio residenziale a Cinisello Balsamo. Il disegno complessivo delle facciate è stato ottimizzato valutando allo stesso tempo la qualità compositiva, le dimensioni e il numero di pannelli da produrre. La configurazione definitiva del progetto ha previsto un totale di 186 pannelli suddivisi in 28 tipologie diverse per dimensione, colore e texture di finitura. I pannelli sono fissati alla parete esistente attraverso quattro connessioni puntuali. L'intercapedine tra muratura esistente e pannello è stata progettata per funzionare come camera d'aria

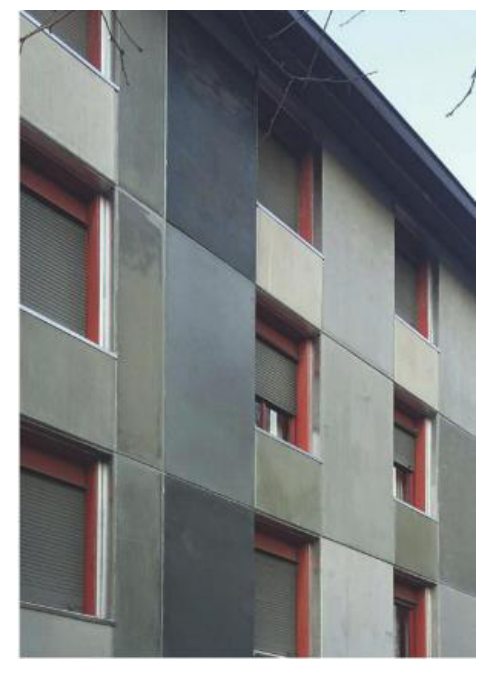

Edificio residenziale a Cinisello Balsamo

non ventilata e quindi come un ulteriore strato resistivo.

Il progetto di riqualificazione dell'involucro edilizio è stato progettato al fine di interferire il meno possibile con le normali attività degli inquilini. A tale scopo è stata adottata una tecnica di installazione rapida e priva di ponteggi. La prima fase ha permesso di individuare, a partire dal progetto esecutivo e dal modello 3D, la posizione esatta di ogni ancoraggio meccanico. Nella seconda, sono stati posizionati gli

ancoraggi meccanici, suddivisi per tipologia e in funzione del peso del pannello e della distanza rispetto al filo di facciata. Nella fase successiva, un apposito braccio meccanico installato su un'autogru ha consentito di avvicinare i pannelli in prossimità degli ancoraggi. Un operatore, collocato su una piattaforma aerea mobile, ha guidato la movimentazione fino al posizionamento definitivo. Successivamente, per ogni striscia orizzontale di elementi posati, è stata eseguita una sigillatura dell'intercapedine tra muro e pannello

5

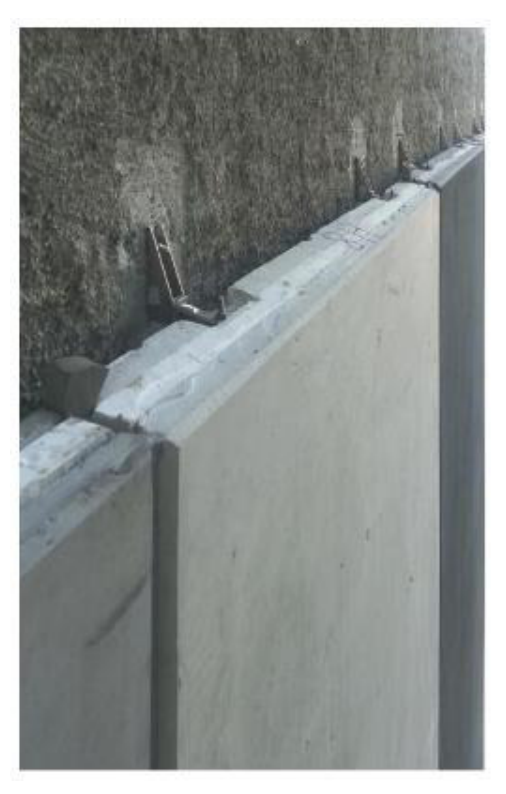

Fissaggio dei pannelli all'edificio

attraverso spugne polimeriche a celle chiuse e nastri di tenuta, in modo da ridurre al minimo i movimenti convettivi d'aria. L'intero intervento di riqualificazione è stato realizzato nell'arco di sole 10 settimane.

#### 1.6.3 Sistema con telaio in legno

Il terzo sistema prefabbricato studiato è stato applicato a un progetto di ristrutturazione di un edificio scolastico a Krummbach, in Svizzera.

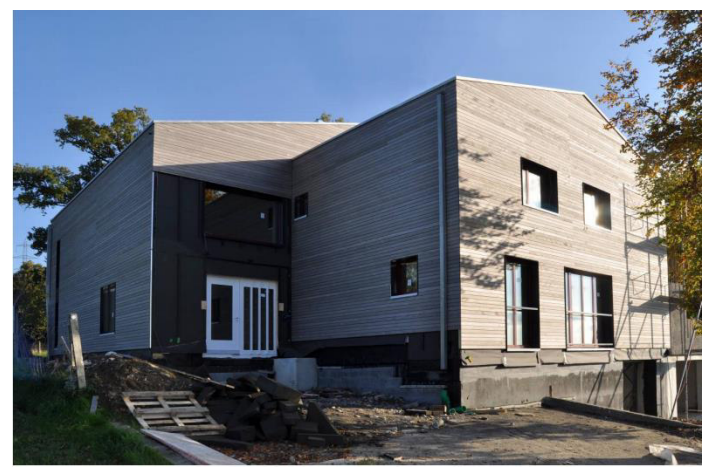

L'obbiettivo della ristrutturazione non era solo la modernizzazione del vecchio edificio ma era anche finalizzato a migliorare la qualità della costruzione e l'efficienza energetica.

Edificio scolastico ristrutturato a Krummbach, Svizzera

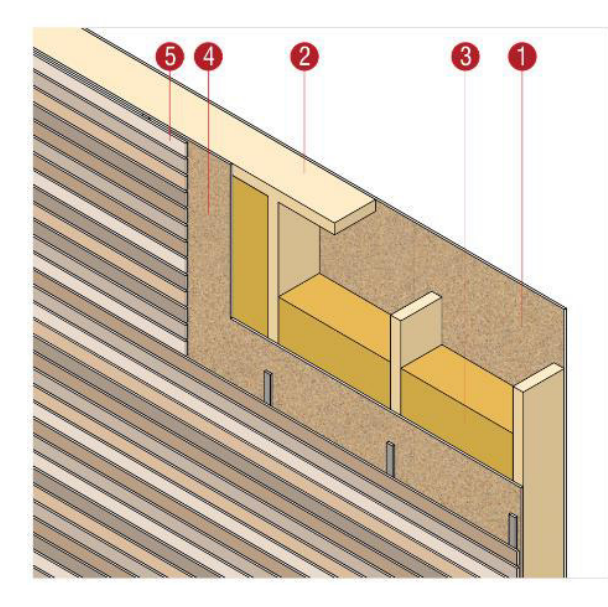

Un nuovo involucro edilizio è stato costruito attorno all'intero edificio. I moduli per facciate sono realizzati con telai prefabbricati in legno, fino a 3,3 m di altezza e 10 m di lunghezza, altamente isolati con lana di pecora naturale da 280 mm. Le finestre a triplo vetro sono state montate in stabilimento.

I balconi esistenti sono stati chiusi con il nuovo involucro edilizio per ampliare la zona giorno ed evitare ponti termici. Un nuovo balcone è stato costruito di fronte alla nuova facciata.

- 1 Pannello OSB di chiusura
- 2 Telaio in legno

5

- 3 Strato isolante in lana naturale
- 4 Pannello OSB di chiusura

5 - Rivestimento in listelli di legno applicati a delle guide metalliche verticali fissate all'OSB

I grandi elementi di facciata sono stati realizzati in stabilimento. In primo luogo, la struttura in legno è stata fissata su un pannello di OSB. Installazioni come condotte elettriche e condotte di ventilazione sono state montate prima che lo spazio del telaio in legno fosse riempito con lana di pecora da 280 mm. Speciali sezioni di isolamento in lana minerale sono state utilizzate attorno ai condotti di ventilazione per la protezione antincendio. Infine, il telaio in legno è stato coperto di nuovo con un pannello di OSB, sono state montate le finestre e il rivestimento in legno ventilato.

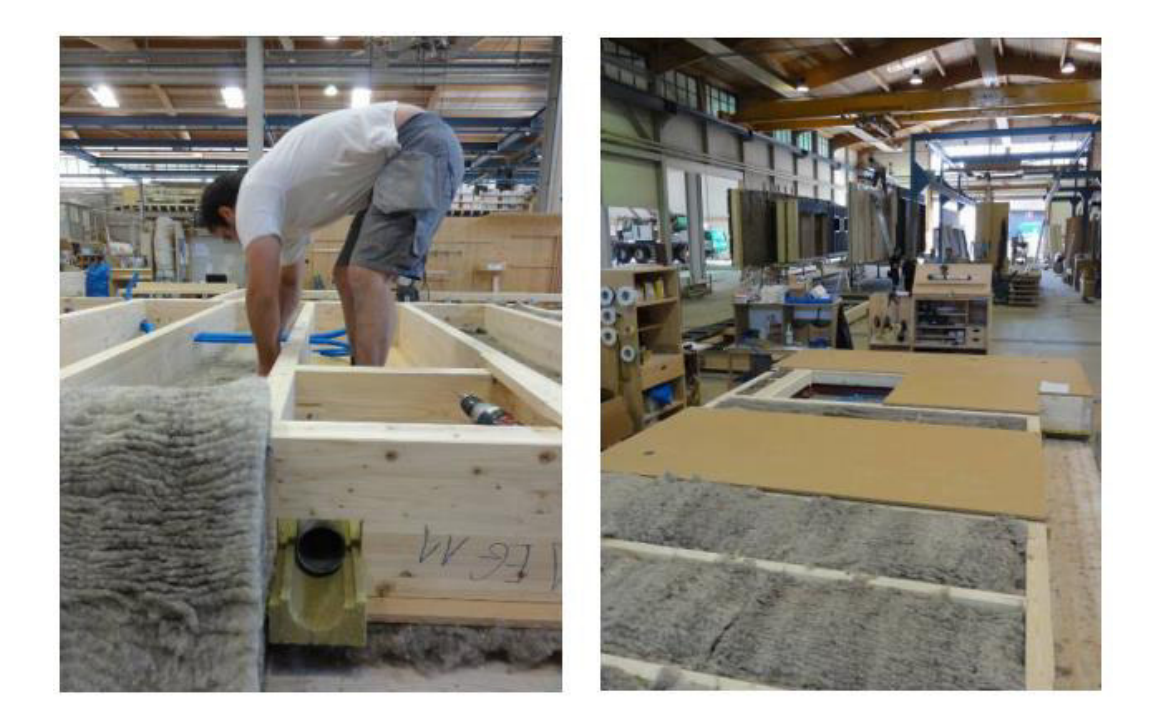

Realizzazione in stabilimento dei pannelli

5

Il valore U complessivo della struttura del muro isolato è 0,12 W / (m<sup>2</sup> · K) e per le finestre 0,88 W /  $(m^2 \cdot K)$ .

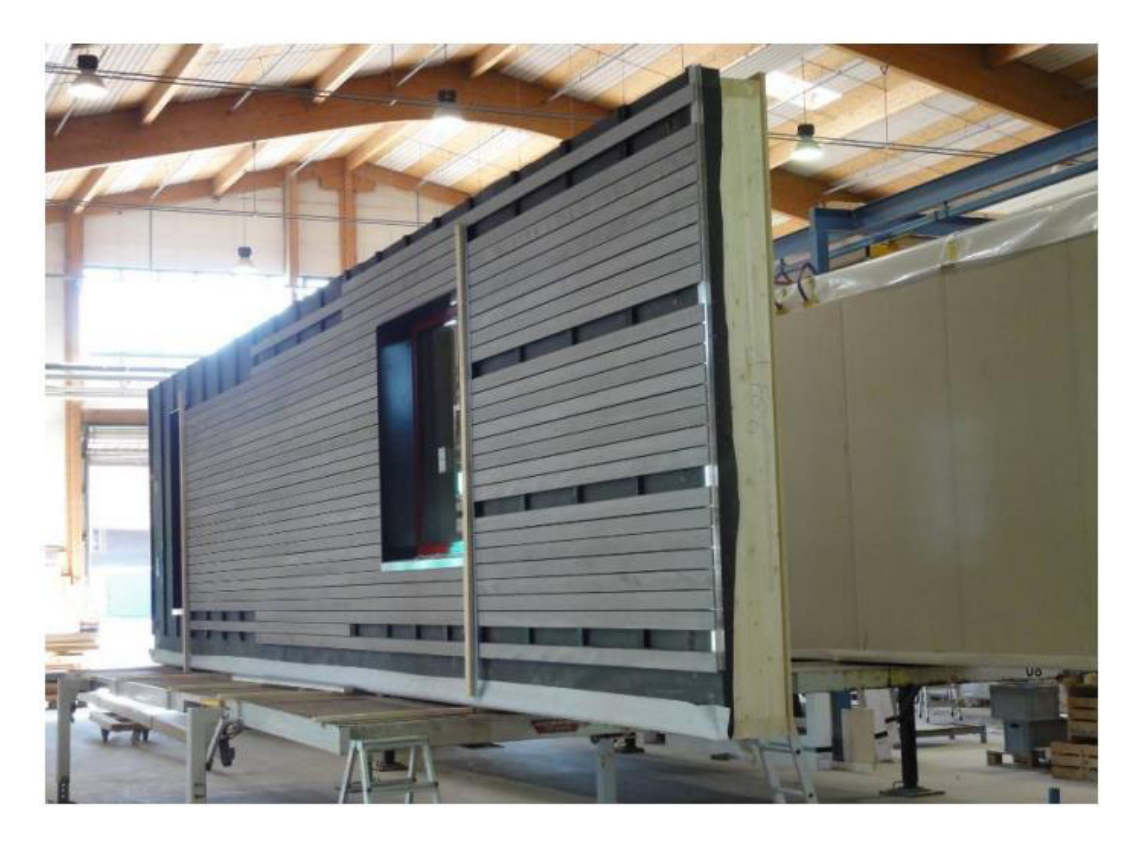

Vista di un pannello quasi completato

#### 1.6.4 Sistema in X-LAM

5

La quarta e ultima soluzione studiata è stata il Rhinoceros Wall, sistema prefabbricato con struttura resistente in X-LAM prodotta da Wood Beton.

- 1 Pannello in X-LAM
- 2 Strato isolante
- 3 Finitura in intonaco

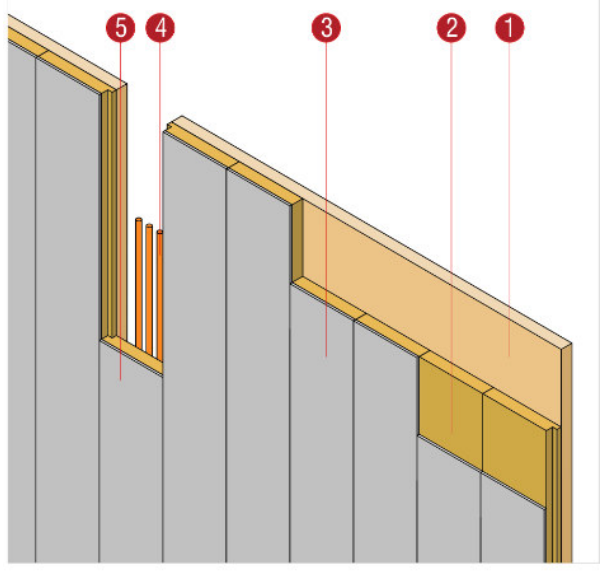

- 4 Cavedio ispezionabile per rete di distribuzione impiantistica verticale
- 5 Pannello di tamponamento con telaio leggero in alluminio

Rhinoceros Wall è stato ideato per la riqualificazione energetica e antisismica degli edifici esistenti non sottoposti a vincolo ed è adatto a essere utilizzato in edifici mono e plurifamiliari fino a tre piani di altezza. L'utilizzo di questo sistema porta a notevoli migliorie rispetto alle tecniche tradizionali in quanto riduce tempi di esecuzione, costi, disagi e consente agli operai di lavorare in sicurezza. Ma il vero punto innovativo di questa soluzione rispetto agli altri sistemi prefabbricati studiati finora è la presenza di un cavedio verticale ispezionabile per il passaggio degli impianti che attraversa tutto il pannello senza generare ponte termico.

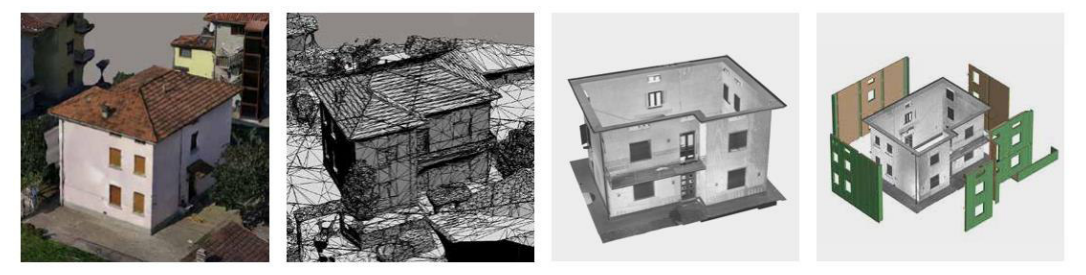

Il metodo di realizzazione di RHINOCEROS WALL® comprende le seguenti fasi:

- Rilievo delle pareti esterne perimetrali dell'edificio esistente e della posizione delle aperture, attraverso l'impiego di laser scanner e drone, che permette di identificare le pareti mediante una ricostruzione virtuale in 3D. 2 - Realizzazione di elementi prefabbricati accostati tra loro, così da riprodurre in stabilimento la parete prefabbricata destinata ad essere
- incastrata in fondazione e collegata puntualmente alla parete perimetrale esistente.<br>3 Applicazione di un elemento sporgente dalla soletta, in corrispondenza di una o più regioni della soletta, su cui il giunto metallico
- 
- 4 Trasporto dei moduli prefabbricati in cantiere
- 5 Ancoraggio meccanico di ciascun modulo prefabbricato alla fondazione e ai cordoli delle solette dell'abitazione esistente.

Fasi del metodo Rhinoceros Wall (tratto dalla scheda tecnica)

Il metodo Rhinoceros Wall prevede che gli elementi prefabbricati vengano accostati tra loro, incastrati nelle fondazioni, accostati puntualmente all'involucro esistente e ancorati mediante un giunto metallico ai cordoli delle solette dell'edificio. L'efficientamento energetico è assicurato dallo strato di isolamento esterno della nuova parete prefabbricata, la quale ha anche il compito di assorbire l'intera azione sismica in caso di terremoto.

Una delle prime realizzazioni di questa soluzione prefabbricata è avvenuta a Pizzo, in provincia di Bergamo, per un'abitazione privata degli anni Sessanta.

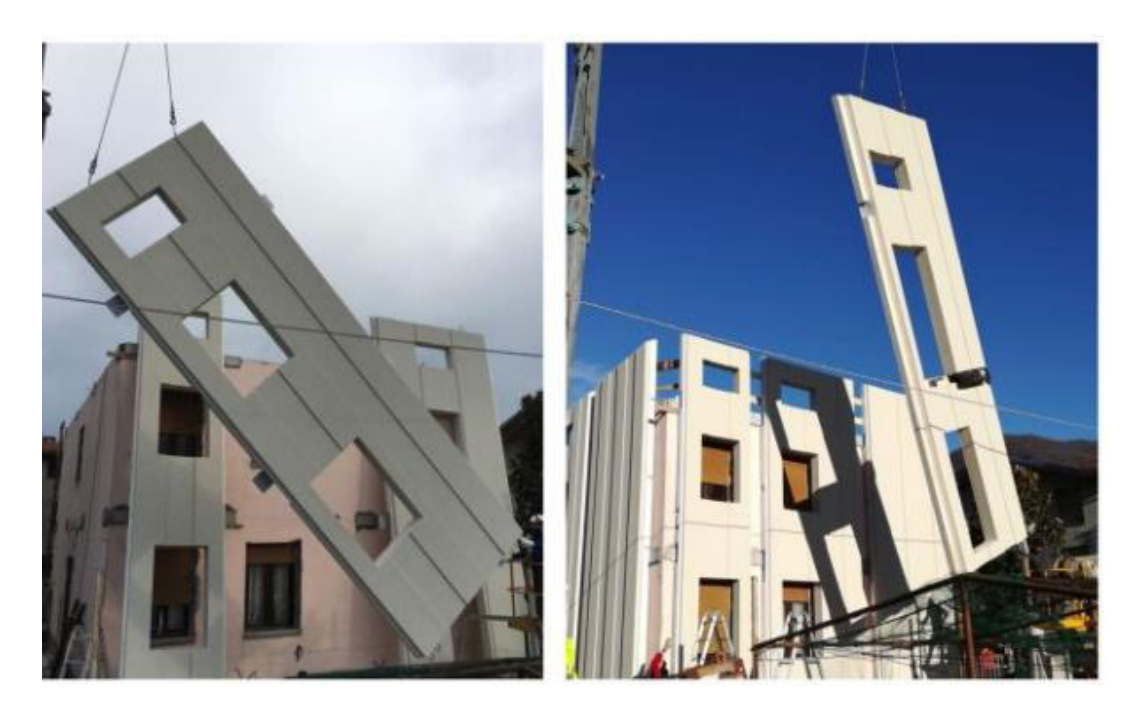

Fase di posizionamento dei pannelli sull'edificio da riqualificare a Pizzo

# 1.7 ULTERIORI ANALISI PRELIMINARI

In seguito vengono brevemente descritte tutte le altre analisi compiute in questa fase preliminare al progetto vero e proprio. Per una trattazione più completa ed esaustiva delle analisi si rimanda alla visione delle tavole.

### 1.7.1 Clima sondriese

5

È stata realizzata una tavola che descrivesse tutti gli aspetti climatici di Sondrio. I dati sono stati rilevati dall'osservatorio meteorologico di Meteo Piateda. I caratteri descritti e graficizzati sono la temperatura, l'umidità, le precipitazioni, la pressione, il vento e la radiazione solare.

### 1.7.2 Vincoli paesaggistici

È stata svolta un'indagine sul territorio con lo scopo di rilevare tutti i vincoli paesaggistici di cui occorre sempre tenere conto durante la progettazione.

Il riferimento normativo per l'identificazione dei vincoli paesaggistici nella nostra area è stato costituito dall'articolo 142 del Codice dei beni culturali e del paesaggio (Decreto legislativo 22 gennaio 2004, n° 42) in cui vengono elencate le aree tutelate per legge a causa del loro rilevante valore paesaggistico.

È stata eseguita una mappatura dei vincoli e si può evincere che il lotto su cui sorge il Comando Provinciale dei Vigili del Fuoco non è sottoposto a nessuno dei vincoli presi in considerazione.

### 1.7.3 Rivestimenti esterni

Dopo aver riflettuto sulla possibilità di progettare una soluzione di retrofitting, ci si è interrogati sulla tipologia di rivestimento da utilizzare. Sono stati dunque selezionati dei casi studio che differissero tutti per il rivestimento esterno. Da questa analisi è emerso che esistono progetti di caserme con rivestimenti molto svariati e non esiste un materiale unico e identificativo della tipologia edilizia "caserma". I materiali proposti nelle tavole sono il rame, il cemento, la ghisa, l'alluminio, il legno, la ceramica, l'acciaio e la pietra naturale.

### 1.7.4 Tipologie di materiali locali

5

È stata compiuta in questo caso un'analisi sui materiali locali più utilizzati nella tradizione costruttiva sondriese: il legno e la pietra. Sono state individuate le principali segherie e cave della provincia di Sondrio e sono state evidenziate le tipologie di legno e di pietra che è possibile reperire con più facilità.

#### 1.7.5 Caserme della provincia di Sondrio

Come spiegato nei paragrafi precedenti, ci sono quattro Distaccamenti Provinciali che affiancano il Comando Provinciale di Sondrio per fornire un servizio più capillare sul territorio. Nell'ottica di proporre per la sede di Sondrio una soluzione di riqualificazione dell'involucro che sia replicabile anche per altri edifici, sono stati analizzati in questa fase gli edifici dei quattro Distaccamenti in modo da poter valutare l'effettiva realizzabilità dell'intervento pensato. Il retrofitting necessita di un edificio caratterizzato da una forma piuttosto regolare e da pareti perimetrali piane. Dei quattro edifici, solo quello di Tirano non rispetta questi requisiti poiché ha pareti dal profilo curvilineo ed è seminterrato. Si tratta però di un edificio realizzato da pochi mesi quindi non è nemmeno bisognoso di un intervento di riqualificazione energetica. Le altre tre caserme (Mese, Morbegno e Valdisotto) hanno invece una conformazione edilizia che si presta molto al tipo di intervento che si ha intenzione di attuare a Sondrio.

### 2.1 COSTRUZIONE DELL'EDIFICIO

5

L'attuale sede del Comando Provinciale dei Vigili del Fuoco di Sondrio è stata costruita tra il 1999 e il 2001 da un'impresa di costruzioni di Caltanissetta, mentre il progetto della caserma è stato realizzato dallo studio di architettura Ferruccio Zanforlin di Novara.

La vecchia sede si trovava in via Nazario Sauro, in una zona molto centrale della città, oggi occupata dalla questura. La sede attuale invece, che è entrata pienamente in funzione nel 2002, si trova in via Giuliani 27, in una parte periferica a sud della città e meglio collegata con il sistema stradale provinciale, così da rendere più celeri gli interventi. Il blocco della palestra è stato invece realizzato qualche anno dopo.

Dalla relazione tecnico-illustrativa del progetto definitivo redatto da Zanforlin è stato possibile recuperare delle informazioni relative alle vicende che hanno caratterizzato lo sviluppo del progetto. In seguito proponiamo le informazioni reperite.

- 1. Con deliberazione Consigliare n°76 del 14 giugno 1993 l'Amministrazione Comunale di Sondrio esprimeva parere favorevole in merito alla localizzazione della nuova Sede del Comando Provinciale dei Vigili del Fuoco.
- 2. Nel mese di maggio 1994 il Ministero dell'Interno, Direzione Generale della Protezione Civile e dei Servizi Antincendi, Servizio Tecnico Centrale, provvedeva alla definizione di progetto generale.
- 3. In data 31 gennaio 1995, con delibera prot. V/63177, la giunta della Regione Lombardia ha espresso parere negativo in merito alla progettazione del suddetto complesso.
- 4. In data 7 marzo 1995, con apposito documento, l'Amministrazione Comunale di Sondrio auspicava la revisione architettonica del precedente progetto del maggio 1994.
- 5. Nell'aprile 1995 l'Amministrazione Comunale di Sondrio predisponeva nuovo progetto architettonico rielaborato perseguendo

una più organica unità urbanistica con la vicina "Piastra" commerciale di Largo Sindelfingen.

- 6. In data 12 aprile 1995 il Comando Provinciale dei Vigili del Fuoco di Sondrio esprimeva parere favorevole in merito alla rielaborazione architettonica trasmessagli in data 5 aprile 1994 prot. 7063 dall'Amministrazione Comunale.
- 7. In data 16 maggio 1995 il Ministero dell'Interno, Direzione Generale della Protezione Civile e dei Servizi Antincendi, Servizio Tecnico Centrale, dava approvazione al progetto di massima predisposto dall'Ufficio Tecnico Comunale LL.PP. di Sondrio.
- 8. Con deliberazione del Consiglio Comunale n° 62 del 31 maggio 1995, l'Amministrazione di Sondrio esprimeva parere favorevole in merito alla nuova localizzazione ed al nuovo progetto di massima.
- 9. In data 26 novembre 1996 veniva predisposto un primo progetto definitivo elaborato sulla base del progetto di massima dell'aprile 1995 che prevedeva una spesa di 12 miliardi di lire.
- 10.In data 2 aprile 1997 l'Amministrazione Comunale di Sondrio approvava con deliberazione di Giunta n° 313 il progetto definitivo di cui al precedente punto 9.
- 11. In data 18 aprile 1997 il Comune di Sondrio trasmetteva il progetto al Comando provinciale dei VV.F. per quanto di competenza.
- 12. In data 4 maggio 1997 il Comando Provinciale dei VV.F. di Sondrio trasmetteva al Ministero dell'Interno DGPC e SS.AA. in Roma copie del progetto con proprio parere come da protocollo n° 7446.
- 13.In data 10 giugno 1997 il Ministero dell'Interno, Direzione Generale della Protezione Civile e dei Servizi Antincendi, Ispettorato per le sedi di servizio ed infrastrutture, con protocollo n° 1139SEDI/88035 esprimeva parere, con una serie di prescrizioni ed indicazioni, sostanzialmente favorevole.
- 14. In data 31 luglio 1997 il Ministero dei Lavori Pubblici con protocollo n° 694/97 evidenziava che la progettazione non presentava caratteri di "progetto definitivo" invitando, di conseguenza, alla

predisposizione di progetto definitivo elaborato secondo la vigente legislazione.

# 2.2 DESCRIZIONE DELL'EDIFICIO

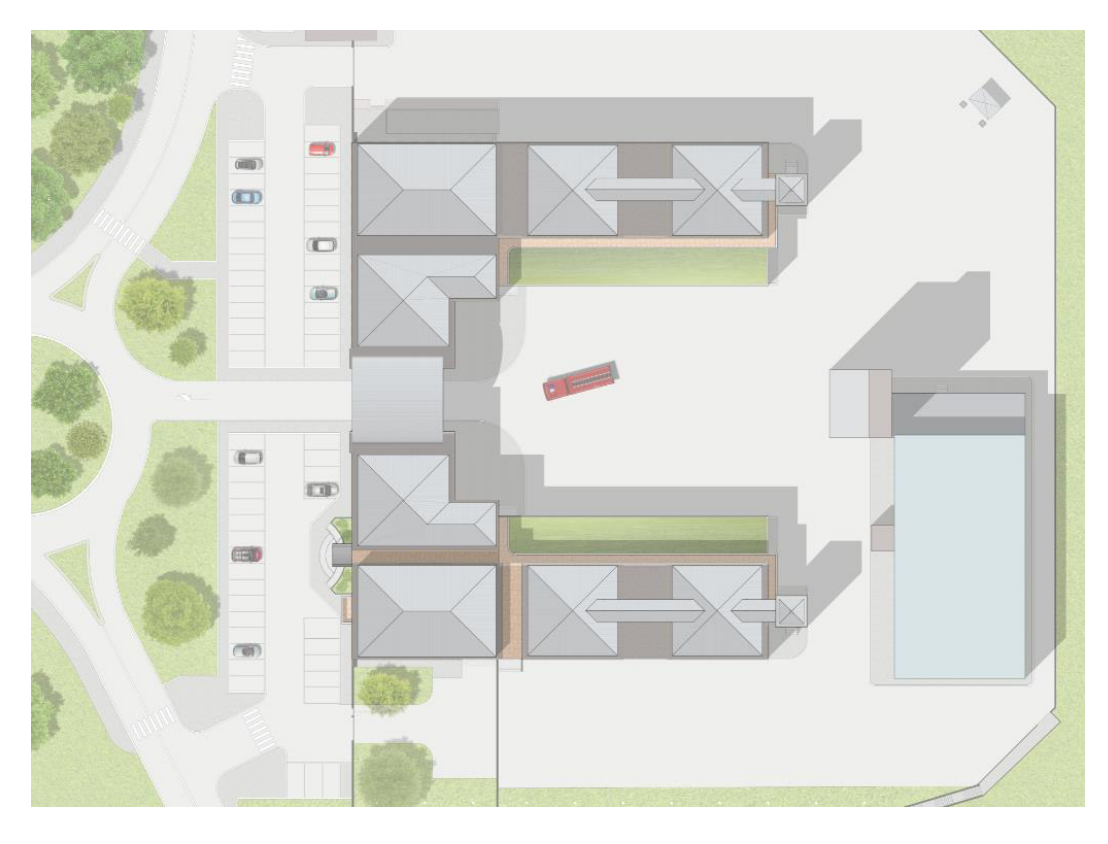

Planivolumetrico

5

Il blocco principale ha una caratteristica forma a C, con due ali quasi perfettamente simmetriche che si congiungono in corrispondenza della sala operativa. Sotto la sala operativa avviene il passaggio principale degli automezzi. C'è anche un secondo blocco che comprende la palestra, i locali impianti e la torre per esercitazioni.

Non vi sono rilevanti ostacoli nel circondario che possano recare un Torre per esercitazioni

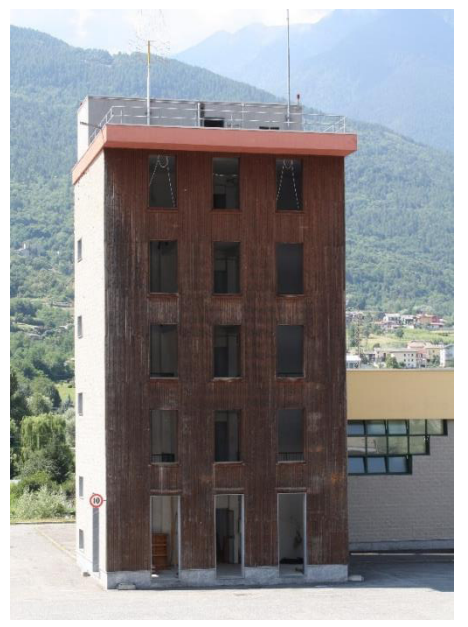

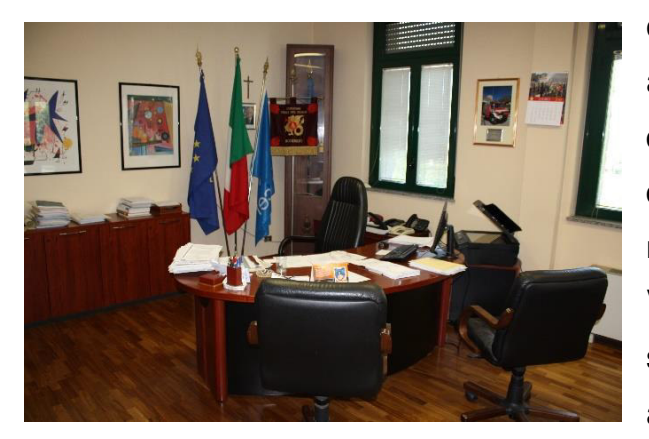

ombreggiamento significativo alla caserma. Ci sono edifici di discrete dimensioni ma distanti diverse decine di metri e quindi non tali da poter creare ombre. Verso sud in particolare non ci sono proprio costruzioni di alcun genere nelle vicinanze.

Vista dell'ufficio del comandante

5

La caserma si sviluppa su due piani e ospita principalmente uffici, autorimesse e dormitori. La casa del comandante è l'unico locale situato al secondo piano ed è l'elemento che rompe la simmetria dell'edificio. Le coperture sono a falde rivestite in zinco. Anche il piano interrato è asimmetrico perché è presente solo nell'ala opposta a quella in cui si trova la casa del comandante. Il blocco principale a C è caratterizzato da un lungo corridoio al primo piano che lo percorre in tutta la sua lunghezza. Al piano terra questo corridoio non è continuo per la presenza del passaggio carrabile per gli automezzi.

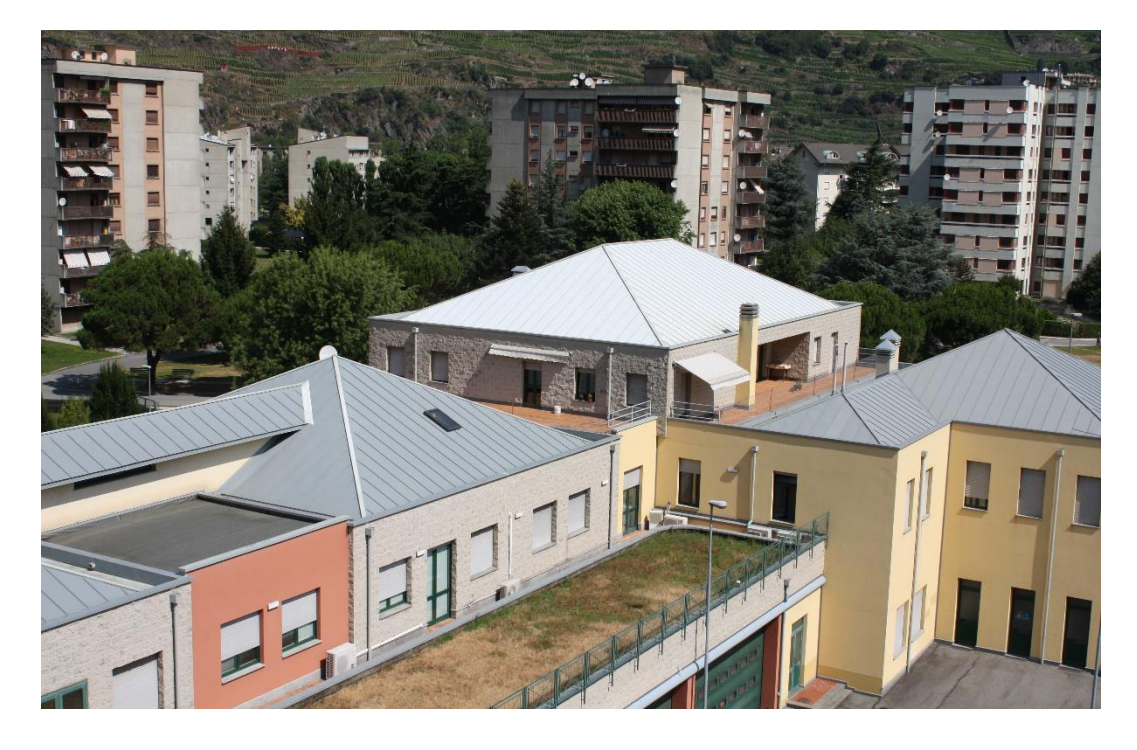

Vista della casa del comandante, unico locale al secondo piano

#### 2.STATO DI FATTO ARCHITETTONICO

I materiali di rivestimento presenti sono intonaco (giallo o rosso), blocchetti in calcestruzzo (splittati o rigati) e doghe di legno (nella torre per esercitazioni).

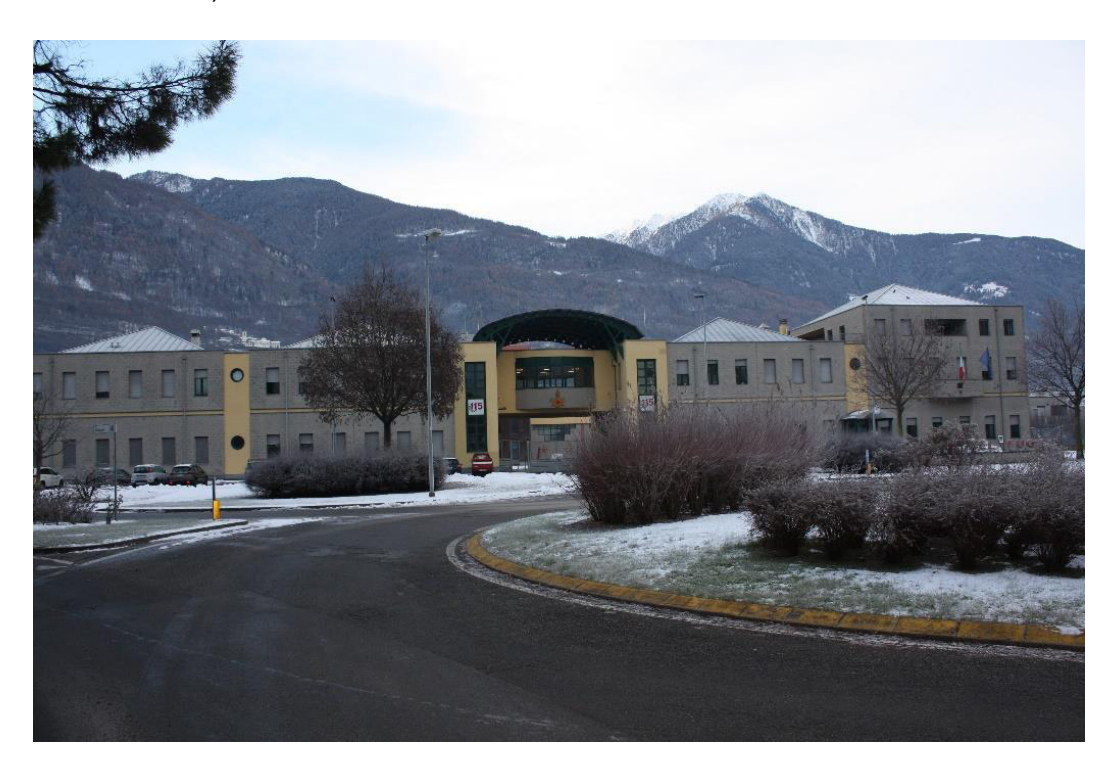

Vista del prospetto principale della caserma

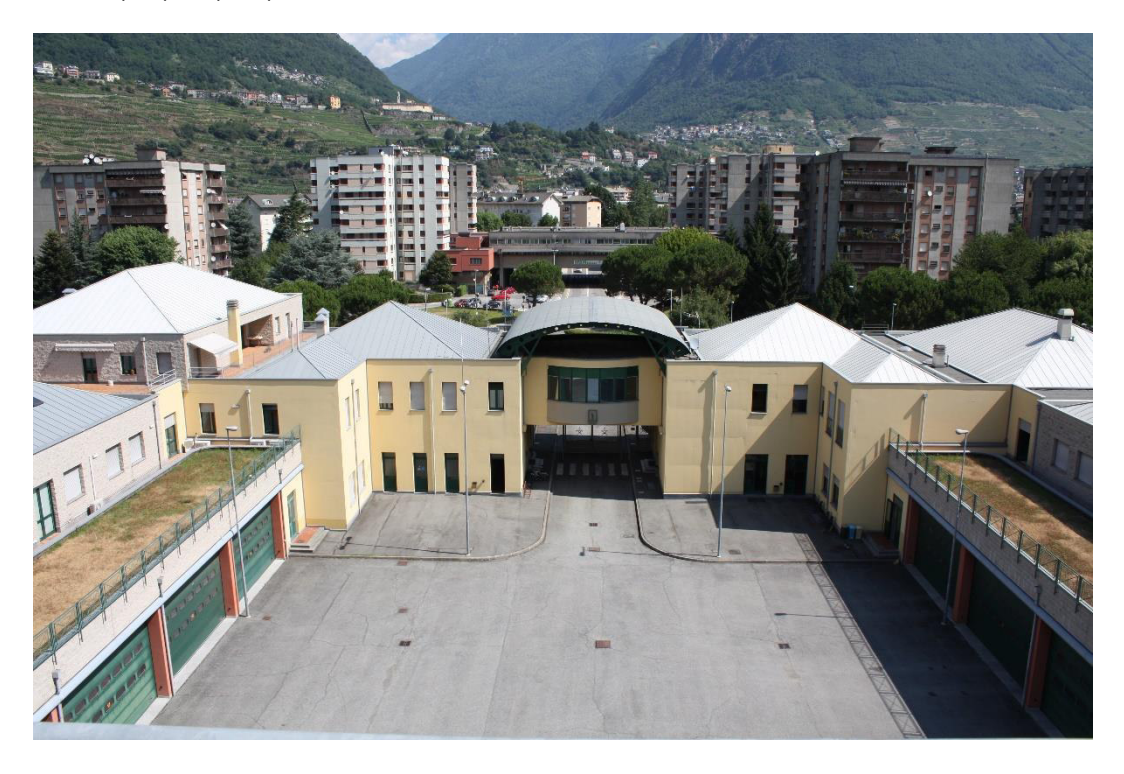

Vista dello spazio di manovra interno della caserma

## 2.3 RILIEVO E MATERIALE FORNITO

Il rilievo geometrico dell'edificio è stato realizzato qualche anno fa dai funzionari tecnici che sono operativi alla caserma e ci è stato permesso di averne una copia digitale su cui lavorare. È stata constatata la precisione della maggior parte del documento fornito e sono state fatte alcune operazioni di rilievo sul campo per controllare e correggere alcune misure, perfezionando così il file ricevuto. Ci sono state fornite anche delle sezioni in formato digitale che però non sono il risultato del rilievo precedentemente citato ma che appartengono ai disegni del progetto definitivo. Si è perciò fatto riferimento alle informazioni di questo documento tenendo in considerazione che potrebbero non essere precisamente corrispondenti allo stato di fatto, ma si possono comunque considerare piuttosto affidabili.

Sono stati fatti in totale quattro sopralluoghi a Sondrio tra luglio 2018 e gennaio 2019 ed è stata prodotta un'ampia serie di fotografie che sono servite per avere dei responsi sulla veridicità delle piante ricevute e successivamente anche per rilevare alcuni dettagli costruttivi. A partire dalle piante e con l'aiuto delle numerose fotografie, è stato possibile realizzare un modello tridimensionale dell'edificio esistente con il software Revit, dal quale sono stati ottenuti i prospetti e le sezioni.

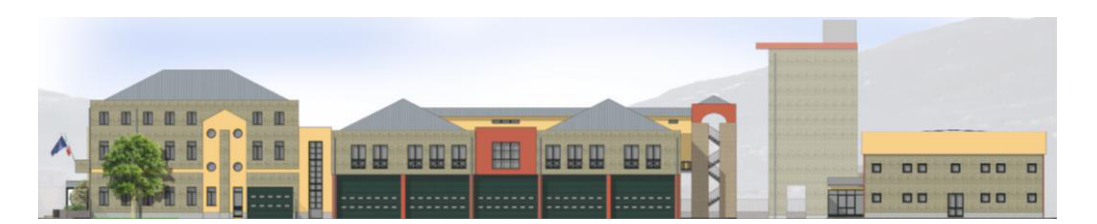

Prospetto ovest

5

Sezione A-A'

# 3.1 STRATIGRAFIE

5

### 3.1.1 Rilievo delle stratigrafie

Questo capitolo costituisce il primo momento di approfondimento dell'edificio. Per poter compiere una corretta ed esaustiva analisi energetica è fondamentale capire la tecnologia e la composizione di tutte le stratigrafie esistenti. Un'adeguata ispezione dell'involucro edilizio ne permette un suo futuro miglioramento.

La prima categoria di elementi analizzata è stata quella delle stratigrafie verticali. Occorre chiarire che sono state prese in considerazione solamente le unità tecniche disperdenti o comunque quelle esterne. Non sono quindi stati analizzati i setti murari interni in quanto non significativi ai fini della riqualificazione energetica, ma solamente le murature dell'involucro. Si è passati poi allo studio delle stratigrafie orizzontali senza considerare i poco significativi solai interni.

Per poter risalire alla composizione delle varie stratigrafie è stata consultata la relazione tecnico-illustrativa del progetto definitivo, documento gentilmente fornitoci dal vice comandante dei Vigili del Fuoco di Sondrio Arch. Massimo Tarabini. In questo documento sono contenute le descrizioni tecniche dei vari strati presenti nelle murature.

| 2) | Controsoffitto in pannelli di fibre di legno mineralizzate accoppiati a<br>pannello in polistirene espanso, spessore totale mm 50;                                                                          |
|----|----------------------------------------------------------------------------------------------------|
| 3) | Veletta metallica a sezione semicircolare finita con vernice a smalto colore<br>verde:                                                                                                    |
| 4) | Solaio strutturale tipo predalle, h cm 33, con blocchi di alleggerimento in<br>laterizio ed avente caratteristica REI 120;                                                                                  |
| 5) | Soglia di raccordo in lastre di Serizzo levigato, spessore mm 30;                                                                                                    |
| 6) | Rivestimento di elementi strutturali (travi, pilastri, setti) con listelli di<br>cemento splittato -faccia vista- posati con malta idrofuga e trattamento<br>finale con vernice trasparente idrorepellente; |
| 7) | Parapetto di porte-finestre costituito da intelaiatura in ferro zincato<br>verniciato avente angoli unita da diagonali e pannellatura in vetro stampato<br>retinato:                                        |
| 8) | Serramenti in profilati di alluminio anodizzato verniciato a taglio termico<br>completi di vetro-camera ed avvolgibili in PVC;                                                                              |

Stralcio della relazione tecnico-illustrativa in cui si descrivono vari elementi delle stratigrafie

#### 3.PRESTAZIONI INVOLUCRO STATO DI FATTO

Per reperire ulteriori informazioni ci si è serviti delle tavole delle sezioni al 50 del progetto definitivo, che sono state consultate in formato digitale. Infine si è fatto riferimento anche al rilievo fotografico dell'edificio, ponendo attenzione ad alcuni punti critici in cui si poteva scorgere qualche dettaglio costruttivo e intuire la stratigrafia muraria. Per esempio di seguito viene riportata una fotografia in cui si può facilmente notare la presenza di laterizi forati nella muratura.

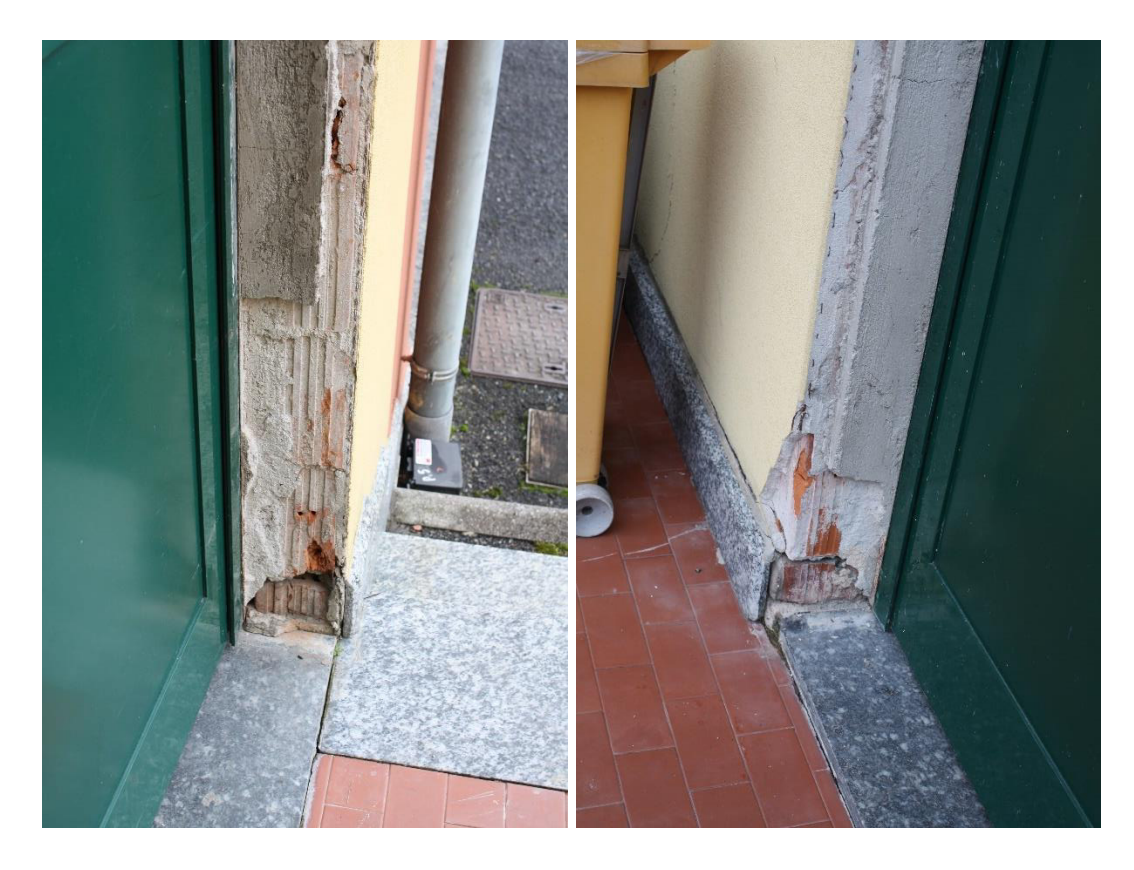

Viste di una chiusura verticale con laterizi forati

In altri casi è stato possibile misurare direttamente sul campo la dimensione di alcuni strati. Si fa riferimento per esempio alla dimensione dei blocchetti in calcestruzzo rigato che rivestono le torrette delle scale o ai pannelli coibentati in polistirene espanso accoppiato a fibra di legno mineralizzata. In questo ultimo caso le misurazioni sono state possibili perché negli archivi al secondo piano sono stati accatastati alcuni pannelli avanzati da quelli utilizzati per l'isolamento delle coperture e dei solai. Inoltre nelle imbotti delle finestre della copertura è possibile distinguere con facilità la stratigrafia muraria.

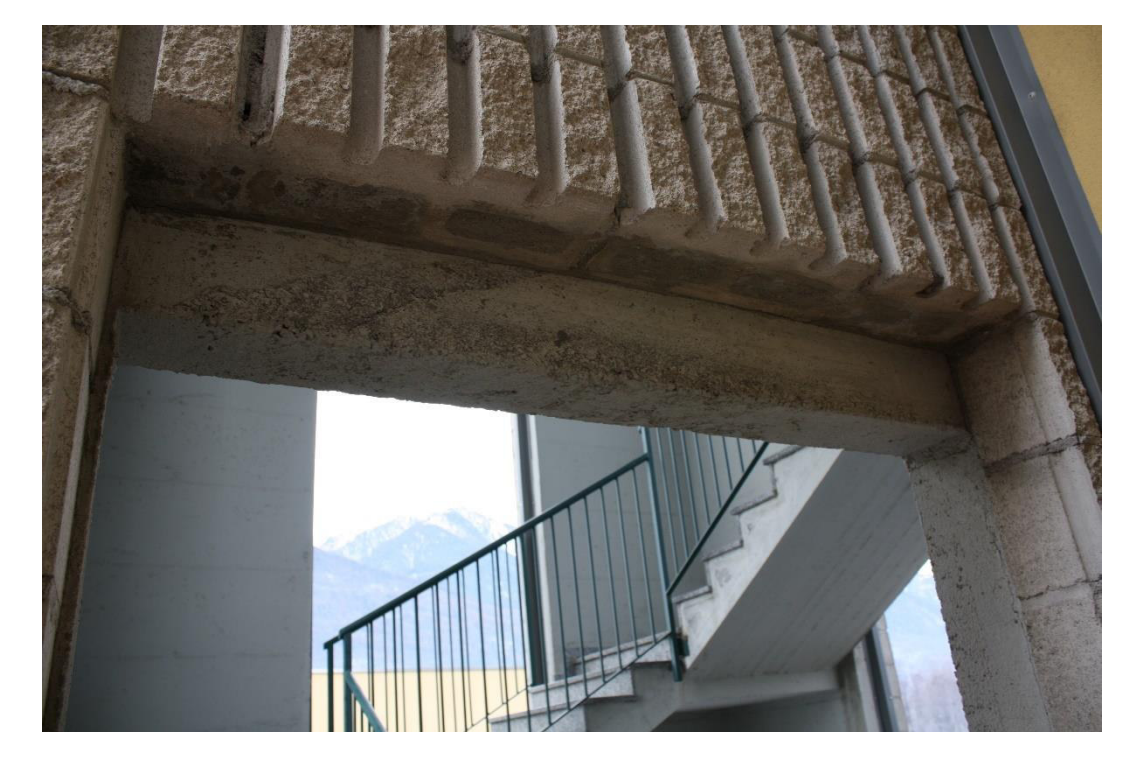

Vista della muratura di una delle torrette delle scale

5

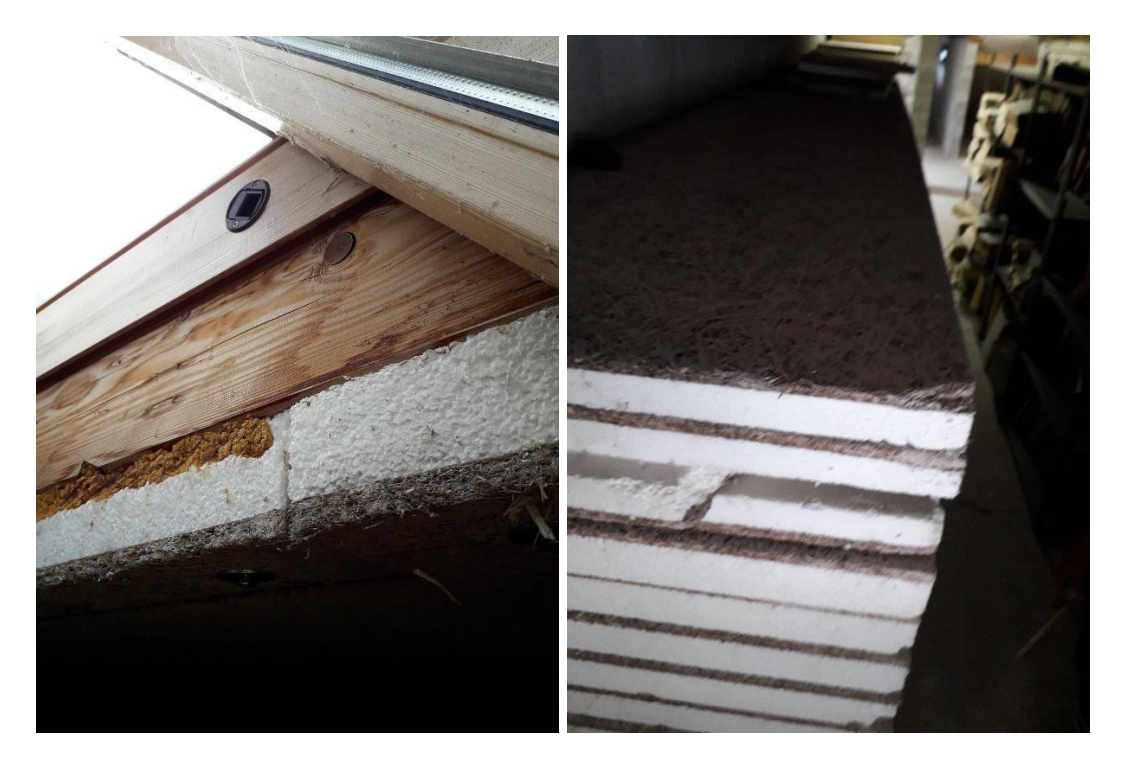

Pannelli coibentati in polistirene espanso e fibra di legno mineralizzata usati per le coperture a falde

Per concludere, le poche informazioni sulle stratigrafie dello stato di fatto che non erano deducibili con i criteri precedentemente illustrati sono state ipotizzate.

#### 3.1.2 Mappatura e calcolo delle trasmittanze

5

Dopo aver raccolto tutto il materiale necessario e aver ricostruito la composizione di tutte le stratigrafie, si è passati a una fase di mappatura. È stato dunque associato a ciascuna stratigrafia verticale un colore identificativo e nelle piante dello stato di fatto sono stati campiti i vari muri perimetrali con i relativi colori. È stata poi replicata la stessa operazione per le stratigrafie orizzontali per le quali è stata fatta la mappatura sulle sezioni.

Successivamente si è passati a descrivere compiutamente tutte le componenti di ogni stratigrafia. Sono state prodotte delle schede in cui si descrivono le caratteristiche principali di tutti gli strati, tra cui materiale, spessore, densità e conducibilità termica.

Il calcolo della trasmittanza è stato eseguito attraverso un foglio di calcolo Excel seguendo le indicazioni della norma UNI EN ISO 6946. La trasmittanza termica di una muratura è data dal reciproco della resistenza termica totale  $R<sub>T</sub>$ , somma delle resistenze termiche parziali relative ai diversi strati di cui questa è composta:

$$
U = \frac{1}{R_T} = \frac{1}{R_{si} + R_1 + R_2 + \dots + R_n + R_{se}} \left(\frac{W}{m^2 K}\right)
$$

in cui Rsi e Rse sono le resistenze termiche superficiali interna ed esterna (m<sup>2</sup> K/W), mentre R<sub>1</sub>, R<sub>2</sub>, ... R<sub>n</sub> sono le resistenze termiche utili relative agli n strati che compongono il pacchetto murario. Le resistenze superficiali si calcolano come il reciproco delle adduttanze, i cui valori sono forniti da normativa a seconda dell'elemento tecnico coinvolto. Le resistenze dei vari strati invece vengono calcolate con la seguente formula:

$$
R = \frac{d}{\lambda} \left( \frac{m^2 K}{W} \right)
$$

in cui d è lo spessore dello strato espresso in m e  $\lambda$  è il coefficiente di conduttività termica del materiale espresso in W/(m K).

# 3.2 SERRAMENTI

5

### 3.2.1 Rilievo dei serramenti

Terminata la fase di catalogazione di tutte le stratigrafie, è stato poi il turno del rilievo dei serramenti. Per questa fase le informazioni sono state raccolte in maniera integrale da una tavola del già citato progetto definitivo che è stato possibile consultare. La suddetta tavola ha permesso l'identificazione e la ricostruzione di tutti i serramenti presenti nell'edificio. Non sono state ovviamente considerate le porte interne in quanto elementi non interessanti per il nostro tipo di analisi.

#### 3.2.2 Calcolo della trasmittanza dei serramenti

Per finestre e portefinestre, la trasmittanza termica del serramento rappresenta la media pesata tra la trasmittanza termica del telaio Uf e di quella della vetrata Ug, più un contributo aggiuntivo, la trasmittanza termica lineare Ψg, dovuto all'interazione fra i due componenti e alla presenza del distanziatore, applicato lungo il perimetro visibile della vetrata. In genere, la trasmittanza termica Uw di un serramento, può essere determinata sia tramite calcolo che tramite prova sperimentale su un campione fisico. Nel nostro caso è stato utilizzato il metodo di calcolo.

La formula utilizzata è la seguente:

$$
U_w = \frac{A_g U_g + A_f U_f + I_g \Psi_g}{A_g + A_f}
$$

in cui  $A<sub>g</sub>$  è l'area del vetro; U<sub>g</sub> è il valore di trasmittanza termica riferito all'area centrale della vetrata, e non include l'effetto del distanziatore del vetro lungo il bordo della vetrata stessa;  $A_f$  è l'area del telaio;  $U_f$  è il valore di trasmittanza termica del telaio applicabile in assenza della vetrata; Ig è la lunghezza del perimetro del vetro;  $\Psi_{g}$  è il valore di trasmittanza termica lineare concernente la conduzione di calore supplementare che avviene a causa dell'interazione tra telaio, vetri e distanziatore dei vetri in funzione delle proprietà termiche di ognuno di questi componenti e si rileva, secondo

#### 3.PRESTAZIONI INVOLUCRO STATO DI FATTO

quanto precisato nell'Annex E della norma UNI EN ISO 10077-1, preferibilmente con il calcolo numerico eseguito in accordo con la norma ISO 10077-2 (quando non siano disponibili i risultati di calcolo dettagliati, ci si può riferire ai prospetti seguenti E.1 ed E.2 i quali indicano i valori  $\Psi_g$  di default per le tipiche combinazioni di telai, vetri e distanziatori).

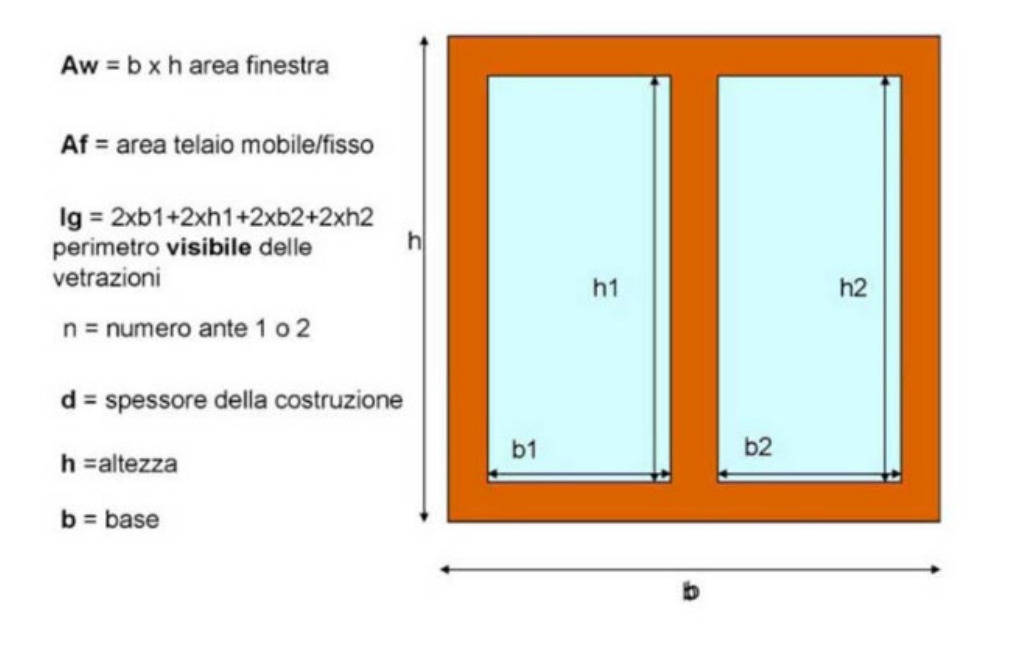

Tutti i serramenti precedentemente mostrati presentano un doppio vetro. Per il calcolo della trasmittanza si è quindi scelto il valore tabulato di 3,1 W/m<sup>2</sup>K che corrisponde alla U<sub>g</sub> di un vetro 4-9-4.

Qui sotto vengono proposte le tabelle della normativa UNI EN ISO 10077 da cui è possibile ottenere i valori di  $U_f e \Psi_g$ , necessari per poter determinare la trasmittanza del serramento.

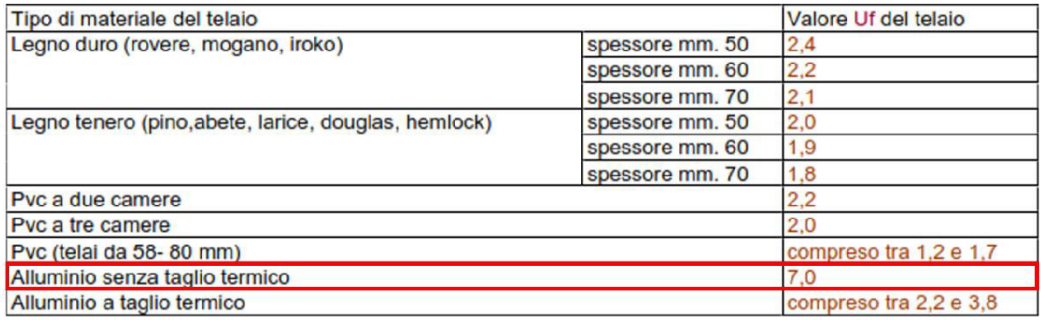

Tabella delle trasmittanze del telaio

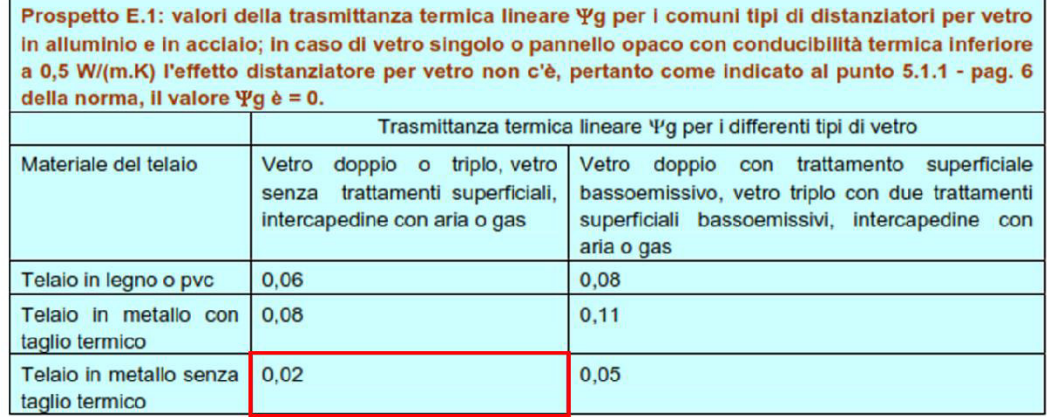

Tabella delle trasmittanze termiche lineiche

5

I valori di trasmittanza così ottenuti sono stati confrontati con il valore limite imposto dalla normativa, che corrisponde a 1,40 W/m<sup>2</sup>K.

Tabella 4 - Trasmittanza termica U massima delle chiusure tecniche trasparenti e opache e dei cassonetti, comprensivi degli infissi, verso l'esterno e verso ambienti non climatizzati soggette a riqualificazione

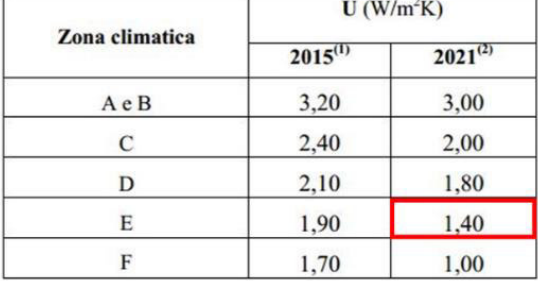

Ne è risultato che tutti i serramenti sono decisamente scadenti dal punto di vista energetico poiché presentano dei valori superiori a 3,7 W/m<sup>2</sup>·K. Fa eccezione solamente una porta tagliafuoco (1,37 W/m2.K) il cui valore di trasmittanza è però stato desunto da una scheda tecnica.
# 4.1 IDEA PROGETTUALE

### 4.1.1 Analisi SWOT

5

La fase progettuale, al fine di poter comprendere quali saranno gli obbiettivi, le strategie e i vincoli, non può prescindere da una seria e ragionata analisi delle forze e delle debolezze, meglio nota con l'acronimo SWOT. Per la visione dell'analisi completa si rimanda alla relativa tavola.

Una delle principali debolezze che emerge da questa analisi è rappresentata dal posizionamento della sala operativa. Si tratta infatti di un locale che è volutamente centrale rispetto all'edificio ma costituisce anche l'unico spazio di connessione al chiuso tra le due ali dell'edificio. Un utente che vuole passare da un'ala ad un'altra deve per forza attraversare la sala operativa oppure uscire all'aperto e rientrare nell'altra ala, ma si sta parlando di una soluzione poco accettabile. Il continuo attraversamento della sala operativa è un aspetto su cui ragionare e per il quale è fondamentale riprogettare l'aspetto distributivo dell'edificio.

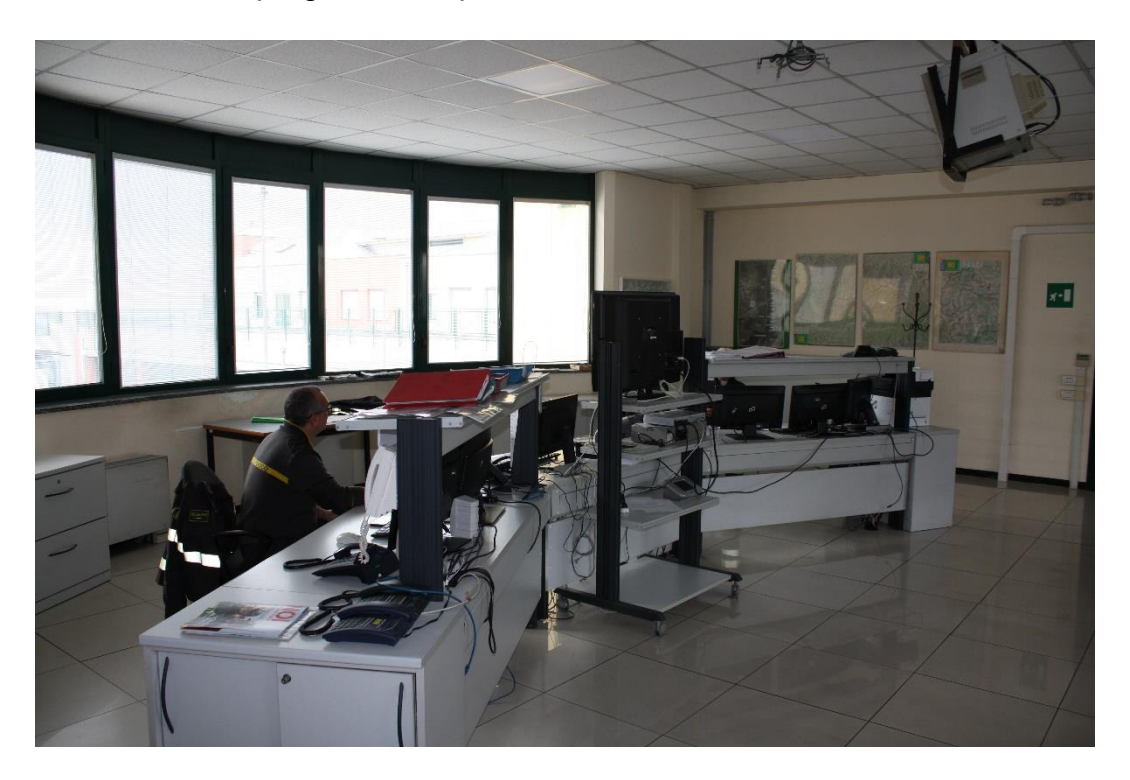

Vista della sala operativa

Un secondo carattere di debolezza dell'edificio è legato ai locali dei laboratori che si trovano al piano terra in prossimità della sala operativa. L'ingresso a questi locali infatti è possibile solamente dall'esterno ma non esiste alcun elemento per ripararsi in caso di precipitazioni. Si tratta di un punto di debolezza sicuramente meno impellente del precedente ma sarebbe buona cosa provare a pensare a un insieme di interventi che, oltre a garantire una riqualificazione energetica, possa porre rimedio anche a queste problematiche minori.

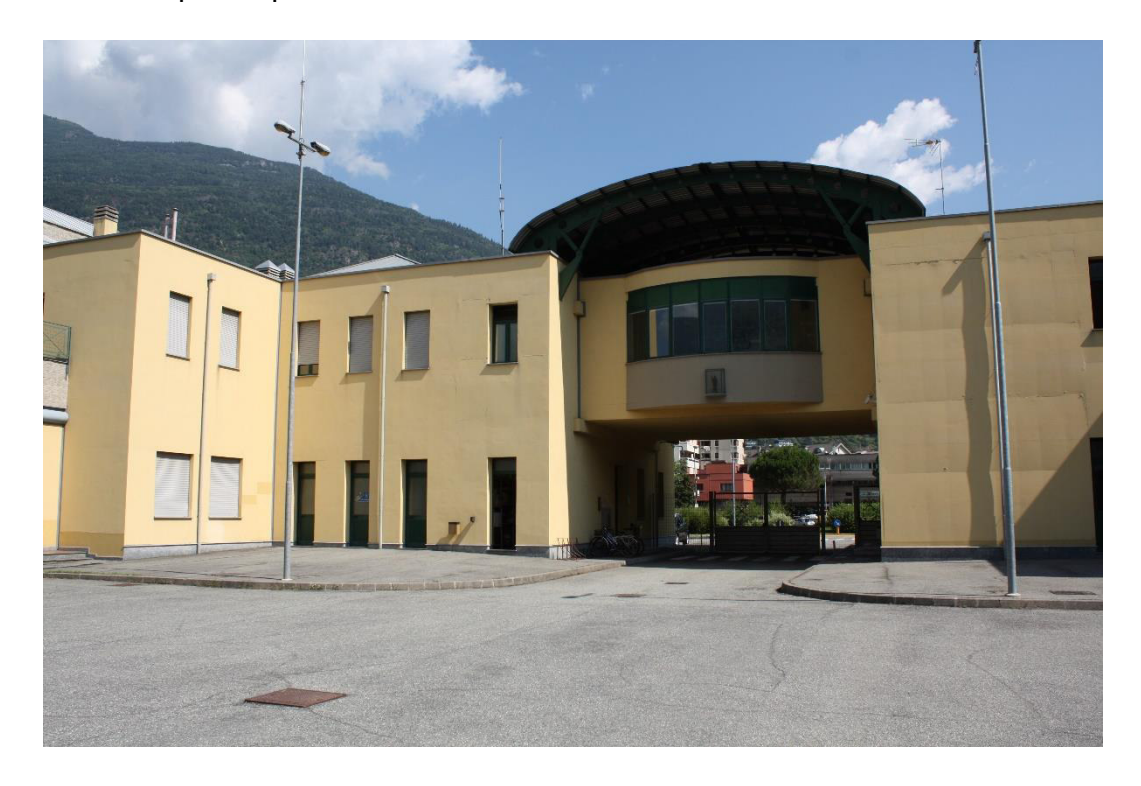

Vista dei laboratori, il cui ingresso avviene dall'esterno

Un elemento di forza è invece costituito dalla regolarità e dalla simmetria dell'edificio che rappresenta un importante requisito per realizzare un intervento di retrofitting. Invece sono sicuramente da annoverare tra gli elementi negativi le prestazioni energetiche dell'involucro edilizio a causa della scarsità di coibentazione e della bassa qualità dei serramenti.

Dal punto di vista funzionale, l'unica mancanza che è stata posta in evidenza è l'assenza di aree di svago e relax all'aperto.

### 4.1.2 Demolizioni e ricostruzioni

5

Sulla base delle considerazioni dedotte dall'analisi SWOT, è stata elaborata un'idea progettuale architettonica che cercasse di risolvere le principali criticità emerse valorizzando i punti di forza dell'edificio esistente.

In primo luogo si è deciso di rimuovere la copertura curva della sala operativa e le coperture a falde in modo da dare all'edificio una forma più pulita e moderna.

In secondo luogo si propone la realizzazione di un terrazzo in corrispondenza della sala operativa e rivolto verso lo spazio interno, Il terrazzo ha il duplice scopo di realizzare uno spazio per lo svago e il relax all'aperto, attualmente mancante, e di garantire poi un riparo dagli agenti atmosferici per gli ingressi ai laboratori che si trovano al piano terra.

In terzo luogo si è deciso di demolire l'attuale sala operativa per creare un nuovo blocco dalle linee decisamente più moderne che si sviluppa su tre piani. Il primo piano è lasciato come spazio distributivo libero di connessione tra le due ali, al secondo piano è collocata la nuova sala operativa e al terzo piano si trova un terrazzo panoramico. Questo nuovo blocco è pensato per dare un carattere di maggiore modernità al prospetto dell'edificio e per realizzare un elemento architettonico che attiri l'attenzione dell'osservatore. La presenza di molte superfici vetrate garantisce durante le ore serali anche la creazione di un landmark molto

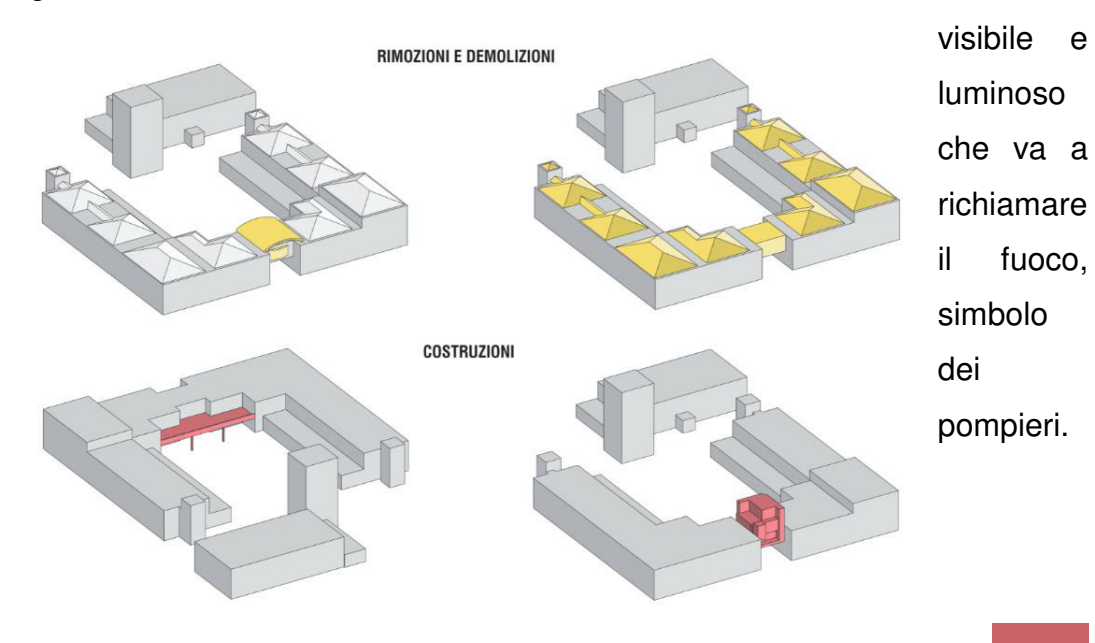

### 4.1.3 Progetto di retrofitting

5

Su ispirazione del progetto olandese Energiesprong già descritto in precedenza, si è pensato di realizzare dei pannelli con cui rivestire l'intero involucro esistente in modo da riqualificare l'edificio sia dal punto di vista energetico, grazie alle migliorate resistenze termiche della muratura, sia dal punto di vista architettonico, grazie al nuovo rivestimento applicato.

Il seguente esploso concettuale rende perfettamente l'idea su quello che sarà l'intervento appena descritto.

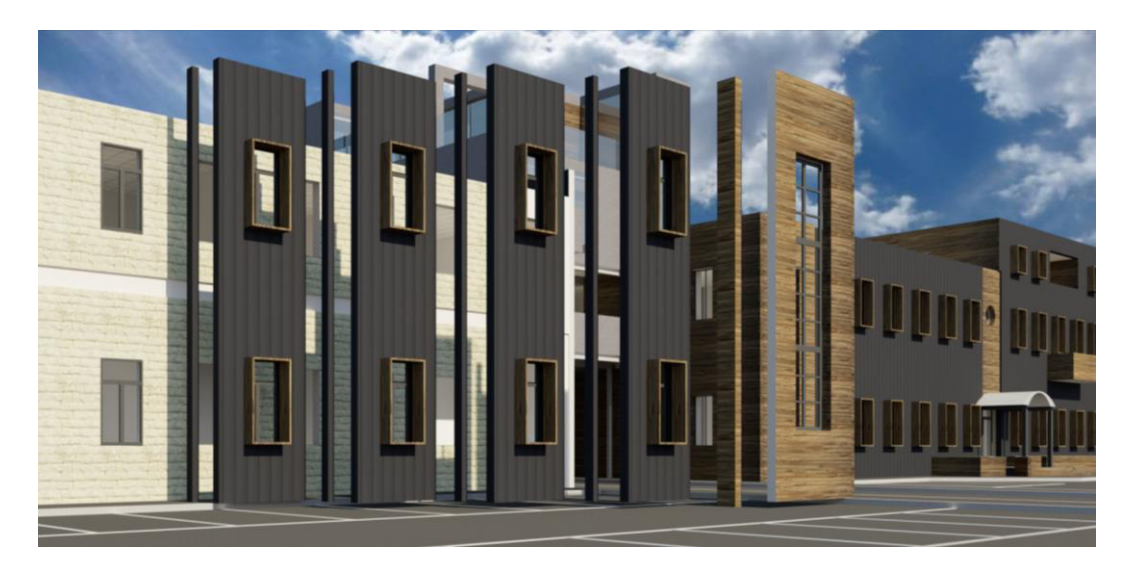

#### Esploso concettuale

I pannelli sono prefabbricati ed è previsto che arrivino in cantiere pronti per essere posati e fissati. I pannelli hanno larghezze variabili e sono a tutta altezza. Inoltre sono già inseriti nei pannelli le imbotti delle finestre con i nuovi serramenti più performanti. L'unico intervento che è previsto in cantiere prima dell'applicazione di questi nuovi elementi è costituito dalla rimozione degli attuali serramenti.

Questa soluzione, oltre al duplice scopo di riqualificazione già descritto, permette di terminare i lavori in pochissimo tempo poiché tutta la fase di costruzione e assemblaggio avviene in stabilimento, mentre in cantiere avviene solamente la fase di posa e fissaggio. Non sono necessari nemmeno ponteggi ma solamente una gru per il trasporto e posizionamento dei pannelli.

# 4.2 DESCRIZIONE DEI PANNELLI

5

I pannelli presentano due differenti tipologie di rivestimento: zinco o legno. La struttura portante del pannello è in X-LAM a 5 strati. Lo spessore di 12 cm è quello necessario a sorreggere il pannello vista la sua notevole altezza (che può arrivare fino a 12 metri). Vengono poi applicati una barriera a vapore e 10 cm di polistirene espanso. Il dimensionamento dello strato isolante è stato effettuato nel capitolo di analisi energetica (capitolo 6). Dopo l'isolante è presente la sottostruttura con listelli verticali e tavolato di legno per il successivo fissaggio del rivestimento in zinco. I listelli hanno una dimensione di 4x4 cm e permettono la creazione di una camera ventilata in cui avviene un flusso ascendente d'aria.

Nel caso del pannello con rivestimento in legno è assente il tavolato poiché le doghe di legno di finitura sono direttamente avvitate ai listelli partendo dal basso verso l'alto.

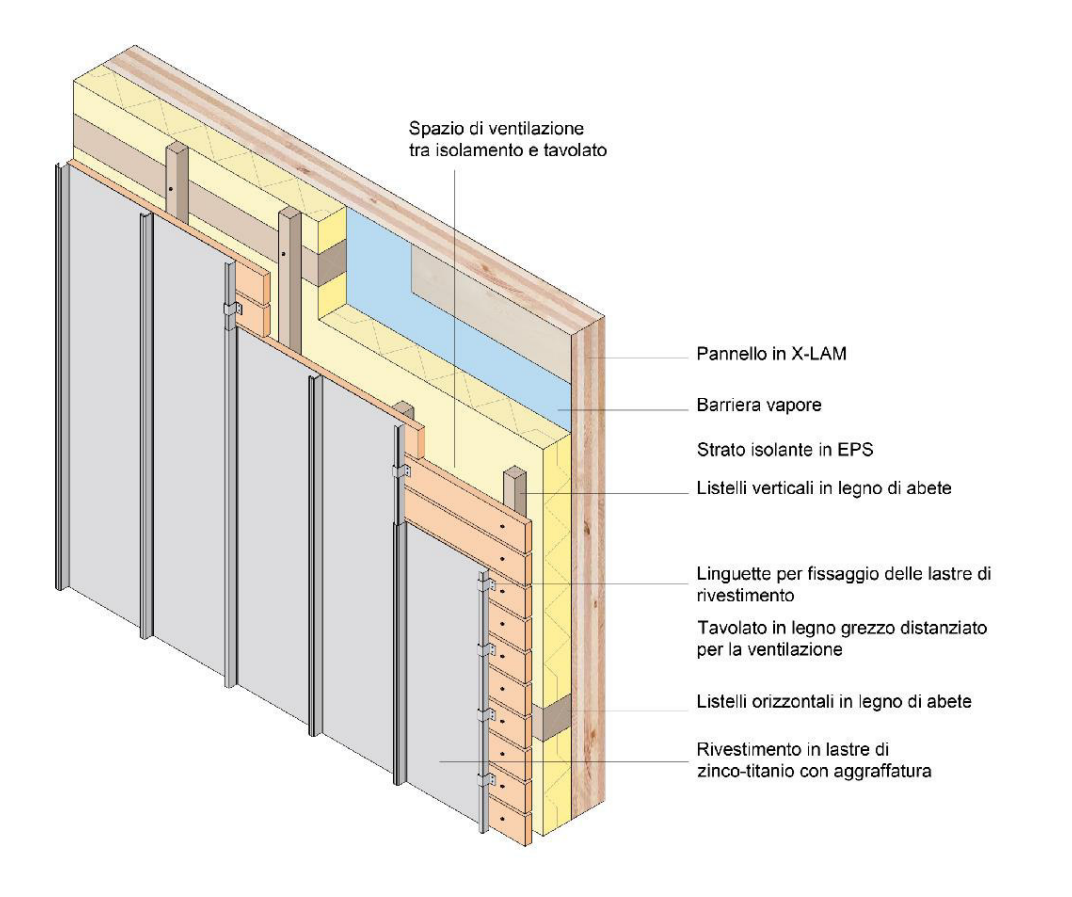

Descrizione pannello con rivestimento in zinco

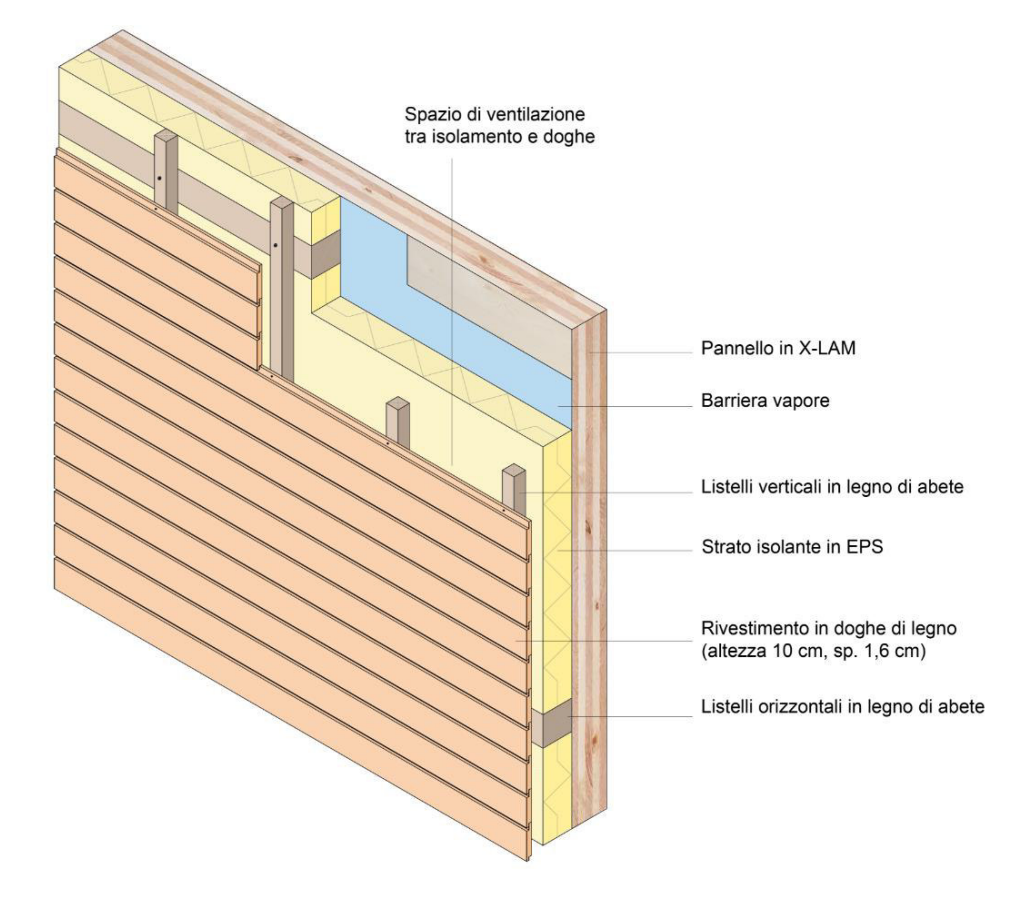

Descrizione pannello con rivestimento in doghe di legno

Un punto molto critico è rappresentato dal fissaggio dei pannelli alla struttura esistente. Sono state scelte delle piastre metalliche a L e degli ancoranti che permettono di fissare il pannello alle travi esistenti in cemento armato. La questione principale era costituita dal fatto che tra la trave e il filo esterno della muratura ci sono 15 cm di blocchetto in calcestruzzo. Gli ancoranti sono quindi stati scelti di una lunghezza superiori a 15 cm in modo da poter raggiungere la struttura dell'edificio. Piastre, viti e ancoranti sono state dimensionate nel capitolo 5. A causa dell'utilizzo delle piastre si viene a creare una cavità di circa 25 cm che si è pensato di far coincidere con i punti in cui ci sono i pluviali. Questo cavedio per pluviali viene poi ovviamente chiuso con un piccolo pannellino senza X-LAM ma con tutti gli altri strati del pannello in modo da non creare un ponte termico. Il giunto tra i pannelli non risulta visibile nel prospetto perché poi viene coperto da una lastra di zinco di chiusura che è da aggraffare in cantiere. Un tema molto importante che è emerso durante

queste valutazioni sul giunto tra i pannelli riguarda le tolleranze. Questo aspetto verrà approfondito nel capitolo 7. Il pannellino di chiusura è dotato di alcuni incavi laterali intagliati nei listelli verticali in legno in modo tale da permettere un fissaggio "a cassetta" grazie a degli elementi ancoranti presenti nelle estremità dei due pannelli che delimitano il cavedio.

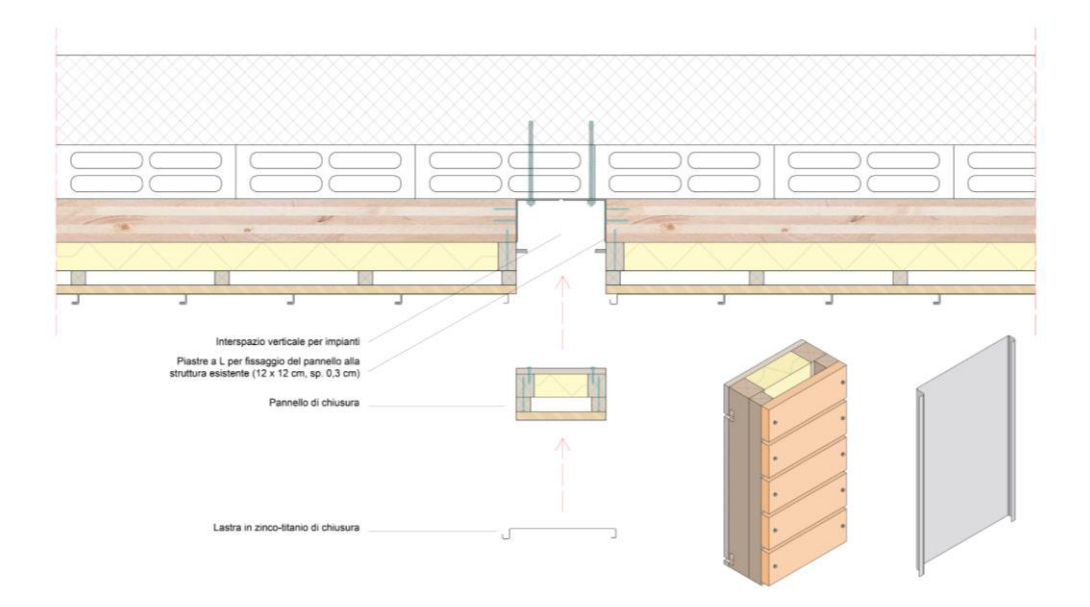

Giunto tra pannelli con rivestimento in zinco (sezione orizzontale)

5

Nel caso di giunto tra pannelli con rivestimento in legno tutte le doghe vanno fissate una dopo l'altra in cantiere, dopo aver posizionato il pannello di chiusura del cavedio, partendo dal basso e andando verso l'alto.

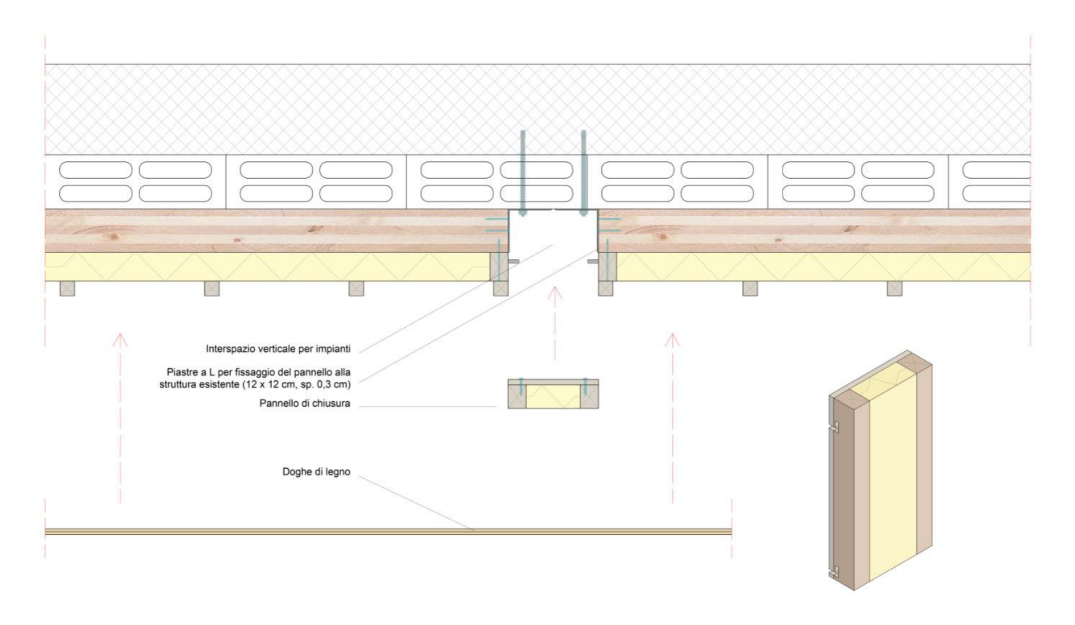

Giunto tra pannelli con rivestimento in legno (sezione orizzontale)

I pannelli sono pensati per essere realizzati in stabilimento completi di serramento nuovo. Nel prospetto principale e in alcuni punti di quelli laterali, le finestre in corrispondenza del rivestimento in zinco presentano un'imbotte ligneo che sporge di 40 cm dal filo esterno della struttura. Il serramento è montato in modo tale da essere in linea con l'X-LAM, come è possibile vedere nella sezione verticale in basso. Nella parte superiore del pannello dovrà poi essere installata in cantiere una scossalina che ricopra sia il pannello sia il muro esistente (da cui è stata rimossa la preesistente scossalina). Nelle parti superiori e inferiori è stata posta particolare attenzione a non impedire il regolare flusso d'aria. Per esempio nella parte inferiore del pannello che andrà in aderenza con il terreno è prevista una scossalina forata per impedire l'ingresso nella camera ventilata di foglie, terra e varia sporcizia indesiderata senza però evitare che l'aria possa entrare. La parte superiore dell'imbotte ligneo, essendo

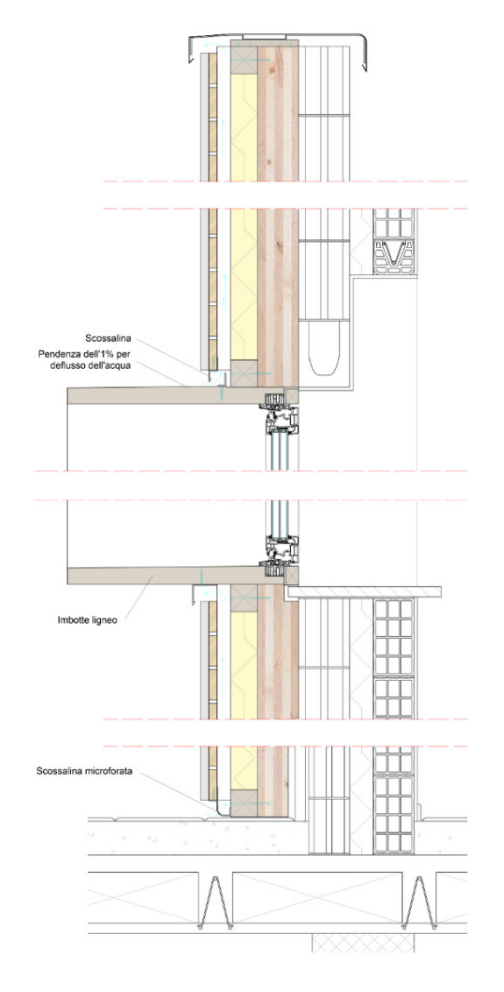

esposta agli agenti atmosferici, presenza una pendenza dell'1% per poter evitare il ristagno dell'acqua che accelererebbe processi di invecchiamento e decomposizione del legno, rovinandolo in breve tempo. Il legno delle imbotti deve naturalmente essere trattato al fine di renderlo più possibile resistente all'azione dell'acqua piovana.

Lo strato in X-LAM prevede delle apposite mancanze di materiale per meglio aderire alle sporgenze della muratura esistente in corrispondenza per esempio dei davanzali delle finestre e degli zoccoli in pietra che sono presenti nei primi 40 cm di muratura.

Sezione verticale pannello con dettaglio imbotte

5

Analogamente ai giunti tra pannelli complanari, sono stati progettati anche quelli tra pannelli perpendicolari. Gli elementi angolari funzionano sempre con il principio dell'aggancio a cassetta con l'unica differenza che in questo caso da un'estremità avviene lo scorrimento in profondità mentre nell'altro l'aggancio a cassetta vero e proprio per poter garantire la stabilità dell'elemento. I punti di giuntura vengono sempre mascherati da una lastra di zinco di chiusura oppure dalle doghe di legno.

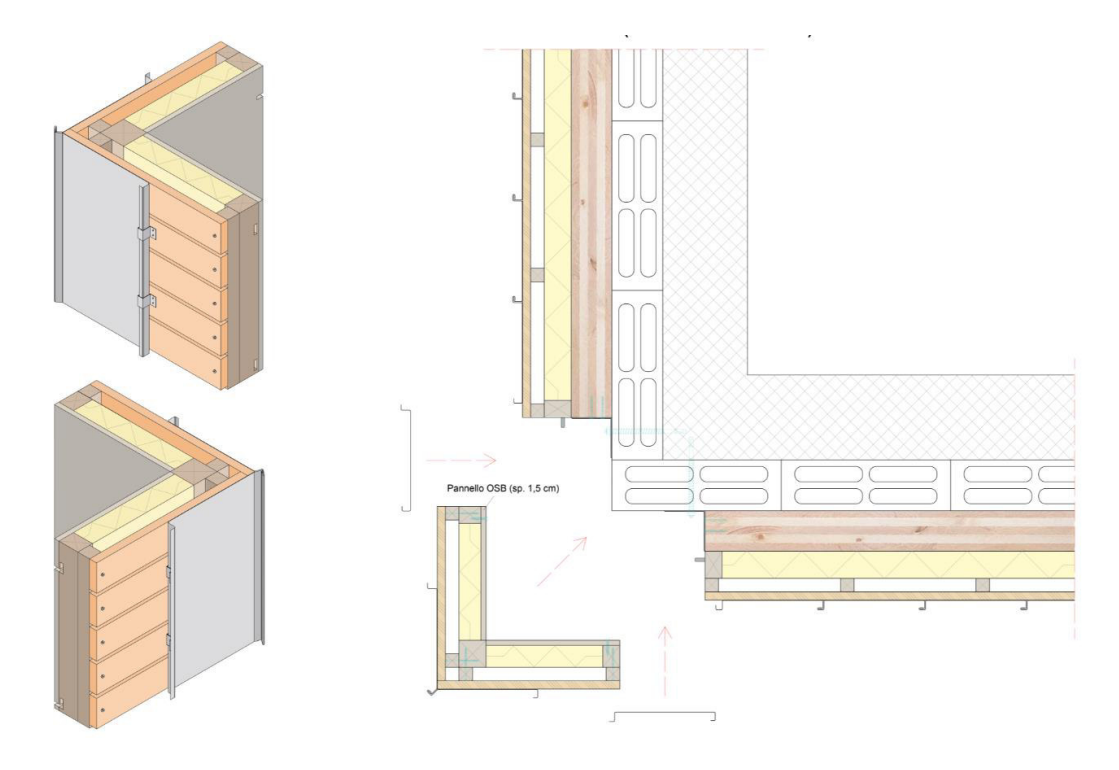

Dettaglio tecnico dell'elemento angolare (sezione orizzontale)

Nelle tavole, a cui si rimanda per una visione più completa dei vari disegni prodotti, sono stati realizzati i dettagli di entrambe le tipologie del pannello ed è inoltre possibile fare un confronto diretto tra la stratigrafia esistente e quella con il nuovo pannello.

# 4.3 GESTIONE DELLE PARTI NON **RIQUALIFICATE**

Occorre considerare che non tutti gli spazi della sede del Comando Provinciale dei Vigili del Fuoco di Sondrio necessitano un intervento di riqualificazione energetica. C'è infatti una serie di stratigrafie che non sono state migliorate poiché semplicemente non ce ne era il bisogno. Anche per le parti non bisognose di miglioria energetica si è deciso di attuare la riqualificazione architettonica. Questo significa per esempio che non sono previsti dei pannelli di rivestimento per le torrette delle scale ma allo stesso tempo non è corretto affermare che esse verranno lasciate così come sono ora. Si prevede infatti di applicare alla muratura esistente la sottostruttura lignea per poi fissare le doghe del rivestimento. Lo stesso trattamento è dedicato a tutte le mura perimetrali della caserma che non hanno bisogno di essere riqualificate dal punto di vista energetico. Viene perciò dato a tutto il complesso un nuovo linguaggio architettonico attraverso questa nuova "pelle" che si alterna tra legno, zinco e pietra e che ha come obbiettivo cardine quello di dare alla caserma una veste estetica più moderna, pulita e pregevole rispetto a quella esistente.

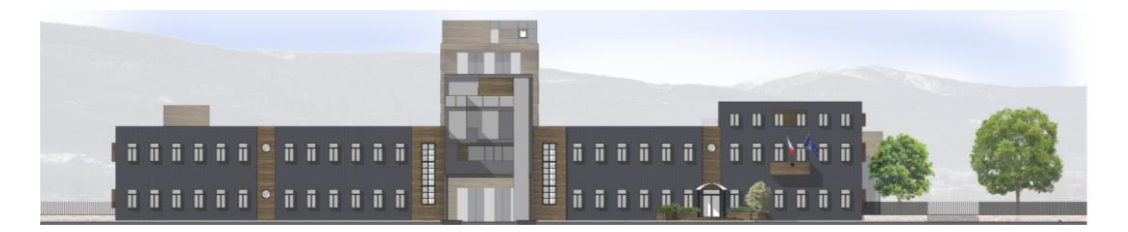

Prospetto nord

5

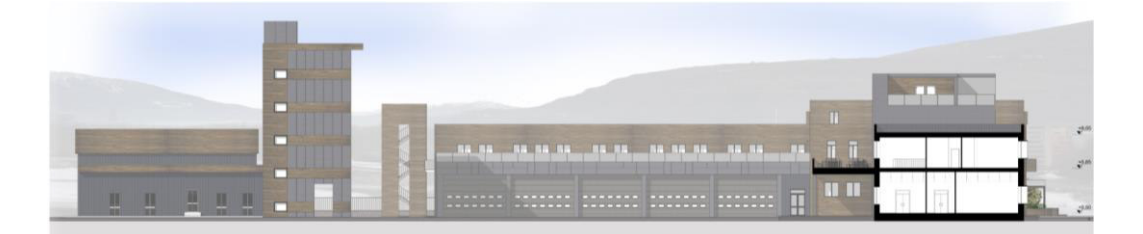

Sezione C-C'

# 4.4 VARI RIFERIMENTI PROGETTUALI

5

Nel corso dei mesi in cui è stato sviluppato il progetto architettonico, molti sono stati i progetti presi come riferimento o come semplice spunto per alcuni particolari. Molti di questi spunti sono stati poi abbandonati o hanno subito delle modifiche nel corso del tempo che non hanno più reso riconoscibile il riferimento con il progetto inizialmente ispiratore. In seguito vengono esposti alcuni dei riferimenti che hanno condizionato in maniera piuttosto marcata lo sviluppo di alcuni aspetti di questo progetto di tesi.

Per quanto riguarda il progetto di retrofitting ha sicuramente un posto primario nella lista dei riferimenti progettuali il già citato Energiesprong, un progetto olandese di riqualificazione energetica degli edifici attraverso l'impiego di elementi prefabbricati, a cui ci si è fortemente ispirati. È stata fin da subito molto apprezzata la capacità da parte di questo progetto di

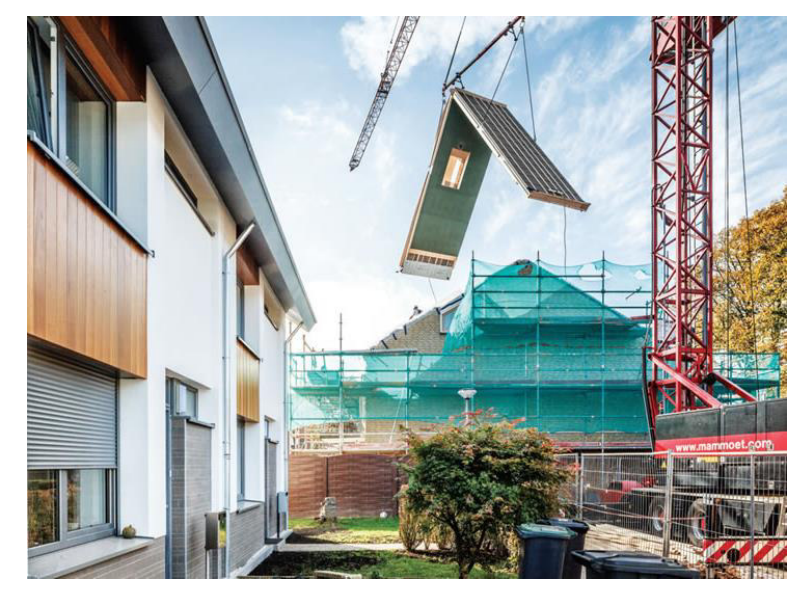

proporre una soluzione pratica, rapida da applicare e anche pregevole che permettesse in un colpo solo la realizzazione di una riqualificazione sia energetica sia architettonica.

Posa di una copertura prefabbricata in un cantiere inglese

Per la scelta della composizione del pannello invece ci si è ispirati molto al pannello Rhinoceros Wall della Wood Beton, già descritto nel primo capitolo, soprattutto per l'idea di creare un cavedio tra i pannelli da destinare agli impianti e da mascherare con un elemento di chiusura. Il nostro pannello poi in realtà si è sviluppato in maniera differente poiché il

cavedio è destinato ai pluviali e anche il sistema di montaggio del pannello è piuttosto differente rispetto a quello del Rhinoceros Wall.

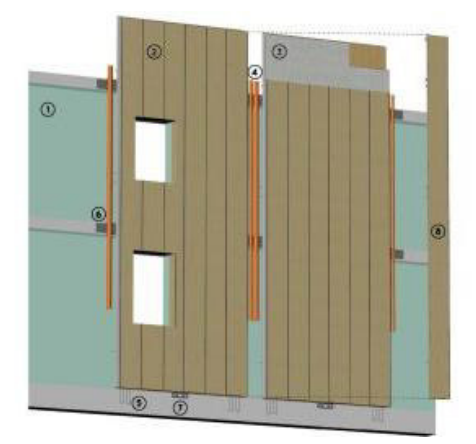

5

- 1. EDIFICIO ESISTENTE 2. MODULO PREFABBRICATO 3. STRATO ESTERNO ISOLANTE 4. INTERSPAZIO VERTICALE PER IMPIANTI 5. MEZZI DI ANCORAGGIO ALLA NUOVA FONDAZIONE 6. MEZZI DI ANCORAGGIO METALLICI PER CORDOLO ESISTENTE 7. PIASTRA DI REGOLAZIONE AL PIEDE
- 8. MODULO DI TAMPONAMENTO RIMUOVIBILE

Descrizione tratta dalla scheda tecnica del Rhinoceros Wall

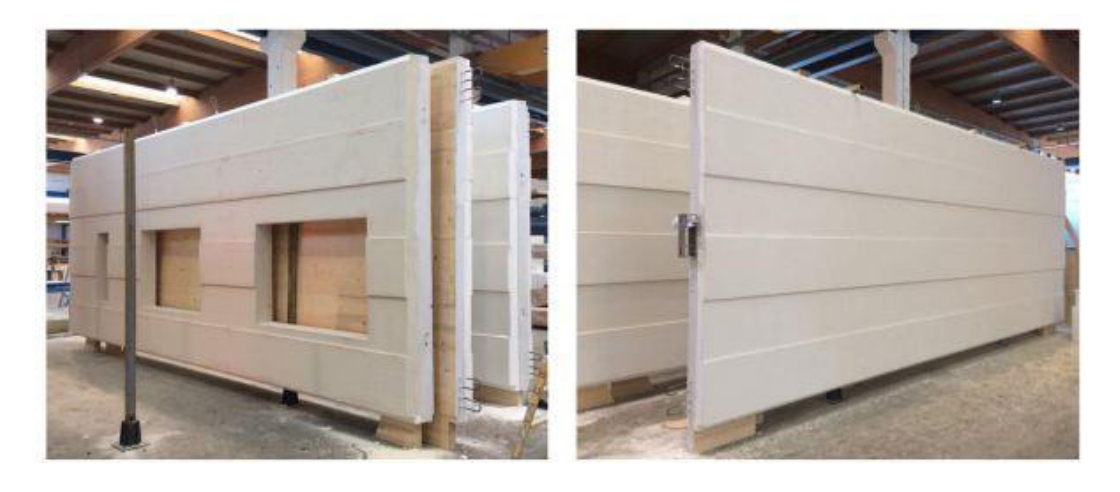

Vista di pannelli del tipo Rhinoceros Wall prodotti in stabilimento

Un punto critico nella fase di progettazione architettonica è stato rappresentato dalla composizione della nuova sala operativa. L'intento era di creare un elemento dinamico che desse carattere e modernità all'edificio esistente senza risultare banale o troppo estroso. Dopo diversi tentativi poco convincenti ci si è mossi verso la forma definitiva soprattutto grazie a un'architettura di Atelier Hitoshi Abe. Si tratta di un blocco residenziale realizzato in Giappone nel 2008 che presenta dei blocchi sfalsati, i quali creano una struttura compatta ma molto dinamica. Sull'esempio di questo edificio si è riusciti a dare una forma convincente al blocco della sala operativa. Ci sono naturalmente delle evidenti differenze di dimensioni e di linguaggio architettonico tra la piccola sala operativa e

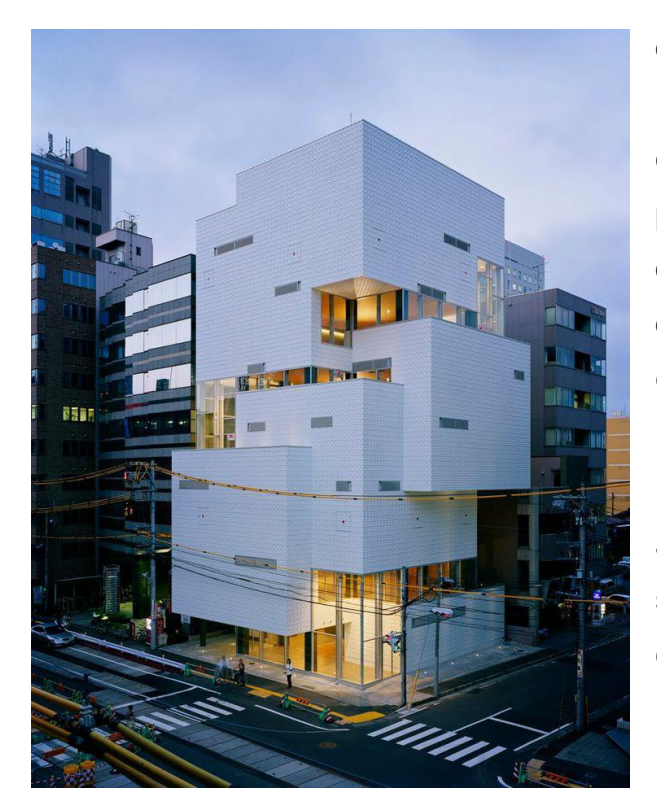

questo imponente edificio residenziale. Ciò che è stato colto e proiettato nel nostro progetto è stato soprattutto il dinamismo della forma. Da questo riferimento progettuale è nata anche l'idea di rendere la sala operativa un landmark luminoso e molto visibile attraverso l'accostamento di superfici vetrate e di superfici opache di colore chiaro.

Edificio residenziale in Giappone

5

L'idea delle imbotti sporgenti invece è nata osservando questa fotografia di un edificio che si trova nel borgo francese di Boulogne-Billancourt. L'idea di marcare le finestre con la sporgenza dell'imbotte di un colore nettamente diverso rispetto alla parete ci è subito sembrata una pregevole soluzione da poter replicare nel nostro progetto. Nel nostro caso la differenza tra imbotti e pareti non è cromatica ma materica.

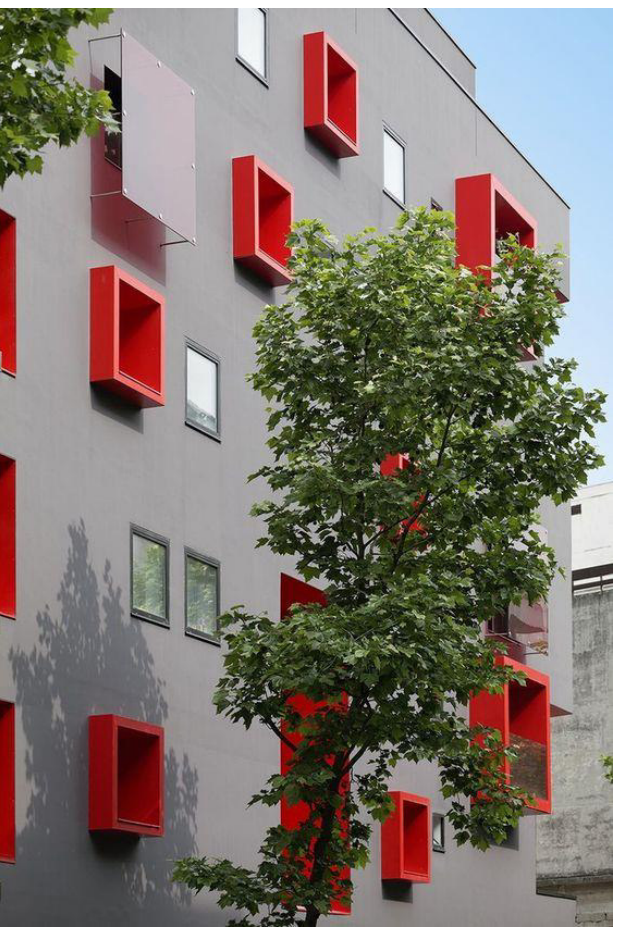

Edificio con imbotti rosse in Francia

Infine un ultimo riferimento progettuale è stata la torre Unipol di Bologna, a cui ci siamo ispirati per realizzare il rivestimento della torre per

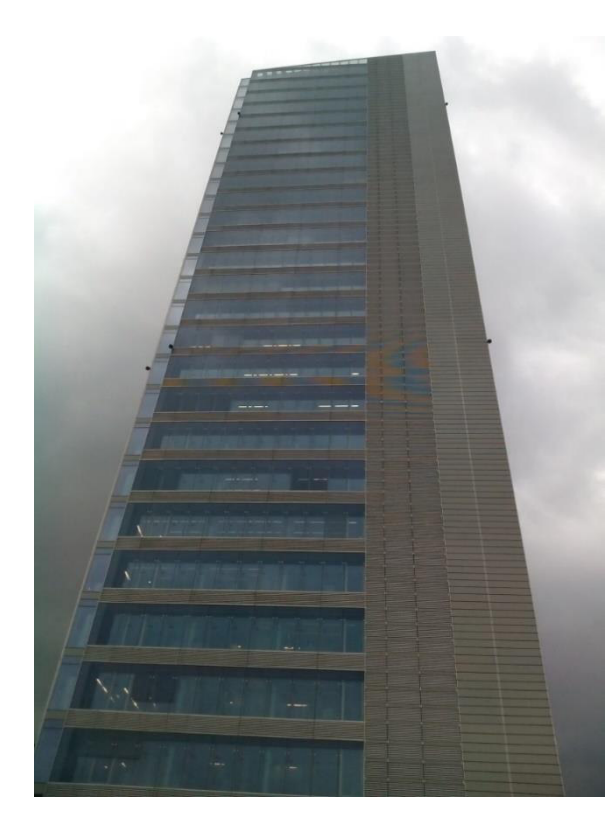

esercitazioni. L'obbiettivo era infatti di gestire la torre con gli stessi materiali presenti nei nuovi prospetti della caserma, dando però un linguaggio diverso per non rendere la torre banale e ripetitiva rispetto al resto dell'edificio. Questa soluzione compositiva ci è sembrata apprezzabile ed applicabile in piccola scala anche alla torre per esercitazioni.

Torre Unipol a Bologna

# 5.1 RELAZIONE ILLUSTRATIVA

## 5.1.1 Ubicazione dell'edificio

L'edificio preso in considerazione, multipiano e sviluppato su di tre livelli, è inserito nel contesto cittadino di Sondrio.

Regione: Lombardia

Comune: Sondrio

5

Coordinate geografiche: 46° 10' 11.64" N, 09° 52' 12.72" E

Altitudine: 290 m s.l.m.

## 5.1.2 Vita nominale dell'edificio

La **vita nominale** di un'opera strutturale **VN**, definita da **NTC 2018** (si veda par. **2.4.1.**) è intesa come il numero di anni nel quale la struttura, purché soggetta alla manutenzione ordinaria, deve potere essere usata per lo scopo al quale è destinata. La **vita nominale** dei diversi tipi di opere è quella riportata nella tabella sottostante:

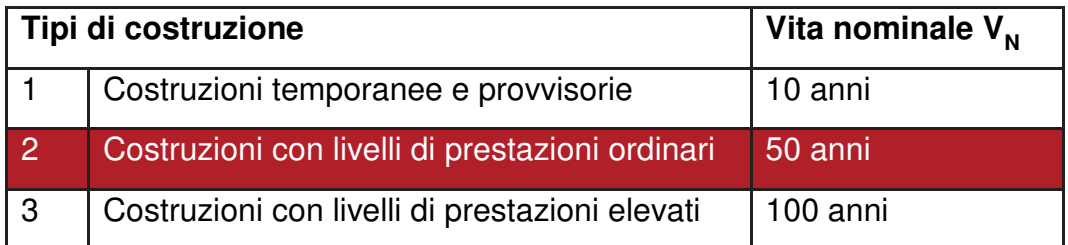

## 5.1.3 Classe d'uso

Sempre da **NTC 2018** (si veda par. **2.4.1.**), in presenza di azioni sismiche, con riferimento alle conseguenze di una interruzione di operatività o di un eventuale collasso, le costruzioni sono suddivise in classi d'uso così definite:

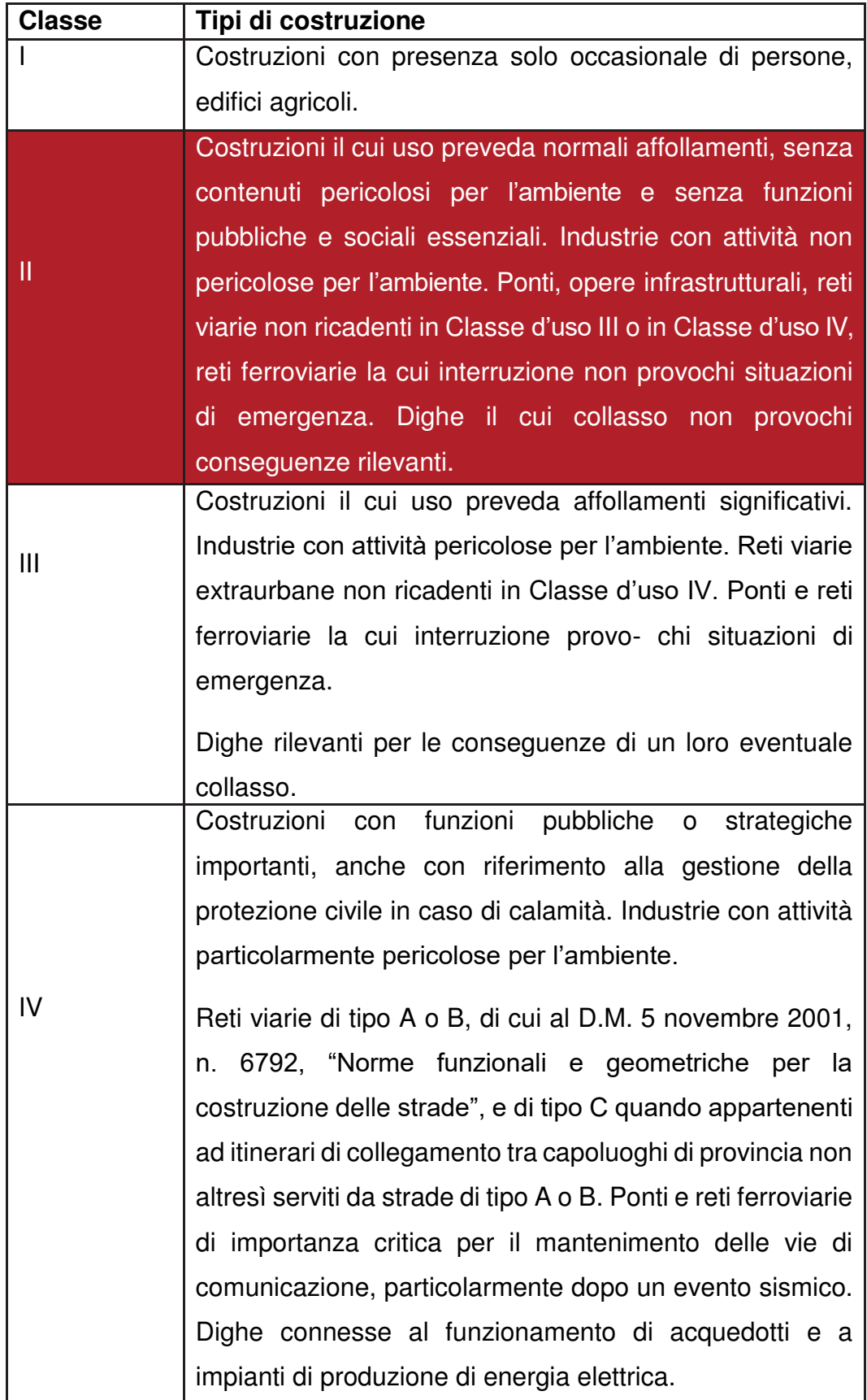

# 5.2 ANALISI DEI CARICHI

## 5.2.1 Carichi permanenti

5

I carichi permanenti, indicati con '**G**' sono definiti dall'**NCT 2018** (si veda par. **2.5.1.3**) come quell'azioni che agiscono durante tutta la vita nominale della costruzione, la cui variazione di intensità nel tempo è così piccola e lenta da poterle considerare con sufficiente approssimazione costanti nel tempo, quali ad esempio:

- peso proprio di tutti gli elementi strutturali; peso proprio del terreno, quando pertinente;
- forze indotte dal terreno (esclusi gli effetti di carichi variabili applicati al terreno); forze risultanti dalla pressione dell'acqua (quando si configurino costanti nel tempo)  $(G_1)$ ;
- peso proprio di tutti gli elementi non strutturali (G2);
- spostamenti e deformazioni imposti, previsti dal progetto e realizzati all'atto della costruzione;
- pretensione e precompressione (P);
- ritiro e viscosità;
- spostamenti differenziali;

### 5.2.1.1 Carichi permanenti strutturali  $(G_1)$

Sempre con riferimento all'**NTC 2018** (si veda par. **3.1.2**), per la determinazione dei pesi propri strutturali dei più comuni materiali possono essere assunti i valori dei pesi dell'unità di volume, oppure è possibile utilizzare i valori riportati nella scheda tecnica dell'elemento considerato.

### 5.2.1.2 Carichi permanenti non strutturali  $(G_2)$

Da definizione dell'**NTC 2018** (si veda par. **3.1.3**), sono considerati carichi permanenti non strutturali i carichi non rimovibili durante il normale esercizio della costruzione, quali quelli relativi a tamponature esterne, divisori interni, massetti, isolamenti, pavimenti e rivestimenti del piano di calpestio, intonaci, controsoffitti, impianti ed altro.

Essi vengono valutati sulla base delle dimensioni effettive delle opere e dei pesi dell'unità di volume dei materiali costituenti. In linea di massima, in presenza di orizzontamenti anche con orditura unidirezionale ma con capacità di ripartizione trasversale, i carichi permanenti portati ed i carichi variabili possono esser assunti, per la verifica d'insieme, come uniformemente ripartiti. In caso contrario, vengono valutate le effettive distribuzioni.

I tramezzi e gli impianti leggeri di edifici per abitazioni e uffici possono esser assunti, in genere, come carichi equivalenti distribuiti, purché i solai abbiano adeguata capacità di ripartizione trasversale.

Per valutare il carico proprio delle chiusure verticali ed orizzontali, e delle partizioni orizzontali si procede all'utilizzo della formula sottostante, in cui viene valutato il peso per unità di superfice di ogni strato costituente l'elemento considerato e successivamente sommato ai restanti strati.

Il peso per unità di superfice di ogni strato è valutato moltiplicando lo spessore dello stesso per il suo relativo peso specifico.

$$
P_a = \sum_{i=1}^n sp_i \times \gamma_i
$$

Dove:

5

- P<sub>a</sub> peso per unità di superficie del materiale che compone lo strato iesimo [kN/m<sup>2</sup>]
- spi spessore dello strato i-esimo [m]
- $\gamma_i$  peso specifico caratteristico del materiale [kN/m<sup>3</sup>]
- n numero degli strati costituenti l'elemento considerato

Nel caso delle chiusure verticali è più opportuno valutare il peso per unità di lunghezza, moltiplicando cioè la loro altezza per il loro peso per unità di superfice.

\*in alcuni casi, laddove presenti elementi puntuali, si è preferito valutare il peso complessivo di quest'ultimi partendo dal loro peso unitario, con l'ausilio delle relative schede tecniche. Calcolatone il peso complessivo si è quindi distribuito quest'ultimo su superfice o su lunghezza, in base alle esigenze di calcolo.

#### 5.2.1.3 Chiusura orizzontale – Copertura non praticabile sp. 93cm

- 1) Rivestimento in lamina di alluminio sp.0,08 cm
- 2) Assito in legno di abete sp. 2 cm

- 3) Intercapedine d'aria con interposti listelli in legno d'abete sp. 5 cm
- 4) Strato di impermeabilizzazione in membrana ardesiata (tipo WEBER DRY) - sp. 0,4 cm
- 5) Pannello OSB (tipo DATAHOLZ OSB/2) sp. 3 cm
- 6) Strato isolante in polistirene espanso sp. 10 cm
- 7) Strato di barriera a vapore (tipo RIWEGA) sp. 0,2 cm
- 8) Solaio in legno lamellare a strati incrociati (tipo KLH) 20 cm
- 9) Controsoffitto su orditura metallica doppia sovrapposta in elementi in alluminio con profilo C plus – dim. 50x27x0,6 mm, interasse pendini 900 mm, gancio con molla Plus (Knauf) - h. 50 cm
- 10) Strato di coibentazione acustica in pannelli di lana di roccia (tipo Acoustic 225 ROCKWOOL) - sp. 4 cm
- 11) Strato di finitura in lastra di gesso rivestita (Knauf GKB A) sp.1,8 cm

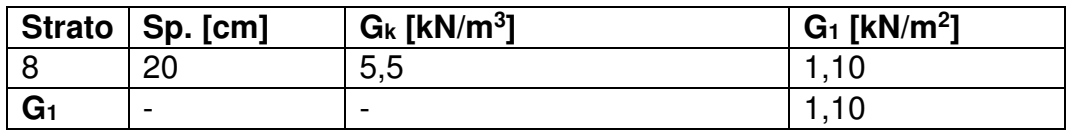

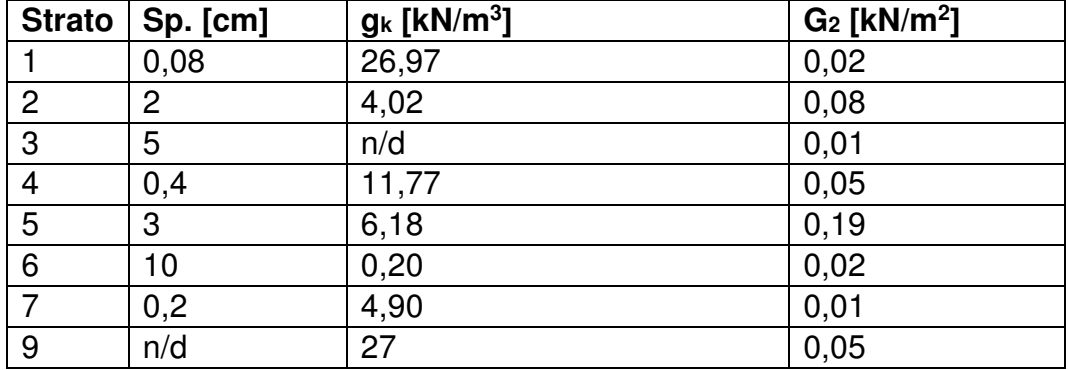

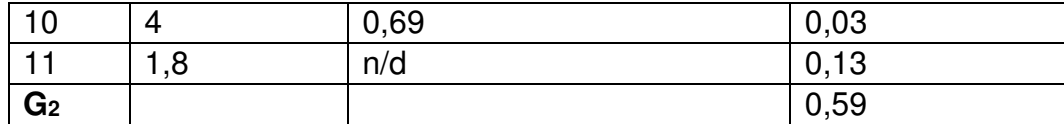

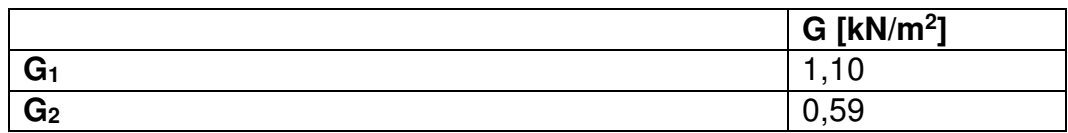

### 5.2.1.4 Chiusura orizzontale – Copertura praticabile sp. 91cm

- 1) Rivestimento in piastrelle in gres porcellanato dim. 60x60 (tipo ceramiche REFIN) - sp. 2 cm
- 2) Collante per pavimenti sp. 0,3 cm

- 3) Strato di impermeabilizzazione in membrana ardesiata (tipo WEBER DRY) - sp. 0,4 cm
- 4) Pannello OSB (tipo DATAHOLZ OSB/2) sp. 3 cm
- 5) Strato isolante in polistirene espanso sp. 10 cm
- 6) Strato di barriera a vapore (tipo RIWEGA) sp. 0,2 cm
- 7) Solaio in legno lamellare a strati incrociati (tipo KLH) 23 cm
- 8) Controsoffitto su orditura metallica doppia sovrapposta in elementi in alluminio con profilo C plus – dim. 50x27x0,6 mm, interasse pendini 900 mm, gancio con molla Plus (Knauf) - h. 50 cm
- 9) Strato di coibentazione acustica in pannelli di lana di roccia (tipo Acoustic 225 ROCKWOOL) - sp. 4 cm
- 10) Strato di finitura in lastra di gesso rivestita (Knauf GKB A) sp.1,8 cm

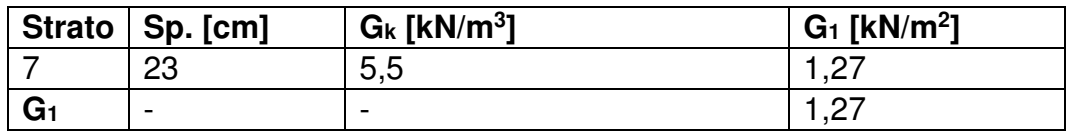

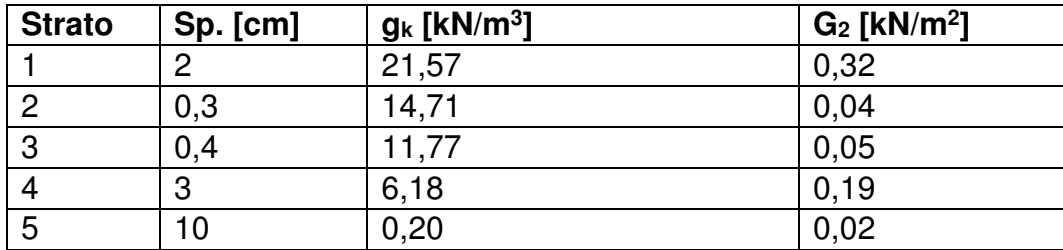

#### 5.ANALISI STRUTTURALE

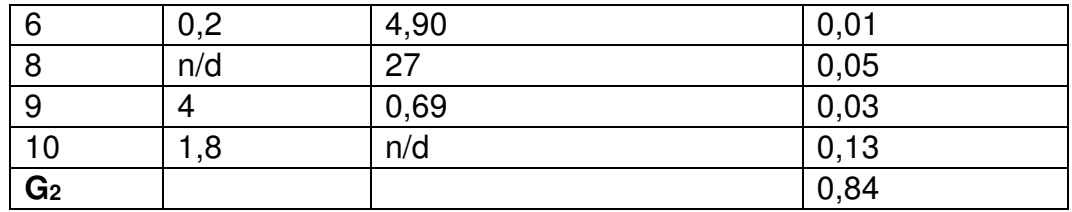

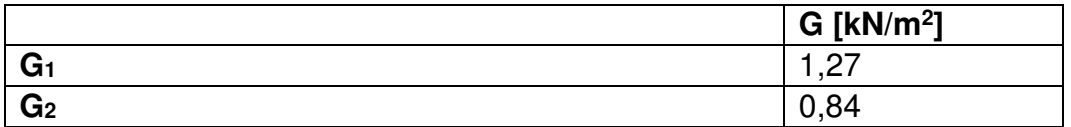

# 5.2.1.5 Chiusura orizzontale – Solaio su ambiente non riscaldato sp. 44cm

- 1) Rivestimento in piastrelle in gres porcellanato dim. 60x60 (tipo ceramiche REFIN) - sp. 2 cm
- 2) Collante per pavimenti sp. 0,3 cm

- 3) Doppia lastra in fibrogesso (tipo FERMACELL) sp. 4 cm
- 4) Pannello in fibra di legno antirumore sp. 1 cm
- 5) Massetto impiantistico in perlite sp. 8 cm
- 6) Solaio in legno lamellare a strati incrociati (tipo KLH) 23 cm
- 7) Intercapedine d'aria con interposti listelli in legno d'abete sp. 4 cm
- 8) Rivestimento in legno d'abete sp. 1,6 cm

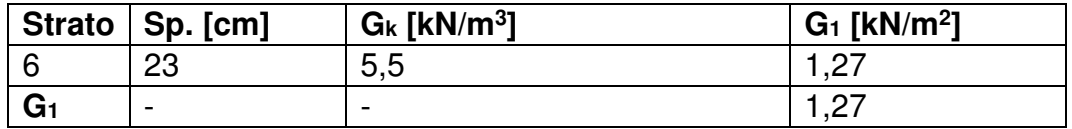

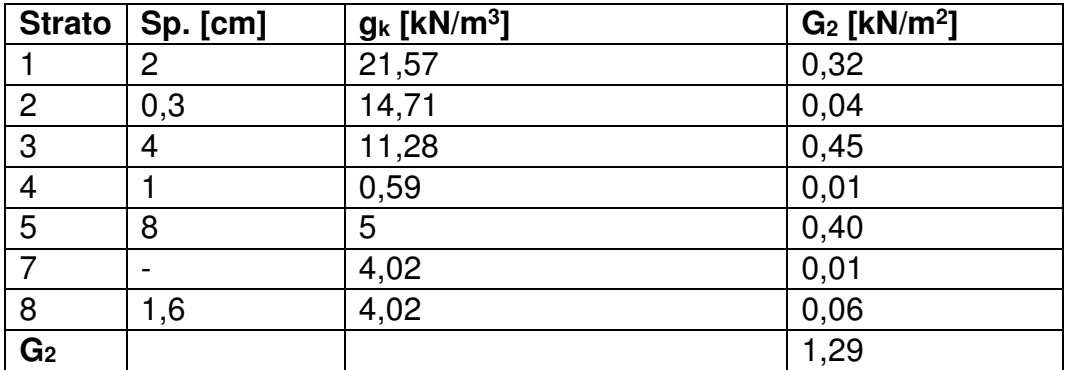

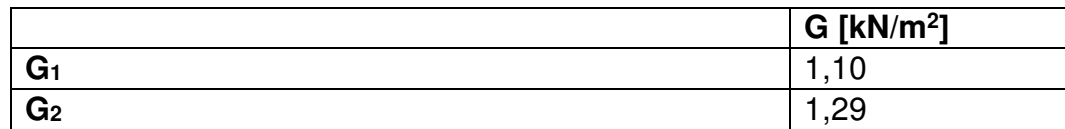

# 5.2.1.6 Partizione orizzontale – Solaio tra ambienti riscaldati sp. 87cm

- 1) Rivestimento in piastrelle in gres porcellanato dim. 60x60 (tipo ceramiche REFIN) - sp. 2 cm
- 2) Collante per pavimenti sp. 0,3 cm

- 3) Doppia lastra in fibrogesso (tipo FERMACELL) sp. 4 cm
- 4) Pannello in fibra di legno antirumore sp. 1 cm
- 5) Massetto impiantistico in perlite sp. 8 cm
- 6) Solaio in legno lamellare a strati incrociati (tipo KLH) 20 cm
- 7) Controsoffitto su orditura metallica doppia sovrapposta in elementi in alluminio con profilo C plus –dim. 50x27x0,6 mm, interasse pendini 900 mm, gancio con molla Plus (Knauf) - h. 50 cm
- 8) Strato di coibentazione acustica in pannelli di lana di roccia (tipo Acoustic 225 ROCKWOOL) - sp. 4 cm
- 9) Strato di finitura in lastra di gesso rivestita (Knauf GKB A) sp.1,8 cm

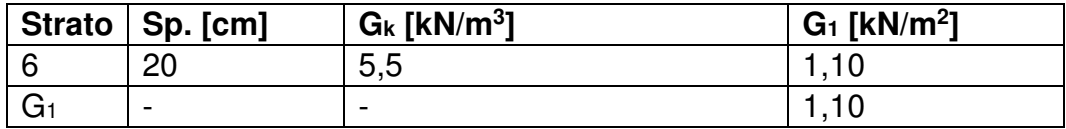

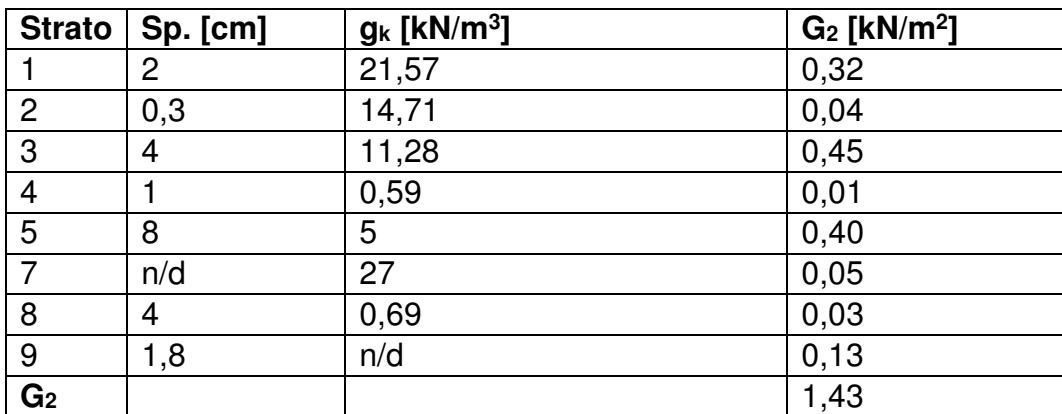

### 5.2.1.7 Chiusura verticale con rivestimento in legno – sp. 39cm

- 1) Strato di rivestimento in doppie lastre di gesso rivestito (tipo GKB KNAUF), con barriera vapore B.V - sp. 2x12,5 mm
- 2) Elementi montanti verticali a C con passo di 60 cm in acciaio zincato (tipo C 100/50 KNAUF) - sp. 0,6 mm, dim.100x50 mm
- 3) Elementi guida orizzontali a U in acciaio zincato (tipo U 100/40 KNAUF) - sp. 0,6 mm, dim. 100x40 mm
- 4) Strato di coibentazione acustica in pannelli di lana di roccia (tipo Acoustic 225 ROCKWOOL) - sp. 8+8 cm
- 5) Intercapedine impiantistica sp. 5 cm

- 6) Distanziatore in lastra di truciolare marino sp. 1,5 cm h. 30 cm
- 7) Strato di supporto in lastra di inerti e cemento Portland armata con rete in fibra di vetro (Tipo AQUAPANEL KNAUF) - sp. 12,5 mm, dim. 900x1200 mm
- 8) Strato di tenuta all'aria (tipo SEPA FORTE KLOEBER) sp 0,6 mm
- 9) Strato di isolamento in polistirene espanso (tipo NEOPOR) sp. 8 cm
- 10) Tasselli ad "ombrello" (tipo KNAUF) sp. 16.5 mm
- 11)Intercapedine d'aria con interposti listelli in legno d'abete sp. 4 cm
- 12)Rivestimento in legno d'abete sp. 1,6 cm

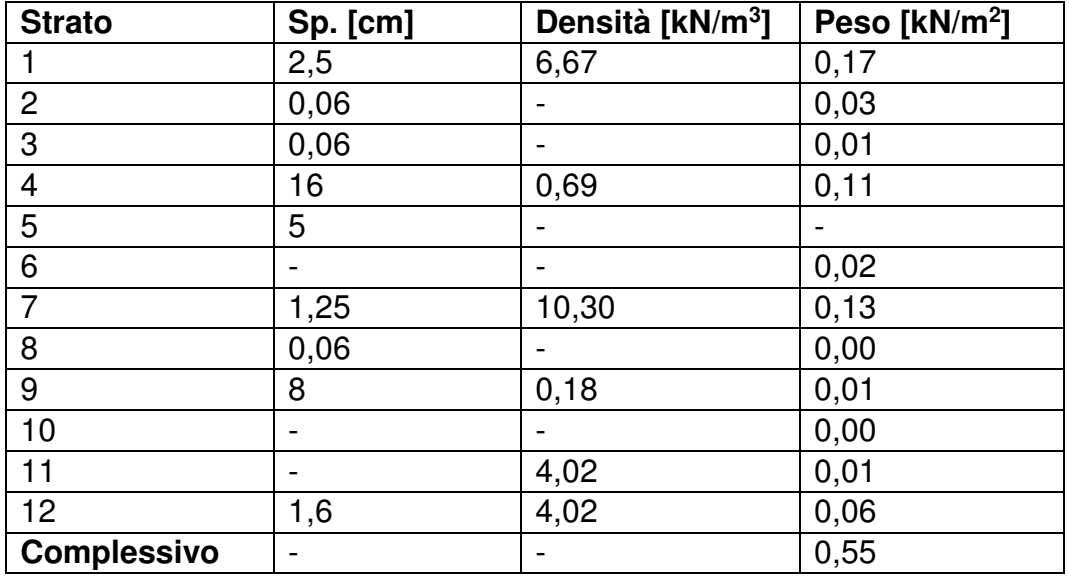

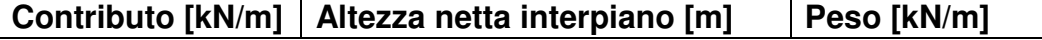

#### 5.ANALISI STRUTTURALE

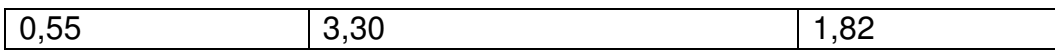

# 5.2.1.8 Chiusura verticale con rivestimento in fibrocemento – sp. 43cm

- 1) Strato di rivestimento in doppie lastre di gesso rivestito (tipo GKB KNAUF), con barriera vapore B.V - sp. 2x12,5 mm
- 2) Elementi montanti verticali a C con passo di 60 cm in acciaio zincato (tipo C 100/50 KNAUF) - sp. 0,6 mm, dim.100x50 mm
- 3) Elementi guida orizzontali a U in acciaio zincato (tipo U 100/40 KNAUF) - sp. 0,6 mm, dim. 100x40 mm
- 4) Strato di coibentazione acustica in pannelli di lana di roccia (tipo Acoustic 225 ROCKWOOL) - sp. 8+8 cm
- 5) Intercapedine impiantistica sp. 5 cm
- 6) Distanziatore in lastra di truciolare marino sp. 1,5 cm h. 30 cm
- 7) Strato di supporto in lastra di inerti e cemento Portland armata con rete in fibra di vetro (Tipo AQUAPANEL KNAUF) - sp. 12,5 mm, dim. 900x1200 mm
- 8) Strato di tenuta all'aria (tipo SEPA FORTE KLOEBER) sp 0,6 mm
- 9) Strato di isolamento in polistirene espanso (tipo NEOPOR) sp. 8 cm
- 10) Sottostruttura in acciaio inox e alluminio (tipo STOVENTEC STO) sp. 25mm, dim. 120x90 mm
- 11) Tasselli ad "ombrello" (tipo KNAUF) sp. 16.5 mm
- 12) Profilato a T (tipo Sto-ALUMINIUM-T) dim 9x2 cm
- 13) Lastre in fibrocemento (tipo CEMBRIT METRO) dim. 70x100 cm, sp. 8 mm

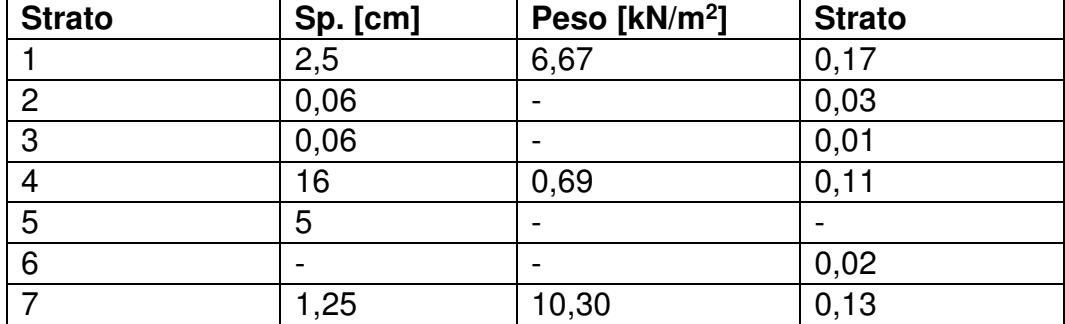

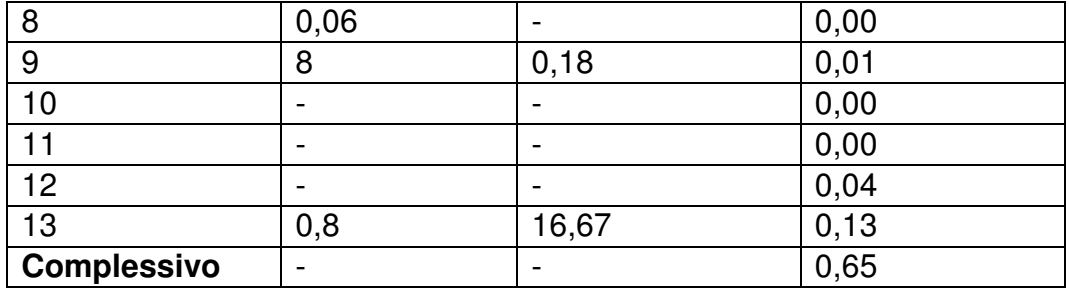

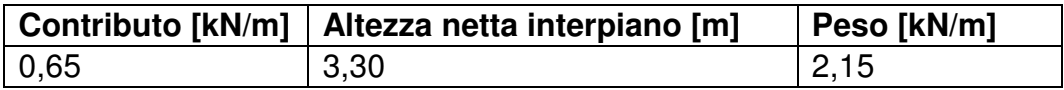

## 5.2.2 Carichi variabili

5

## 5.2.2.1 Carichi d'esercizio

Da definizione data dall'**NTC 2018** (si veda par. **3.1.4**), i carichi variabili comprendono i carichi legati alla destinazione d'uso dell'opera; i modelli di tali azioni possono essere costituiti da:

- carichi verticali uniformemente distribuiti  $q_k$  [kN/m<sup>2</sup>],
- carichi verticali concentrati  $Q_k$  [kN].
- carichi orizzontali lineari  $H_k$  [kN/m]

I valori nominali e/o caratteristici  $q_k$ ,  $Q_k$  ed  $H_k$  sono riportati nella tabella delle pagine seguenti. Tali valori sono comprensivi degli effetti dinamici ordinari, supposto che non vi è rischio di risonanza della struttura.

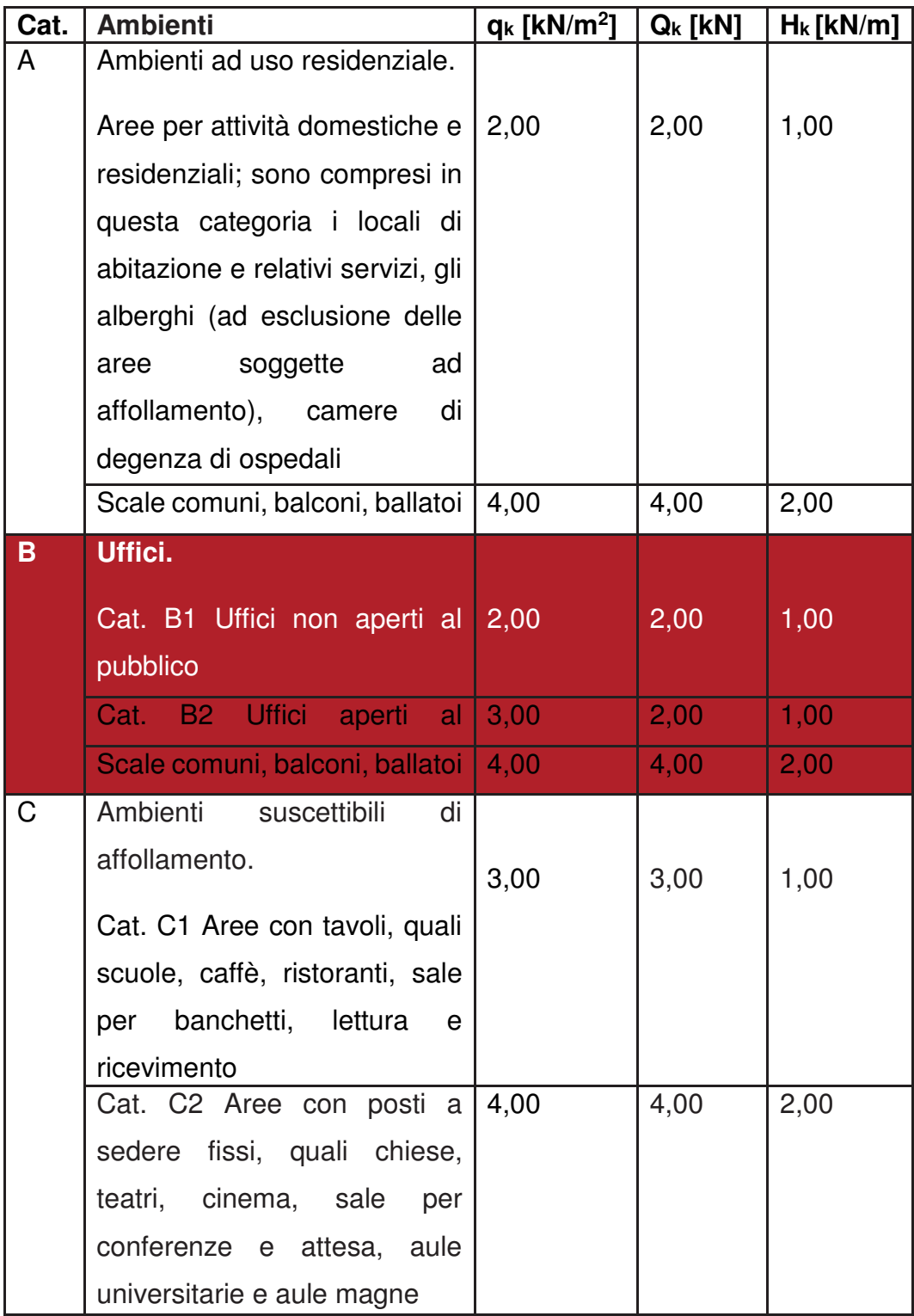

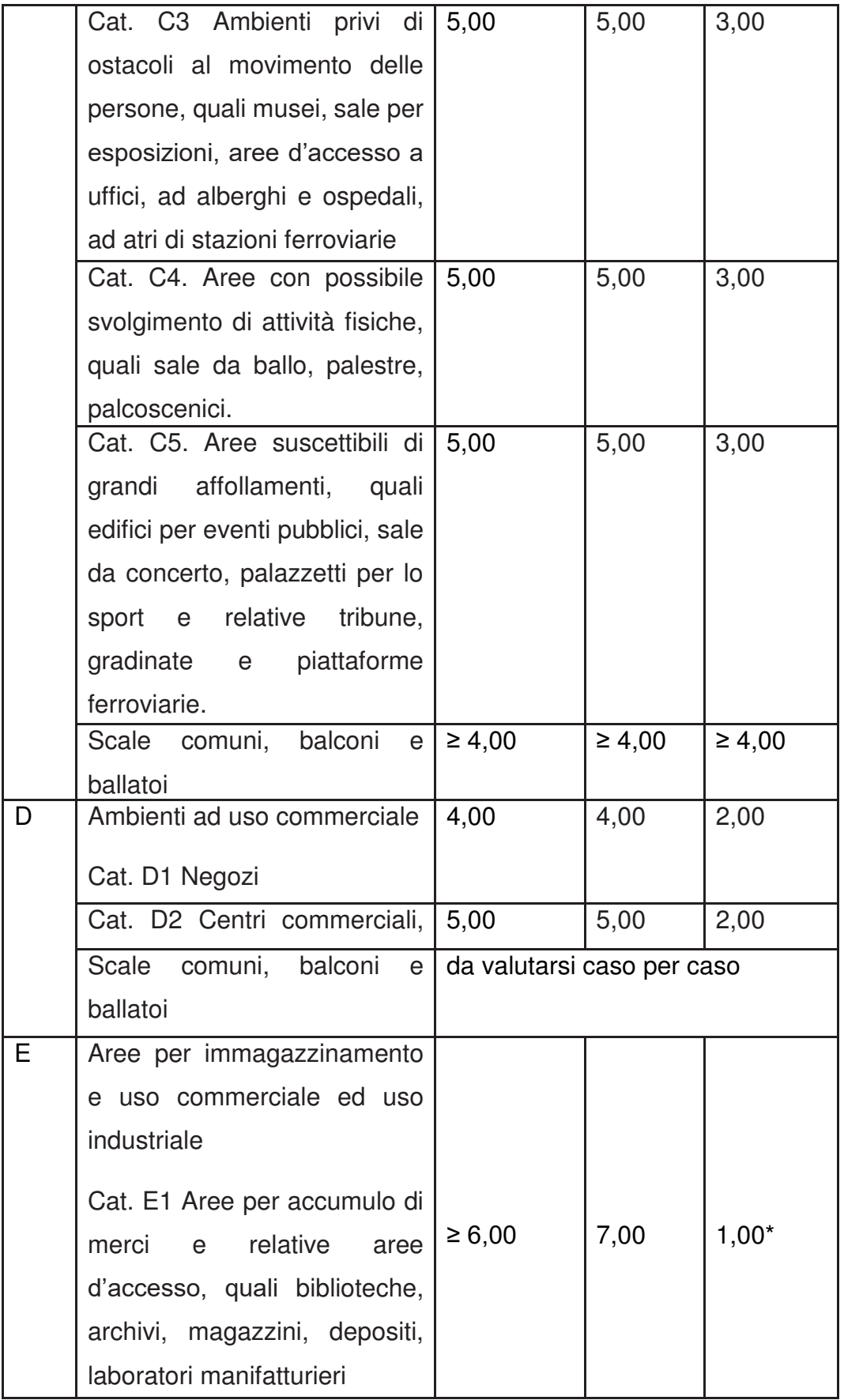

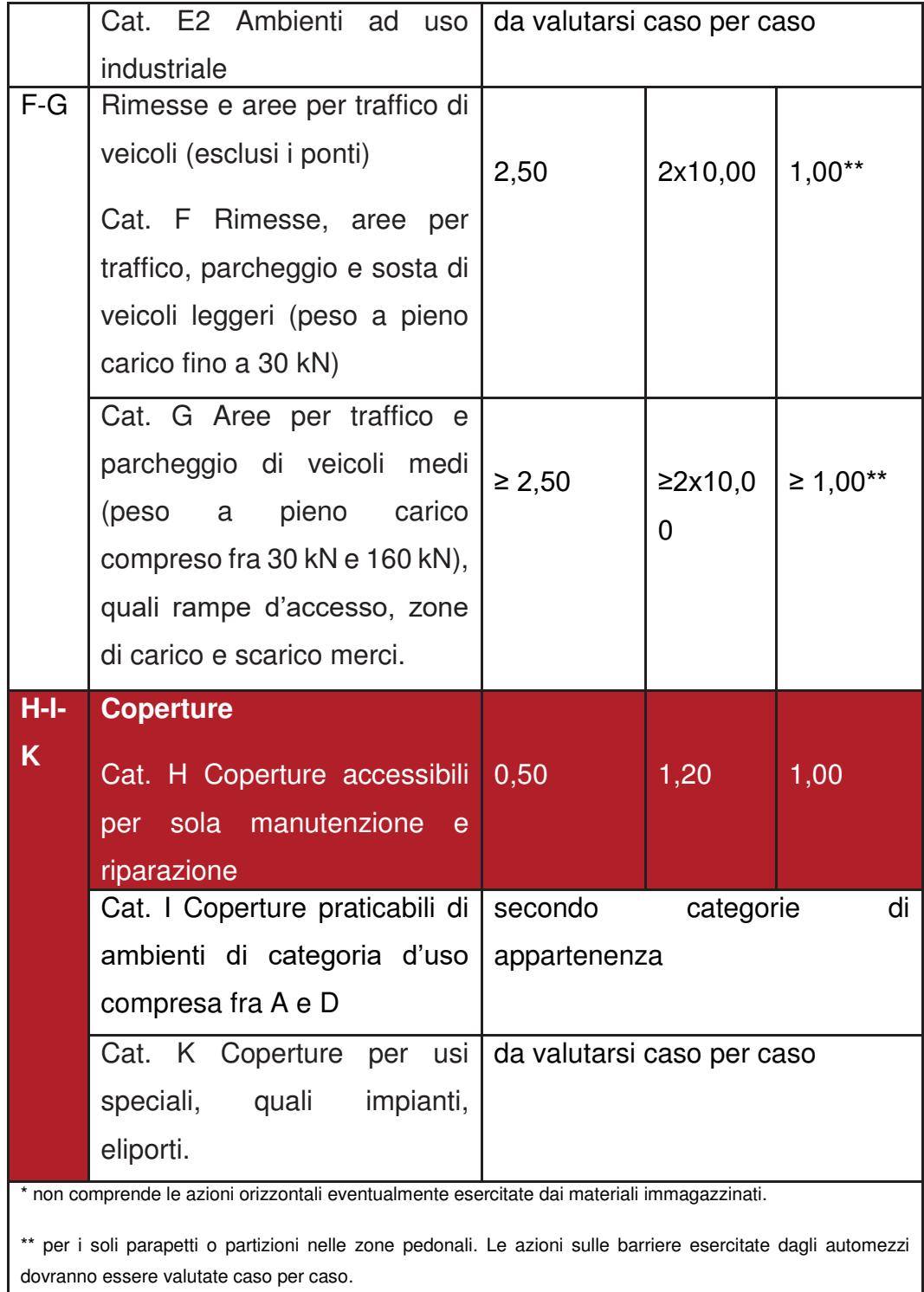

Sulla base dei valori tabulati si è quindi proceduto a sceglier quelli che meglio rappresentassero le condizioni di uso corrente delle parti costituenti l'edificio analizzato.

### 5.2.2.2 Carico del vento

5

Il vento, la cui direzione si considera generalmente orizzontale, esercita sulle costruzioni azioni che variano nel tempo e nello spazio provocando, in generale, effetti dinamici.

Per l'edificio qui analizzato, classificabile come costruzione usuale, tali azioni vengono ricondotte alle azioni statiche equivalenti di seguito definite.

#### Velocità di riferimento

Da definizione dell'NTC 2018 (si veda par. 3.3.2), la velocità di riferimento vb è il valore caratteristico della velocità del vento valutato a 10m dal suolo su un terreno di categoria di esposizione II (si veda la tab. sottostante), mediata su 10 minuti e riferita ad un periodo di ritorno di 50 anni.

In mancanza di specifiche ed adeguate indagini statistiche  $v_b$  è data dall'espressione:

 $v_b = v_{b,0}$  per  $a_s \le a_0$ 

 $v_b = v_{b,0} + k_a (a_s - a_0)$  per  $a_0 < a_s \le 1500$  m

dove:

vb,0, a0, ka sono parametri forniti nella tabella sottostante e legati alla regione in cui sorge la costruzione presa in esame;

a<sup>s</sup> è l'altitudine sul livello del mare (in m) del sito dove sorge la costruzione.

Trovandosi ad un'altitudine inferiore all' $a<sub>o</sub>$ , l'edificio verrà analizzato tenendo conto di una  $v<sub>b</sub> = v<sub>b,0</sub>$ .

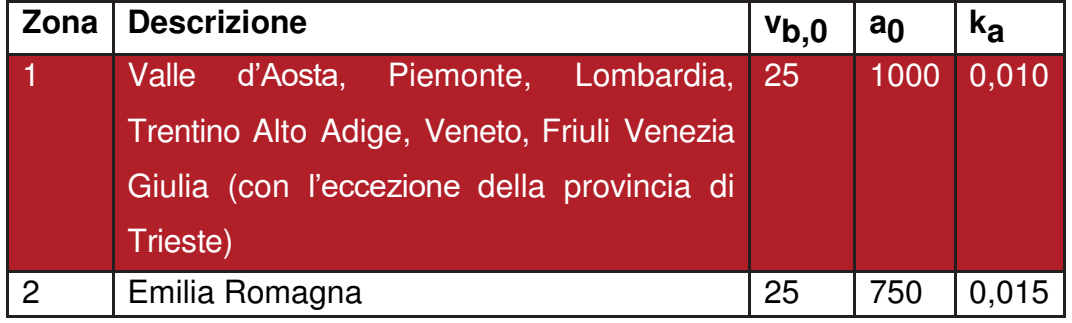

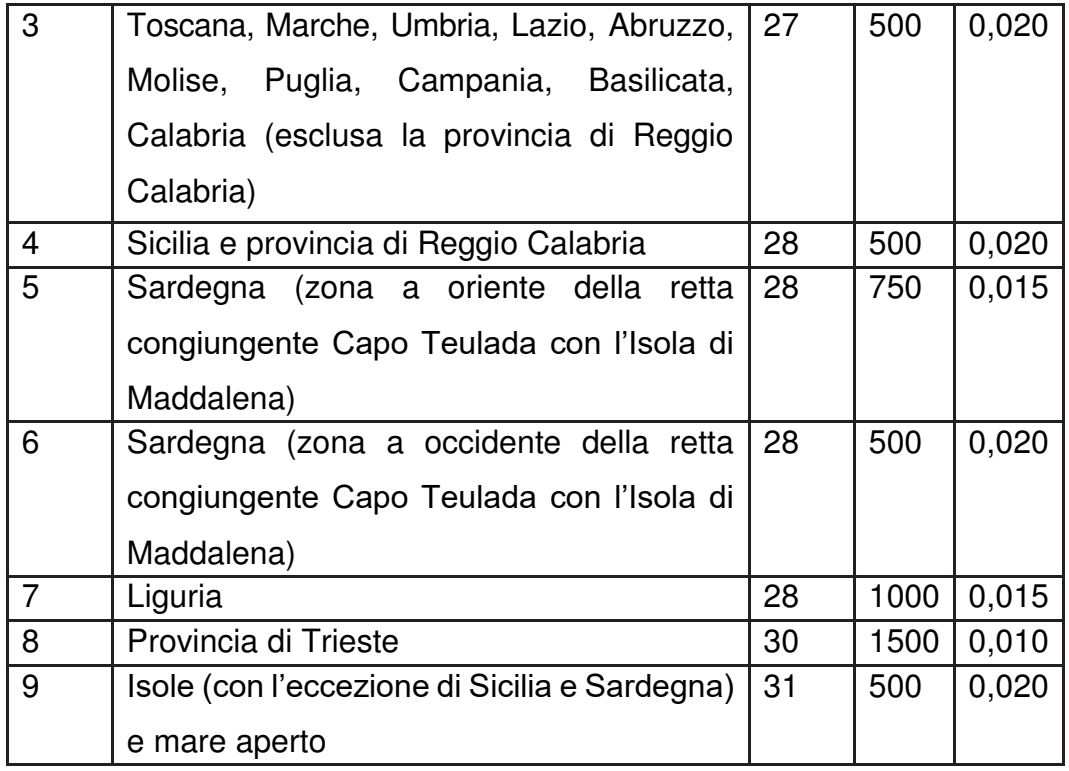

## Azioni statiche equivalenti

5

Le azioni statiche del vento sono costituite da pressioni e depressioni agenti normalmente alle superfici, sia esterne che interne, degli elementi che compongono la costruzione.

L'azione del vento sul singolo elemento viene determinata considerando la combinazione peggiore della pressione agente sulla superficie esterna e della pressione agente sulla superficie interna dell'elemento.

L'azione d'insieme esercitata dal vento sulla costruzione è data dalla risultante delle azioni sui singoli elementi, considerando come direzione del vento, quella corrispondente ad uno degli assi principali della pianta dell'edificio.

### Pressione del vento

La pressione del vento è data dall'espressione:

p = qb∙ce∙cp∙c<sup>d</sup>

dove:

- q<sub>b</sub> è la pressione cinetica di riferimento;
- ce è il coefficiente di esposizione;
- $c_{p}$  è il coefficiente di forma;
- c<sub>d</sub> è il coefficiente dinamico.

#### Pressione cinetica di riferimento -  $q_b$

La pressione cinetica di riferimento q $_b$  (in N/m<sup>2</sup>) è data, come indicato dall'NTC 2018 (si veda par. 3.3.6) dall'espressione:

$$
q_b = \frac{1}{2} \rho v_b^2
$$

Dove:

5

vb è la velocità di riferimento del vento (in m/s);

ρ è la densità dell'aria assunta, convenzionalmente costante e pari a 1,25 kg/m<sup>3</sup> .

Inserendo nella formula il v<sub>b</sub> determinato per l'edificio analizzato, pari a 25 m/s, si ottiene una pressione cinetica di riferimento pari a 390,6 N/m<sup>2</sup>.

#### Coefficiente di esposizione

Il coefficiente di esposizione ce dipende dall'altezza z sul suolo del punto considerato, dalla topografia del terreno, e dalla categoria di esposizione del sito dove sorge la costruzione.

In assenza di analisi specifiche che tengano in conto la direzione di provenienza del vento e l'effettiva scabrezza e topografia del terreno che circonda la costruzione, come nel caso considerato, e per altezze sul suolo non maggiori di  $z = 200$  m, esso è dato dalla formula:

 $c_e (z) = k_r^2 \cdot c_t \cdot \ln(z/z_0) \cdot [7 + c_t \cdot \ln(z/z_0)]$  per z ≥ z<sub>min</sub>

 $Ce (Z) = Ce (Zmin)$  per  $Z < Zmin$ 

Dove:

- kr, zo, zmin sono assegnati nella tabella sottostante, in funzione della categoria di esposizione del sito dove sorge la costruzione;

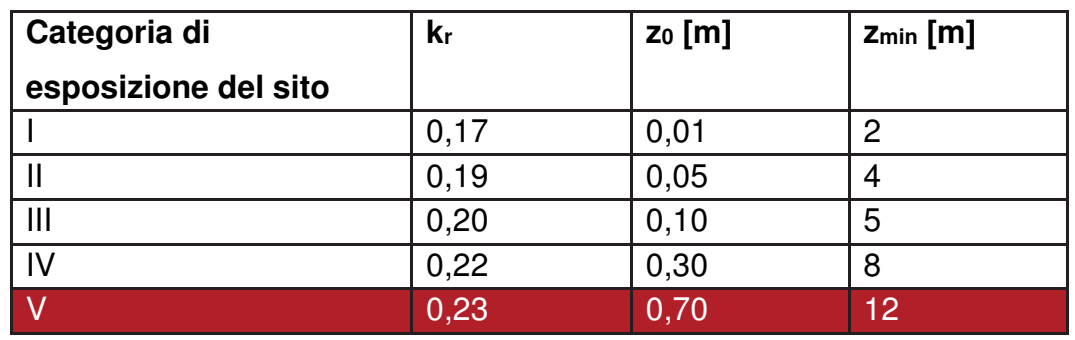

- ct è il coefficiente di topografia.

5

Come anticipato, in mancanza di analisi specifiche, la categoria di esposizione è assegnata in funzione della posizione geografica del sito dove sorge la costruzione e della classe di rugosità del terreno, quest'ultima definita nella tabella sottostante.

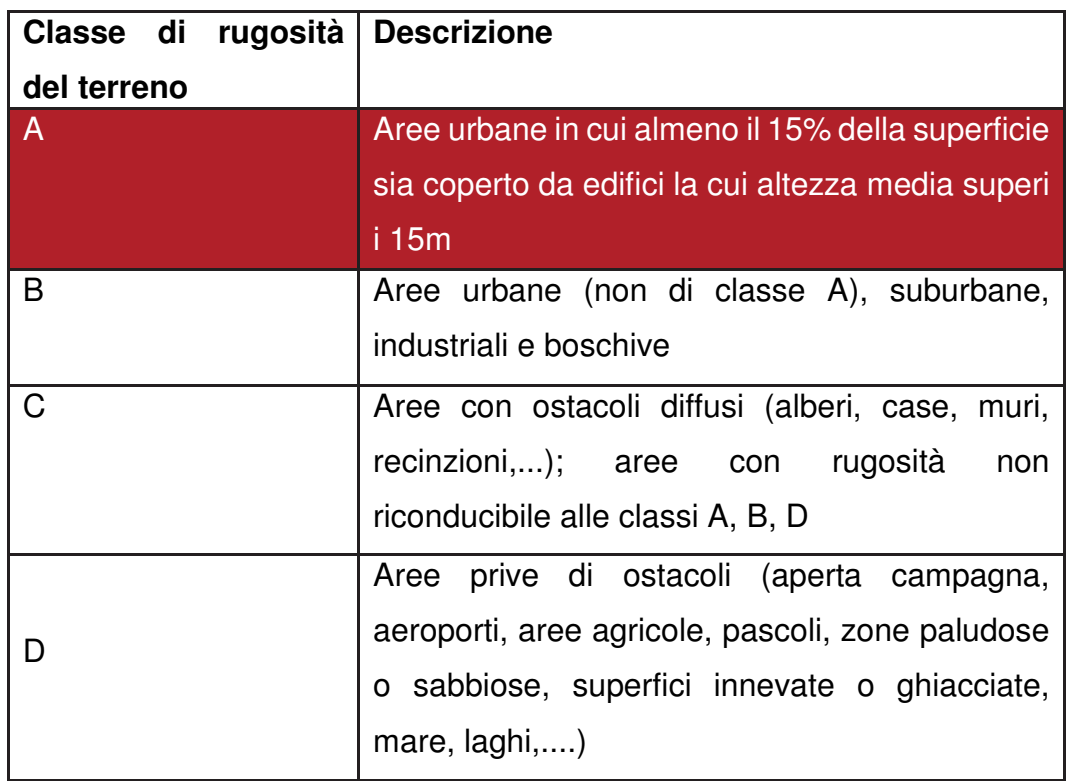

Nell'immagine sottostante, riquadrata in rosso è la categoria d'esposizione presa in considerazione, quella cioè di un'area posta ad un'altitudine

#### 5.ANALISI STRUTTURALE

inferiore ai 500m, distante oltre i 30 km dal lago e dal mare, e con una classe di rugosità = A.

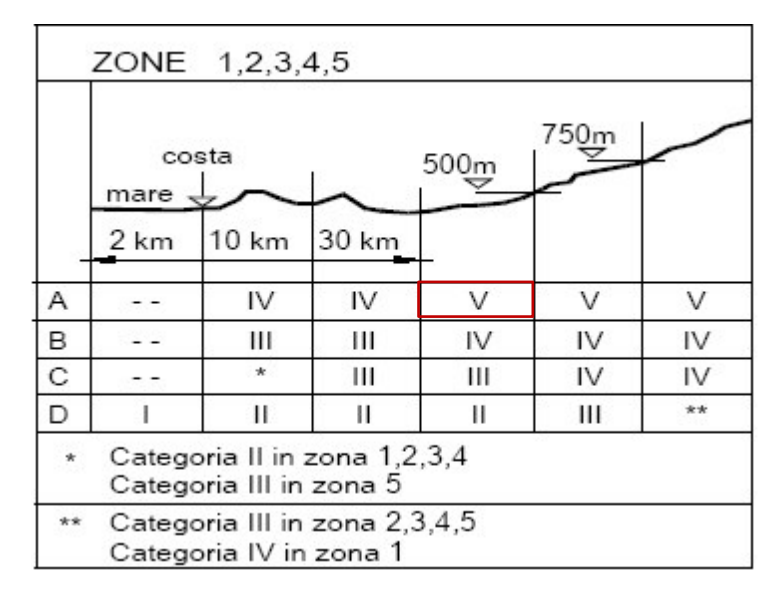

5

Il coefficiente di topografia  $c<sub>t</sub>$  è posto generalmente pari a 1, sia per le zone pianeggianti, quale quella considerata, sia per quelle ondulate, collinose e montane. In questo caso, l'immagine sottostante riporta le leggi di variazione di ce per le diverse categorie di esposizione.

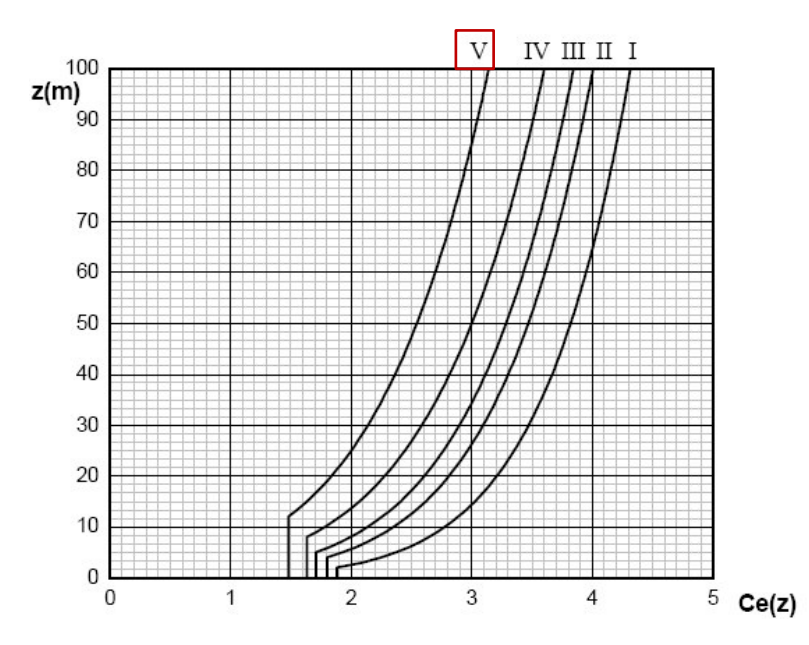

Entrando nel grafico soprastante ed analizzando nel caso specifico il caso della categoria V, è possibile assumere ce costante e pari a 1,5 per quote non superiori a 12m; sopra tale quota il coefficiente avrà via via un valore superiore, in crescita esponenziale. Da ciò è facilmente verificabile come ogni quota possegga poi una pressione differente.

Si riporta qui di seguito il calcolo del ce sulla sommità del tetto, ad una quota z=15,75m.

 $c_e$ (<12m)=  $k_r^2 \cdot c_t \ln(z/z_0)$  $[7 + c_t \cdot \ln(z/z_0)] = 1,5$ 

c<sub>e</sub>(15,75m)= kr<sup>2</sup>·ctln(z/zo)·[7+ ct·ln(z/zo)]=1,67

### Coefficiente di forma

5

In assenza di valutazioni più precise, facendo riferimento al capitolo 3.3.10 della circolare rilasciata dal Ministero delle Infrastrutture e dei Trasporti in data 2 febbraio 2009, la n. 617 C.S.LL.PP, e contenente le istruzioni per l'applicazione dell'NTC 2018, per il coefficiente di forma si assumono i valori riportati qui sotto, con l'avvertenza che si intendono positive le pressioni dirette verso l'interno dell'edificio.

Nel caso di edifici a pianta rettangolare con coperture piane come nel caso preso in esame, per la valutazione della pressione esterna si assumerà:

- per elementi sopravento (cioè direttamente investiti dal vento), con inclinazione sull'orizzontale  $\alpha \ge 60^{\circ}$ , c<sub>pe</sub> = + 0,8
- per elementi sopravento, con inclinazione sull'orizzontale 20° <  $\alpha$  < 60°.  $c_{pe} = +0.03\alpha - 1$
- per elementi sopravento, con inclinazione sull'orizzontale  $0^{\circ} \le \alpha \le 20^{\circ}$  e per elementi sottovento (intendendo come tali quelli non direttamente investiti dal vento o quelli investiti da vento radente)  $c_{pe} = -0.4$

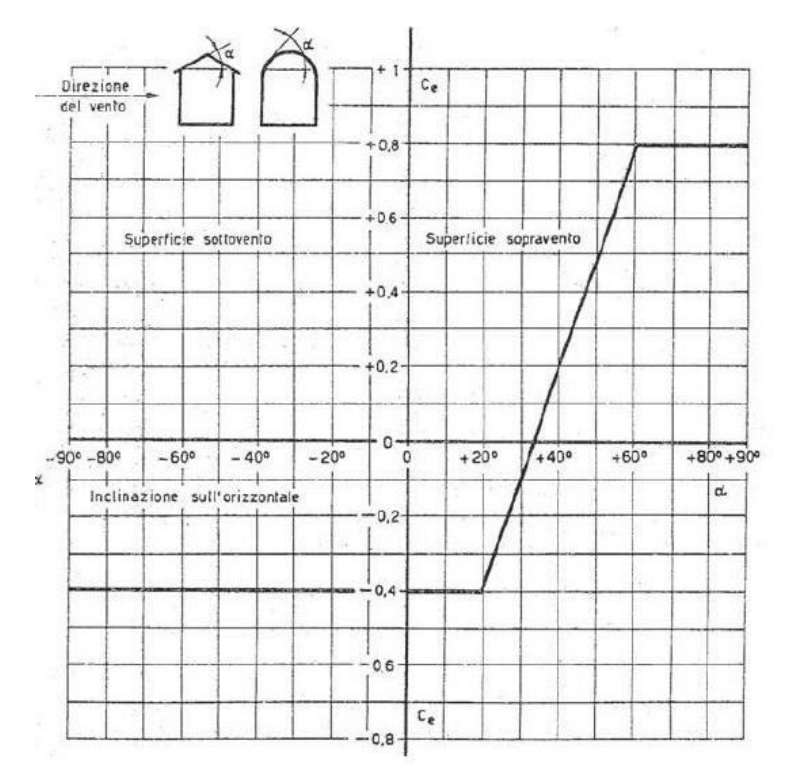

Andamento di c<sub>pe</sub> al variare di α

5

Poiché il nostro edificio ha una parete con aperture di superficie minore di 1/3 di quella totale, la circolare suggerisce un valore di  $c_{pi} = \pm 0.2$ 

Il segno che desse luogo alla combinazione più sfavorevole è stato valutato con l'ausilio della figura sottostante:

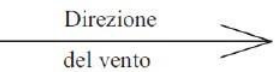

Costruzioni aventi una parete con aperture di superficie < 33 % di quella totale

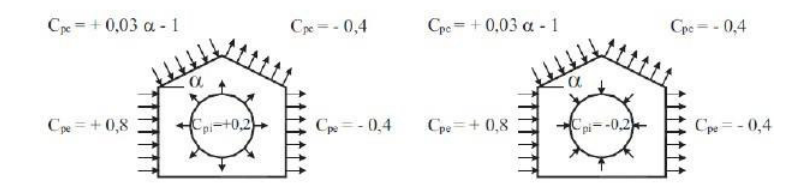

La direzione prevalente del vento che spira sulla Città di Sondrio risulta essere O. Essendo c<sub>p</sub>=c<sub>pe</sub>-c<sub>pi</sub>, si riportano qui sotto ottenuti:

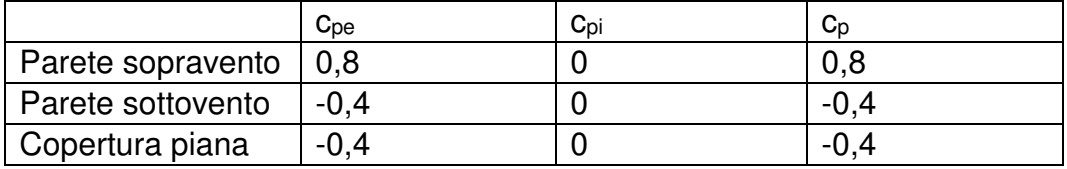

#### Coefficiente dinamico

5

Da definizione dell'NTC 2018 (si veda par. 3.3.8), il coefficiente dinamico tiene in conto degli effetti riduttivi associati alla non contemporaneità delle massime pressioni locali e degli effetti amplificativi dovuti alla risposta dinamica della struttura.

Per l'edificio preso in considerazione, essendo esso una costruzione dalla forma regolare e non eccedente 80m di altezza, ca può essere assunto cautelativamente pari ad 1

#### Determinazione della pressione del vento

Disponendo ora di tutti i coefficienti utili al fine di trovare la pressione del vento agente, si può procedere al calcolo di essa sui singoli elementi presi in oggetto.

La relazione da utilizzare, già vista precedentemente, è la seguente:

p = qb∙ce∙cp∙c<sup>d</sup>

Tenendo in considerazione il fatto che il valore di c<sub>p</sub> cambia a seconda che l'elemento considerato sia sopravento o sottovento, e che il coefficiente  $c_{e}$ varia in base alla quota a cui è misurato, si conclude che la pressione p è dipendente da queste due variabili.

Essendo costante il coefficiente  $c_{\rm e}$  per le quote inferiori a 12m, si ritiene opportuno calcolare il valore di pressione per otto punti distinti, a tre quote diverse.

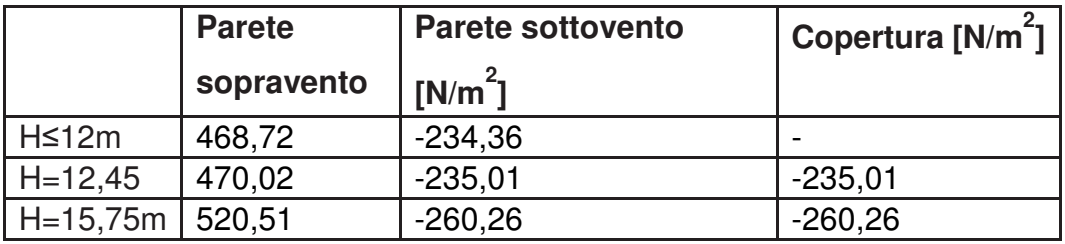

Dopo aver calcolato la pressione per unità di superficie si può procedere a calcolare la forza agente sulle facciate sopravento e sottovento tramite la seguente formula:
# F=∫ρ∙dA

5

dove ρ indica la pressione e A la superficie della facciata.

Il valore della forza espresso in kN corrisponde alla pressione esercitata, facendo distinzione tra la parte sopravento e sottovento, moltiplicato per l'area della superficie presa in considerazione.

I valori delle superfici riguardanti la facciata sopravento e sottovento sono uguali in quanto l'edificio è simmetrico:

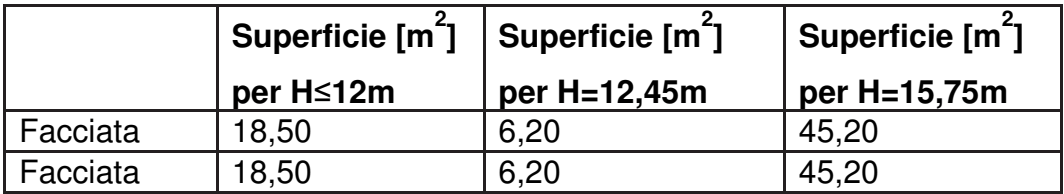

I valori della forza ottenuti per quattro aree sono i seguenti:

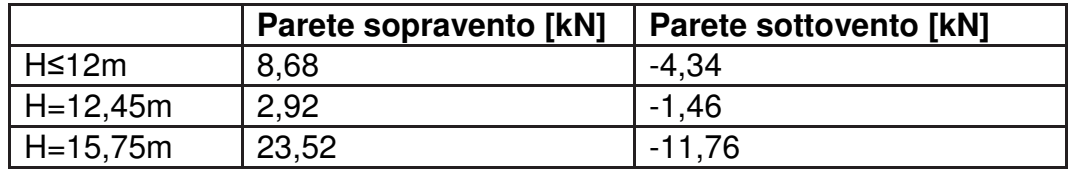

# 5.2.2.3 Carico Neve

Seguendo quanto prescritto dall'NTC 2018 (si veda par. 3.4.1), il carico provocato dalla neve sulle coperture è da valutare utilizzando la seguente espressione:

qs=µi\*qsk\*CE\*C<sup>t</sup>

dove:

- q<sup>s</sup> è il carico neve sulla copertura;
- $\mu_i$  è il coefficiente di forma della copertura;
- $q_{sk}$  è il valore caratteristico di riferimento del carico neve al suolo [kN/m<sup>2</sup>] per un periodo di ritorno di 50 anni;
- C<sup>E</sup> è il coefficiente di esposizione;
- $-C<sub>t</sub>$  è il coefficiente termico.

Si ipotizza che il carico agisca in direzione verticale e lo si riferisce alla proiezione orizzontale della superficie della copertura.

## Valore caratteristico del carico neve al suolo

5

Il carico neve al suolo dipende dalle condizioni locali di clima e di esposizione, considerata la variabilità delle precipitazioni nevose da zona a zona.

In mancanza di adeguate indagini statistiche e specifici studi locali, che tengano conto sia dell'altezza del manto nevoso che della sua densità, e tenuto conto dell'altitudine a cui è posto l'edificio, si è optato per adottare un carico di riferimento neve al suolo non minore di quello calcolato in base alle espressioni riportate nel seguito, facenti riferimento all'NTC 2018 (si veda par. 3.4.2), cui corrispondono valori associati ad un periodo di ritorno pari a 50 anni.

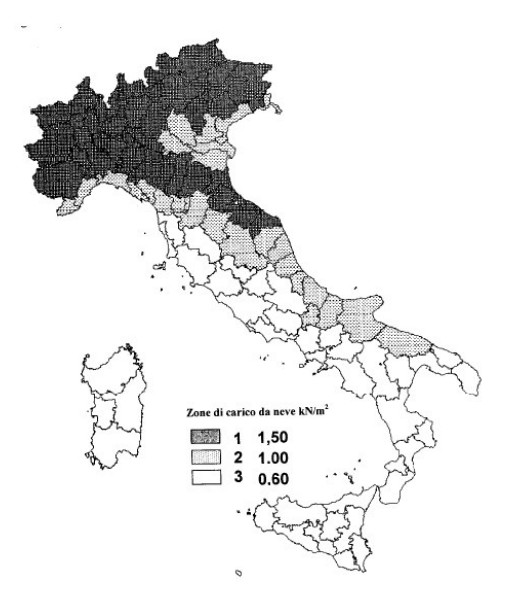

Cartina di riferimento per il carico neve

## **Zona I - Alpina**

Aosta, Belluno, Bergamo, Biella, Bolzano, Brescia, Como, Cuneo, Lecco, Pordenone, **Sondrio**, Torino, Trento, Udine, Verbania, Vercelli, Vicenza:

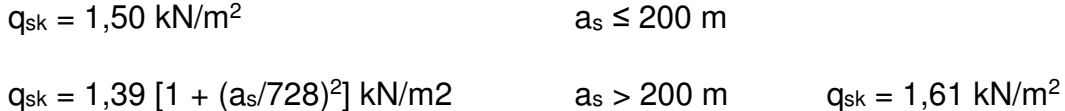

Dove:

5

as è la quota del suolo sul livello del mare nel sito di realizzazione dell'edificio.

### Coefficiente di esposizione

Il coefficiente di esposizione  $C_E$  può essere utilizzato per modificare il valore del carico neve in copertura in funzione delle caratteristiche specifiche dell'area in cui sorge l'opera. Valori consigliati del coefficiente di esposizione per diverse classi di topografia sono forniti nella tabella sottostante.

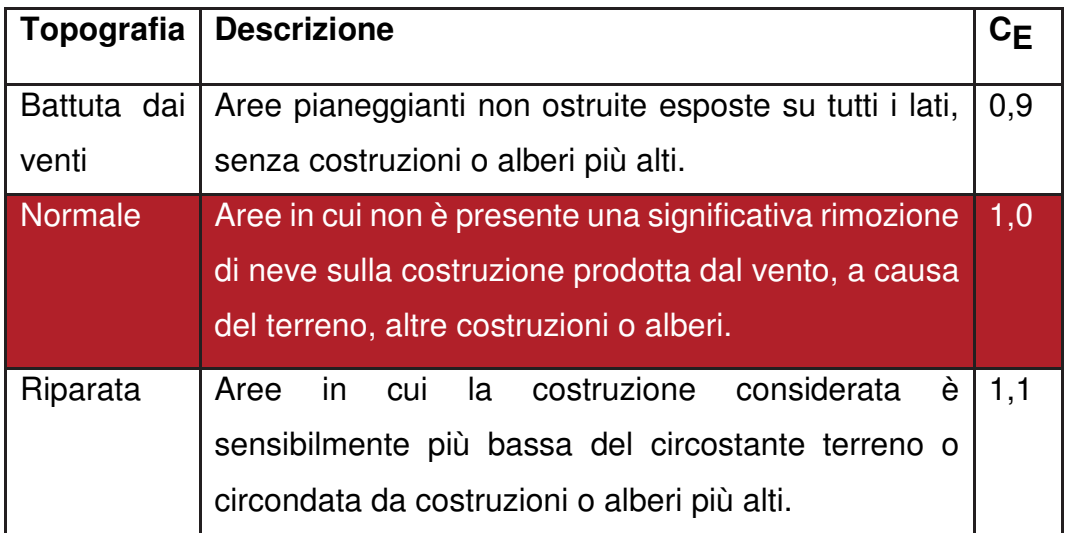

### Coefficiente termico

Il coefficiente termico può essere utilizzato per tener conto della riduzione del carico neve a causa dello scioglimento della stessa, causata dalla perdita di calore della costruzione. Tale coefficiente tiene conto delle proprietà di isolamento termico del materiale utilizzato in copertura.

Nel caso analizzato, non essendo stato condotto uno specifico e documentato studio, viene posto  $C_t = 1$ .

### Carico della neve sulle coperture

L'NTC 2018 (si veda par. 3.4.5) suggerisce di considerate le due seguenti principali disposizioni di carico:

- carico da neve depositata in assenza di vento;
- carico da neve depositata in presenza di vento.

#### Coefficiente di forma per le coperture

5

Essendo l'edificio analizzato a copertura piana, esso potrà esser ricondotto al caso di costruzione ad una solda falda con inclinazione di quest'ultima rispetto all'orizzontale pari ad α=0, espresso in gradi sessagesimali.

Rifacendoci alla tabella ed immagine presenti al capitolo 3.4.5.1 della circolare rilasciata dal Ministero delle Infrastrutture e dei Trasporti in data 2 febbraio 2009, la n. 617 C.S.LL.PP, e contenente le istruzioni per l'applicazione dell'NTC 2018, il valore del coefficiente di forma µ<sub>1</sub> nel caso analizzato è pari a 0,8.

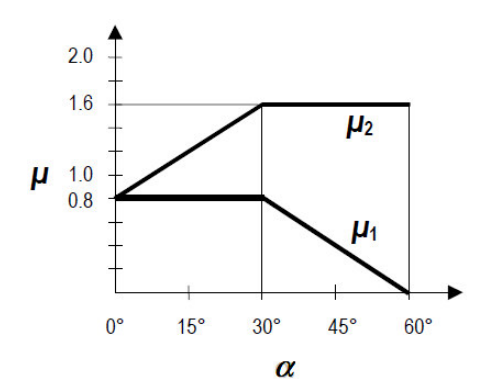

Andamento di  $\mu_1$  e  $\mu_2$  in funzione di  $\alpha$ 

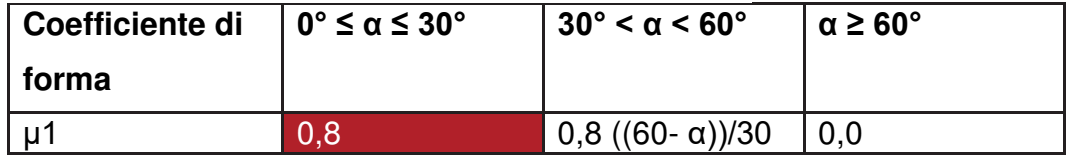

#### Determinazione carico neve

Disponendo ora di tutti i coefficienti utili al fine di trovare il carico di neve agente, si può procedere al calcolo di esso utilizzando la relazione precedentemente vista.

qs=µi\*qsk\*CE\*C<sup>t</sup>

 $q_s = 0.8 * 1.61$  kN/m<sup>2</sup>  $*$  1.0  $*$  1=1.29 (kN/m<sup>2</sup>)

# 5.2.3 Carichi dell'azione sismica

5

In accordo con l'NTC 2018 (si veda par. 3.2), le azioni sismiche di progetto, in base alle quali valutare il rispetto dei diversi stati limite considerati, si definiscono a partire dalla "pericolosità sismica di base" del sito di costruzione.

Quest'ultima è definita in termini di accelerazione orizzontale massima attesa ag, nonché di ordinate dello spettro di risposta elastico in accelerazione ad essa corrispondente  $S_e$  (T), con riferimento a prefissate probabilità di eccedenza  $P_{V_R}$  nel periodo di riferimento  $V_R$ .

Le forme spettrali sono definite, per ciascuna delle probabilità di superamento nel periodo di riferimento  $P_{V_{B}}$ , a partire dai valori dei seguenti parametri su sito di riferimento rigido orizzontale:

- ag accelerazione orizzontale massima attesa, in condizioni di campo libero;
- Fo valore massimo del fattore di amplificazione dello spettro in accelerazione orizzontale.
- Tc<sup>\*</sup> periodo di inizio del tratto a velocità costante dello spettro in accelerazione orizzontale

## 5.2.3.1 Parametri per la valutazione dell'azione sismica

#### Stati limiti e probabilità di superamento

Nei confronti delle azioni sismiche, gli stati limite, sia di esercizio che ultimi, sono individuati riferendosi alle prestazioni della costruzione nel suo complesso, includendo gli elementi strutturali, quelli non strutturali e gli impianti.

Per una precisa scelta progettuale, a favore di sicurezza, per l'edificio considerato le azioni sismiche verranno valutate soltanto allo stato limite ultimo, e più nello specifico allo Stato Limite di salvaguardia della Vita (SLV).

Quest'ultimo, in accordo con le **NTC 2018** (si veda par. **3.2.1**), definisce la possibilità, a seguito del terremoto, che la costruzione subisca rotture e crolli dei componenti non strutturali ed impiantistici, e significativi danni dei

componenti strutturali cui si associa una perdita significativa di rigidezza nei confronti delle azioni orizzontali; la costruzione conserva invece una parte della resistenza e rigidezza per azioni verticali e un margine di sicurezza nei confronti del collasso per azioni sismiche orizzontali.

Per procedere alle verifiche all'SLV, è necessario procedere al calcolo dei parametri:  $a<sub>q</sub>$ ,  $F<sub>o</sub>$ , e T<sup>\*</sup>C.

Per far questo, come suggerito dalla **Circolare del 2 Febbraio 2009** (si veda par. **C.3.2.1.**), viene preliminarmente valutato il periodo di riferimento  $V<sub>B</sub>$  della costruzione, ottenuto come prodotto tra la vita nominale  $V<sub>N</sub>$  fissata all'atto della progettazione, pari, nel caso specifico, a 50 anni, ed il coefficiente d'uso C<sub>U</sub> che compete alla classe d'uso II, quella in cui ricade la costruzione analizzata.

Si ricava poi, per lo Stato Limite di salvaguardia della Vita, la relativa probabilità di eccedenza PVR nel periodo di riferimento VR, il periodo di ritorno  $T_R$  del sisma. Si utilizza a tal fine la sequente relazione:

$$
T_R = -V_R / \ln(1 - P_{V_R}) = -C_U \cdot V_N / \ln(1 - P_{V_R})
$$

Dove:

5

- $V_N$ ; vita nominale dell'edificio;
- C<sub>U</sub>: coefficiente d'uso che compete alla classe d'uso nella quale la costruzione ricade;
- V<sub>R</sub>: periodo di riferimento:
- P<sub>VR</sub>: probabilità di superamento del periodo di riferimento V<sub>R.</sub>
- VRP, ricavato dalla tabella allegata al paragrafo 3.2.1 delle **NTC 2018**, nel caso dell'SLV è pari al 10%.
- CU, come mostrato nella tabella presente al par. 2.4 dell'NTC 2018, per edifici di classe d'uso II ha valore pari a 1,0.

Fatte queste considerazioni si può quindi ora procedere al calcolo del periodo di ritorno del sisma.

$$
T_{\rm R} = -V_{\rm R}/\ln(1-P_{\rm V_{\rm p}}) = -C_{\rm U} \cdot V_{\rm N}/\ln(1-P_{\rm V_{\rm p}}) = -1*50
$$
anni/ln(1-0.1) = 475 anni.

Il periodo di ritorno del sisma è pari a TR: 475 anni.

Consultando le tabelle dei parametri che definiscono l'azione sismica, inserite nell'allegato B delle norme NTC 2008, ricaviamo i seguenti dati:

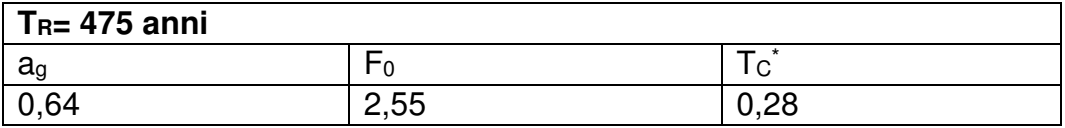

## Categorie di sottosuolo

5

Ai fini della definizione dell'azione sismica di progetto, si rende necessario valutare l'effetto della risposta sismica locale mediante specifiche analisi, tuttavia, in assenza di esse, come nel nostro caso, per la definizione dell'azione sismica si può fare riferimento ad un approccio semplificato, che si basa sull'individuazione di categorie di sottosuolo di riferimento.

Nel caso specifico, per il suolo occupato dall'edificio analizzato, è stata presa in considerazione, da NTC 2018, la categoria di sottosuolo 'B', quella cioè relativa alle *'rocce tenere e depositi di terreni a grana molto addensati o terreni a grana fina molto consistenti'*.

## Condizioni topografiche

Relativamente alle condizioni topografiche, nel caso analizzato, si può adottare la seguente classificazione:

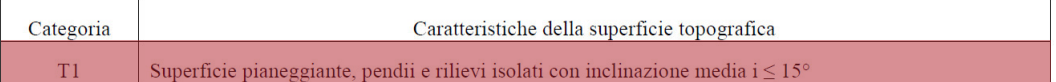

# 5.2.3.2 Analisi lineare statica dell'azione sismica

Da definizione dell'NTC 2008 (si veda par. 7.3.3.2), l'analisi statica lineare consiste nell'applicazione di forze statiche equivalenti alle forze di inerzia indotte dall'azione sismica. Essa può essere effettuata per costruzioni che rispettino requisiti specifici a condizione che il periodo del modo di vibrare principale nella direzione in esame  $(T_1)$  non superi 2,5 Tc o T<sub>D</sub> e che la costruzione sia regolare in altezza.

Per costruzioni civili e industriali che non superano i 40 m di altezza e la cui massa è approssimativamente uniformemente distribuita lungo l'altezza,  $T_1$ può essere stimato, in assenza di calcoli più dettagliati, utilizzando la formula seguente:

 $T_1 = C_1$ \*H<sup>3/4</sup>

dove:

5

H è l'altezza della costruzione, in metri, dal piano di fondazione;

C1 vale 0,085 per costruzioni con struttura a telaio in acciaio.

Nel caso specifico:

 $T_1 = C_1$ <sup>\*</sup> $H^{3/4} = 0.085$ <sup>\*</sup> $15.75^{3/4} = 0.67$  s

L'entità delle forze si ottiene dall'ordinata dello spettro di progetto corrispondente al periodo  $T_1$  e la loro distribuzione sulla struttura segue la forma del modo di vibrare principale nella direzione in esame, valutata in modo approssimato.

Sempre sulla base di quanto prescritto dall'NTC 2018, la forza da applicare a ciascuna massa della costruzione è data dalla formula seguente:

 $F_i = F_h * z_i * W_i / \Sigma_i z_i W_i$ 

dove:

 $F_h = S_d (T_1)^* W^* \lambda / q$ 

- Fi è la forza da applicare alla massa i-esima;
- $W_i$  e W<sub>i</sub> sono i pesi, rispettivamente, della massa i e della massa j;
- $z_i$  e  $z_i$  sono le quote, rispetto al piano di fondazione delle masse i e j;
- $S_d$  (T<sub>1</sub>) è l'ordinata dello spettro di risposta di progetto;
- W è il peso complessivo della costruzione;
- $\lambda$  è un coefficiente pari a 0,85 se la costruzione ha almeno tre orizzontamenti e se  $T_1 < 2T_c$ , pari a 1,0 in tutti gli altri casi;
- g è l'accelerazione di gravità.

Per la valutazione dell'ordinata dello spettro di risposta,  $S_d$  (T<sub>1</sub>), come si vedrà nel paragrafo successivo, vengono prese in considerazione le caratteristiche proprie dell'acciaio utilizzato e la tipologia strutturale ipotizzata (fattori di struttura).

### Caratteristiche dei materiali

5

Il coefficiente di sovraresistenza del materiale,  $\gamma$ <sub>Rd</sub>, è definito come il rapporto fra il valore medio  $f_{v,m}$  della tensione di snervamento e il valore caratteristico fyk nominale. In assenza di valutazioni specifiche, come nel nostro caso, per un acciaio del tipo S275 si può assumere un valore  $\gamma_{\text{Rd}} =$ 1,15.

# Tipologia strutturale e fattore di struttura

L'edificio studiato risulta essere regolare in pianta e in altezza in accordo con il paragrafo 7.2.1 dell'NTC 2018 in quanto vengono rispettati tutti i requisiti.

Le strutture sismo-resistenti in acciaio possono essere distinte, in accordo con il loro comportamento, in più tipologie strutturali.

La struttura studiata, seguendo la classificazione presente nell'NTC 2018 (si veda par. 7.5.2.1), ricade tra quelle 'con controventi concentrici' a diagonale tesa attiva, come qui sotto rappresentato.

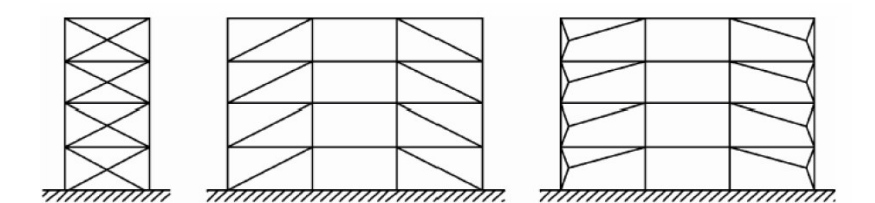

Tipologie di controventi concentrici

Per questa tipologia strutturale, il valore massimo di riferimento per q<sub>0</sub> è pari a 4, sia per CD "B" che "A".

#### Spettro di risposta

Utilizzando il foglio di calcolo **SPETTRI-NTC**, in tre diverse fasi, si sono ricavati gli spettri di risposta rappresentativi delle componenti orizzontali e verticali delle azioni sismiche di progetto per il sito studiato:

- 1) Individuazione della pericolosità del sito
- 2) Scelta della strategia di progettazione

5

3) Determinazione dell'azione di progetto

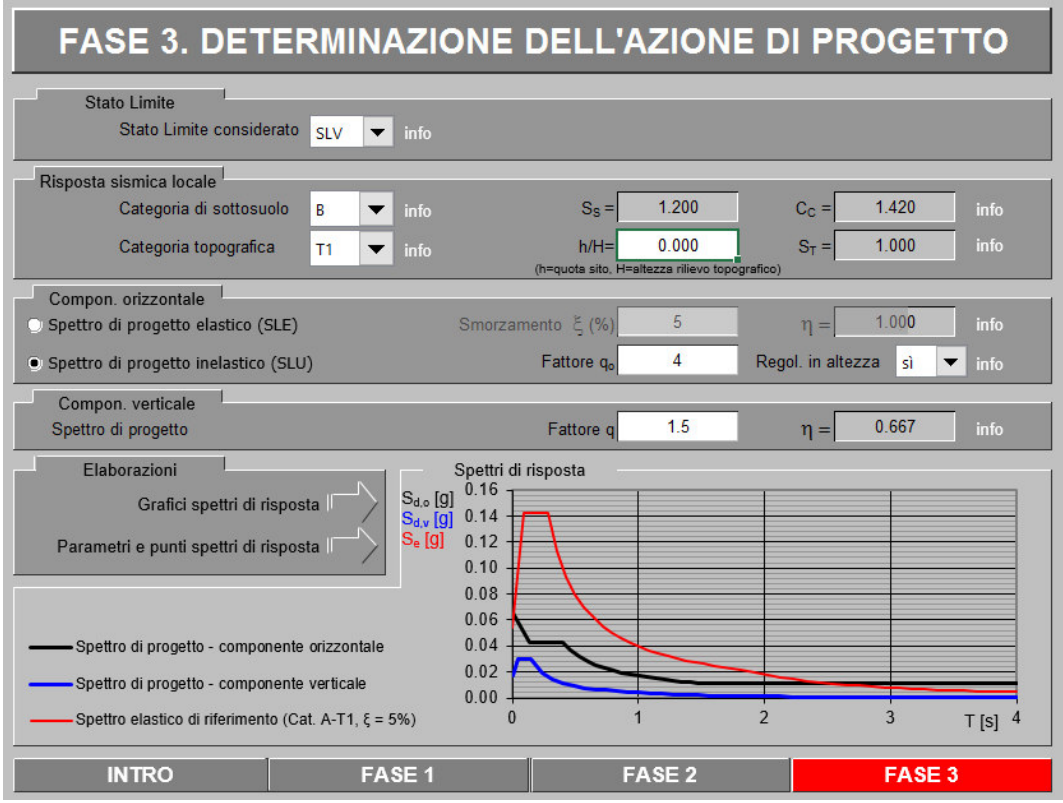

Schermata del foglio di calcolo Spettri**-NTC**

I risultati per lo spettro di progetto inelastico, valutato allo SLU, sono stati i seguenti:

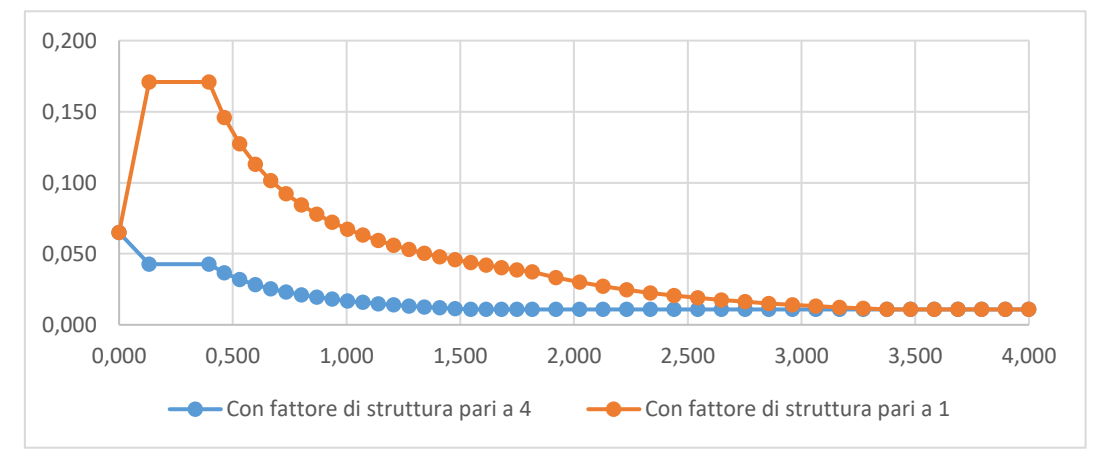

Spettri di risposta, SLV, componente orizzontale

Dove sull'asse delle ascisse sono riportati i valori di T espressi in [s] e sull'asse delle coordinate i valori di  $S_d$  espressi in [g].

In particolare, dal grafico si è ottenuto un valore S<sub>d</sub>  $(T_1) = S_d (0.67s)$  = 0,025\*g.

5.2.3.3 Calcolo dei carichi agenti e confronto con l'azione del vento Combinazione sismica, impiegata per gli stati limite ultimi e di esercizio all'azione sismica E:

$$
E + G_1 + G_2 + P + \psi_{21} \cdot Q_{k1} + \psi_{22} \cdot Q_{k2} + \dots
$$

Gli effetti dell'azione sismica sono valutati tenendo conto delle masse associate ai seguenti carichi gravitazionali:

$$
G_1+G_2+\sum\nolimits_j\!\psi_{2j}Q_{kj}\;.
$$

5

Di seguito sono riportati i valori dei coefficienti di combinazione suggeriti dall'NTC 2018 (si veda par. 2.5.3).

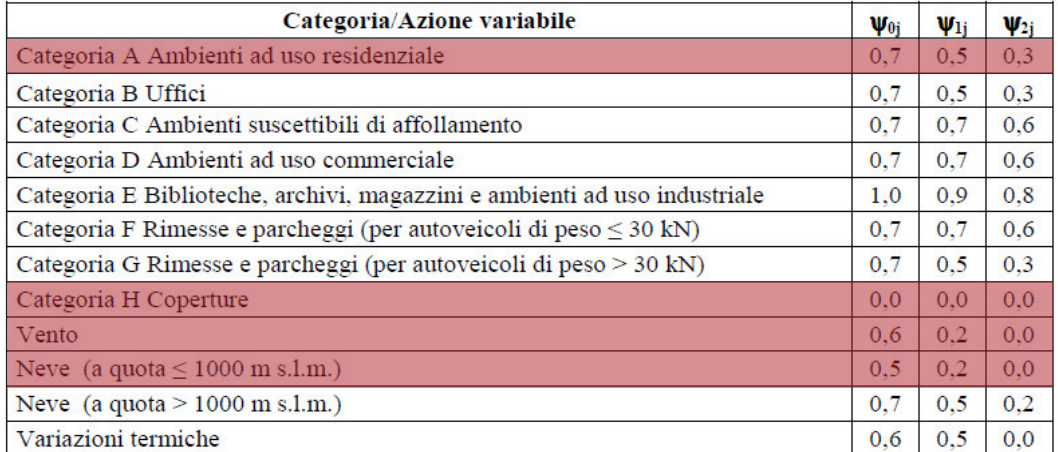

Per il calcolo della combinazione risultano nulli i carichi variabili dovuti alla neve (essendo l'edificio posto ad una quota inferiore di 1000 m s.l.m.) e quelli dovuti al vento, in quanto moltiplicati per un coefficiente di contemporaneità nullo. Rimangono dunque da considerare solamente i carichi variabili dovuti all'affollamento negli ambienti ad uso residenziale.

Considerando l'edificio diviso in quattro parti, rappresentate nell'immagine sottostante, si procede al calcolo del carico gravitazionale di ogni piano: W1, W2, W3 e W4 (utilizzando la formula sopra descritta).

Nel valutare quest'ultimi, si è tenuto in considerazione del peso proprio delle solette, travi, pilastri, chiusure verticali, partizioni verticali e della scala.

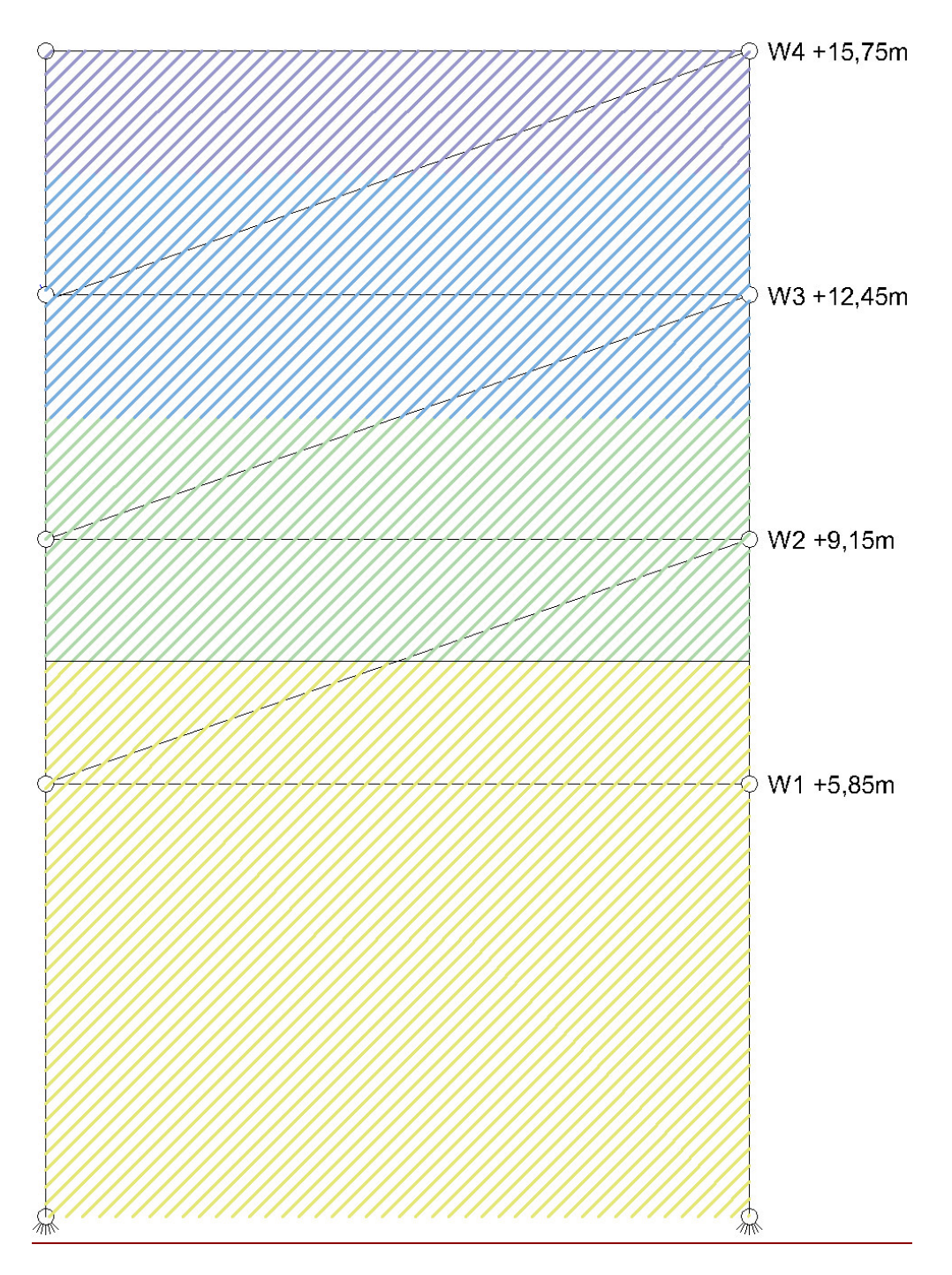

Schematizzazione di carico

5

#### 5.ANALISI STRUTTURALE

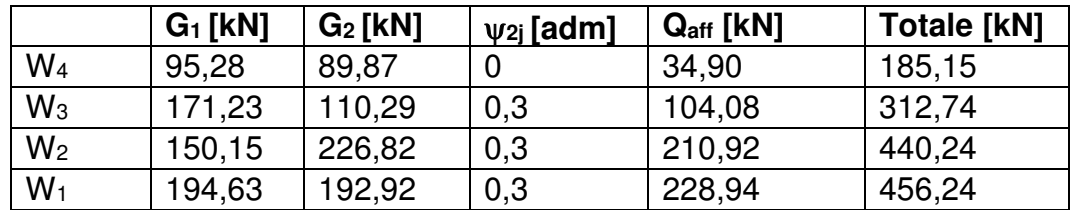

Il carico gravitazionale totale dell'edificio è:

W = 1394,37 [kN].

5

Possiamo ora calcolare la forza Fh, nel seguente modo:

 $F_h = S_d (T_1)^* W^* \lambda / g = 0.025^* g^* 1394.37^* 0.85 / g = 29.63$  kN

Procediamo ora al calcolo delle Fi sui vari piani:

 $F_i = F_h * z_i * W_i / \Sigma_i z_j W_i$ 

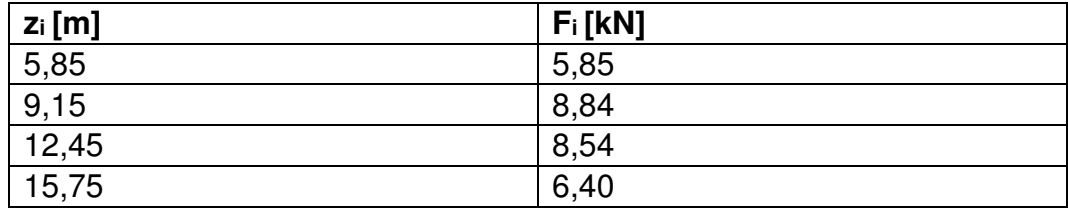

Confrontiamo ora questi valori, dovuti all'azione sismica, con quelli dovuti invece all'azione del vento in direzione x (lato corto) ed in direzione y (lato lungo).

Per il calcolo del vento è stata considerata una pressione orizzontale di  $0,8+0,4 = 1,2.$ 

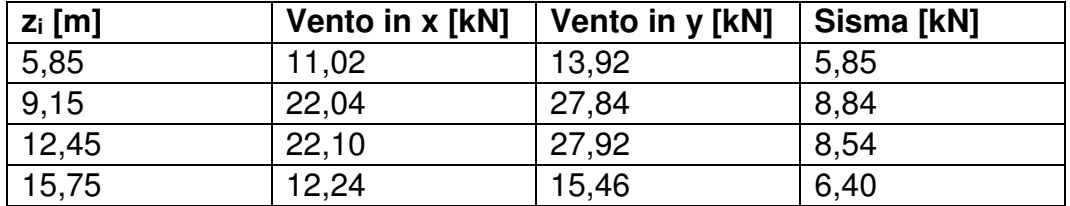

Dal confronto emerge che l'azione sismica risulta essere inferiore rispetto all'azione del vento in ogni piano.

# 5.3 VERIFICA AGLI STATI LIMITE

5

Nell'eseguire i calcoli si deve sempre cercare la combinazione più sfavorevole dei carichi, tenendo eventualmente conto anche della proponibilità ridotta di intervento simultaneo di quest'ultimi.

Definiamo quindi di seguito le seguenti combinazioni delle azioni:

- Combinazione fondamentale, generalmente impiegata per gli stati limite ultimi (SLU):

 $\gamma_{G1} \cdot G_1 + \gamma_{G2} \cdot G_2 + \gamma_P \cdot P + \gamma_{O1} \cdot Q_{k1} + \gamma_{O2} \cdot \psi_{02} \cdot Q_{k2} + \gamma_{O3} \cdot \psi_{03} \cdot Q_{k3} + ...$ 

- Combinazione caratteristica (rara), generalmente impiegata per gli stati limite di esercizio (SLE) irreversibili, da utilizzarsi nelle verifiche alle tensioni ammissibili:

 $G_1 + G_2 + P + Q_{k1} + \psi_{02} \cdot Q_{k2} + \psi_{03} \cdot Q_{k3} + ...$ 

- Combinazione frequente, generalmente impiegata per gli stati limite di esercizio (SLE) reversibili:

 $G_1 + G_2 + P + \psi_{11} \cdot Q_{k1} + \psi_{22} \cdot Q_{k2} + \psi_{23} \cdot Q_{k3} + ...$ 

- Combinazione quasi permanente (SLE), generalmente impiegata per gli effetti a lungo termine:

 $G_1 + G_2 + P + \psi_{21} \cdot Q_{k1} + \psi_{22} \cdot Q_{k2} + \psi_{23} \cdot Q_{k3} + ...$ 

- Combinazione sismica, impiegata per gli stati limite ultimi e di esercizio connessi all'azione sismica E:

 $E + G_1 + G_2 + P + \psi_{21} \cdot Q_{k1} + \psi_{22} \cdot Q_{k2} + ...$ 

- Combinazione eccezionale, impiegata per gli stati limite ultimi connessi alle azioni eccezionali di progetto A<sub>d</sub>:

 $G_1 + G_2 + P + A_d + \psi_{21} \cdot Q_{k1} + \psi_{22} \cdot Q_{k2} + ...$ 

Nelle combinazioni per SLE, si intende che vengono omessi i carichi  $Q_{ki}$ che danno un contributo favorevole ai fini delle verifiche e, se del caso, i carichi  $G<sub>2</sub>$ .

Nelle formule sopra riportate il simbolo + vuol dire *combinato con*.

Di seguito sono riportati i valori dei coefficienti di combinazione, come suggeriti dall'NTC 2018 (si veda par. 2.5.2).

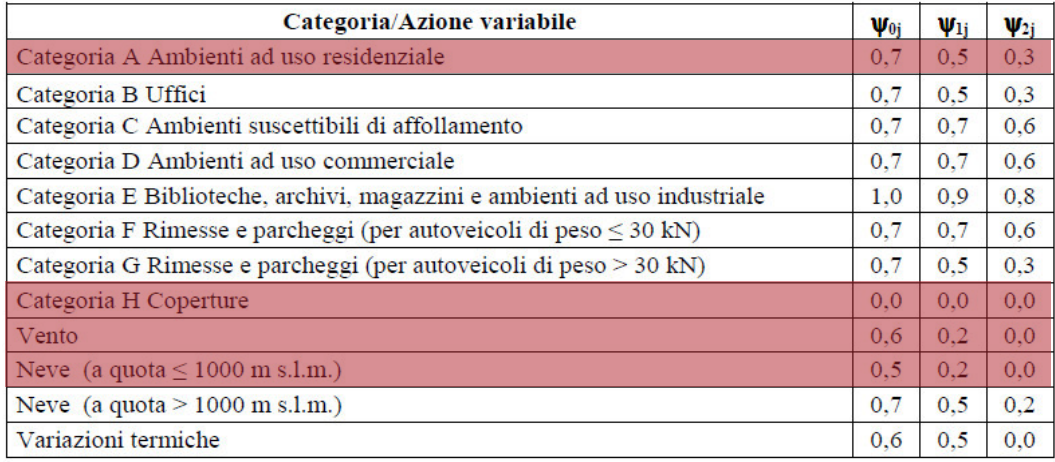

# 5.3.1 Stati limiti ultimi

5

Nelle verifiche agli stati limite ultimi si distinguono:

- lo stato limite di equilibrio come corpo rigido: EQU

# - **lo stato limite di resistenza della struttura compresi gli elementi di fondazione: STR**

- lo stato limite di resistenza del terreno: GEO

La tabella sottostante fornisce i valori dei coefficienti parziali delle azioni da assumere per la determinazione degli effetti delle azioni nelle verifiche agli SLU.

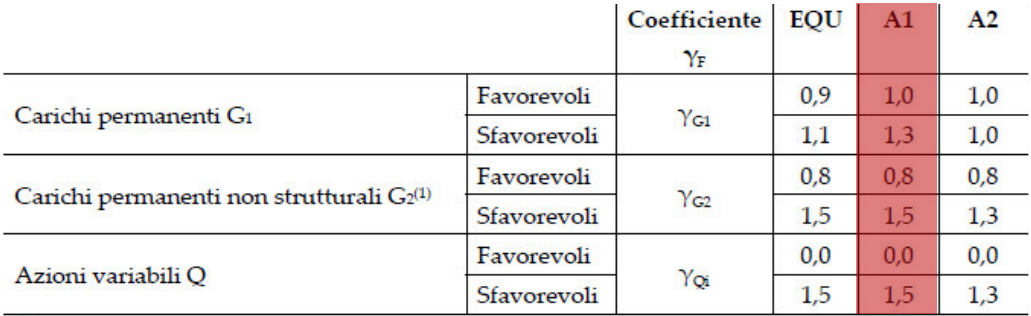

<sup>(1)</sup>Nel caso in cui l'intensità dei carichi permanenti non strutturali o di una parte di essi (ad es. carichi permanenti portati) sia ben definita in fase di progetto, per detti carichi o per la parte di essi nota si potranno adottare gli stessi coefficienti parziali validi per le azioni permanenti.

Dove:

5

- yG1 coefficiente parziale del peso proprio della struttura, nonché del peso proprio del terreno e dell'acqua, quando pertinenti;
- yG2 coefficiente parziale dei pesi propri degli elementi non strutturali;
- yQi coefficiente parziale delle azioni variabili.

# 5.3.2 Stati limiti d'esercizio

Con riferimento al materiale strutturale utilizzato, nei successivi paragrafi saranno date specifiche indicazioni sulle verifiche in questione, in base all'elemento considerato.

# 5.4 ACCIAIO

Per le parti strutturali dell'edificio si è optato per l'utilizzo dell'acciaio. Fatta questa scelta progettuale si deve tener presente che per la realizzazione di strutture metalliche si devono utilizzare acciai conformi alle norme armonizzate della serie UNI EN 10025 (per i laminati), UNI EN 10210 (per i tubi senza saldatura) e UNI EN 10219-1 (per i tubi saldati).

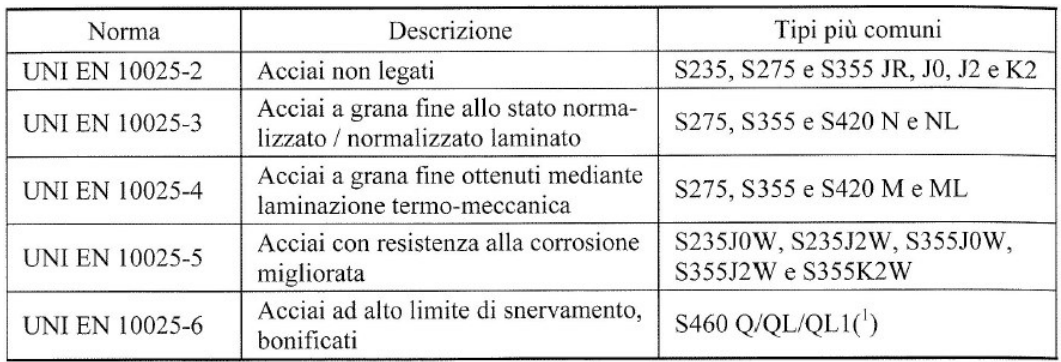

Per questi acciai, in sede di progettazione si possono assumere convenzionalmente i seguenti valori nominali delle proprietà del materiale:

- modulo elastico  $E = 210.000$  N/mm<sup>2</sup>
- modulo di elasticità trasversale G = E /  $[2 (1 + v)]$  N/mm<sup>2</sup>
- coefficiente di Poisson  $v = 0,3$
- coefficiente di espansione termica lineare  $\alpha = 12*10^{-6}$  [°C<sup>-1</sup>] (per temperature fino a 100 °C)
- densità  $ρ = 7850$  kg/m<sup>3</sup>

5

Sempre in sede di progettazione, si possono assumere nei calcoli i valori nominali delle tensioni caratteristiche di snervamento  $f_{\nu k}$  e di rottura  $f_{\nu k}$ . Nella tabella sottostante sono riportati quelli relativi agli acciai conformi alle UNI EN 10025, quelli cioè per laminati.

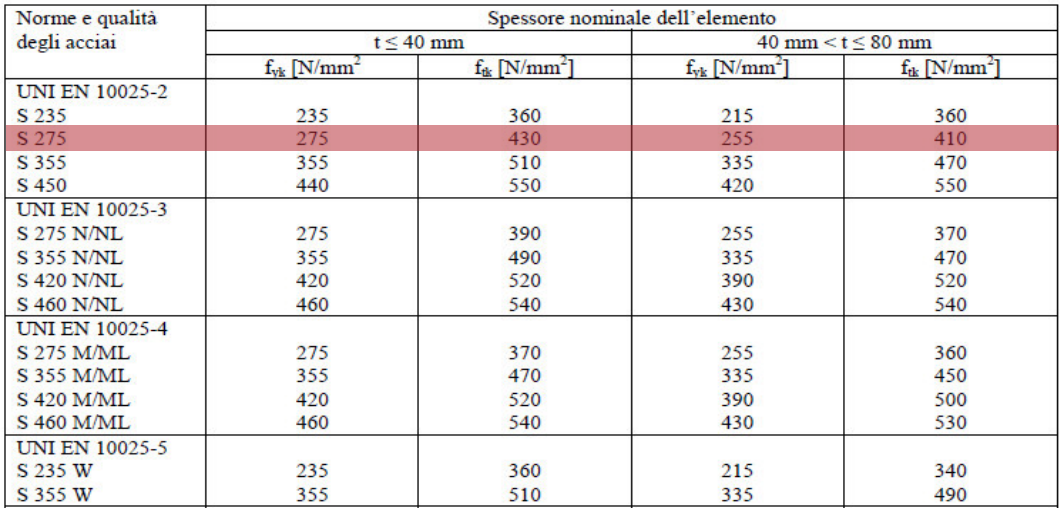

Il tipo di acciaio scelto tra quelli a grana fine, e più specificatamente l'S 275. Quest'ultimo, nei casi che andremo ad analizzare e cioè quelli con t ≤ 40mm, è caratterizzato da una f<sub>yk</sub>=275N/mm<sup>2</sup> e f<sub>tk</sub>=430N/mm<sup>2</sup>.

# 5.5 DIMENSIONAMENTO E VERIFICA DEI SOLAI

Si passa quindi ora al dimensionare il solaio in X-lam, per ogni livello verrà individuata la situazione più critica in termini di luce e carico, quest'ultima definirà lo spessore della pannellatura sull'intero piano.

# 5.5.1 Quota +15,75 m

5

A questa quota l'intera pannellatura è soggetta agli stessi carichi, verrà quindi analizzato il pannello con la luce maggiore tra gli appoggi, pari a 7,70 m.

I carichi agenti sono i seguenti:

- $G_2 = 0.59$  kN/m<sup>2</sup>
- $Q<sub>affollamento</sub> = 0.50 kN/m<sup>2</sup>$
- $Q_{\text{neve}} = 1,29 \text{ kN/m}^2$
- $Q<sub>vento</sub> = 0.26$  kN/m<sup>2</sup>

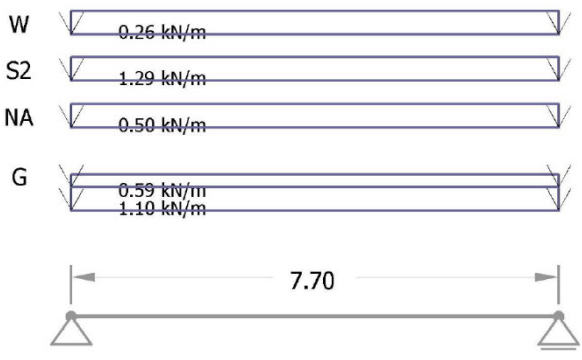

Schema statico

Il minimo spessore del pannello che risulta superare le verifiche allo SLE e allo SLU è pari a 20 cm.

# 5.5.1.1 SLE - Stato Limite d'Esercizio

La freccia istantanea massima ammessa allo SLE è pari a l/250 = 30,80 mm, mentre quella finale è pari a l/200 = 38,50 mm.

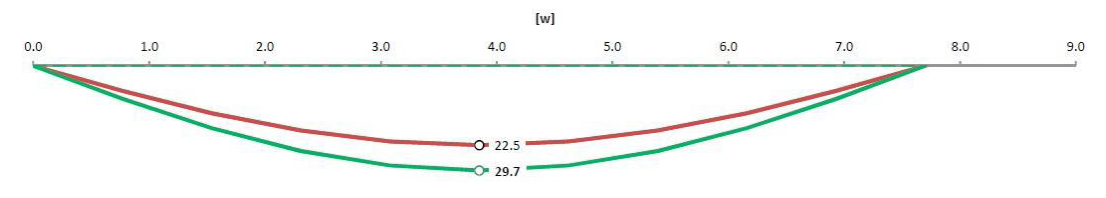

Freccia calcolata allo SLE

Allo SLE si ha una freccia istantanea pari a 22,52 mm, data dal contributo della freccia: dei carichi G<sub>1</sub> di 7,11 mm, dei carichi G<sub>2</sub> di 3,81 mm, dei carichi Q<sub>a</sub> di 8,33 mm, dei carichi Q<sub>n</sub> di 2,26 mm e dei carichi Q<sub>v</sub> di 1,01 mm. Il valore complessivo, localizzato in mezzeria, è inferiore ai 30,80 mm limite di verifica.

Allo stesso modo si ha una freccia finale pari a 29,65 mm, data dal contributo della freccia: dei carichi G<sub>1</sub> di 11,37 mm, dei carichi G<sub>2</sub> di 6,10 mm, dei carichi Q<sub>a</sub> di 8,33 mm, dei carichi Q<sub>n</sub> di 2,84 mm e dei carichi Q<sub>v</sub> di 1,01 mm. Il valore complessivo, localizzato in mezzeria, è inferiore ai 38,50 mm limite di verifica.

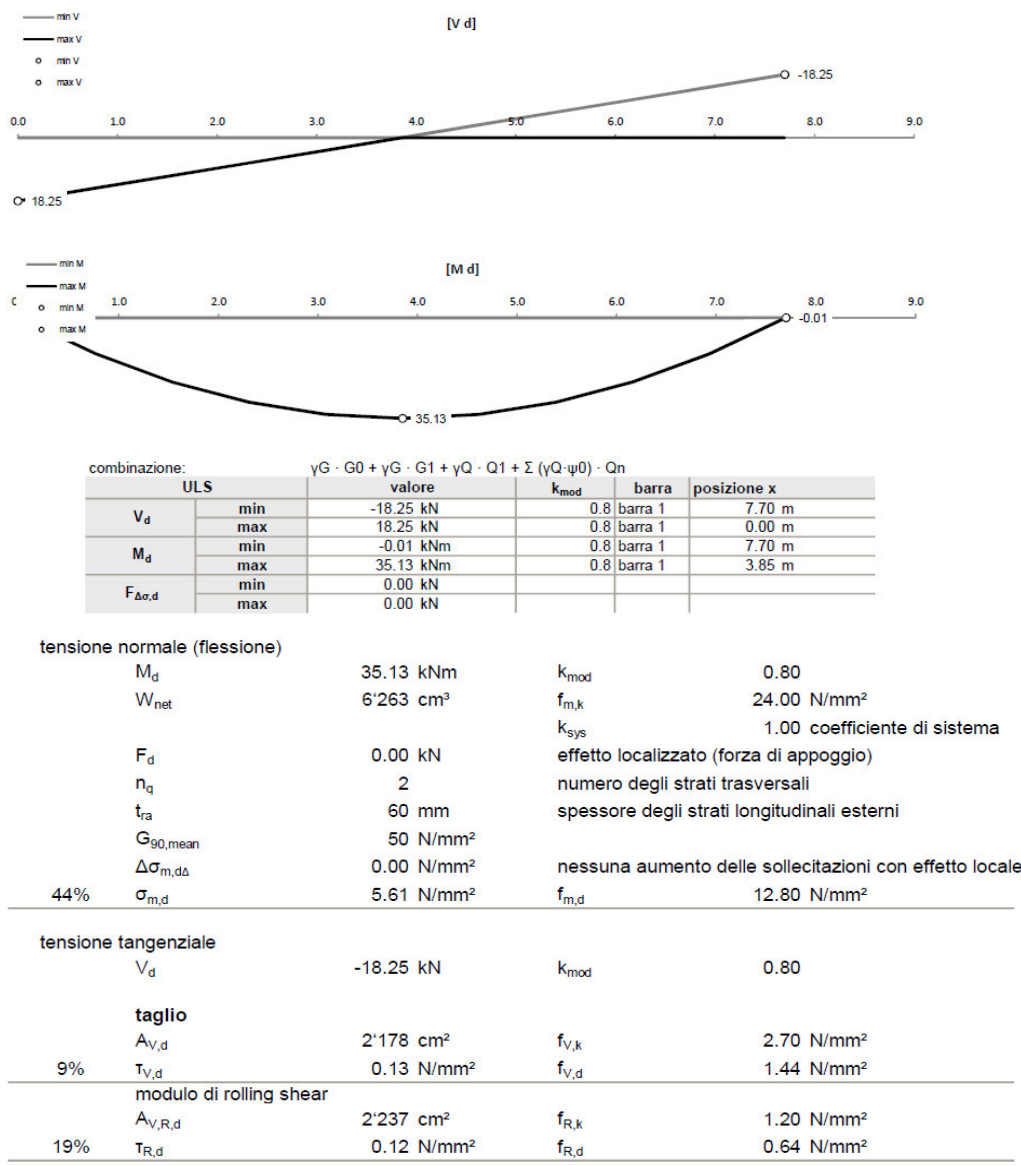

## 5.5.1.2 SLU - Stato Limite Ultimo

5

Taglio e Momento allo SLU

# 5.5.2 Quota +12,45 m

5

A questa quota la pannellatura è soggetta a carichi diversi, in quanto in un caso parte di una terrazza e nell'altro di un solaio tra ambienti riscaldati. Per ognuna delle due soluzioni tecnologiche verranno verificati i pannelli soggetti al carico più critico.

I carichi sulla pannellatura costituente il solaio tra ambienti riscaldati sono i seguenti:

- $G_2 = 1,43$  kN/m<sup>2</sup>
- $Q$  affollamento = 2,00 kN/m<sup>2</sup>

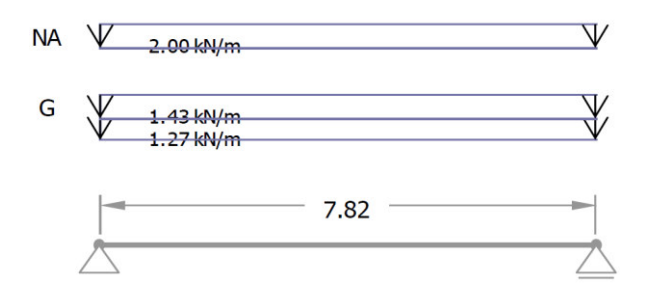

Schema statico del pannello con la luce maggiore, pari a 7,82m

Il minimo spessore del pannello che risulta superare le verifiche allo SLE e allo SLU è pari a 23 cm.

## 5.5.2.1 SLE - Stato Limite d'Esercizio

La freccia istantanea massima ammessa allo SLE è pari a l/300 = 26,07 mm, mentre quella finale è pari a l/250 = 31,28 mm.

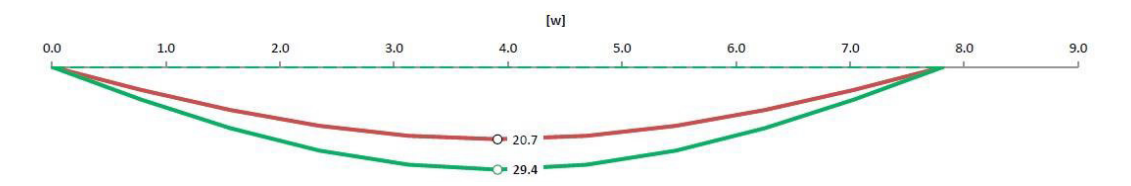

Freccia calcolata allo SLE

Allo SLE si ha una freccia istantanea pari a 20,71 mm, data dal contributo della freccia: dei carichi G<sub>1</sub> di 5,58 mm, dei carichi G<sub>2</sub> di 6,31 mm e dei carichi Q<sup>n</sup> di 8,82 mm. Il valore complessivo, localizzato in mezzeria, è inferiore ai 26,07 mm limite di verifica.

Allo stesso modo si ha una freccia finale pari a 29,65 mm, data dal contributo della freccia: dei carichi G<sub>1</sub> di 8,93 mm, dei carichi G<sub>2</sub> di 10,09 mm e dei carichi Q<sub>n</sub> di 10,41 m. Il valore complessivo, localizzato in mezzeria, è inferiore ai 31,28 mm limite di verifica.

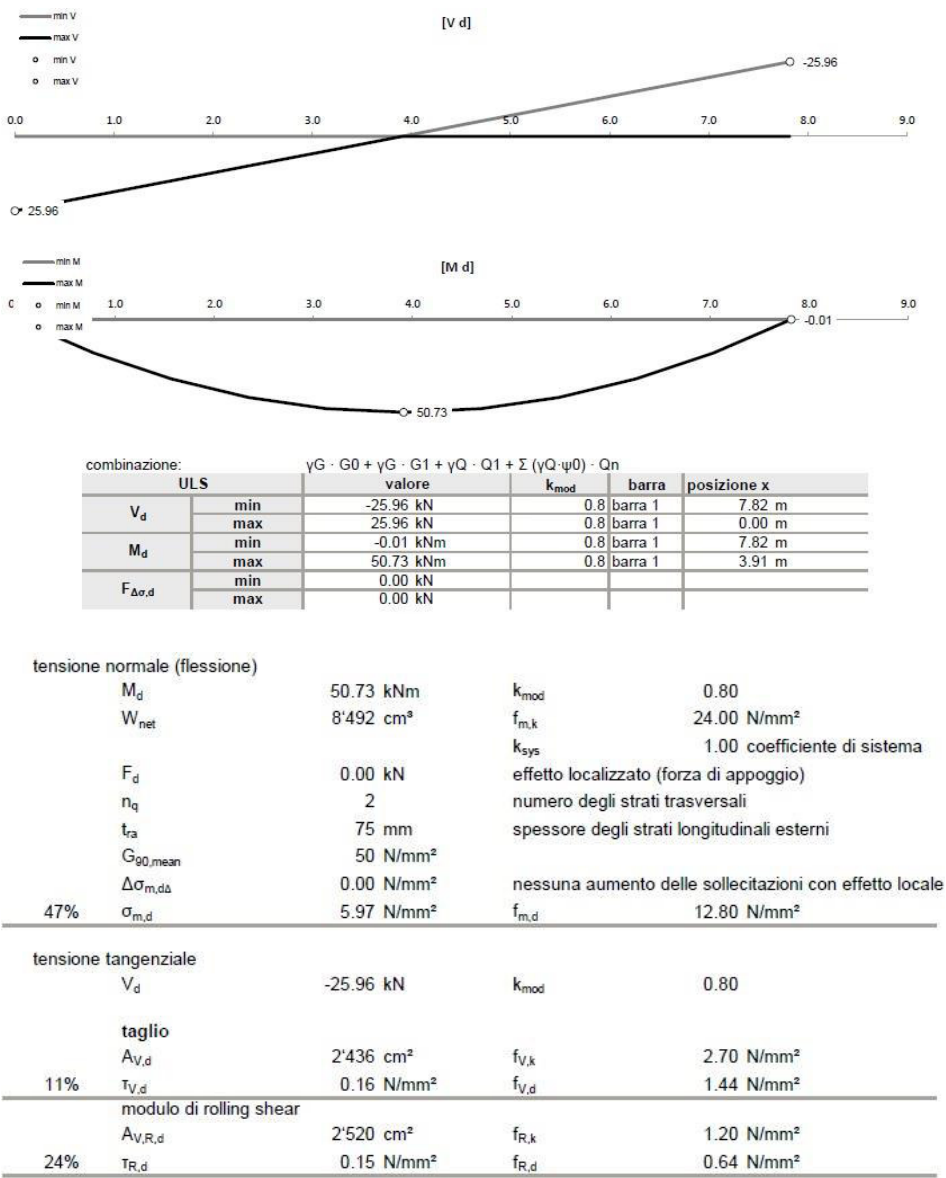

# 5.5.2.2 SLU - Stato Limite Ultimo

5

Taglio e Momento allo SLU

I carichi sulla pannellatura costituente il solaio tra ambienti riscaldati sono i seguenti su entrambe le campate e sullo sbalzo:

 $G_2 = 0.84$  kN/m<sup>2</sup>

5

- $Q<sub>affollamento</sub> = 4,00 kN/m<sup>2</sup>$
- $Q<sub>neve</sub> = 1,29$  kN/m<sup>2</sup>
- $Q<sub>vento</sub> = 0,24 kN/m<sup>2</sup>$

Schema statico del pannello con due campate, di 7,82 m e 2,55 m, e uno sbalzo, di 1,72 m:

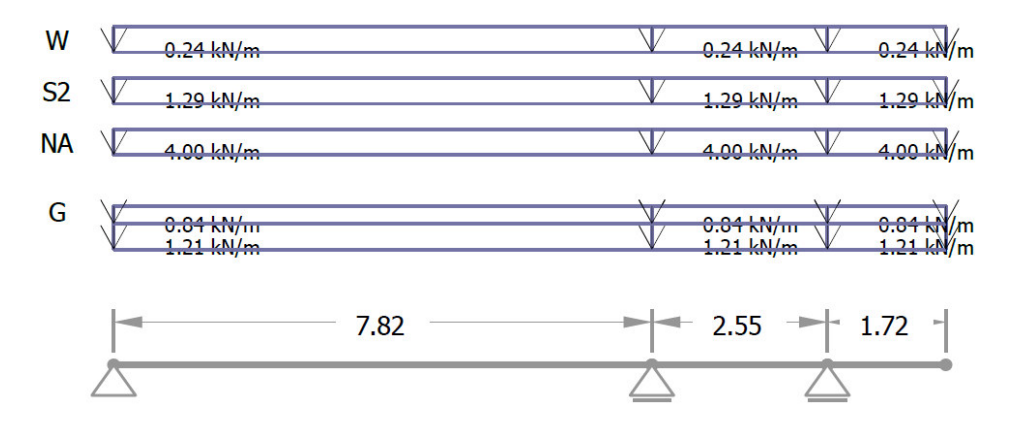

Schema statico

Il minimo spessore del pannello che risulta superare le verifiche allo SLE e allo SLU è pari a 22 cm.

# 5.5.2.3 SLE - Stato Limite d'Esercizio

La freccia istantanea massima ammessa allo SLE è pari a l/300 = 26,07 mm, mentre quella finale è pari a l/250 = 31,28 mm.

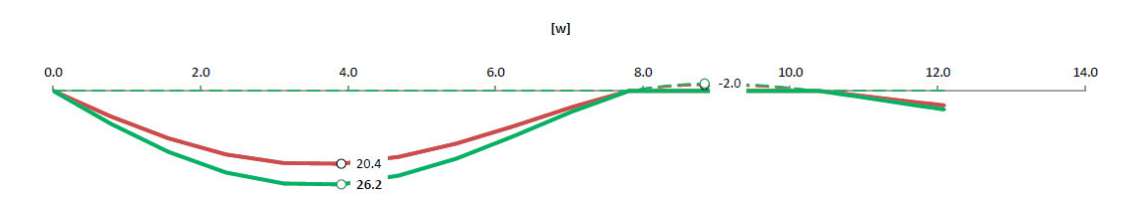

Freccia calcolata allo SLE

Allo SLE si ha una freccia istantanea pari a 20,38 mm, data dal contributo della freccia: dei carichi G<sub>1</sub> di 3,56 mm, dei carichi G<sub>2</sub> di 2,47 mm, dei carichi  $Q<sub>a</sub>$  di 1,90 mm, dei carichi  $Q<sub>n</sub>$  di 12,03 mm e dei carichi  $Q<sub>v</sub>$  di 0,42 mm. Il valore complessivo, localizzato in  $x = 3.91$  m, è inferiore ai 26,07 mm limite di verifica.

Allo stesso modo si ha una freccia finale pari a 26,16 mm, data dal contributo della freccia: dei carichi G<sub>1</sub> di 5,69 mm, dei carichi G<sub>2</sub> di 3,95 mm, dei carichi Q<sup>a</sup> di 1,90 mm, dei carichi Qn di 14,20 mm e dei carichi Q<sup>v</sup> di 0,42 mm. Il valore complessivo, localizzato in x = 3,91 m, è inferiore ai 31,28 mm limite di verifica.

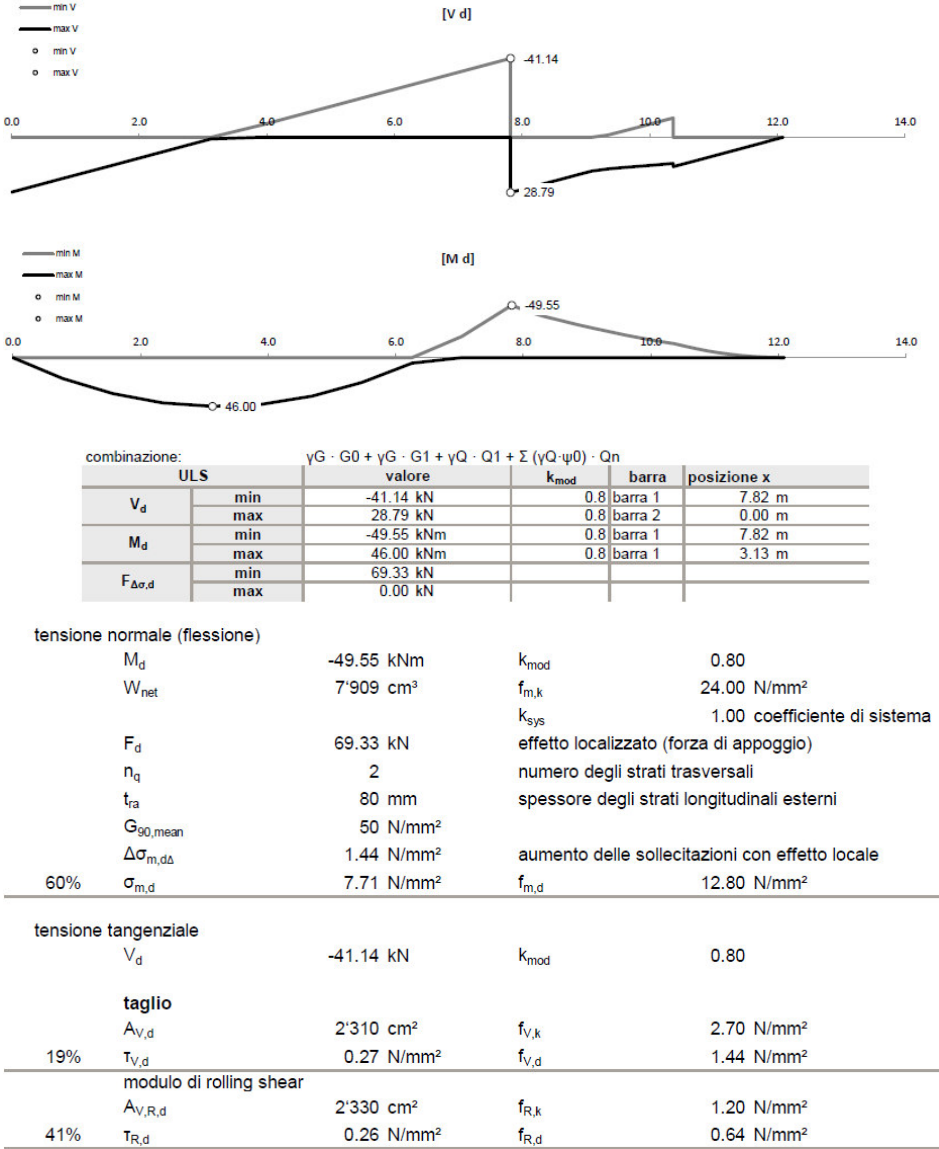

# 5.5.2.4 SLU - Stato Limite Ultimo

5

Taglio e Momento allo SLU

Per la pannellatura posta a quota +12,45 m verrà utilizzato lo spessore minimo che verifichi entrambi i casi, e cioè pari a 23 cm.

# 5.5.3 Quota +9,15 m

5

A questa quota la pannellatura è soggetta a diversi carichi, verrà quindi analizzato il caso più critico, un pannello costituito da due campate, di 7,82 m e 2,55 m, e uno sbalzo, di 1,72 m:

I carichi agenti sulle due campate sono i seguenti:

- $G_2 = 1.43$  kN/m<sup>2</sup>
- $Q<sub>affollamento</sub> = 2,00 kN/m<sup>2</sup>$

I carichi agenti sullo sbalzo sono i seguenti:

- $G_2 = 1,29$  kN/m<sup>2</sup>
- $Q<sub>affollamento</sub> = 4,00 kN/m<sup>2</sup>$
- $Q_{\text{neve}} = 1,29 \text{ kN/m}^2$
- $Q<sub>vento</sub> = 0,23 kN/m<sup>2</sup>$

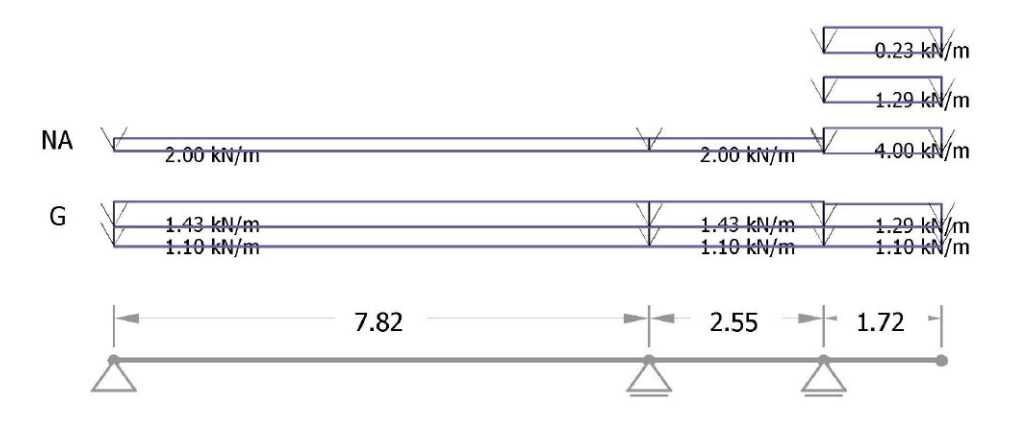

Schema statico

Il minimo spessore del pannello che risulta superare le verifiche allo SLE e allo SLU è pari a 20 cm.

## 5.5.3.1 SLE - Stato Limite d'Esercizio

La freccia istantanea massima ammessa allo SLE è pari a l/300 = 26,07 mm, mentre quella finale è pari a l/250 = 31,28 mm.

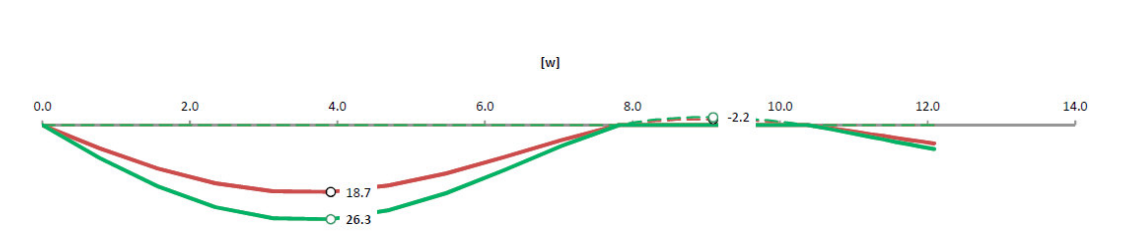

5.ANALISI STRUTTURALE

Freccia calcolata allo SLE

5

Allo SLE si ha una freccia istantanea pari a 18,69 mm, data dal contributo della freccia: dei carichi G<sub>1</sub> di 4,45 mm, dei carichi G<sub>2</sub> di 5,78 mm, dei carichi Q<sub>a</sub> di 0,04 mm, dei carichi Q<sub>n</sub> di 8,40 mm e dei carichi Q<sub>v</sub> di 0,01 mm. Il valore complessivo, localizzato in mezzeria, è inferiore ai 26,07 mm limite di verifica.

Allo stesso modo si ha una freccia finale pari a 26,34 mm, data dal contributo della freccia: dei carichi G<sub>1</sub> di 7,13 mm, dei carichi G<sub>2</sub> di 9,25 mm, dei carichi Q<sup>a</sup> di 0,04 mm, dei carichi Q<sup>n</sup> di 9,92 mm e dei carichi Q<sup>v</sup> di 0,01 mm. Il valore complessivo, localizzato in mezzeria, è inferiore ai 31,28 mm limite di verifica.

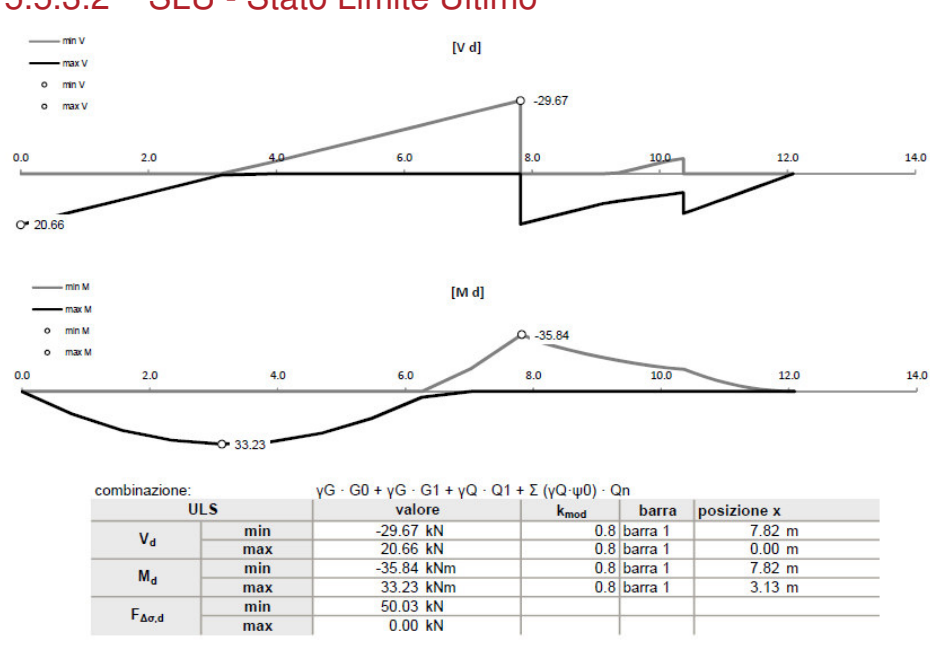

## 5.5.3.2 SLU - Stato Limite Ultimo

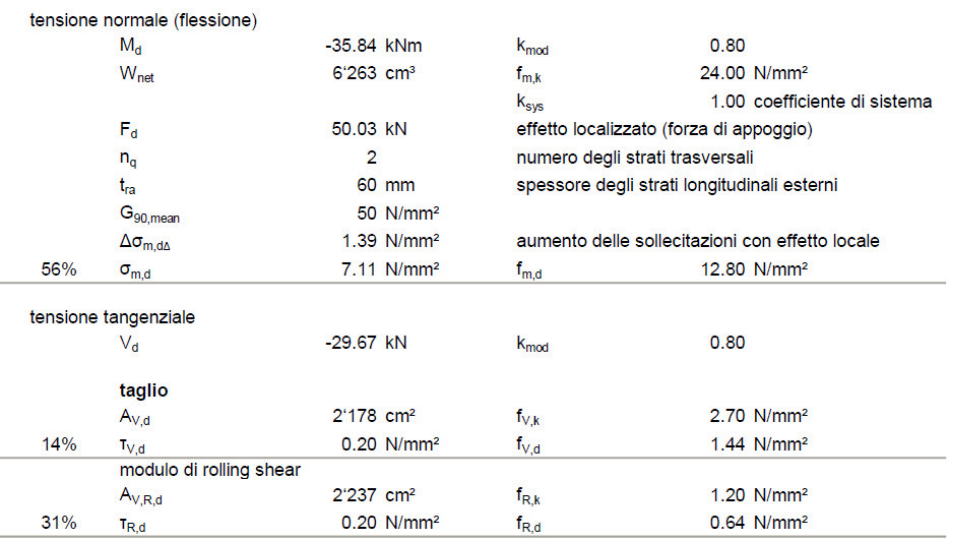

Taglio e Momento allo SLU

5

# 5.5.4 Quota +5,85 m

A questa quota l'intera pannellatura è soggetta agli stessi carichi, verrà quindi analizzato il pannello con la luce maggiore tra gli appoggi, pari a 7,72 m.

I carichi agenti sono i seguenti:

- $-G<sub>2</sub> = 1,29$  kN/m<sup>2</sup>
- $Q<sub>affollamento</sub> = 2,00 kN/m<sup>2</sup>$

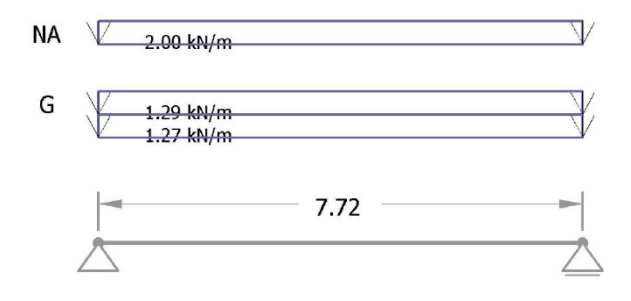

Schema statico

Il minimo spessore del pannello che risulta superare le verifiche allo SLE e allo SLU è pari a 23 cm.

## 5.5.4.1 SLE - Stato Limite d'Esercizio

La freccia istantanea massima ammessa allo SLE è pari a l/300 = 25,73 mm, mentre quella finale è pari a l/250 = 30,88 mm.

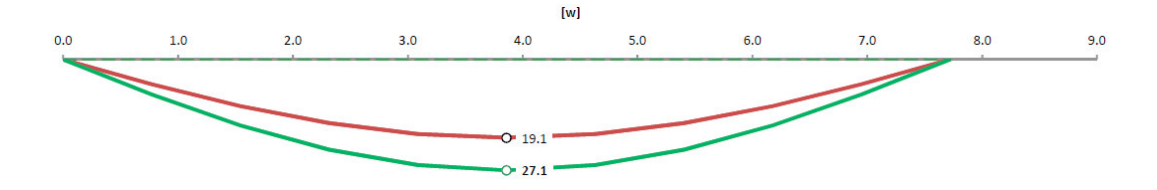

Freccia calcolata allo SLE

5

Allo SLE si ha una freccia istantanea pari a 19,12 mm, data dal contributo della freccia: dei carichi G<sub>1</sub> di 5,31 mm, dei carichi G<sub>2</sub> di 5,41 mm e dei carichi Q<sup>n</sup> di 8,40 mm. Il valore complessivo, localizzato in mezzeria, è inferiore ai 25,73 mm limite di verifica.

Allo stesso modo si ha una freccia finale pari a 27,06 mm, data dal contributo della freccia: dei carichi G<sub>1</sub> di 8,49 mm, dei carichi G<sub>2</sub> di 8,66 mm e dei carichi Q<sup>n</sup> di 9,90 mm. Il valore complessivo, localizzato in mezzeria, è inferiore ai 30,88 mm limite di verifica.

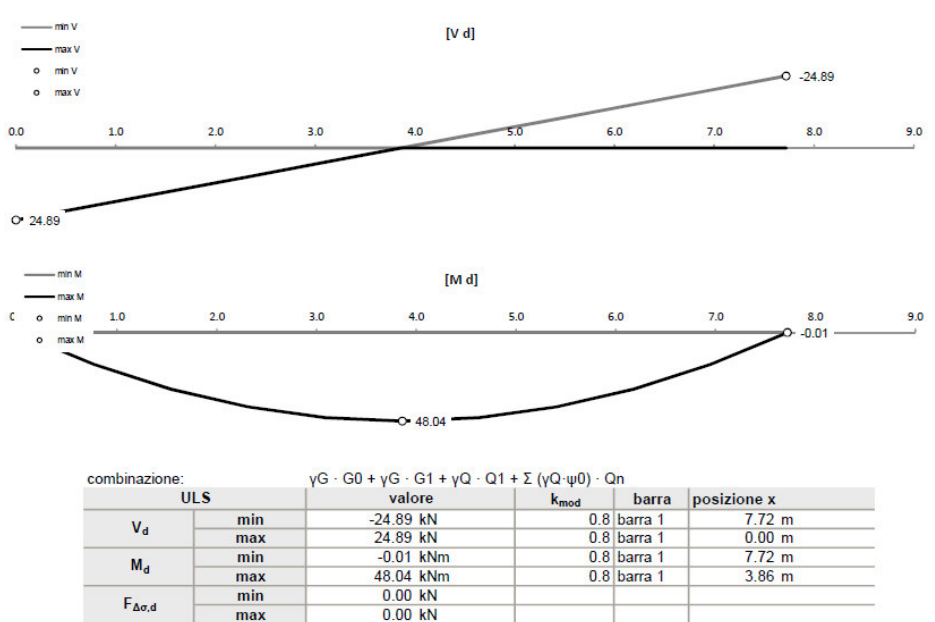

#### 5.5.4.2 SLU - Stato Limite Ultimo

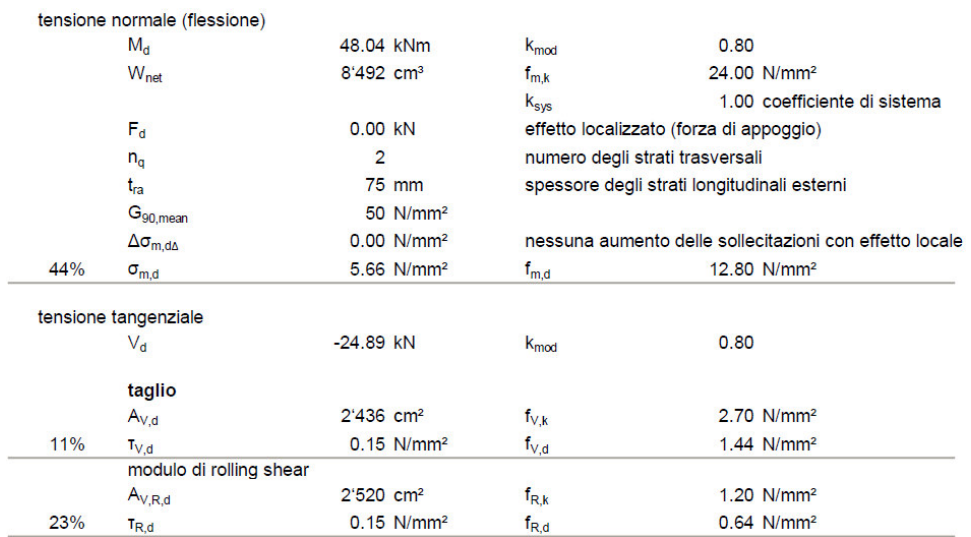

Taglio e Momento allo SLU

5

I solai del terrazzo sono stati dimensionati seguendo lo stesso procedimento, le dimensioni di essi sono consultabili nelle tavole strutturali alla relazione allegate.

# 5.6 DIMENSIONAMENTO E VERIFICA DELLE **TRAVI**

Si procede ora al dimensionamento delle travi, distinguendole nel loro essere poste in copertura o nei solai interni.

Successivamente verranno dimensionati anche tutti i pilastri dell'edificio, per brevità espositiva non verranno però mostrate le verifiche di tutte le unioni bullonate tra travi e pilastri.

# 5.6.1 Quota +15.75 m

5

## 5.6.1.1 Dimensionamento della trave T4.1

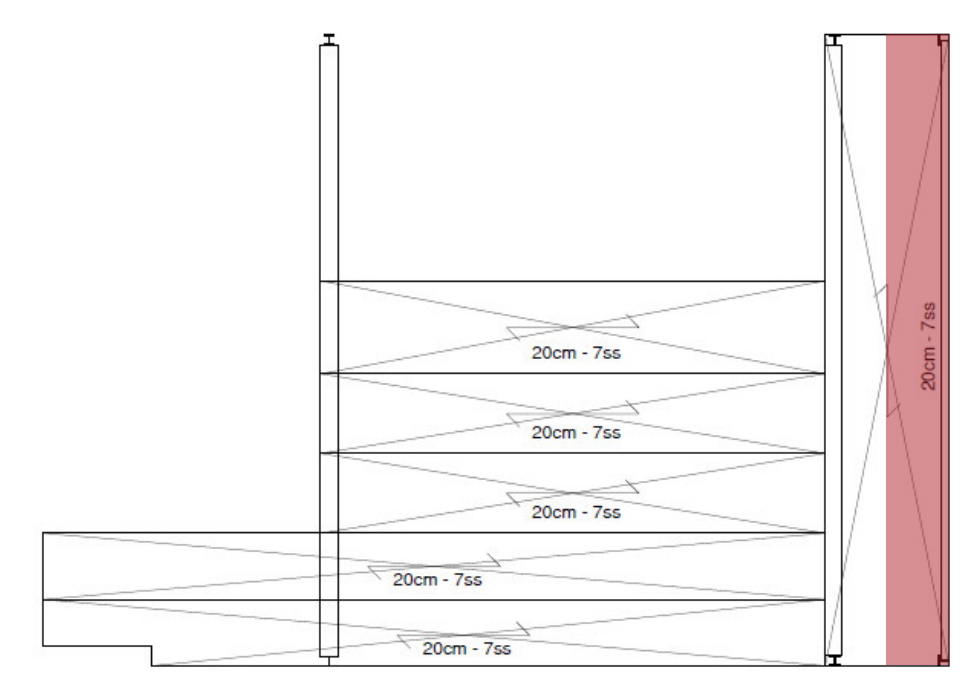

Larghezza di influenza

La trave T4.1 viene verificata per due combinazioni delle azioni agenti, allo SLE ed allo SLU, la verifica fatta per quest'ultima combinazione di carico è ritenuta più sicura, il tempo medio di ritorno di una combinazione allo SLU è infatti superiore di quello allo SLE.

Il pre-dimensionamento fatto allo SLE necessiterà quindi di esser verificato anche allo SLU, in caso contrario dovranno esser utilizzati profili di travi diversi da quelli precedentemente ipotizzati.

#### SLE - Stato Limite d*'E*sercizio

Come mostrato, la combinazione peggiore allo stato limite è, nel caso specifico, quella in cui il carico della neve è il variabile dominante. I coefficienti utilizzati sono quelli che tengono conto della probabilità di contemporaneità delle azioni, indicati nella tabella del capitolo 3.

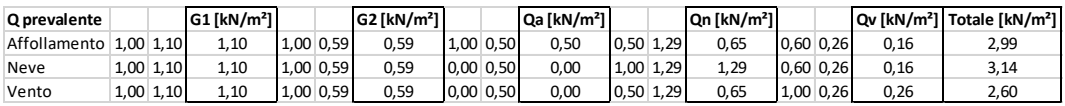

La combinazione con il carico della neve quale variabile dominante genera un carico complessivo pari a 3,14 kN/m<sup>2</sup>.

Noto il carico per m<sup>2</sup> del solaio si calcola ora il carico distribuito per lunghezza unitaria agente sulla trave presa in considerazione. Per far ciò si moltiplica il valore di carico complessivo allo SLE per la larghezza di influenza della trave, nel caso considerato pari a 0,825 m.

 $q = 2,59$  kN/m

5

Si ripete ora lo stesso procedimento ma considerando come carico agente sulle travi soltanto quello generato dalle azioni variabili.

 $q' = 1,20$  kN/m

La freccia massima ammissibile per norma (si veda la tabella sottostante, fornita dall'NTC 2018 par. 4.2.4.2.2), nel caso di travi in copertura è pari alla lunghezza della trave stessa divisa per 200.

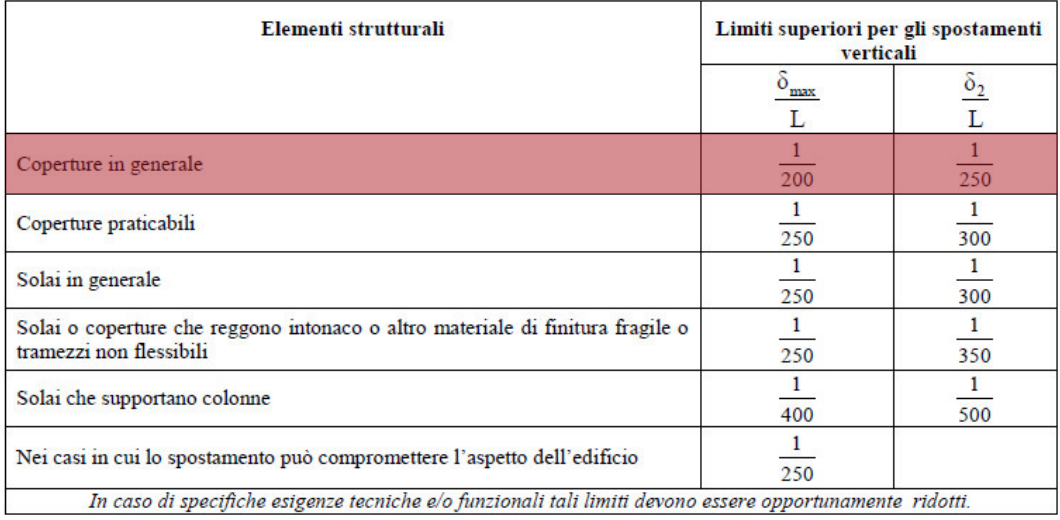

#### $l = 8.84$  m

 $f_{max} = 1/200 = 44,20$  mm

Conoscendo il valore massimo di freccia ammissibile troviamo ora il profilo di trave più piccolo che permetta di avere una freccia inferiore alla massima. La freccia generata da un carico distribuito è pari a:

$$
f = \frac{5ql^4}{384\,EI}
$$

5

Inserendo nella formula soprastante il valore di freccia massima ammissibile, troviamo il valore minimo di inerzia che il profilo della trave deve avere per far sì che la stessa non generi una freccia superiore a quanto ammesso. Siccome è pressoché nulla la possibilità che il valore d'inerzia così considerato sia uguale a quello tabulato dei principali profili sul mercato, a favore di sicurezza si sceglierà il profilo con l'inerzia appena superiore.

Imponendo  $f = 44,20$  mm

 $I_{x=}$  22191664,22 mm<sup>4</sup>

Il primo profilo con inerzia superiore alla minima appena calcolata è l'IPE 220, che da valori tabulati risulta avere una  $I_x = 27720000$  mm<sup>4</sup> ed un peso proprio pari a 256,93 N/m.

Noto il peso proprio della trave, possiamo ora calcolare il peso complessivo agente sulla trave secondaria, tenendo ora conto anche del peso della stessa.

 $q^* = 2,59$  kN/m + 0,26 kN/m = 2,85 kN/m

Verifichiamo ora per sicurezza che la freccia generate da q\* sia effettivamente inferiore alla fmax precedentemente calcolata.

 $f = 35,36$  mm

fmax > f VERIFICATO

Ripetiamo ora gli stessi procedimenti, supponendo però come carichi agenti soltanto quelli dati dalle azioni variabili, e come freccia massima  $f2 = 1/250$ , quest'ultima fornita anch'essa dalla tabella presente nell'NTC 2018 al par. 4.2.4.2.2 e che qui sopra è stata riportata.

q' = 1,20 kN/m

 $f_2 = 1/250 = 35.36$  mm

 $I_x = 12809678,79$  mm<sup>4</sup>

5

Il primo profilo con inerzia superiore alla minima appena calcolata è l'IPE 180, che da valori tabulati risulta avere una Ix = 13170000 mm4 ed un peso proprio pari a 184,37 N/m.

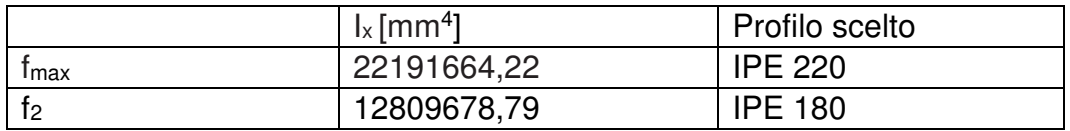

Il profilo che verifica entrambe le verifiche è quello maggiore tra i due, scegliamo quindi quale trave di copertura una IPE 220. Il profilo IPE 220 risulta essere in classe 1.

## SLU - Stato Limite Ultimo

Come mostrato, la combinazione peggiore allo stato limite è, nel caso specifico, quella in cui il carico della neve è il variabile dominante. I coefficienti utilizzati sono quelli che tengono conto della probabilità di contemporaneità delle azioni, e quelli che tengono conto che l'azione sia favorevole oppure sfavorevole, entrambi sono indicati nelle tabelle del capitolo 3.

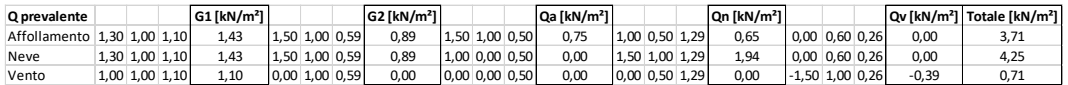

La combinazione con il carico della neve quale variabile dominante genera un carico complessivo pari a 4,25 kN/m<sup>2</sup>.

Noto il carico per m<sup>2</sup> del solaio si calcola ora il carico distribuito per lunghezza unitaria agente sulla trave presa in considerazione. Per far ciò si moltiplica il valore di carico complessivo allo SLU per la larghezza di influenza della trave secondaria, nel caso considerato pari a 0,825 m.

#### $q = 3.51$  kN/m

La trave ipotizzata con la verifica allo SLE precedentemente fatta è del tipo IPE 220, il cui peso proprio è pari a 256,93 N/m. Calcoliamo quindi il peso complessivo agente sulla trave secondaria, tenendo conto anche del peso della stessa.

$$
q^* = 3,51 \text{ kN/m} + 0,26 \text{ kN/m} = 3,77 \text{ kN/m}
$$

Essendo quest'ultimo un peso distribuito, è possibile applicare la formula M  $=$  q<sup>\*</sup> $12/8$  per ricavare il momento massimo agente sulla trave. Quest'ultimo sarà localizzato in mezzeria.

 $M_{\text{Ed}} = q^{**}1^2/8 = 36,84$  kNm

5

Il taglio massimo agente agli estremi della trave sarà invece dato dalla metà del prodotto tra la lunghezza della trave ed il carico complessivo per lunghezza unitaria agente sulla stessa.

 $V_{\text{Ed}} = q^{**}$  $1/2 = 16.67$  kN

Si procedere ora col verificare, seguendo quanto prescritto dall'NTC 2018 (si veda par. 4.2.4.1.2), che il momento flettente di calcolo MEd rispetti la seguente condizione:

$$
\frac{M_{\rm{Ed}}}{M_{\rm{c,Rd}}} \!\leq\! 1
$$

La resistenza di calcolo a flessione retta della sezione  $M_{c,Rd}$ , per le sezioni di Classe 1 e 2, vale:

$$
M_{\text{c,Rd}}{=}M_{\text{pl,Rd}}{=}\frac{W_{\text{pl}}\cdot f_{\text{yk}}}{\gamma_{\text{M0}}}
$$

Dove:

- Wpl è il modulo resistente plastico;
- fyk è il limite di snervamento dell'acciaio, nel caso analizzato è quello relativo all'S275;
- $\gamma$ <sub>M0</sub> è il coefficiente di sicurezza per la resistenza delle membrature e la stabilità

Il coefficiente di sicurezza  $\gamma_{\text{M0}}$  è quello ricavabile dalla tabella dell'NTC 2018 (si veda par. 4.2.4.1.1), qui sotto riportata:

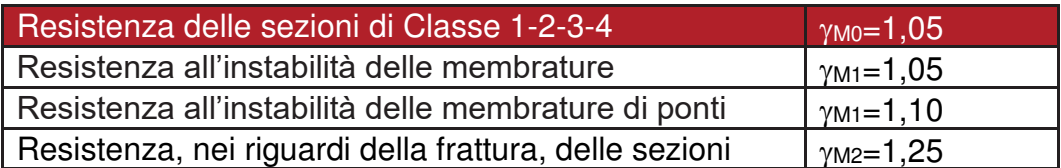

Utilizzando la formula sopra riportata, ponendo  $M_{Ed} = M_{c,rd}$ , si ricava il valore minimo del modulo di resistenza plastica che la trave deve avere, per verificare la relazione di cui sopra.

Così facendo si ottiene una  $W_{pl,min} = 140662,29$  mm<sup>3</sup>

Il primo profilo con modulo di resistenza plastica superiore alla minima appena calcolata è l'IPE 180, che da valori tabulati risulta avere una  $W_{pl}$  = 146300 mm<sup>3</sup> . Quest'ultimo profilo è di dimensioni inferiori a quello selezionato allo SLE, un IPE 220, con cui continueremo le verifiche e che ha un  $W_{pl} = 252000$  mm<sup>3</sup>.

Eseguendo il procedimento inverso a quanto qui sopra appena fatto, ed inserendo cioè il  $W_{pl}$  della trave nella formula soprastante, si ricava l'M<sub>c.Rd</sub>.

Nel caso specifico il valore di resistenza massima a flessione retta del profilo, per come calcolato ovviamente superiore all' $M_{Ed}$ , risulta esser pari a 66,00 kN/m.

Si procedere ora col verificare, seguendo quanto prescritto dall'NTC 2018 (si veda par. 4.2.4.1.2), che il valore di calcolo dell'azione tagliante  $V_{Ed}$ rispetti la seguente condizione:

$$
\frac{V_{\rm Ed}}{V_{\rm c, Rd}} \le 1
$$

La resistenza di calcolo a taglio  $V_{c, Rd}$ , del profilo pre-selezionato con le verifiche precedenti, in assenza di torsione, vale:

$$
V_{c,Rd} = \frac{A_v \cdot f_{yk}}{\sqrt{3} \cdot \gamma_{M0}}
$$

5

Dove:

5

A<sup>v</sup> è l'area resistente a taglio che, nel caso specifico dei profilati ad I e ad H caricati nel piano delle ali, può esser assunta uguale a:

$$
A_v = A - \sum (h_w t_w)
$$

Dove:

- h<sub>w</sub> è l'altezza dell'anima della trave;
- t<sub>w</sub> è lo spessore dell'anima della trave.

Il profilo scelto, l'IPE 220, ha le seguenti caratteristiche geometriche:

- $-$  hw = 177,6 mm
- $-t_w = 5.9$  mm
- $A = 3337$  mm<sup>2</sup>
- $A_v = 2289$  mm<sup>2</sup>

Il valore di resistenza di calcolo a taglio, secondo la formula di cui sopra, è quindi pari a:  $V_{c, Bol}$ = 346,15 kN.

Il taglio massimo agente agli estremi della trave, nel caso specifico = 16,67 kN, risulta esser non soltanto inferiore all'  $V_{c,Rd}$ = 346,15 kN, ma anche inferiore alla metà di quest'ultimo, pari a 173,07 kN. Per questo motivo, si può trascurare l'influenza del taglio sulla resistenza a flessione.

 $0.5*V_{c,Rd} > V_{Ed}$ 

173,07 kN > 16,67 kN VERIFICATO

Il profilo pre-selezionato dallo SLE risulta esser verificato anche allo SLU, per questo motivo, per la trave di copertura T4.1 viene scelto un profilo **IPE 220**.

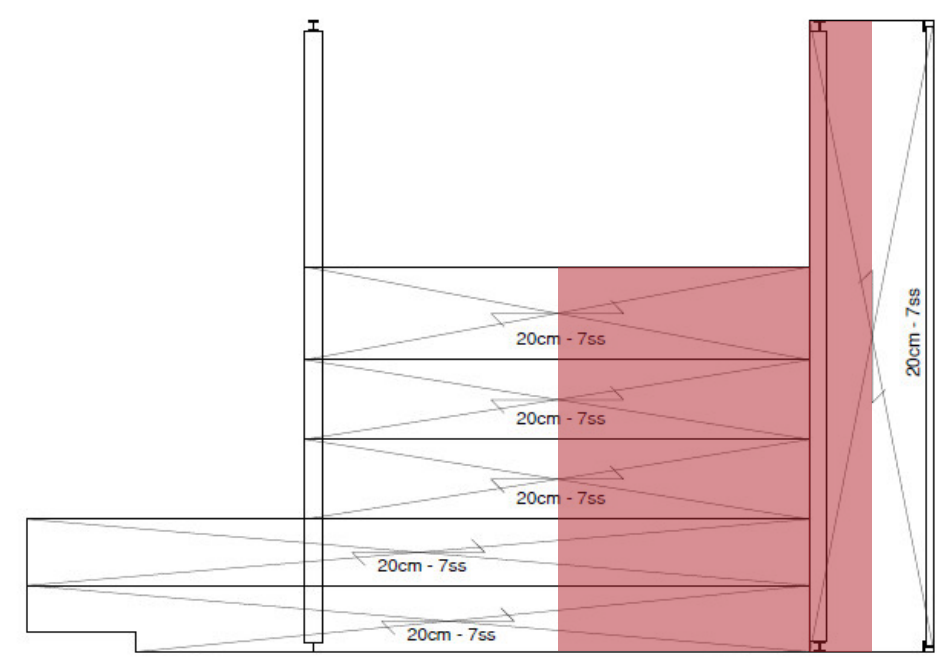

# 5.6.1.2 Dimensionamento della trave T4.2

Larghezza di influenza

5

La trave T4.2 verrà verificata per due combinazioni delle azioni agenti, allo SLE ed allo SLU. Lo schema statico è caratterizzato da due diversi carichi distribuiti sulla trave, dovuti a diverse aree di influenza della trave.

# SLE - Stato Limite d*'E*sercizio

Come mostrato, la combinazione peggiore allo stato limite è, nel caso specifico, quella in cui il carico della neve è il variabile dominante.

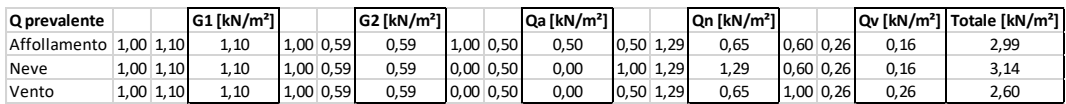

La combinazione con il carico della neve quale variabile dominante genera un carico complessivo pari a 3,14 kN/m<sup>2</sup>.

Noto il carico per m<sup>2</sup> del solaio si calcola ora il carico distribuito per lunghezza unitaria agente sulla trave presa in considerazione. Per far ciò si moltiplica il valore di carico complessivo allo SLE per la larghezza di influenza della trave, nel caso considerato pari a  $0,825$  m + 3,86 m = 4,685 per i primi 5,49 m di lunghezza della trave e pari a 0,825 m negli ultimi 3,35 m.
Per x compresa tra 0 m e 5,49 m

 $q = 14,71$  kN/m

5

Per x compresa tra 5,49m e 8,84 m

 $q = 2,59$  kN/m

Si ripete ora lo stesso procedimento ma considerando come carico agente sulle travi soltanto quello generato dalle azioni variabili.

Per x compresa tra 0 m e 5,49 m

q' = 6,79 kN/m

Per x compresa tra 5,49m e 8,84 m

q' = 1,20 kN/m

La freccia massima ammissibile per norma nel caso di travi in copertura è pari alla lunghezza della trave stessa divisa per 200.

 $fmax = 1/200 = 44,20$  mm

Verificato che il profilo minimo selezionabile in termini di altezza è un HEA 260 e noto il suo peso proprio, possiamo ora calcolare il peso complessivo agente sulla trave, tenendo ora conto anche del peso della stessa.

Per x compresa tra 0 m e 5,49 m

 $q^* = 14,71$  kN/m + 0,67 kN/m = 15,38 kN/m

Per x compresa tra 5,49m e 8,84 m

 $q^*$  = 2,59 kN/m + 0,67 kN/m = 3,26 kN/m

Verifichiamo ora per sicurezza che la freccia generate da q\* sia effettivamente inferiore alla f<sub>max</sub> precedentemente calcolata.

 $f = 42.10$  mm

fmax > f VERIFICATO

Ripetiamo ora gli stessi procedimenti, supponendo però come carichi agenti soltanto quelli dati dalle azioni variabili, e come freccia massima  $f_2 = 1/250$ .

Per x compresa tra 0 m e 5,49 m

 $q' = 6,79$  kN/m

5

Per x compresa tra 5,49m e 8,84 m

q' = 1,20 kN/m

 $f_2 = 1/250 = 35,36$  mm

 $f = 18,30$ 

f<sup>2</sup> > f VERIFICATO

Il profilo HEA 260, selezionato precedentemente verifica anche questa seconda condizione. Il profilo HEA 260 risulta essere in classe 1.

# SLU - Stato Limite Ultimo

Come mostrato, la combinazione peggiore allo stato limite è, nel caso specifico, quella in cui il carico della neve è il variabile dominante.

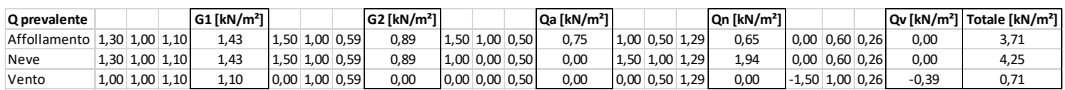

La combinazione con il carico della neve quale variabile dominante genera un carico complessivo pari a 4,25 kN/m<sup>2</sup>.

Per x compresa tra 0 m e 5,49 m

 $a = 19.96$  kN/m

Per x compresa tra 5,49m e 8,84 m

 $q = 3,51$  kN/m

La trave ipotizzata con la verifica allo SLE precedentemente fatta è del tipo HEA 260, il cui peso proprio è pari a 668,81 N/m. Calcoliamo quindi il peso complessivo agente sulla trave, tenendo conto anche del peso della stessa.

Per x compresa tra 0 m e 5,49 m

136

 $q^*$  = 19,96 kN/m + 0,67 kN/m = 20,63 kN/m

Per x compresa tra 5,49m e 8,84 m

 $q^* = 3,51$  kN/m + 0,67 kN/m = 4,18 kN/m

Nel caso specifico, il momento massimo agente sulla trave è pari a:

 $Me<sub>d</sub> = 157,92$  kNm

5

Il taglio massimo agente è pari a:

 $V_{\text{Ed}} = 80,72$  kN in  $x = 0$  m

 $V_{\text{Ed}} = 46,52$  kN in  $x = 8,44$  m

Si procedere ora col verificare che il momento flettente di calcolo MEd sia inferiore alla resistenza di calcolo a flessione retta della sezione  $M_{c,Rd}$  che, per le sezioni di Classe 1 e 2, vale:

$$
M_{\text{c,Rd}}{=}M_{\text{pl,Rd}}{=}\frac{W_{\text{pl}}\cdot f_{\text{yk}}}{\gamma_{\text{M0}}}
$$

Utilizzando la formula sopra riportata, ponendo  $M_{Ed} = M_{c,rd}$ , si ricava il valore minimo del modulo di resistenza plastica che la trave deve avere, per verificare la relazione di cui sopra.

Così facendo si ottiene una  $W_{pl,min} = 602967,27$  mm<sup>3</sup>

Il primo profilo HEA con modulo di resistenza plastica superiore alla minima appena calcolata è l'HEA 240, che da valori tabulati risulta avere una  $W_{pl}$  = 675100 mm<sup>3</sup> . Quest'ultimo profilo è di dimensioni inferiori a quello selezionato allo SLE, un HEA 260, con cui continueremo le verifiche e che ha un W<sub>pl</sub> = 836400 mm<sup>3</sup>.

Eseguendo il procedimento inverso a quanto qui sopra appena fatto, ed inserendo cioè il  $W_{pl}$  della trave nella formula soprastante, si ricava l'M<sub>c,Rd</sub>.

Nel caso specifico il valore di resistenza massima a flessione retta del profilo, per come calcolato ovviamente superiore all' $M_{Ed}$ , risulta esser pari a 219,06 kN/m.

Si procedere ora col verificare che l'azione tagliante VEd sia inferiore alla resistenza di calcolo a taglio V<sub>c,Rd</sub> che, in assenza di torsione, vale:

$$
V_{c,Rd}\!=\!\frac{A_v\cdot f_{yk}}{\sqrt{3}\cdot \gamma_{M0}}
$$

5

Il profilo scelto, l'HEA 260, ha le seguenti caratteristiche geometriche:

- $hw = 177$  mm
- $t_{\mathsf{W}}$  = 7,5 mm
- $A = 8682$  mm<sup>2</sup>
- $A_v = 7354$  mm<sup>2</sup>

Il valore di resistenza di calcolo a taglio, secondo la formula di cui sopra, è quindi pari a:  $V_{c, Rd}$ = 1112,08 kN.

Il taglio massimo agente agli estremi della trave, nel caso specifico =  $80,72$ kN, risulta esser non soltanto inferiore all'  $V_{c,Rd}$ = 1112,08 kN, ma anche inferiore alla metà di quest'ultimo, pari a 556,04 kN. Per questo motivo, si può trascurare l'influenza del taglio sulla resistenza a flessione.

 $0.5*V_{c,Rd} > V_{Ed}$ 

556,04 kN > 80,72 kN VERIFICATO

Il profilo pre-selezionato dallo SLE risulta esser verificato anche allo SLU, per questo motivo, per la trave di copertura T4.2 viene scelto un profilo **HEA 260**.

# 5.6.1.3 Dimensionamento della trave T4.3

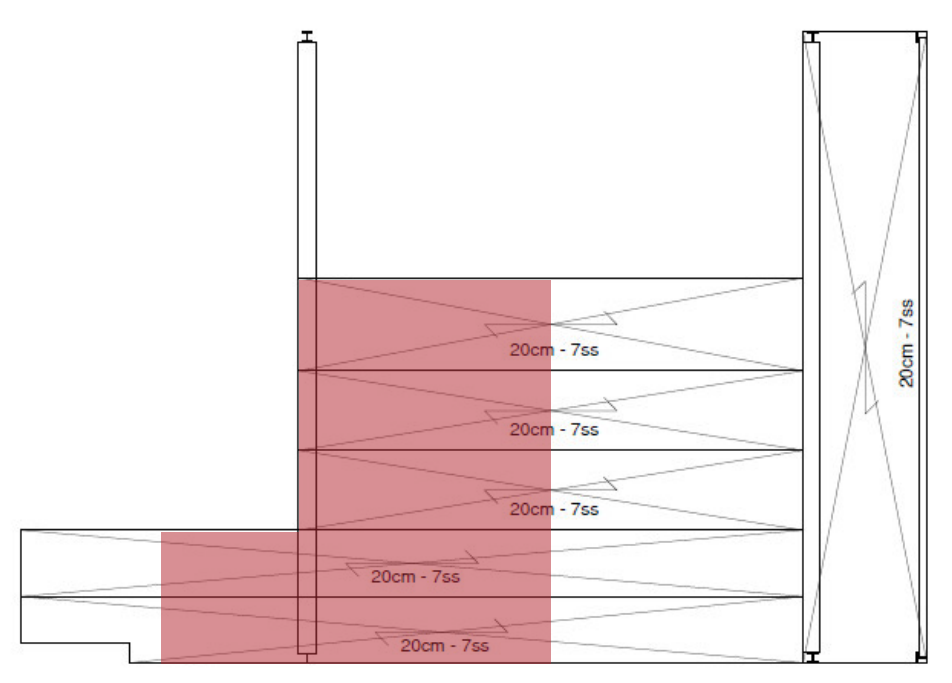

Larghezza di influenza

5

La trave T4.3 verrà verificata per due combinazioni delle azioni agenti, allo SLE ed allo SLU. Lo schema statico è caratterizzato da due diversi carichi distribuiti sulla trave, dovuti a diverse aree di influenza della trave.

## SLE - Stato Limite d*'E*sercizio

Come mostrato, la combinazione peggiore allo stato limite è, nel caso specifico, quella in cui il carico della neve è il variabile dominante.

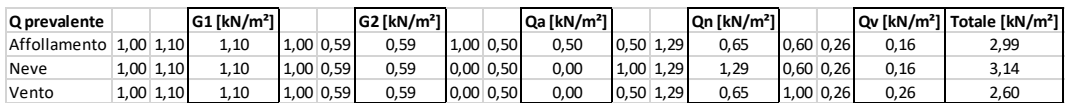

La combinazione con il carico della neve quale variabile dominante genera un carico complessivo pari a 3,14 kN/m<sup>2</sup>.

Noto il carico per m<sup>2</sup> del solaio si calcola ora il carico distribuito per lunghezza unitaria agente sulla trave presa in considerazione. Per far ciò si moltiplica il valore di carico complessivo allo SLE per la larghezza di influenza della trave, nel caso considerato pari a  $3,86$  m  $+ 1,275$  m =  $5,135$ per i primi 1,53 m di lunghezza della trave e pari a 3,86 m tra gli 1,53 m e i 5,49 m.

Per x compresa tra 0 m e 1,53 m

 $q = 16,12$  kN/m

5

Per x compresa tra 1,53m e 5,49 m

 $q = 12,12$  kN/m

Si ripete ora lo stesso procedimento ma considerando come carico agente sulle travi soltanto quello generato dalle azioni variabili.

Per x compresa tra 0 m e 5,49 m

q' = 7,45 kN/m

Per x compresa tra 1,53m e 5,49 m

 $q' = 5,60$  kN/m

La freccia massima ammissibile per norma nel caso di travi in copertura è pari alla lunghezza della trave stessa divisa per 200.

 $fmax = 1/200 = 44,20$  mm

Verificato che il profilo minimo selezionabile in termini di altezza è un HEA 260 e noto il suo peso proprio, possiamo ora calcolare il peso complessivo agente sulla trave, tenendo ora conto anche del peso della stessa.

Per x compresa tra 0 m e 1,53 m

 $q^*$  = 16,12 kN/m + 0,67 kN/m = 16,79 kN/m

Per x compresa tra 1,53m e 5,49 m

 $q^*$  = 12,12 kN/m + 0,67 kN/m = 12,79 kN/m

Verifichiamo ora per sicurezza che la freccia generate da q\* sia effettivamente inferiore alla fmax precedentemente calcolata.

 $f = 32.99$  mm

fmax > f VERIFICATO

Ripetiamo ora gli stessi procedimenti, supponendo però come carichi agenti soltanto quelli dati dalle azioni variabili, e come freccia massima  $f_2 = 1/250$ .

 $f_2 = 1/250 = 35,36$  mm

 $f = 14.47$  mm

5

 $f_2 > f$  VERIFICATO

Il profilo HEA 260, selezionato precedentemente verifica anche questa seconda condizione. Il profilo HEA 260 risulta essere in classe 1.

## SLU - Stato Limite Ultimo

Come mostrato, la combinazione peggiore allo stato limite è, nel caso specifico, quella in cui il carico della neve è il variabile dominante.

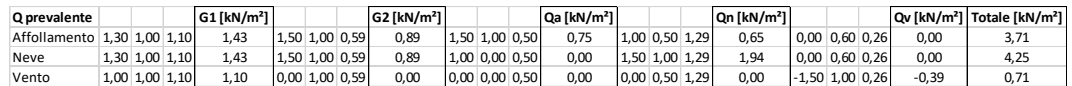

La combinazione con il carico della neve quale variabile dominante genera un carico complessivo pari a 4,25 kN/m<sup>2</sup>.

Per x compresa tra 0 m e 1,53 m

 $q = 21,82$  kN/m

Per x compresa tra 1,53m e 5,49 m

 $q = 16,41$  kN/m

La trave ipotizzata con la verifica allo SLE precedentemente fatta è del tipo HEA 260, il cui peso proprio è pari a 668,81 N/m. Calcoliamo quindi il peso complessivo agente sulla trave, tenendo conto anche del peso della stessa.

Per x compresa tra 0 m e 1,53 m

 $q = 22,49$  kN/m

Per x compresa tra 1,53m e 5,49 m

 $q = 17,08$  kN/m

Nel caso specifico, il momento massimo agente sulla trave è pari a:

MEd = 125,93 kNm

5

Il taglio massimo agente è pari a:

 $V_{\text{Ed}} = 72,20$  kN in  $x = 0$  m

 $V_{Ed} = 29,85$  kN in  $x = 8,44$  m

Si procedere ora col verificare che il momento flettente di calcolo  $M_{Ed}$  sia inferiore alla resistenza di calcolo a flessione retta della sezione M<sub>c,Rd</sub> che, per le sezioni di Classe 1 e 2, vale:

$$
M_{\text{c,Rd}}{=}M_{\text{pl,Rd}}{=}\frac{W_{\text{pl}}{\cdot}f_{\text{yk}}}{\gamma_{\text{M0}}}
$$

Utilizzando la formula sopra riportata, ponendo  $M_{Ed} = M_{c,rd}$ , si ricava il valore minimo del modulo di resistenza plastica che la trave deve avere, per verificare la relazione di cui sopra.

Così facendo si ottiene una  $W_{pl,min} = 480823,64$  mm<sup>3</sup>

Il primo profilo HEA con modulo di resistenza plastica superiore alla minima appena calcolata è l'HEA 220, che da valori tabulati risulta avere una  $W_{pl}$  = 515200 mm<sup>3</sup>. Quest'ultimo profilo è di dimensioni inferiori a quello selezionato allo SLE, un HEA 260, con cui continueremo le verifiche e che ha un  $W_{pl} = 836400$  mm<sup>3</sup>.

Eseguendo il procedimento inverso a quanto qui sopra appena fatto, ed inserendo cioè il  $W_{pl}$  della trave nella formula soprastante, si ricava l'M<sub>c,Rd</sub>.

Nel caso specifico il valore di resistenza massima a flessione retta del profilo, per come calcolato ovviamente superiore all'MEd, risulta esser pari a 219,06 kN/m.

Si procedere ora col verificare che l'azione tagliante  $V_{Ed}$  sia inferiore alla resistenza di calcolo a taglio  $V_{c,Rd}$  che, in assenza di torsione, vale:

$$
V_{c,Rd}\!=\!\frac{A_v\cdot f_{yk}}{\sqrt{3}\cdot \gamma_{M0}}
$$

142

Il profilo scelto, l'HEA 260, ha le seguenti caratteristiche geometriche:

 $hw = 177$  mm

5

- $-t_w = 7.5$  mm
- $A = 8682$  mm<sup>2</sup>
- $Av = 7354$  mm<sup>2</sup>

Il valore di resistenza di calcolo a taglio, secondo la formula di cui sopra, è quindi pari a:  $V_{c, Bd}$ = 1112,08 kN.

Il taglio massimo agente agli estremi della trave, nel caso specifico = 72,20 kN, risulta esser non soltanto inferiore all'  $V_{c, Rd}$ = 1112,08 kN, ma anche inferiore alla metà di quest'ultimo, pari a 556,04 kN. Per questo motivo, si può trascurare l'influenza del taglio sulla resistenza a flessione.

 $0.5^*V_{c,Rd} > V_{Ed}$ 

## 556,04 kN > 72,20 kN VERIFICATO

Il profilo pre-selezionato dallo SLE risulta esser verificato anche allo SLU, per questo motivo, per la trave di copertura T4.3 viene scelto un profilo **HEA 260**.

# 5.6.2 Quota +12.45 m

5

# 23cm - 7ss 23cm - 7ss 23cm - 7ss 23cm - 7ss 23cm - 7ss 23cm - 7ss 23cm - 7ss 23cm - 7ss

# 5.6.2.1 Dimensionamento della trave T3.1

Larghezza di influenza

La trave T3.1 verrà verificata per due combinazioni delle azioni agenti, allo SLE ed allo SLU. Lo schema statico è caratterizzato da un solo carico distribuito e lineare.

# SLE - Stato Limite d*'E*sercizio

Il carico lineare e distribuito è pari a 1,54 kN/m.

La freccia massima ammissibile per norma nel caso di travi di un solaio è pari alla lunghezza della trave stessa divisa per 250.

 $fmax = 1/250 = 35,36$  mm

Verificato che il profilo minimo selezionabile in termini di altezza è un IPE 200 e noto il suo peso proprio, possiamo ora calcolare il peso complessivo agente sulla trave, tenendo ora conto anche del peso della stessa.

 $q^* = 1,54$  kN/m + 0,22 kN/m = 1,76 kN/m

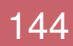

Verifichiamo ora per sicurezza che la freccia generate da q\* sia effettivamente inferiore alla fmax precedentemente calcolata.

 $f = 34,29$  mm

5

fmax > f VERIFICATO

Il profilo IPE 200 risulta essere in classe 1.

### SLU - Stato Limite Ultimo

Il carico lineare e distribuito è pari a 2,00 kN/m.

La trave ipotizzata con la verifica allo SLE precedentemente fatta è del tipo IPE 200, il cui peso proprio è pari a 219,67 N/m. Calcoliamo quindi il peso complessivo agente sulla trave, tenendo conto anche del peso della stessa.

 $q^* = 2,00$  kN/m + 0,22 kN/m = 2,22 kN/m

Nel caso specifico, il momento massimo agente sulla trave è pari a:

 $M_{Ed} = 21,68$  kNm

Il taglio massimo agente è pari a:

 $V_{Ed} = 9.81$  kN

Si procedere ora col verificare che il momento flettente di calcolo MEd sia inferiore alla resistenza di calcolo a flessione retta della sezione  $M_{c,Rd}$  che, per le sezioni di Classe 1 e 2, vale:

$$
M_{\mathrm{c,Rd}}{=}M_{\mathrm{pl,Rd}}{=}\frac{W_{\mathrm{pl}}\cdot f_{\mathrm{yk}}}{\gamma_{\mathrm{M0}}}
$$

Utilizzando la formula sopra riportata, ponendo  $M_{Ed} = M_{c,rd}$ , si ricava il valore minimo del modulo di resistenza plastica che la trave deve avere, per verificare la relazione di cui sopra.

Così facendo si ottiene una  $W_{pl,min} = 82786,47$  mm<sup>3</sup>

Il primo profilo HEA con modulo di resistenza plastica superiore alla minima appena calcolata è l'IPE 160, che da valori tabulati risulta avere una  $W_{pl}$  =

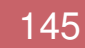

108700 mm<sup>3</sup> . Quest'ultimo profilo è di dimensioni inferiori a quello selezionato allo SLE, un IPE 200, con cui continueremo le verifiche e che ha un  $W_{pl} = 194300$  mm<sup>3</sup>.

Eseguendo il procedimento inverso a quanto qui sopra appena fatto, ed inserendo cioè il  $W_{pl}$  della trave nella formula soprastante, si ricava l'M<sub>c,Rd</sub>.

Nel caso specifico il valore di resistenza massima a flessione retta del profilo, per come calcolato ovviamente superiore all'MEd, risulta esser pari a 50,89 kN/m.

Si procedere ora col verificare che l'azione tagliante VEd sia inferiore alla resistenza di calcolo a taglio V<sub>c,Rd</sub> che, in assenza di torsione, vale:

$$
V_{c,Rd}\!=\!\frac{A_v\cdot f_{yk}}{\sqrt{3}\cdot \gamma_{\rm M0}}
$$

5

Il profilo scelto, l'IPE 200, ha le seguenti caratteristiche geometriche:

- $hw = 159$  mm
- $t_w = 5.6$  mm
- $A = 2848$  mm<sup>2</sup>
- $A_v = 1958$  mm<sup>2</sup>

Il valore di resistenza di calcolo a taglio, secondo la formula di cui sopra, è quindi pari a:  $V_{c,BA}$ = 296,01 kN.

Il taglio massimo agente agli estremi della trave, nel caso specifico = 5,68 kN, risulta esser non soltanto inferiore all'  $V_{c,Rd}$  = 296,01 kN, ma anche inferiore alla metà di quest'ultimo, pari a 148,01 kN. Per questo motivo, si può trascurare l'influenza del taglio sulla resistenza a flessione.

 $0.5*V_{c,Rd} > V_{Ed}$ 

148,01 kN > 5,68 kN VERIFICATO

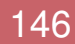

Il profilo pre-selezionato dallo SLE risulta esser verificato anche allo SLU, per questo motivo, per la trave di copertura T3.1 viene scelto un profilo **IPE 200**.

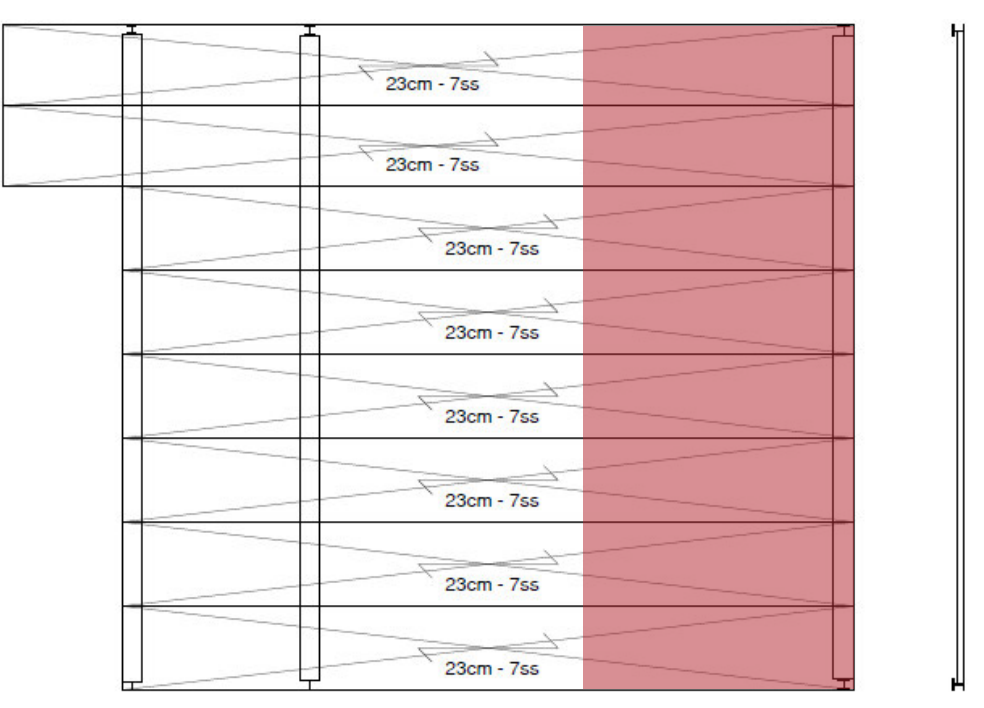

# 5.6.2.2 Dimensionamento della trave T3.2

Larghezza di influenza

5

La trave T3.2 verrà verificata per due combinazioni delle azioni agenti, allo SLE ed allo SLU. Lo schema statico è caratterizzato da due diversi carichi distribuiti sulla trave, dovuti a diverse azioni agenti.

# SLE - Stato Limite d*'E*sercizio

Sulla trave agiscono azioni diverse, e più precisamente:

Per 0 m < x < 5,49 m

**Q prevalente G1 [kN/m<sup>3</sup>] G2 [kN/m<sup>3</sup>] G2 [kN/m<sup>3</sup>] Q<sub>a</sub>** [kN/m<sup>3</sup>] **Totale [kN/m<sup>3</sup>] Affollamento 1,00 1,27 1,27 1,00 1,43 1**,43 **1**,43 **1**,00 **2**,00 **2**,00 **4**,70 Affollamento 1,00 1,27 1,27 1,00 1,43 1,43 1,00 2,00 2,00 4,70

Per  $5,49 \text{ m} < x < 8,84 \text{ m}$ 

Come mostrato, la combinazione peggiore allo stato limite è, nel caso specifico, quella in cui il carico d'affollamento è il variabile dominante.

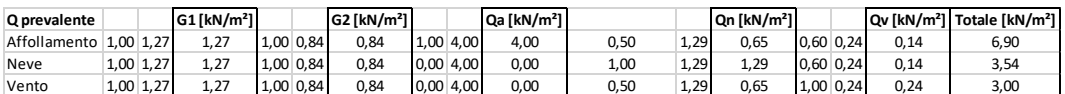

La combinazione con il carico d'affollamento quale variabile dominante genera un carico complessivo pari a 6,90 kN/m<sup>2</sup>.

Noto il carico per m<sup>2</sup> del solaio si calcola ora il carico distribuito per lunghezza unitaria agente sulla trave presa in considerazione. Per far ciò si moltiplica il valore di carico complessivo allo SLE per la larghezza di influenza della trave, nel caso considerato pari a 3,93 m.

Per x compresa tra 0 m e 5,49 m

 $q = 18,47$  kN/m

5

Per x compresa tra 5,49m e 8,84 m

 $q = 27,12$  kN/m

Si ripete ora lo stesso procedimento ma considerando come carico agente sulle travi soltanto quello generato dalle azioni variabili.

Per x compresa tra 0 m e 5,49 m

 $q' = 7,86$  kN/m

Per x compresa tra 5,49m e 8,84 m

 $q' = 18.82$  kN/m

La freccia massima ammissibile per norma nel caso di travi di solaio è pari alla lunghezza della trave stessa divisa per 250.

 $l = 8,84 \text{ m}$ 

 $fmax = 1/250 = 35.56$  mm

Verificato che il profilo minimo selezionabile in termini di altezza è un HEB 320 e noto il suo peso proprio, possiamo ora calcolare il peso complessivo agente sulla trave, tenendo ora conto anche del peso della stessa.

Per x compresa tra 0 m e 5,49 m

 $q^*$  = 18,47 kN/m + 1,25 kN/m = 19,72 kN/m

Per x compresa tra 5,49m e 8,84 m

148

 $q^* = 27,12$  kN/m + 1,25 kN/m = 28,37 kN/m

Verifichiamo ora per sicurezza che la freccia generate da q\* sia effettivamente inferiore alla fmax precedentemente calcolata.

 $f = 28,98$  mm

5

 $f_{max}$  > f VERIFICATO

Ripetiamo ora gli stessi procedimenti, supponendo però come carichi agenti soltanto quelli dati dalle azioni variabili, e come freccia massima  $f_2 = 1/300$ .

 $f_2 = 1/300 = 29,47$  mm

 $f = 15,32$  mm

f<sup>2</sup> > f VERIFICATO

Il profilo HEB 320, selezionato precedentemente verifica anche questa seconda condizione. Il profilo HEB 320 risulta essere in classe 1.

SLU - Stato Limite Ultimo

Sulla trave agiscono azioni diverse, e più precisamente:

Per 0 m < x < 5,49 m

**Q prevalente G1 G1** [kN/m<sup>2</sup>] **G2** [kN/m<sup>2</sup>] **Qa** [kN/m<sup>2</sup>] Totale [kN/m<sup>2</sup>] **Q**a [kN/m<sup>2</sup>] Totale [kN/m<sup>2</sup>] **Containent G1**,30 1,00 1,27 1,55 1,50 1,00 1,143 2,15 1,50 1,00 2,00 3,00 5,80

Per 5,49 m < x < 8,84 m

Come mostrato, la combinazione peggiore allo stato limite è, nel caso specifico, quella in cui il carico d'affollamento è il variabile dominante.

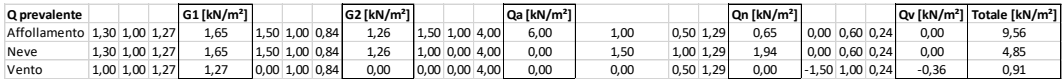

La combinazione con il carico d'affollamento quale variabile dominante genera un carico complessivo pari a 9,56 kN/m<sup>2</sup>.

Noto il carico per m<sup>2</sup> del solaio si calcola ora il carico distribuito per lunghezza unitaria agente sulla trave presa in considerazione. Per far ciò si moltiplica il valore di carico complessivo allo SLU per la larghezza di influenza della trave, nel caso considerato pari a 3,93 m.

Per x compresa tra 0 m e 5,49 m

 $q = 26,72$  kN/m

5

Per x compresa tra 5,49m e 8,84 m

 $q = 37,57$  kN/m

La trave ipotizzata con la verifica allo SLE precedentemente fatta è del tipo HEB 300, il cui peso proprio è pari a 1245,44 N/m. Calcoliamo quindi il peso complessivo agente sulla trave, tenendo conto anche del peso della stessa.

Per x compresa tra 0 m e 1,53 m

 $q = 26,72$  kN/m + 1,25 kN/m = 27,97 kN/m

Per x compresa tra 1,53m e 5,49 m

 $q = 37,57$  kN/m + 1,25 kN/m = 38,82 kN/m

Nel caso specifico, il momento massimo agente sulla trave è pari a:

 $Me$ d = 316,94 kNm

Il taglio massimo agente è pari a:

 $V_{\text{Ed}} = 133,15 \text{ kN}$  in  $x = 0 \text{ m}$ 

 $V_{\text{Ed}} = 157,44$  kN in x = 8,44 m

Si procedere ora col verificare che il momento flettente di calcolo MEd sia inferiore alla resistenza di calcolo a flessione retta della sezione  $M_{c,Rd}$  che, per le sezioni di Classe 1 e 2, vale:

$$
M_{\text{c,Rd}}\text{=}M_{\text{pl,Rd}}\text{=} \frac{W_{\text{pl}}\cdot f_{\text{yk}}}{\gamma_{\text{M0}}}
$$

Utilizzando la formula sopra riportata, ponendo  $M_{Ed} = M_{c,rd}$ , si ricava il valore minimo del modulo di resistenza plastica che la trave deve avere, per verificare la relazione di cui sopra.

Così facendo si ottiene una  $W_{pl,min} = 1210134,55$  mm<sup>3</sup>

Il primo profilo HEB con modulo di resistenza plastica superiore alla minima appena calcolata è l'HEB 280, che da valori tabulati risulta avere una  $W_{pl}$  = 1376000 mm<sup>3</sup> . Quest'ultimo profilo è di dimensioni inferiori a quello selezionato allo SLE, un HEB 320, con cui continueremo le verifiche e che ha un W<sub>pl</sub> = 1926000 mm<sup>3</sup>.

Eseguendo il procedimento inverso a quanto qui sopra appena fatto, ed inserendo cioè il  $W_{pl}$  della trave nella formula soprastante, si ricava l'M<sub>c,Rd</sub>.

Nel caso specifico il valore di resistenza massima a flessione retta del profilo, per come calcolato ovviamente superiore all'MEd, risulta esser pari a 504,43 kN/m.

Si procedere ora col verificare che l'azione tagliante  $V_{Ed}$  sia inferiore alla resistenza di calcolo a taglio V<sub>c,Rd</sub> che, in assenza di torsione, vale:

$$
V_{c,Rd}\!=\!\frac{A_v\cdot f_{yk}}{\sqrt{3}\cdot\gamma_{M0}}
$$

5

Il profilo scelto, l'HEB 320, ha le seguenti caratteristiche geometriche:

- $-$  hw = 225 mm
- $-t_w = 11,5 \text{ mm}$
- $A = 16130$  mm<sup>2</sup>
- $Av = 13542$  mm<sup>2</sup>

Il valore di resistenza di calcolo a taglio, secondo la formula di cui sopra, è quindi pari a:  $V_{c, Bol}$ = 2047,77 kN.

Il taglio massimo agente agli estremi della trave, nel caso specifico = 157,44 kN, risulta esser non soltanto inferiore all'  $V_{c,Rd}$ = 2047,77 kN, ma anche inferiore alla metà di quest'ultimo, pari a 1023,89 kN. Per questo motivo, si può trascurare l'influenza del taglio sulla resistenza a flessione.

 $0.5*V<sub>c,Rd</sub> > V<sub>Ed</sub>$ 

## 1023,89 kN > 157,44 kN VERIFICATO

5

Il profilo pre-selezionato dallo SLE risulta esser verificato anche allo SLU, per questo motivo, per la trave di copertura T3.2 viene scelto un profilo **HEB 320**.

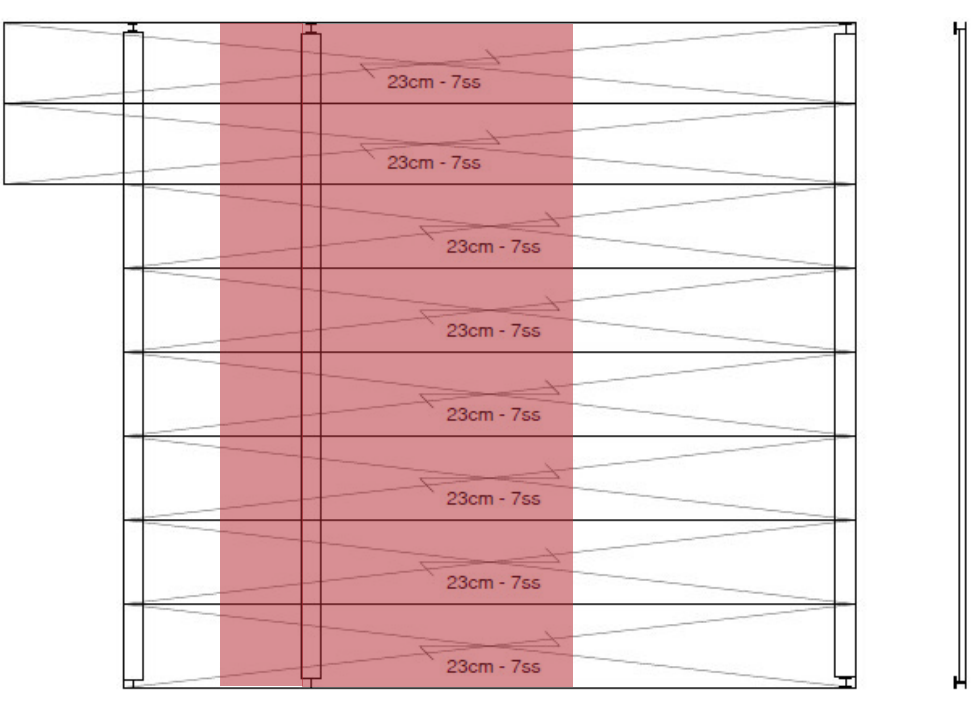

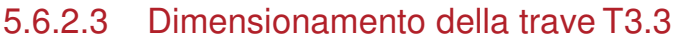

Larghezza di influenza

La trave T3.3 verrà verificata per due combinazioni delle azioni agenti, allo SLE ed allo SLU. Lo schema statico è caratterizzato da due diversi carichi distribuiti sulla trave, dovuti a diverse azioni agenti.

# SLE - Stato Limite d*'E*sercizio

Sulla trave agiscono azioni diverse, e più precisamente:

Per 0 m < x < 5,49 m

**Q prevalente G1 [kN/m<sup>3</sup>] G2 [kN/m<sup>3</sup>] <b>Q<sub>a</sub>** [kN/m<sup>2</sup>] Totale [kN/m<sup>2</sup>] Totale [kN/m<sup>2</sup>]  $\frac{1}{27}$  **G**<sub>1</sub> [kN/m<sup>2</sup>]  $\frac{1}{27}$  [Q<sub>a</sub> [kN/m<sup>2</sup>]  $\frac{1}{200}$  [kN/m<sup>2</sup>]  $\frac{1}{200}$  [kN/m<sup>2</sup>]  $\frac{1}{200}$  [kN/m<sup>2</sup>]  $\frac{1}{$ Affollamento 1,00 1,27 1,27 1,00 1,43 1,43 1,00 2,00 2,00 4,70

Per 5,49 m < x < 8,84 m

Come mostrato, la combinazione peggiore allo stato limite è, nel caso specifico, quella in cui il carico d'affollamento è il variabile dominante.

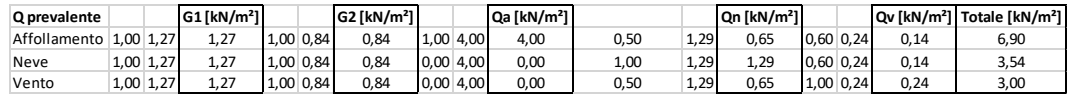

La combinazione con il carico d'affollamento quale variabile dominante genera un carico complessivo pari a 6,90 kN/m<sup>2</sup>.

Noto il carico per m<sup>2</sup> del solaio si calcola ora il carico distribuito per lunghezza unitaria agente sulla trave presa in considerazione. Per far ciò si moltiplica il valore di carico complessivo allo SLE per la larghezza di influenza della trave, nel caso considerato pari a  $3,93$  m  $+ 1,27$  m =  $5,20$  m.

Per x compresa tra 0 m e 5,49 m

 $q = 24,44$  kN/m

5

Per x compresa tra 5,49m e 8,84 m

 $q = 35,88$  kN/m

Si ripete ora lo stesso procedimento ma considerando come carico agente sulle travi soltanto quello generato dalle azioni variabili.

Per x compresa tra 0 m e 5,49 m

 $q' = 10.40$  kN/m

Per x compresa tra 5,49m e 8,84 m

q' = 24,91 kN/m

La freccia massima ammissibile per norma nel caso di travi di solaio è pari alla lunghezza della trave stessa divisa per 250.

 $l = 8.84$  m

 $fmax = 1/250 = 35.56$  mm

Verificato che il profilo minimo selezionabile in termini di altezza è un HEB 340 e noto il suo peso proprio, possiamo ora calcolare il peso complessivo agente sulla trave, tenendo ora conto anche del peso della stessa.

Per x compresa tra 0 m e 5,49 m

 $q^* = 24,44$  kN/m + 1,31 kN/m = 25,75 kN/m

Per x compresa tra 5,49m e 8,84 m

 $q^* = 35,88$  kN/m + 1,31 kN/m = 37,19 kN/m

Verifichiamo ora per sicurezza che la freccia generate da q\* sia effettivamente inferiore alla fmax precedentemente calcolata.

 $f = 31,46$  mm

5

fmax > f VERIFICATO

Ripetiamo ora gli stessi procedimenti, supponendo però come carichi agenti soltanto quelli dati dalle azioni variabili, e come freccia massima  $f_2 = 1/300$ .

 $f_2 = 1/300 = 29.47$  mm

 $f = 15,32$  mm

f<sup>2</sup> > f VERIFICATO

Il profilo HEB 340, selezionato precedentemente verifica anche questa seconda condizione. Il profilo HEB 340 risulta essere in classe 1.

### SLU - Stato Limite Ultimo

Sulla trave agiscono azioni diverse, e più precisamente:

Per 0 m < x < 5,49 m

**Q prevalente G1 G1** [kN/m<sup>2</sup>] **G2** [kN/m<sup>2</sup>] **Qa** [kN/m<sup>2</sup>] Totale [kN/m<sup>2</sup>] **Q**a [kN/m<sup>2</sup>] [Qa [kN/m<sup>2</sup>] [Qa [kN/m<sup>2</sup>] [Qa [kN/m<sup>2</sup>] [Qa [kN/m<sup>2</sup>] [Qa [kN/m<sup>2</sup>] [Qa [kN/m<sup>2</sup>] [Qa [kN/m<sup>2</sup>] [Qa [kN/m<sup>2</sup>] [Qa [kN/m<sup>2</sup>]

Per  $5,49 \text{ m} < x < 8,84 \text{ m}$ 

Come mostrato, la combinazione peggiore allo stato limite è, nel caso specifico, quella in cui il carico d'affollamento è il variabile dominante. I coefficienti utilizzati sono quelli che tengono conto della probabilità di contemporaneità delle azioni, indicati nella tabella del capitolo 3.

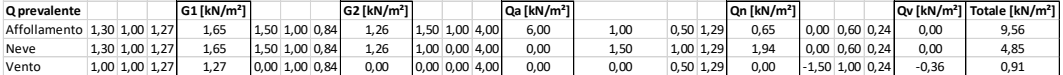

La combinazione con il carico d'affollamento quale variabile dominante genera un carico complessivo pari a 9,56 kN/m<sup>2</sup>.

Noto il carico per m<sup>2</sup> del solaio si calcola ora il carico distribuito per lunghezza unitaria agente sulla trave presa in considerazione. Per far ciò si moltiplica il valore di carico complessivo allo SLU per la larghezza di influenza della trave, nel caso considerato pari a  $3,93$  m  $+ 1,27$  m =  $5,20$  m.

La trave ipotizzata con la verifica allo SLE precedentemente fatta è del tipo HEB 340, il cui peso proprio è pari a 1314,09 N/m. Calcoliamo quindi il peso complessivo agente sulla trave, tenendo conto anche del peso della stessa.

Per x compresa tra 0 m e 5,49 m

 $q^* = 35,36$  kN/m + 1,31 kN/m = 36,67 kN/m

Per x compresa tra 5,49m e 8,84 m

 $q^* = 49,71$  kN/m + 1,31 kN/m = 51,02 kN/m

Nel caso specifico, il momento massimo agente sulla trave è pari a:

 $M_{Ed} = 411,89$  kNm

5

Il taglio massimo agente è pari a:

 $V_{\text{Ed}} = 173,81$  kN in  $x = 0$  m

 $V_{\text{Ed}} = 205.37 \text{ kN}$  in  $x = 8.44 \text{ m}$ 

Si procedere ora col verificare che il momento flettente di calcolo M<sub>Ed</sub> sia inferiore alla resistenza di calcolo a flessione retta della sezione  $M_{c,Rd}$  che, per le sezioni di Classe 1 e 2, vale:

$$
M_{\text{c,Rd}}{=}M_{\text{pl,Rd}}{=}\frac{W_{\text{pl}}{\cdot}f_{\text{yk}}}{\gamma_{\text{M0}}}
$$

Utilizzando la formula sopra riportata, ponendo  $M_{Ed} = M_{c,rd}$ , si ricava il valore minimo del modulo di resistenza plastica che la trave deve avere, per verificare la relazione di cui sopra.

Così facendo si ottiene una  $W_{pl,min} = 1572670.91$  mm<sup>3</sup>

Il primo profilo HEB con modulo di resistenza plastica superiore alla minima appena calcolata è l'HEB 300, che da valori tabulati risulta avere una  $W_{pl}$  = 1678000 mm<sup>3</sup> . Quest'ultimo profilo è di dimensioni inferiori a quello selezionato allo SLE, un HEB 340, con cui continueremo le verifiche e che ha un  $W_{pl} = 2156000$  mm<sup>3</sup>.

Eseguendo il procedimento inverso a quanto qui sopra appena fatto, ed inserendo cioè il W<sub>pl</sub> della trave nella formula soprastante, si ricava l'M<sub>c,Rd</sub>.

Nel caso specifico il valore di resistenza massima a flessione retta del profilo, per come calcolato ovviamente superiore all' $M_{Ed}$ , risulta esser pari a 564,67 kN/m.

Si procedere ora col verificare che l'azione tagliante  $V_{Ed}$  sia inferiore alla resistenza di calcolo a taglio V<sub>c,Rd</sub> che, in assenza di torsione, vale:

$$
V_{c,Rd}\!=\!\frac{A_v\cdot f_{yk}}{\sqrt{3}\cdot\gamma_{M0}}
$$

5

Il profilo scelto, l'HEB 340, ha le seguenti caratteristiche geometriche:

 $hw = 243$  mm

- 
$$
t_w = 12 \text{ mm}
$$

- $A = 17090$  mm<sup>2</sup>
- $A_v = 14174$  mm<sup>2</sup>

Il valore di resistenza di calcolo a taglio, secondo la formula di cui sopra, è quindi pari a:  $V_{c, Bol}$ = 2143,26 kN.

Il taglio massimo agente agli estremi della trave, nel caso specifico = 205,37 kN, risulta esser non soltanto inferiore all'  $V_{c,Rd}$ = 2143,26 kN, ma anche inferiore alla metà di quest'ultimo, pari a 1071,63 kN. Per questo motivo, si può trascurare l'influenza del taglio sulla resistenza a flessione.

 $0.5*V_{c,Rd} > V_{Ed}$ 

## 1071,63 kN > 205,37 kN VERIFICATO

5

Il profilo pre-selezionato dallo SLE risulta esser verificato anche allo SLU, per questo motivo, per la trave di copertura T3.3 viene scelto un profilo **HEB 340**.

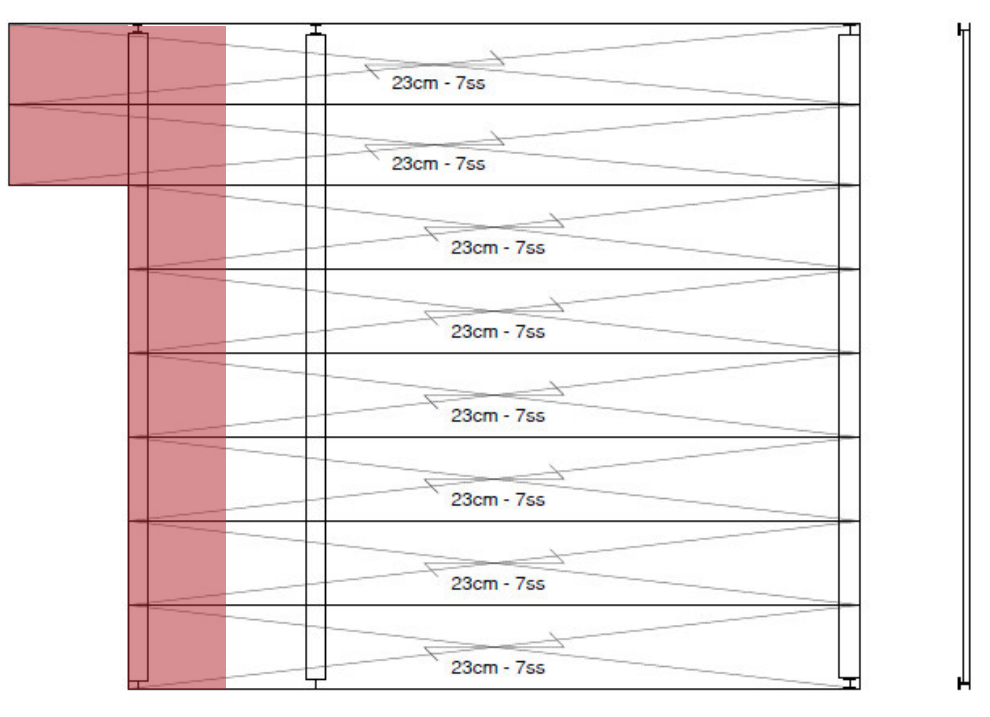

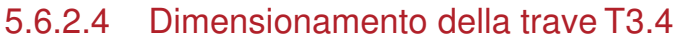

Larghezza di influenza

La trave T3.4 verrà verificata per due combinazioni delle azioni agenti, allo SLE ed allo SLU. Lo schema statico è caratterizzato da tre diversi carichi distribuiti.

## SLE - Stato Limite d*'E*sercizio

Sulla trave agiscono azioni diverse, e più precisamente:

Per 0 m  $\lt x \lt 1.53$  m

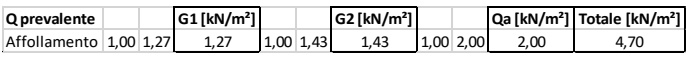

Per  $1,53 \text{ m} < x < 8,84 \text{ m}$ 

Come mostrato, la combinazione peggiore allo stato limite è, nel caso specifico, quella in cui il carico d'affollamento è il variabile dominante.

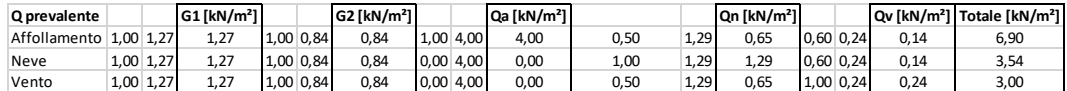

La combinazione con il carico d'affollamento quale variabile dominante genera un carico complessivo pari a 6,90 kN/m<sup>2</sup>.

Noto il carico per m<sup>2</sup> del solaio si calcola ora il carico distribuito per lunghezza unitaria agente sulla trave presa in considerazione. Per far ciò si moltiplica il valore di carico complessivo allo SLE per la larghezza di influenza della trave, nel caso considerato pari a 1,28m per x < di 6,54m e a 3 m per x compresa tra 6,54 m e 8,84 m.

Per x compresa tra 0 m e 1,53 m

 $q = 6,02$  kN/m

5

Per x compresa tra 1,53m e 6,54 m

 $q = 8,83$  kN/m

Per x compresa tra 6,54m e 8,84 m

 $q = 20,70$  kN/m

Si ripete ora lo stesso procedimento ma considerando come carico agente sulle travi soltanto quello generato dalle azioni variabili.

Per x compresa tra 0 m e 1,53 m

 $q' = 2,56$  kN/m

Per x compresa tra 1,53m e 6,54 m

 $q' = 6,13$  kN/m

Per x compresa tra 6,54m e 8,84 m

q' = 14,37 kN/m

La freccia massima ammissibile per norma nel caso di travi di solaio è pari alla lunghezza della trave stessa divisa per 250.

 $l = 8.84$  m

158

 $fmax = 1/250 = 35,56$  mm

5

Verificato che il profilo minimo selezionabile in termini di altezza è un HEA 280 e noto il suo peso proprio, possiamo ora calcolare il peso complessivo agente sulla trave, tenendo ora conto anche del peso della stessa.

Per x compresa tra 0 m e 1,53 m

 $q^* = 6,02$  kN/m + 0,75 kN/m = 6,77 kN/m

Per x compresa tra 1,53m e 6,54 m

 $q^* = 8,83$  kN/m + 0,75 kN/m = 9,58 kN/m

Per x compresa tra 6,54m e 8,84 m

 $q^* = 20,70$  kN/m + 0,75 kN/m = 21,45 kN/m

Verifichiamo ora per sicurezza che la freccia generate da q\* sia effettivamente inferiore alla fmax precedentemente calcolata.

 $f = 34,26$  mm

 $f_{\text{max}}$  > f VERIFICATO

Ripetiamo ora gli stessi procedimenti, supponendo però come carichi agenti soltanto quelli dati dalle azioni variabili, e come freccia massima  $f_2 = 1/300$ .

 $f_2 = 1/300 = 29,47$  mm

 $f = 23,08$  mm

f<sup>2</sup> > f VERIFICATO

Il profilo HEA 280, selezionato precedentemente verifica anche questa seconda condizione. Il profilo HEA 280 risulta essere in classe 1.

SLU - Stato Limite Ultimo

Sulla trave agiscono azioni diverse, e più precisamente:

Per 0 m  $\lt x \lt 1,53$  m

**Q prevalente G1 [kN/m²] G2 [kN/m²] Qa [kN/m²] Totale [kN/m²]** Affollamento 1,30 1,00 1,27 1,65 1,50 1,00 1,43 2,15 1,50 1,00 2,00 3,00 6,80

Per  $1,53 \text{ m} < x < 8,84 \text{ m}$ 

5

Come mostrato, la combinazione peggiore allo stato limite è, nel caso specifico, quella in cui il carico d'affollamento è il variabile dominante.

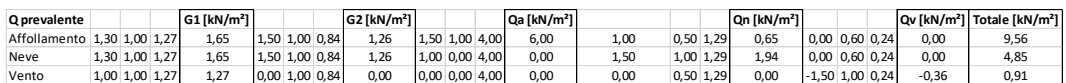

La combinazione con il carico d'affollamento quale variabile dominante genera un carico complessivo pari a 9,56 kN/m<sup>2</sup>.

Noto il carico per m<sup>2</sup> del solaio si calcola ora il carico distribuito per lunghezza unitaria agente sulla trave presa in considerazione. Per far ciò si moltiplica il valore di carico complessivo allo SLU per la larghezza di influenza della trave, nel caso considerato pari a 1,28m per x < di 6,54m e a 3 m per x compresa tra 6,54 m e 8,84 m.

La trave ipotizzata con la verifica allo SLE precedentemente fatta è del tipo HEA 280, il cui peso proprio è pari a 749,23 N/m. Calcoliamo quindi il peso complessivo agente sulla trave, tenendo conto anche del peso della stessa.

Per x compresa tra 0 m e 1,53 m

 $q = 8,70$  kN/m  $+ 0,75$  kN/m  $= 9,45$  kN/m

Per x compresa tra 1,53m e 6,54 m

 $q = 12,24$  kN/m  $+ 0,75$  kN/m  $= 12,99$  kN/m

Per x compresa tra 6,54m e 8,84 m

 $q = 28,68$  kN/m  $+ 0,75$  kN/m  $= 29,43$  kN/m

Nel caso specifico, il momento massimo agente sulla trave è pari a:

 $M_{Ed} = 160,84$  kNm

Il taglio massimo agente è pari a:

 $V_{\text{Ed}} = 60,05$  kN in  $x = 0$  m

 $V_{\text{Ed}} = 94,20$  kN in  $x = 8,44$  m

Si procedere ora col verificare che il momento flettente di calcolo MEd sia inferiore alla resistenza di calcolo a flessione retta della sezione M<sub>c,Rd</sub> che, per le sezioni di Classe 1 e 2, vale:

$$
M_{\text{c,Rd}}{=}M_{\text{pl,Rd}}{=}\frac{W_{\text{pl}}{\cdot}f_{\text{yk}}}{\gamma_{\text{M0}}}
$$

5

Utilizzando la formula sopra riportata, ponendo  $M_{Ed} = M_{c,rd}$ , si ricava il valore minimo del modulo di resistenza plastica che la trave deve avere, per verificare la relazione di cui sopra.

Così facendo si ottiene una  $W_{pl,min} = 614116,36$  mm<sup>3</sup>

Il primo profilo HEA con modulo di resistenza plastica superiore alla minima appena calcolata è l'HEA 240, che da valori tabulati risulta avere una  $W_{pl}$  = 675100 mm<sup>3</sup>. Quest'ultimo profilo è di dimensioni inferiori a quello selezionato allo SLE, un HEA 280, con cui continueremo le verifiche e che ha un W<sub>pl</sub> = 1013000 mm<sup>3</sup>.

Eseguendo il procedimento inverso a quanto qui sopra appena fatto, ed inserendo cioè il  $W_{pl}$  della trave nella formula soprastante, si ricava l'M $_{c,Rd}$ .

Nel caso specifico il valore di resistenza massima a flessione retta del profilo, per come calcolato ovviamente superiore all'MEd, risulta esser pari a 265,31 kN/m.

Si procedere ora col verificare che l'azione tagliante V<sub>Ed</sub> sia inferiore alla resistenza di calcolo a taglio V<sub>c,Rd</sub> che, in assenza di torsione, vale:

$$
V_{c,Rd}\!=\!\frac{A_v\cdot f_{yk}}{\sqrt{3}\cdot\gamma_{M0}}
$$

Il profilo scelto, l'HEA 280, ha le seguenti caratteristiche geometriche:

 $hw = 196$  mm

- 
$$
t_w = 8
$$
 mm

- $A = 9726$  mm<sup>2</sup>
- $A_v = 8158$  mm<sup>2</sup>

Il valore di resistenza di calcolo a taglio, secondo la formula di cui sopra, è quindi pari a:  $V_{c, Bd}$ = 1233,58 kN.

Il taglio massimo agente agli estremi della trave, nel caso specifico = 94,20 kN, risulta esser non soltanto inferiore all'  $V_{c,Rd}$ = 1233,58 kN, ma anche inferiore alla metà di quest'ultimo, pari a 616,79 kN. Per questo motivo, si può trascurare l'influenza del taglio sulla resistenza a flessione.

 $0.5*V_{c,Rd} > V_{Ed}$ 

5

616,79 kN > 94,20 kN VERIFICATO

Il profilo pre-selezionato dallo SLE risulta esser verificato anche allo SLU, per questo motivo, per la trave di copertura T3.4 viene scelto un profilo **HEA 280**.

# 5.6.3 Quota +9.15 m

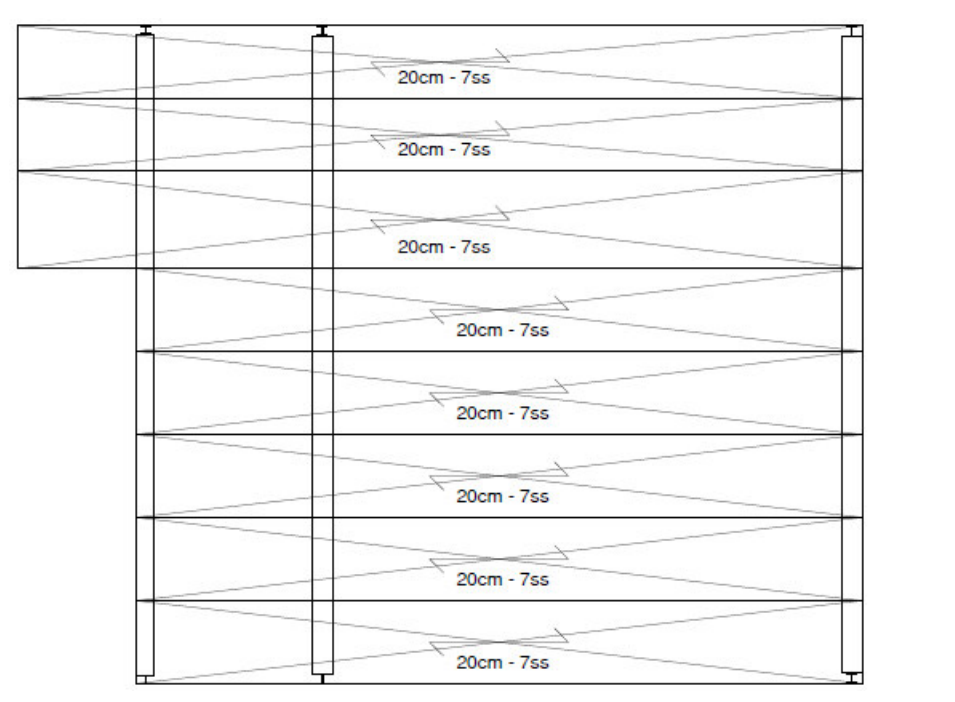

# 5.6.3.1 Dimensionamento della trave T2.1

Larghezza di influenza

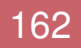

Si veda il dimensionamento della trave T3.1, analoga sia nella geometria che nei carichi.

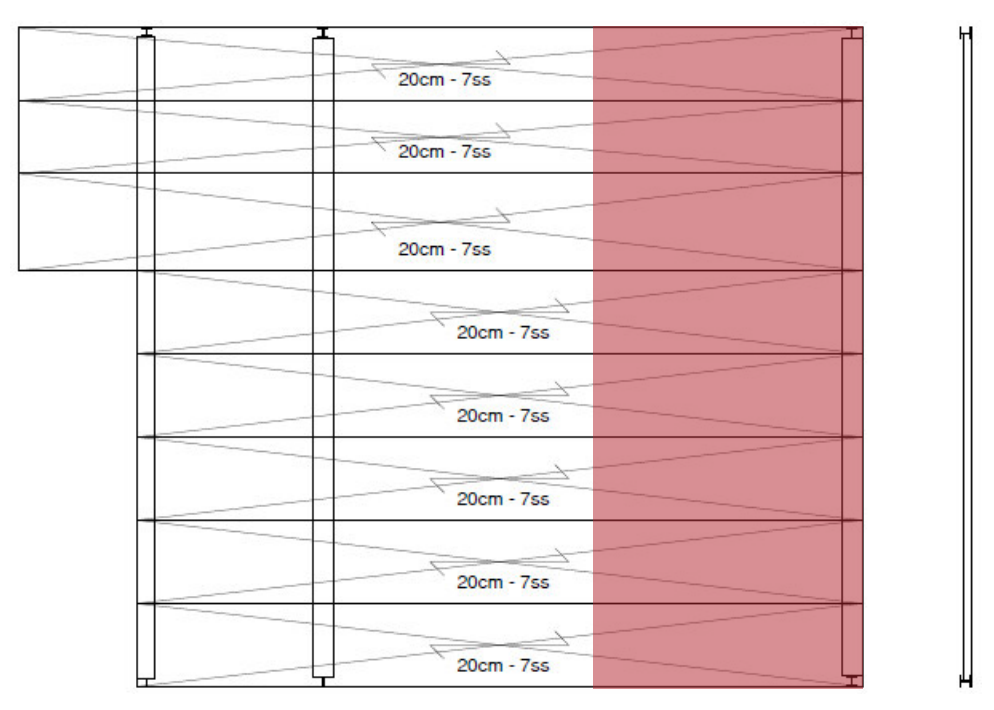

## 5.6.3.2 Dimensionamento della trave T2.2

Larghezza di influenza

5

La trave T2.2 verrà verificata per due combinazioni delle azioni agenti, allo SLE ed allo SLU. Lo schema statico è caratterizzato da un carico distribuito sulla trave.

## SLE - Stato Limite d*'E*sercizio

Sulla trave agiscono azioni diverse, e più precisamente:

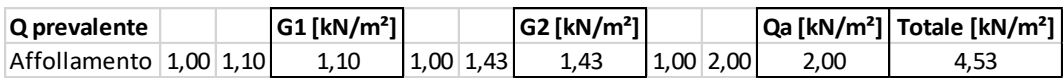

La combinazione con il carico d'affollamento quale variabile dominante, nonché unico, genera un carico complessivo pari a 4,53 kN/m<sup>2</sup> .

Noto il carico per m<sup>2</sup> del solaio si calcola ora il carico distribuito per lunghezza unitaria agente sulla trave presa in considerazione. Per far ciò si moltiplica il valore di carico complessivo allo SLE per la larghezza di influenza della trave, nel caso considerato pari a 3,93 m.

#### $q = 17,80$  kN/m

5

Si ripete ora lo stesso procedimento ma considerando come carico agente sulle travi soltanto quello generato dalle azioni variabili.

q' = 7,86 kN/m

La freccia massima ammissibile per norma nel caso di travi di solaio è pari alla lunghezza della trave stessa divisa per 250.

 $l = 8,84 \text{ m}$ 

 $fmax = 1/250 = 35.56$  mm

Verificato che il profilo minimo selezionabile in termini di altezza è un HEA 320 e noto il suo peso proprio, possiamo ora calcolare il peso complessivo agente sulla trave, tenendo ora conto anche del peso della stessa.

 $q^*$  = 17,80 kN/m + 0,96 kN/m = 18,76 kN/m

Verifichiamo ora per sicurezza che la freccia generate da q\* sia effettivamente inferiore alla fmax precedentemente calcolata.

 $f = 30,98$  mm

fmax > f VERIFICATO

Ripetiamo ora gli stessi procedimenti, supponendo però come carichi agenti soltanto quelli dati dalle azioni variabili, e come freccia massima  $f_2 = 1/300$ .

 $f_2 = 1/300 = 29,47$  mm

 $f = 12,98$  mm

## f<sup>2</sup> > f VERIFICATO

Il profilo HEA 320, selezionato precedentemente verifica anche questa seconda condizione. Il profilo HEA 320 risulta essere in classe 1.

## SLU - Stato Limite Ultimo

Sulla trave agiscono azioni diverse, e più precisamente:

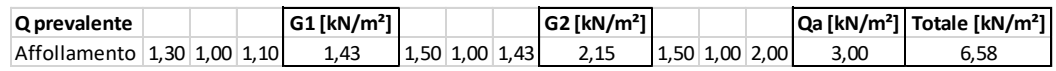

La combinazione con il carico d'affollamento quale variabile dominante, nonché unico, genera un carico complessivo pari a 6,58 kN/m<sup>2</sup> .

Noto il carico per m<sup>2</sup> del solaio si calcola ora il carico distribuito per lunghezza unitaria agente sulla trave presa in considerazione. Per far ciò si moltiplica il valore di carico complessivo allo SLU per la larghezza di influenza della trave, nel caso considerato pari a 3,93 m.

 $q = 25.86$  kN/m

5

La trave ipotizzata con la verifica allo SLE precedentemente fatta è del tipo HEA 320, il cui peso proprio è pari a 957,13 N/m. Calcoliamo quindi il peso complessivo agente sulla trave, tenendo conto anche del peso della stessa.

 $q = 25,86$  kN/m + 0,96 kN/m = 26,82 kN/m

Nel caso specifico, il momento massimo agente sulla trave è pari a:

 $M_{Ed} = 261,95$  kNm

Il taglio massimo agente è pari a:

 $V_{Ed} = 118,53$  kN

Si procedere ora col verificare che il momento flettente di calcolo  $M_{Ed}$  sia inferiore alla resistenza di calcolo a flessione retta della sezione  $M_{c,Rd}$  che, per le sezioni di Classe 1 e 2, vale:

$$
M_{\text{c,Rd}}{=}M_{\text{pl,Rd}}{=}\frac{W_{\text{pl}}\cdot f_{\text{yk}}}{\gamma_{\text{M0}}}
$$

Utilizzando la formula sopra riportata, ponendo  $M_{Ed} = M_{c,rd}$ , si ricava il valore minimo del modulo di resistenza plastica che la trave deve avere, per verificare la relazione di cui sopra.

Così facendo si ottiene una  $W_{pl,min} = 1000169,75$  mm<sup>3</sup>

Il primo profilo HEA con modulo di resistenza plastica superiore alla minima appena calcolata è l'HEA 280, che da valori tabulati risulta avere una  $W_{pl}$  = 1013000 mm<sup>3</sup> . Quest'ultimo profilo è di dimensioni inferiori a quello selezionato allo SLE, un HEA 320, con cui continueremo le verifiche e che ha un W<sub>pl</sub> = 1479000 mm<sup>3</sup>.

Eseguendo il procedimento inverso a quanto qui sopra appena fatto, ed inserendo cioè il  $W_{pl}$  della trave nella formula soprastante, si ricava l'M $_{c, Bd}$ .

Nel caso specifico il valore di resistenza massima a flessione retta del profilo, per come calcolato ovviamente superiore all' $M_{Ed}$ , risulta esser pari a 387,36 kN/m.

Si procedere ora col verificare che l'azione tagliante  $V_{Ed}$  sia inferiore alla resistenza di calcolo a taglio  $V_{c,Rd}$  che, in assenza di torsione, vale:

$$
V_{c,Rd}\!=\!\frac{A_v\cdot f_{yk}}{\sqrt{3}\cdot \gamma_{M0}}
$$

5

Il profilo scelto, l'HEA 320, ha le seguenti caratteristiche geometriche:

$$
-hw = 225 mm
$$

$$
-t_{w}=9 \text{ mm}
$$

- $A = 12440$  mm<sup>2</sup>
- $A_v = 10415$  mm<sup>2</sup>

Il valore di resistenza di calcolo a taglio, secondo la formula di cui sopra, è quindi pari a:  $V_{c, Bd}$ = 1574,86 kN.

Il taglio massimo agente agli estremi della trave, nel caso specifico =  $118,53$ kN, risulta esser non soltanto inferiore all'  $V_{c, Bd}$ = 1574,86 kN, ma anche inferiore alla metà di quest'ultimo, pari a 787,43 kN. Per questo motivo, si può trascurare l'influenza del taglio sulla resistenza a flessione.

 $0.5*V_{c,Rd} > V_{Ed}$ 

787,43 kN > 118,53 kN VERIFICATO

Il profilo pre-selezionato dallo SLE risulta esser verificato anche allo SLU, per questo motivo, per la trave di copertura T2.2 viene scelto un profilo **HEA 320**.

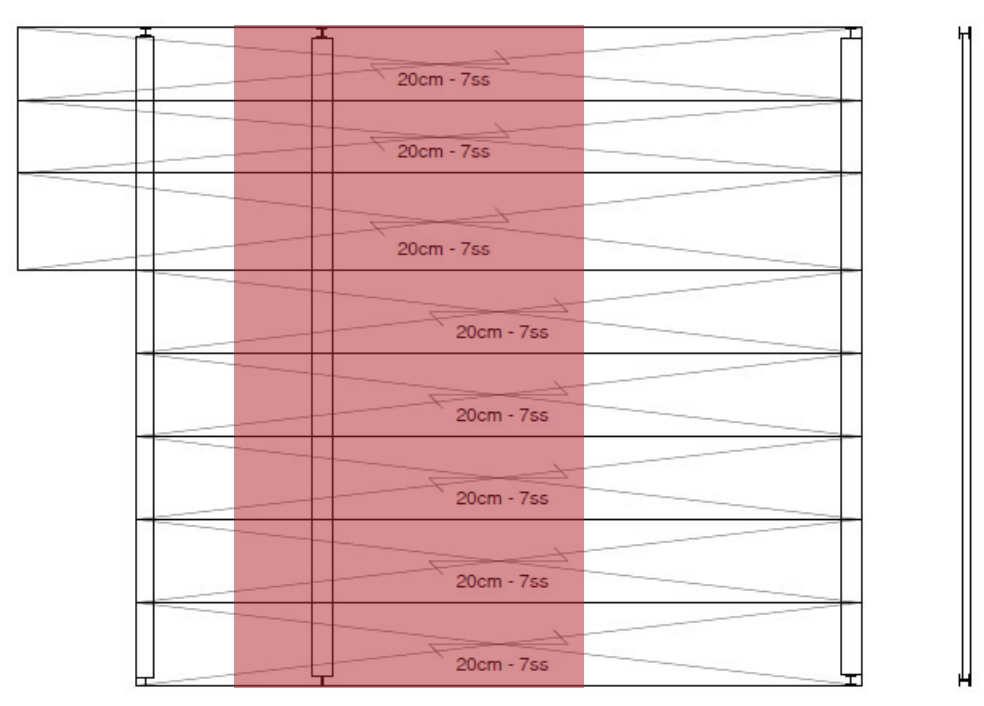

## 5.6.3.3 Dimensionamento della trave T2.3

Larghezza di influenza

5

La trave T2.3 verrà verificata per due combinazioni delle azioni agenti, allo SLE ed allo SLU. Lo schema statico è caratterizzato da un carico distribuito sulla trave.

## SLE - Stato Limite d*'E*sercizio

Sulla trave agiscono azioni diverse, e più precisamente:

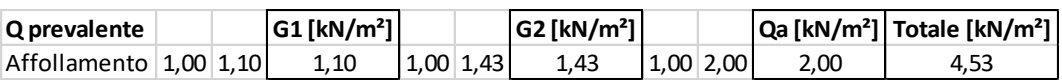

La combinazione con il carico d'affollamento quale variabile dominante, nonché unico, genera un carico complessivo pari a 4,53 kN/m<sup>2</sup>.

Noto il carico per m<sup>2</sup> del solaio si calcola ora il carico distribuito per lunghezza unitaria agente sulla trave presa in considerazione. Per far ciò si moltiplica il valore di carico complessivo allo SLE per la larghezza di influenza della trave, nel caso considerato pari a  $3,93$  m  $+ 1,27$  m =  $5,20$  m.

#### $q = 23,56$  kN/m

5

Si ripete ora lo stesso procedimento ma considerando come carico agente sulle travi soltanto quello generato dalle azioni variabili.

q' = 10,40 kN/m

La freccia massima ammissibile per norma nel caso di travi di solaio è pari alla lunghezza della trave stessa divisa per 250.

 $l = 8,84 \text{ m}$ 

 $fmax = 1/250 = 35.56$  mm

Verificato che il profilo minimo selezionabile in termini di altezza è un HEA 340 e noto il suo peso proprio, possiamo ora calcolare il peso complessivo agente sulla trave, tenendo ora conto anche del peso della stessa.

 $q^*$  = 23,56 kN/m + 1,03 kN/m = 24,59 kN/m

Verifichiamo ora per sicurezza che la freccia generate da q\* sia effettivamente inferiore alla fmax precedentemente calcolata.

 $f = 33,62$  mm

fmax > f VERIFICATO

Ripetiamo ora gli stessi procedimenti, supponendo però come carichi agenti soltanto quelli dati dalle azioni variabili, e come freccia massima  $f_2 = 1/300$ .

$$
f_2 = 1/300 = 29,47
$$
 mm

 $f = 14,22$  mm

## f<sup>2</sup> > f VERIFICATO

Il profilo HEA 340, selezionato precedentemente verifica anche questa seconda condizione. Il profilo HEA 340 risulta essere in classe 1.

## SLU - Stato Limite Ultimo

Sulla trave agiscono azioni diverse, e più precisamente:

#### 5.ANALISI STRUTTURALE

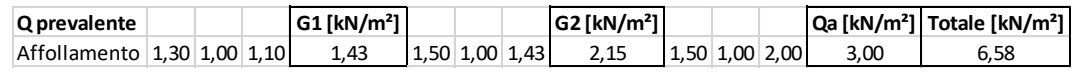

La combinazione con il carico d'affollamento quale variabile dominante, nonché unico, genera un carico complessivo pari a 6,58 kN/m<sup>2</sup> .

Noto il carico per m<sup>2</sup> del solaio si calcola ora il carico distribuito per lunghezza unitaria agente sulla trave presa in considerazione.

 $q = 34,22$  kN/m

5

La trave ipotizzata con la verifica allo SLE precedentemente fatta è del tipo HEA 340, il cui peso proprio è pari a 1029,70 N/m. Calcoliamo quindi il peso complessivo agente sulla trave, tenendo conto anche del peso della stessa.

 $q = 34,22$  kN/m  $+ 1,03$  kN/m  $= 35,25$  kN/m

Nel caso specifico, il momento massimo agente sulla trave è pari a:

 $M_{Ed} = 344,29$  kNm

Il taglio massimo agente è pari a:

 $V_{Ed} = 155,79$  kN

Si procedere ora col verificare che il momento flettente di calcolo MEd sia inferiore alla resistenza di calcolo a flessione retta della sezione  $M_{c,Rd}$  che, per le sezioni di Classe 1 e 2, vale:

$$
M_{\text{c,Rd}}{=}M_{\text{pl,Rd}}{=}\frac{W_{\text{pl}}\cdot f_{\text{yk}}}{\gamma_{\text{M0}}}
$$

Utilizzando la formula sopra riportata, ponendo  $M_{Ed} = M_{c,rd}$ , si ricava il valore minimo del modulo di resistenza plastica che la trave deve avere, per verificare la relazione di cui sopra.

Così facendo si ottiene una  $W_{pl,min} = 1314550,48 \text{ mm}^3$ 

Il primo profilo HEA con modulo di resistenza plastica superiore alla minima appena calcolata è l'HEA 320, che da valori tabulati risulta avere una  $W_{pl}$  = 1479000 mm<sup>3</sup> . Quest'ultimo profilo è di dimensioni inferiori a quello selezionato allo SLE, un HEA 340, con cui continueremo le verifiche e che ha un  $W_{pl} = 1678000$  mm<sup>3</sup>.

Eseguendo il procedimento inverso a quanto qui sopra appena fatto, ed inserendo cioè il  $W_{pl}$  della trave nella formula soprastante, si ricava l'M<sub>c,Rd</sub>.

Nel caso specifico il valore di resistenza massima a flessione retta del profilo, per come calcolato ovviamente superiore all'MEd, risulta esser pari a 439,48 kN/m.

Si procedere ora col verificare che l'azione tagliante V<sub>Ed</sub> sia inferiore alla resistenza di calcolo a taglio V<sub>c,Rd</sub> che, in assenza di torsione, vale:

$$
V_{c,Rd} = \frac{A_v \cdot f_{yk}}{\sqrt{3} \cdot \gamma_{M0}}
$$

5

Il profilo scelto, l'HEA 340, ha le seguenti caratteristiche geometriche:

- $hw = 243$  mm
- $-$  t<sub>W</sub> = 9,5 mm
- $A = 13350$  mm<sup>2</sup>
- $A_v = 11042$  mm<sup>2</sup>

Il valore di resistenza di calcolo a taglio, secondo la formula di cui sopra, è quindi pari a:  $V_{c, Bd}$ = 1669,59 kN.

Il taglio massimo agente agli estremi della trave, nel caso specifico = 155,79 kN, risulta esser non soltanto inferiore all'  $V_{c, Bd}$ = 1669,59 kN, ma anche inferiore alla metà di quest'ultimo, pari a 834,79 kN. Per questo motivo, si può trascurare l'influenza del taglio sulla resistenza a flessione.

 $0.5*V_{c,Rd}$  > VEd

## 834,79 kN > 155,79 kN VERIFICATO

Il profilo pre-selezionato dallo SLE risulta esser verificato anche allo SLU, per questo motivo, per la trave di copertura T2.3 viene scelto un profilo **HEA 340**.

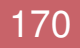
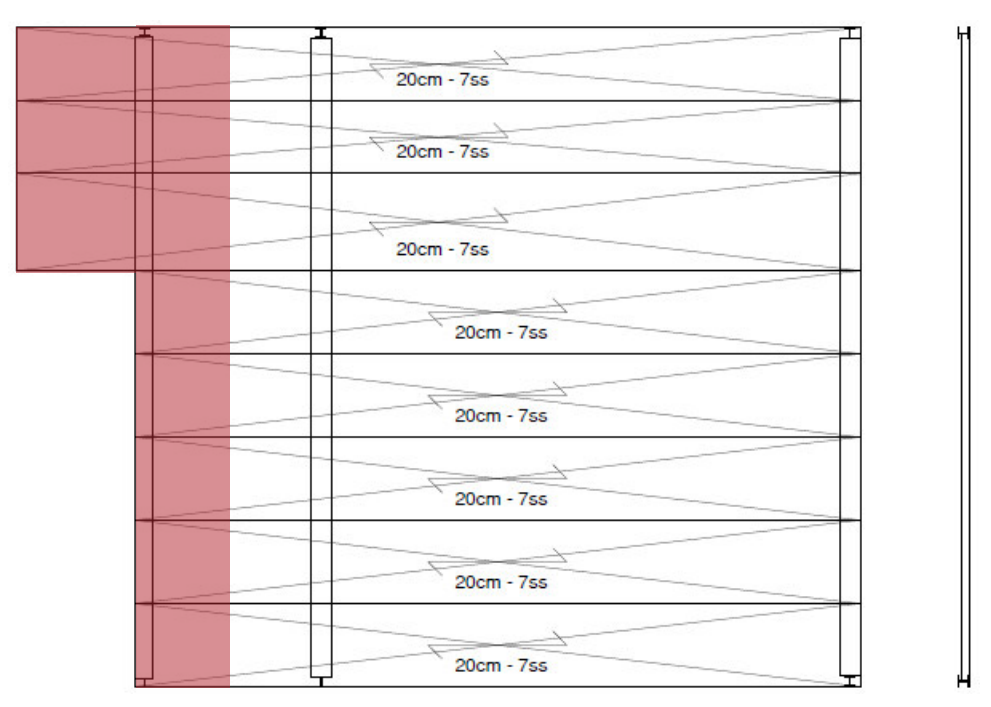

### 5.6.3.4 Dimensionamento della trave T2.4

Larghezza di influenza

5

La trave T2.4 verrà verificata per due combinazioni delle azioni agenti, allo SLE ed allo SLU. Lo schema statico è caratterizzato da un carico distribuito sulla trave.

# SLE - Stato Limite d*'E*sercizio

Sulla trave agiscono azioni diverse, e più precisamente:

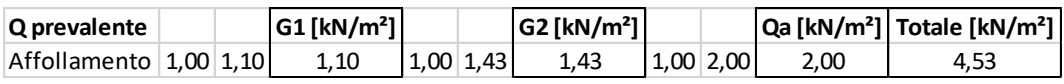

La combinazione con il carico d'affollamento quale variabile dominante, nonché unico, genera un carico complessivo pari a 4,53 kN/m<sup>2</sup>.

Noto il carico per m<sup>2</sup> del solaio si calcola ora il carico distribuito per lunghezza unitaria agente sulla trave presa in considerazione. Per far ciò si moltiplica il valore di carico complessivo allo SLE per la larghezza di influenza della trave, nel caso considerato pari a 1,28m per x < di 6,54m e a 3 m per x compresa tra 6,54 m e 8,84 m.

Per x compresa tra 0m e 6,54 m

 $q = 5,80$  kN/m

Per x compresa tra 6,54m e 8,84 m

#### $q = 13,59$  kN/m

5

Si ripete ora lo stesso procedimento ma considerando come carico agente sulle travi soltanto quello generato dalle azioni variabili.

Per x compresa tra 0m e 6,54 m

q' = 2,56 kN/m

Per x compresa tra 6,54m e 8,84 m

q' = 6,00 kN/m

La freccia massima ammissibile per norma nel caso di travi di solaio è pari alla lunghezza della trave stessa divisa per 250.

 $l = 8,84 \text{ m}$ 

 $fmax = 1/250 = 35.56$  mm

Verificato che il profilo minimo selezionabile in termini di altezza è un HEA 260 e noto il suo peso proprio, possiamo ora calcolare il peso complessivo agente sulla trave, tenendo ora conto anche del peso della stessa.

Per x compresa tra 0m e 6,54 m

 $q^* = 5,80$  kN/m + 0,67 kN/m = 6,47 kN/m

Per x compresa tra 6,54m e 8,84 m

 $q^*$  = 13,59 kN/m + 0,67 kN/m = 14,26 kN/m

Verifichiamo ora per sicurezza che la freccia generate da q\* sia effettivamente inferiore alla fmax precedentemente calcolata.

 $f = 31,80$  mm

fmax > f VERIFICATO

Ripetiamo ora gli stessi procedimenti, supponendo però come carichi agenti soltanto quelli dati dalle azioni variabili, e come freccia massima  $f_2 = 1/300$ .

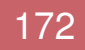

 $f_2 = 1/300 = 29,47$  mm

 $f = 15,32$  mm

5

f<sup>2</sup> > f VERIFICATO

Il profilo HEA 260, selezionato precedentemente verifica anche questa seconda condizione. Il profilo HEA 260 risulta essere in classe 1.

#### SLU - Stato Limite Ultimo

Sulla trave agiscono azioni diverse, e più precisamente:

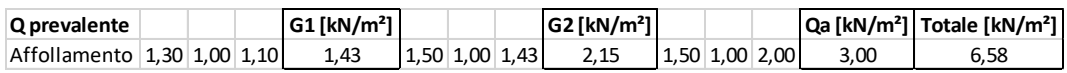

La combinazione con il carico d'affollamento quale variabile dominante, nonché unico, genera un carico complessivo pari a 6,58 kN/m<sup>2</sup> .

Noto il carico per m<sup>2</sup> del solaio si calcola ora il carico distribuito per lunghezza unitaria agente sulla trave presa in considerazione.

Per x compresa tra 0m e 6,54 m

 $q = 8,42$  kN/m

Per x compresa tra 6,54m e 8,84 m

 $q = 19.74$  kN/m

La trave ipotizzata con la verifica allo SLE precedentemente fatta è del tipo HEA 260, il cui peso proprio è pari a 668,81 N/m. Calcoliamo quindi il peso complessivo agente sulla trave, tenendo conto anche del peso della stessa.

Per x compresa tra 0m e 6,54 m

 $q = 8,42$  kN/m + 0,67 kN/m = 9,09 kN/m

Per x compresa tra 6,54m e 8,84 m

 $q = 19,74$  kN/m  $+ 0,67$  kN/m  $= 20,41$  kN/m

Nel caso specifico, il momento massimo agente sulla trave è pari a:

 $M_{Ed} = 116,42$  kNm

Il taglio massimo agente è pari a:

$$
V_{Ed} = 66,77 \text{ kN}
$$

5

Si procedere ora col verificare che il momento flettente di calcolo  $M_{Ed}$  sia inferiore alla resistenza di calcolo a flessione retta della sezione  $M_{c,Bd}$  che, per le sezioni di Classe 1 e 2, vale:

$$
M_{\text{c,Rd}}{=}M_{\text{pl,Rd}}{=}\frac{W_{\text{pl}}{\cdot}f_{\text{yk}}}{\gamma_{\text{M0}}}
$$

Utilizzando la formula sopra riportata, ponendo  $M_{Ed} = M_{c,rd}$ , si ricava il valore minimo del modulo di resistenza plastica che la trave deve avere, per verificare la relazione di cui sopra.

Così facendo si ottiene una  $W_{pl,min} = 444512,73$  mm<sup>3</sup>

Il primo profilo HEA con modulo di resistenza plastica superiore alla minima appena calcolata è l'HEA 220, che da valori tabulati risulta avere una  $W_{pl}$  = 515200 mm<sup>3</sup>. Quest'ultimo profilo è di dimensioni inferiori a quello selezionato allo SLE, un HEA 260, con cui continueremo le verifiche e che ha un  $W_{pl} = 836400$  mm<sup>3</sup>.

Eseguendo il procedimento inverso a quanto qui sopra appena fatto, ed inserendo cioè il  $W_{pl}$  della trave nella formula soprastante, si ricava l'M<sub>c,Rd</sub>.

Nel caso specifico il valore di resistenza massima a flessione retta del profilo, per come calcolato ovviamente superiore all'MEd, risulta esser pari a 219,05 kN/m.

Si procedere ora col verificare che l'azione tagliante VEd sia inferiore alla resistenza di calcolo a taglio  $V_{c,Bd}$  che, in assenza di torsione, vale:

$$
V_{c,Rd} = \frac{A_v \cdot f_{yk}}{\sqrt{3} \cdot \gamma_{M0}}
$$

Il profilo scelto, l'HEA 260, ha le seguenti caratteristiche geometriche:

$$
-hw = 177 mm
$$

174

 $- t_{w} = 7.5$  mm

5

- $A = 8682$  mm<sup>2</sup>
- $Av = 7355$  mm<sup>2</sup>

Il valore di resistenza di calcolo a taglio, secondo la formula di cui sopra, è quindi pari a:  $V_{c, Rd}$ = 1112,08 kN.

Il taglio massimo agente agli estremi della trave, nel caso specifico = 66,77 kN, risulta esser non soltanto inferiore all'  $V_{c,Rd}$ = 1112,08 kN, ma anche inferiore alla metà di quest'ultimo, pari a 556,04 kN. Per questo motivo, si può trascurare l'influenza del taglio sulla resistenza a flessione.

 $0.5^*V_{c,Rd} > V_{Ed}$ 

556,04 kN > 66,77 kN VERIFICATO

Il profilo pre-selezionato dallo SLE risulta esser verificato anche allo SLU, per questo motivo, per la trave di copertura T2.4 viene scelto un profilo **HEA 260**.

# 5.6.4 Quota +5.85 m

5

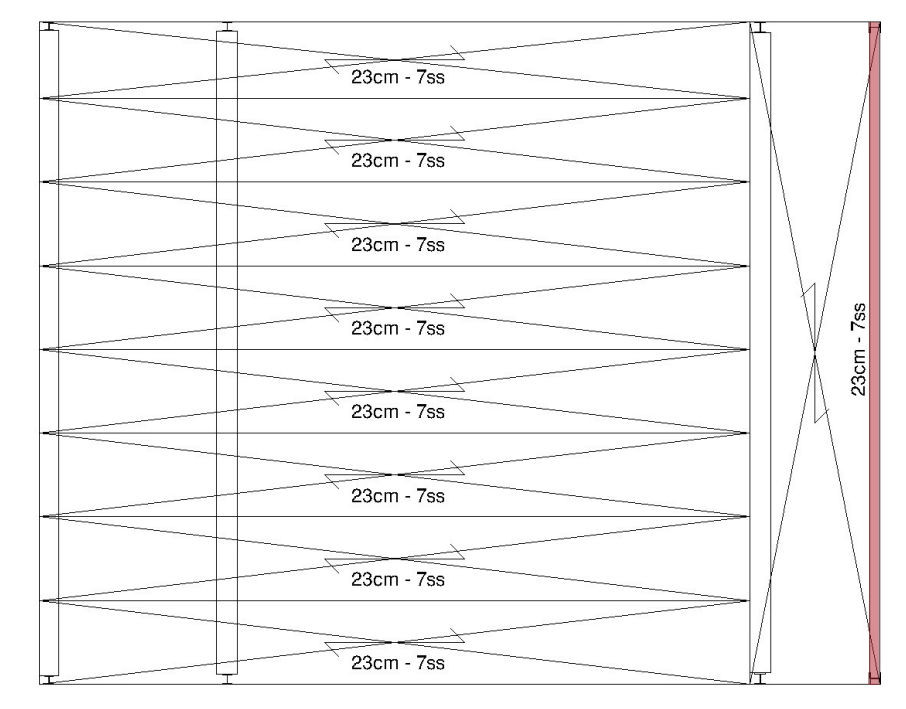

# 5.6.4.1 Dimensionamento della trave T1.1

Larghezza di influenza

La trave T1.1 verrà verificata per due combinazioni delle azioni agenti, allo SLE ed allo SLU. Lo schema statico è caratterizzato da un carico distribuito sulla trave.

# SLE - Stato Limite d*'E*sercizio

Sulla trave agiscono azioni diverse, e più precisamente:

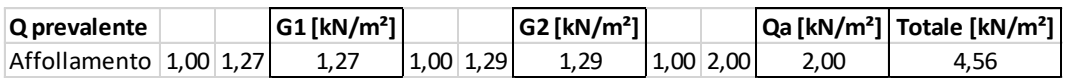

La combinazione con il carico d'affollamento quale variabile dominante, nonché unico, genera un carico complessivo pari a 4,56 kN/m<sup>2</sup> .

Noto il carico per m<sup>2</sup> del solaio si calcola ora il carico distribuito per lunghezza unitaria agente sulla trave presa in considerazione. Per far ciò si moltiplica il valore di carico complessivo allo SLE per la larghezza di influenza della trave, nel caso considerato pari a 0,825 m. Oltre a ciò va sommato un carico lineare e distribuito pari a 1,54 kN/m, dato dalla facciata vetrata.

 $q = 3,76$  kN/m + 1,54 kN/m = 5,30 kN/m

Si ripete ora lo stesso procedimento ma considerando come carico agente sulle travi soltanto quello generato dalle azioni variabili.

 $q' = 1,65$  kN/m

5

La freccia massima ammissibile per norma nel caso di travi di solaio è pari alla lunghezza della trave stessa divisa per 250.

 $l = 8,84 \text{ m}$ 

 $fmax = 1/250 = 35.56$  mm

Verificato che il profilo minimo selezionabile in termini di altezza è un IPE 300 e noto il suo peso proprio, possiamo ora calcolare il peso complessivo agente sulla trave, tenendo ora conto anche del peso della stessa.

 $q^*$  = 5,30 kN/m + 0,42 kN/m = 5,72 kN/m

Verifichiamo ora per sicurezza che la freccia generate da q\* sia effettivamente inferiore alla fmax precedentemente calcolata.

 $f = 25,90$  mm

fmax > f VERIFICATO

Ripetiamo ora gli stessi procedimenti, supponendo però come carichi agenti soltanto quelli dati dalle azioni variabili, e come freccia massima f $2 = 1/300$ , quest'ultima fornita anch'essa dalla tabella presente nell'NTC 2018 al par. 4.2.4.2.2.

 $f_2 = 1/300 = 29,47$  mm

 $f = 7,48$  mm

f<sup>2</sup> > f VERIFICATO

Il profilo IPE 300, selezionato precedentemente verifica anche questa seconda condizione. Il profilo IPE 300 risulta essere in classe 1.

#### SLU - Stato Limite Ultimo

5

Sulla trave agiscono azioni diverse, e più precisamente:

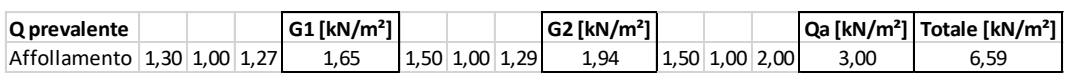

La combinazione con il carico d'affollamento quale variabile dominante, nonché unico, genera un carico complessivo pari a 6,59 kN/m<sup>2</sup> .

Noto il carico per m<sup>2</sup> del solaio si calcola ora il carico distribuito per lunghezza unitaria agente sulla trave presa in considerazione.

 $q = 5,44$  kN/m + 2,00 kN/m = 7,44 kN/m

La trave ipotizzata con la verifica allo SLE precedentemente fatta è del tipo IPE 300, il cui peso proprio è pari a 1029,70 N/m. Calcoliamo quindi il peso complessivo agente sulla trave, tenendo conto anche del peso della stessa.

 $q = 7,44$  kN/m  $+ 0,41$  kN/m  $= 7,85$  kN/m

Nel caso specifico, il momento massimo agente sulla trave è pari a:

 $M_{Ed} = 76,69$  kNm

Il taglio massimo agente è pari a:

 $V_{Ed} = 34,70$  kN

Si procedere ora col verificare che il momento flettente di calcolo MEd sia inferiore alla resistenza di calcolo a flessione retta della sezione  $M_{c,Rd}$  che, per le sezioni di Classe 1 e 2, vale:

$$
M_{\text{c,Rd}}\text{=}M_{\text{pl,Rd}}\text{=} \frac{W_{\text{pl}}\cdot f_{\text{yk}}}{\gamma_{\text{M0}}}
$$

Utilizzando la formula sopra riportata, ponendo  $M_{Ed} = M_{c,rd}$ , si ricava il valore minimo del modulo di resistenza plastica che la trave deve avere, per verificare la relazione di cui sopra.

Così facendo si ottiene una  $W_{pl,min} = 292801,62 \text{ mm}^3$ 

Il primo profilo HEA con modulo di resistenza plastica superiore alla minima appena calcolata è l'IPE 240, che da valori tabulati risulta avere una  $W_{pl}$  = 324300 mm<sup>3</sup> . Quest'ultimo profilo è di dimensioni inferiori a quello selezionato allo SLE, un IPE 300, con cui continueremo le verifiche e che ha un W<sub>pl</sub> = 557100 mm<sup>3</sup>.

Eseguendo il procedimento inverso a quanto qui sopra appena fatto, ed inserendo cioè il  $W_{pl}$  della trave nella formula soprastante, si ricava l'M $_{c,Rd}$ .

Nel caso specifico il valore di resistenza massima a flessione retta del profilo, per come calcolato ovviamente superiore all' $M_{Ed}$ , risulta esser pari a 145,91 kN/m.

Si procedere ora col verificare che l'azione tagliante  $V_{Ed}$  sia inferiore alla resistenza di calcolo a taglio V<sub>c,Rd</sub> che, in assenza di torsione, vale:

$$
V_{c,Rd}\!=\!\frac{A_v\cdot f_{yk}}{\sqrt{3}\cdot\gamma_{M0}}
$$

5

Il profilo scelto, l'IPE 300, ha le seguenti caratteristiche geometriche:

- 
$$
hw = 248.6 \, mm
$$

- 
$$
t_w = 7.1 \, \text{mm}
$$

- $A = 5381$  mm<sup>2</sup>
- $A_v = 3615$  mm<sup>2</sup>

Il valore di resistenza di calcolo a taglio, secondo la formula di cui sopra, è quindi pari a:  $V_{c, Bol}$ = 546,77 kN.

Il taglio massimo agente agli estremi della trave, nel caso specifico = 34,70 kN, risulta esser non soltanto inferiore all'  $V_{c, Bd}$  = 546,77 kN, ma anche inferiore alla metà di quest'ultimo, pari a 273,38 kN. Per questo motivo, si può trascurare l'influenza del taglio sulla resistenza a flessione.

 $0.5^*V_{c,Rd} > V_{Ed}$ 

273,38 kN > 34,70 kN VERIFICATO

Il profilo pre-selezionato dallo SLE risulta esser verificato anche allo SLU, per questo motivo, per la trave di copertura T1.1 viene scelto un profilo **IPE 300**.

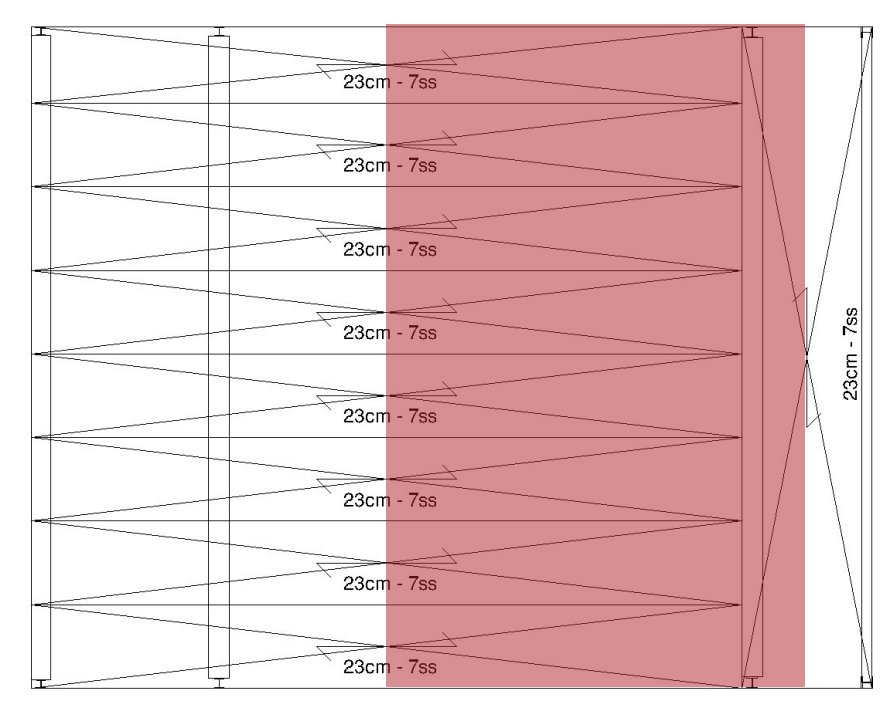

# 5.6.4.2 Dimensionamento della trave T1.2

Larghezza di influenza

5

La trave T1.2 verrà verificata per due combinazioni delle azioni agenti, allo SLE ed allo SLU. Lo schema statico è caratterizzato da un carico distribuito sulla trave.

# SLE - Stato Limite d*'E*sercizio

Sulla trave agiscono azioni diverse, e più precisamente:

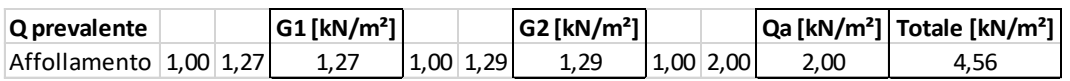

La combinazione con il carico d'affollamento quale variabile dominante, nonché unico, genera un carico complessivo pari a 4,56 kN/m<sup>2</sup> .

Noto il carico per m<sup>2</sup> del solaio si calcola ora il carico distribuito per lunghezza unitaria agente sulla trave presa in considerazione. Per far ciò si moltiplica il valore di carico complessivo allo SLE per la larghezza di

influenza della trave, nel caso considerato pari a  $0,825$  m +  $3,93$  m =  $4,755$ m.

 $q = 21,68$  kN/m

5

Si ripete ora lo stesso procedimento ma considerando come carico agente sulle travi soltanto quello generato dalle azioni variabili.

 $q' = 9,51$  kN/m

La freccia massima ammissibile per norma nel caso di travi di solaio è pari alla lunghezza della trave stessa divisa per 250.

 $l = 8.84$  m

 $fmax = 1/250 = 35,56$  mm

Verificato che il profilo minimo selezionabile in termini di altezza è un HEA 340 e noto il suo peso proprio, possiamo ora calcolare il peso complessivo agente sulla trave, tenendo ora conto anche del peso della stessa.

 $q^* = 21,68$  kN/m + 1,03 kN/m = 22,71 kN/m

Verifichiamo ora per sicurezza che la freccia generate da q\* sia effettivamente inferiore alla fmax precedentemente calcolata.

 $f = 31,06$  mm

fmax > f VERIFICATO

Ripetiamo ora gli stessi procedimenti, supponendo però come carichi agenti soltanto quelli dati dalle azioni variabili, e come freccia massima  $f_2 = 1/300$ .

 $f_2 = 1/300 = 29.47$  mm

 $f = 13,00$  mm

f<sup>2</sup> > f VERIFICATO

Il profilo HEA 340, selezionato precedentemente verifica anche questa seconda condizione. Il profilo HEA 340 risulta essere in classe 1.

#### SLU - Stato Limite Ultimo

5

Sulla trave agiscono azioni diverse, e più precisamente:

![](_page_191_Picture_142.jpeg)

La combinazione con il carico d'affollamento quale variabile dominante, nonché unico, genera un carico complessivo pari a 6,59 kN/m<sup>2</sup> .

Noto il carico per m<sup>2</sup> del solaio si calcola ora il carico distribuito per lunghezza unitaria agente sulla trave presa in considerazione.

 $q = 31,34$  kN/m

La trave ipotizzata con la verifica allo SLE precedentemente fatta è del tipo HEA 340, il cui peso proprio è pari a 1029,70 N/m. Calcoliamo quindi il peso complessivo agente sulla trave, tenendo conto anche del peso della stessa.

 $q = 31,34$  kN/m + 1,03 kN/m = 32,37 kN/m

Nel caso specifico, il momento massimo agente sulla trave è pari a:

 $M_{Ed} = 316, 15$  kNm

Il taglio massimo agente è pari a:

 $V_{Ed} = 143,05$  kN

Si procedere ora col verificare che il momento flettente di calcolo MEd sia inferiore alla resistenza di calcolo a flessione retta della sezione  $M_{c,Rd}$  che, per le sezioni di Classe 1 e 2, vale:

$$
M_{\text{c,Rd}}\text{=}M_{\text{pl,Rd}}\text{=} \frac{W_{\text{pl}}\cdot f_{\text{yk}}}{\gamma_{\text{M0}}}
$$

Utilizzando la formula sopra riportata, ponendo  $M_{Ed} = M_{c,rd}$ , si ricava il valore minimo del modulo di resistenza plastica che la trave deve avere, per verificare la relazione di cui sopra.

Così facendo si ottiene una  $W_{pl,min} = 1207115,28 \text{ mm}^3$ 

![](_page_191_Picture_17.jpeg)

Il primo profilo HEA con modulo di resistenza plastica superiore alla minima appena calcolata è l'HEA 300, che da valori tabulati risulta avere una  $W_{pl}$  = 1260000 mm<sup>3</sup> . Quest'ultimo profilo è di dimensioni inferiori a quello selezionato allo SLE, un HEA 340, con cui continueremo le verifiche e che ha un W<sub>pl</sub> = 1678000 mm<sup>3</sup>.

Eseguendo il procedimento inverso a quanto qui sopra appena fatto, ed inserendo cioè il  $W_{pl}$  della trave nella formula soprastante, si ricava l'M $_{c,Rd}$ .

Nel caso specifico il valore di resistenza massima a flessione retta del profilo, per come calcolato ovviamente superiore all' $M_{Ed}$ , risulta esser pari a 439,48 kN/m.

Si procedere ora col verificare che l'azione tagliante  $V_{Ed}$  sia inferiore alla resistenza di calcolo a taglio V<sub>c,Rd</sub> che, in assenza di torsione, vale:

$$
V_{c,Rd}\!=\!\frac{A_v\cdot f_{yk}}{\sqrt{3}\cdot\gamma_{M0}}
$$

5

Il profilo scelto, l'HEA 340, ha le seguenti caratteristiche geometriche:

$$
-hw = 243 mm
$$

$$
-t_{w} = 9.5 \text{ mm}
$$

- $A = 13350$  mm<sup>2</sup>
- $A_v = 11042$  mm<sup>2</sup>

Il valore di resistenza di calcolo a taglio, secondo la formula di cui sopra, è quindi pari a:  $V_{c, Bd}$ = 1669,59 kN.

Il taglio massimo agente agli estremi della trave, nel caso specifico = 143,05 kN, risulta esser non soltanto inferiore all'  $V_{c, Bd}$ = 1669,59 kN, ma anche inferiore alla metà di quest'ultimo, pari a 834,79 kN. Per questo motivo, si può trascurare l'influenza del taglio sulla resistenza a flessione.

 $0.5^*V_{c,Rd} > V_{Ed}$ 

834,79 kN > 143,05 kN VERIFICATO

Il profilo pre-selezionato dallo SLE risulta esser verificato anche allo SLU, per questo motivo, per la trave di copertura T1.2 viene scelto un profilo **HEA 340**.

![](_page_193_Figure_2.jpeg)

# 5.6.4.3 Dimensionamento della trave T1.3

Larghezza di influenza

5

La trave T1.3 verrà verificata per due combinazioni delle azioni agenti, allo SLE ed allo SLU. Lo schema statico è caratterizzato da un carico distribuito sulla trave.

# SLE - Stato Limite d*'E*sercizio

Sulla trave agiscono azioni diverse, e più precisamente su di una larghezza di influenza di 3,93 m:

![](_page_193_Picture_102.jpeg)

La combinazione con il carico d'affollamento quale variabile dominante, nonché unico, genera un carico complessivo pari a 4,56 kN/m<sup>2</sup> .

E su di una larghezza di influenza di 1,28 m:

![](_page_193_Picture_103.jpeg)

La combinazione con il carico d'affollamento quale variabile dominante genera un carico complessivo pari a 7,34 kN/m<sup>2</sup>.

Noto il carico per m<sup>2</sup> del solaio si calcola ora il carico distribuito per lunghezza unitaria agente sulla trave presa in considerazione. Per far ciò si moltiplica il valore di carico complessivo allo SLE per la larghezza di influenza della trave, nel caso considerato pari a 3,93 m e 1,28 m.

q = 17,92 kN/m + 9,40 kN/m = 25,26 kN/m

Si ripete ora lo stesso procedimento ma considerando come carico agente sulle travi soltanto quello generato dalle azioni variabili.

 $q' = 7,86$  kN/m + 6,13 kN/m = 13,99 kN/m

La freccia massima ammissibile per norma nel caso di travi di solaio è pari alla lunghezza della trave stessa divisa per 250.

 $l = 8,84 \text{ m}$ 

5

 $fmax = 1/250 = 35.56$  mm

Verificato che il profilo minimo selezionabile in termini di altezza è un HEB 320 e noto il suo peso proprio, possiamo ora calcolare il peso complessivo agente sulla trave, tenendo ora conto anche del peso della stessa.

 $q^* = 25,26$  kN/m + 1,25 kN/m = 26,51 kN/m

Verifichiamo ora per sicurezza che la freccia generate da q\* sia effettivamente inferiore alla fmax precedentemente calcolata.

 $f = 32,56$  mm

fmax > f VERIFICATO

Ripetiamo ora gli stessi procedimenti, supponendo però come carichi agenti soltanto quelli dati dalle azioni variabili, e come freccia massima  $f_2 = 1/300$ .

 $f_2 = 1/300 = 29.47$  mm

 $f = 17,19$  mm

#### f<sup>2</sup> > f VERIFICATO

5

Il profilo HEB 320, selezionato precedentemente verifica anche questa seconda condizione. Il profilo HEB 320 risulta essere in classe 1.

#### SLU - Stato Limite Ultimo

Sulla trave agiscono azioni diverse, e più precisamente su di una larghezza di influenza di 3,93 m:

![](_page_195_Picture_146.jpeg)

La combinazione con il carico d'affollamento quale variabile dominante, nonché unico, genera un carico complessivo pari a 6,59 kN/m<sup>2</sup>.

E su di una larghezza di influenza di 1,28 m:

![](_page_195_Picture_147.jpeg)

La combinazione con il carico d'affollamento quale variabile dominante genera un carico complessivo pari a 10,23 kN/m<sup>2</sup>.

Noto il carico per m<sup>2</sup> del solaio si calcola ora il carico distribuito per lunghezza unitaria agente sulla trave presa in considerazione.

 $q = 25,90$  kN/m + 13,09 kN/m = 38,99 kN/m

La trave ipotizzata con la verifica allo SLE precedentemente fatta è del tipo HEB 320, il cui peso proprio è pari a 1029,70 N/m. Calcoliamo quindi il peso complessivo agente sulla trave, tenendo conto anche del peso della stessa.

 $q = 38,99$  kN/m + 1,25 kN/m = 40,24 kN/m

Nel caso specifico, il momento massimo agente sulla trave è pari a:

 $Me<sub>d</sub> = 393.03$  kNm

Il taglio massimo agente è pari a:

 $V_{Ed} = 177,84$  kN

![](_page_195_Picture_18.jpeg)

Si procedere ora col verificare che il momento flettente di calcolo MEd sia inferiore alla resistenza di calcolo a flessione retta della sezione  $M_{c,Rd}$  che, per le sezioni di Classe 1 e 2, vale:

$$
M_{\text{c,Rd}}{=}M_{\text{pl,Rd}}{=}\frac{W_{\text{pl}}{\cdot}f_{\text{yk}}}{\gamma_{\text{M0}}}
$$

5

Utilizzando la formula sopra riportata, ponendo  $M_{Ed} = M_{c,rd}$ , si ricava il valore minimo del modulo di resistenza plastica che la trave deve avere, per verificare la relazione di cui sopra.

Così facendo si ottiene una  $W_{pl,min} = 1500651.87$  mm<sup>3</sup>

Il primo profilo HEB con modulo di resistenza plastica superiore alla minima appena calcolata è l'HEB 300, che da valori tabulati risulta avere una  $W_{pl}$  = 1678000 mm<sup>3</sup> . Quest'ultimo profilo è di dimensioni inferiori a quello selezionato allo SLE, un HEB 320, con cui continueremo le verifiche e che ha un W<sub>pl</sub> = 1926000 mm<sup>3</sup>.

Eseguendo il procedimento inverso a quanto qui sopra appena fatto, ed inserendo cioè il  $W_{pl}$  della trave nella formula soprastante, si ricava l'M<sub>c,Rd</sub>.

Nel caso specifico il valore di resistenza massima a flessione retta del profilo, per come calcolato ovviamente superiore all'MEd, risulta esser pari a 504,43 kN/m.

Si procedere ora col verificare che l'azione tagliante V<sub>Ed</sub> sia inferiore alla resistenza di calcolo a taglio V<sub>c,Rd</sub> che, in assenza di torsione, vale:

$$
V_{c,Rd}\!=\!\frac{A_v\cdot f_{yk}}{\sqrt{3}\cdot\gamma_{M0}}
$$

Il profilo scelto, l'HEB 320, ha le seguenti caratteristiche geometriche:

- $-$  hw = 225 mm
- $-t_w = 11,5 \text{ mm}$
- $A = 16130$  mm<sup>2</sup>
- $A_v = 13542$  mm<sup>2</sup>

Il valore di resistenza di calcolo a taglio, secondo la formula di cui sopra, è quindi pari a:  $V_{c, Bd}$  = 2047,77 kN.

Il taglio massimo agente agli estremi della trave, nel caso specifico =  $177,84$ kN, risulta esser non soltanto inferiore all'  $V_{c,Rd}$ = 2047,77 kN, ma anche inferiore alla metà di quest'ultimo, pari a 1023,89 kN. Per questo motivo, si può trascurare l'influenza del taglio sulla resistenza a flessione.

 $0.5*V_{c,Rd} > V_{Ed}$ 

5

```
1023,89 kN > 177,84 kN VERIFICATO
```
Il profilo pre-selezionato dallo SLE risulta esser verificato anche allo SLU, per questo motivo, per la trave di copertura T1.3 viene scelto un profilo **HEB 320**.

![](_page_197_Figure_6.jpeg)

# 5.6.4.4 Dimensionamento della trave T1.4

Larghezza di influenza

La trave T1.4 verrà verificata per due combinazioni delle azioni agenti, allo SLE ed allo SLU. Lo schema statico è caratterizzato da un carico distribuito sulla trave.

#### SLE - Stato Limite d*'E*sercizio

5

Sulla trave agiscono azioni diverse, e più precisamente:

![](_page_198_Picture_145.jpeg)

La combinazione con il carico d'affollamento quale variabile dominante genera un carico complessivo pari a 7,34 kN/m<sup>2</sup>.

Noto il carico per m<sup>2</sup> del solaio si calcola ora il carico distribuito per lunghezza unitaria agente sulla trave presa in considerazione. Per far ciò si moltiplica il valore di carico complessivo allo SLE per la larghezza di influenza della trave, nel caso considerato pari a 1,28 m.

#### $q = 9,40$  kN/m

Si ripete ora lo stesso procedimento ma considerando come carico agente sulle travi soltanto quello generato dalle azioni variabili.

 $q' = 6,13$  kN/m

La freccia massima ammissibile per norma (si veda la tabella fornita dall'NTC 2018 al par. 4.2.4.2.2), nel caso di travi di solaio è pari alla lunghezza della trave stessa divisa per 250.

 $l = 8.84$  m

 $fmax = 1/250 = 35,56$  mm

Verificato che il profilo minimo selezionabile in termini di altezza è un HEA 280 e noto il suo peso proprio, possiamo ora calcolare il peso complessivo agente sulla trave, tenendo ora conto anche del peso della stessa.

 $q^* = 9,40$  kN/m + 0,75 kN/m = 10,15 kN/m

Verifichiamo ora per sicurezza che la freccia generate da q\* sia effettivamente inferiore alla fmax precedentemente calcolata.

 $f = 28,13$  mm

fmax > f VERIFICATO

Ripetiamo ora gli stessi procedimenti, supponendo però come carichi agenti soltanto quelli dati dalle azioni variabili, e come freccia massima  $f_2 = 1/300$ , quest'ultima fornita anch'essa dalla tabella presente nell'NTC 2018 al par. 4.2.4.2.2.

 $f_2 = 1/300 = 29,47$  mm

 $f = 16,98$  mm

5

f<sup>2</sup> > f VERIFICATO

Il profilo HEA 280, selezionato precedentemente verifica anche questa seconda condizione. Il profilo HEA 280 risulta essere in classe 1.

#### SLU - Stato Limite Ultimo

Sulla trave agiscono azioni diverse, e più precisamente:

![](_page_199_Picture_153.jpeg)

La combinazione con il carico d'affollamento quale variabile dominante genera un carico complessivo pari a 10,23 kN/m<sup>2</sup>.

Noto il carico per m<sup>2</sup> del solaio si calcola ora il carico distribuito per lunghezza unitaria agente sulla trave presa in considerazione.

 $q = 13,09$  kN/m

La trave ipotizzata con la verifica allo SLE precedentemente fatta è del tipo HEA 280, il cui peso proprio è pari a 749,23 N/m. Calcoliamo quindi il peso complessivo agente sulla trave, tenendo conto anche del peso della stessa.

 $q = 13,09$  kN/m  $+ 0,75$  kN/m  $= 13,84$  kN/m

Nel caso specifico, il momento massimo agente sulla trave è pari a:

 $M_{Ed} = 135,18$  kNm

Il taglio massimo agente è pari a:

 $V_{Ed} = 61,17$  kN

![](_page_199_Picture_18.jpeg)

Si procedere ora col verificare che il momento flettente di calcolo MEd sia inferiore alla resistenza di calcolo a flessione retta della sezione  $M_{c,Rd}$  che, per le sezioni di Classe 1 e 2, vale:

$$
M_{\text{c,Rd}}{=}M_{\text{pl,Rd}}{=}\frac{W_{\text{pl}}{\cdot}f_{\text{yk}}}{\gamma_{\text{M0}}}
$$

5

Utilizzando la formula sopra riportata, ponendo  $M_{Ed} = M_{c,rd}$ , si ricava il valore minimo del modulo di resistenza plastica che la trave deve avere, per verificare la relazione di cui sopra.

Così facendo si ottiene una  $W_{pl,min} = 516158.42$  mm<sup>3</sup>

Il primo profilo HEA con modulo di resistenza plastica superiore alla minima appena calcolata è l'HEA 240, che da valori tabulati risulta avere una  $W_{pl}$  = 675100 mm<sup>3</sup>. Quest'ultimo profilo è di dimensioni inferiori a quello selezionato allo SLE, un HEA 280, con cui continueremo le verifiche e che ha un W<sub>pl</sub> = 1013000 mm<sup>3</sup>.

Eseguendo il procedimento inverso a quanto qui sopra appena fatto, ed inserendo cioè il  $W_{pl}$  della trave nella formula soprastante, si ricava l'M<sub>c,Rd</sub>.

Nel caso specifico il valore di resistenza massima a flessione retta del profilo, per come calcolato ovviamente superiore all'MEd, risulta esser pari a 265,31 kN/m.

Si procedere ora col verificare che l'azione tagliante V<sub>Ed</sub> sia inferiore alla resistenza di calcolo a taglio V<sub>c,Rd</sub> che, in assenza di torsione, vale:

$$
V_{c,Rd}\!=\!\frac{A_v\cdot f_{yk}}{\sqrt{3}\cdot\gamma_{M0}}
$$

Il profilo scelto, l'HEA 280, ha le seguenti caratteristiche geometriche:

- $hw = 196$  mm
- $t_{w} = 8.0$  mm
- $A = 9726$  mm<sup>2</sup>
- $A_v = 8158$  mm<sup>2</sup>

Il valore di resistenza di calcolo a taglio, secondo la formula di cui sopra, è quindi pari a:  $V_{c, Bd}$ = 1233,58 kN.

Il taglio massimo agente agli estremi della trave, nel caso specifico =  $61,17$ kN, risulta esser non soltanto inferiore all'  $V_{c, Bd}$ = 1233,58 kN, ma anche inferiore alla metà di quest'ultimo, pari a 616,79 kN. Per questo motivo, si può trascurare l'influenza del taglio sulla resistenza a flessione.

 $0.5*V_{c,Rd} > V_{Ed}$ 

5

616,79 kN > 61,17 kN VERIFICATO

Il profilo pre-selezionato dallo SLE risulta esser verificato anche allo SLU, per questo motivo, per la trave di copertura T1.4 viene scelto un profilo **HEA 280**.

#### 5.6.4.5 Dimensionamento delle travi da T1.5 a T1.14

Le travi reggenti i solai del terrazzo sono state dimensionate seguendo lo stesso procedimento, le dimensioni di esse sono consultabili nelle tavole strutturali alla relazione allegate.

# 5.7 DIMENSIONAMENTO E VERIFICA DEI PILASTRI

I pilastri che nei prossimi paragrafi verranno dimensionati sono quelli posti al piano terreno, quelli cioè che ricevono, nel caso specifico, il carico maggiore.

Un pilastro riceve l'azione delle travi ad esso connesse, e degli eventuali pilastri superiori.

Fatta questa premessa, si calcolano quindi, piano per piano, i valori di taglio agli estremi delle travi connesse al pilastro in oggetto, valutati nel caso più sfavorevole e con una combinazione allo SLU, e li si sommano a i valori dei tagli delle travi connesse ai pilastri superiori, per avere il carico di

compressione totale agente sul pilastro stesso inferiore. Il peso proprio dei pilastri soprastanti quello del piano terreno, per una scelta progettuale, viene ritenuto relativamente poco influente ai fini del calcolo e per questo non considerato.

# 5.7.1 Dimensionamento del pilastro P1

I tagli trasmessi dalle travi principali al pilastro posto al piano terreno sono i seguenti:

![](_page_202_Picture_108.jpeg)

Complessivamente, il pilastro inferiore è quindi caricato con un  $N_{Ed}$  TOT = 147,26 kN

Si procedere ora col verificare, seguendo quanto prescritto dall'NTC 2018 (si veda par.  $4.2.4.1.3.1$ ), che l'azione di compressione di calcolo  $N_{Ed}$  rispetti la seguente condizione:

 $\frac{N_{\rm Ed}}{N_{\rm b, Rd}} \leq 1$ 

5

La resistenza all'instabilità dell'asta compressa N<sub>b,Rd</sub>, per le sezioni di Classe 1 e 2, vale:

$$
N_{b,Rd} = \frac{\chi A f_{yk}}{\gamma_{M1}}
$$

Dove:

χ è un coefficiente che dipende dal tipo di sezione e dal tipo di acciaio impiegato; esso si desume, in funzione di appropriati valori della snellezza adimensionale λ, dalla seguente formula:

$$
\chi = \frac{1}{\Phi + \sqrt{\Phi^2 - \overline{\lambda}^2}} \le 1.0
$$

dove  $\Phi = 0.5^{*}[1 + \alpha^{*}(\lambda - 0.2) + \lambda^{2}]$ ,  $\alpha$  è il fattore di imperfezione, ricavato dalla tabella-profilario sottostante, e la snellezza adimensionale λ, per le sezioni di Classe 1, 2 e 3, è pari a:

$$
\overline{\lambda} = \sqrt{\frac{A \cdot f_{yk}}{N_{cr}}}
$$

5

Dove  $N_{cr} = \pi^2 E I/I_0^2$ 

Il coefficiente di sicurezza  $\gamma_{M1}$  è quello ricavabile dalla tabella dell'NTC 2018 (si veda par. 4.2.4.1.1), qui sotto riportata:

![](_page_203_Picture_111.jpeg)

#### 5.ANALISI STRUTTURALE

![](_page_204_Picture_58.jpeg)

Profilario

5

![](_page_204_Figure_3.jpeg)

![](_page_204_Figure_4.jpeg)

![](_page_204_Picture_59.jpeg)

Curve di instabilità

#### 5.ANALISI STRUTTURALE

Utilizzando la prima formula sopra riportata, ponendo  $N_{Ed} = N_{b,rd} e$   $X = 1$ (suo valore max. ammissibile), si ricava il valore minimo dell'area che la sezione del pilastro deve avere, per verificare la relazione di cui sopra.

Così facendo si ottiene una  $A = 604.07$  mm<sup>2</sup>

5

Il primo profilo con area superiore alla minima appena calcolata è l'HEB 100, che da valori tabulati risulta avere una  $A = 2604$  mm<sup>2</sup>.

Il profilo scelto ha un rapporto  $h/b = 1$ , è costituito da acciaio S275 ed ha uno spessore delle ali inferiore ai 40mm; per queste sue caratteristiche intrinseche seguirà una curva di instabilità del tipo 'c', sull'asse z-z dove risulta esser più debole.

Dall'ultima delle tabelle sopra inserite si può ricavare il fattore di imperfezione correlato alla curva di instabilità, nel caso specifico  $\alpha = 0.49$ .

Si calcola ora il valore di  $N_{cr}$  =  $\pi^2$ FI/I<sub>0</sub><sup>2</sup> , pari a  $\pi^{2*}$ 210000N/mm\*1673000mm<sup>4</sup>/(3500mm)<sup>2</sup> = 283,60kN

Noto il carico critico elastico, è ora possibile calcolare il valore della snellezza adimensionale, dove l'A è ora quella del profilo preselezionato:

$$
\overline{\lambda} = \sqrt{\frac{A \cdot f_{yk}}{N_{cr}}} = 1.59
$$

Nota  $\lambda$  si può ora calcolare  $Φ$ :

$$
\Phi = 0.5^*[1 + \alpha^*(\lambda - 0.2) + \lambda^2] = 0.5^*[1 + 0.49^*(1.59 - 0.2) + 1.59^2] = 2.11
$$

Infine, si può calcolare χ

$$
\chi = \frac{1}{\Phi + \sqrt{\Phi^2 - \overline{\lambda}^2}} = 0.29
$$

Ricavato anche quest'ultimo coefficiente, si può eseguire il procedimento inverso a quanto fatto all'inizio, inserendo cioè l'A del pilastro e la χ appena calcolata nella formula qui sotto nuovamente riportata, ricavando l'Nb, Rd.

$$
N_{b,Rd} = \frac{\chi Af_{yk}}{\gamma_{M1}} = 195,67 \text{ kN}
$$

Si procedere ora col verificare che l'azione di compressione di calcolo NEd sia inferiore alla resistenza all'instabilità dell'asta compressa N<sub>b,Rd</sub>, che per le sezioni di Classe 1 e 2, vale:

$$
N_{b,Rd} = \frac{\chi A f_{yk}}{\gamma_{M1}}
$$

5

Utilizzando la formula sopra riportata, ponendo N<sub>Ed</sub> = N<sub>b,rd</sub> e  $x = 1$  (suo valore max. ammissibile), si ricava il valore minimo dell'area che la sezione del pilastro deve avere, per verificare la relazione di cui sopra.

Così facendo si ottiene una  $A = 562,27$  mm<sup>2</sup>

Nel caso specifico il valore di resistenza all'instabilità nell'asta compressa risulta essere superiore all'NEd, che, ricordiamo, vale 475,45 kN. Per questo motivo il profilo HEB 100 risulta verificato.

Per il pilastro in oggetto scegliamo quindi un profilo **HEB 100**.

# 5.7.2 Dimensionamento del pilastro P2

Si veda il dimensionamento del pilastro P2, analogo sia nella geometria che nei carichi.

#### 5.7.3 Dimensionamento del pilastro P3

I tagli trasmessi dalle travi principali al pilastro posto al piano terreno sono i seguenti:

![](_page_206_Picture_120.jpeg)

![](_page_207_Picture_153.jpeg)

Complessivamente, il pilastro inferiore è quindi caricato con un  $N_{Ed}$  TOT = 551,72 kN

Si procedere ora col verificare che l'azione di compressione di calcolo NEd sia inferiore alla resistenza all'instabilità dell'asta compressa  $N_{\rm b, Bd}$ , che per le sezioni di Classe 1 e 2, vale:

$$
N_{b,Rd}=\frac{\chi A f_{yk}}{\gamma_{M1}}
$$

5

Utilizzando la prima formula sopra riportata, ponendo  $N_{Ed} = N_{b,rd} e_X = 1$ (suo valore max. ammissibile), si ricava il valore minimo dell'area che la sezione del pilastro deve avere, per verificare la relazione di cui sopra.

Così facendo si ottiene una  $A = 2106,57$  mm<sup>2</sup>

Il primo profilo con area superiore alla minima appena calcolata è l'HEB 100, che da valori tabulati risulta avere una  $A = 2604$  mm<sup>2</sup>.

Ad esso, come mostrato nei paragrafi precedenti corrisponde, quando l'altezza dell'interpiano è pari a 3,50 m, un l' $N_{b, Rd}$ . = 195,67 kN.

Nel caso specifico il valore di resistenza all'instabilità nell'asta compressa risulta essere inferiore all'NEd, che, ricordiamo, vale 475,45 kN. Per questo motivo il profilo HEB 100 non risulta verificato.

Ripetendo la verifica con un profilo superiore, un HEB 160, risulta:

 $N_{b,Rd}$  = 770,63 kN  $\geq$  N<sub>Ed</sub> = 551,72 kN VERIFICATO

Per il pilastro in oggetto scegliamo quindi un profilo **HEB 160**.

# 5.7.4 Dimensionamento del pilastro P4

I tagli trasmessi dalle travi principali al pilastro posto al piano terreno sono i seguenti:

![](_page_207_Picture_15.jpeg)

#### 5.ANALISI STRUTTURALE

![](_page_208_Picture_161.jpeg)

Complessivamente, il pilastro inferiore è quindi caricato con un  $N_{Ed}$  TOT = 541,81 kN

Si procedere ora col verificare che l'azione di compressione di calcolo NEd sia inferiore alla resistenza all'instabilità dell'asta compressa  $N_{b, Rd}$ , che per le sezioni di Classe 1 e 2, vale:

$$
N_{b,Rd}=\frac{\chi Af_{yk}}{\gamma_{M1}}
$$

5

Utilizzando la formula sopra riportata, ponendo N<sub>Ed</sub> = N<sub>b,rd</sub> e  $\chi$  = 1 (suo valore max. ammissibile), si ricava il valore minimo dell'area che la sezione del pilastro deve avere, per verificare la relazione di cui sopra.

Così facendo si ottiene una  $A = 2068,73$  mm<sup>2</sup>

Il primo profilo con area superiore alla minima appena calcolata è l'HEB 100, che da valori tabulati risulta avere una  $A = 2604$  mm<sup>2</sup>.

Ad esso, come mostrato nei paragrafi precedenti corrisponde, quando l'altezza dell'interpiano è pari a 3,50 m, un l'N<sub>b,Rd</sub>. = 195,67 kN.

Nel caso specifico il valore di resistenza all'instabilità nell'asta compressa risulta essere inferiore all'NEd, che, ricordiamo, vale 465,54 kN. Per questo motivo il profilo HEB 100 non risulta verificato.

Ripetendo la verifica con un profilo superiore, un HEB 160, risulta:

 $N_{b, Rd}$  = 770,63 kN  $\geq N_{Ed}$  = 541,81 kN VERIFICATO

Per il pilastro in oggetto scegliamo quindi un profilo **HEB 160**.

# 5.7.5 Dimensionamento del pilastro P5

I tagli trasmessi dalle travi principali al pilastro posto al piano terreno sono i sequenti:

![](_page_209_Picture_153.jpeg)

Complessivamente, il pilastro inferiore è quindi caricato con un  $N_{Ed}$  TOT = 579,64 kN

Si procedere ora col verificare che l'azione di compressione di calcolo NEd sia inferiore alla resistenza all'instabilità dell'asta compressa  $N_{b, Rd}$ , che per le sezioni di Classe 1 e 2, vale:

$$
N_{b,Rd}=\frac{\chi A f_{yk}}{\gamma_{M1}}
$$

5

Utilizzando la formula sopra riportata, ponendo N $E_d = N_{b,rd} e$   $\chi = 1$  (suo valore max. ammissibile), si ricava il valore minimo dell'area che la sezione del pilastro deve avere, per verificare la relazione di cui sopra.

Così facendo si ottiene una  $A = 2213.17$  mm<sup>2</sup>

Ad esso, come mostrato nei paragrafi precedenti corrisponde, quando l'altezza dell'interpiano è pari a 3,50 m, un l'N<sub>b,Rd</sub>. = 195,67 kN.

Nel caso specifico il valore di resistenza all'instabilità nell'asta compressa risulta essere inferiore all'NEd, che, ricordiamo, vale 579,64 kN. Per questo motivo il profilo HEB 100 non risulta verificato.

Ripetendo la verifica con un profilo superiore, un HEB 160, risulta:

 $N_{b, Rd}$  = 770,63 kN  $\geq$  N<sub>Ed</sub> = 579,64 kN VERIFICATO

Per il pilastro in oggetto scegliamo quindi un profilo **HEB 160**.

![](_page_209_Picture_14.jpeg)

# 5.7.6 Dimensionamento del pilastro P6

I tagli trasmessi dalle travi principali al pilastro posto al piano terreno sono i sequenti:

![](_page_210_Picture_165.jpeg)

Complessivamente, il pilastro inferiore è quindi caricato con un  $N_{Ed}$  TOT = 568,85 kN

Si procedere ora col verificare che l'azione di compressione di calcolo NEd sia inferiore alla resistenza all'instabilità dell'asta compressa  $N_{b, Rd}$ , che per le sezioni di Classe 1 e 2, vale:

$$
N_{b,Rd} = \frac{\chi A f_{yk}}{\gamma_{M1}}
$$

5

Utilizzando la formula sopra riportata, ponendo N $E_d = N_{b,rd} e$  x = 1 (suo valore max. ammissibile), si ricava il valore minimo dell'area che la sezione del pilastro deve avere, per verificare la relazione di cui sopra.

Così facendo si ottiene una  $A = 2171.97$  mm<sup>2</sup>

Il primo profilo con area superiore alla minima appena calcolata è l'HEB 100, che da valori tabulati risulta avere una  $A = 2604$  mm<sup>2</sup>.

Ad esso, come mostrato nei paragrafi precedenti corrisponde, quando l'altezza dell'interpiano è pari a 3,50 m, un l'N<sub>b,Rd</sub>. = 195,67 kN.

Nel caso specifico il valore di resistenza all'instabilità nell'asta compressa risulta essere inferiore all'NEd, che, ricordiamo, vale 568,85 kN. Per questo motivo il profilo HEB 100 non risulta verificato.

Ripetendo la verifica con un profilo superiore, un HEB 160, risulta:

 $N_{b, Rd}$  = 770,63 kN  $\geq$   $N_{Ed}$  = 568,85 kN VERIFICATO

Per il pilastro in oggetto scegliamo quindi un profilo **HEB 160**.

# 5.7.7 Dimensionamento del pilastro P7

I tagli trasmessi dalle travi principali al pilastro posto al piano terreno sono i seguenti:

![](_page_211_Picture_148.jpeg)

Complessivamente, il pilastro inferiore è quindi caricato con un  $N_{Ed}$  tor = 187,99 kN

Si procedere ora col verificare che l'azione di compressione di calcolo  $N_{Ed}$ sia inferiore alla resistenza all'instabilità dell'asta compressa  $N_{b, Rd}$ , che per le sezioni di Classe 1 e 2, vale:

$$
N_{b,Rd}=\frac{\chi A f_{yk}}{\gamma_{M1}}
$$

5

Utilizzando la formula sopra riportata, ponendo N $E_d = N_{b,rd} e$   $\chi = 1$  (suo valore max. ammissibile), si ricava il valore minimo dell'area che la sezione del pilastro deve avere, per verificare la relazione di cui sopra.

Così facendo si ottiene una  $A = 717,78$  mm<sup>2</sup>

Il primo profilo con area superiore alla minima appena calcolata è l'HEB 100, che da valori tabulati risulta avere una  $A = 2604$  mm<sup>2</sup>.

Ad esso, come mostrato nei paragrafi precedenti corrisponde, quando l'altezza dell'interpiano è pari a 3,50 m, un l' $N_{b, Rd}$ . = 195,67 kN.

Nel caso specifico il valore di resistenza all'instabilità nell'asta compressa risulta essere superiore all'NEd, che, ricordiamo, vale 475,45 kN. Per questo motivo il profilo HEB 100 risulta verificato.

![](_page_211_Picture_13.jpeg)

Per il pilastro in oggetto scegliamo quindi un profilo **HEB 100**.

# 5.7.8 Dimensionamento del pilastro P8

I tagli trasmessi dalle travi principali al pilastro posto al piano terreno sono i seguenti:

![](_page_212_Picture_145.jpeg)

Complessivamente, il pilastro inferiore è quindi caricato con un  $N_{\text{Ed}}$  tor = 222,14 kN

Si procedere ora col verificare che l'azione di compressione di calcolo  $N_{Ed}$ sia inferiore alla resistenza all'instabilità dell'asta compressa  $N_{b, Rd}$ , che per le sezioni di Classe 1 e 2, vale:

$$
N_{b,Rd}=\frac{\chi A f_{yk}}{\gamma_{M1}}
$$

5

Utilizzando la formula sopra riportata, ponendo N $E_d = N_{b,rd} e$  x = 1 (suo valore max. ammissibile), si ricava il valore minimo dell'area che la sezione del pilastro deve avere, per verificare la relazione di cui sopra.

Così facendo si ottiene una  $A = 848,17$  mm<sup>2</sup>

Il primo profilo con area superiore alla minima appena calcolata è l'HEB 100, che da valori tabulati risulta avere una  $A = 2604$  mm<sup>2</sup>.

Ad esso, come mostrato nei paragrafi precedenti corrisponde, quando l'altezza dell'interpiano è pari a 3,50 m, un l'N<sub>b,Rd</sub>. = 222,14 kN.

Nel caso specifico il valore di resistenza all'instabilità nell'asta compressa risulta essere superiore all'NEd, che, ricordiamo, vale 475,45 kN. Per questo motivo il profilo HEB 100 risulta verificato.

Per il pilastro in oggetto scegliamo quindi un profilo **HEB 100**.

# 5.7.9 Dimensionamento dei pilastri da P9 a P21

I pilastri reggenti i solai del terrazzo sono stati dimensionati seguendo lo stesso procedimento, le dimensioni di essi sono consultabili nelle tavole strutturali alla relazione allegate.

# 5.8 UNIONE TRAVE - PILASTRO

Si procede ora col considerare, in maniera esplicativa, una connessione tra una trave ed un pilastro, e più nello specifico l'unione tra la trave T2.1 ed il pilastro P1.

#### 5.8.1 Unione T2.1 - P1

5

![](_page_213_Figure_7.jpeg)

Unione T2.1 - P1

La trave considerata è una IPE 220, mentre il pilastro considerato ha un profilo HEB 100, quest'ultimo riceve un carico dovuto al taglio della trave principale pari a 16,67 kN, valutato allo SLU.

Quali elementi di connessione tra la trave ed il pilastro si ipotizza l'utilizzo di due piastre ad "L", ognuna di queste riceverà quindi metà del taglio della trave principale. Le due piastre sono ipotizzate avere ognuna 4 fori, disposti due per faccia. In questo modo sono presenti quattro fori sull'ala del pilastro e due sull'anima della trave principale.

Il taglio agente sul singolo bullone sarà quindi pari alla metà del taglio agente sulla piastra ad L, il che significa pari ad un quarto del taglio trasmesso dalla trave principale. Nelle verifiche a rifollamento sull'anima della trave principale, supponendo che i fori per le due piastre ad 'L' siano gli stessi, verrà considerato un taglio pari alla metà di quello complessivamente trasmesso dalla trave stessa.

#### 5.8.1.1 Verifica a taglio sui bulloni

Il carico complessivamente trasmesso dalla trave principale al pilastro è pari a:

 $Rv = V_{SUU} = 16.67$  kN

5

Su ogni bullone agirà metà del taglio agente su di ognuna delle piastre ad  $L$ 

 $F_{Vv, Ed} = (R_V/2)/2 = 4.17$  kN

Affinché il bullone risulti correttamente dimensionato, ai fini di sicurezza, dev'essere:

FV,Ed ≤ FV,Rd

Dove, da NTC 2018 (si veda par. 4.2.8.1.1), la resistenza di calcolo a taglio, per bulloni di classe 4.6, 5.6 e 8.8, risulta essere pari a:

 $F_{V, Rd} = 0.6*f_{tb}*A_{res}/\gamma_{M2}$ 

Dove:

- A<sub>res</sub> è l'area resistente della vite, adottata quando il piano di taglio interessa la parte filettata della vite.
- $v_{M2}$  è il coefficiente di sicurezza per la verifica delle unioni = 1,25.

Ipotizzando l'utilizzo di un bullone M5, caratterizzato da un'area resistente pari a 14,20 mm<sup>2</sup>, si può quindi ora calcolare il valore di F<sub>V,Rd</sub> e veder se quest'ultimo è superiore a quello dell' Fv, Ed.

 $F_{V, Rd} = 0.6*f_{tb}*A_{res}/v_{M2} = 5,45$  kN  $> F_{V, Ed} = 4,17$  kN VERIFICATO

Procederemo quindi con le successive verifiche ipotizzando l'utilizzo di un bullone M5.

Per procedere alle successive verifiche, quelle di trazione, taglio-trazione e rifollamento è necessario definire la posizione dei i fori.

Il paragrafo dell'NTC 2018 precedentemente considerato prevede che si rispettino i seguenti limiti:

![](_page_215_Picture_136.jpeg)

La piastra ipotizzata è spessa 6 mm, l'anima della trave IP220 5,9 mm e l'ala del pilastro HEB 100 10 mm, t sarà uguale a 5,9 mm.

![](_page_215_Picture_137.jpeg)

Considerati i minimi, si sceglie di utilizzare una piastra 50x30 mm:

![](_page_215_Picture_12.jpeg)

5
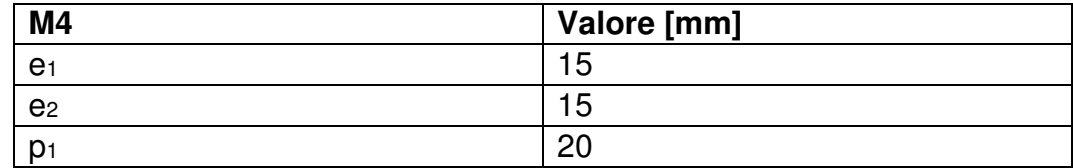

### 5.8.1.2 Verifica a trazione sui bulloni

Si valutano ora le componenti della trazione agente sui bulloni di connessione, tra piastra e pilastro, quest'ultime sono generati dal momento torcente e da quello flettente.

 $M_t = R_V/2^*g_1$ 

 $M_f = Rv/2$ <sup>\*</sup>g<sub>2</sub>

Dove:

5

 $g_1 = e_2 + t_{piastra} + t_{IPE220}/2 = 23,95$  mm

 $g_2 = e_2 + t_{piastra} + t_{HEB100}/2 = 26,00$  mm

Di conseguenza:

Mf = 204,62 kNmm

 $M_t = 195,87$  kNmm

È quindi ora possibile calcolare le componenti della trazione agente sui bulloni di connessione:

 $f_{t,Ed} = M_t/p'_1 = 6,53$  kN

 $f_{f.Ed} = M_f/p'_1 = 6,82$  kN

 $F_{t,Ed} = \sqrt{6,53^2 + 6,82^2} = 9,44$  kN

Seguendo le indicazioni date dall'NTC 2018, la resistenza di calcolo a trazione degli elementi di connessione Ft,Rd, per i bulloni, può essere assunta pari a:

 $F_{t, Rd} = 0.9 * f_{tb} * A_{res}/v_{M2} = 8.18$  kN

Affinché la verifica a taglio sia verificata, dev'essere:

 $F_{t,Ed} < F_{t,Rd}$ 

5

Nel caso di cui sopra:

 $F_{t,Ed} = 9.44$  kN  $> F_{t,Ed} = 8.18$  kN NON VERIFICATO

Il bullone M5 non risulta superare le verifiche a trazione, si cerca quindi un diametro che superi questa verifica. Supponiamo di utilizzare un bullone M6, quest'ultimo ha un'area resistente pari a 20,1 mm<sup>2</sup>, e la stessa piastra precedentemente ipotizzata, di dimensioni 50x30 mm e spessore 6mm.

In tal caso:

 $F_{t,Ed} = 9,44$  kN  $< F_{t,Ed} = 11,58$  kN VERIFICATO

#### 5.8.1.3 Verifica a punzonamento sull'anima della trave

Nelle unioni bullonate soggette a trazione è necessario verificare la superfice meno spessa a punzonamento. La resistenza a punzonamento del piatto è pari a:

```
B_{p, Rd} = 0.6* \pi * d_m * t_p * f_{tk} / y_{M2}
```
Dove:

- $d_m$  è il minimo tra il diametro del dado e il diametro medio della testa del bullone;
- tp è lo spessore del piatto
- $-$  f<sub>tk</sub> è la tensione di rottura dell'acciaio del piatto.

La verifica a punzonamento, nel caso specifico, viene effettuata sull'anima della trave, il cui spessore è di 5,9 mm, minore cioè a quello della piastra e dell'ala del pilastro.

 $B_{p, Rd} = 0.6*$ π\*dm\*t<sub>p</sub>\*f<sub>tk</sub>/  $\gamma_{M2} = 22.94$  kN

 $B_{p,Ed} = F_{t,Ed} = \sqrt{6,53^2 + 6,82^2} = 9,44$  kN

 $B_{p,Ed}$  = 22,94 kN  $<$   $B_{p,Ed}$  = 9,44 kN VERIFICATO

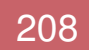

### 5.8.1.4 Verifica a taglio trazione sui bulloni

Da NTC 2018 (si veda par. 4.2.8.1.1), nel caso di presenza combinata di trazione e taglio si può adottare la formula di interazione lineare:

$$
\frac{F_{v,Ed}}{F_{v,Rd}} + \frac{F_{t,Ed}}{1,4F_{t,Rd}} \le 1
$$

5

Avendo pre-selezionato un bullone M6, si riportano qui sotto le variabili che entrano in gioco nella formula appena riportata:

$$
F_{V,Ed} = 4,17 \text{ kN}
$$
  
\n $F_{V,Red} = 7,72 \text{ kN}$   
\n $F_{t,Ed} = 9,44 \text{ kN}$   
\n $F_{t,Red} = 11,58 \text{ kN}$   
\nDa cui:

$$
\frac{F_{v,Ed}}{F_{v,Rd}} + \frac{F_{t,Ed}}{1,4F_{t,Rd}} = 1,12 \le 1
$$
 NON VERIFICATO

La verifica non risulta superata, si passa quindi ad un diametro superiore, un M7, con area resistente pari a 28,9 mm<sup>2</sup>, utilizzando la stessa piastra precedentemente ipotizzata, di dimensioni 50x30 mm e spessore 6mm.

In tal caso:

 $F_{V,Ed} = 4,17$  kN

 $F_{V, Rd} = 11,10 kN$ 

 $F_{t,Ed} = 9,44$  kN

 $F_{t, Rd} = 16,65$  kN

Da cui:

$$
\frac{F_{v, Ed}}{F_{v, Rd}} + \frac{F_{t, Ed}}{1, 4F_{t, Rd}} = 0,78 \le 1
$$
 VERIFICATION

Il bullone M7 supera la verifica, per le successive verifiche si procederà quindi ipotizzando tale diametro.

### Verifica a rifollamento

Da NTC 2018 (si veda par. 4.2.8.1.1), la resistenza di calcolo a rifollamento Fb,Rd del piatto dell'unione, bullonata o chiodata, può essere assunta pari a:

 $F_{b, Rd} = k^* \alpha^* f_{tk}^* d^* t / \gamma_{M2}$ 

dove:

5

- d è il diametro nominale del gambo del bullone,
- t è lo spessore della piastra collegata,
- $f_{tk}$  è la resistenza a rottura del materiale della piastra collegata,
- $\alpha$  = min {e<sub>1</sub>/(3<sup>\*</sup>d<sub>0</sub>); f<sub>tb</sub>/f<sub>t</sub>; 1} per bulloni di bordo nella direzione del carico applicato,
- k = min  $\{2,8^*e_2/d_0 1,7; 2,5\}$  per bulloni di bordo nella direzione perpendicolare al carico applicato.

Nel caso specifico:

- $\alpha = \min \{e_1/(3 \cdot d_0)$ ;  $f_{tb}/f_t$ ; 1} = 0,63
- $k = min \{2,8 \cdot e_2/d_0 1,7 \,$ ; 2,5} = 2,5

#### Verifica a rifollamento *–* Anima trave

Su ogni foro dell'anima della trave principale sono presenti due bulloni, che fissano due piastre di collegamento, una per lato, connesse al pilastro.

 $F_{b,Ed} = R_V/2 = 8,34$  kN

 $F<sub>b,Rd</sub> = k<sup>*</sup>α<sup>*</sup>f<sub>tk</sub><sup>*</sup>d<sup>*</sup>t/v<sub>M2</sub> = 22,20 kN$ 

 $F_{b, Rd}$  = 22,20 kN >  $F_{b, Ed}$  = 8,34 kN VERIFICATO

#### Verifica a rifollamento *–* Piastra dim. 50x30 mm, sp. 6 mm

Su ogni foro della piastra è presente un bullone, esso riceve metà del taglio che la trave principale passa alla piastra.

 $F_{b,Ed} = \frac{Rv}{4} = 4.17$  kN

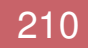

 $F_{b, Rd} = k^*α^*f_{tk}^*d^*t/\gamma_{M2} = 22,58$  kN

 $F_{b, Rd} = 22,58$  kN >  $F_{b, Ed} = 4,17$  kN VERIFICATO

#### Verifica a rifollamento *–* Ala pilastro

Su ogni foro dell'ala del pilastro è presente un bullone, esso riceve metà del taglio che la trave principale passa alla piastra.

 $F_{b,Ed} = Rv/4 = 4,17 kN$ 

5

 $F<sub>b, Rd</sub> = k<sup>*</sup>α<sup>*</sup>f<sub>tk</sub><sup>*</sup>d<sup>*</sup>t/<sub>YM2</sub> = 37,63 kN$ 

 $F_{b, Rd} = 37,63$  kN  $> F_{b, Ed} = 4,17$  kN VERIFICATO

I bulloni utilizzati, per la connessione appena studiata, saranno quindi del tipo M7, e le piastre dim. 50x30 mm – sp. 6 mm.

# 5.9 DIMENSIONAMENTO E VERIFICA DEI **CONTROVENTI**

Nell'immagine qui sotto riportata viene mostrata in pianta la posizione dei controventi ipotizzati, la distribuzione scelta è quella ad 'U'.

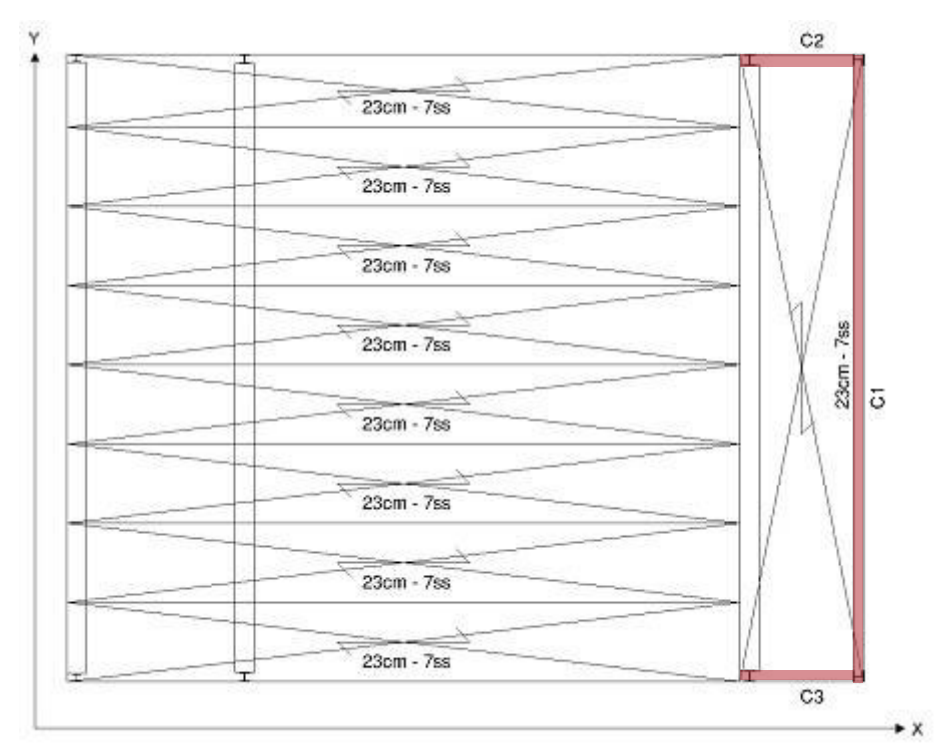

Posizione dei controventi rispetto all'asse X e Y

Nota la posizione, per il sistema isostatico di cui sopra, sono facilmente determinabili le azioni agenti sulle singole controventature, a partire da quelle agenti sulle pareti esterne ad opera dell'azione sismica.

Quale primo passaggio, ai fini del dimensionamento, va valutato il baricentro delle masse, questo, per l'edificio analizzato, risulta indicativamente coincidere con il baricentro geometrico. Il discostamento tra i due baricentri viene reputato trascurabile.

Viene di seguito identificato anche il baricentro delle rigidezze, nel caso specifico, essendo il controvento del lato longitudinale posto equidistante dalle pareti trasversali, il baricentro analizzato sarà localizzato nel baricentro del controvento trasversale.

Come appena accennato, ogni controvento deve contrapporre forze reagenti tali da equilibrare le azioni date dal sisma. Le azioni agenti sul lato longitudinale verranno equamente distribuite sui due controventi trasversali posti ad ogni piano, mentre l'azione agente sul lato trasversale graverà totalmente sulla controventatura longitudinale, anch'essa posta ad ogni piano.

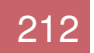

Poiché è stato valutato che su di ogni piano l'azione sismica varia, ne consegue che anche le reazioni che devono dare i controventi sono variabili in funzione della quota altimetrica a cui son posti.

Sulle controventature trasversali vanno inoltre valutate le azioni positive o negative date dal momento torcente generato dall'eccentricità tra il punto d'applicazione delle forze agenti sul lato trasversale, coincidente con il baricentro delle masse, ed il baricentro delle rigidezze.

Quest'ulteriore contributo sarà pari a: Fx\*(Ly/2)/Lx

Valutiamo quindi, in maniera semplificata, soltanto due combinazioni sismiche allo SLV:

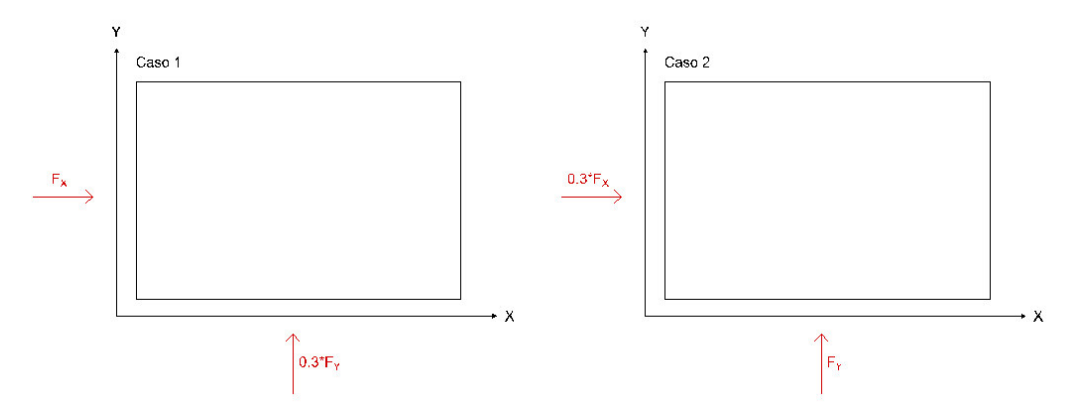

Combinazioni sismiche allo SLV

I due casi avranno diverse due condizioni di carico differenti, nel primo caso il valore di F<sub>y</sub> sarà ridotto del 70%, nel secondo caso sarà invece l'F<sub>x</sub> ad esser moltiplicata per 0,3.

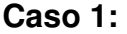

5

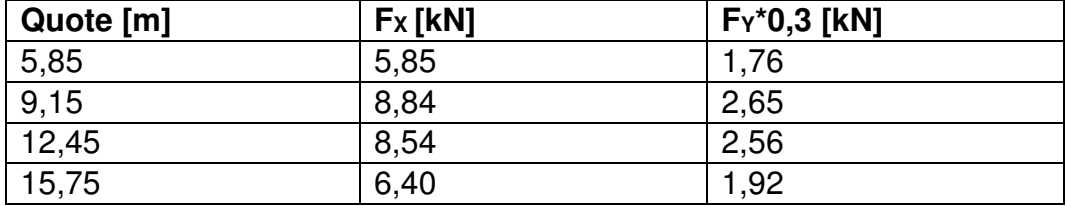

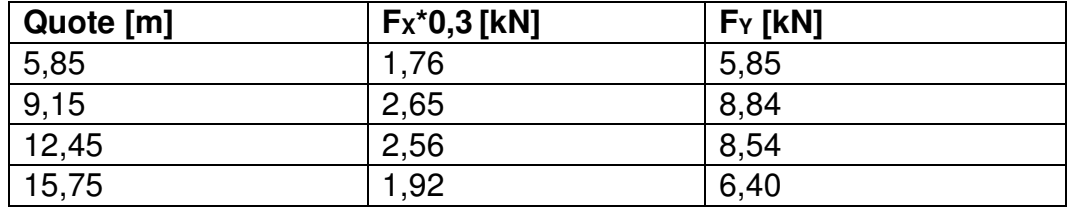

#### **Caso 2:**

5

I due controventi laterali, nel caso peggiore (il caso 1), subiranno un'azione complessiva pari ai valori riportati nella tabella sottostante. Per valutare quest'ultimi si è proceduto dapprima con il calcolo del momento torcente  $(M_t)$ . Noto  $M_t$ , è stato quindi possibile ricavare le due forze della coppia reagente, uguali in modulo ma opposte in verso e di queste è stata considerata quella agente nello stesso verso di Fy/2.

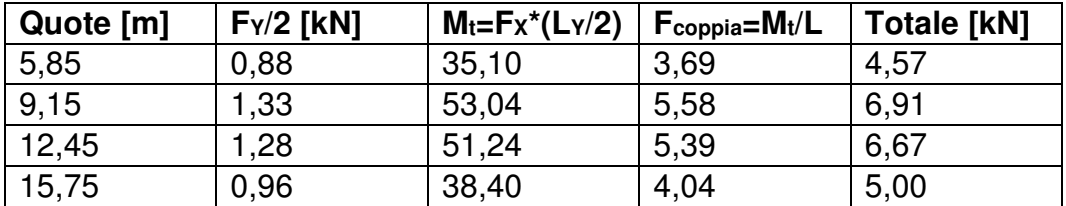

Mentre il controvento sul lato principale, nel caso peggiore (il caso 1), subirà un'azione pari a:

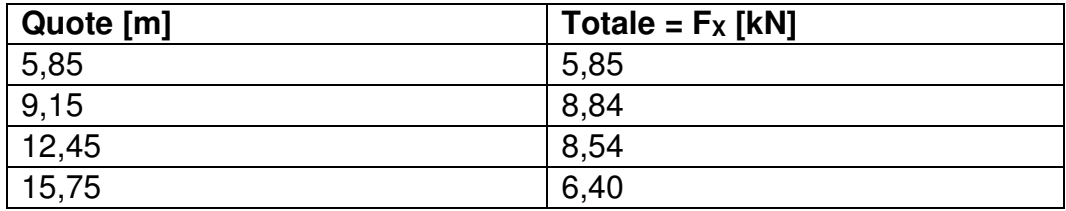

# 5.9.1 Valutazione alle quattro combinazioni per il controvento C1

Andiamo a valutare ora il controvento maggiormente caricato, nel caso in oggetto il controvento C1. Per esso valutiamo le quattro combinazioni qui sotto riportate e poi prendiamo per ogni elemento, l'azione assiale più sfavorevole seppur proveniente da combinazioni differenti.

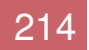

Combinazione sismica

5

- Combinazione fondamentale con vento prevalente
- Combinazione fondamentale con neve prevalente
- Combinazione fondamentale con destinazione d'uso prevalente

Di seguito sono riportati i valori dei coefficienti di combinazione suggeriti dall'NTC 2018 (si veda par. 2.5.3).

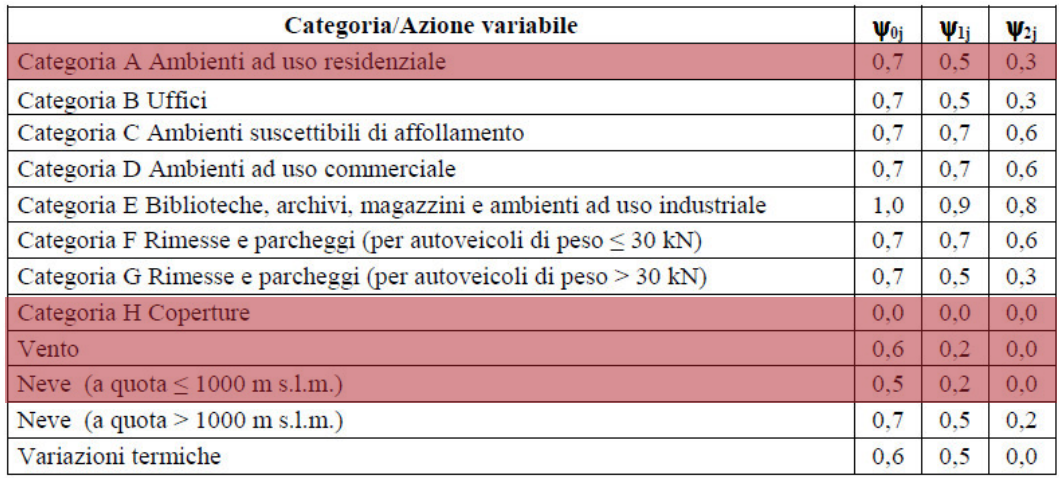

#### La tabella sottostante fornisce i valori dei coefficienti parziali delle azioni

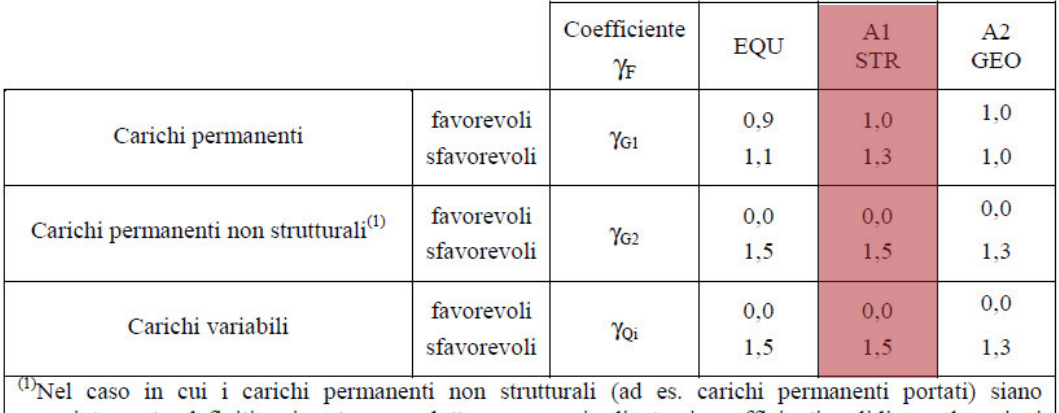

compiutamente definiti si potranno adottare per essi gli stessi coefficienti validi per le azioni permanenti.

#### 5.ANALISI STRUTTURALE

Per la valutazione delle combinazioni consideriamo la seguente disposizione delle forze:

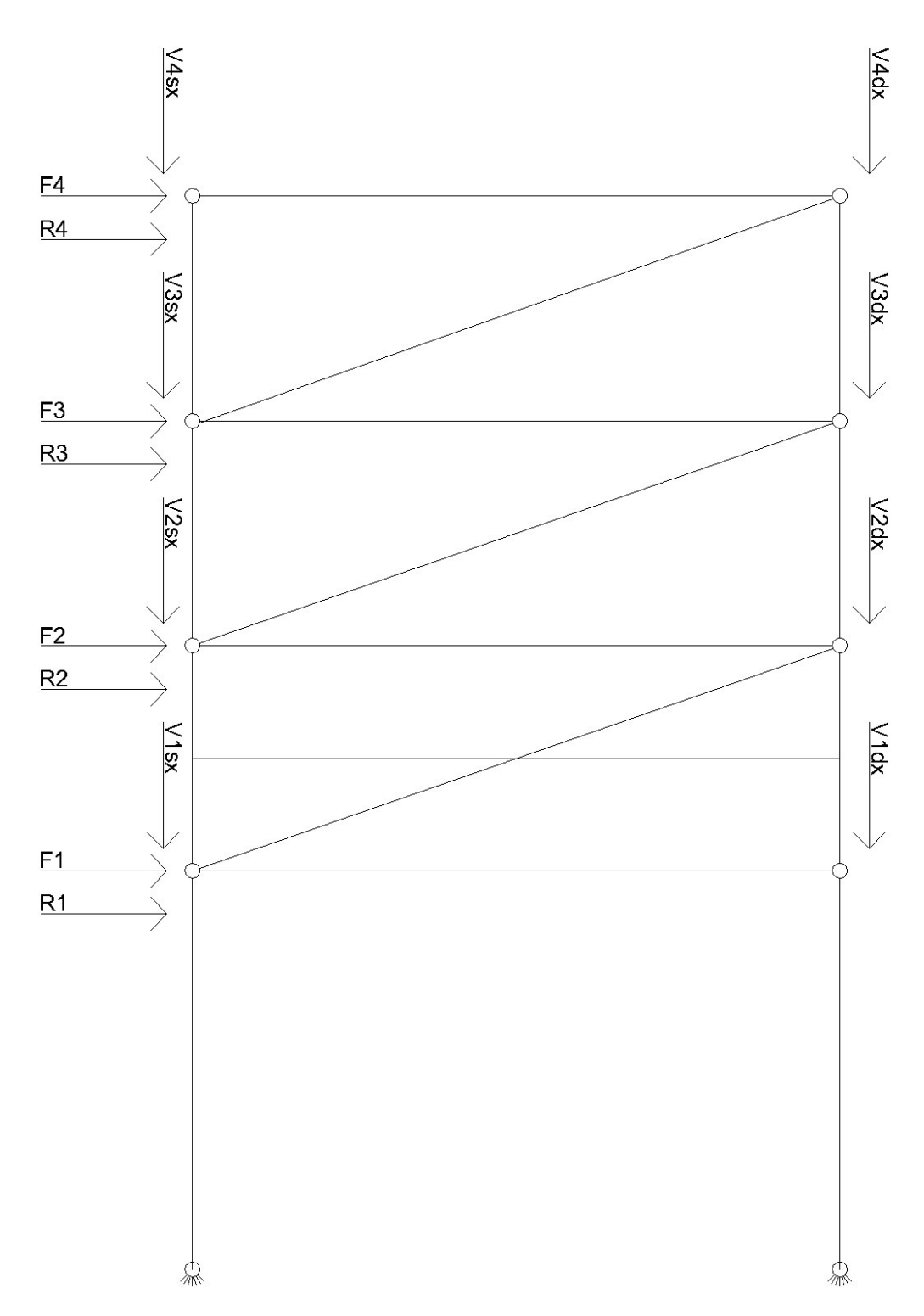

Schematizzazione delle azioni agenti, dove: F = sisma; R = vento

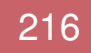

5

Nella tabella sottostante verranno indicati separatamente i vari contributi di taglio V dovuti a G<sub>1</sub>, G<sub>2</sub>, e i vari carichi variabili, ognuno con il proprio coefficiente in base al tipo di combinazione considerata.

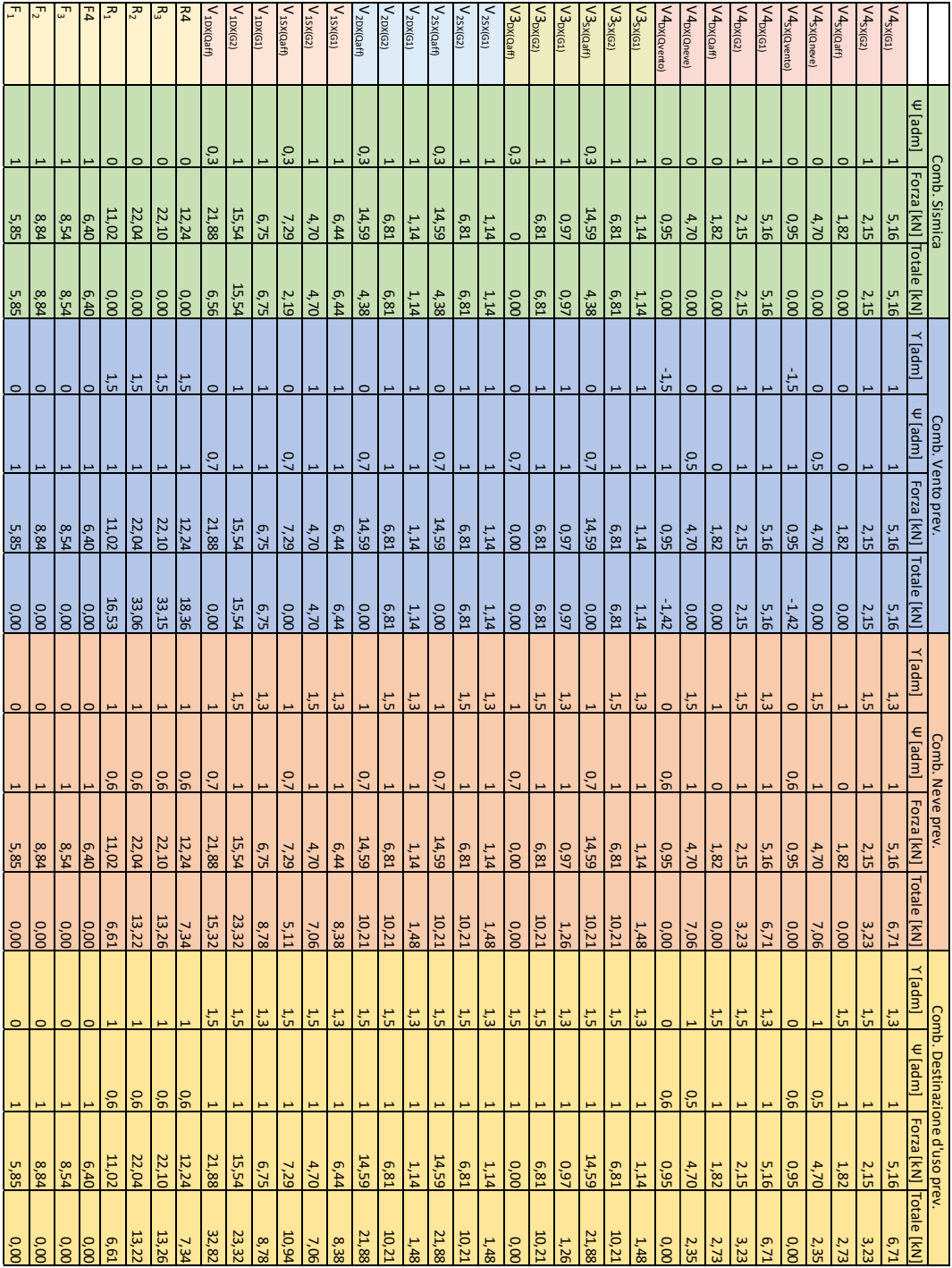

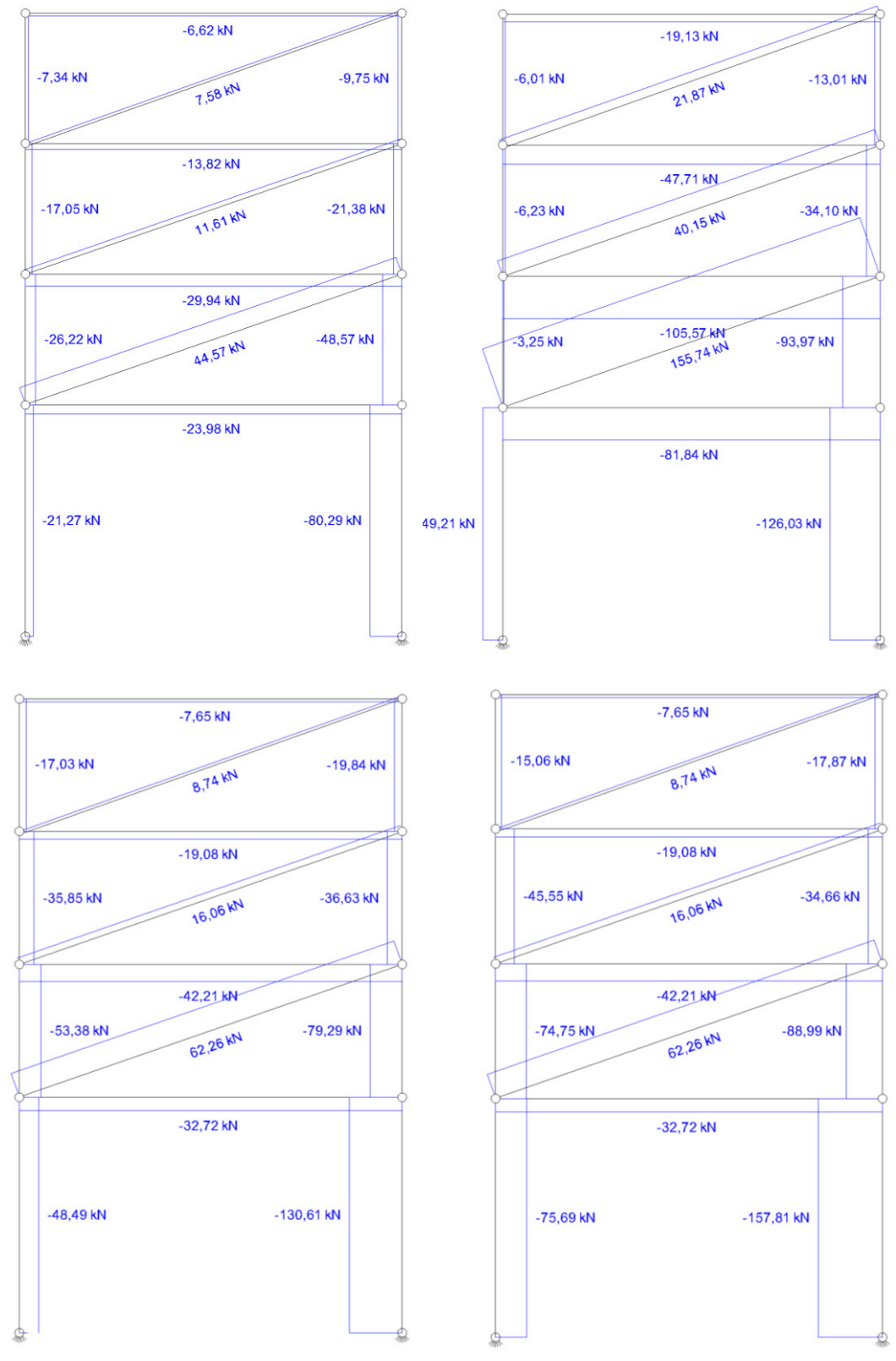

Le quattro combinazioni danno luogo alle seguenti azioni assiali.

Combinazione con azione prevalente sismica, del vento, della neve e di destinazione d'uso

5

Considerando per ogni elemento le forze assiali maggiori otteniamo il seguente grafico:

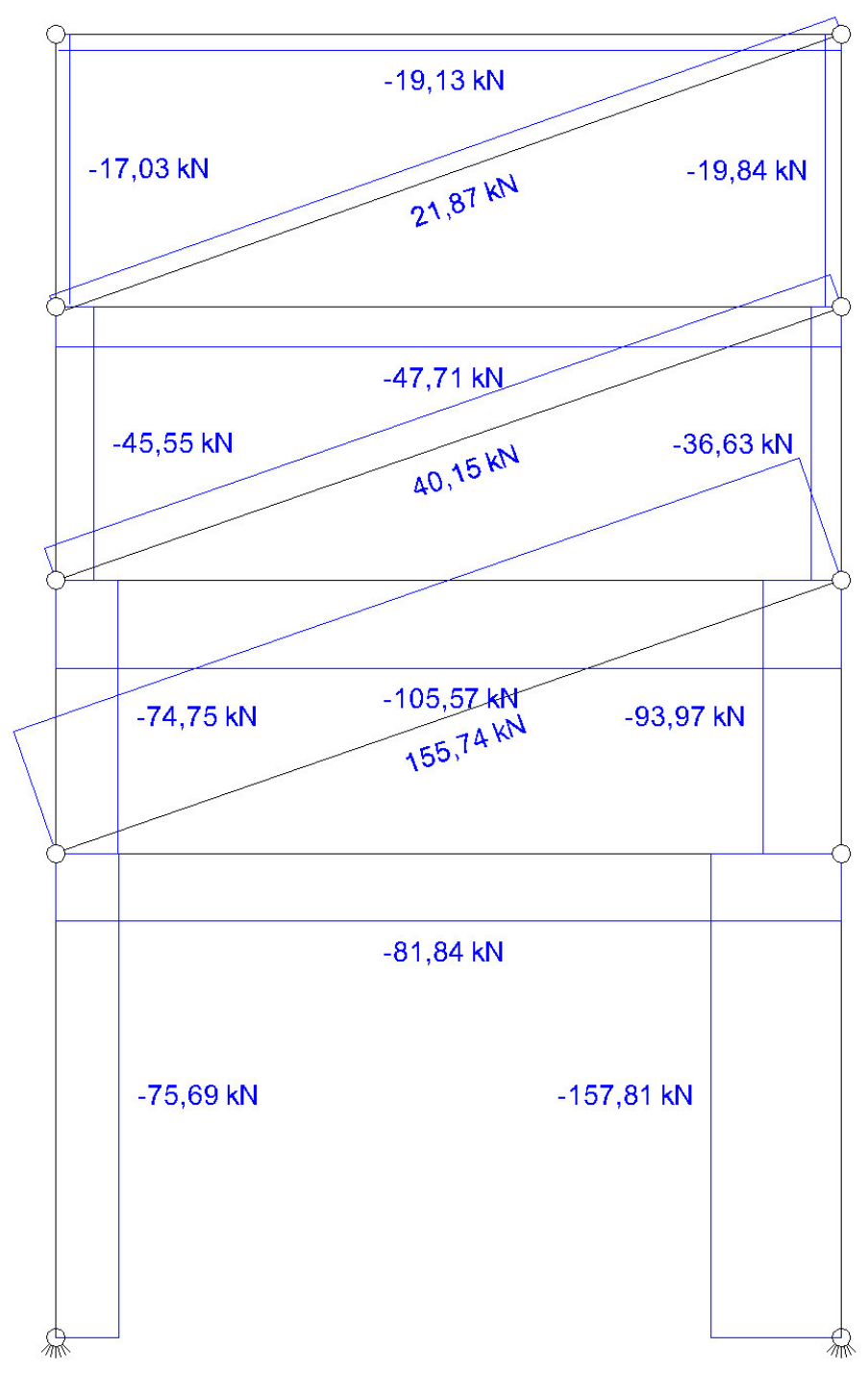

Combinazione prevalente su di ogni elemento

Sulla base di questi valori andiamo ora ad eseguire la verifica a trazione sull'elemento di controvento maggiormente sollecitato (quello al piano terra).

### 5.9.2 Verifica a trazione dei controventi

Il controvento soggetto alle trazioni maggiori è quello posto al piano terreno, e più precisamente quando l'azione del vento è la variabile prevalente.

Si procedere ora col verificare, seguendo quanto prescritto dall'NTC 2018 (si veda par. 4.2.4.1.2), che l'azione assiale di calcolo  $N_{Ed}$  rispetti la seguente condizione:

$$
\frac{N_{\rm Ed}}{N_{\rm t, Rd}} \le 1
$$

Il progetto studiato prevede una gerarchia delle resistenze, per questo motivo la resistenza plastica della sezione lorda, Npl,Rd, deve risultare minore della resistenza a rottura delle sezioni indebolite dai fori per i collegamenti, N<sub>u,Rd</sub>. Porremo quindi N<sub>t,Rd</sub> = N<sub>pl,Rd</sub>.

Dove:

5

$$
N_{pl,Rd} = \frac{A f_{yk}}{\gamma_{M0}}
$$

con γ<sub>M0</sub> = 1,05 e f<sub>yk</sub> = 275 N/mm<sup>2</sup>

Utilizzando la formula di cui sopra, ponendo  $N_{Ed} = 155,74kN = N_{t,rd} = N_{pl, Rd}$ , si ricava il valore minimo dell'area che la sezione del controvento deve avere, per verificare la relazione di cui sopra.

Così facendo si ottiene una  $A = 594.64$  mm<sup>2</sup>

Il primo profilo tondo, in acciaio S275, con area superiore alla minima appena calcolata è un  $\emptyset$ =28, che da valori tabulati risulta avere una A = 615,75 mm<sup>2</sup>.

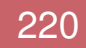

#### 5.ANALISI STRUTTURALE

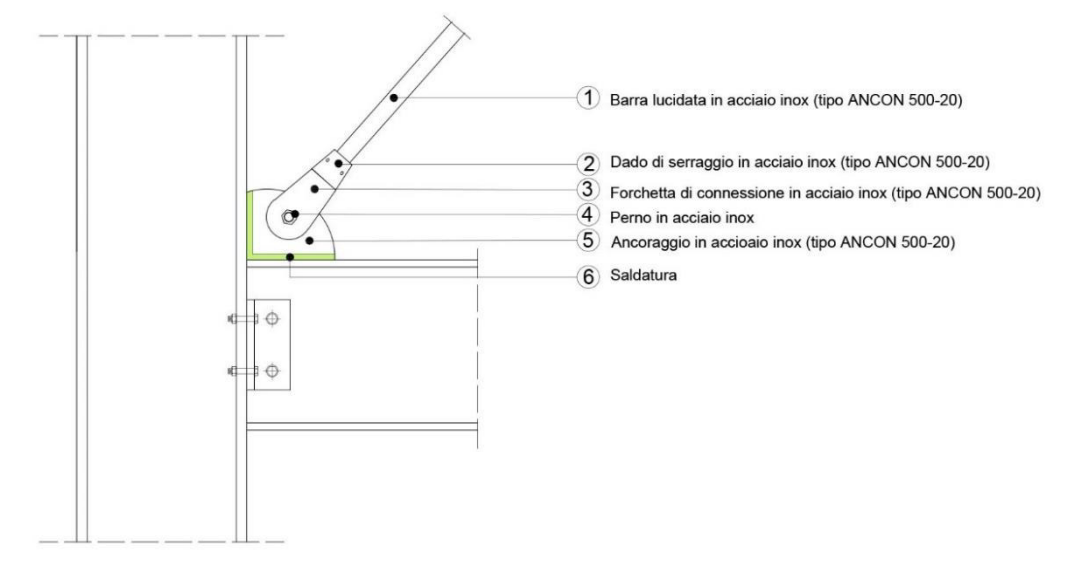

Sezione verticale

5

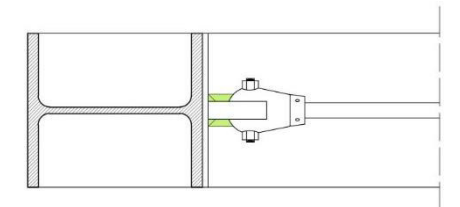

Sezione orizzontale

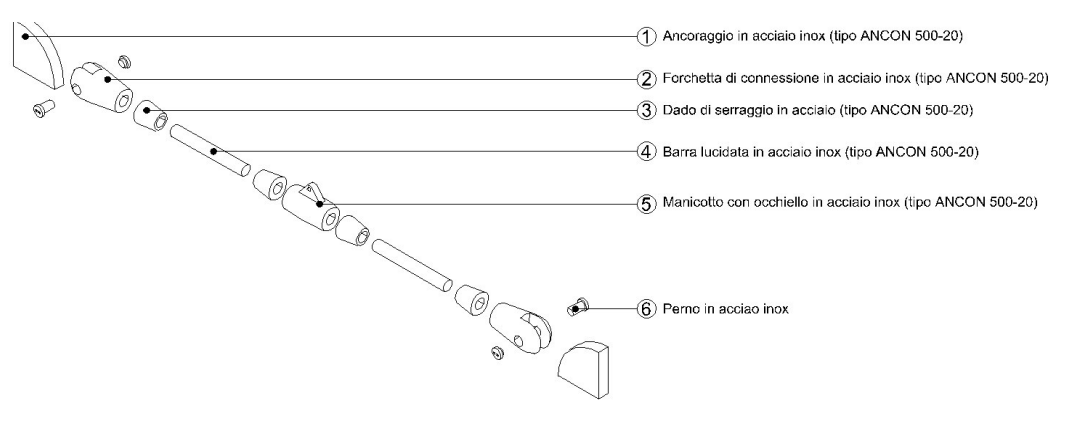

Esploso descrittivo

Ipotizziamo una disposizione a X sfalsata dei controventi.

# 5.10 DIMENSIONAMENTO E VERIFICA DEI PANNELLI

# 5.10.1 Pannello N°12

5

Si procede ora col considerare, in maniera esplicativa, il pannello N°12 ed i suoi fissaggi, dimensionando quest'ultimi così che superino le verifiche normative.

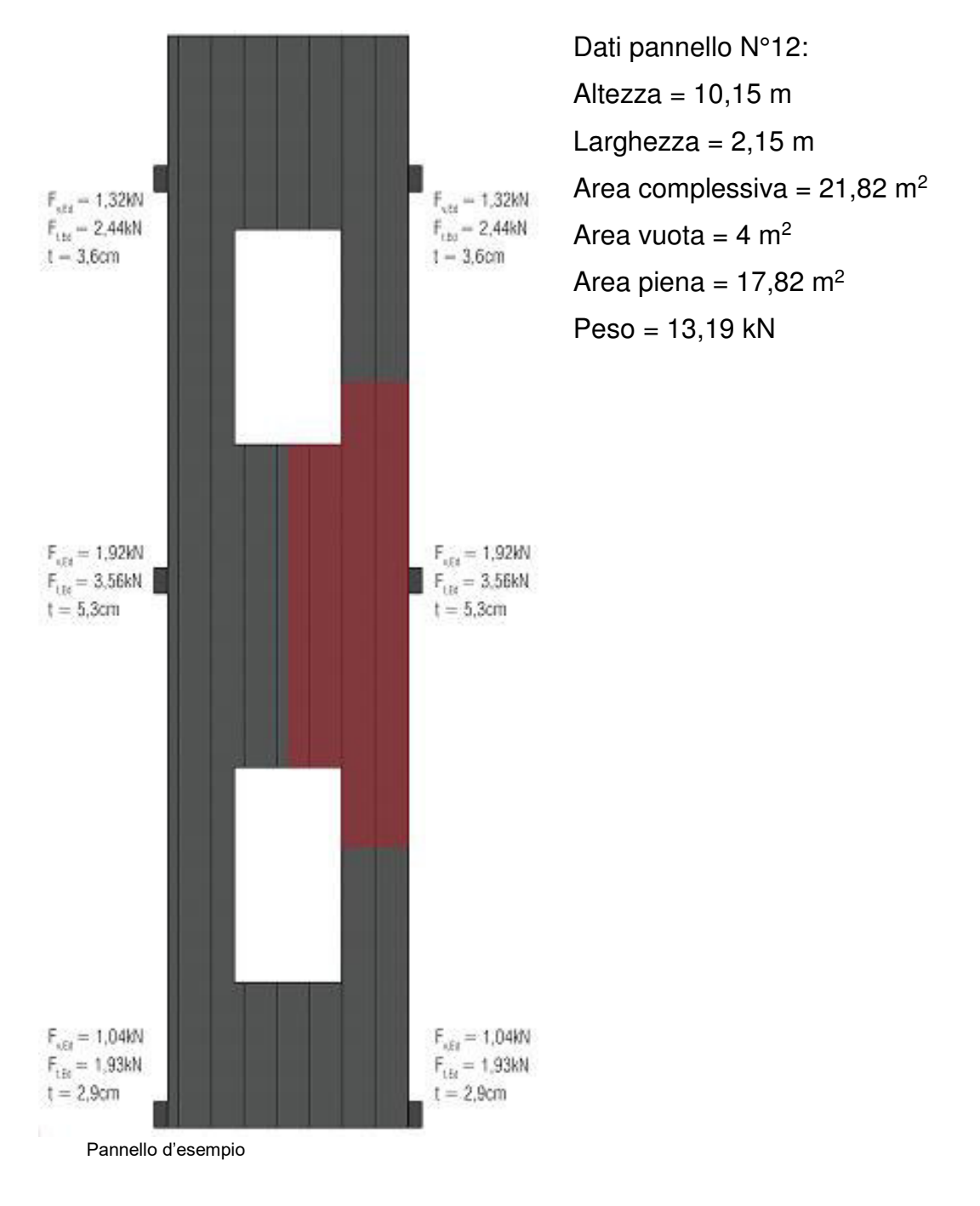

#### 5.10.1.1 Dimensionamento delle piastre

5

Scelte progettuali: si è deciso di utilizzare piastre angolari preforate ad ospitare ancoranti e viti anker in acciaio, particolare attenzione è stata prestata nel scegliere un modello che massimizzasse il momento resistente generato dalla coppia di ancoranti.

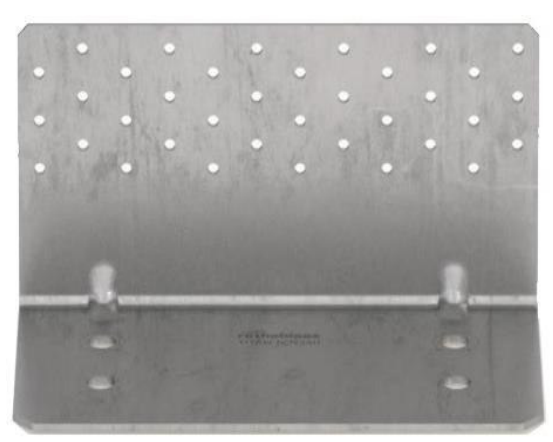

Modello = Rothoblaas TITAN TCN240 Altezza lato  $cls = 240$  mm Larghezza lato  $cls = 123$  mm Fori lato cls =  $4 \times 017$  mm Altezza lato legno = 240 mm Larghezza lato legno = 120 mm Fori lato legno =  $36 \times \varnothing 5$  mm

Piastra Rothoblaas TITAN TCN240

### 5.10.1.2 Dimensionamento e verifica degli ancoranti in acciaio

Scelte progettuali: si è deciso di utilizzare ancoranti in acciaio anziché barre filettate classiche per velocizzare il fissaggio. Per migliorare l'efficacia degli

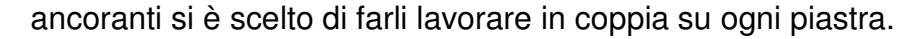

Vincoli: la lunghezza dell'ancorante deve tenere conto della distanza tra la piastra e la trave, occupata dall'attuale rivestimento esterno.

Azioni agenti sull'ancorante teso della coppia:

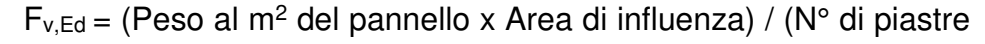

x N° di ancoranti per piastra)

 $F_{v,Ed} = 1.92$  kN

 $M_{Ed}$  = 2 x  $F_{v,Ed}$  x distanza tra piastra e trave

 $M_{Ed} = 0.58$  kNm

 $F_{t,Ed} = M_{Ed}$  / distanza tra coppia di ancoranti

 $F_{t,Ed} = 3.56$  kN

Verifiche secondo NTC 2018:

Verifica a taglio =  $F_{v, Rd}$  >  $F_{v, Ed}$  = 27,84 kN > 1,92 kN = superata Verifica a trazione =  $F_{t,Rd}$  >  $F_{t,Ed}$  = 19,37 kN > 3,56 kN = superata Verifica a taglio e trazione =  $F_{v,Ed}$  /  $F_{v,Rd}$  +  $F_{t,Ed}$  / (1,4 x  $F_{t,Rd}$ ) < 1 = 0,20 = superata Verifica della profondità d'ancoraggio\* = Ltir, Rd > Ltir, Ed = 70 mm > 58 mm = superata \*dove  $L_{\text{tr,Ed}} = F_{t,\text{Ed}} / (\pi \times \emptyset \times f_{\text{bd}})$ Modello = Würth W-FAZ/S M12X255  $\varnothing$  = 12mm  $Fv, Rd = 27,84$  kN Ft,Rd= 19,37 kN Ancorante Würth W-FAZ/S M12X255

Profondità massima d'ancoraggio = 70 mm

### 5.10.1.3 Dimensionamento e verifica dei chiodi

Scelte progettuali: si è deciso di utilizzare chiodi ad aderenza migliorata e di ottimizzare la geometria della piastra disponendoli simmetricamente.

Azioni agenti sul chiodo:

 $F_{v,Ed}$  = (Peso al m<sup>2</sup> del pannello x Area di influenza) / (N° di piastre x N° di chiodi per piastra)

 $F_{v,Ed} = 0,38$  kN

5

Verifiche secondo NTC 2018:

Verifica a taglio =  $F_{v,Rd}$  >  $F_{v,Ed}$  = 1,65 kN > 0,38 kN = superata

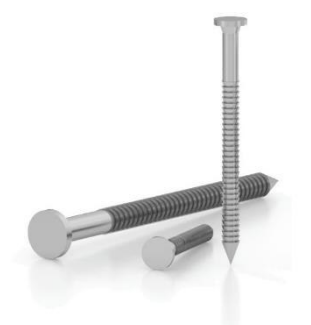

Modello = Rothoblaas LBA D4  $\times$  60  $\varnothing$  = 4 mm Lunghezza complessiva = 60 mm Lunghezza avvitabile =  $50 \text{ mm}$  $Fv, Rd = 1,65$  kN

Chiodo Rothoblaas LBA D4 x 60

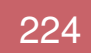

### 5.10.1.4 Quantitativi utilizzati

5

Per il pannello N°12 sono impiegati:

- 6x Rothoblaas TITAN TCN240
- 12x Würth W-FAZ/S M12X255
- 60x Rothoblaas LBA D4 x 60

# 5.10.2 Pannelli ad esclusione del N°12

Gli ancoraggi dei rimanenti pannelli sono stati dimensionati seguendo lo stesso procedimento, le dimensioni e i quantitativi di essi sono consultabili nelle tavole strutturali alla relazione allegate.

# 6.1 NUOVE STRATIGRAFIE

### 6.1.1 Premessa

5

Il primo passo verso la realizzazione di un edificio a basso consumo energetico è costituito dalla diminuzione del suo fabbisogno di energia. Per questo motivo ci si è concentrati sul miglioramento della trasmittanza delle stratigrafie esistenti. Si è trattato di un procedimento di continua revisione dello spessore dei vari strati perché non ci si è accontentati di realizzare una stratigrafia che potesse soddisfare i requisiti minimi della normativa, ma che recasse una evidente miglioria prestazionale all'involucro edilizio. Per questo motivo sono state fatte analisi energetiche sull'intero edificio in modo tale da poter valutare direttamente gli effetti diretti di un eventuale cambiamento dello spessore di alcuni strati.

Le stratigrafie migliorate differiscono dalle originali solo per gli strati aggiuntivi del pannello di facciata, che sono quindi uguali per tutte le stratigrafie. Lo strato che è stato dimensionato attraverso queste analisi energetiche è stato quello dell'EPS. Si sarebbe potuto valutare di dare diversi spessori a questo strato a seconda della stratigrafia in modo da uniformare tutte le trasmittanze, ma si è preferito non creare pannelli diversificati negli spessori per non generare differenze di livello difficili da compensare in facciata.

Occorre chiarire che non tutte le stratigrafie descritte nel terzo capitolo necessitavano di essere migliorate dal punto di vista della trasmittanza termica. Nella seguente tabella si spiega il motivo per cui alcune stratigrafie non sono state migliorate.

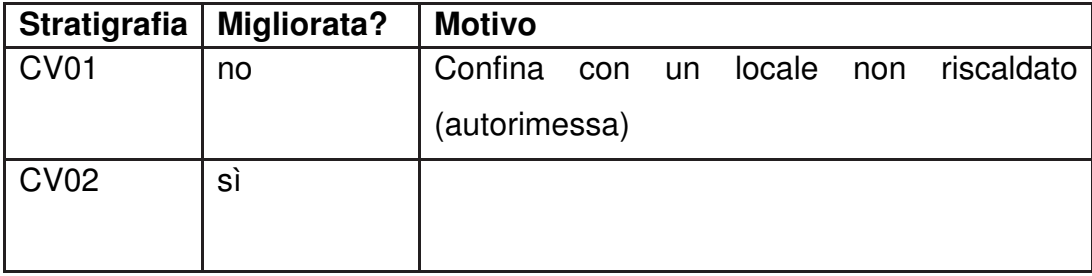

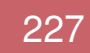

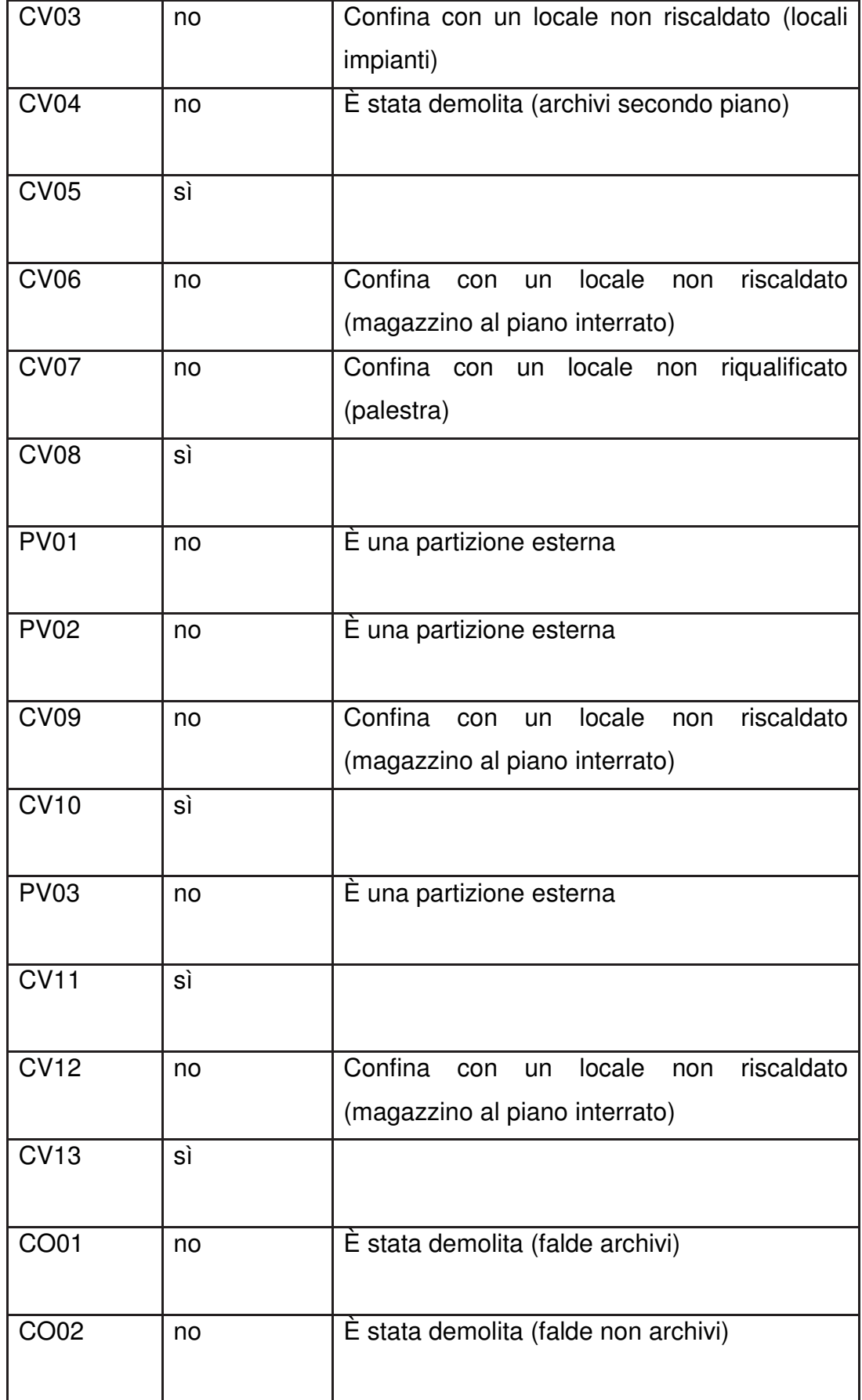

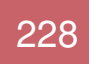

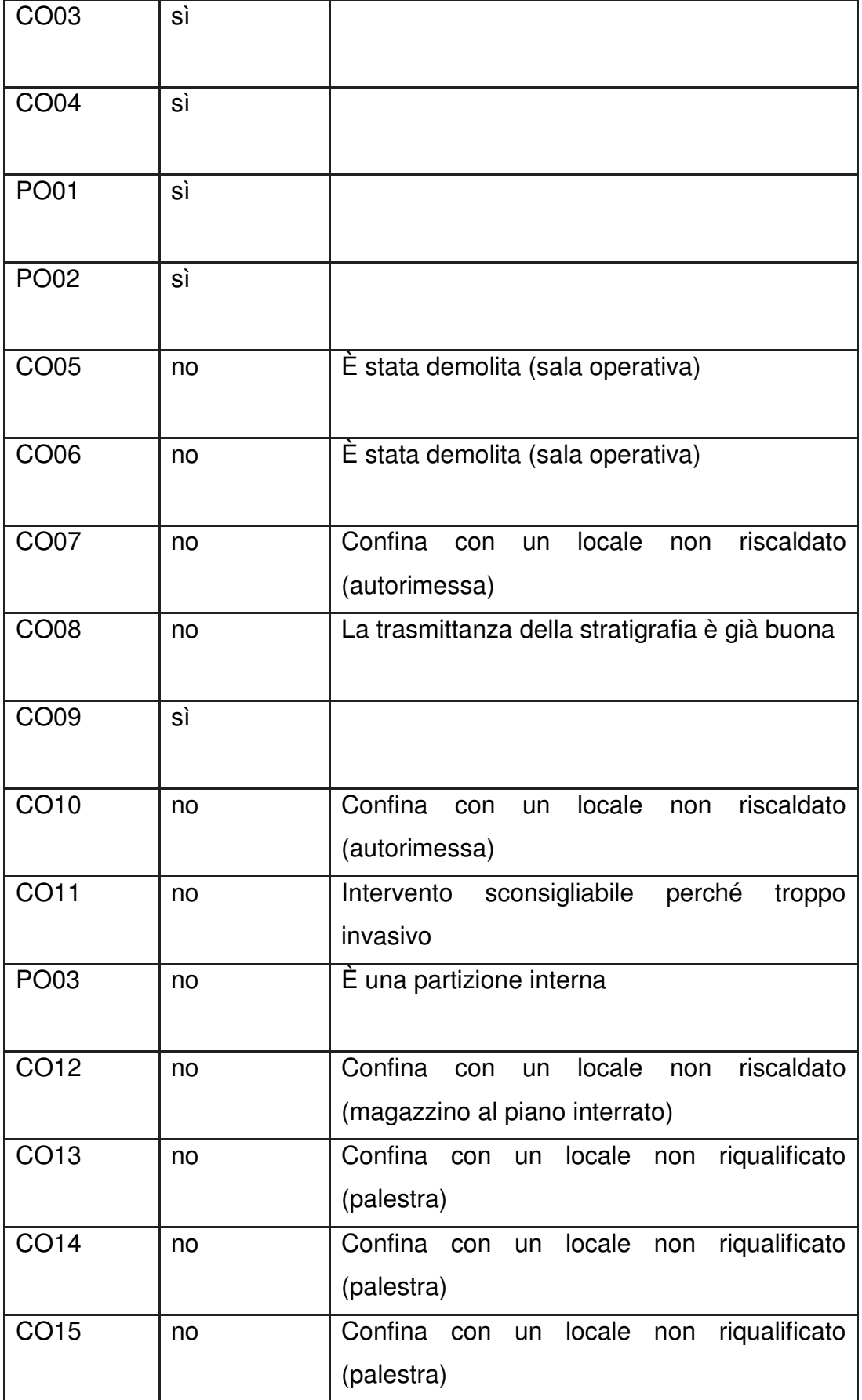

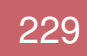

### 6.1.2 Trasmittanza limite da normativa

5

Come primo step si è quindi valutato attraverso un foglio di calcolo quale fosse lo spessore minimo di isolante necessario per far rientrare entro i requisiti minimi tutte le stratigrafie a cui si applica il pannello in X-LAM. La normativa impone per la zona climatica E (in cui si trova la città di Sondrio) una trasmittanza delle chiusure opache verticali che non superi il valore di  $0,28$  W/(m<sup>2</sup> K).

Tabella 1- Trasmittanza termica U massima delle strutture opache verticali, verso l'esterno soggette a riqualificazione

| climatica<br>Zona | $\mathbf{U}$ (W/m <sup>2</sup> K) |              |
|-------------------|-----------------------------------|--------------|
|                   | $2015^{(1)}$                      | $2021^{(2)}$ |
| AeB               | 0,45                              | 0,40         |
| С                 | 0,40                              | 0,36         |
| D                 | 0,36                              | 0,32         |
| E                 | 0,30                              | 0,28         |
| Е                 | 0,28                              | 0,26         |

Si è dunque osservato che bastavano i seguenti spessori dell'isolante per rispettare la normativa.

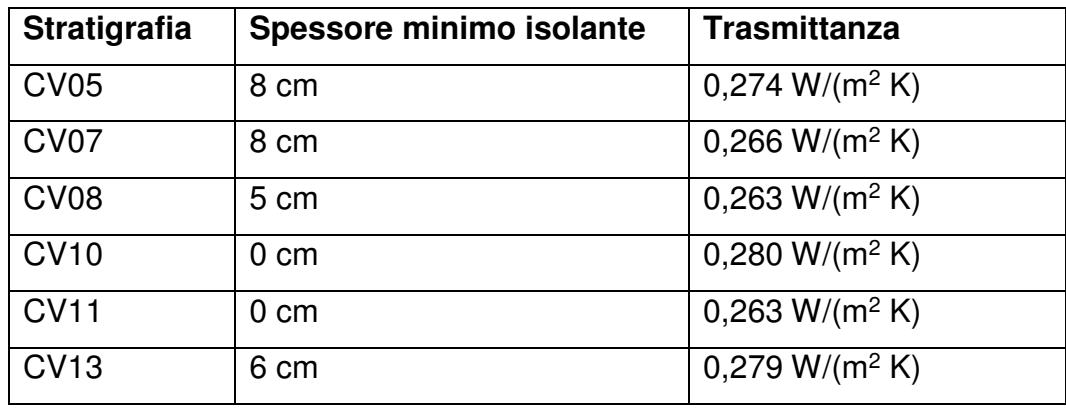

Siccome si è deciso di tenere lo stesso spessore di isolante per tutti i pannelli, è stato dunque dedotto che lo spessore minimo di EPS dovesse essere di 8 cm.

In realtà, in seguito ad analisi energetiche compiute con appositi software, si è deciso in un secondo momento di portare questo spessore a 10 cm per poter avere una stratigrafia più performante.

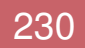

### 6.1.3 Analisi delle stratigrafie

5

Per l'analisi delle trasmittanze delle nuove stratigrafie ci si è serviti dell'uso di un software professionale che è stato poi utilizzato anche per tutta la parte di analisi energetica dell'edificio. Si tratta di Termolog, un software BIM della Logical Soft specializzato per il calcolo energetico degli edifici. Il funzionamento del software verrà spiegato meglio più avanti. Con Termolog è stato possibile, oltre a calcolare il valore della trasmittanza, anche realizzare la verifica termoigrometrica e le verifiche sulla formazione della condensa interstiziale e superficiale.

In seguito vengono descritte le nuove stratigrafie. Le proprietà termiche degli elementi opachi sono valutate in base alla UNI EN ISO 6946.

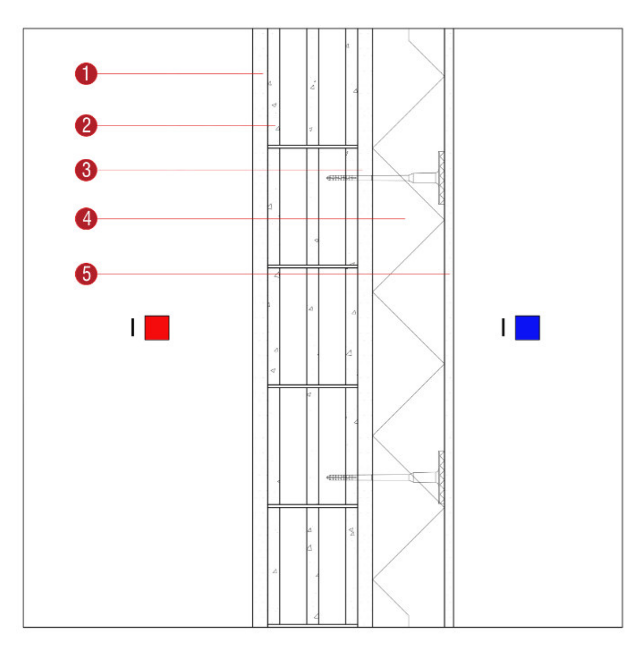

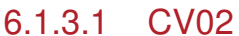

**Descrizione**: Divisorio tra autorimessa e locali riscaldati

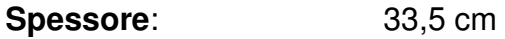

**Trasmittanza U**: 0,253 W/(m<sup>2</sup>K)

**Resistenza R:** 3,958 (m<sup>2</sup>K)/W

**Massa superficiale:** 212 kg/m<sup>2</sup>

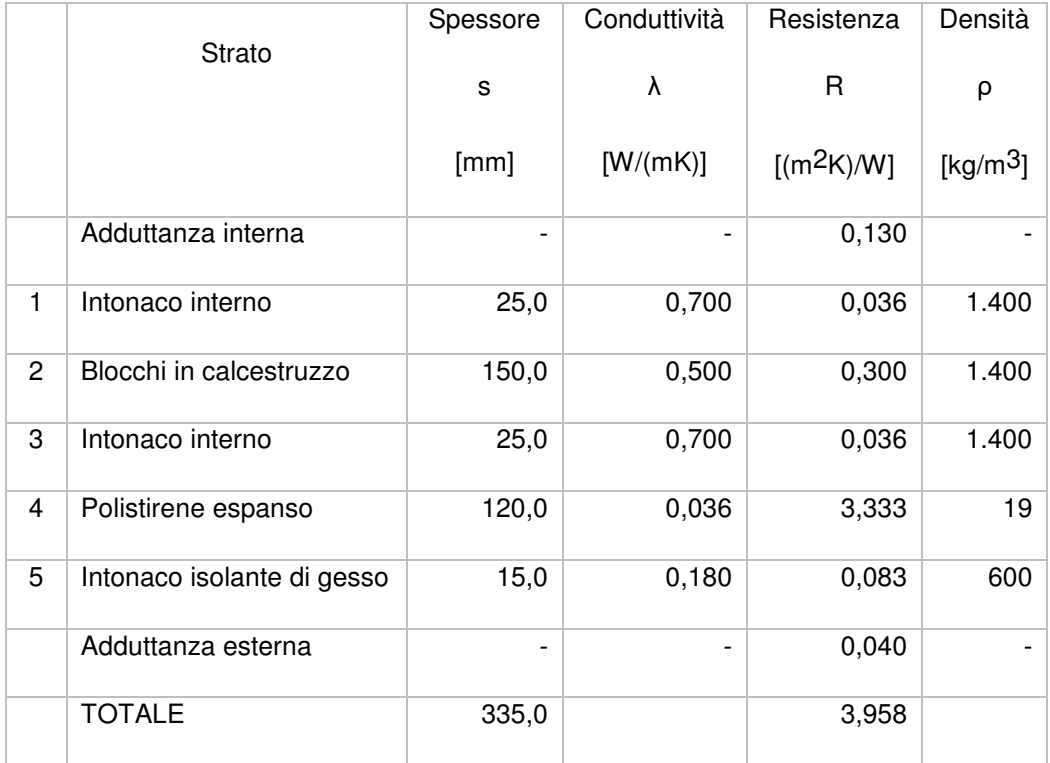

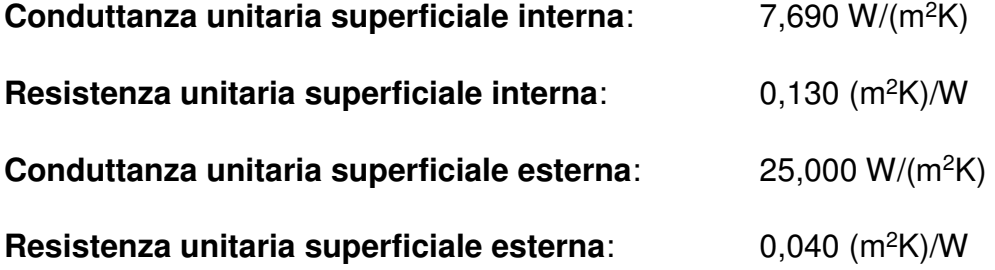

### Verifica di trasmittanza

5

Verifica di trasmittanza (non considerando l'influenza di eventuali ponti termici non corretti):

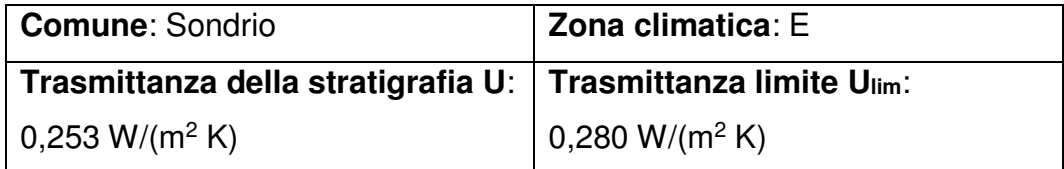

Riferimento normativo: Normativa Nazionale Legge 90

### **Esito verifica di trasmittanza**: VERIFICATO

#### Verifica termoigrometrica

5

Il comportamento termoigrometrico dell'elemento opaco è valutato secondo le procedure di calcolo contenute nella UNI EN ISO 13788.

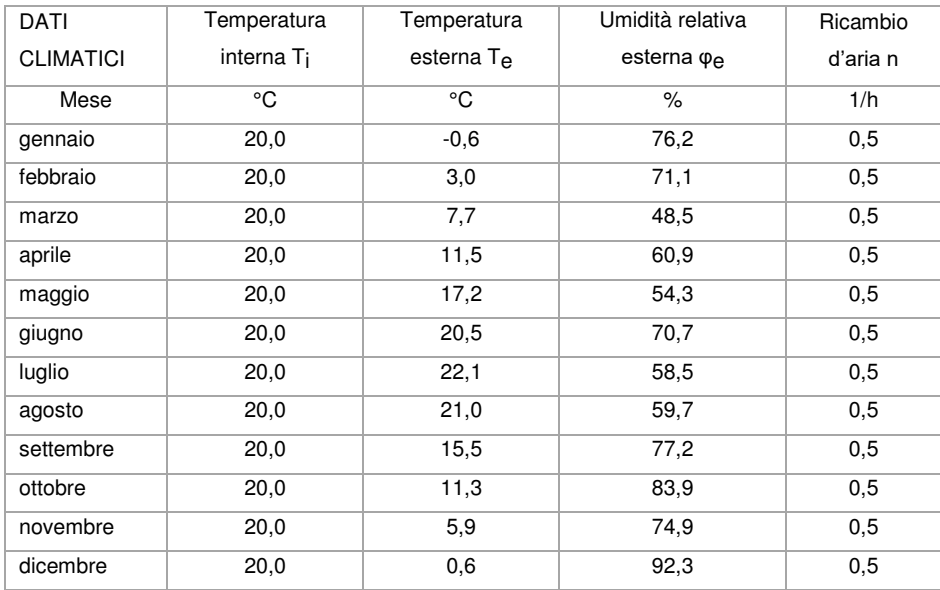

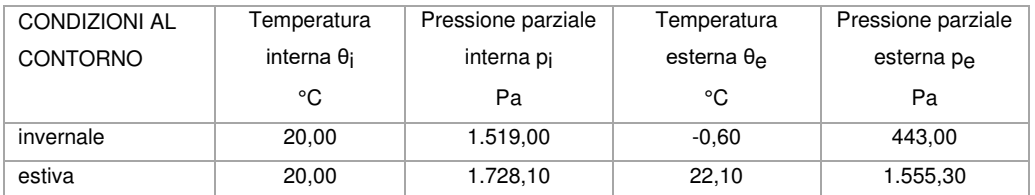

### Verifica formazione condensa superficiale

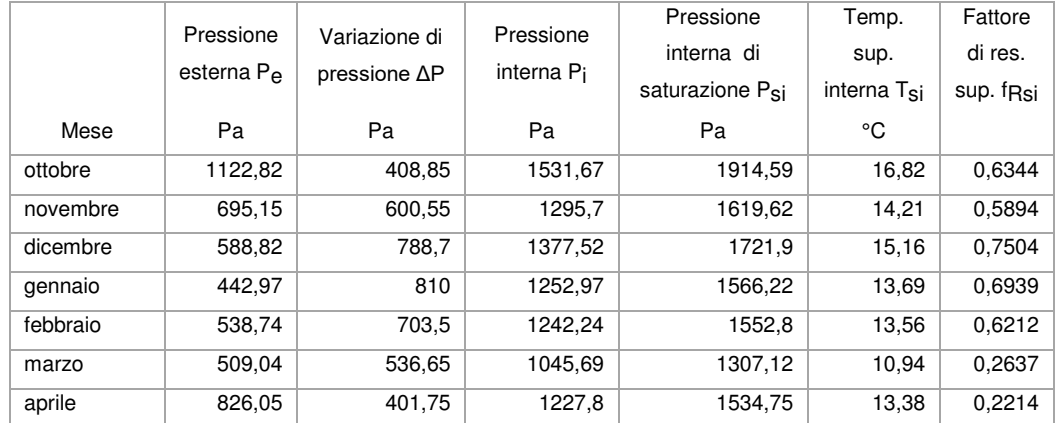

**Fattore di resistenza superficiale nel mese critico fRsi**: 0,7504 (mese di dicembre)

**Fattore di resistenza superficiale ammissibile f<sub>RsiAmm</sub>: 0,9672** 

# **Esito verifica di condensa superficiale**: VERIFICATO

### Verifica formazione condensa interstiziale

5

# PRESSIONE DI VAPORE E PRESSIONE DI SATURAZIONE

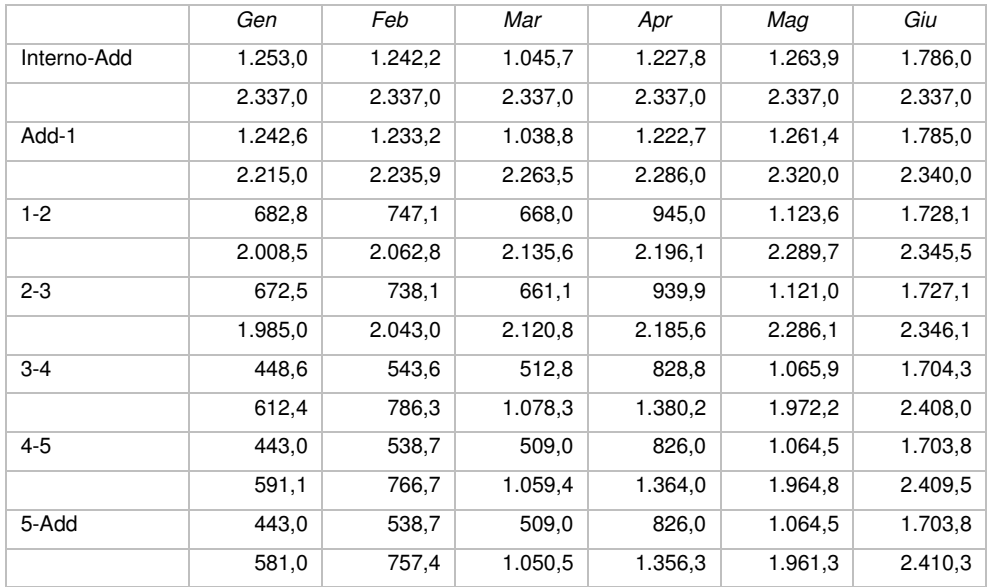

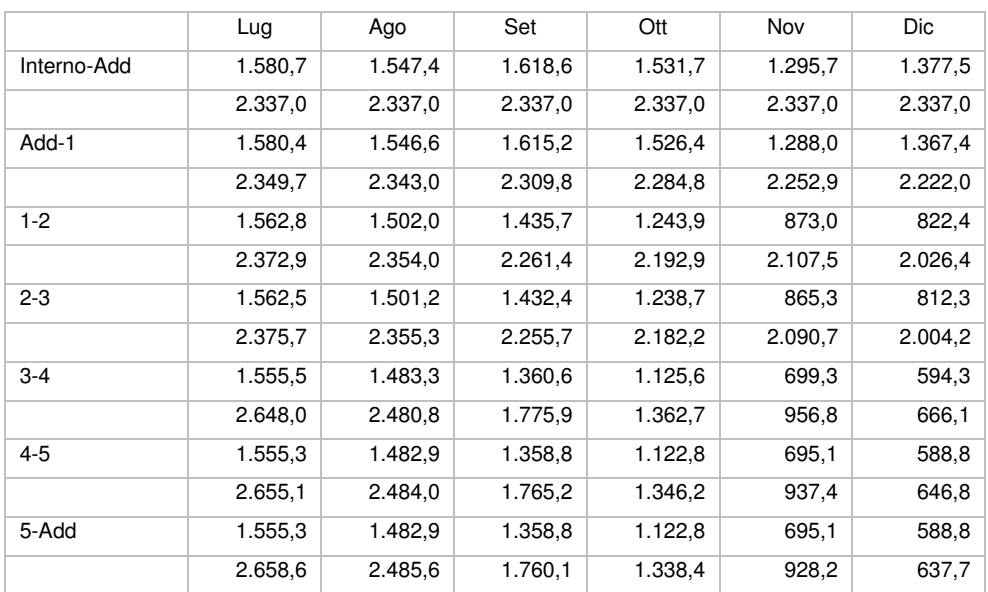

# TEMPERATURE

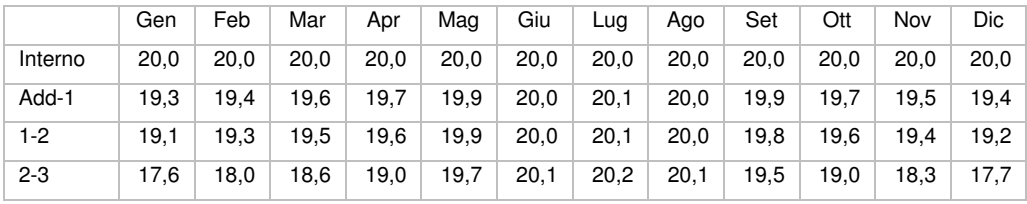

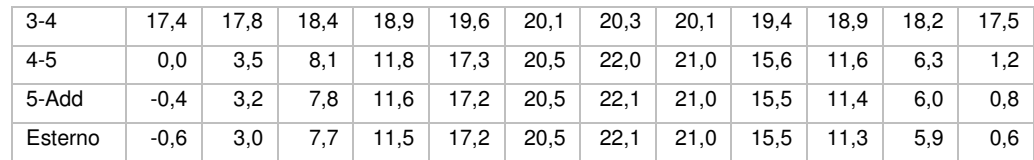

**Quantità massima di vapore accumulato mensilmente Gc**: 0,00 kg/m<sup>2</sup>

**Quantità ammissibile di vapore accumulato mensilmente in un'interfaccia Gc,max**: 0,00 kg/m<sup>2</sup>

**Quantità di vapore residuo Ma**: 0,00 kg/m<sup>2</sup>

5

#### **Esito verifica di condensa interstiziale**: CONDENSA ASSENTE

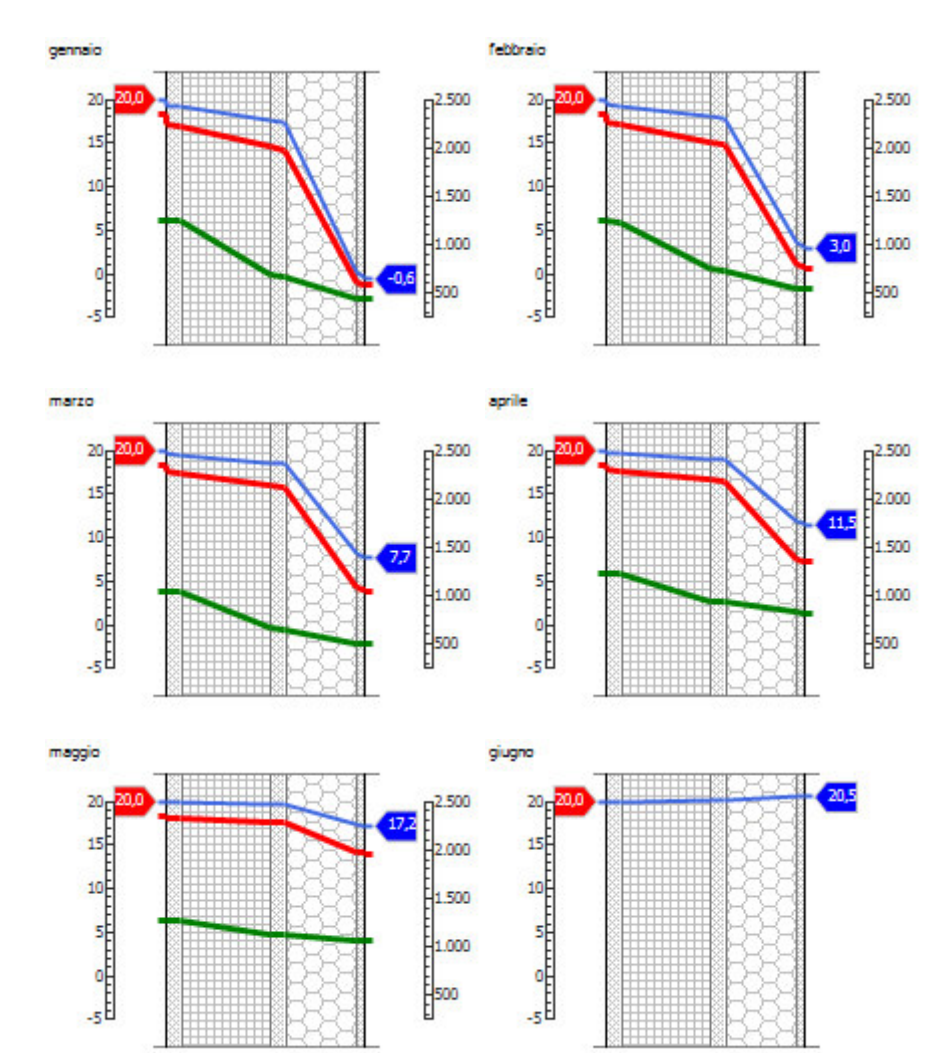

DIAGRAMMI DI PRESSIONE E TEMPERATURA

#### 6.ANALISI ENERGETICA

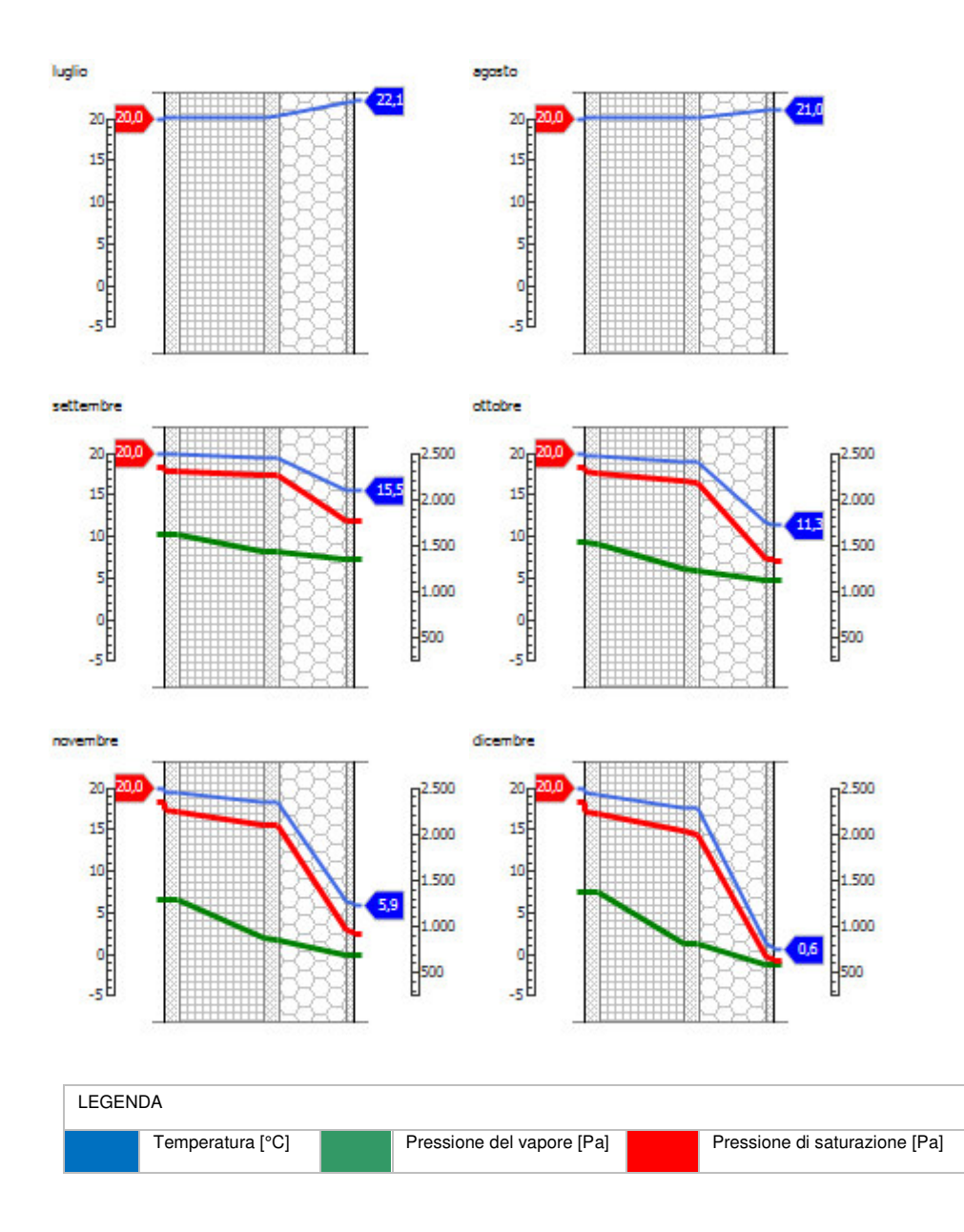

#### *Sfasamento dell'onda termica e attenuazione*

**Tempo sfasamento dell'onda termica**: 9h 27'

### **Fattore di attenuazione**: 0,1852

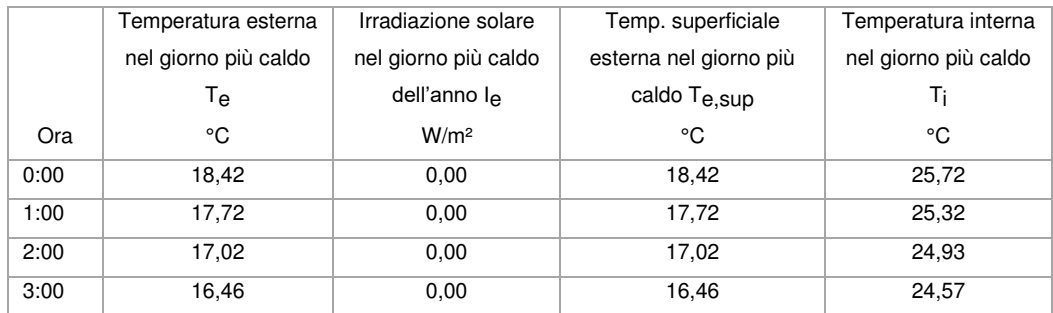

5

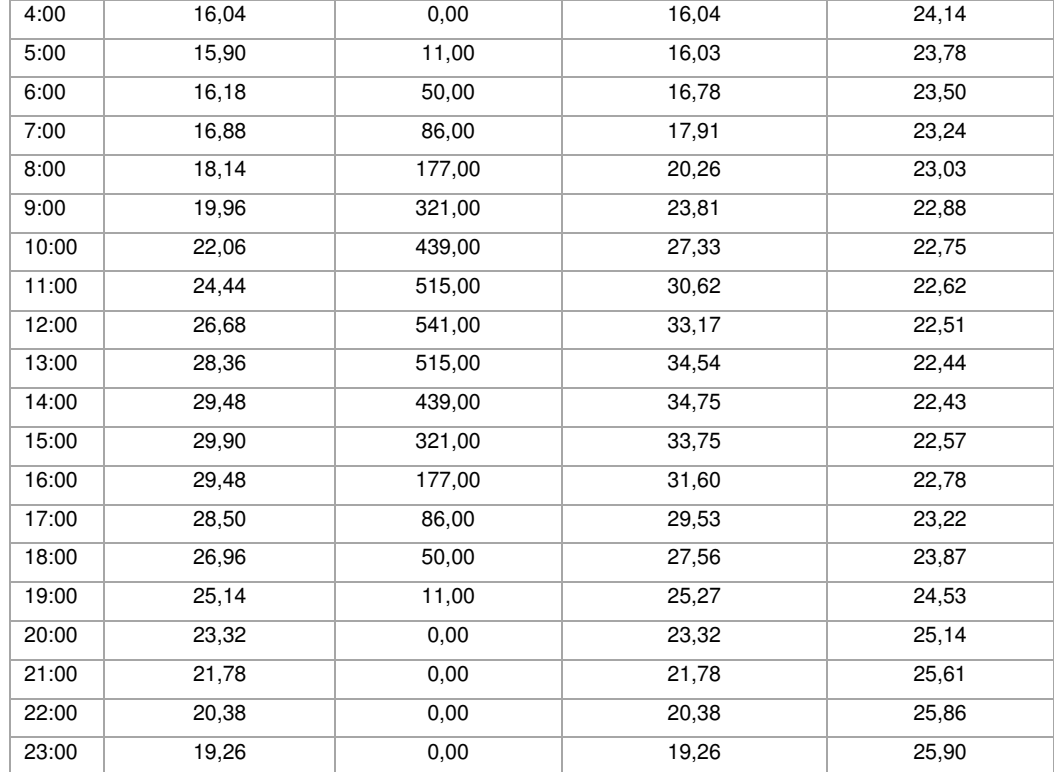

# DIAGRAMMA DI SFASAMENTO DELL'ONDA TERMICA

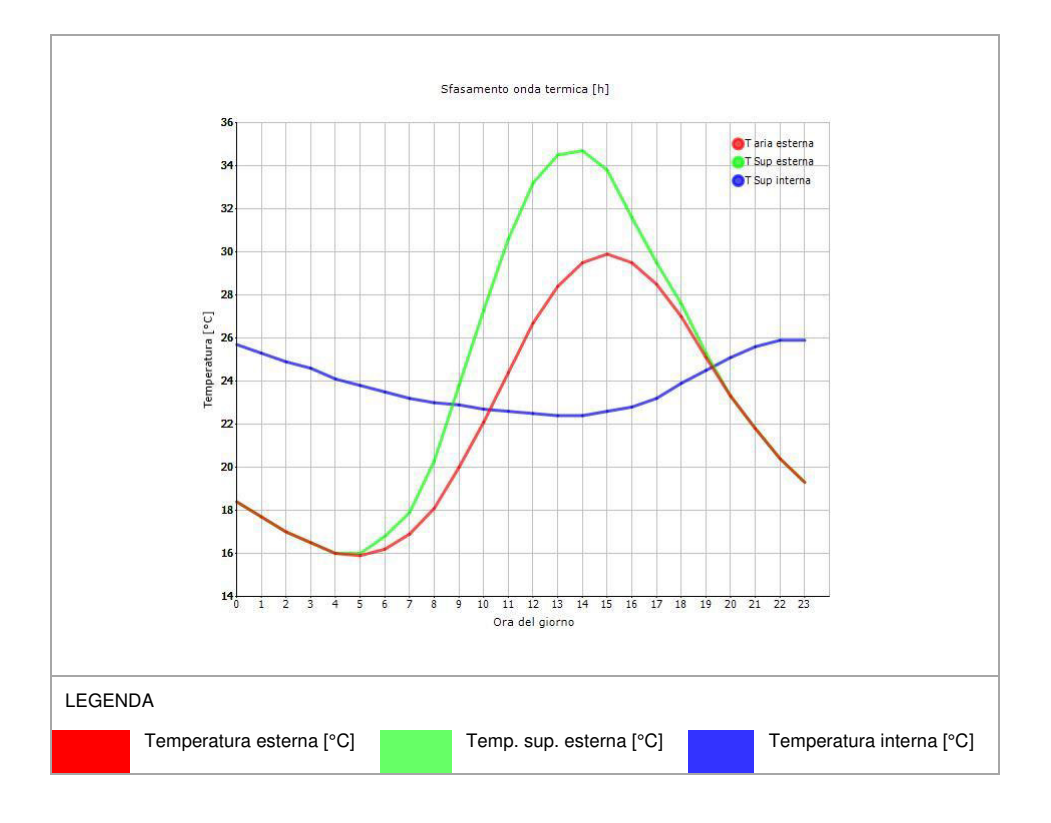

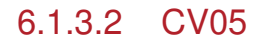

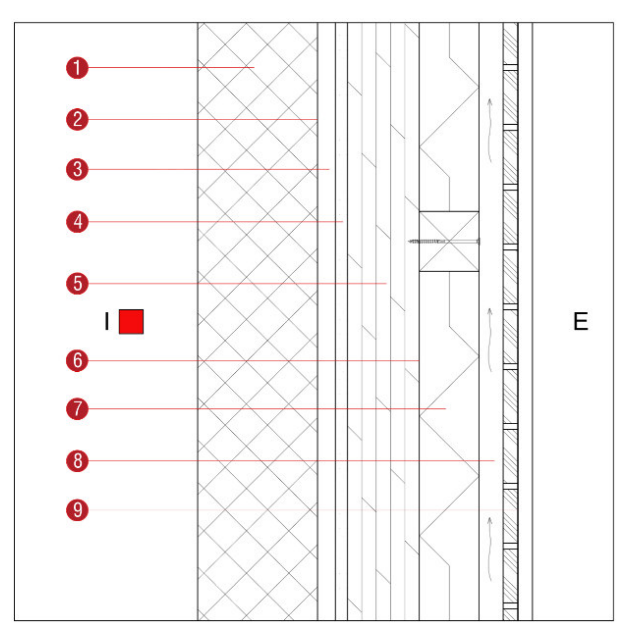

**Descrizione**: Chiusura verticale ingresso comandante

Spessore: 53,5 cm

**Trasmittanza U**: 0,208 W/(m<sup>2</sup>K)

**Resistenza R:** 4,814 (m<sup>2</sup>K)/W

**Massa superficiale**: 553 kg/m<sup>2</sup>

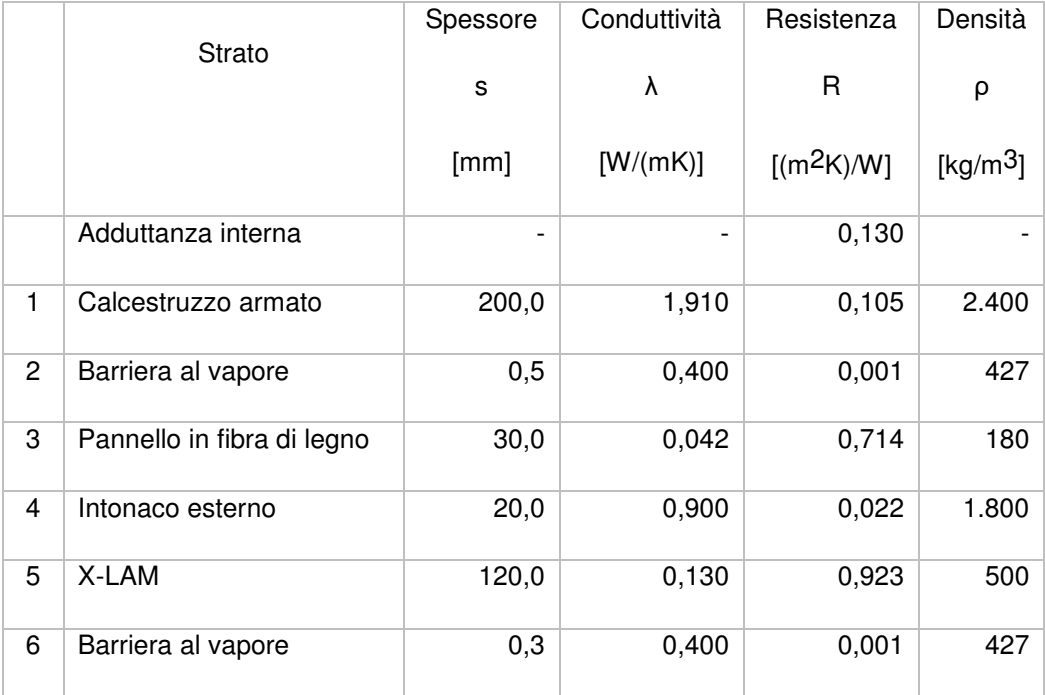

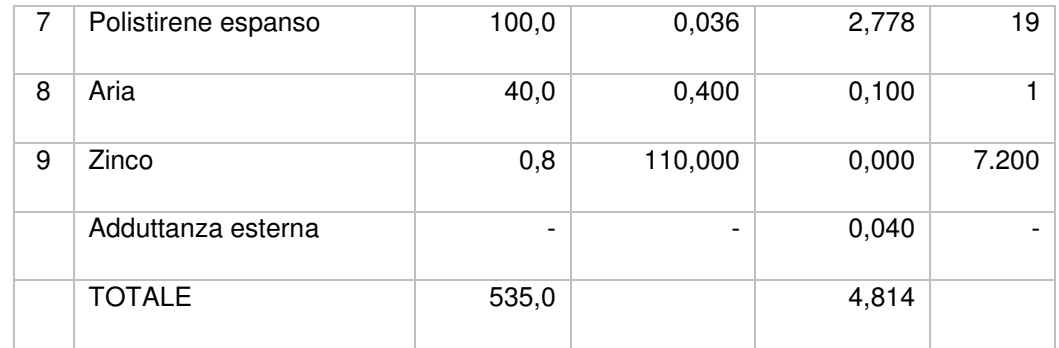

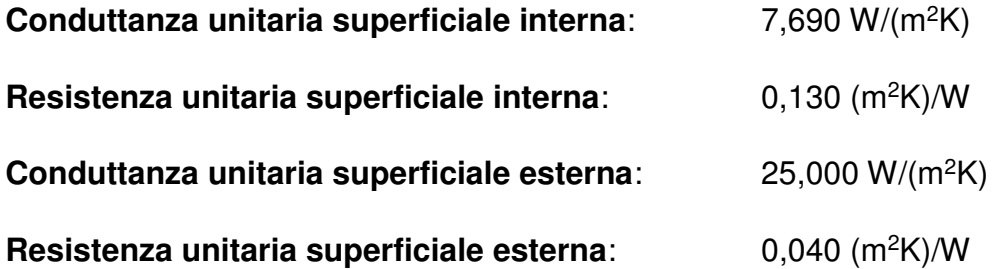

### Verifica di trasmittanza

5

Verifica di trasmittanza (non considerando l'influenza di eventuali ponti termici non corretti):

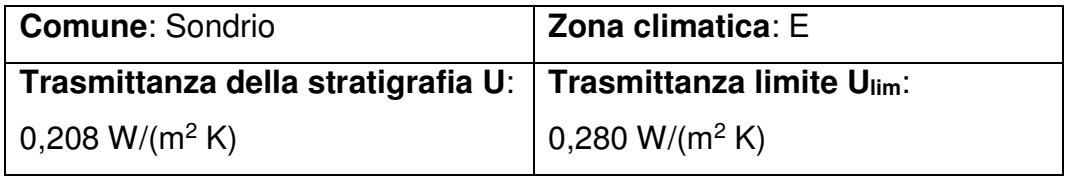

**Riferimento normativo**: Normativa Nazionale Legge 90

**Esito verifica di trasmittanza**: VERIFICATO

#### Verifica termoigrometrica

5

Il comportamento termoigrometrico dell'elemento opaco è valutato secondo le procedure di calcolo contenute nella UNI EN ISO 13788.

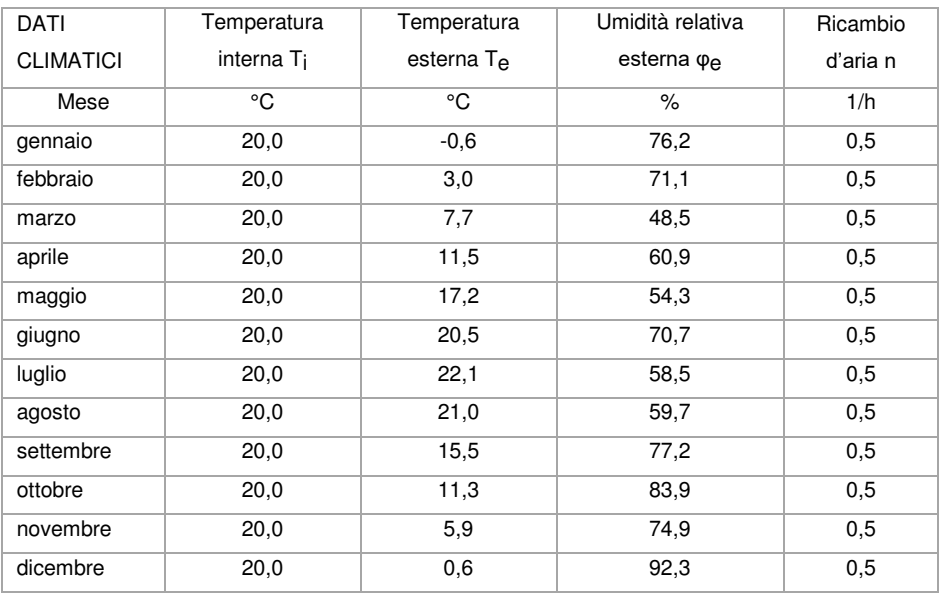

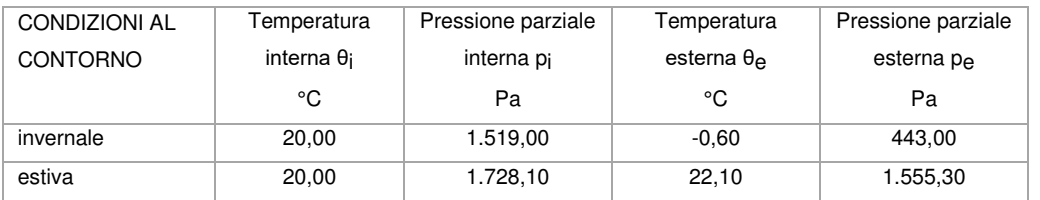

### Verifica formazione condensa superficiale

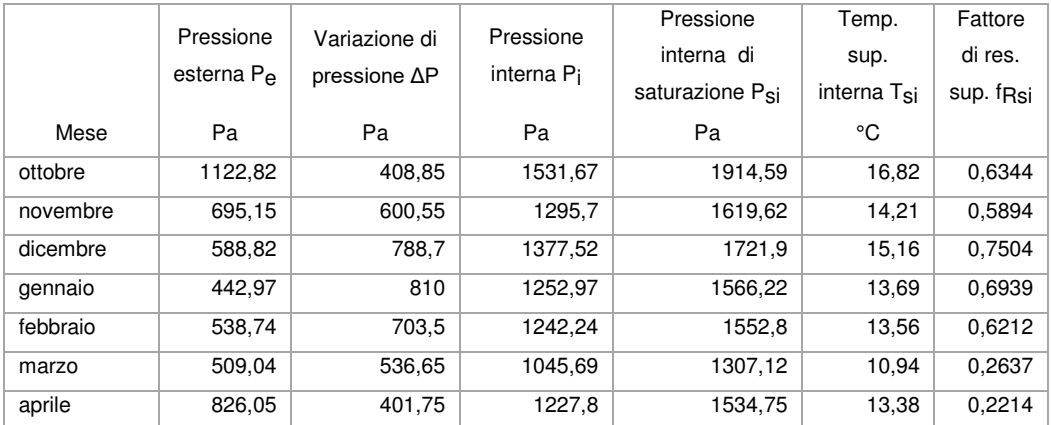

**Fattore di resistenza superficiale nel mese critico fRsi**: 0,7504 (mese di dicembre)

**Fattore di resistenza superficiale ammissibile f<sub>RsiAmm</sub>: 0,9730** 

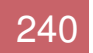

# **Esito verifica di condensa superficiale**: VERIFICATO

# Verifica formazione condensa interstiziale

5

# PRESSIONE DI VAPORE E PRESSIONE DI SATURAZIONE

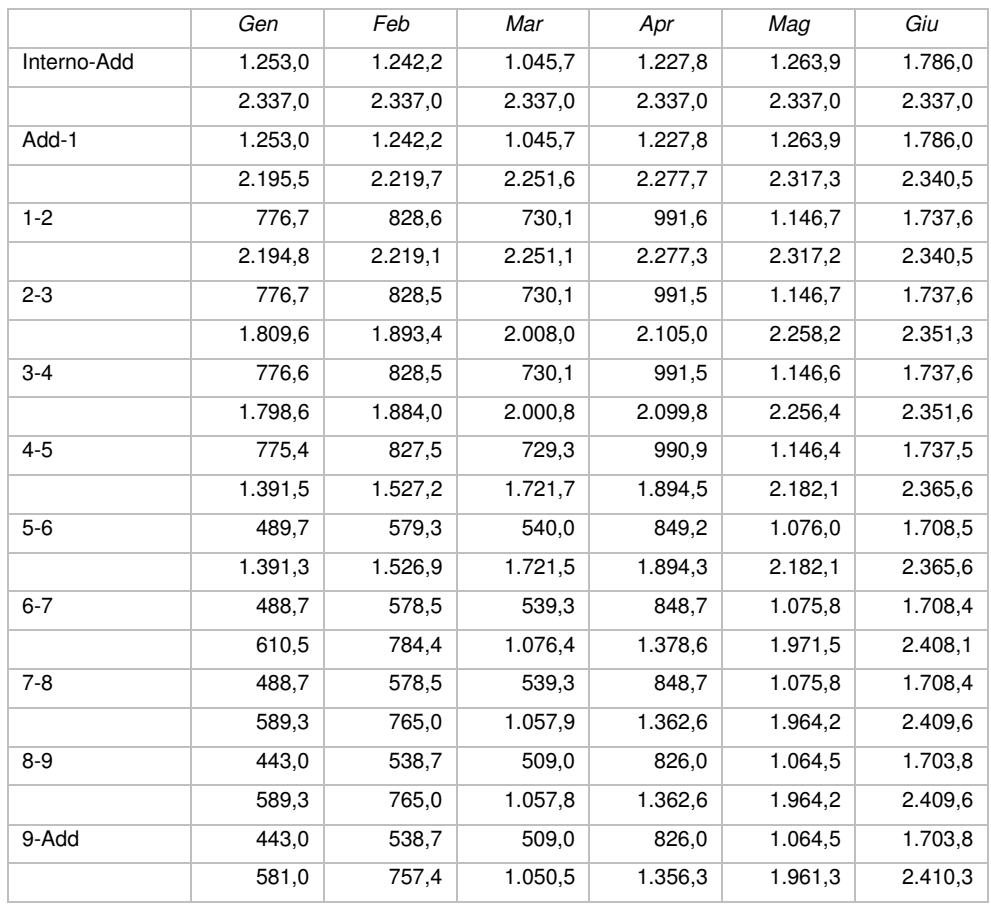

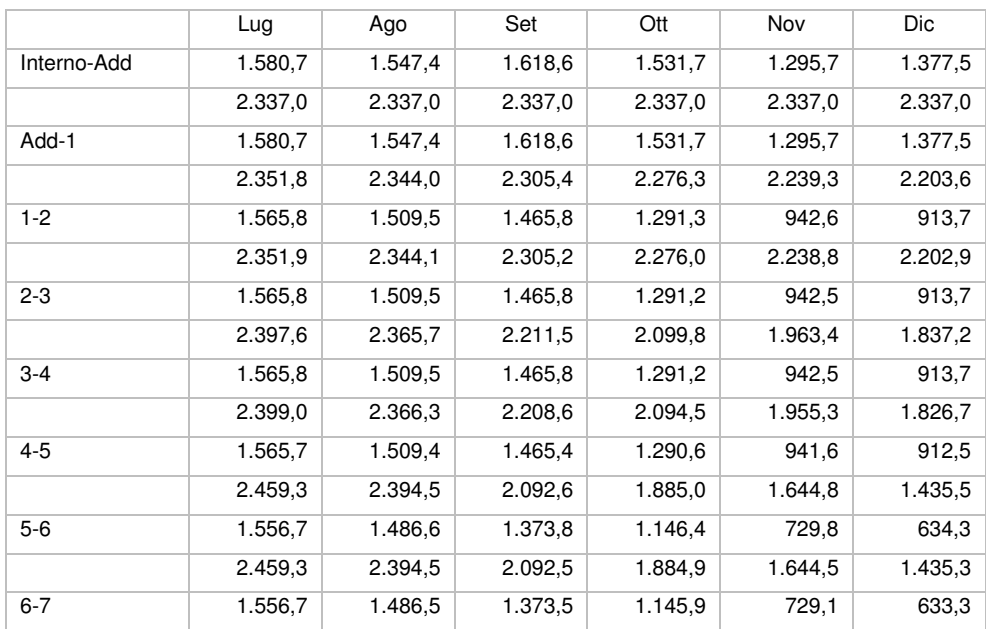

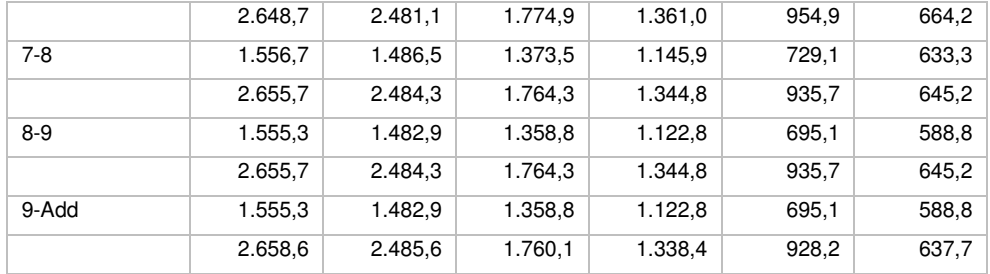

### TEMPERATURE

5

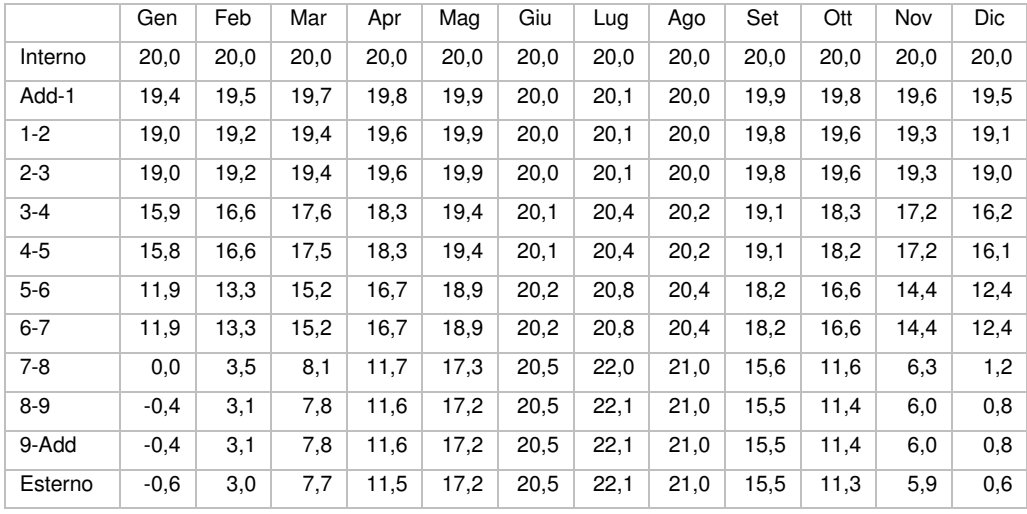

**Quantità massima di vapore accumulato mensilmente Gc**: 0,00 kg/m<sup>2</sup>

**Quantità ammissibile di vapore accumulato mensilmente in un'interfaccia Gc,max**: 0,00 kg/m<sup>2</sup>

**Quantità di vapore residuo Ma**: 0,00 kg/m<sup>2</sup>

**Esito verifica di condensa interstiziale**: CONDENSA ASSENTE
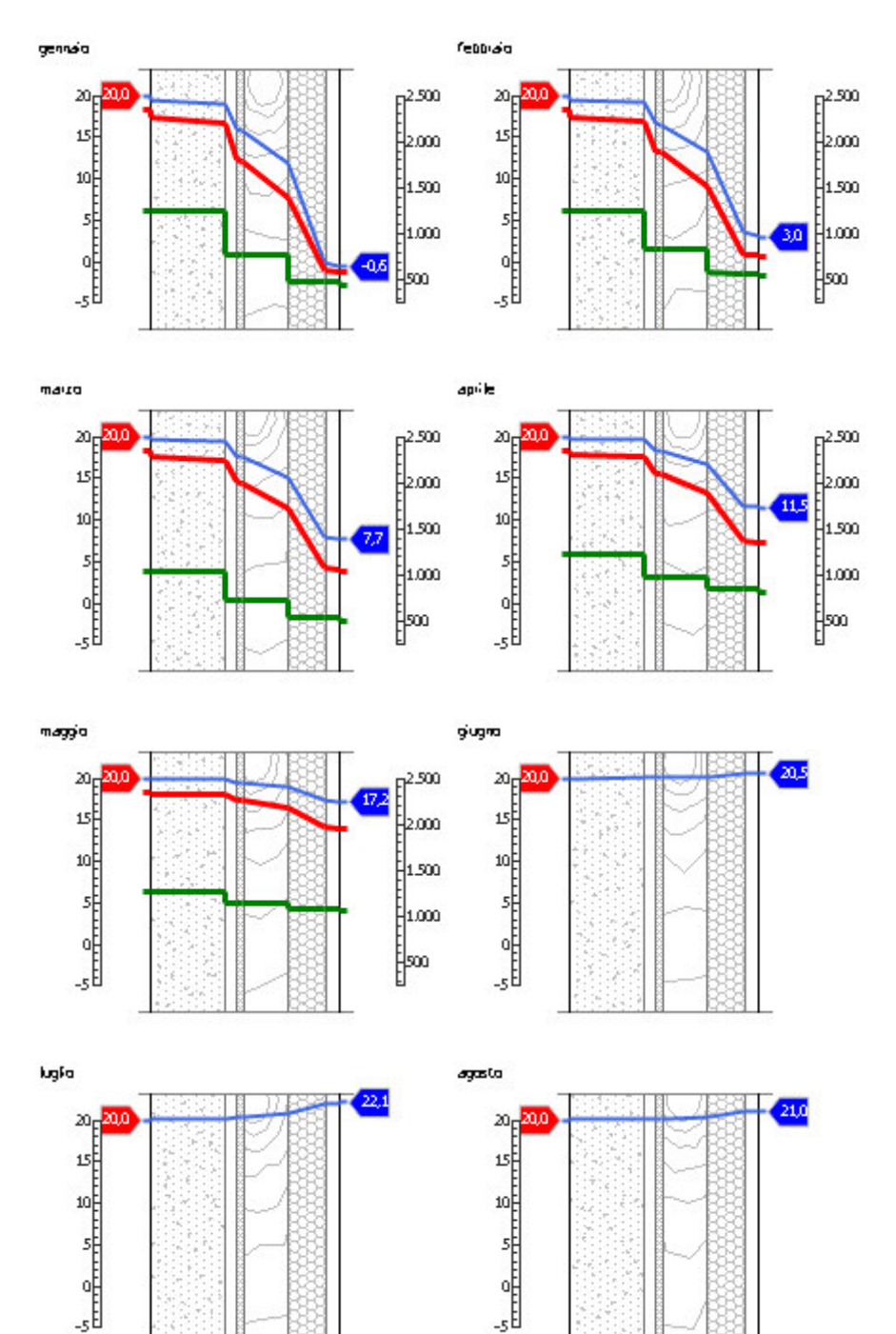

## DIAGRAMMI DI PRESSIONE E TEMPERATURA

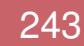

#### 6.ANALISI ENERGETICA

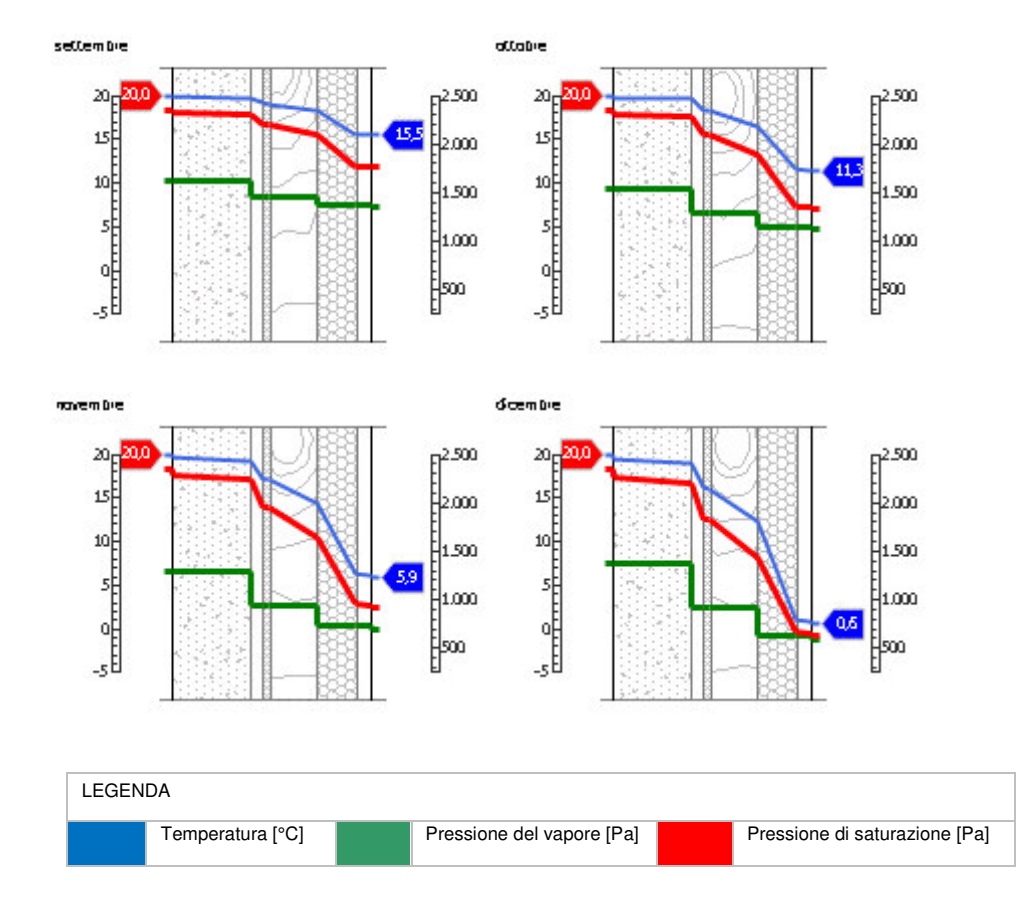

#### *Sfasamento dell'onda termica e attenuazione*

## **Tempo sfasamento dell'onda termica**: 18h 06'

#### **Fattore di attenuazione:** 0,0180

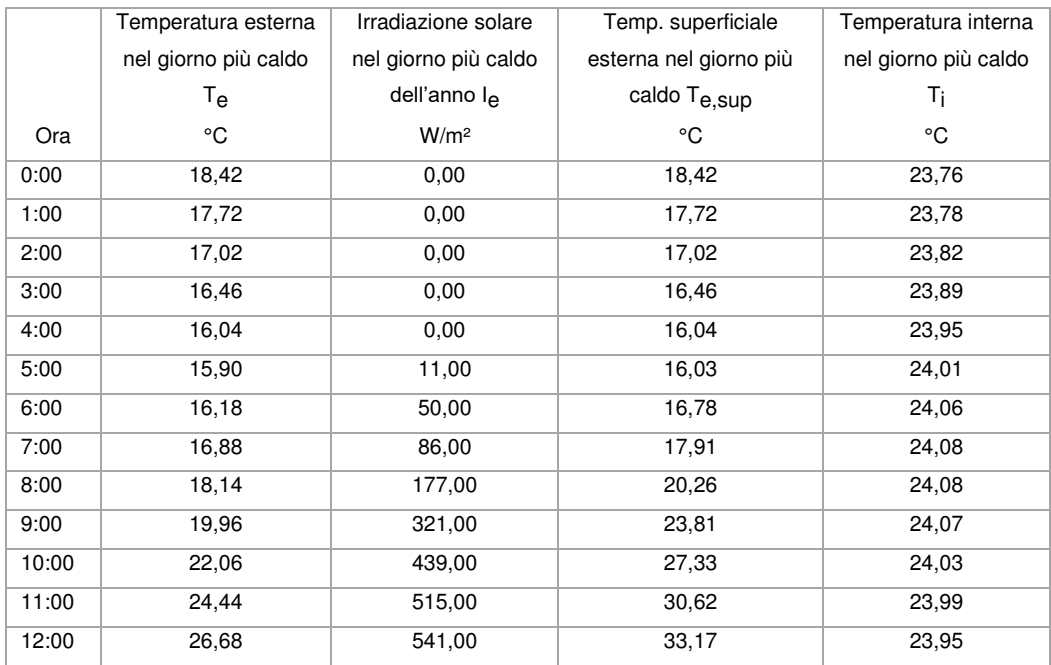

5

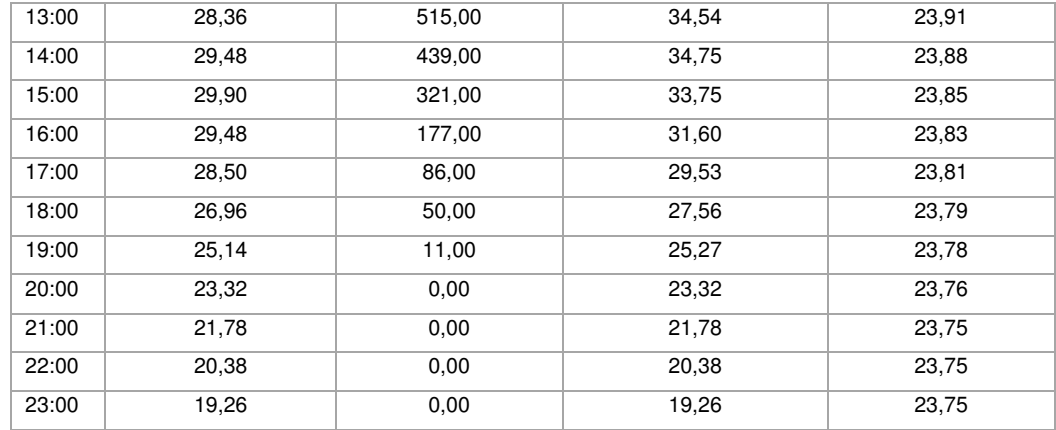

# DIAGRAMMA DI SFASAMENTO DELL'ONDA TERMICA

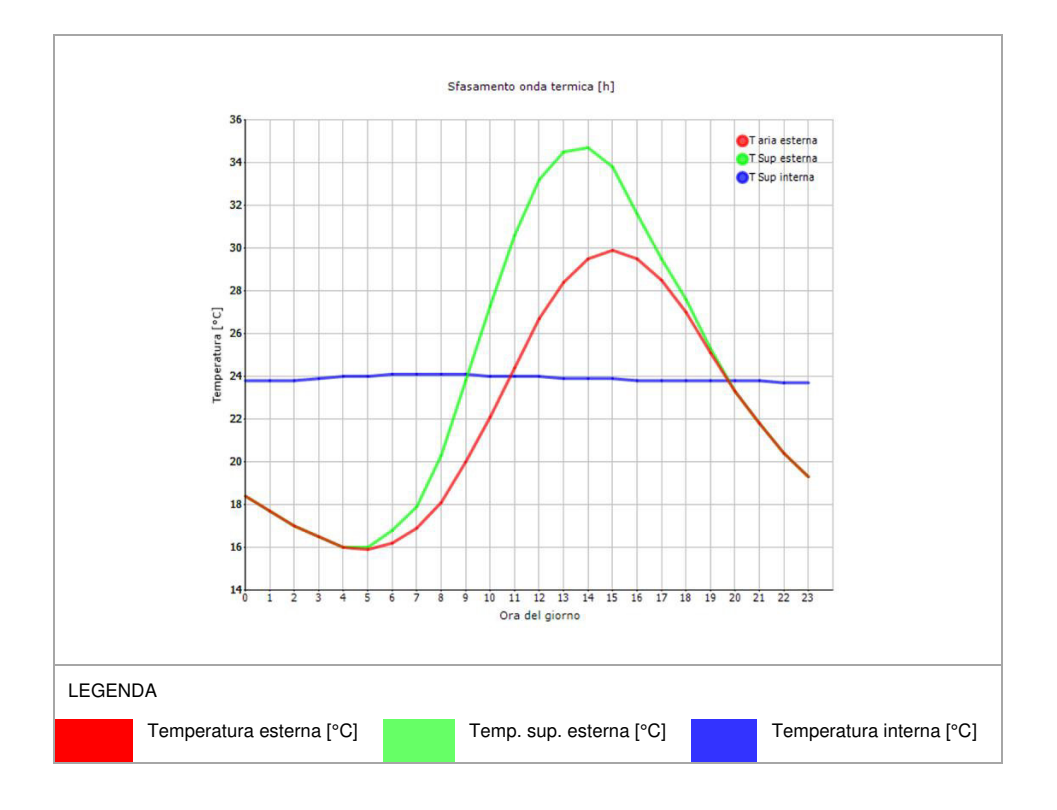

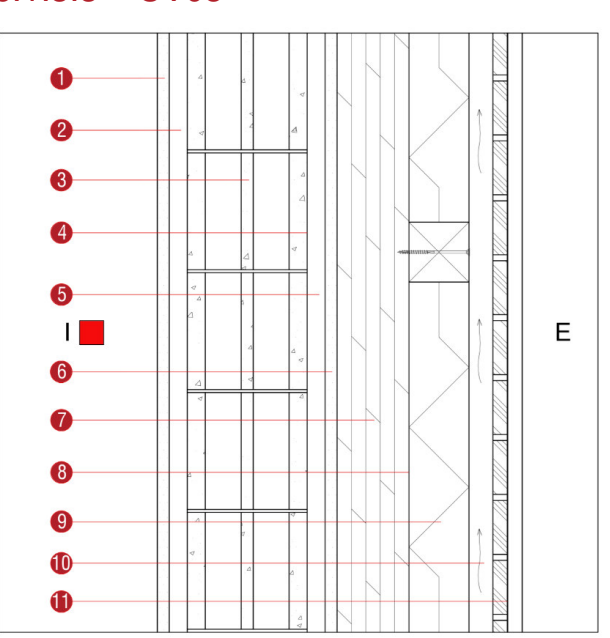

**Descrizione**: Chiusura verticale degli ingressi secondari

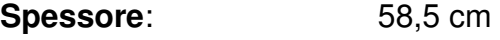

**Trasmittanza U**: 0,169 W/(m<sup>2</sup>K)

**Resistenza R:** 5,904 (m<sup>2</sup>K)/W

**Massa superficiale:** 356 kg/m<sup>2</sup>

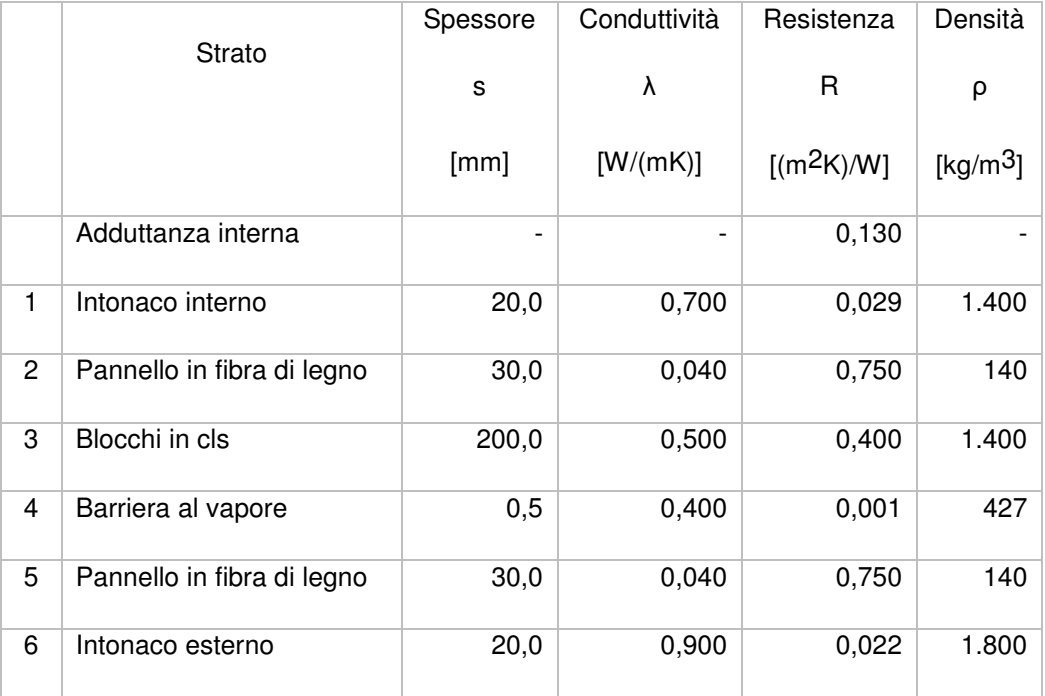

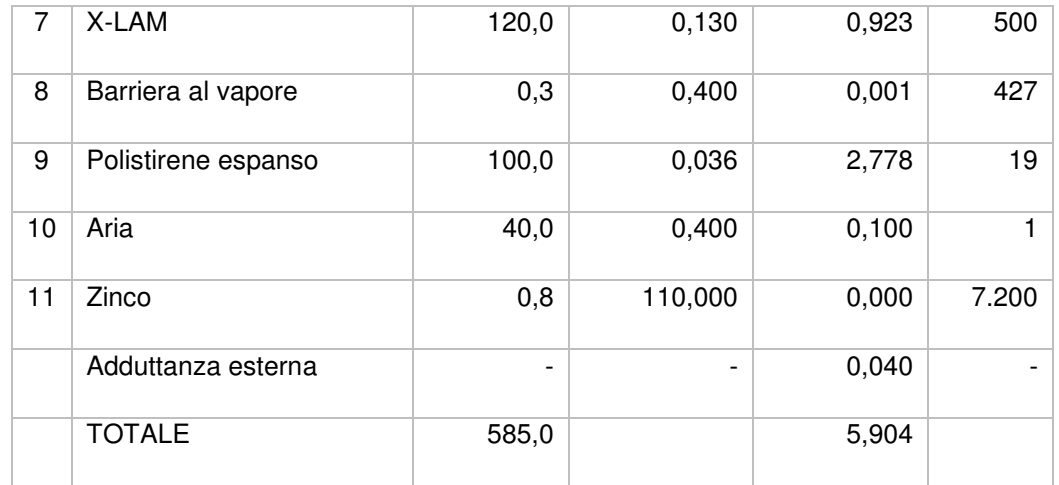

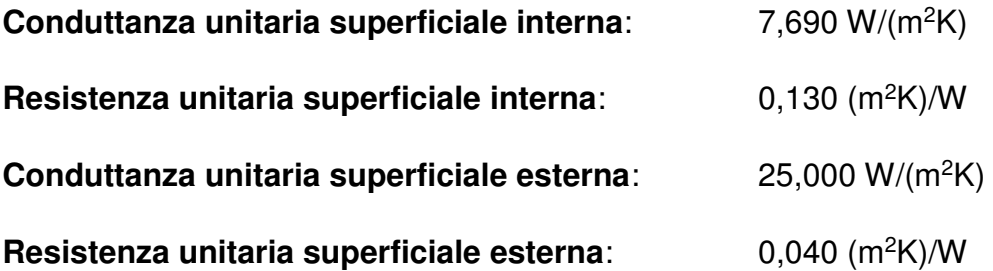

#### Verifica di trasmittanza

5

Verifica di trasmittanza (non considerando l'influenza di eventuali ponti termici non corretti):

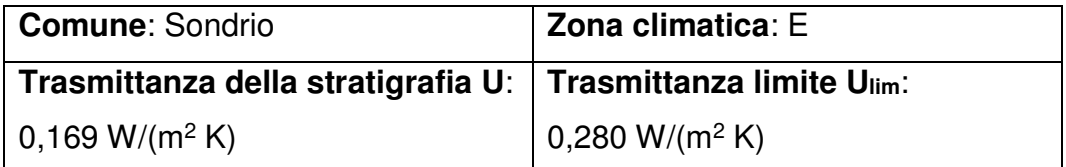

**Riferimento normativo**: Normativa Nazionale Legge 90

**Esito verifica di trasmittanza**: VERIFICATO

#### Verifica termoigrometrica

5

Il comportamento termoigrometrico dell'elemento opaco è valutato secondo le procedure di calcolo contenute nella UNI EN ISO 13788.

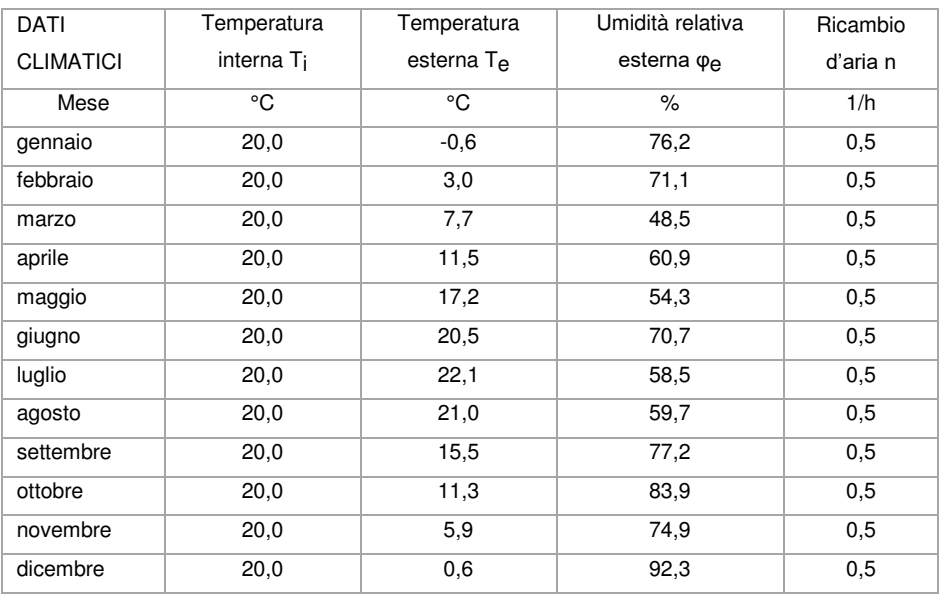

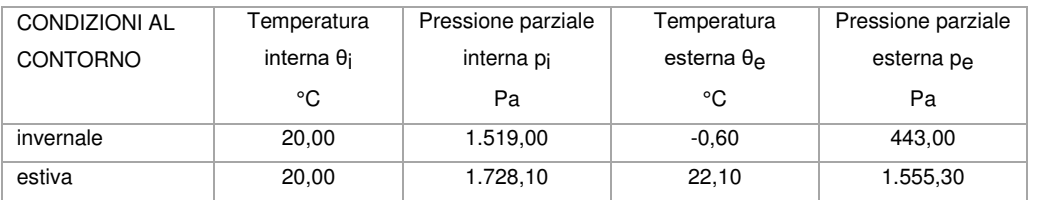

#### Verifica formazione condensa superficiale

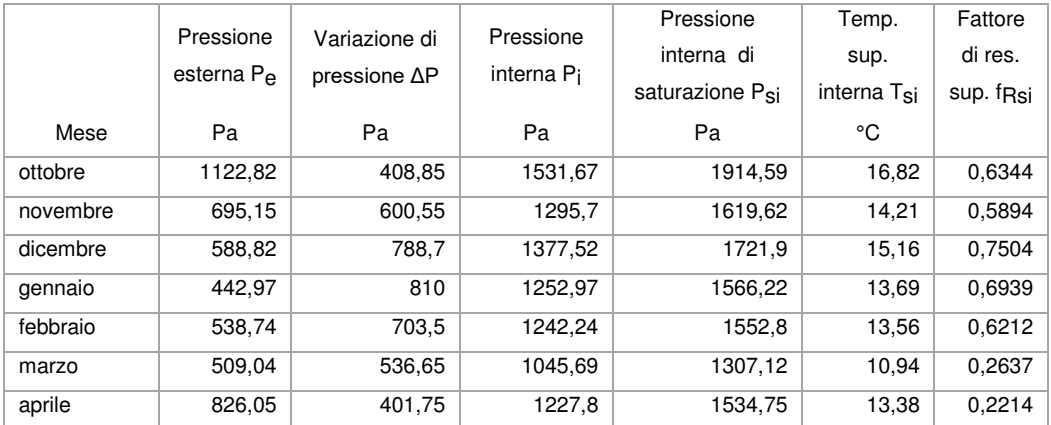

**Fattore di resistenza superficiale nel mese critico fRsi**: 0,7504 (mese di dicembre)

**Fattore di resistenza superficiale ammissibile f<sub>RsiAmm</sub>: 0,9780** 

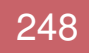

## **Esito verifica di condensa superficiale**: VERIFICATO

# Verifica formazione condensa interstiziale

5

# PRESSIONE DI VAPORE E PRESSIONE DI SATURAZIONE

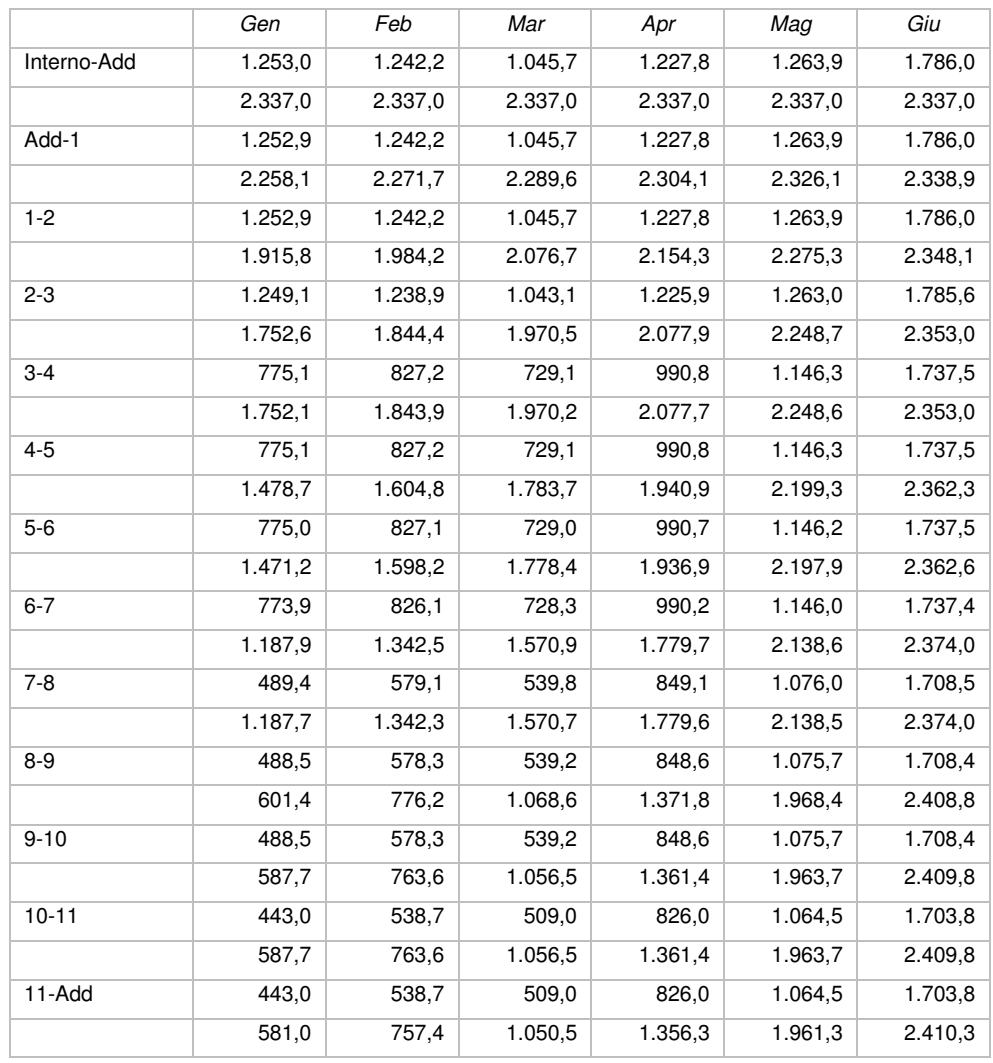

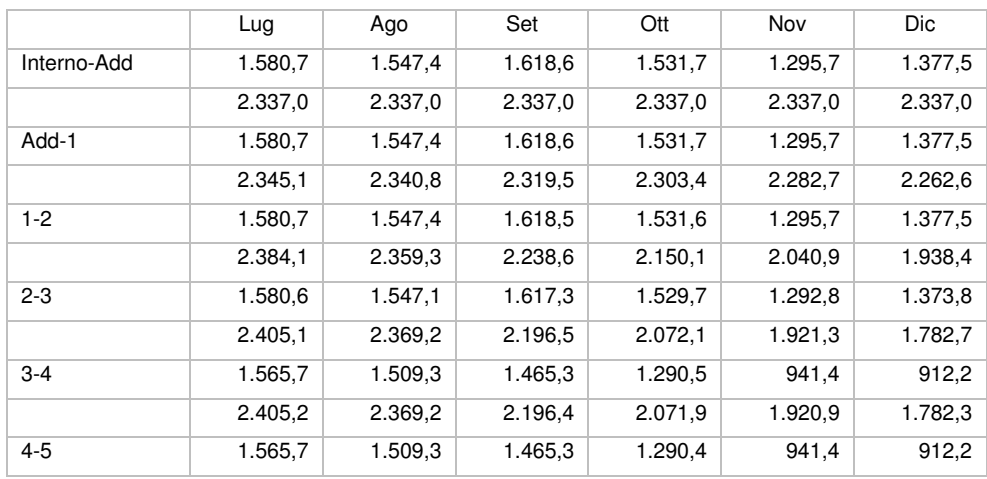

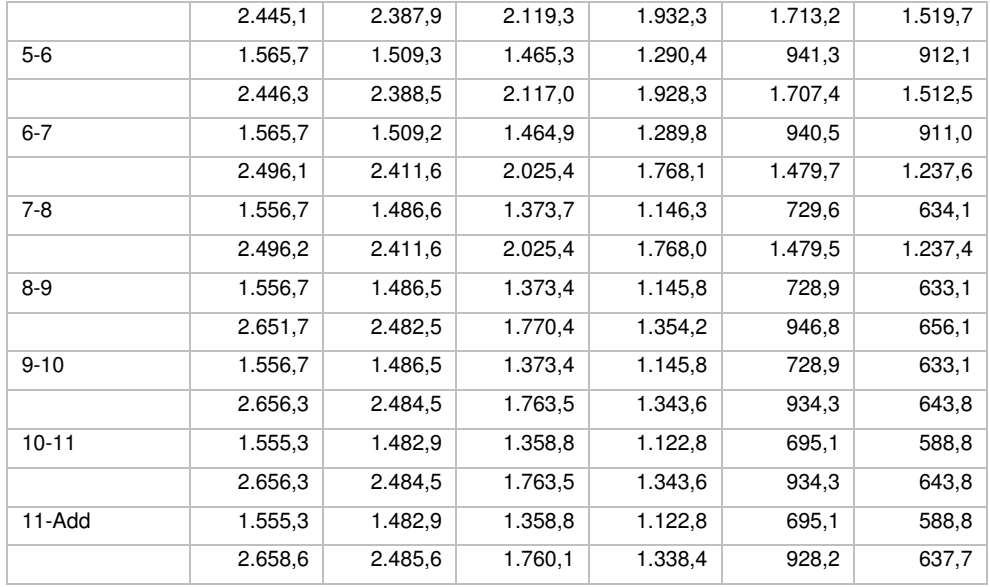

#### **TEMPERATURE**

5

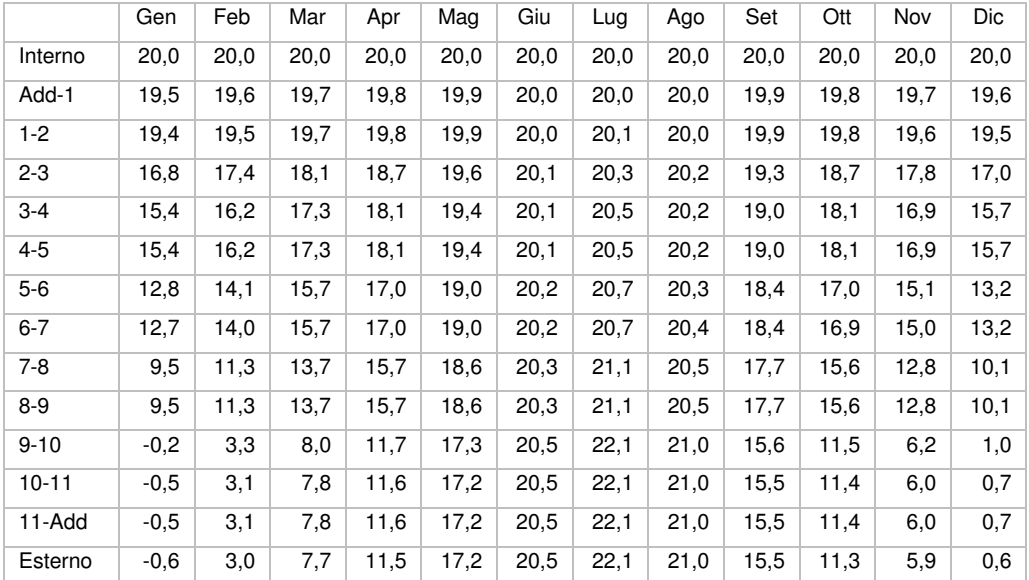

**Quantità massima di vapore accumulato mensilmente Gc**: 0,00 kg/m<sup>2</sup>

**Quantità ammissibile di vapore accumulato mensilmente in un'interfaccia Gc,max**: 0,00 kg/m<sup>2</sup>

**Quantità di vapore residuo Ma**: 0,00 kg/m<sup>2</sup>

**Esito verifica di condensa interstiziale**: CONDENSA ASSENTE

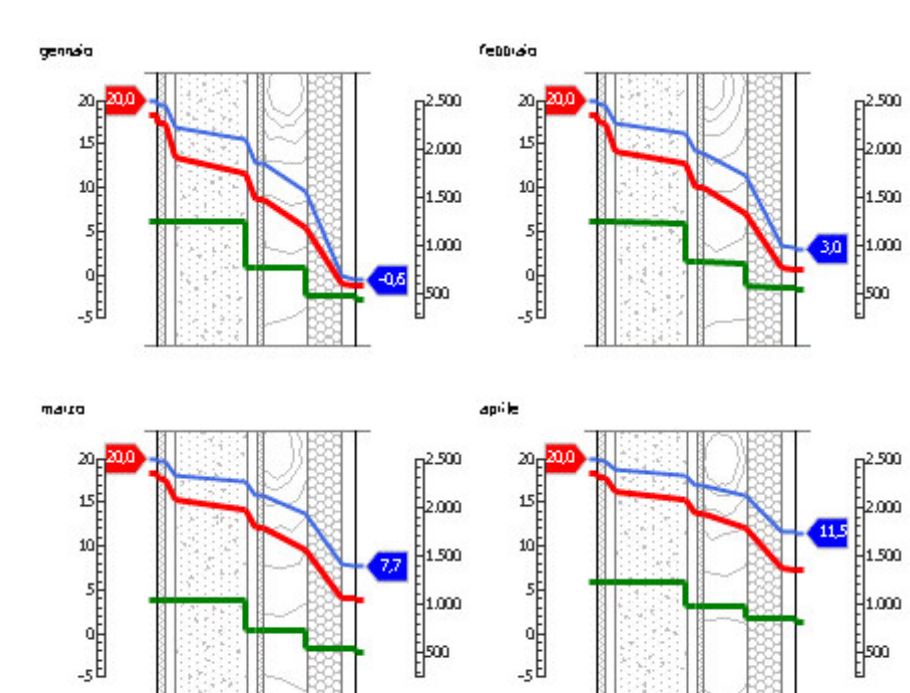

## DIAGRAMMI DI PRESSIONE E TEMPERATURA

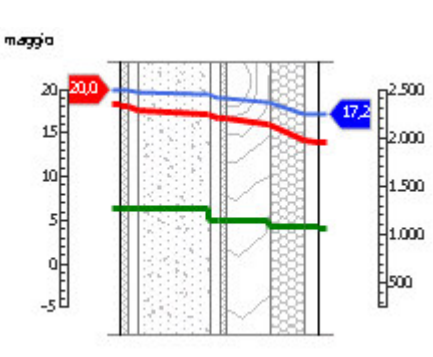

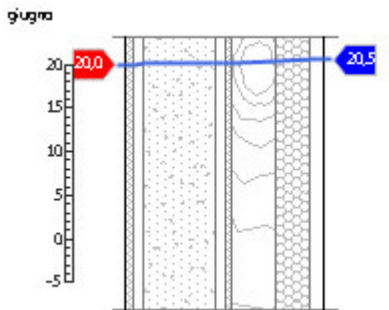

luglia

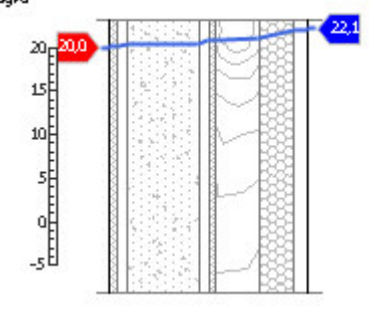

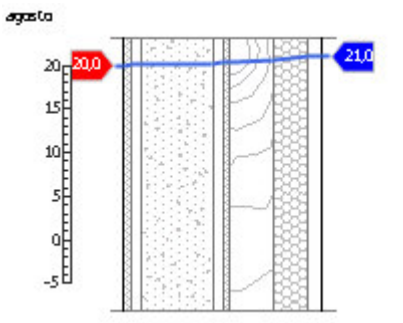

#### 6.ANALISI ENERGETICA

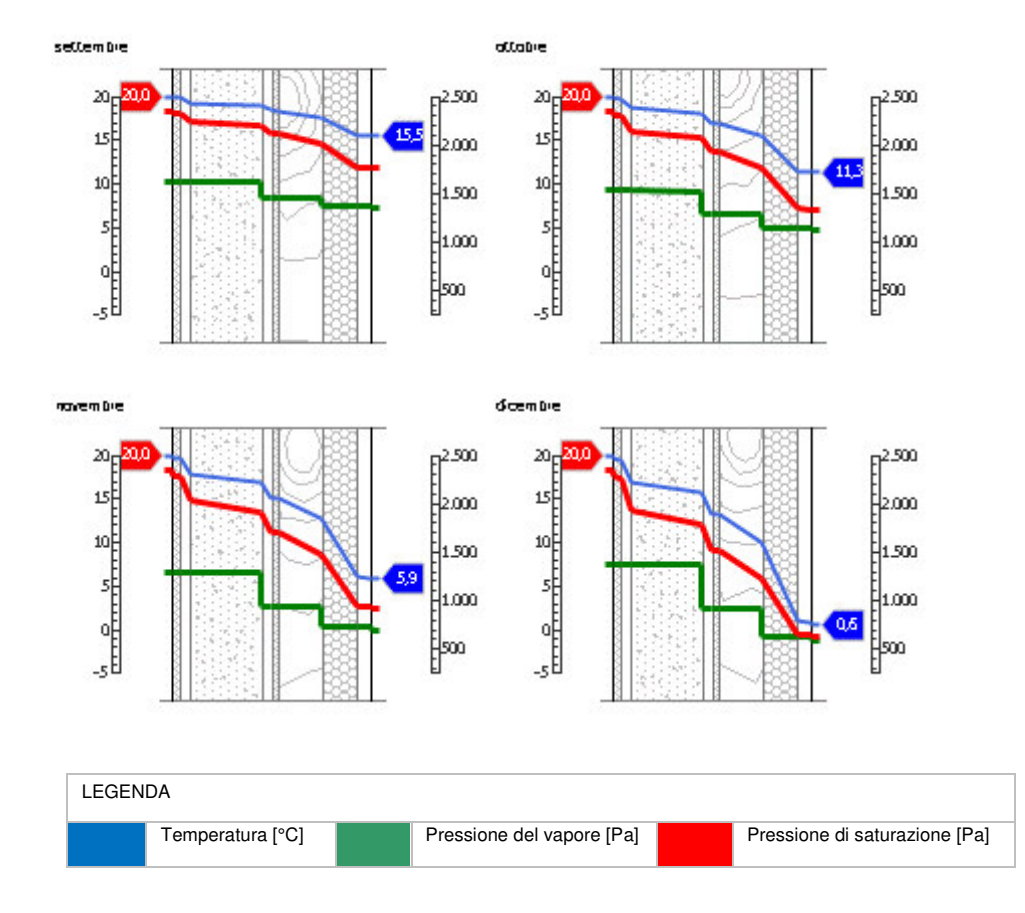

#### *Sfasamento dell'onda termica e attenuazione*

#### **Tempo sfasamento dell'onda termica**: 21h 54'

#### **Fattore di attenuazione**: 0,0043

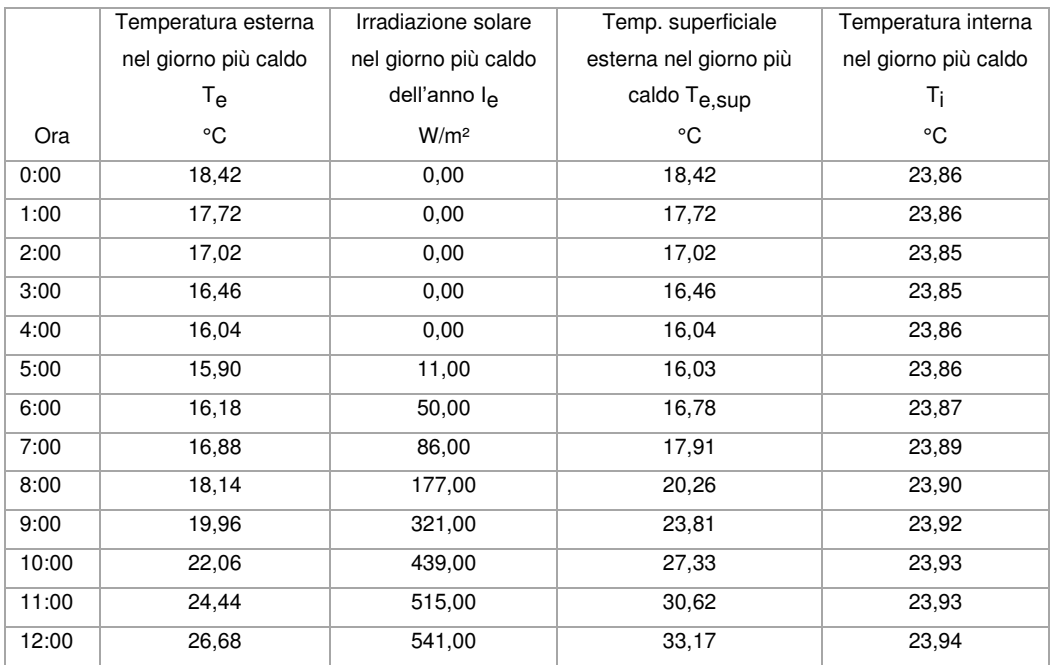

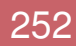

5

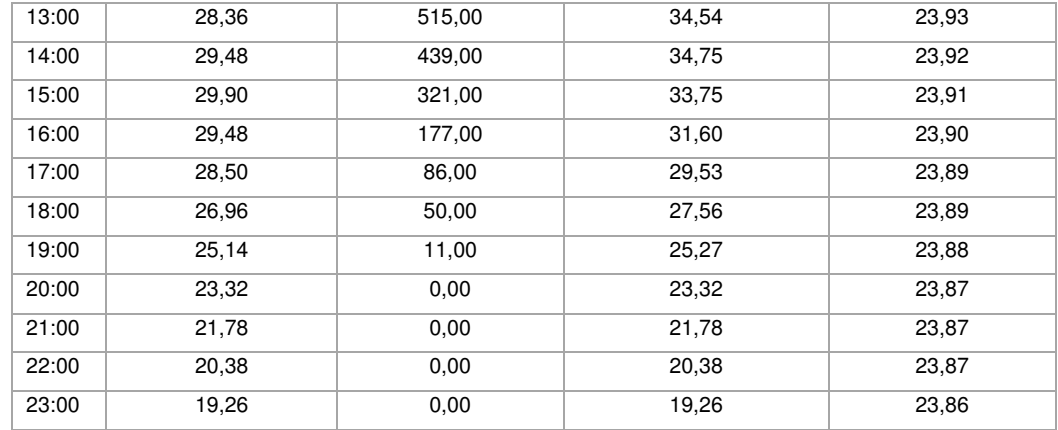

# DIAGRAMMA DI SFASAMENTO DELL'ONDA TERMICA

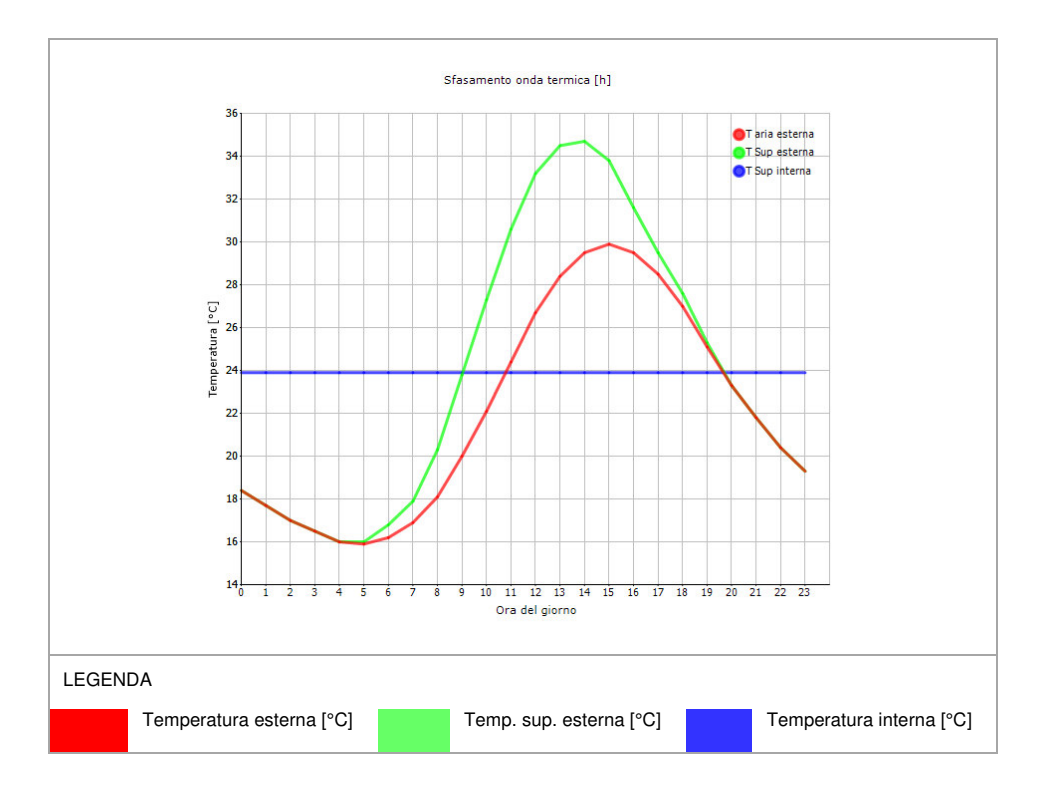

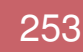

# 6.1.3.4 CV10

5

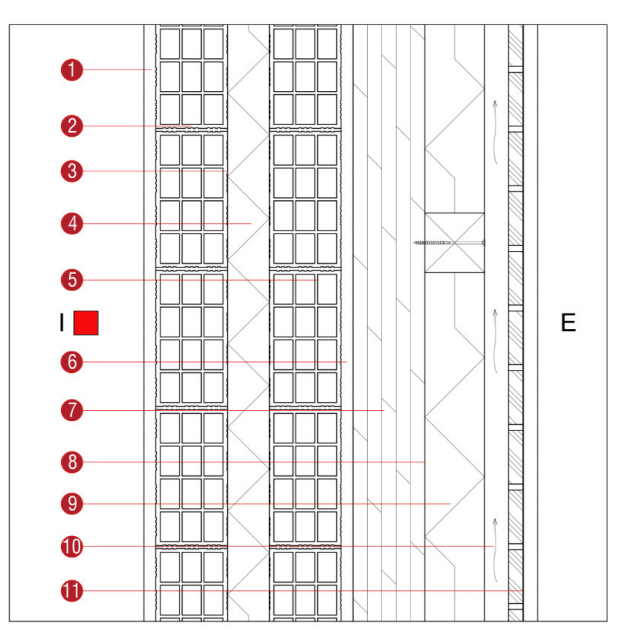

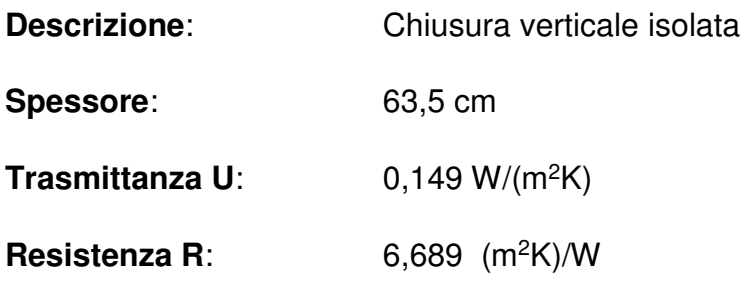

**Massa superficiale:** 309 kg/m<sup>2</sup>

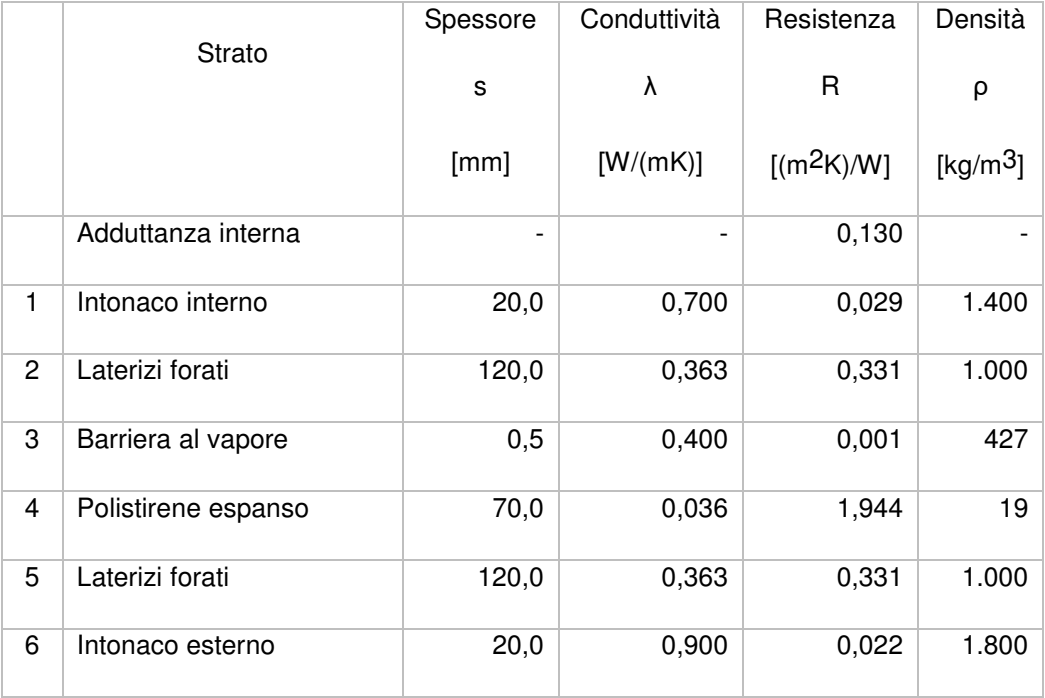

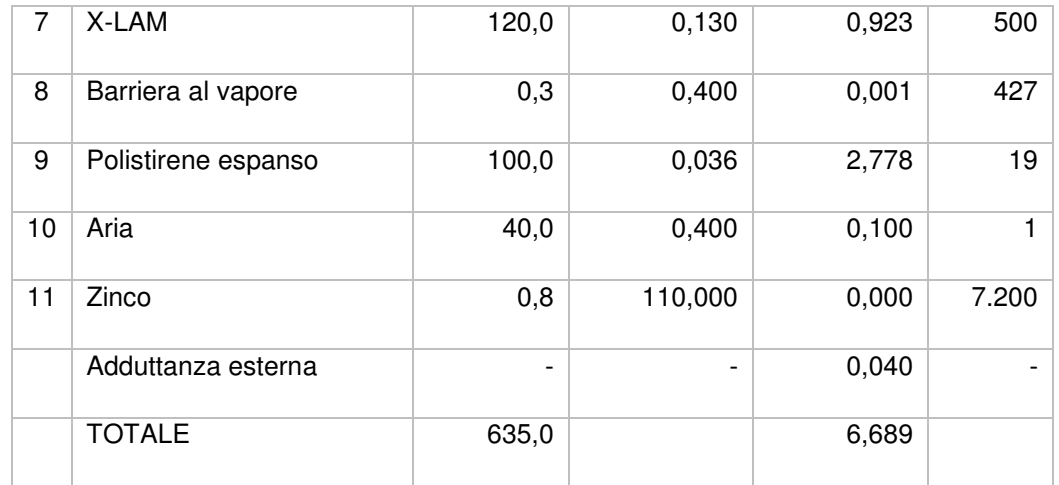

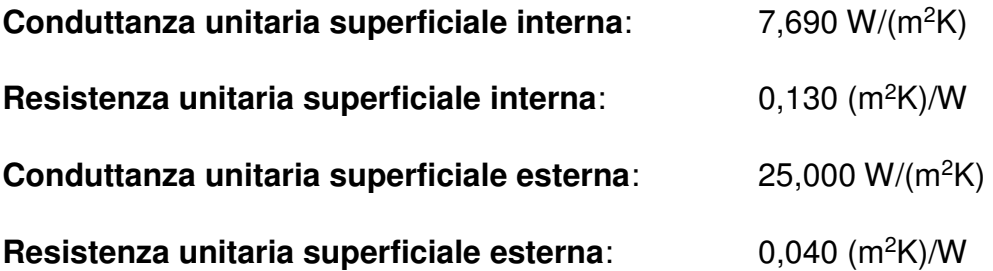

#### Verifica di trasmittanza

5

Verifica di trasmittanza (non considerando l'influenza di eventuali ponti termici non corretti):

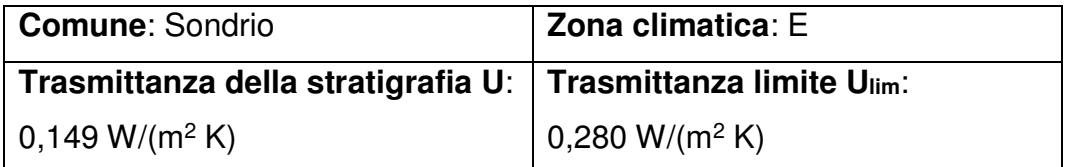

**Riferimento normativo**: Normativa Nazionale Legge 90

**Esito verifica di trasmittanza**: VERIFICATO

#### Verifica termoigrometrica

5

Il comportamento termoigrometrico dell'elemento opaco è valutato secondo le procedure di calcolo contenute nella UNI EN ISO 13788.

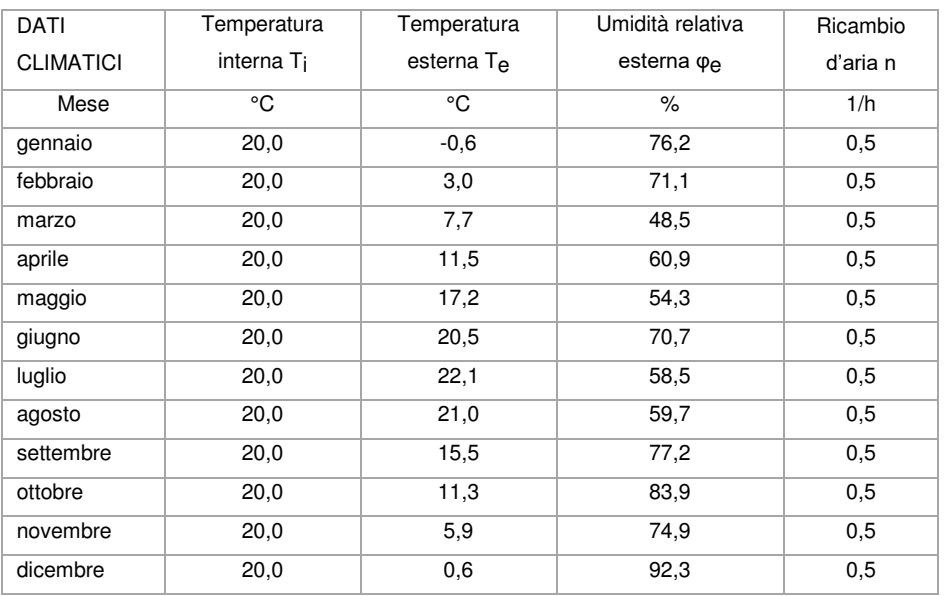

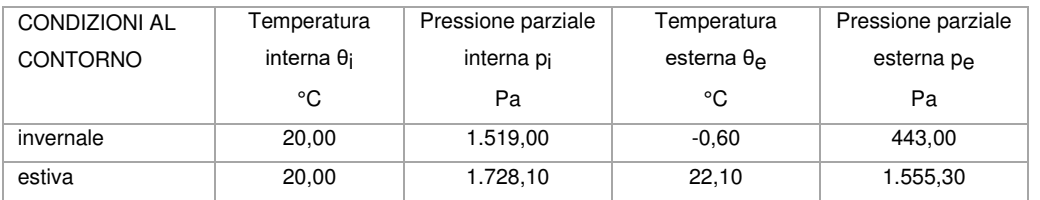

#### Verifica formazione condensa superficiale

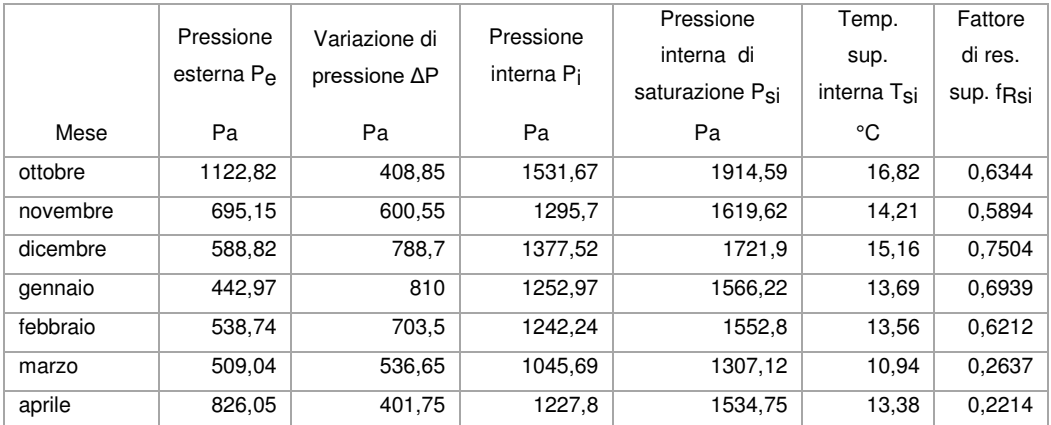

**Fattore di resistenza superficiale nel mese critico fRsi**: 0,7504 (mese di dicembre)

**Fattore di resistenza superficiale ammissibile f<sub>RsiAmm</sub>: 0,9806** 

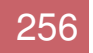

## **Esito verifica di condensa superficiale**: VERIFICATO

# Verifica formazione condensa interstiziale

5

# PRESSIONE DI VAPORE E PRESSIONE DI SATURAZIONE

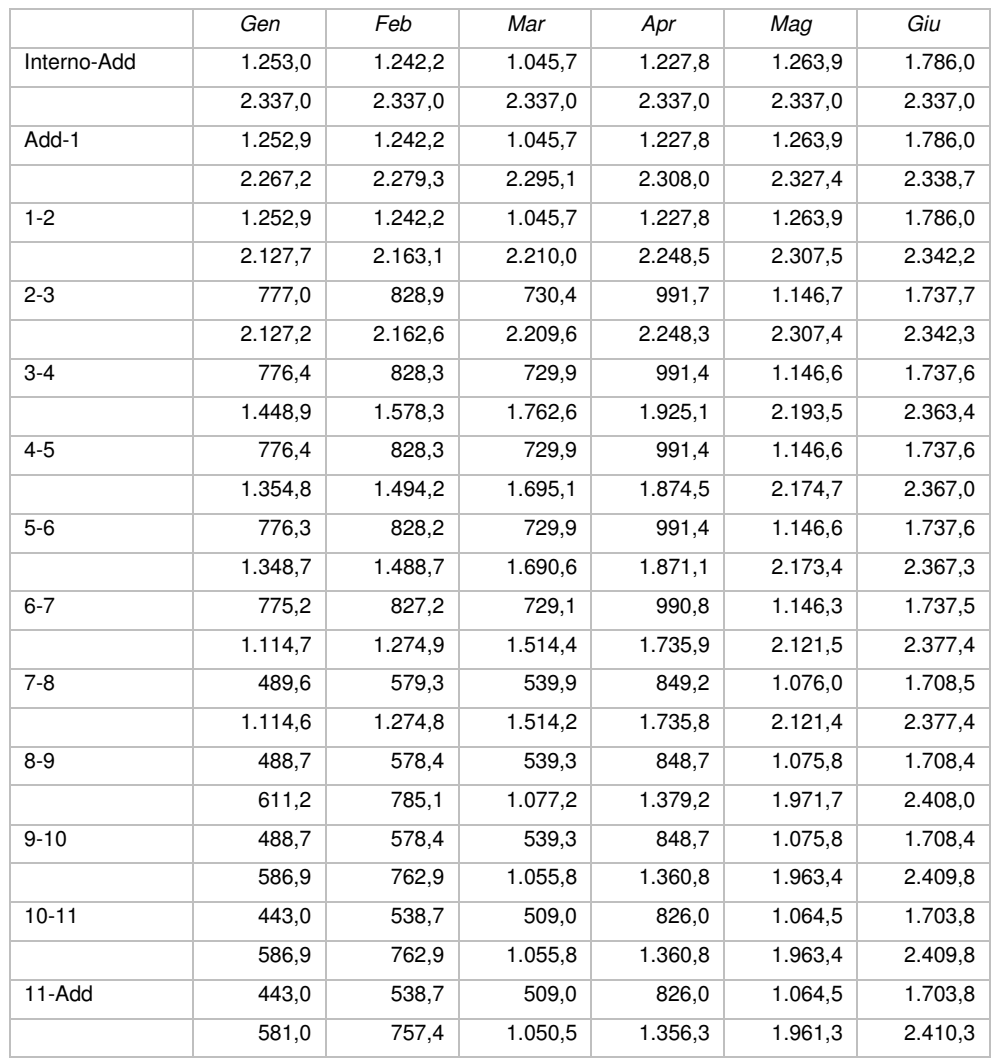

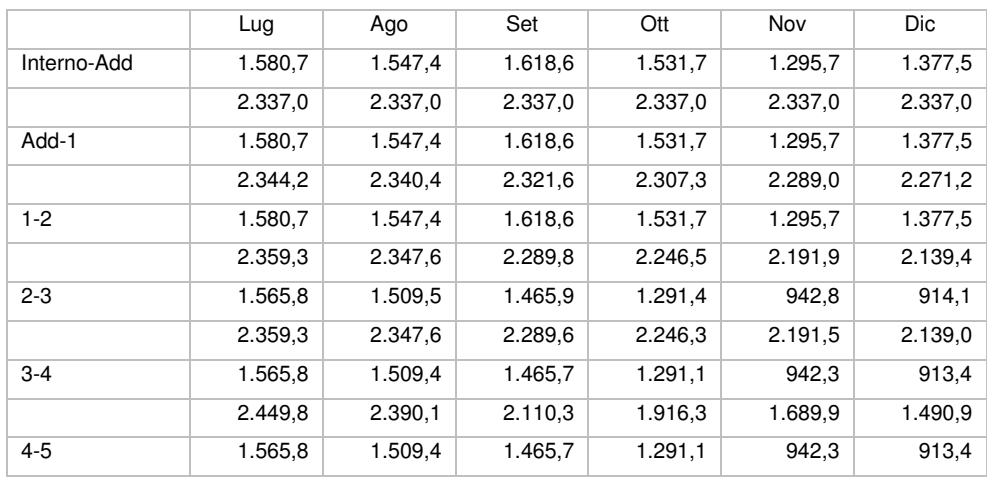

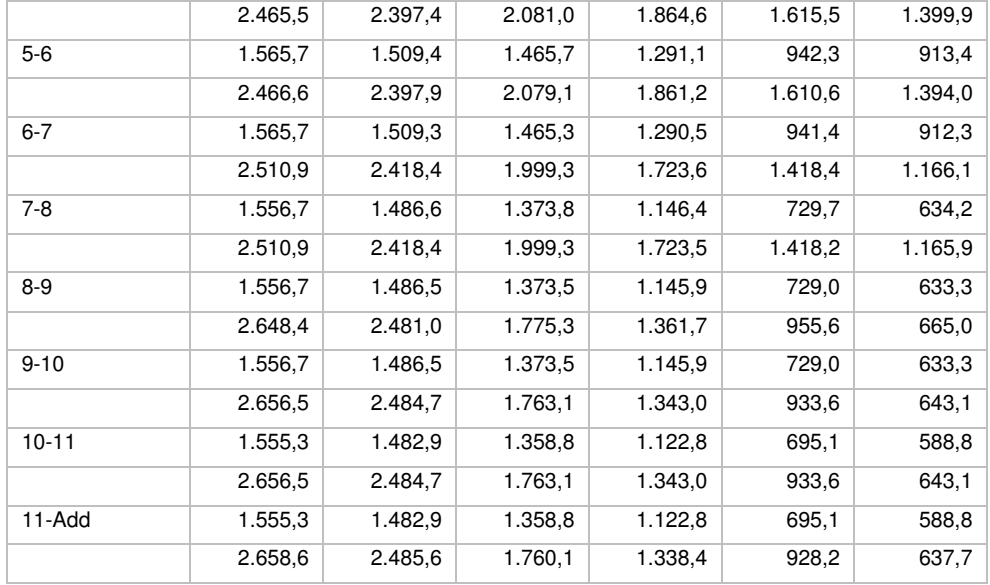

#### **TEMPERATURE**

5

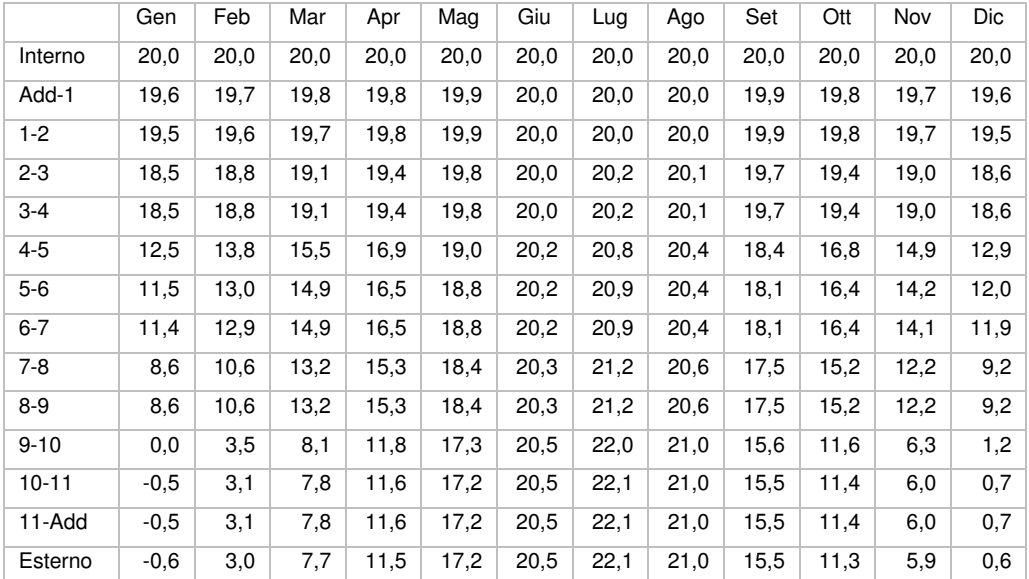

**Quantità massima di vapore accumulato mensilmente Gc**: 0,00 kg/m<sup>2</sup>

**Quantità ammissibile di vapore accumulato mensilmente in un'interfaccia Gc,max**: 0,00 kg/m<sup>2</sup>

**Quantità di vapore residuo Ma**: 0,00 kg/m<sup>2</sup>

**Esito verifica di condensa interstiziale**: CONDENSA ASSENTE

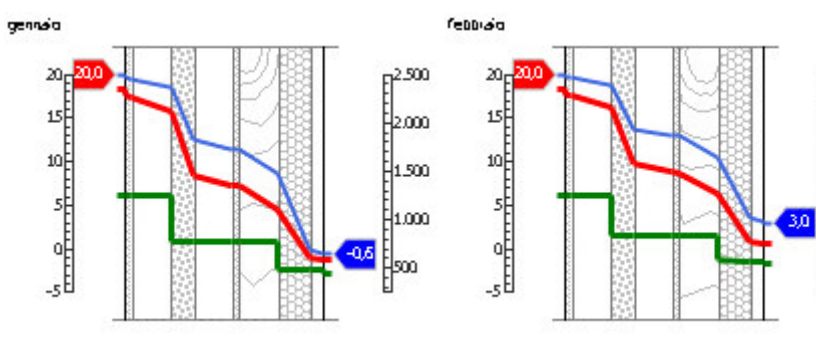

#### DIAGRAMMI DI PRESSIONE E TEMPERATURA

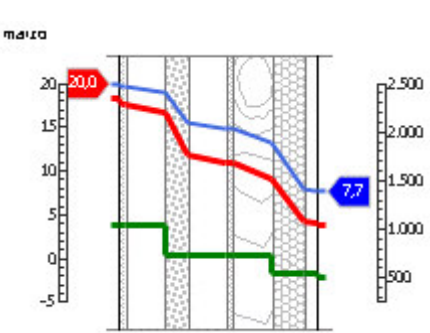

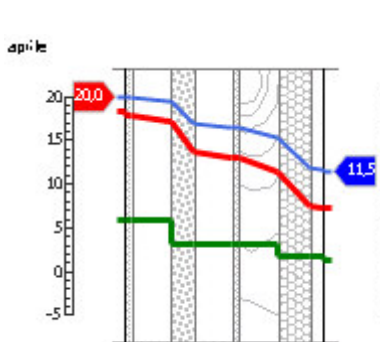

 $F^{2,500}$ 

‡2000

 $\frac{1}{1}$ 500

 $\frac{1}{2}1000$ 

 $\mathbb{F}^{\infty}$ 

 $F^{2,500}$ 

∤zœo

41.500

[|1000

∦∞

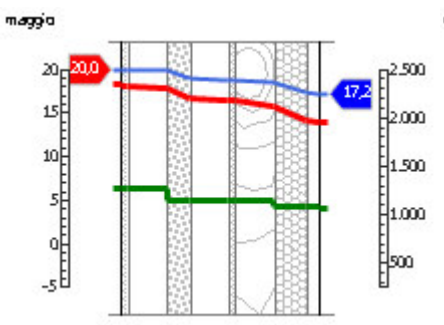

 $22.1$ 

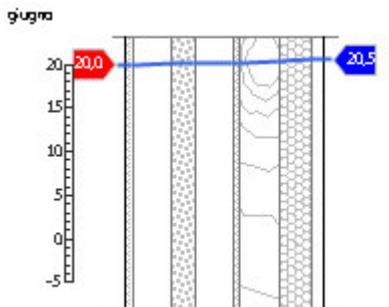

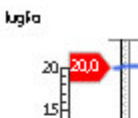

뺙

,<br><del>Խոդիոդիո</del>

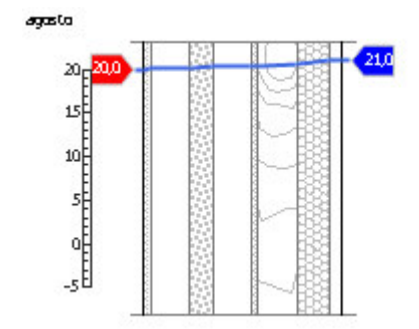

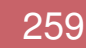

#### 6.ANALISI ENERGETICA

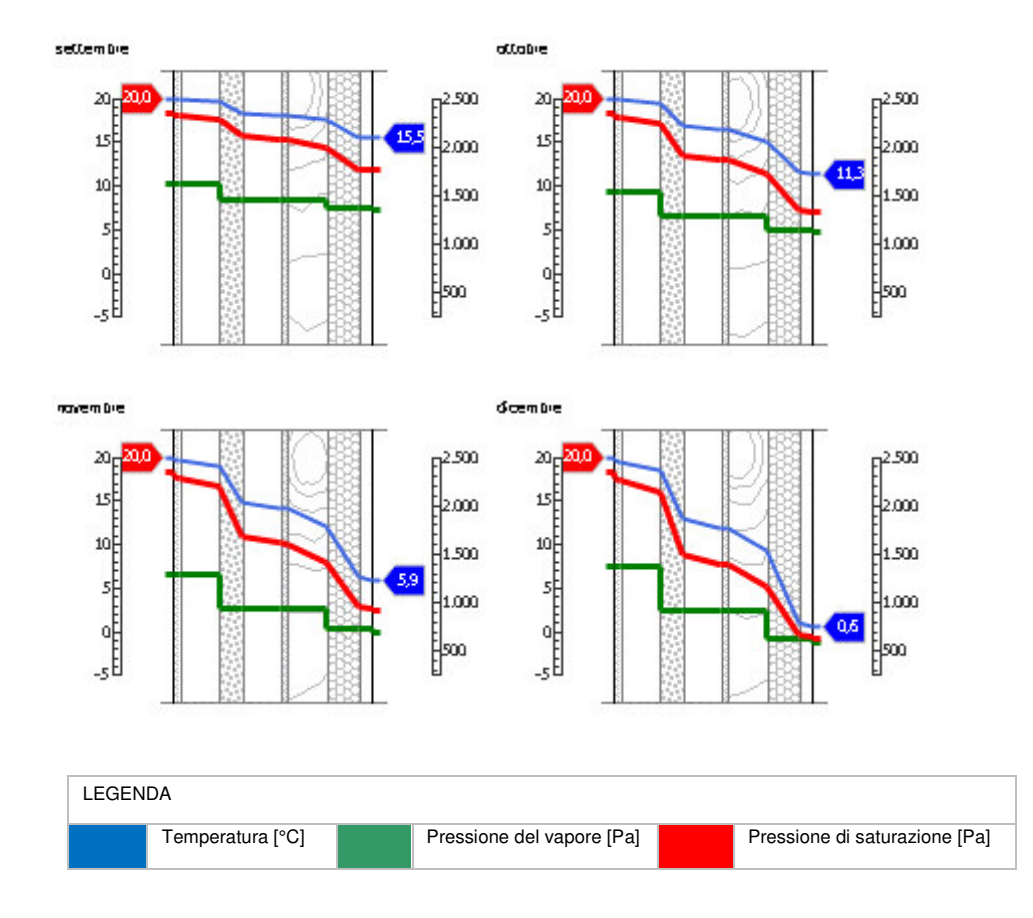

#### *Sfasamento dell'onda termica e attenuazione*

## **Tempo sfasamento dell'onda termica**: 21h 25'

#### **Fattore di attenuazione**: 0,0068

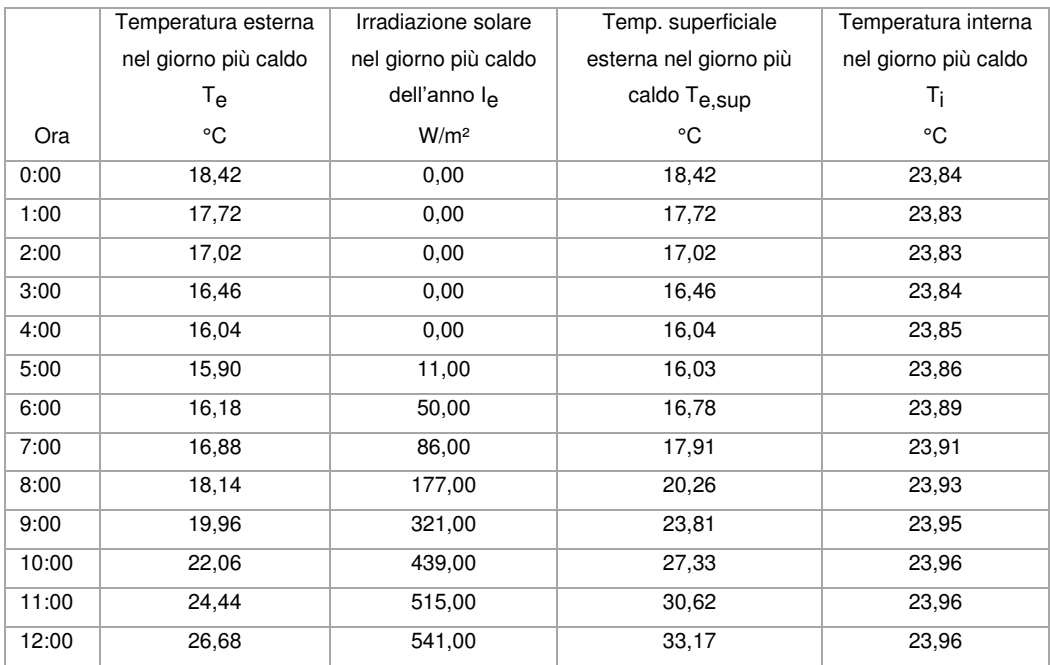

5

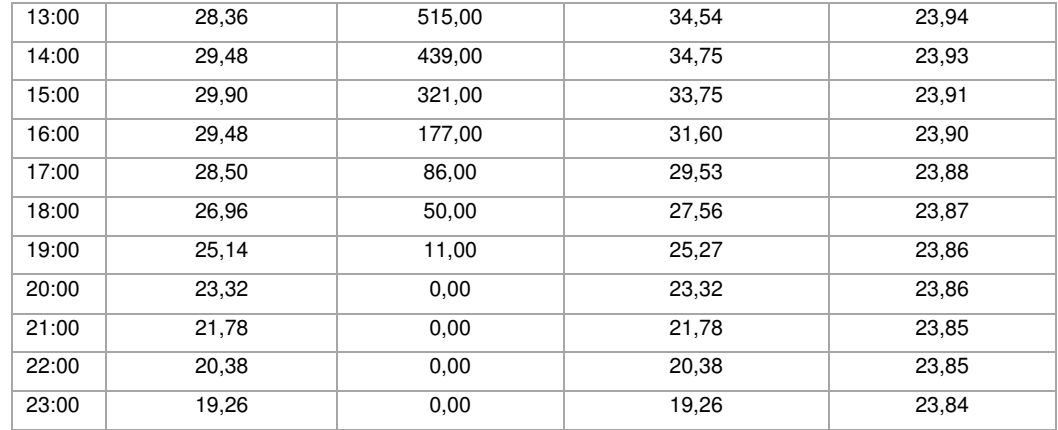

# DIAGRAMMA DI SFASAMENTO DELL'ONDA TERMICA

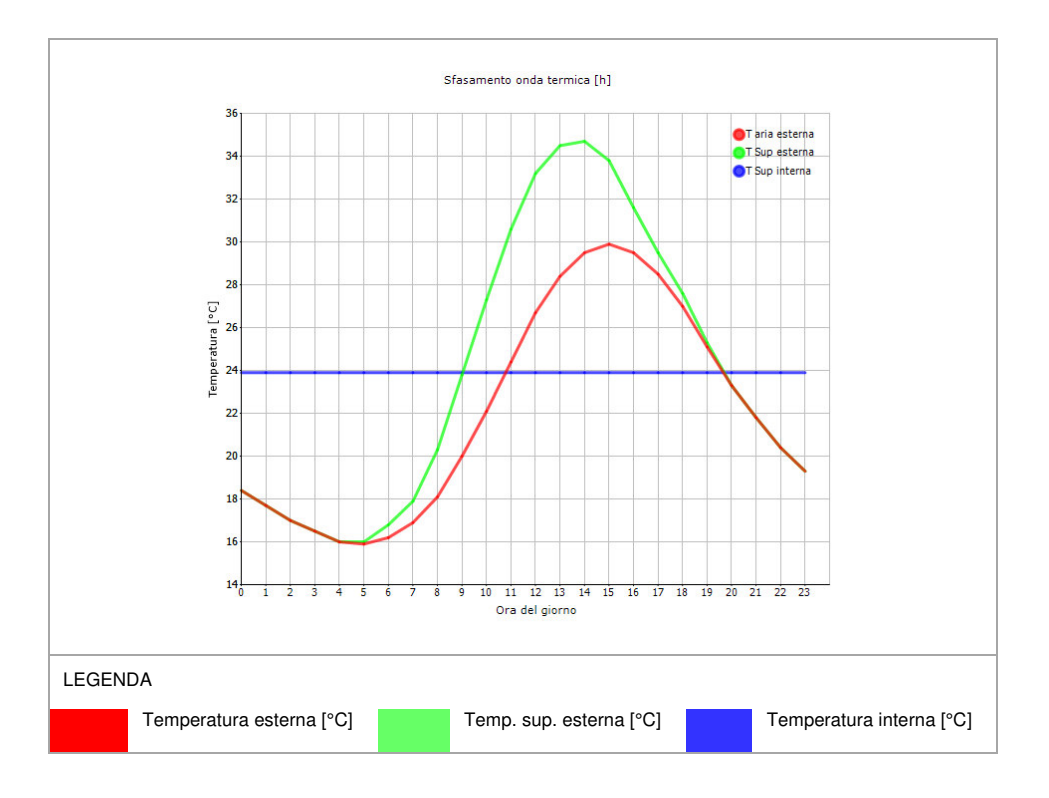

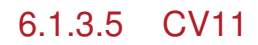

5

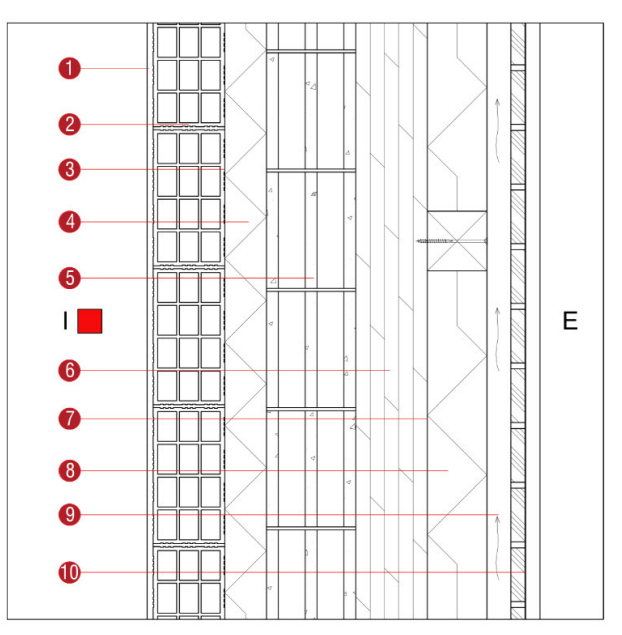

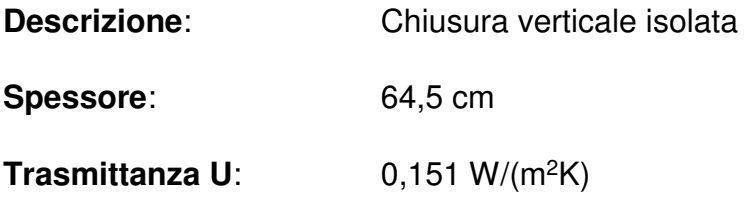

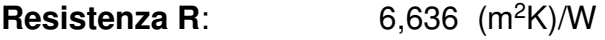

**Massa superficiale:** 399 kg/m<sup>2</sup>

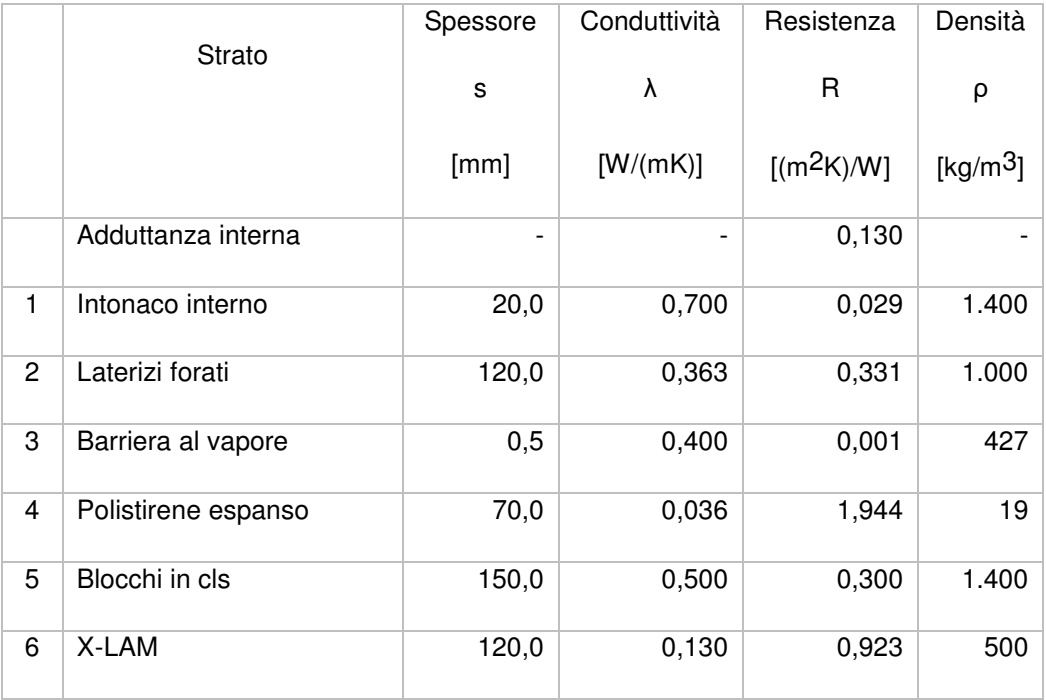

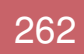

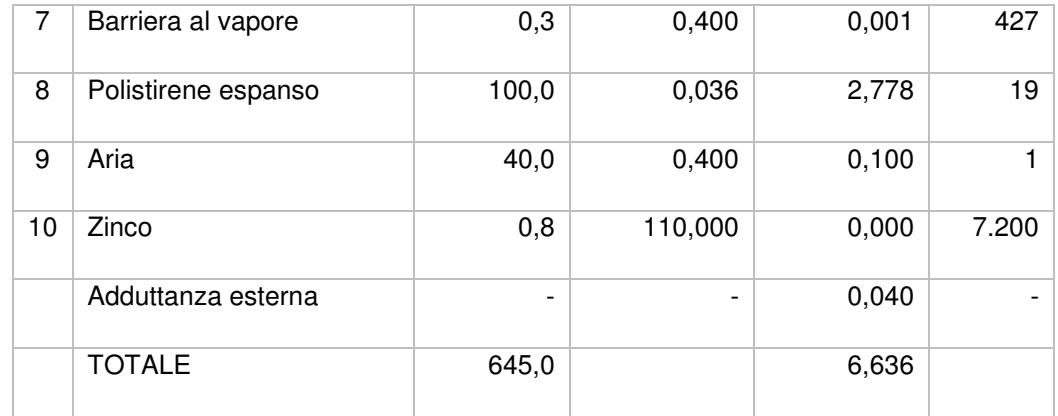

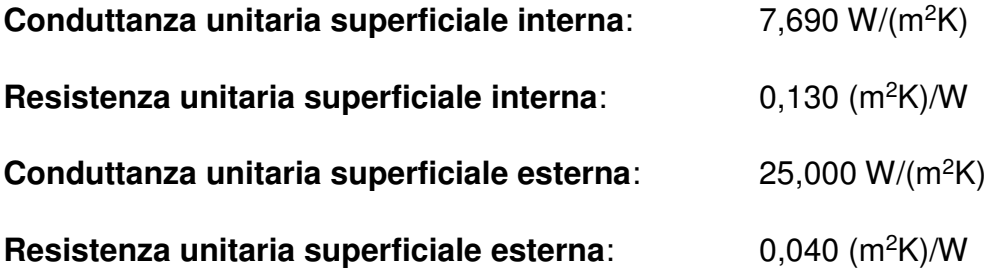

## Verifica di trasmittanza

5

Verifica di trasmittanza (non considerando l'influenza di eventuali ponti termici non corretti):

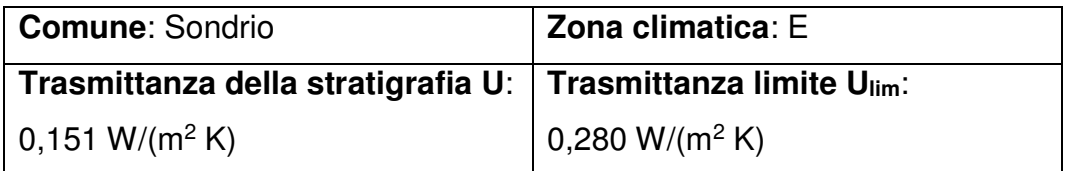

**Riferimento normativo**: Normativa Nazionale Legge 90

**Esito verifica di trasmittanza**: VERIFICATO

#### Verifica termoigrometrica

5

Il comportamento termoigrometrico dell'elemento opaco è valutato secondo le procedure di calcolo contenute nella UNI EN ISO 13788.

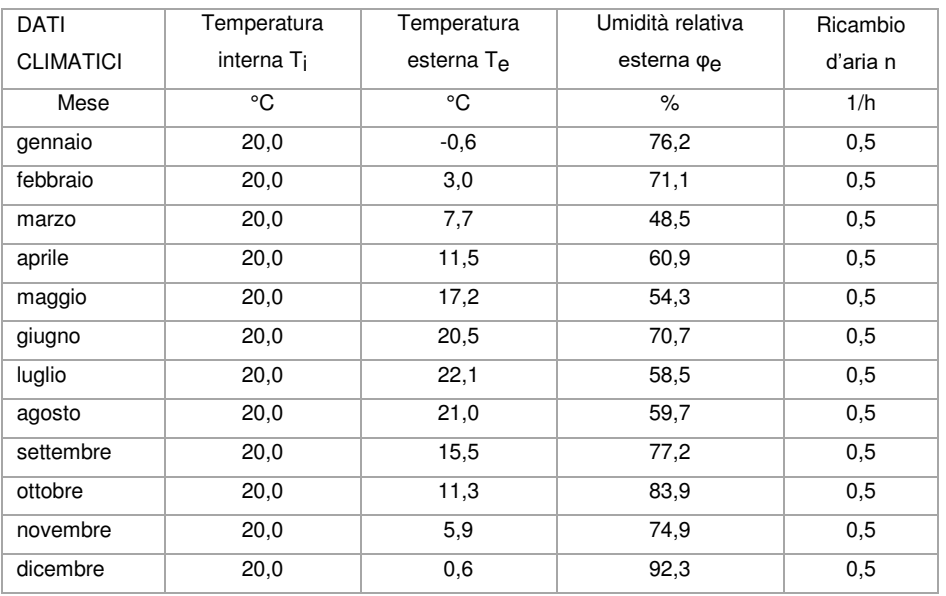

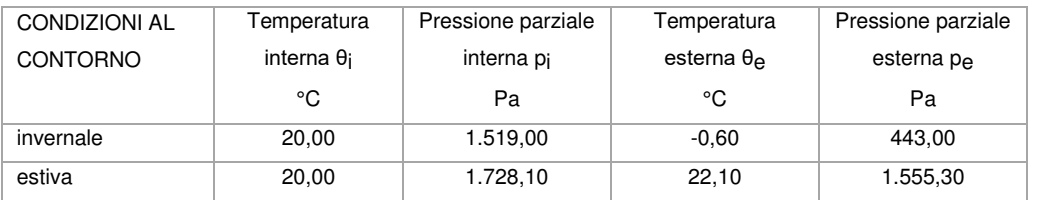

#### Verifica formazione condensa superficiale

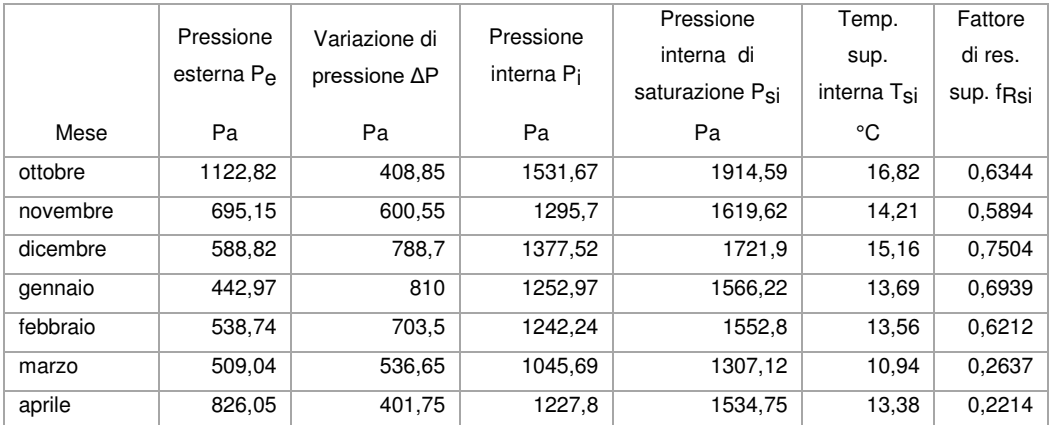

**Fattore di resistenza superficiale nel mese critico fRsi**: 0,7504 (mese di dicembre)

**Fattore di resistenza superficiale ammissibile f<sub>RsiAmm</sub>: 0,9804** 

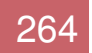

## **Esito verifica di condensa superficiale**: VERIFICATO

# Verifica formazione condensa interstiziale

5

# PRESSIONE DI VAPORE E PRESSIONE DI SATURAZIONE

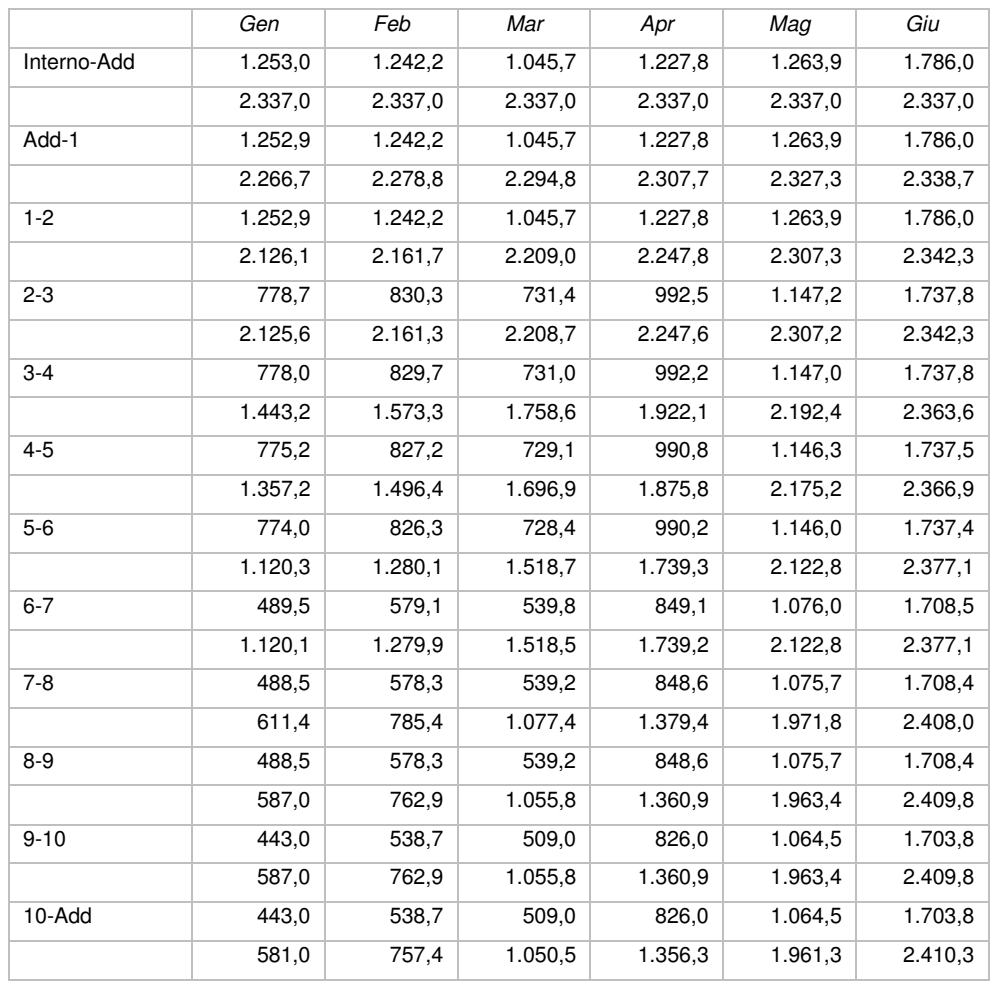

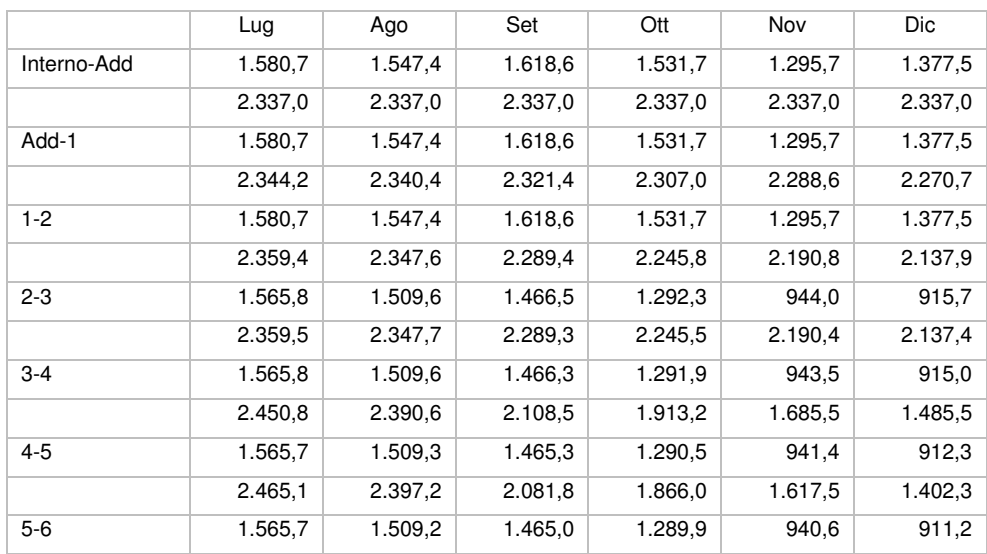

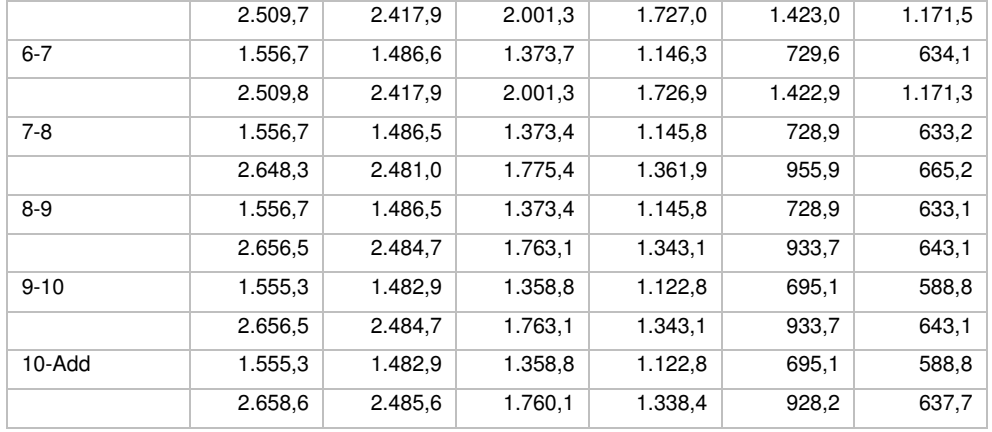

#### **TEMPERATURE**

5

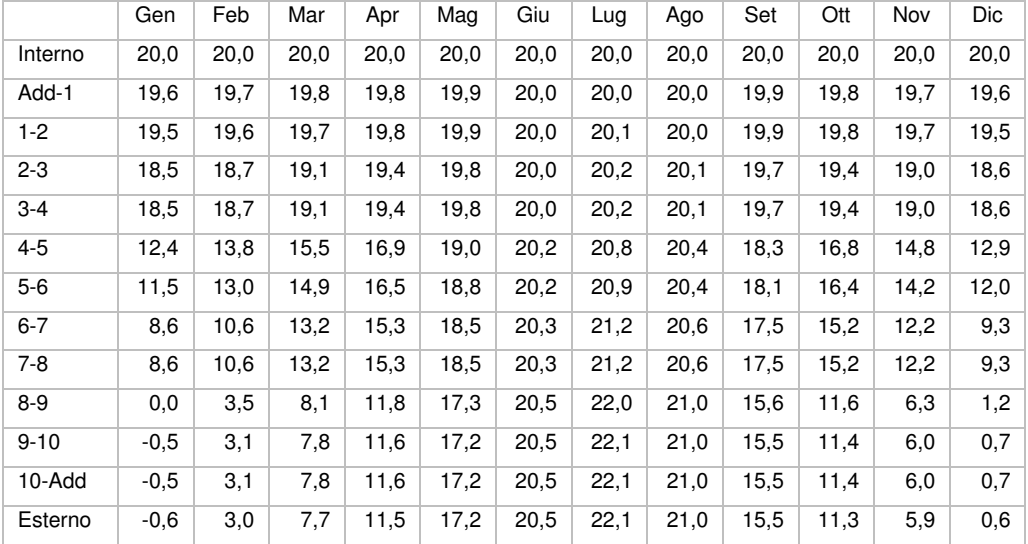

**Quantità massima di vapore accumulato mensilmente Gc**: 0,00 kg/m<sup>2</sup>

**Quantità ammissibile di vapore accumulato mensilmente in un'interfaccia Gc,max**: 0,00 kg/m<sup>2</sup>

**Quantità di vapore residuo Ma**: 0,00 kg/m<sup>2</sup>

**Esito verifica di condensa interstiziale**: CONDENSA ASSENTE

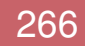

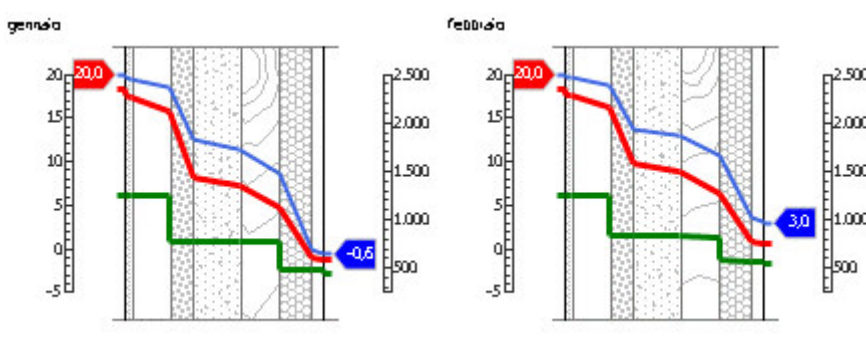

#### DIAGRAMMI DI PRESSIONE E TEMPERATURA

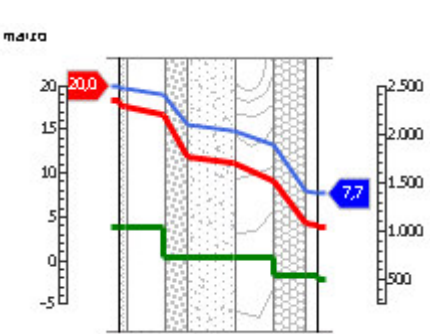

5

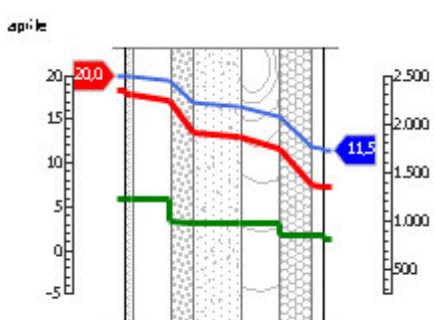

 $F^{2,500}$ 

‡2000

 $\frac{1}{1}$ 500

 $\frac{1}{2}1000$ 

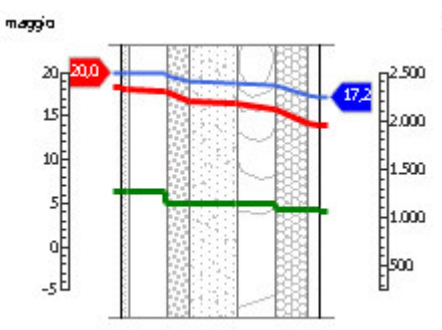

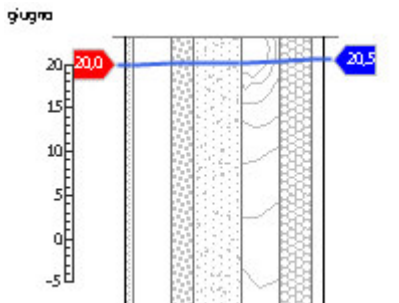

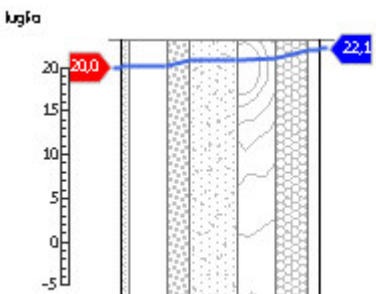

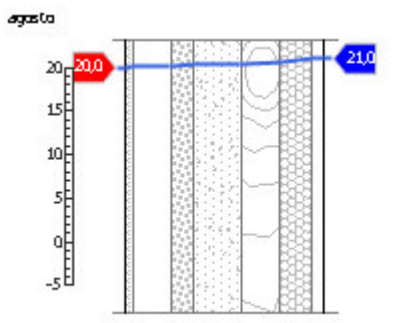

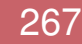

#### 6.ANALISI ENERGETICA

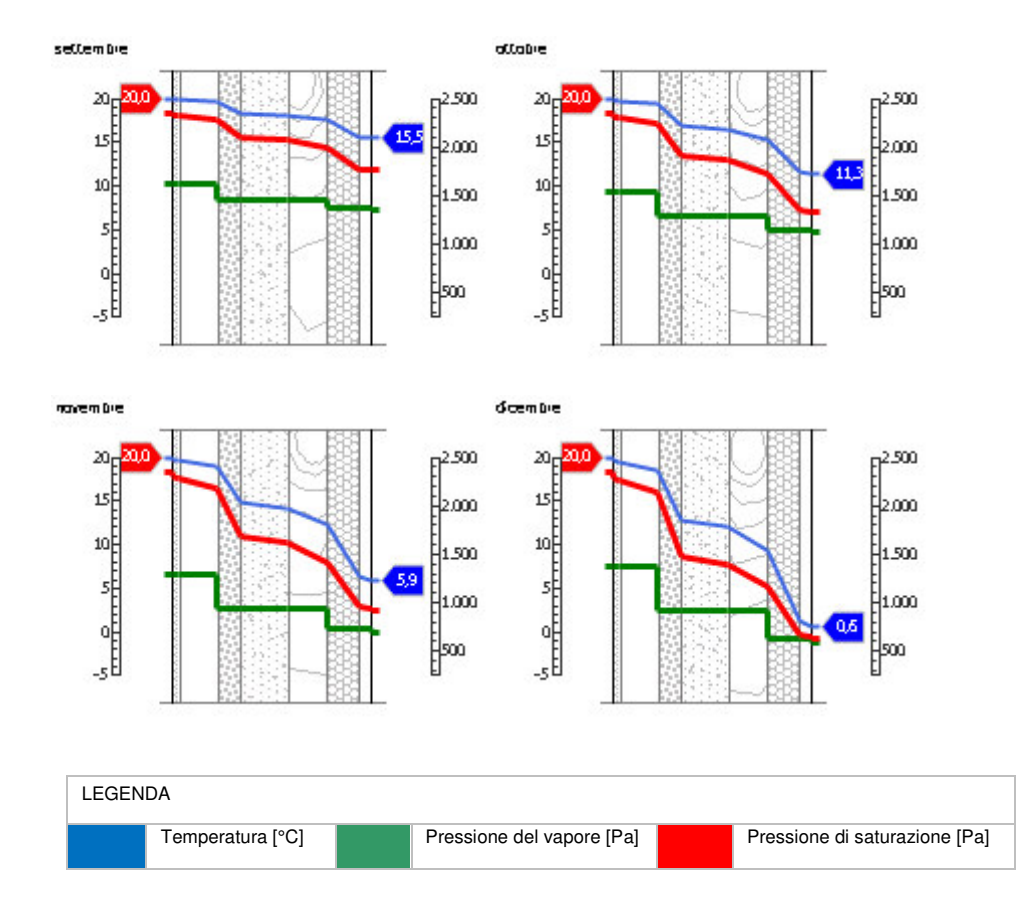

#### *Sfasamento dell'onda termica e attenuazione*

## **Tempo sfasamento dell'onda termica**: 22h 01'

#### **Fattore di attenuazione**: 0,0049

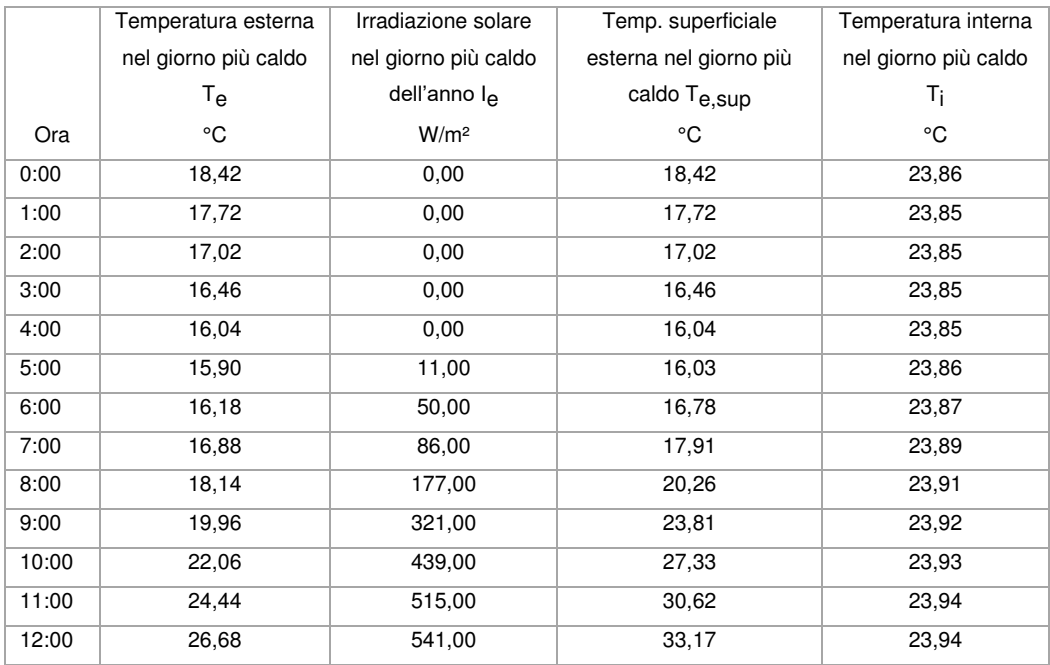

5

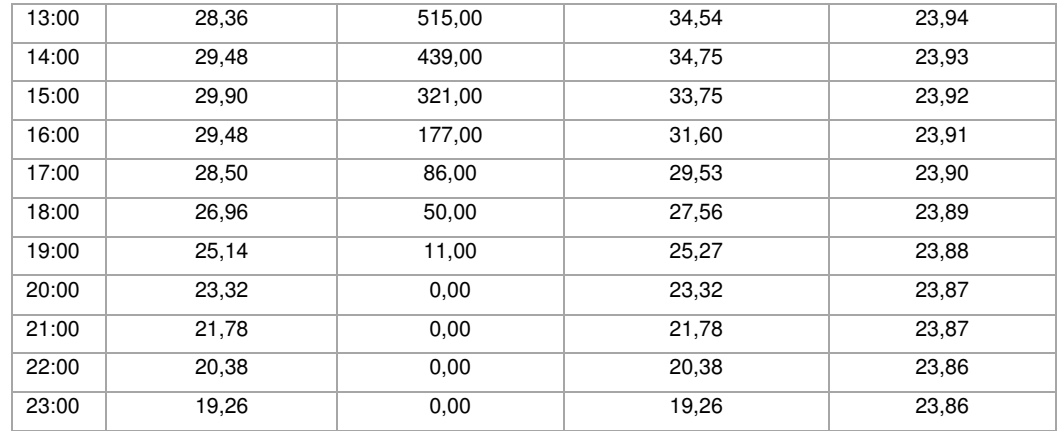

# DIAGRAMMA DI SFASAMENTO DELL'ONDA TERMICA

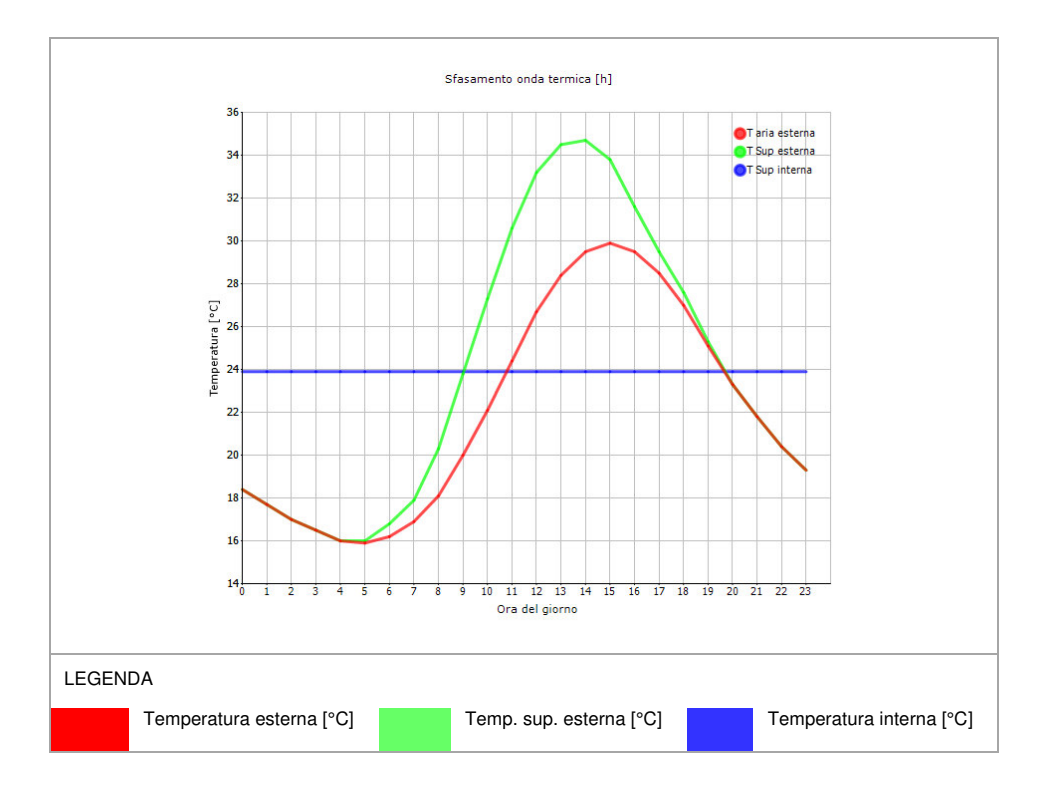

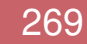

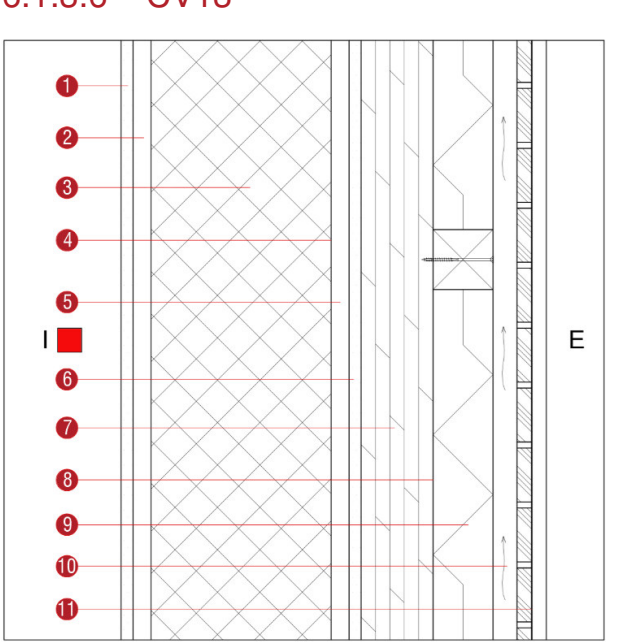

**Descrizione**: Chiusura verticale dell'ingresso principale

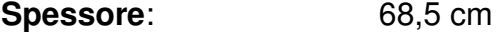

**Trasmittanza U**: 0,177 W/(m<sup>2</sup>K)

**Resistenza R:** 5,661 (m<sup>2</sup>K)/W

**Massa superficiale:** 796 kg/m<sup>2</sup>

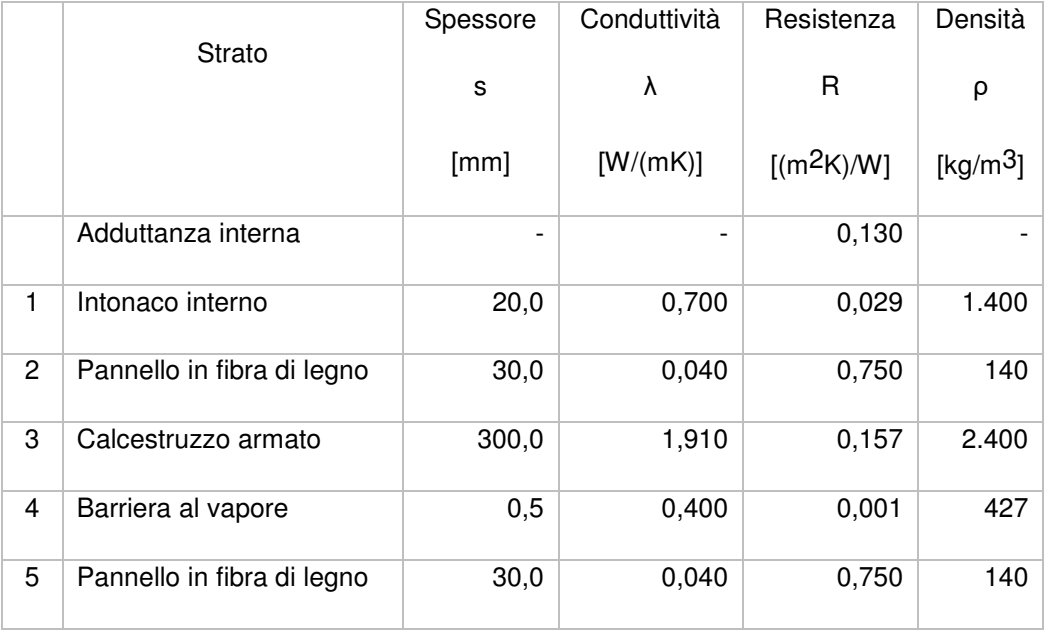

### 6.1.3.6 CV13

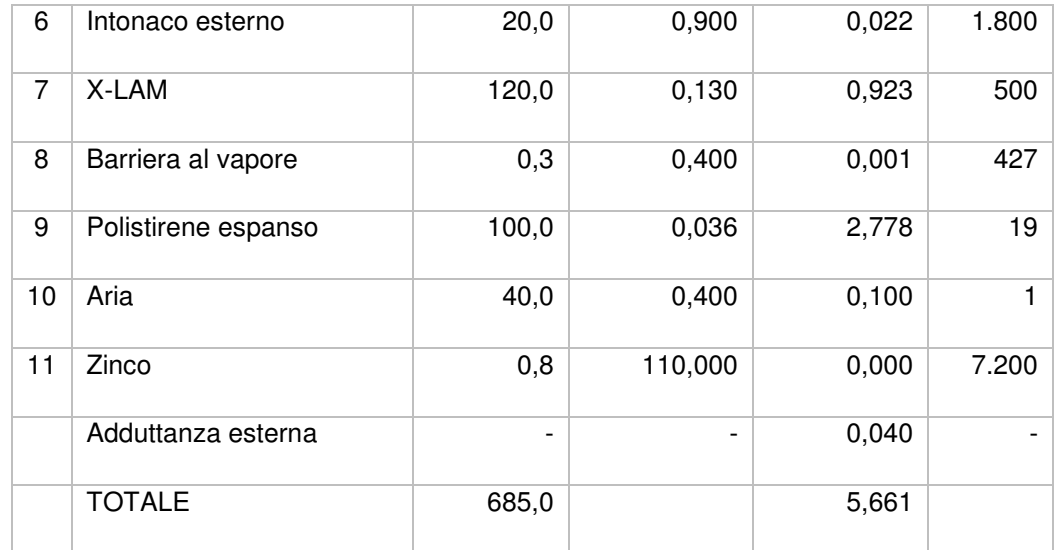

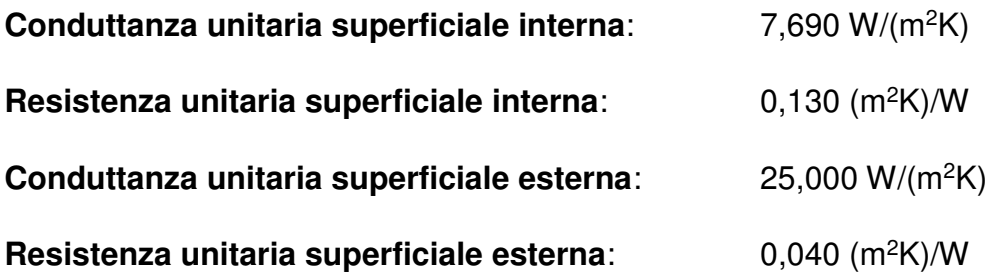

#### Verifica di trasmittanza

5

Verifica di trasmittanza (non considerando l'influenza di eventuali ponti termici non corretti):

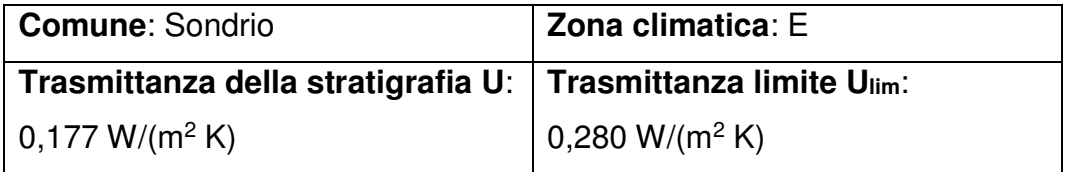

**Riferimento normativo**: Normativa Nazionale Legge 90

**Esito verifica di trasmittanza**: VERIFICATO

#### Verifica termoigrometrica

5

Il comportamento termoigrometrico dell'elemento opaco è valutato secondo le procedure di calcolo contenute nella UNI EN ISO 13788.

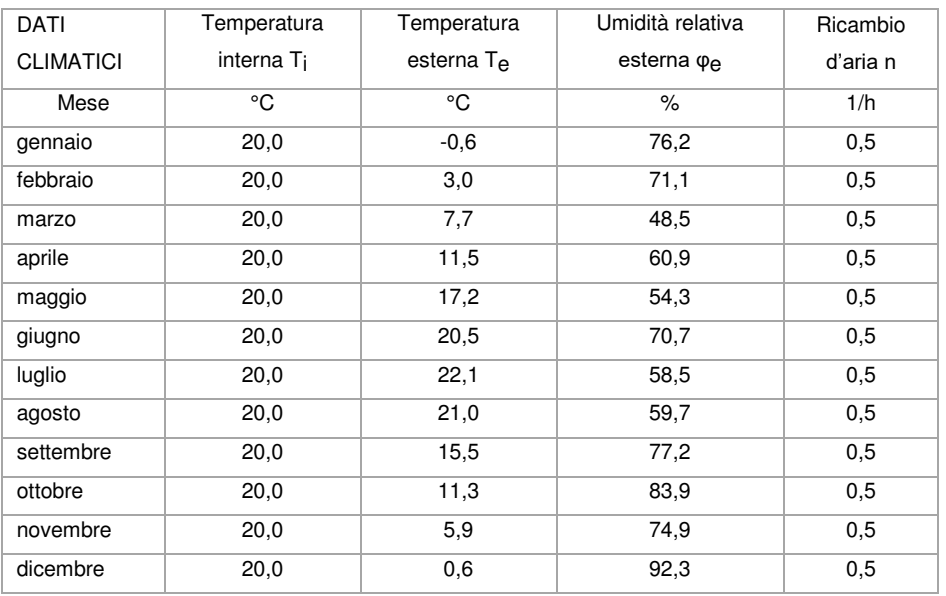

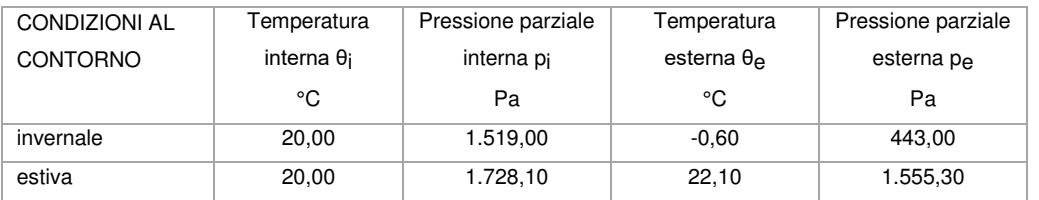

#### Verifica formazione condensa superficiale

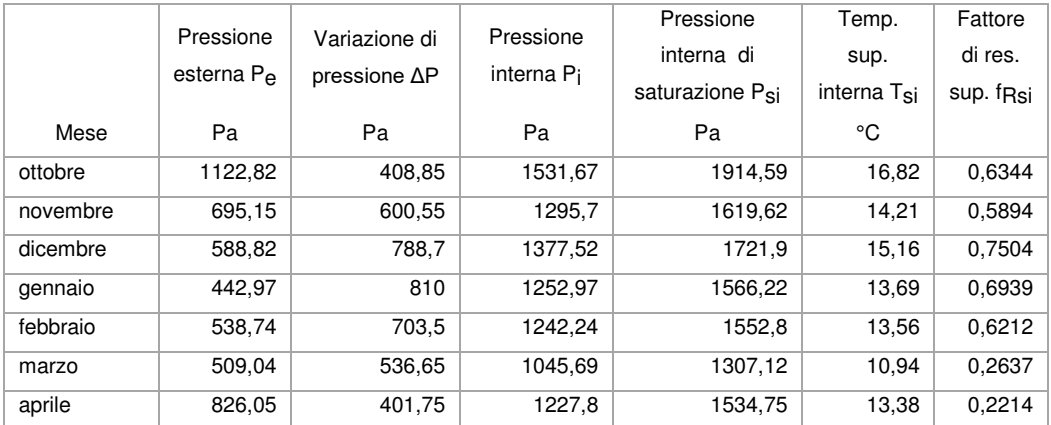

**Fattore di resistenza superficiale nel mese critico fRsi**: 0,7504 (mese di dicembre)

**Fattore di resistenza superficiale ammissibile f<sub>RsiAmm</sub>: 0,9770** 

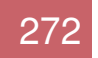

## **Esito verifica di condensa superficiale**: VERIFICATO

# Verifica formazione condensa interstiziale

5

# PRESSIONE DI VAPORE E PRESSIONE DI SATURAZIONE

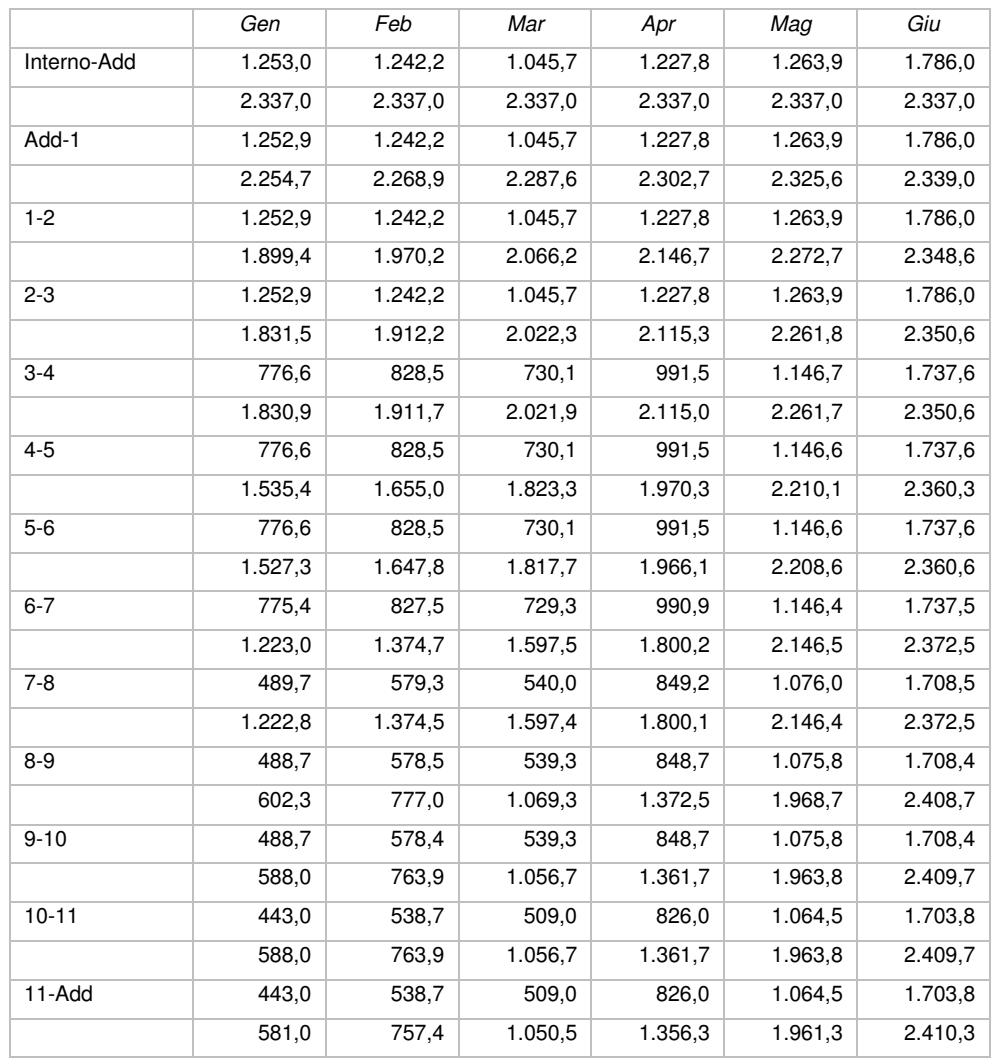

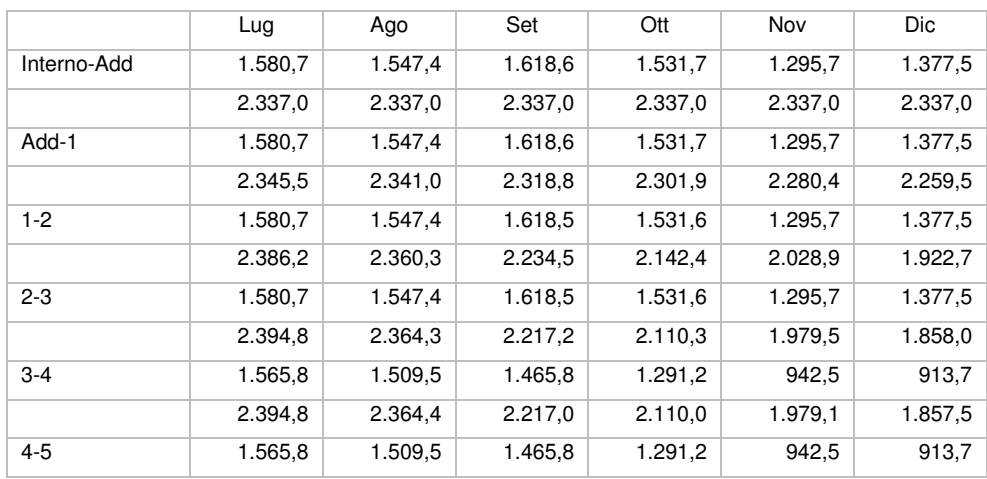

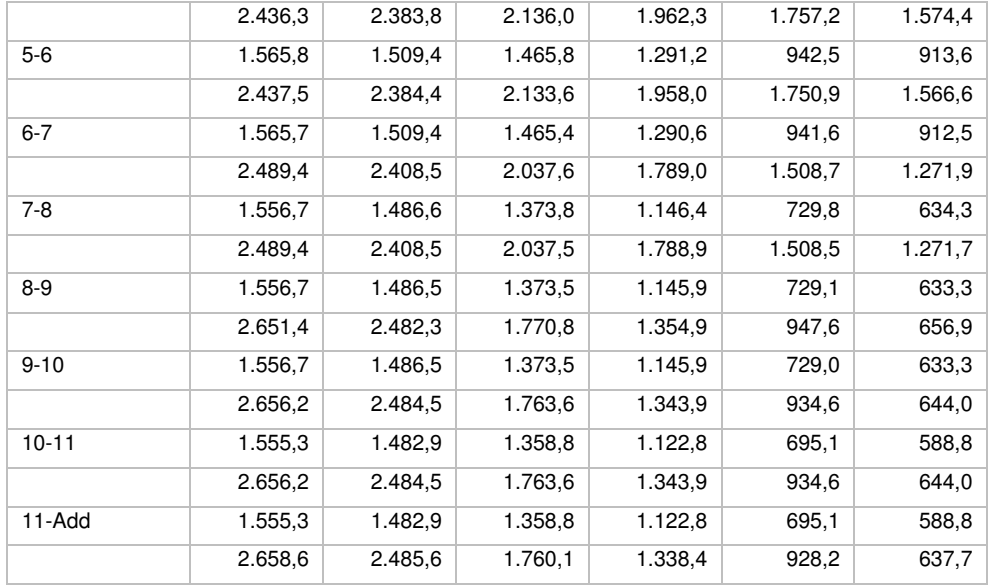

#### **TEMPERATURE**

5

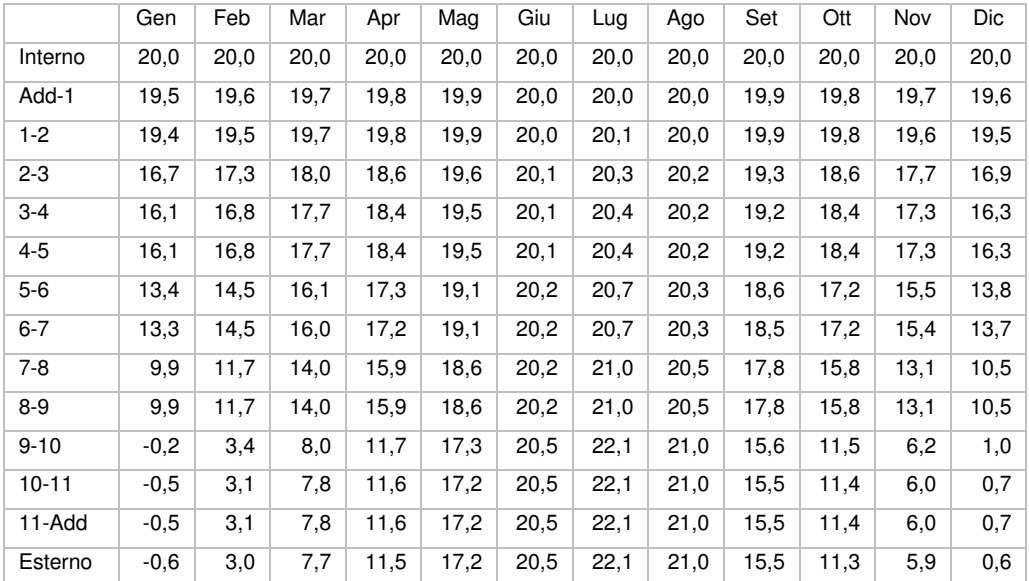

**Quantità massima di vapore accumulato mensilmente Gc**: 0,00 kg/m<sup>2</sup>

**Quantità ammissibile di vapore accumulato mensilmente in un'interfaccia Gc,max**: 0,00 kg/m<sup>2</sup>

**Quantità di vapore residuo Ma**: 0,00 kg/m<sup>2</sup>

**Esito verifica di condensa interstiziale**: CONDENSA ASSENTE

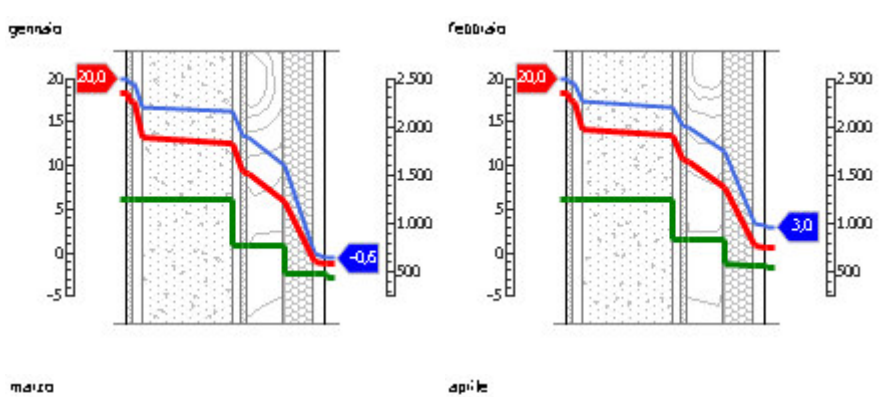

1.500

# DIAGRAMMI DI PRESSIONE E TEMPERATURA

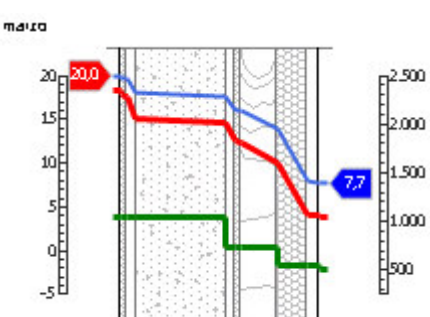

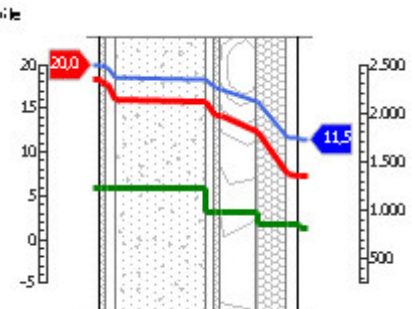

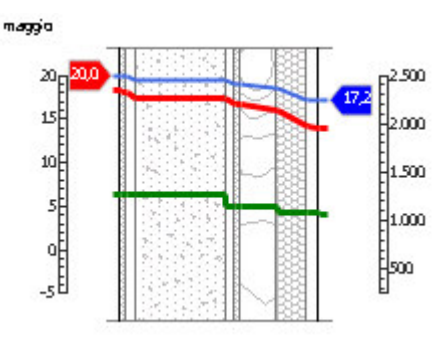

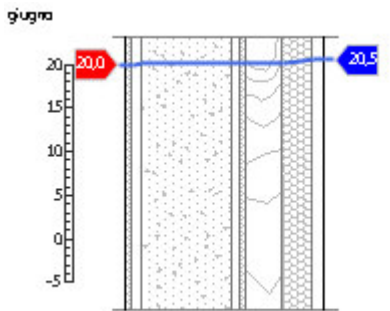

luglia

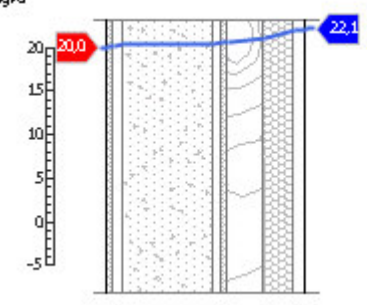

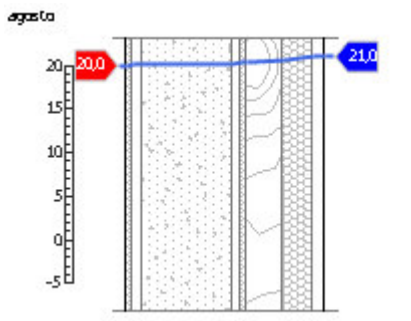

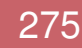

#### 6.ANALISI ENERGETICA

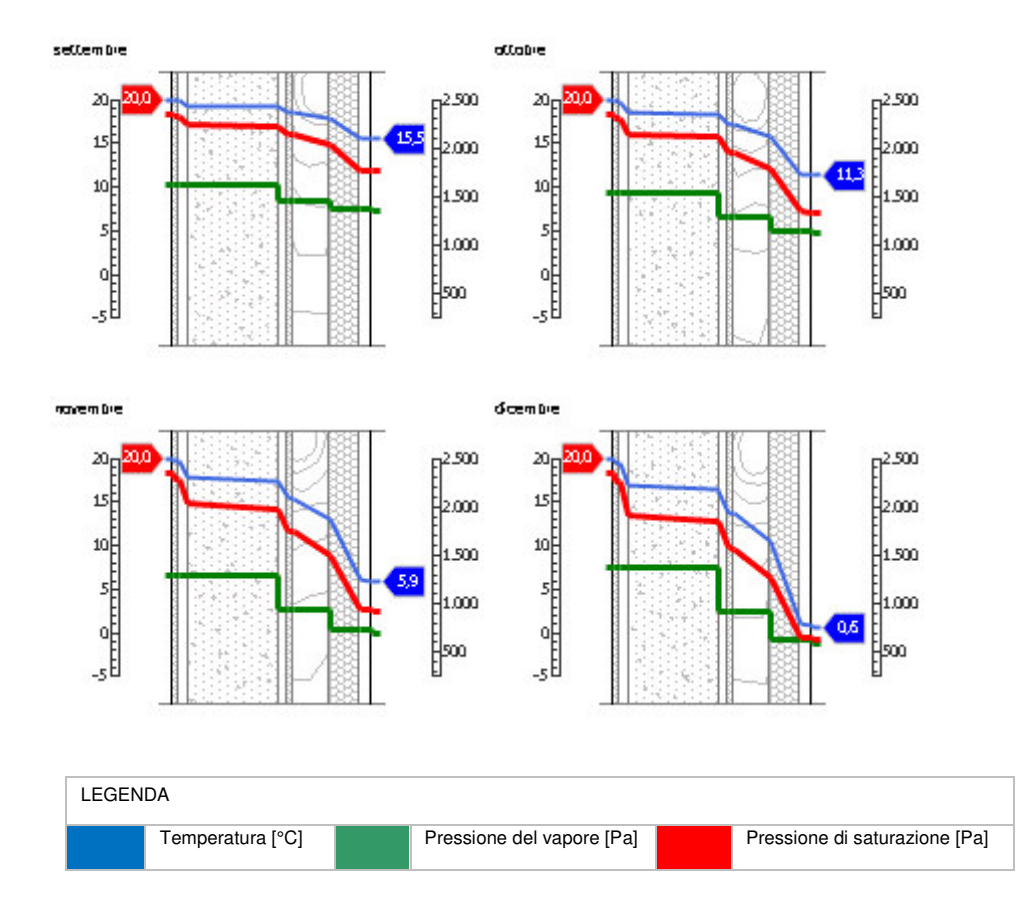

#### *Sfasamento dell'onda termica e attenuazione*

## **Tempo sfasamento dell'onda termica**: 22h 17'

#### **Fattore di attenuazione**: 0,0019

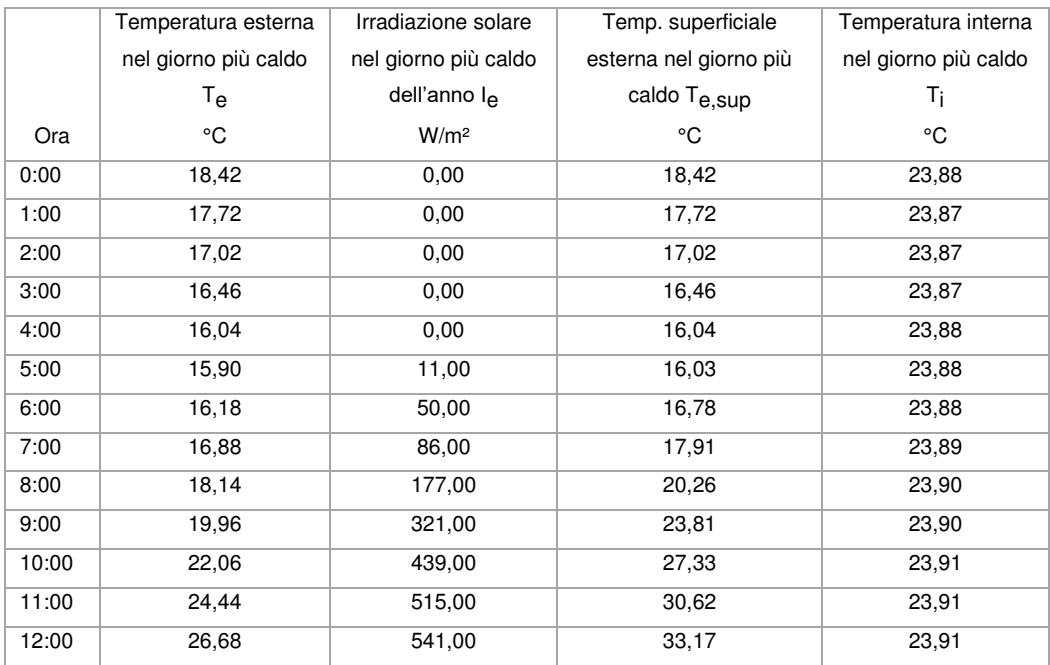

5

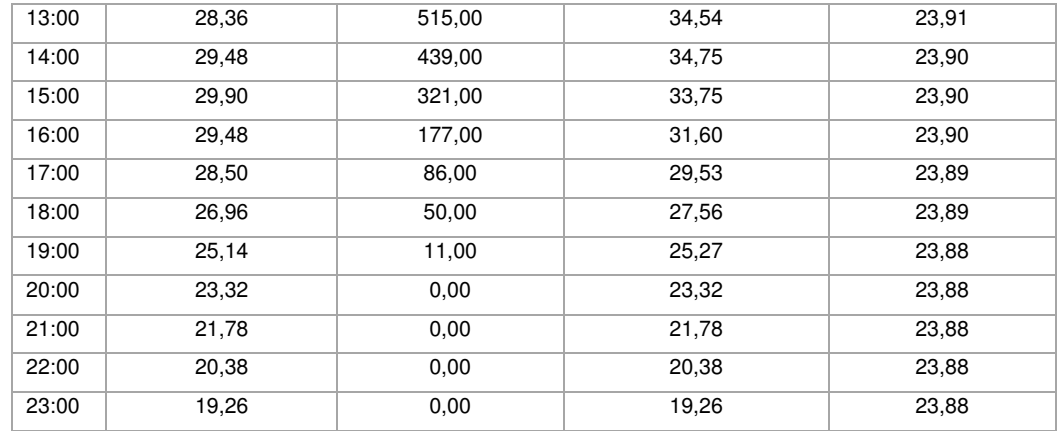

# DIAGRAMMA DI SFASAMENTO DELL'ONDA TERMICA

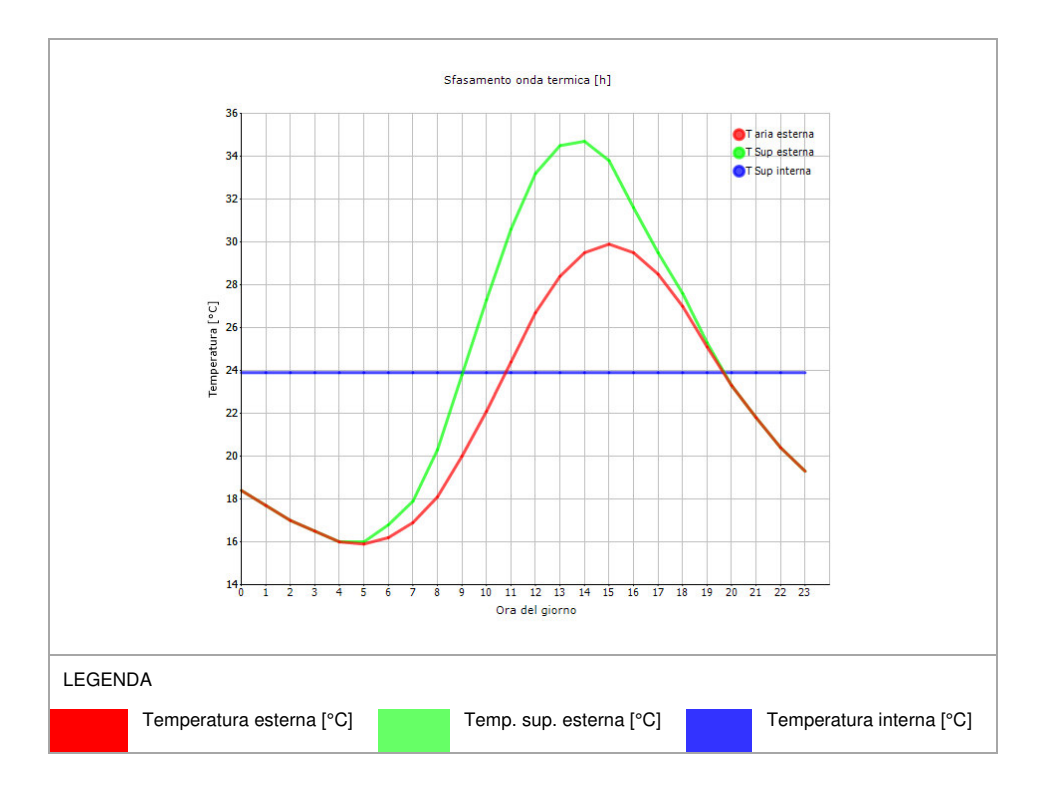

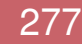

#### 6.1.3.7 CO03

5

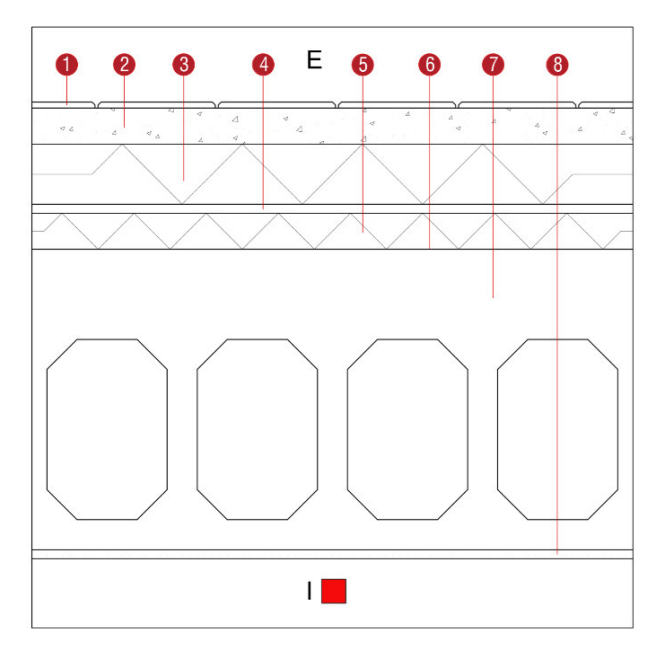

**Descrizione**: Tetto piano alle estremità delle falde degli archivi

Spessore: 76 cm

**Trasmittanza U**: 0,182 W/(m<sup>2</sup>K)

**Resistenza R:** 5,499 (m<sup>2</sup>K)/W

**Massa superficiale:** 1055 kg/m<sup>2</sup>

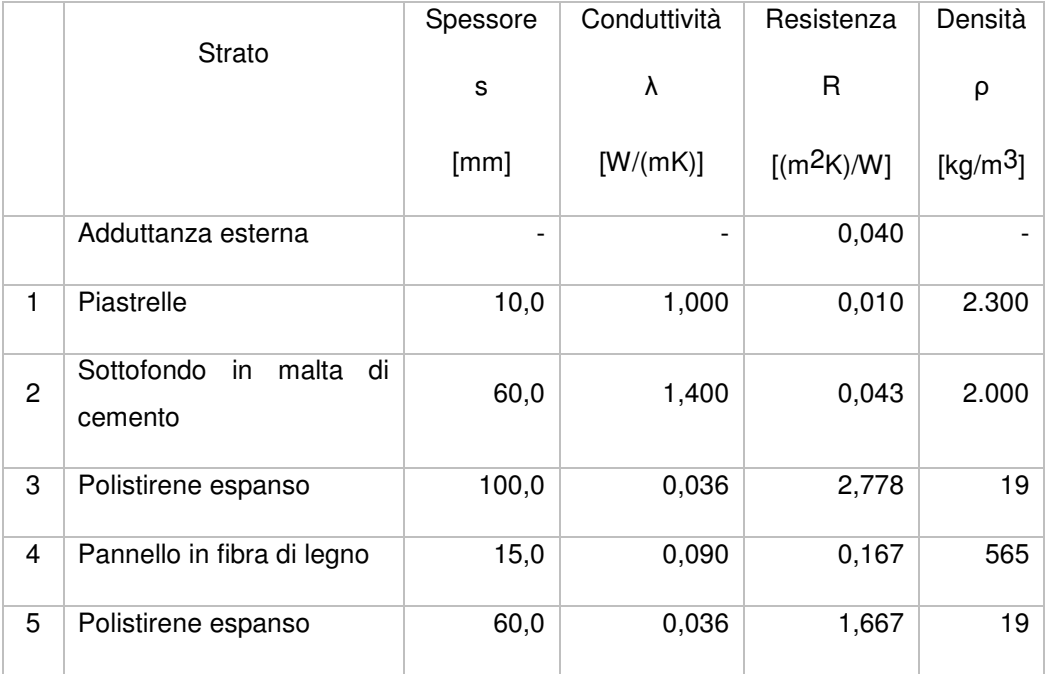

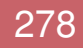
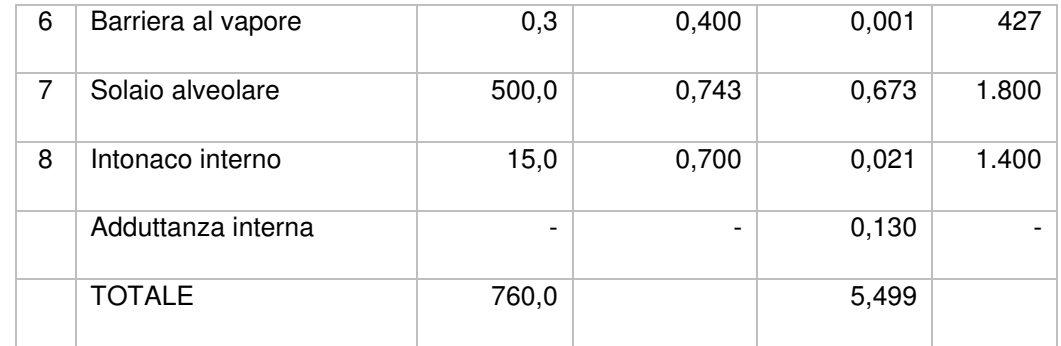

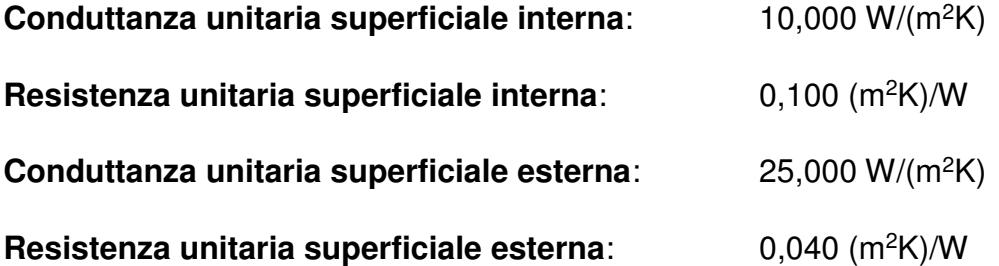

## Verifica di trasmittanza

5

Verifica di trasmittanza (non considerando l'influenza di eventuali ponti termici non corretti):

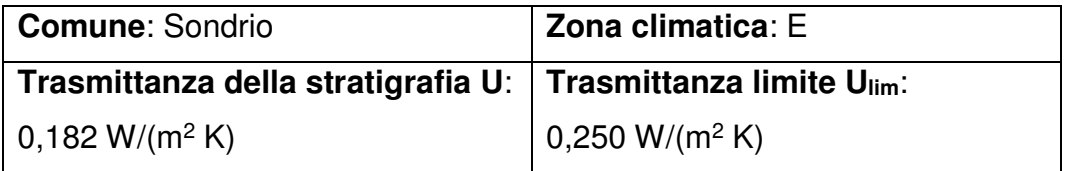

**Riferimento normativo**: Normativa Nazionale Legge 90

**Esito verifica di trasmittanza**: VERIFICATO

#### Verifica termoigrometrica

Il comportamento termoigrometrico dell'elemento opaco è valutato secondo le procedure di calcolo contenute nella UNI EN ISO 13788.

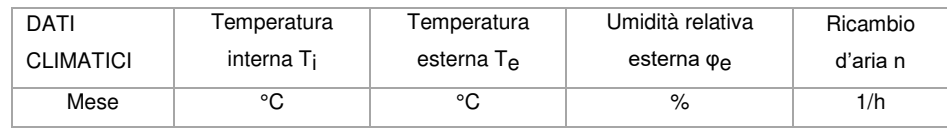

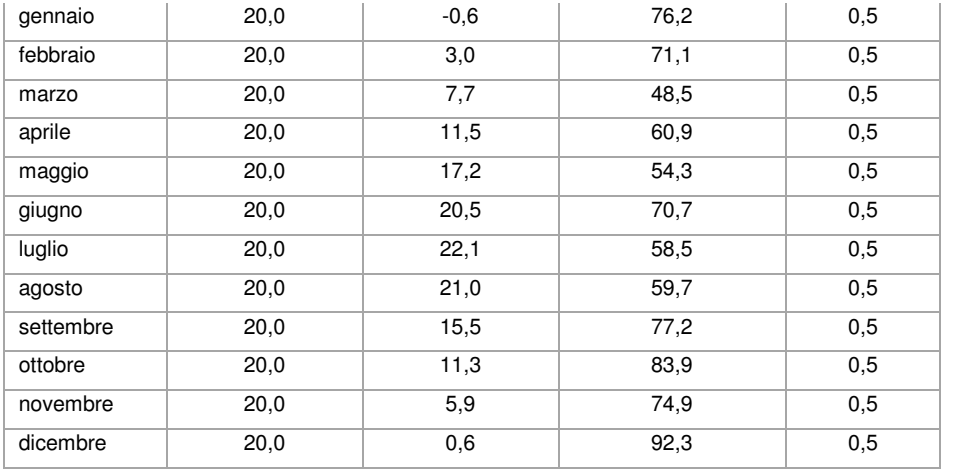

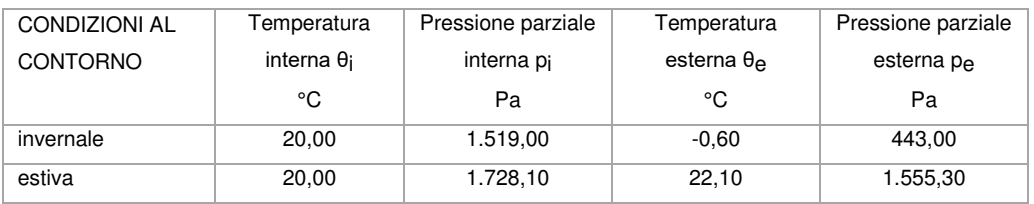

## Verifica formazione condensa superficiale

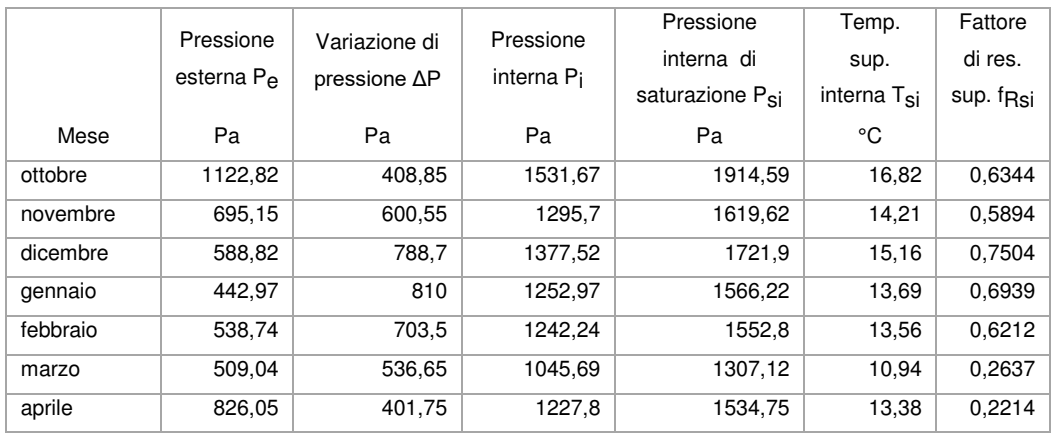

**Fattore di resistenza superficiale nel mese critico fRsi**: 0,7504 (mese di dicembre)

**Fattore di resistenza superficiale ammissibile f<sub>RsiAmm</sub>: 0,9764** 

**Esito verifica di condensa superficiale**: VERIFICATO

Verifica formazione condensa interstiziale

PRESSIONE DI VAPORE E PRESSIONE DI SATURAZIONE

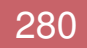

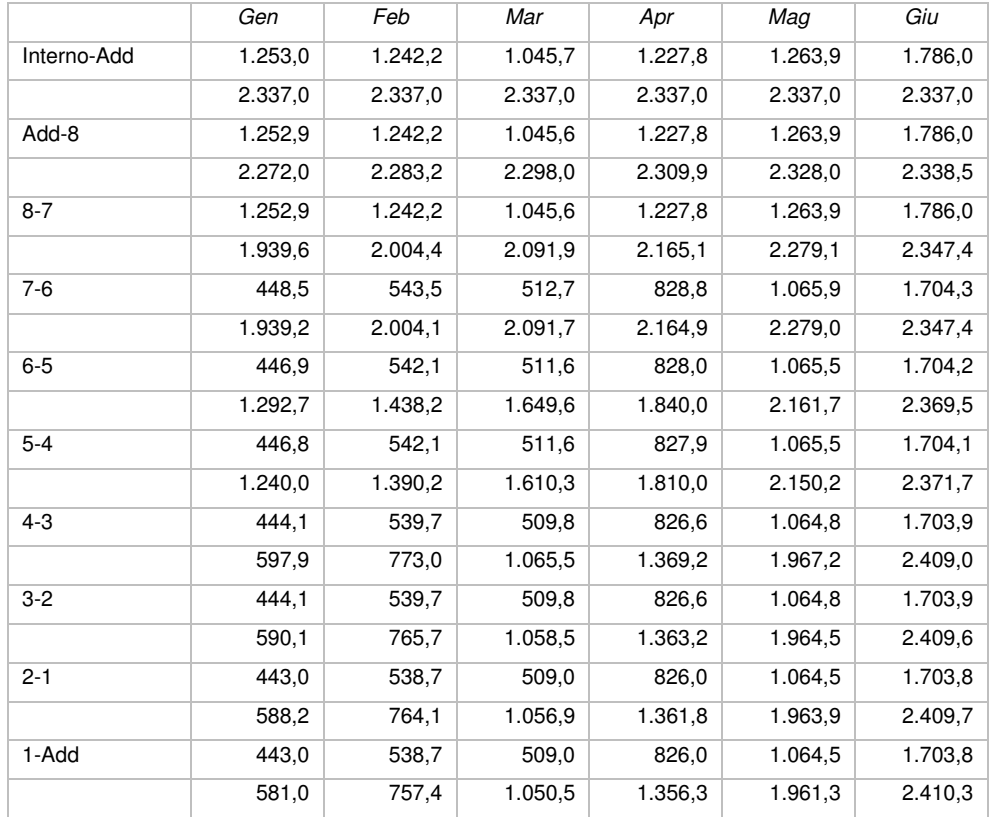

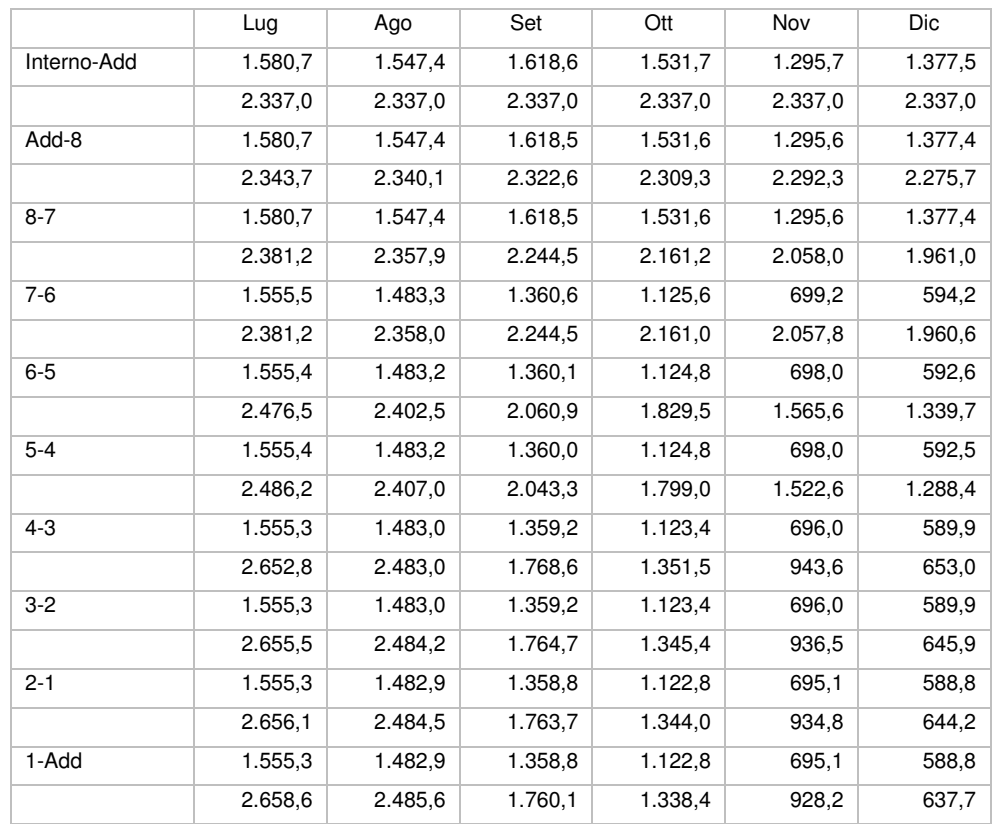

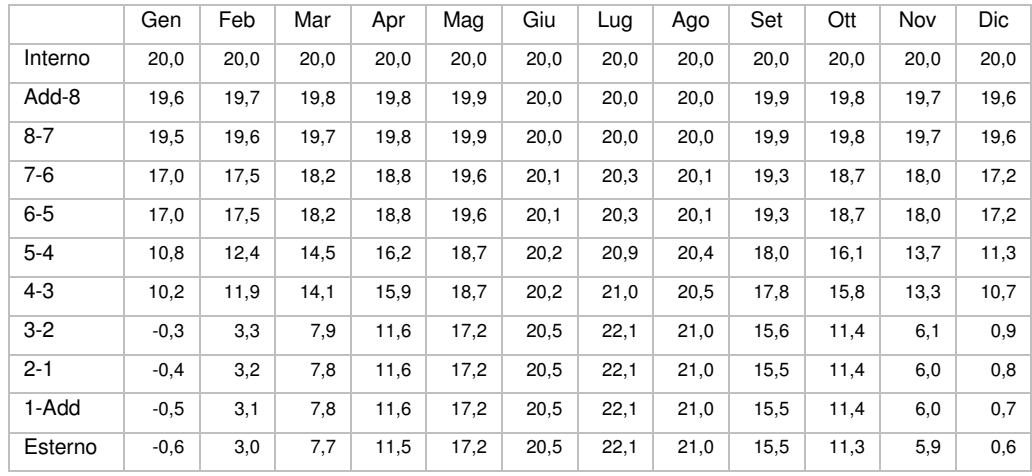

#### **TEMPERATURE**

5

**Quantità massima di vapore accumulato mensilmente Gc**: 0,00 kg/m<sup>2</sup>

**Quantità ammissibile di vapore accumulato mensilmente in un'interfaccia Gc,max**: 0,00 kg/m<sup>2</sup>

**Quantità di vapore residuo Ma**: 0,00 kg/m<sup>2</sup>

**Esito verifica di condensa interstiziale**: CONDENSA ASSENTE

DIAGRAMMI DI PRESSIONE E TEMPERATURA

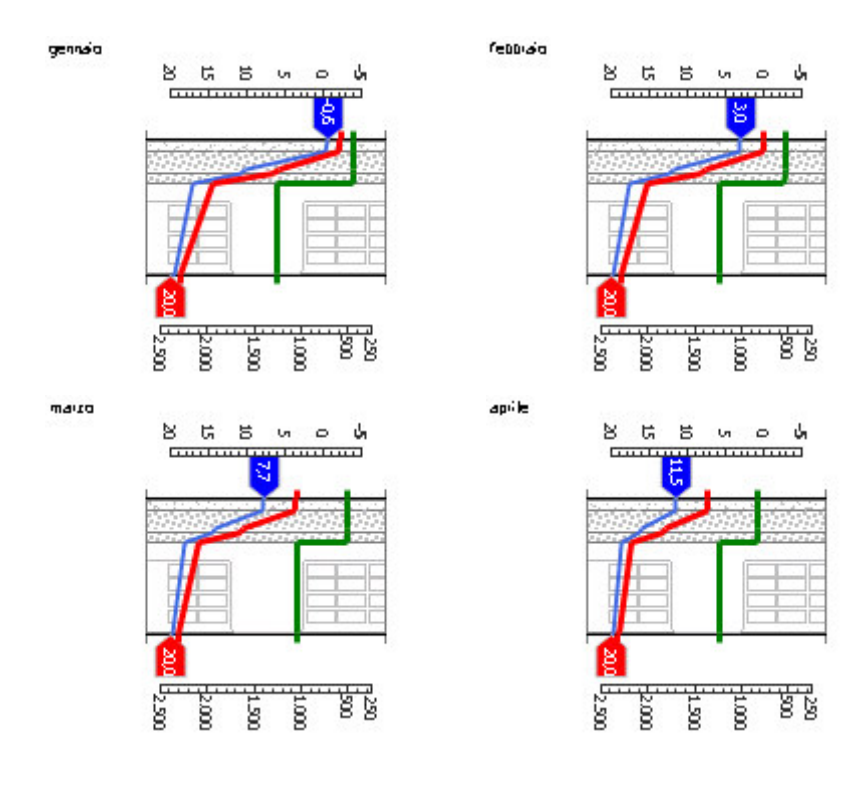

#### 6.ANALISI ENERGETICA

5

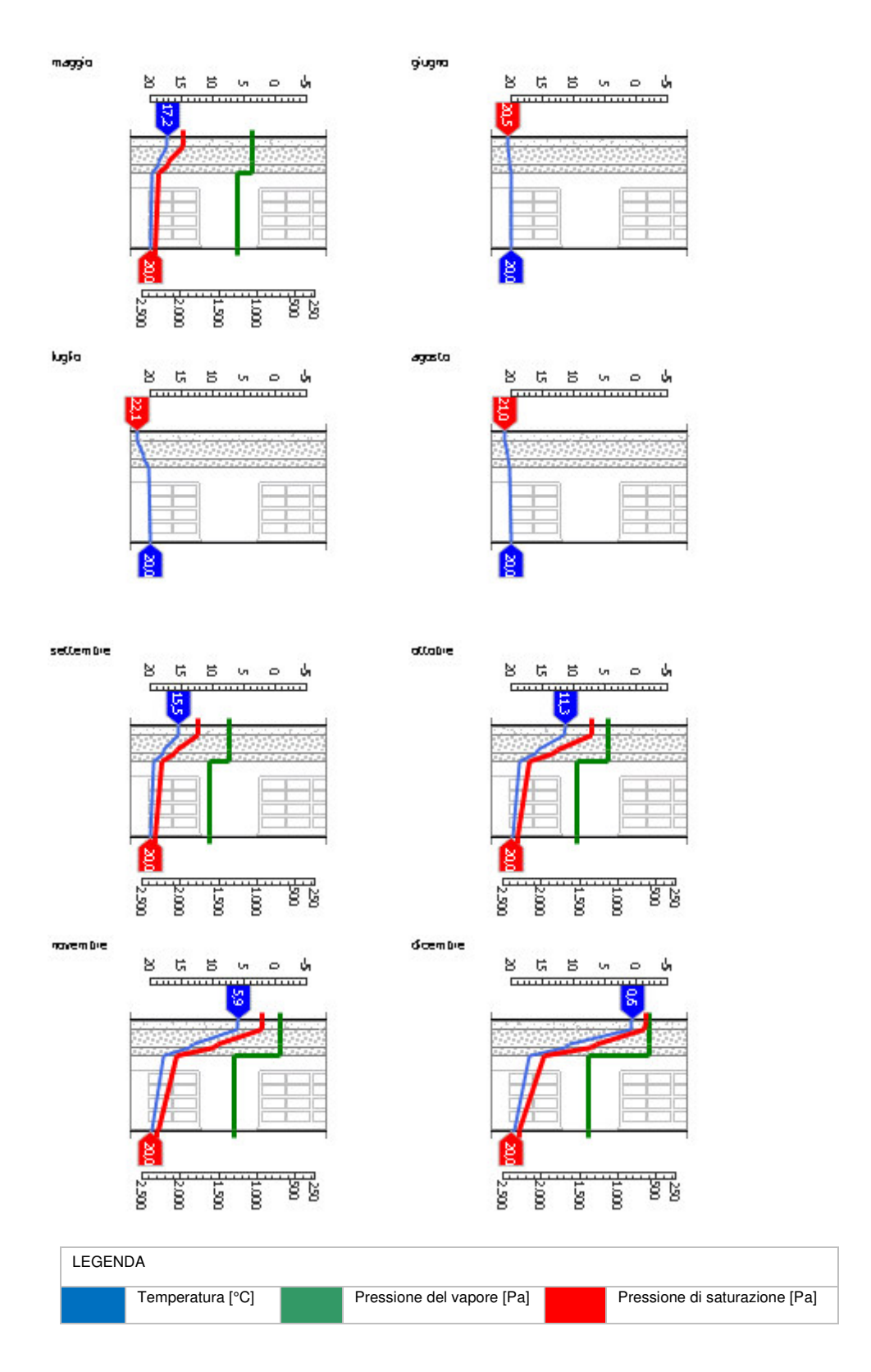

*Sfasamento dell'onda termica e attenuazione*

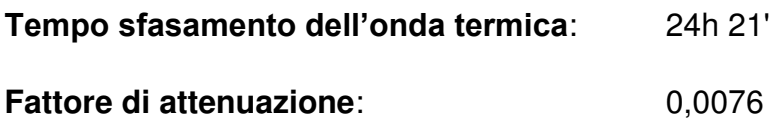

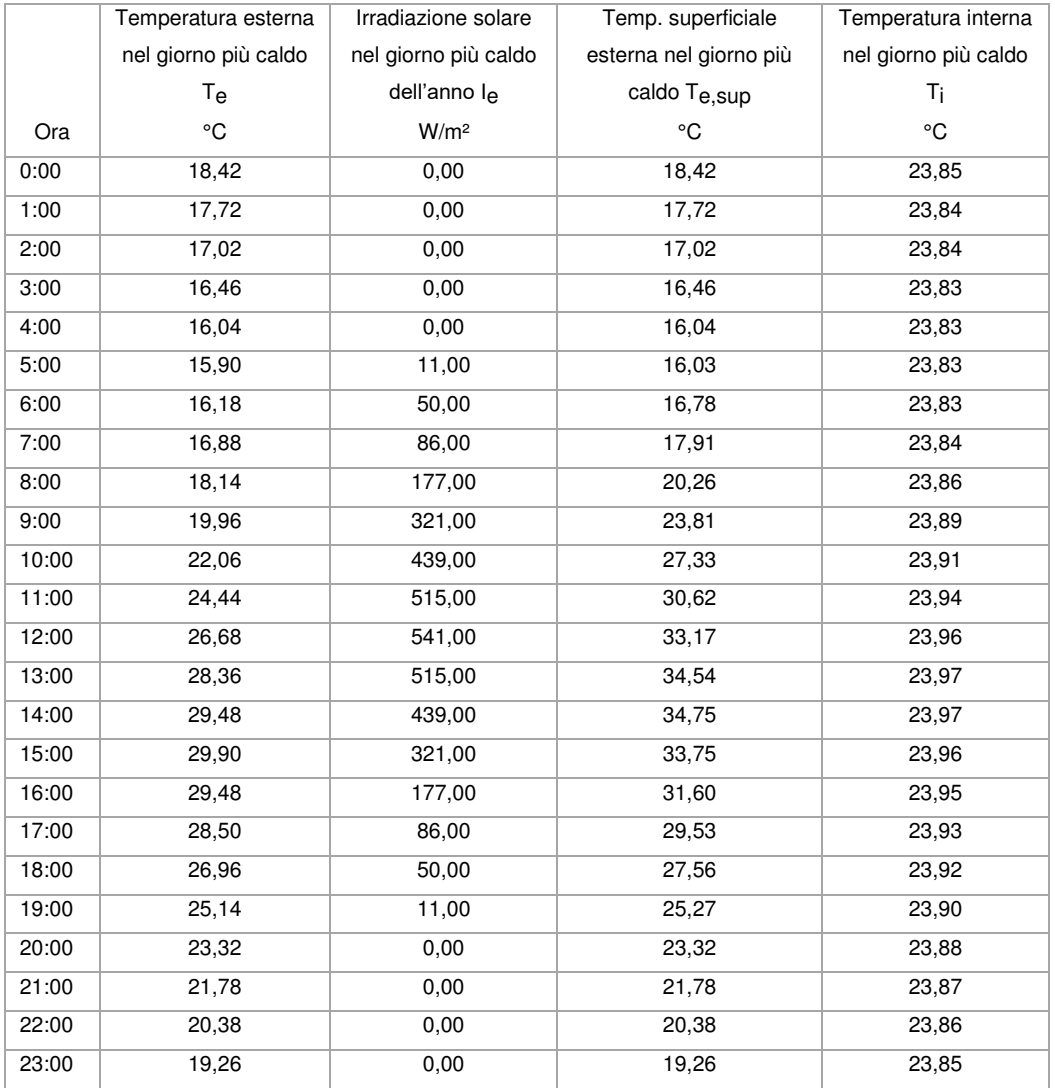

## DIAGRAMMA DI SFASAMENTO DELL'ONDA TERMICA

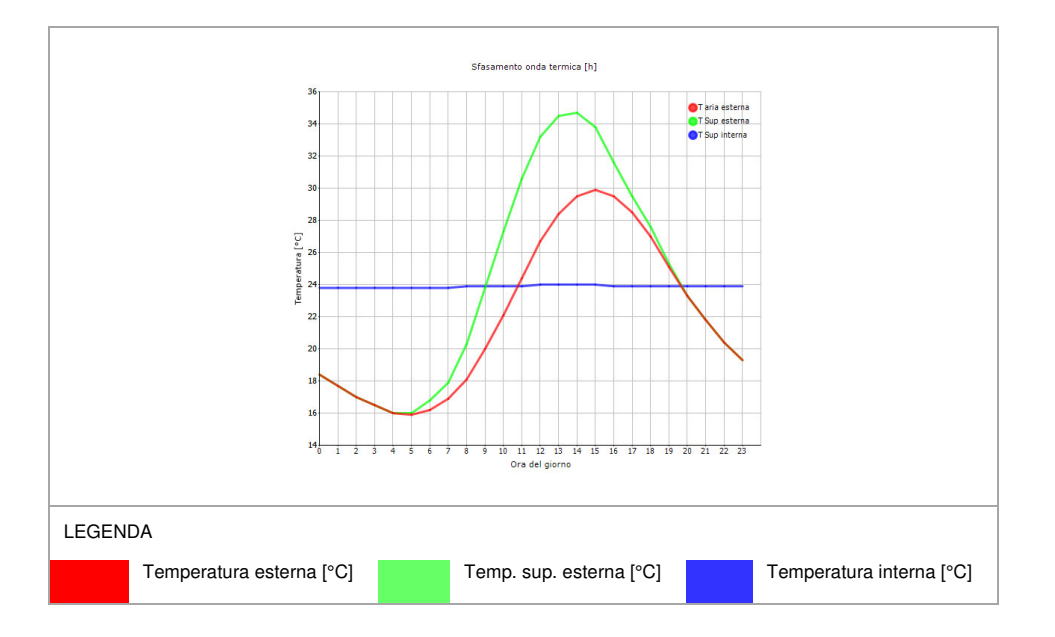

## 6.1.3.8 CO04

5

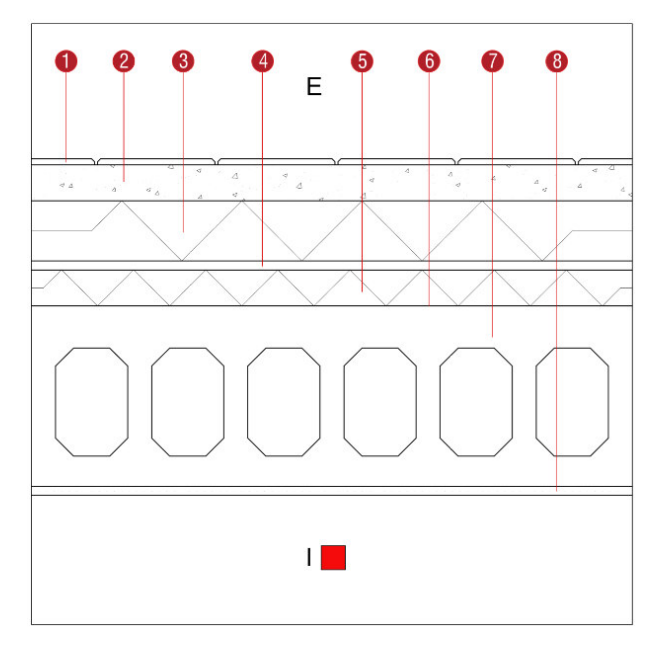

**Descrizione**: Tetto piano alle estremità delle falde non degli archivi

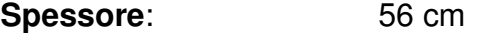

**Trasmittanza U**: 0,191 W/(m<sup>2</sup>K)

**Resistenza R:** 5,230 (m<sup>2</sup>K)/W

**Massa superficiale:** 695 kg/m<sup>2</sup>

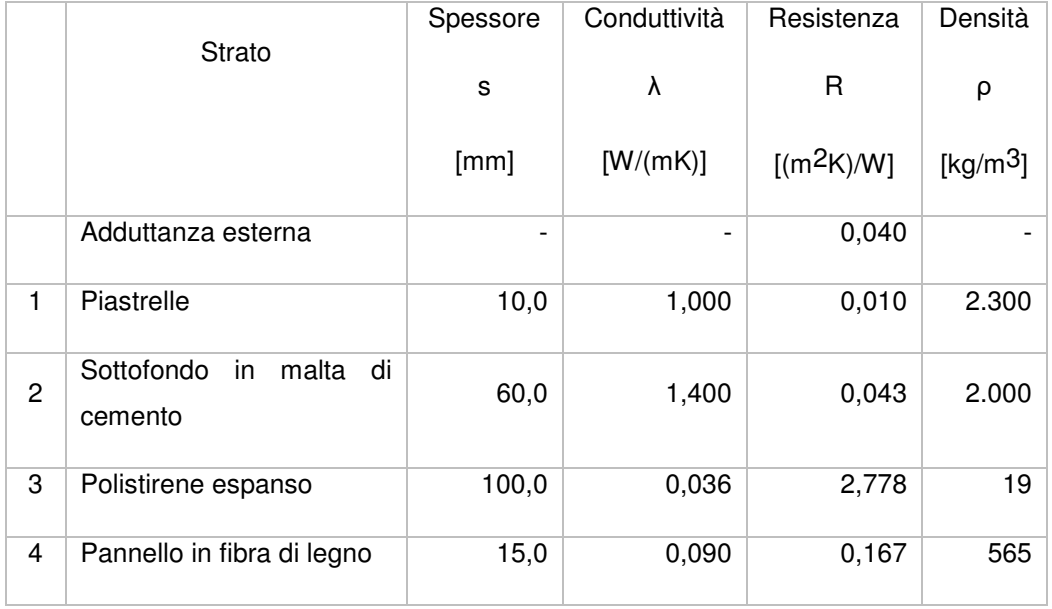

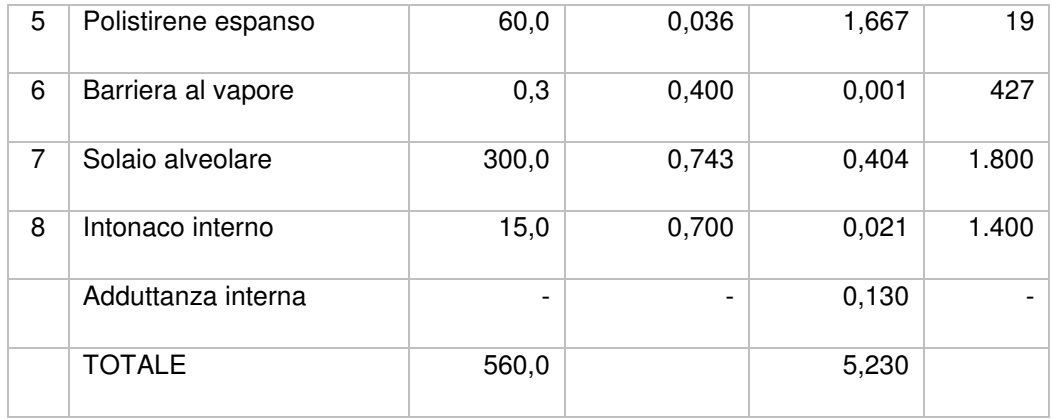

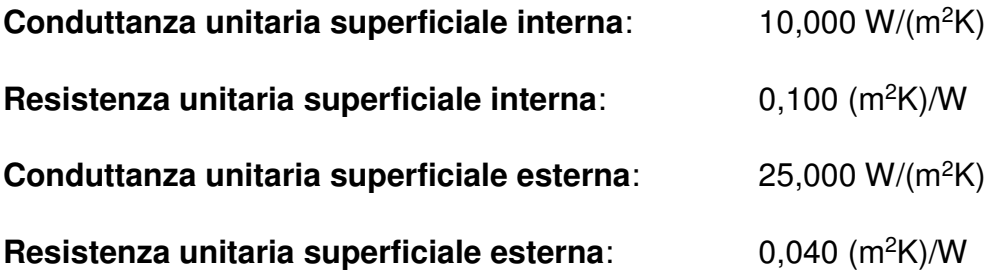

## Verifica di trasmittanza

5

Verifica di trasmittanza (non considerando l'influenza di eventuali ponti termici non corretti):

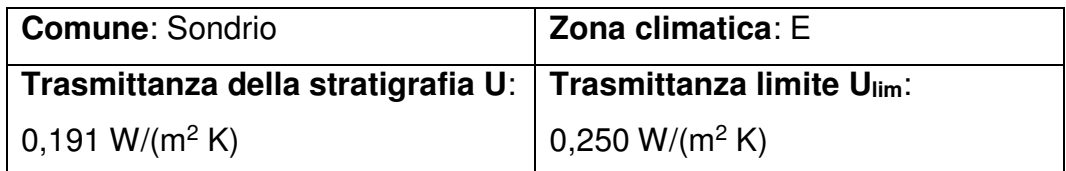

**Riferimento normativo**: Normativa Nazionale Legge 90

**Esito verifica di trasmittanza**: VERIFICATO

#### Verifica termoigrometrica

Il comportamento termoigrometrico dell'elemento opaco è valutato secondo le procedure di calcolo contenute nella UNI EN ISO 13788.

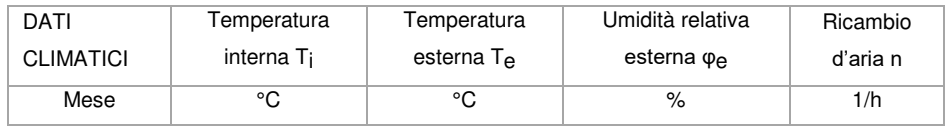

#### 6.ANALISI ENERGETICA

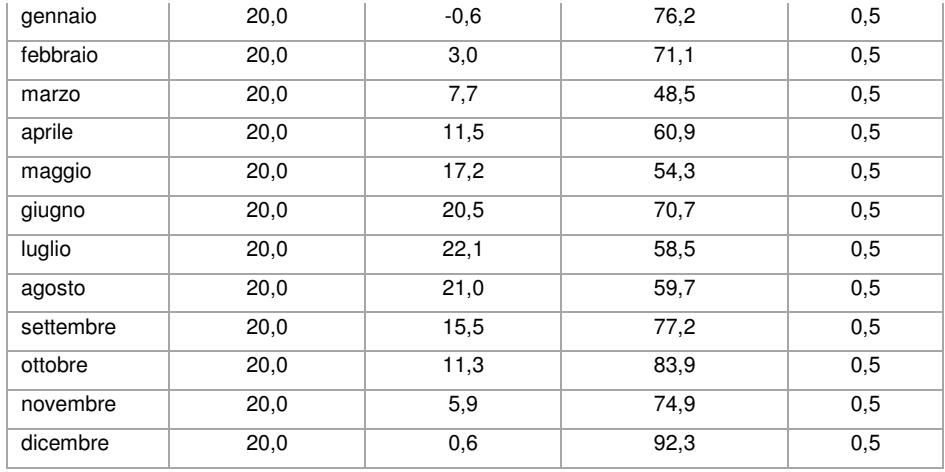

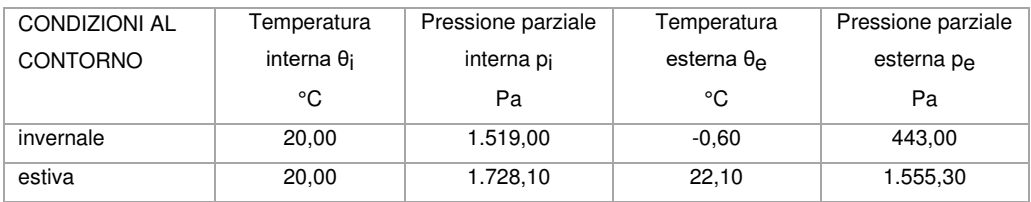

## Verifica formazione condensa superficiale

5

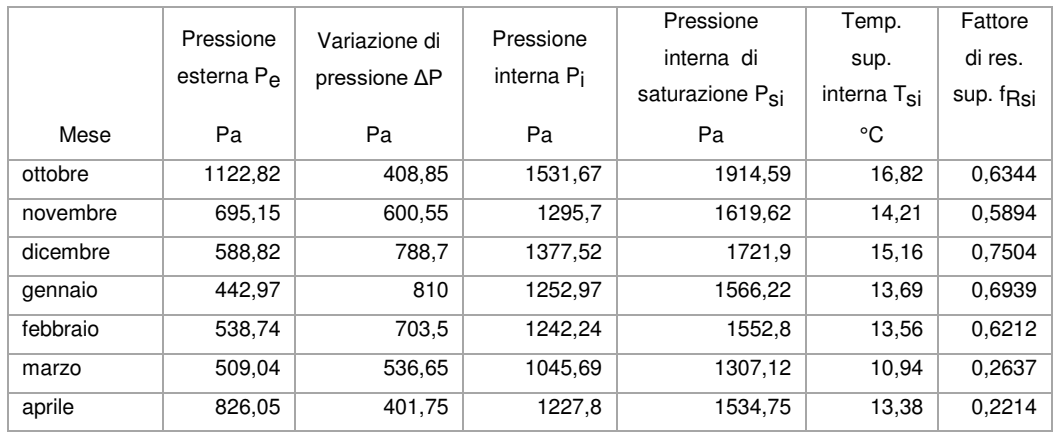

**Fattore di resistenza superficiale nel mese critico fRsi**: 0,7504 (mese di dicembre)

**Fattore di resistenza superficiale ammissibile f<sub>RsiAmm</sub>: 0,9751** 

**Esito verifica di condensa superficiale**: VERIFICATO

Verifica formazione condensa interstiziale PRESSIONE DI VAPORE E PRESSIONE DI SATURAZIONE

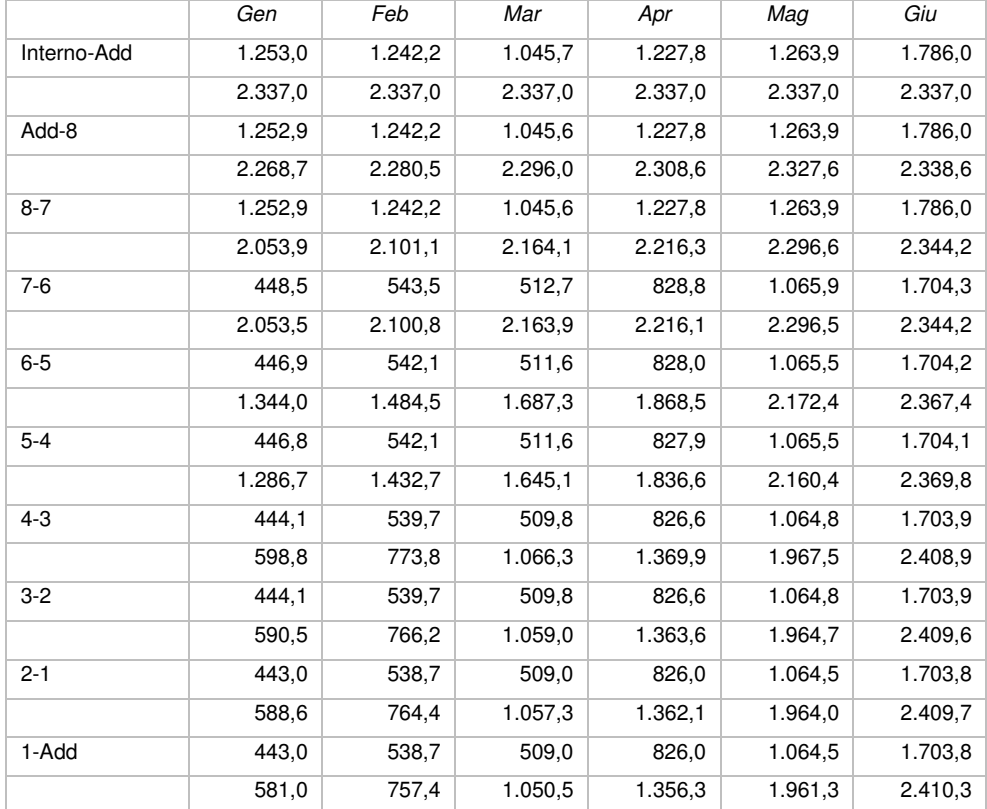

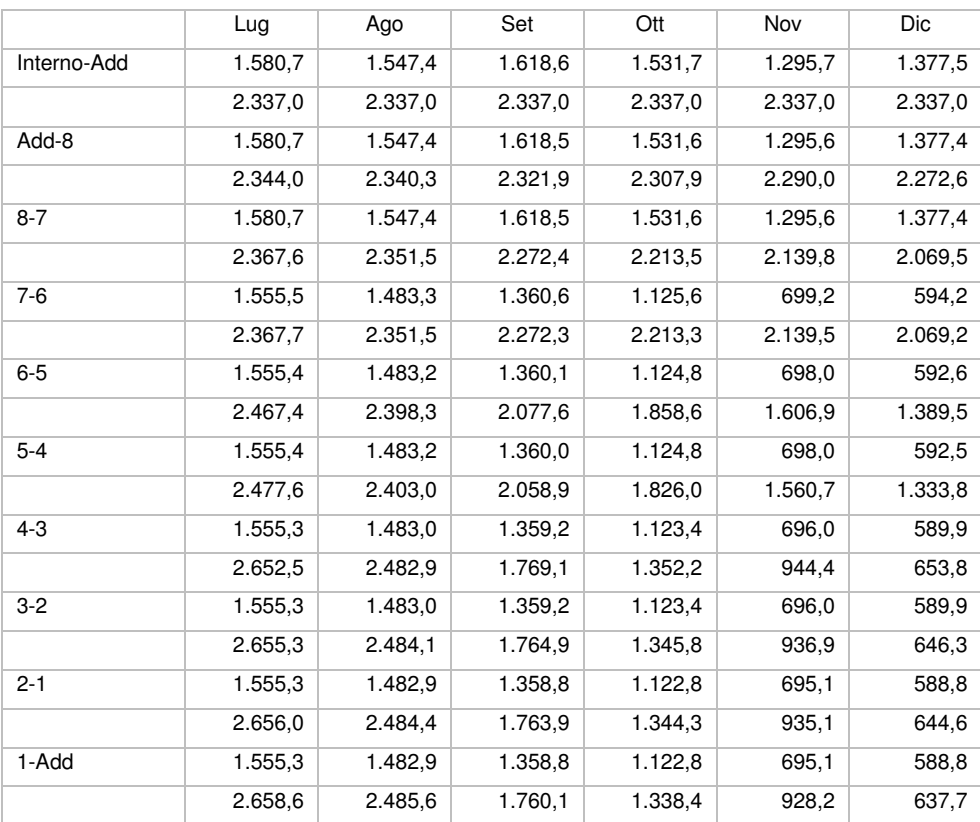

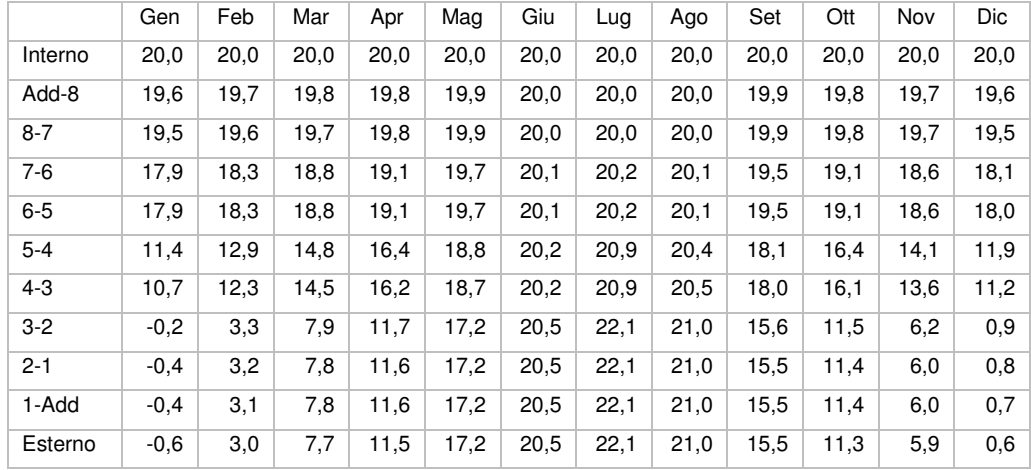

## **TEMPERATURE**

5

**Quantità massima di vapore accumulato mensilmente Gc**: 0,00 kg/m<sup>2</sup>

**Quantità ammissibile di vapore accumulato mensilmente in un'interfaccia Gc,max**: 0,00 kg/m<sup>2</sup>

**Quantità di vapore residuo Ma**: 0,00 kg/m<sup>2</sup>

**Esito verifica di condensa interstiziale**: CONDENSA ASSENTE

## DIAGRAMMI DI PRESSIONE E TEMPERATURA

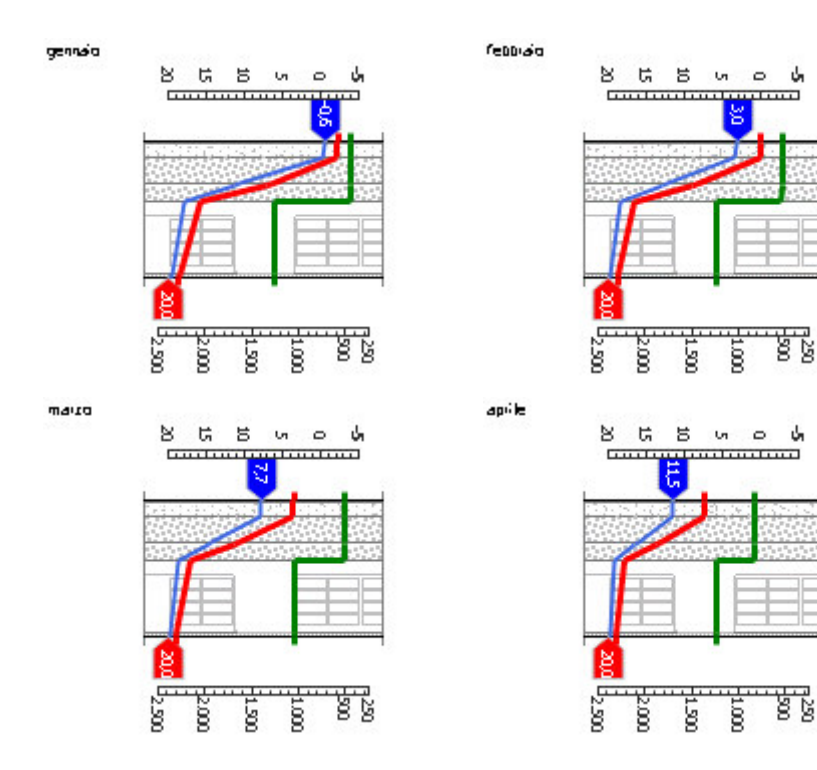

#### 6.ANALISI ENERGETICA

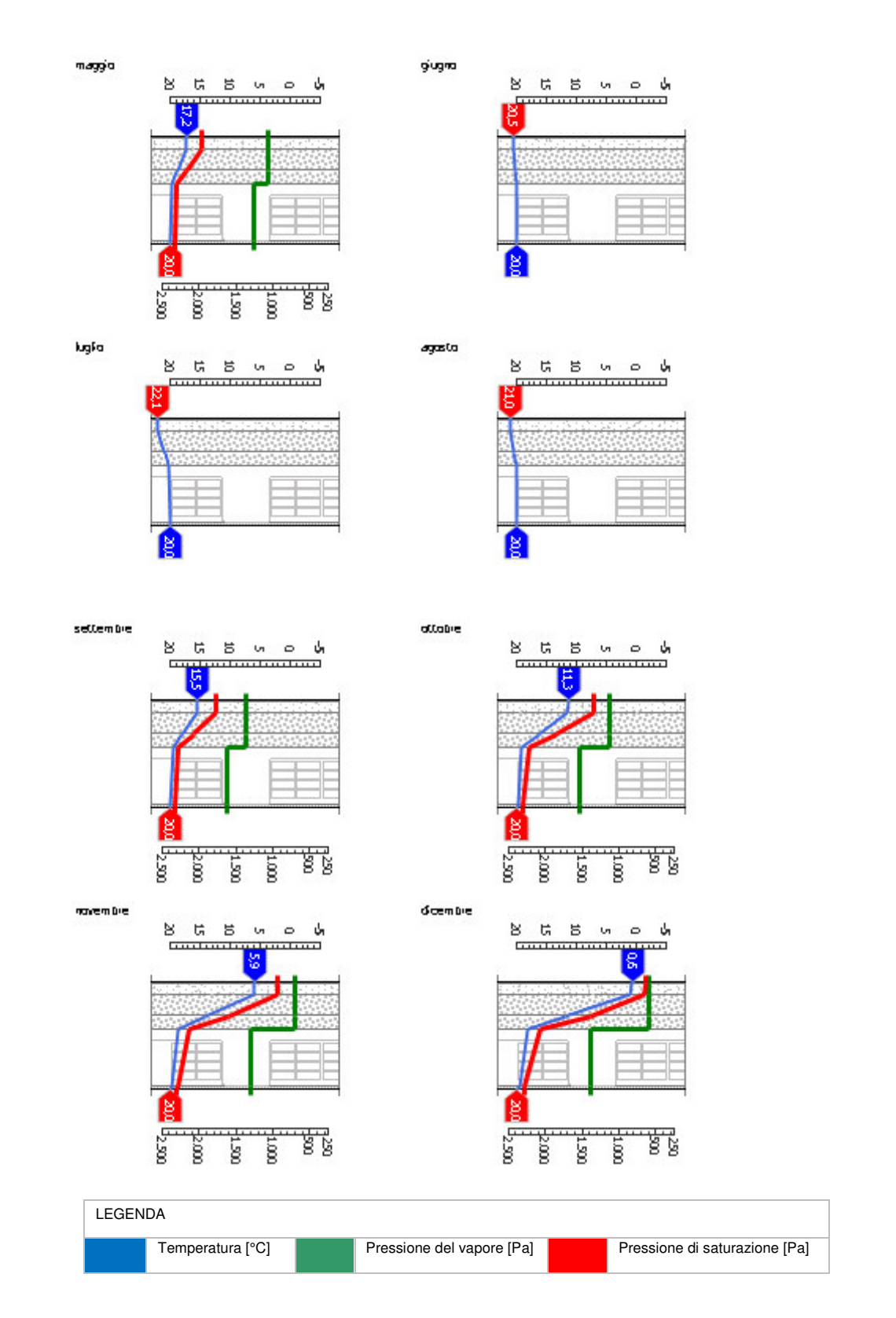

#### *Sfasamento dell'onda termica e attenuazione*

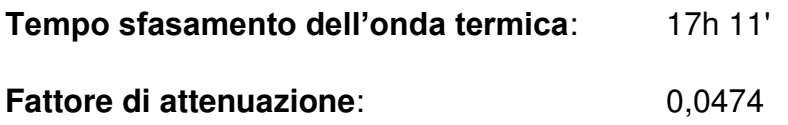

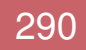

5

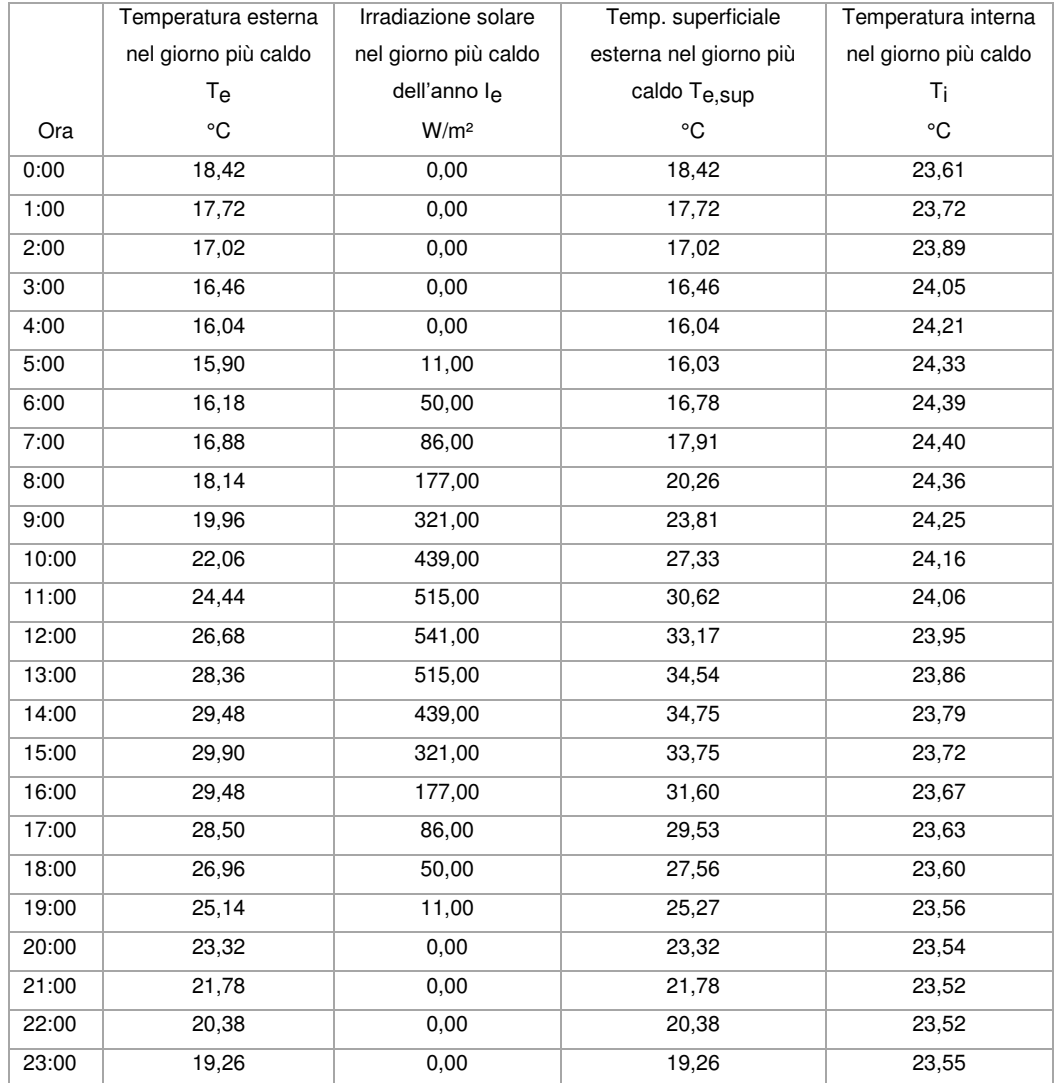

## DIAGRAMMA DI SFASAMENTO DELL'ONDA TERMICA

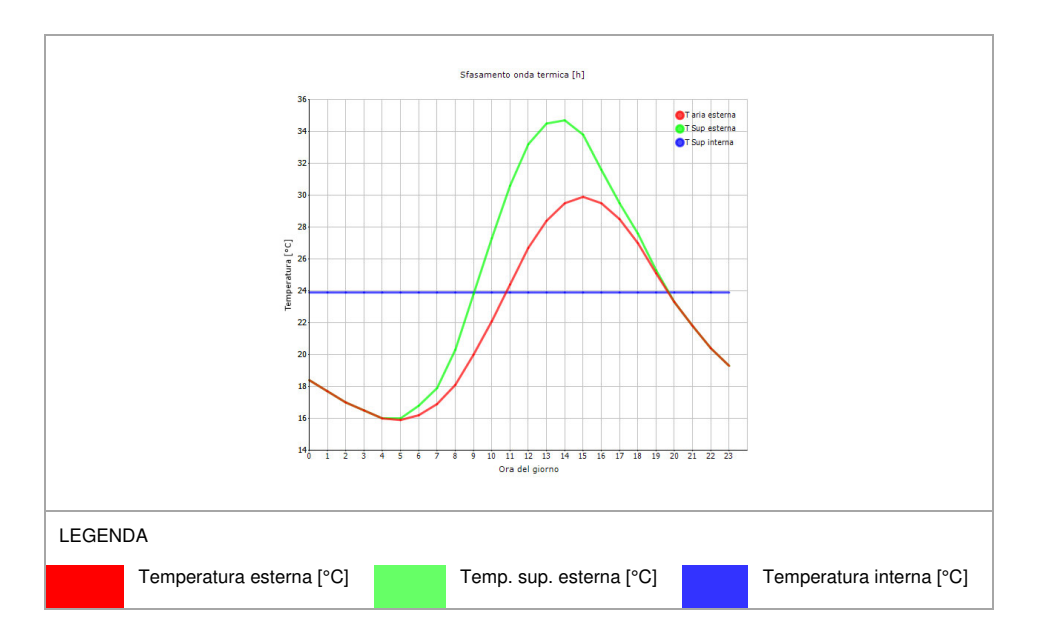

## 6.1.3.9 PO01

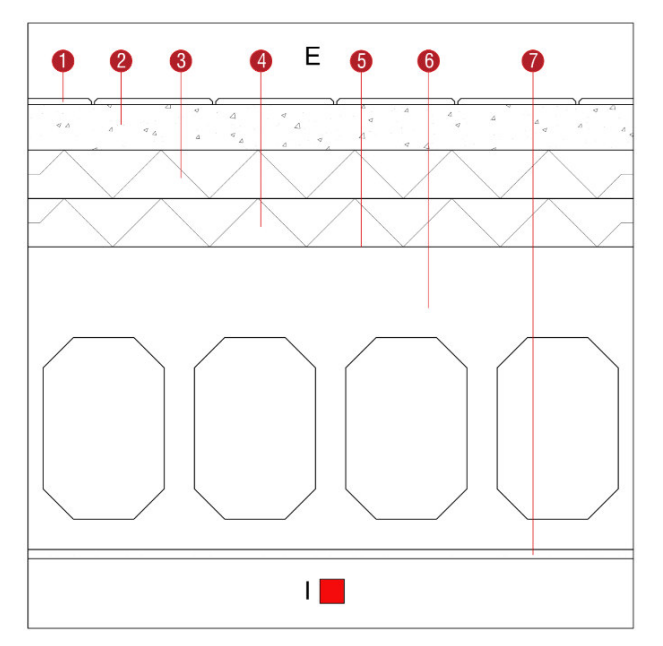

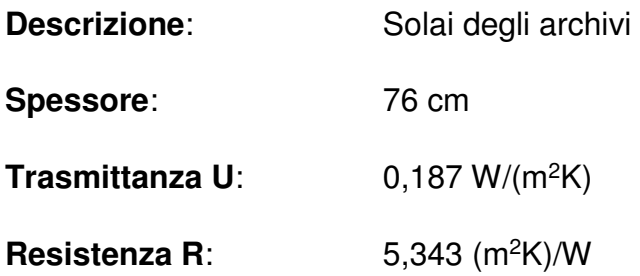

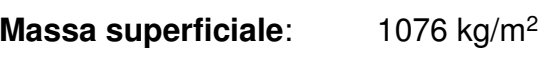

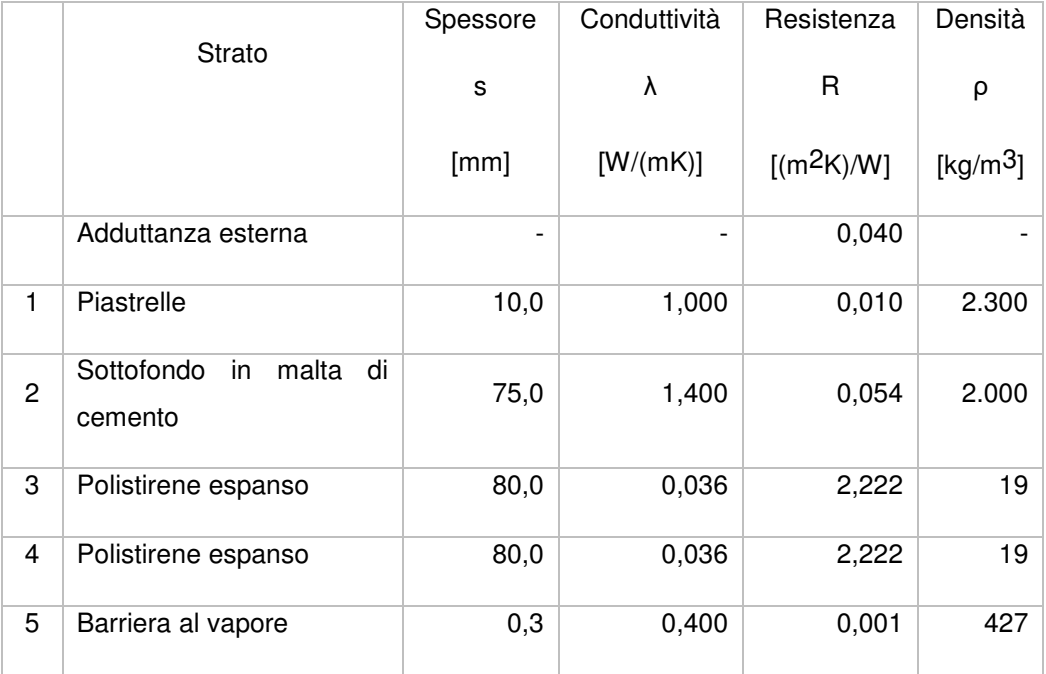

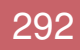

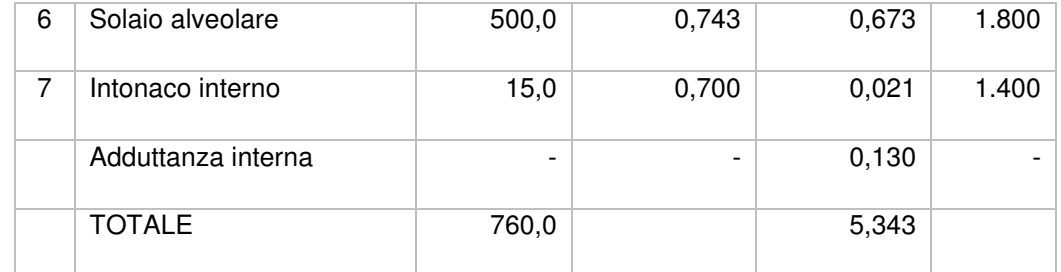

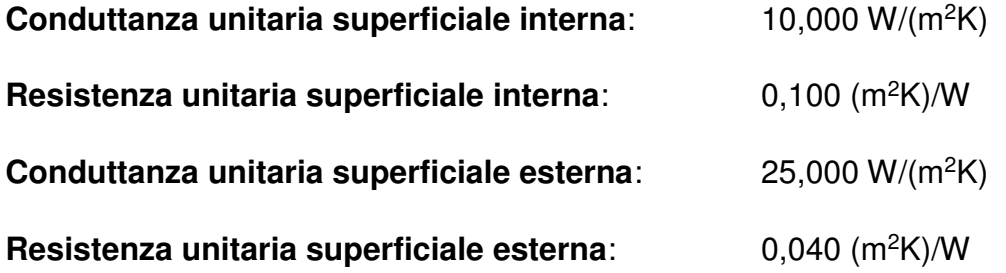

## Verifica di trasmittanza

5

Verifica di trasmittanza (non considerando l'influenza di eventuali ponti termici non corretti):

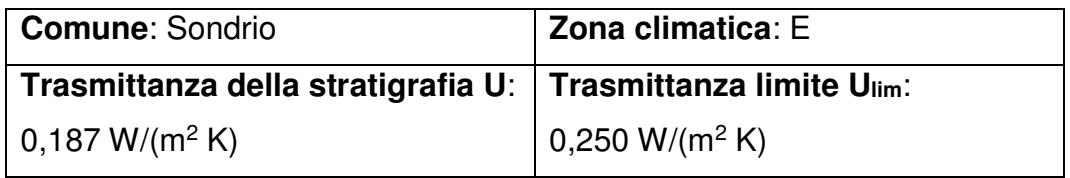

**Riferimento normativo**: Normativa Nazionale Legge 90

## **Esito verifica di trasmittanza**: VERIFICATO

## Verifica termoigrometrica

Il comportamento termoigrometrico dell'elemento opaco è valutato secondo le procedure di calcolo contenute nella UNI EN ISO 13788.

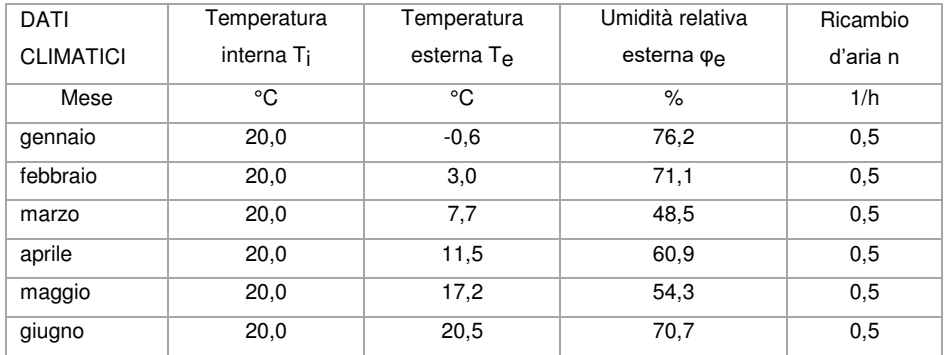

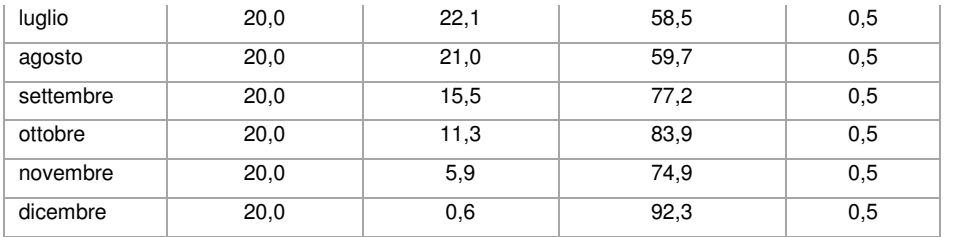

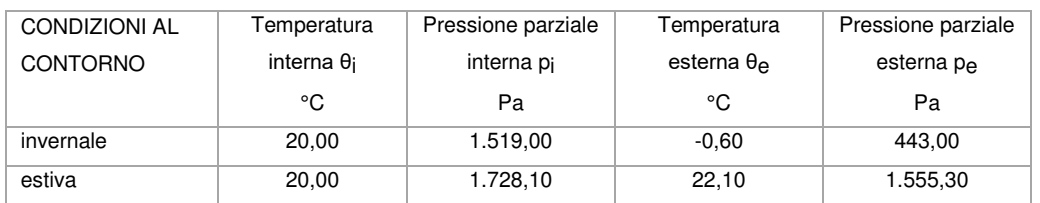

## Verifica formazione condensa superficiale

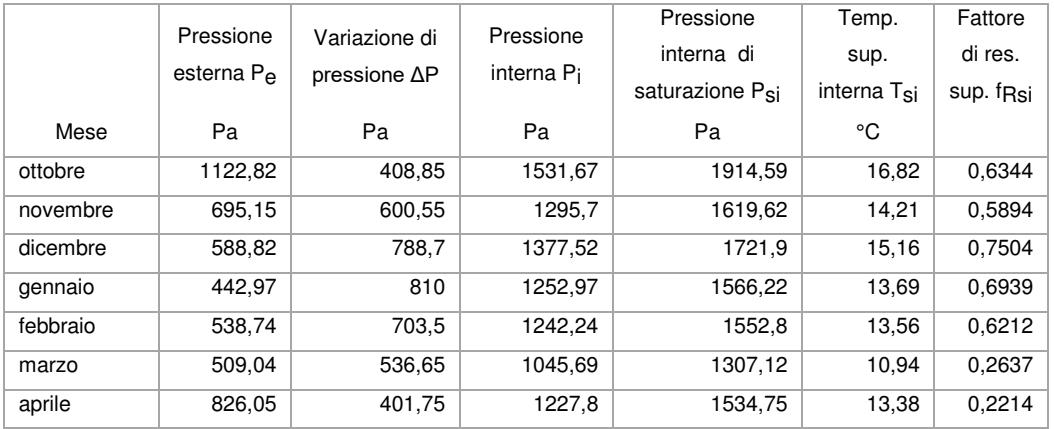

**Fattore di resistenza superficiale nel mese critico fRsi**: 0,7504 (mese di dicembre)

5

## Fattore di resistenza superficiale ammissibile f<sub>RsiAmm</sub>: 0,9757

## **Esito verifica di condensa superficiale**: VERIFICATO

#### Verifica formazione condensa interstiziale

## PRESSIONE DI VAPORE E PRESSIONE DI SATURAZIONE

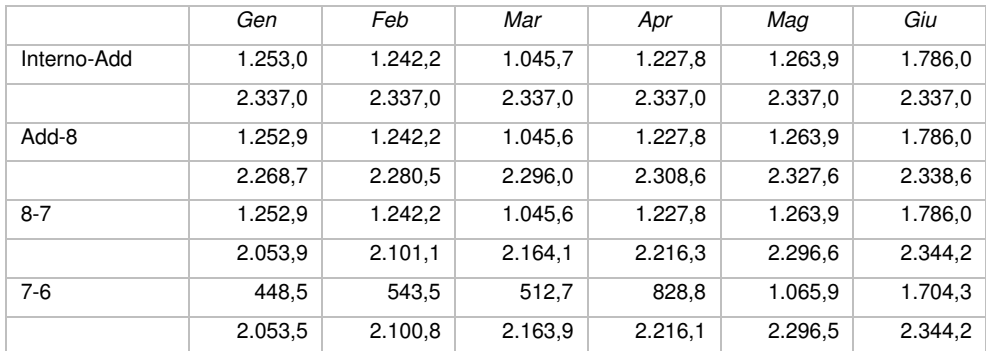

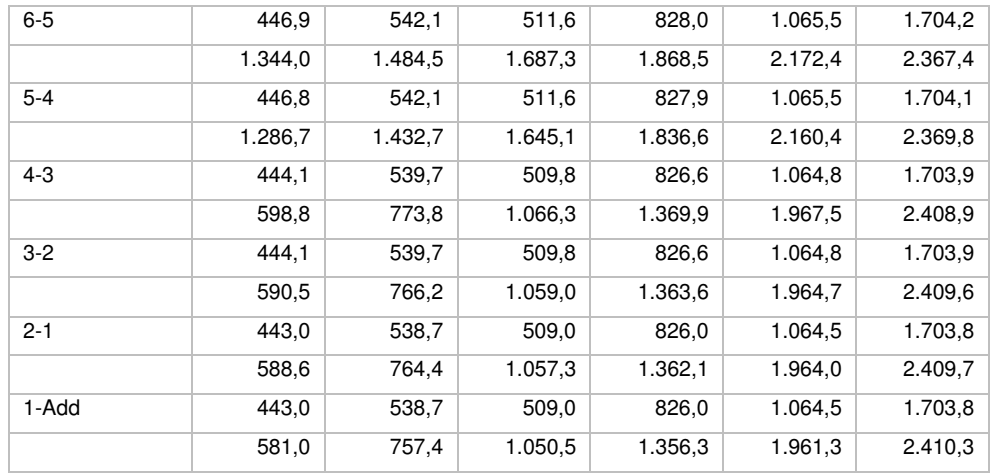

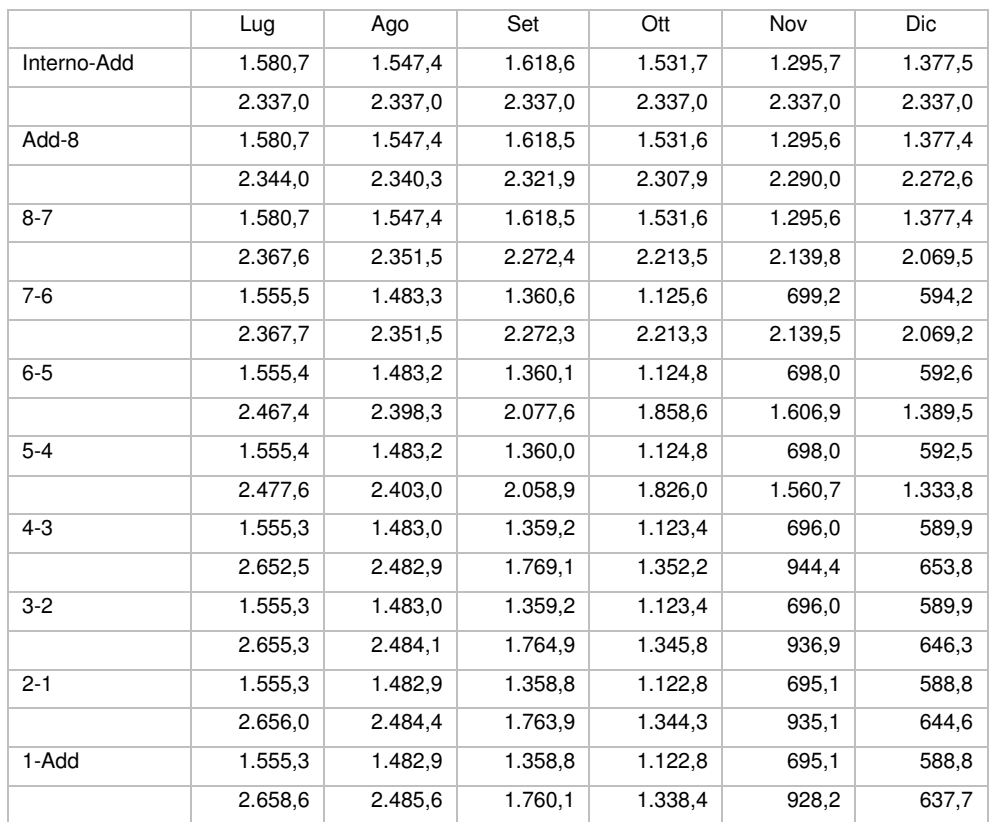

# **TEMPERATURE**

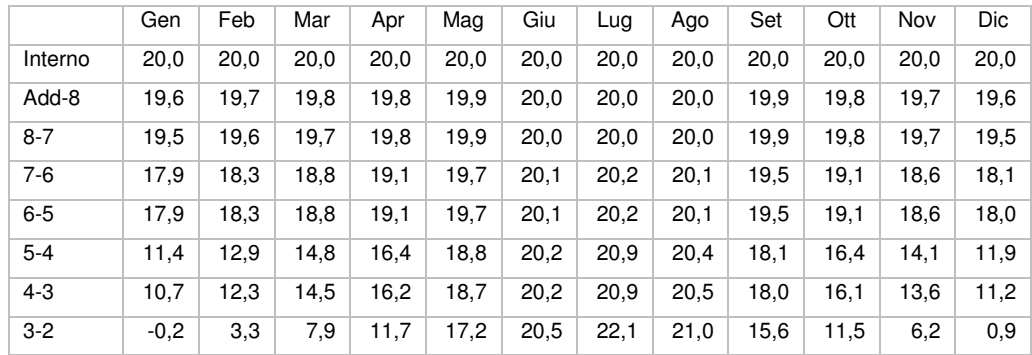

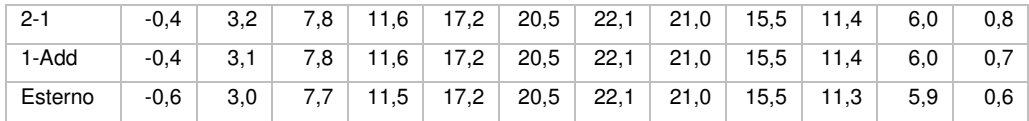

**Quantità massima di vapore accumulato mensilmente Gc**: 0,00 kg/m<sup>2</sup>

**Quantità ammissibile di vapore accumulato mensilmente in un'interfaccia Gc,max**: 0,00 kg/m<sup>2</sup>

**Quantità di vapore residuo Ma**: 0,00 kg/m<sup>2</sup>

5

## **Esito verifica di condensa interstiziale**: CONDENSA ASSENTE

DIAGRAMMI DI PRESSIONE E TEMPERATURA

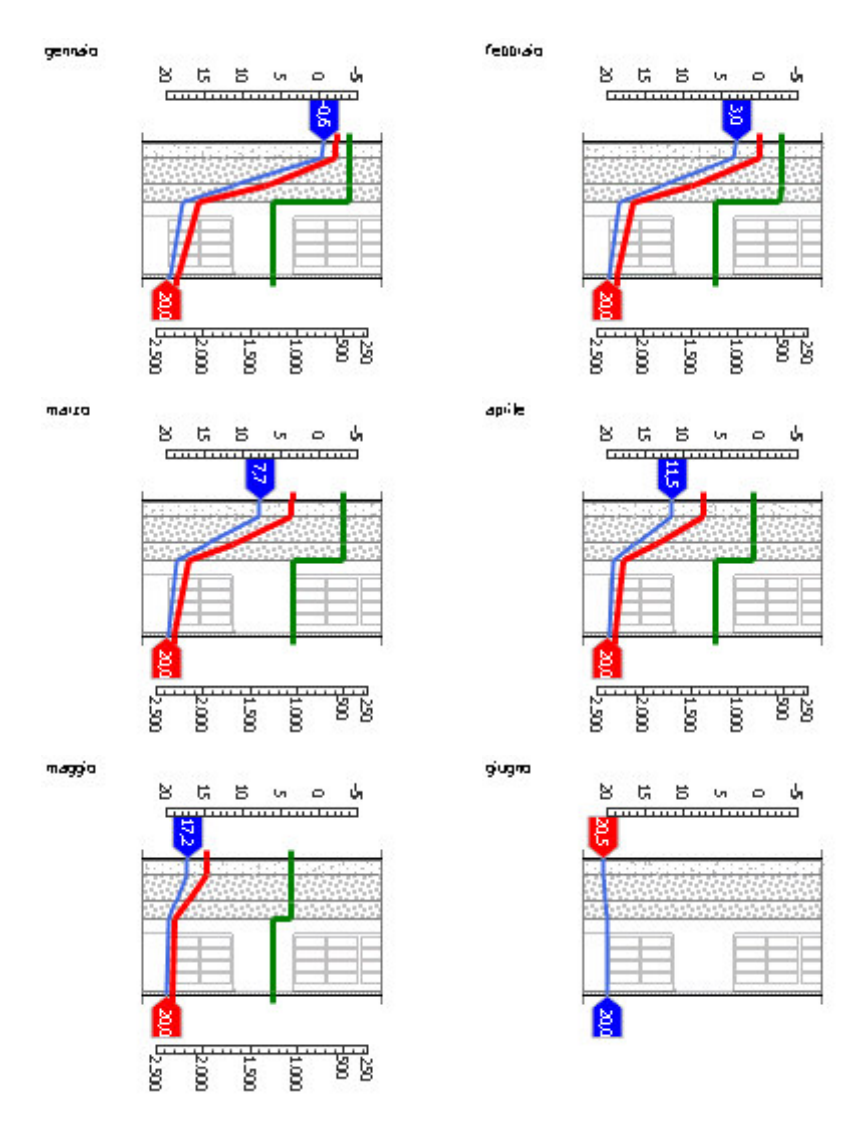

#### 6.ANALISI ENERGETICA

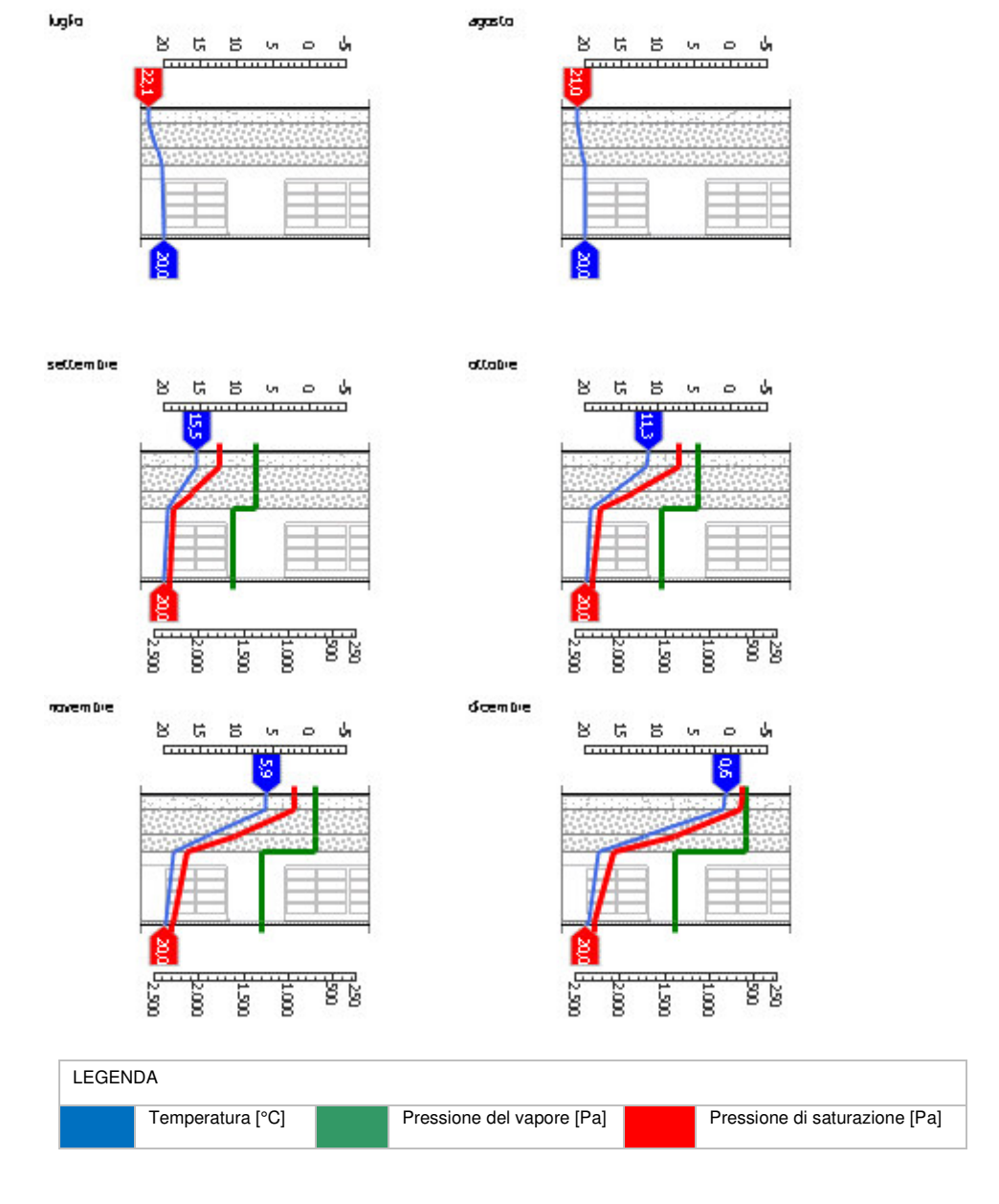

#### *Sfasamento dell'onda termica e attenuazione*

## **Tempo sfasamento dell'onda termica**: 23h 43'

## **Fattore di attenuazione**: 0,0077

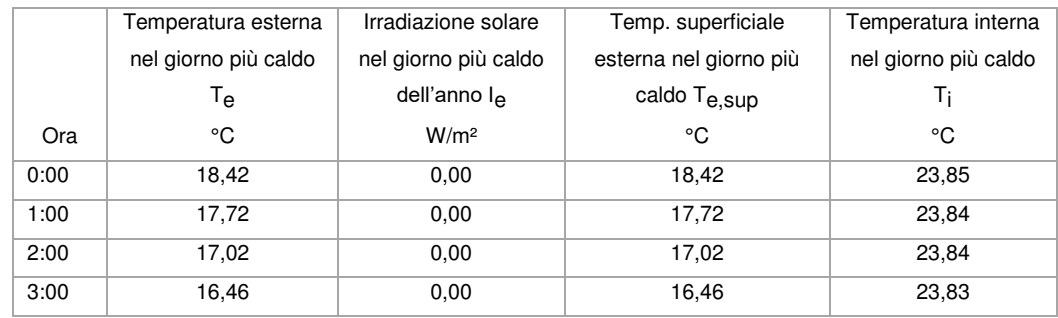

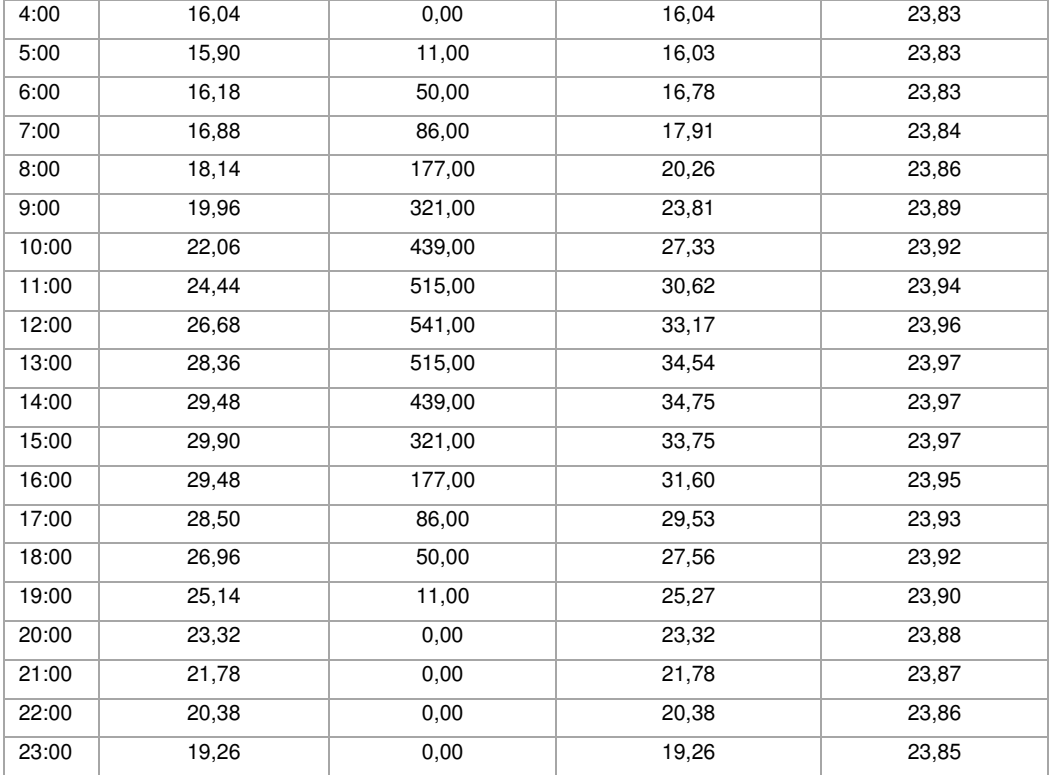

# DIAGRAMMA DI SFASAMENTO DELL'ONDA TERMICA

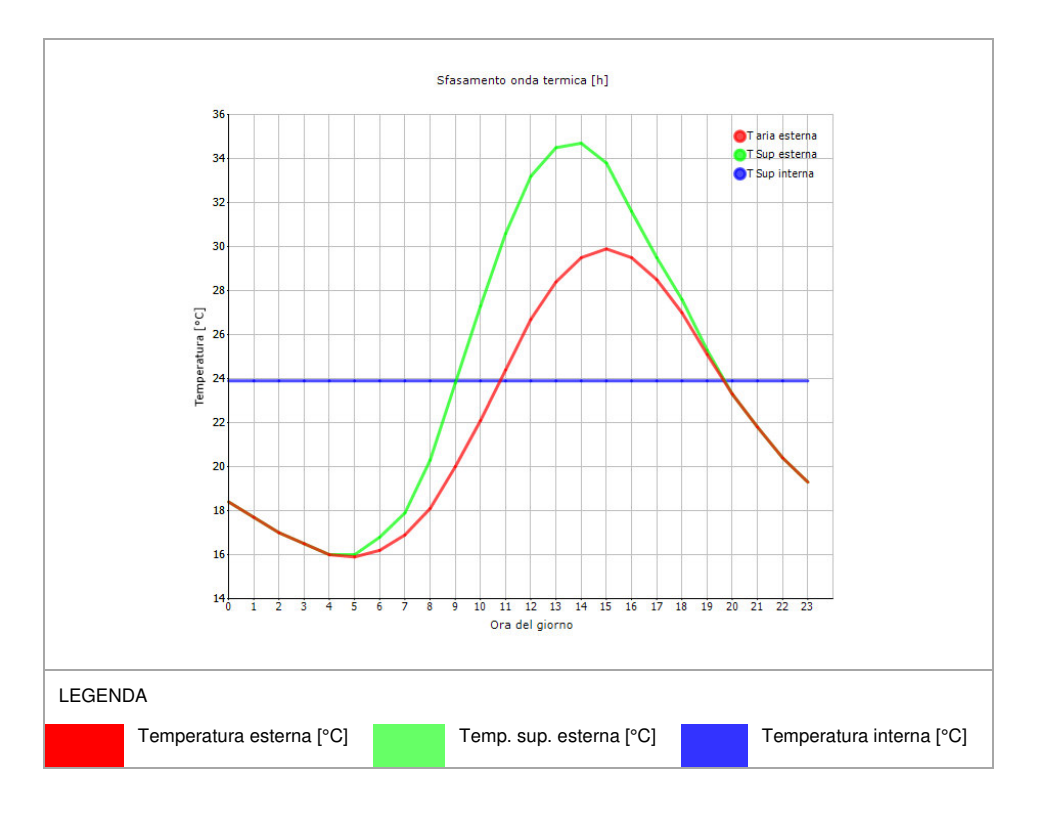

## 6.1.3.10 PO02

5

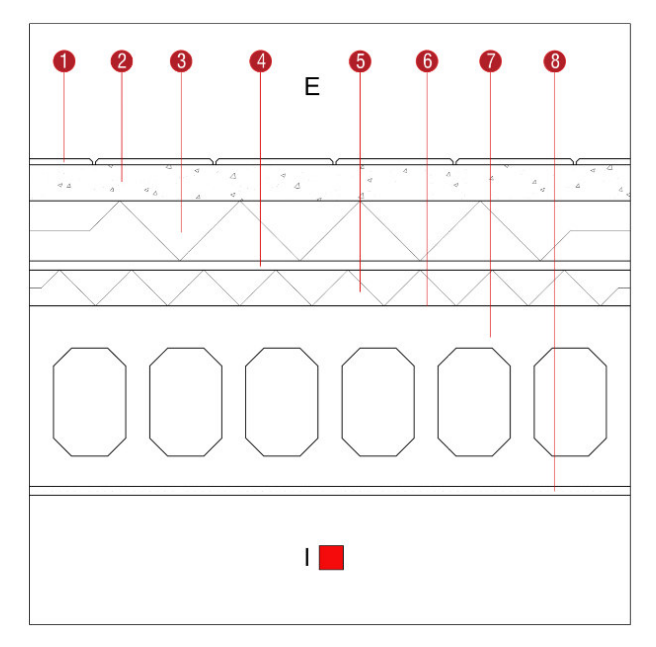

**Descrizione**: Tetto piano alle estremità delle falde non degli archivi Spessore: 56 cm

**Trasmittanza U**: 0,191 W/(m<sup>2</sup>K)

**Resistenza R:** 5,230 (m<sup>2</sup>K)/W

**Massa superficiale:** 695 kg/m<sup>2</sup>

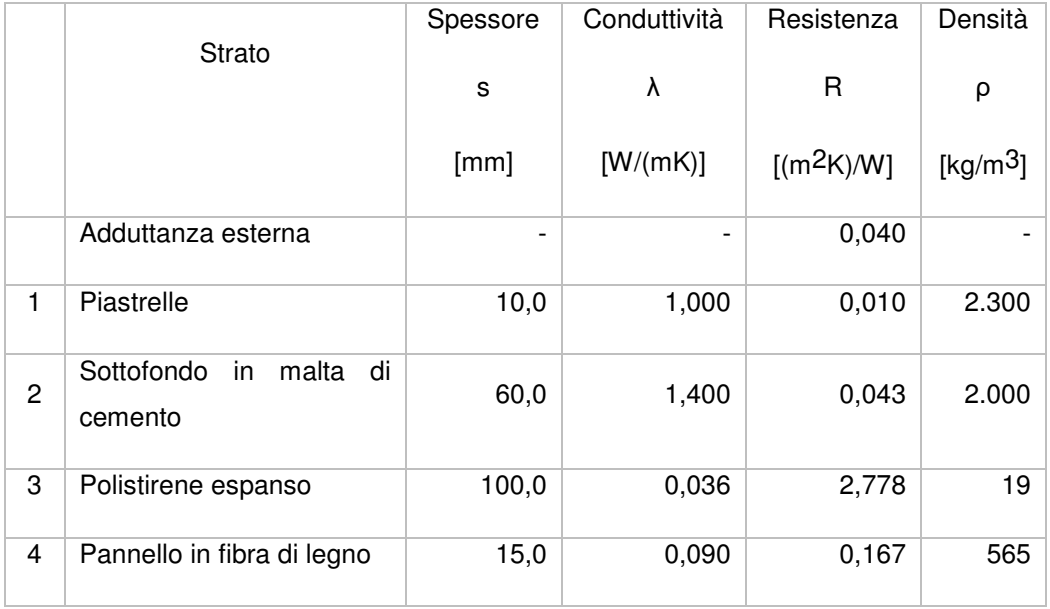

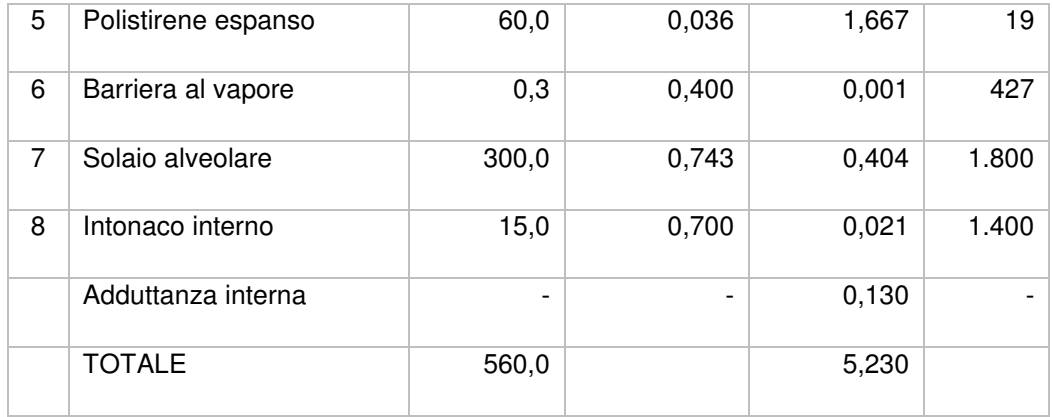

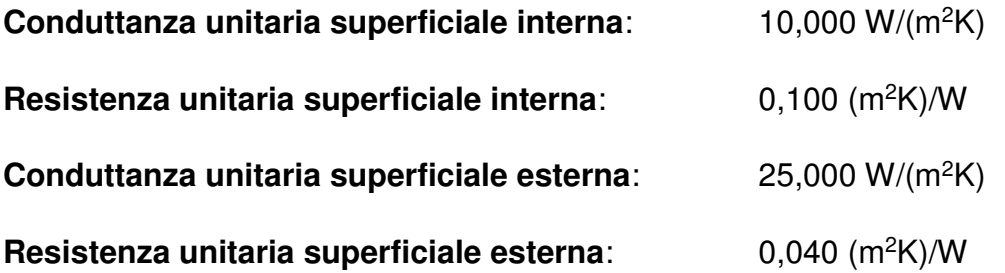

## Verifica di trasmittanza

5

Verifica di trasmittanza (non considerando l'influenza di eventuali ponti termici non corretti):

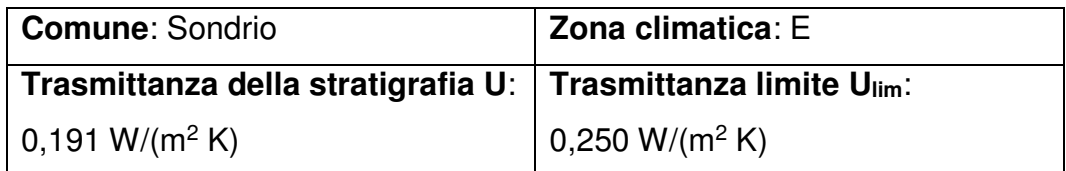

**Riferimento normativo**: Normativa Nazionale Legge 90

**Esito verifica di trasmittanza**: VERIFICATO

## Verifica termoigrometrica

Il comportamento termoigrometrico dell'elemento opaco è valutato secondo le procedure di calcolo contenute nella UNI EN ISO 13788.

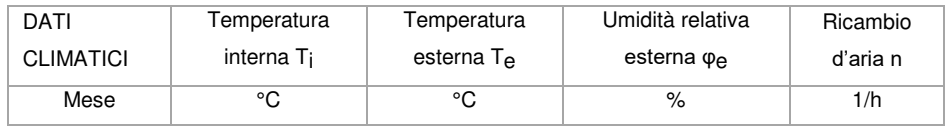

#### 6.ANALISI ENERGETICA

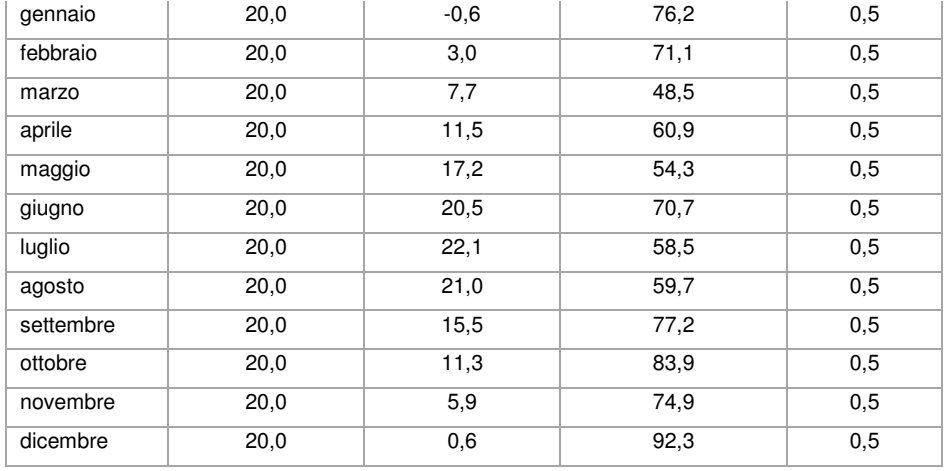

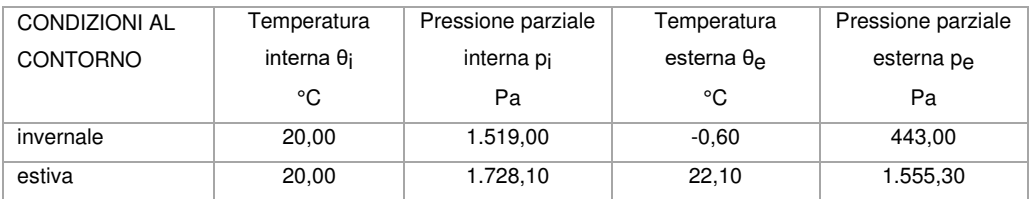

## Verifica formazione condensa superficiale

5

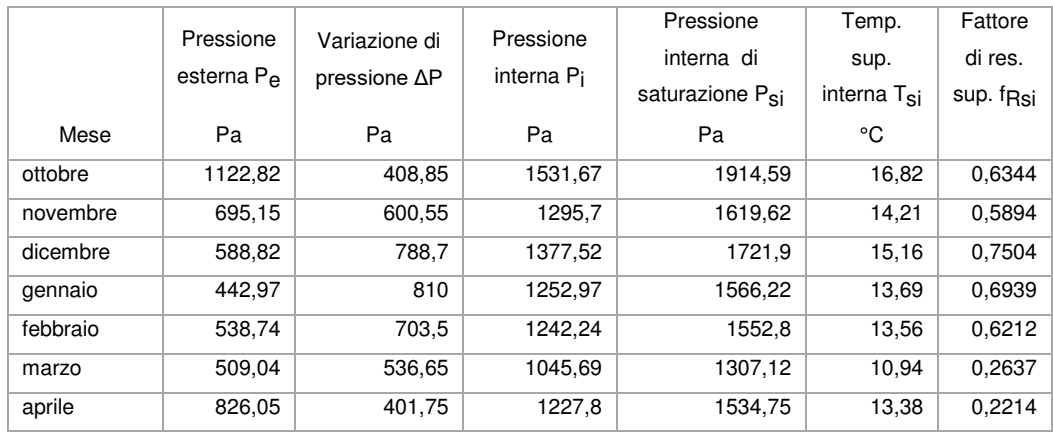

**Fattore di resistenza superficiale nel mese critico fRsi**: 0,7504 (mese di dicembre)

**Fattore di resistenza superficiale ammissibile f<sub>RsiAmm</sub>: 0,9751** 

**Esito verifica di condensa superficiale**: VERIFICATO

Verifica formazione condensa interstiziale PRESSIONE DI VAPORE E PRESSIONE DI SATURAZIONE

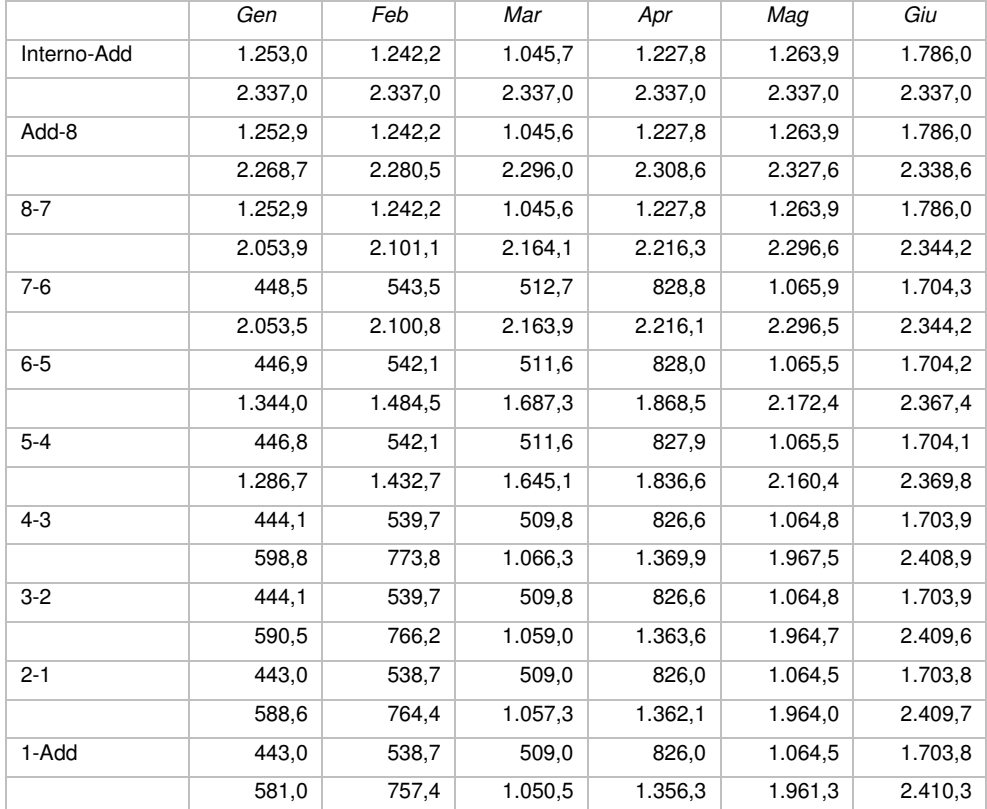

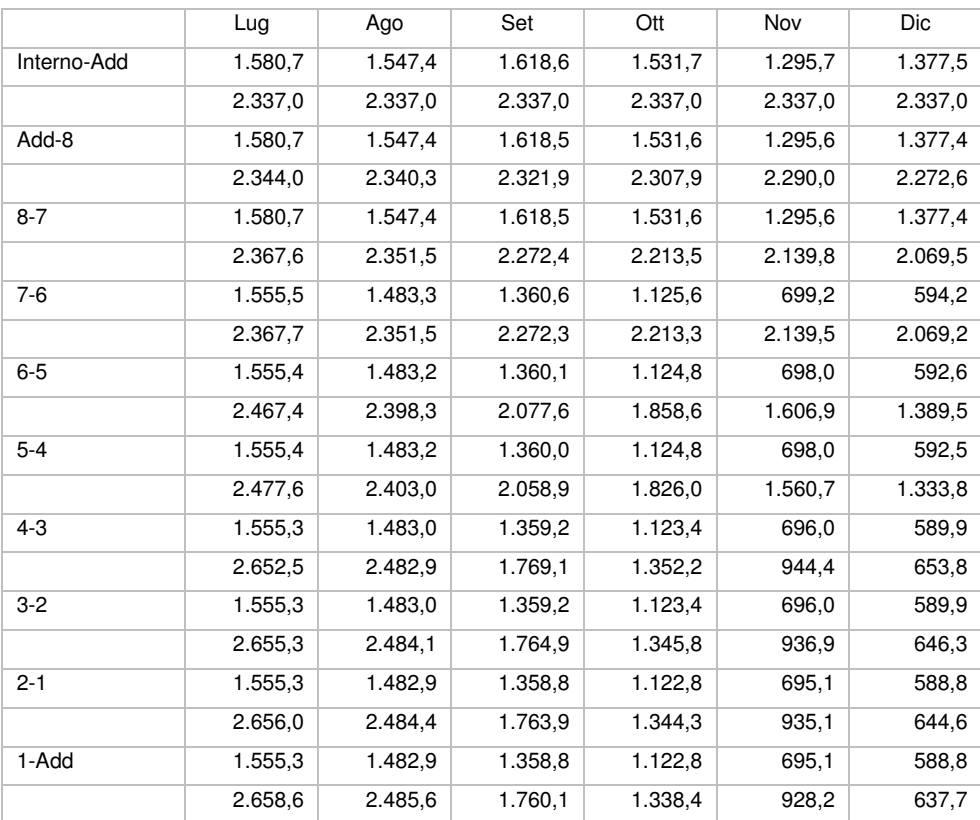

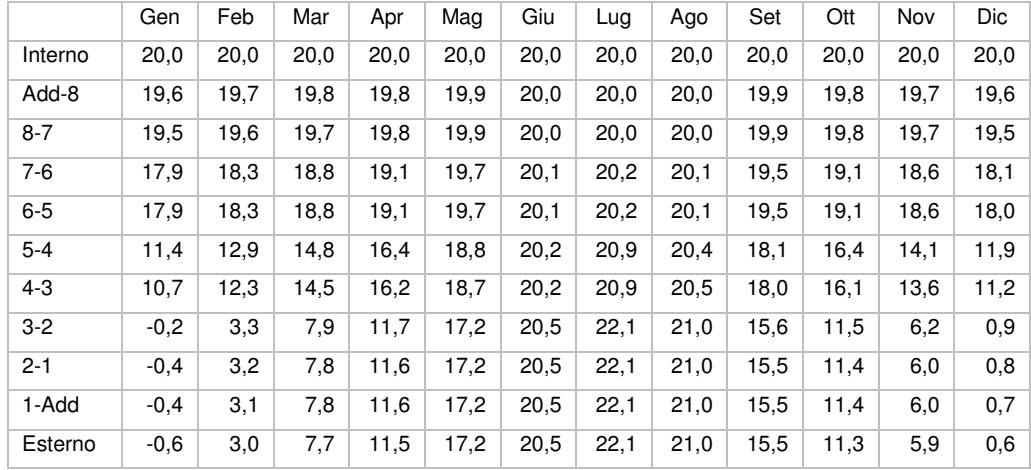

## **TEMPERATURE**

5

**Quantità massima di vapore accumulato mensilmente Gc**: 0,00 kg/m<sup>2</sup>

**Quantità ammissibile di vapore accumulato mensilmente in un'interfaccia Gc,max**: 0,00 kg/m<sup>2</sup>

**Quantità di vapore residuo Ma**: 0,00 kg/m<sup>2</sup>

**Esito verifica di condensa interstiziale**: CONDENSA ASSENTE

## DIAGRAMMI DI PRESSIONE E TEMPERATURA

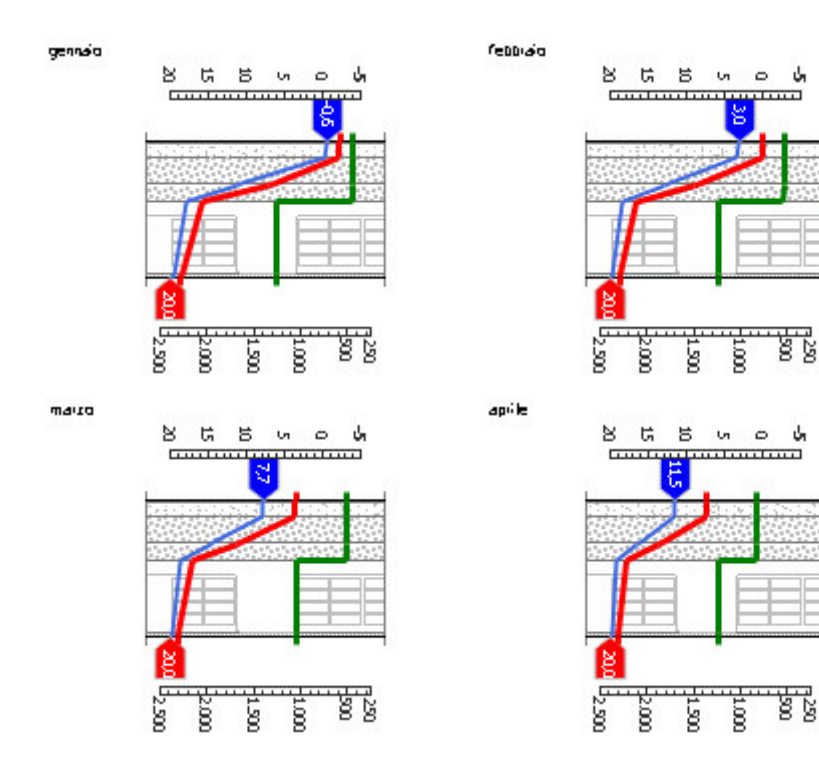

#### 6.ANALISI ENERGETICA

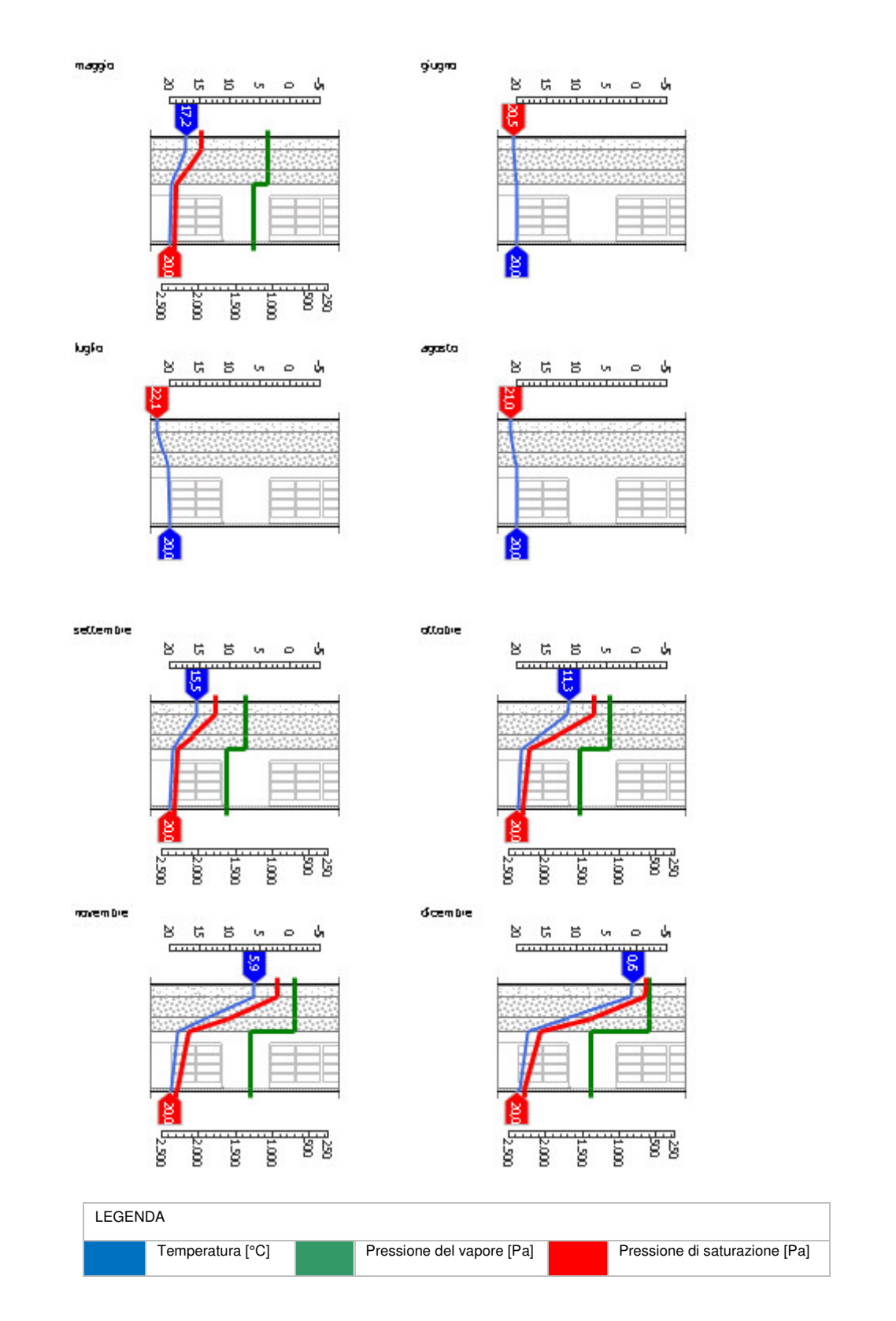

#### *Sfasamento dell'onda termica e attenuazione*

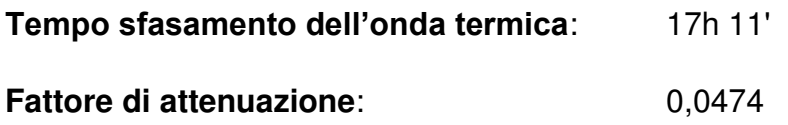

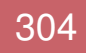

5

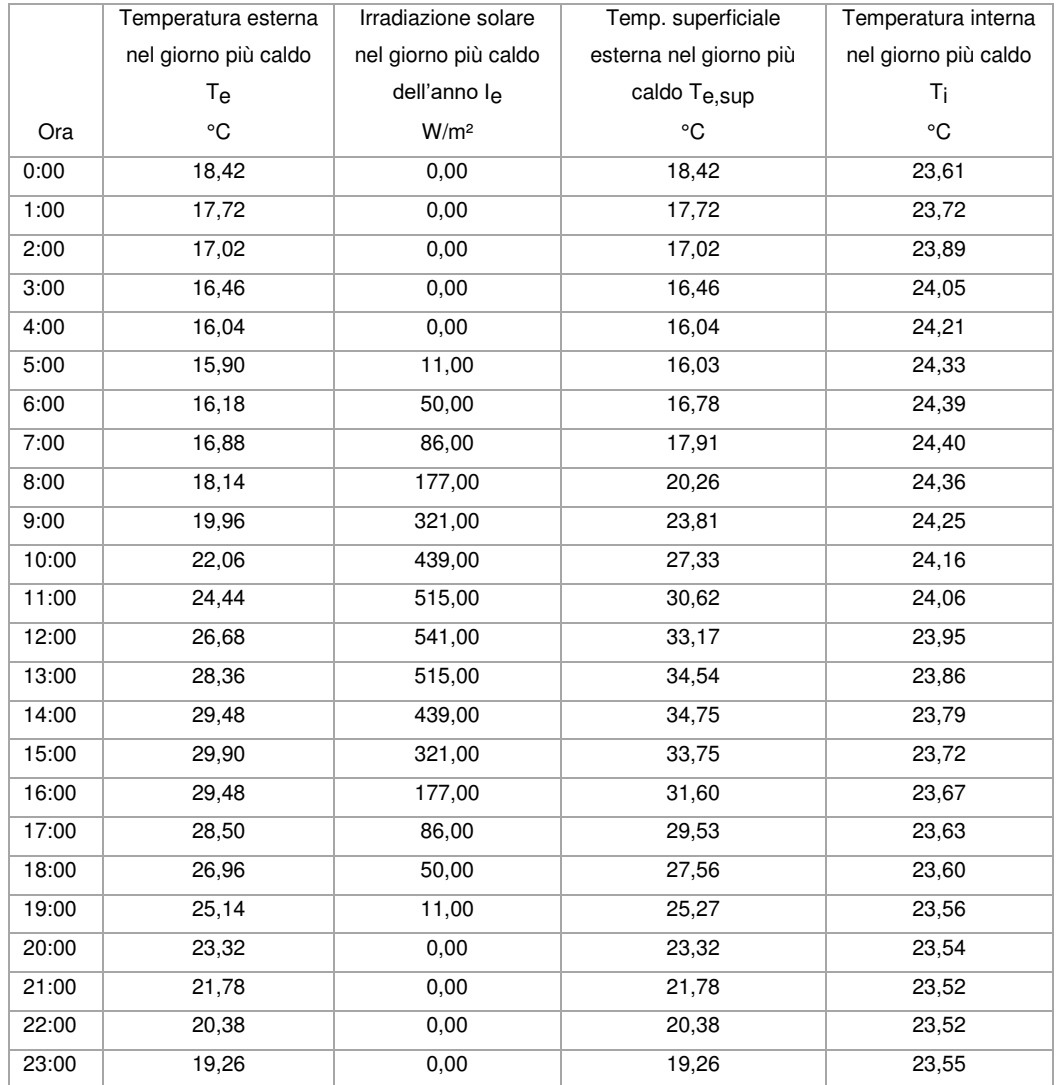

## DIAGRAMMA DI SFASAMENTO DELL'ONDA TERMICA

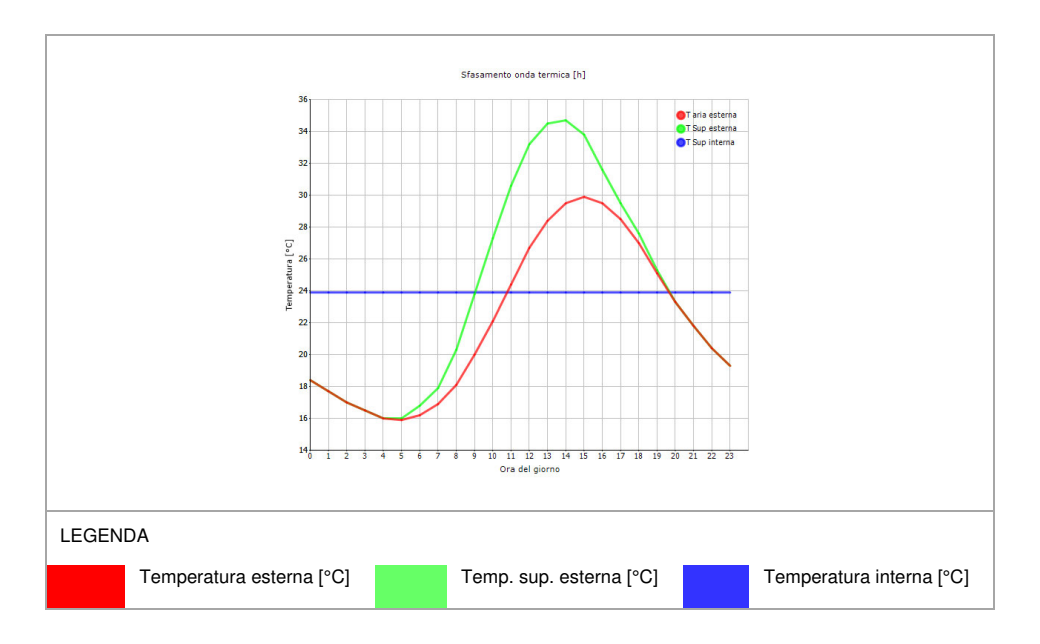

# 6.2 NUOVI SERRAMENTI

5

## 6.2.1 Sostituzione degli attuali serramenti

Gli attuali serramenti, caratterizzati da pessime trasmittanze, sono stati sostituiti con dei nuovi serramenti con prestazioni decisamente migliori in modo da soddisfare i requisiti normativi. I serramenti nuovi sono montati in stabilimento sui pannelli in X-LAM così da ridurre in maniera significativa i tempi di realizzazione dell'intervento in cantiere. Se il calcolo delle trasmittanze dei serramenti dello stato di fatto era stato compiuto attraverso un foglio di calcolo seguendo come riferimento la norma UNI EN ISO 10077, per i nuovi serramenti si è invece deciso di sfruttare le potenzialità del software Termolog, che è stato impiegato anche per il calcolo della trasmittanza delle stratigrafie e per tutta la parte di analisi energetica dell'edificio.

Alcuni serramenti non sono stati sostituiti per vari motivi: alcuni perché facevano parte di locali non soggetti a riqualificazione energetica come per esempio palestra, piano interrato e locali impianti, altri perché semplicemente appartenevano a locali non più esistenti perché demoliti come per esempio la sala operativa e gli archivi al secondo piano.

Nella tabella sottostante è possibile prendere visione del valore di trasmittanza che dovrà rispettare il nuovo serramento.

Tabella 4 - Trasmittanza termica U massima delle chiusure tecniche trasparenti e opache e dei cassonetti, comprensivi degli infissi, verso l'esterno e verso ambienti non climatizzati soggette a riqualificazione

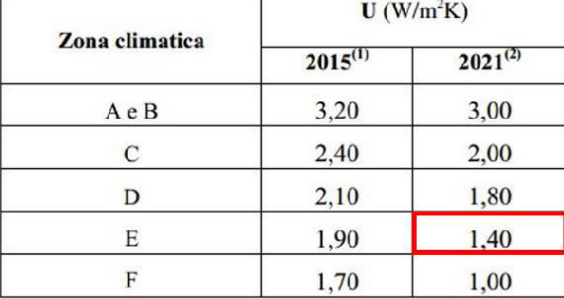

## 6.2.2 Caratteristiche dei nuovi serramenti

5

Occorre precisare che i serramenti nuovi sono stati realizzati mantenendo la stessa forma e le medesime dimensioni di quelli originali in modo da poter utilizzare l'imbotte preesistente e non dover compiere ulteriori lavorazioni sulla muratura. Le caratteristiche del serramento sono state determinate attraverso l'impiego di Termolog in modo da garantire una ottima prestazione energetica. In seguito vengono illustrate nei dettagli queste caratteristiche.

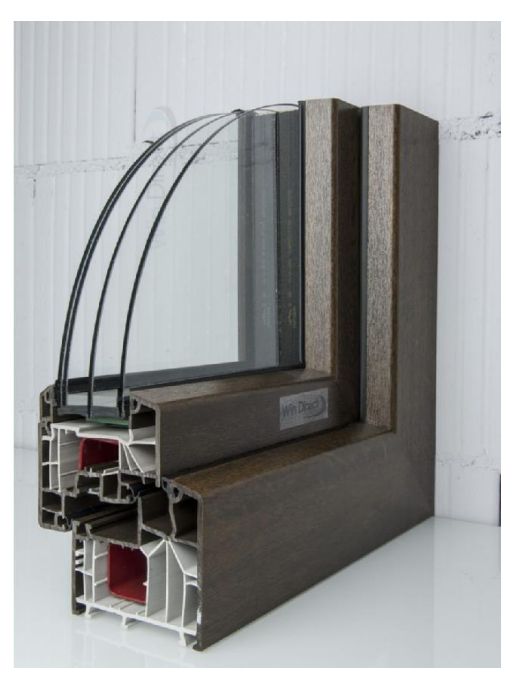

## 6.2.2.1 Caratteristiche del vetro

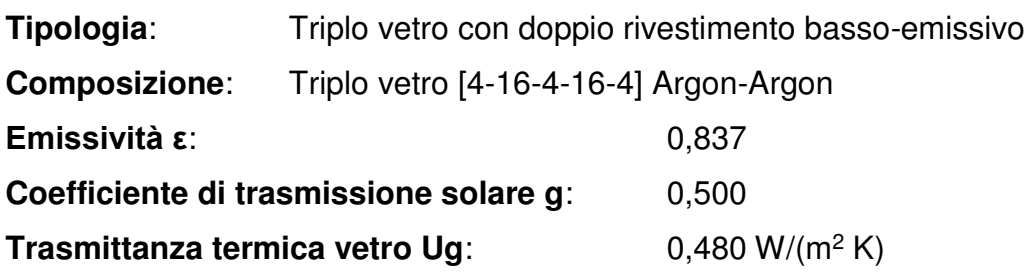

## 6.2.2.2 Caratteristiche del telaio

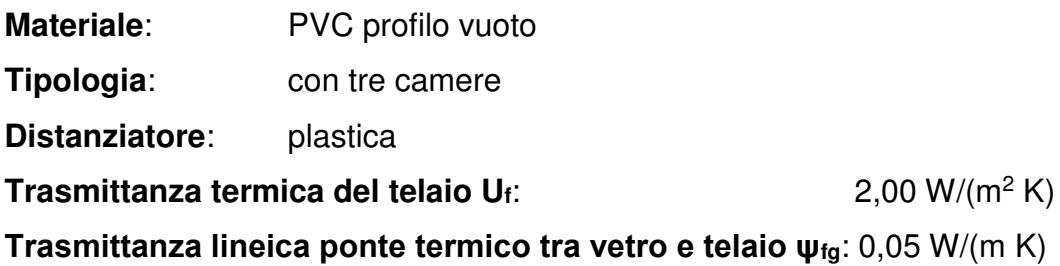

# 6.2.3 Analisi dei serramenti

5

Occorre chiarire che non tutti i serramenti necessitavano di essere sostituiti per migliorarne la trasmittanza. Nella seguente tabella si spiega il motivo per cui alcuni serramenti non sono stati sostituiti.

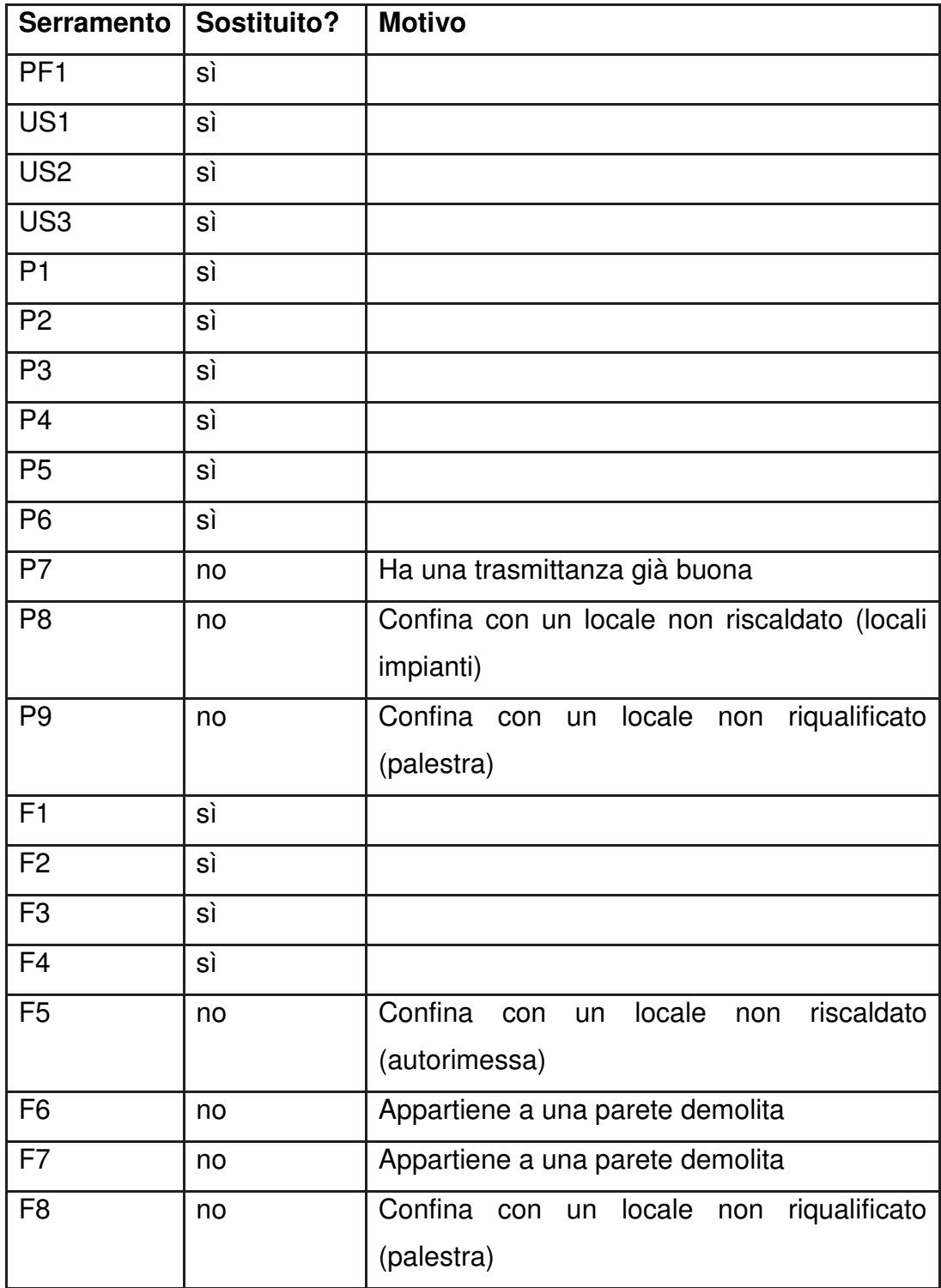

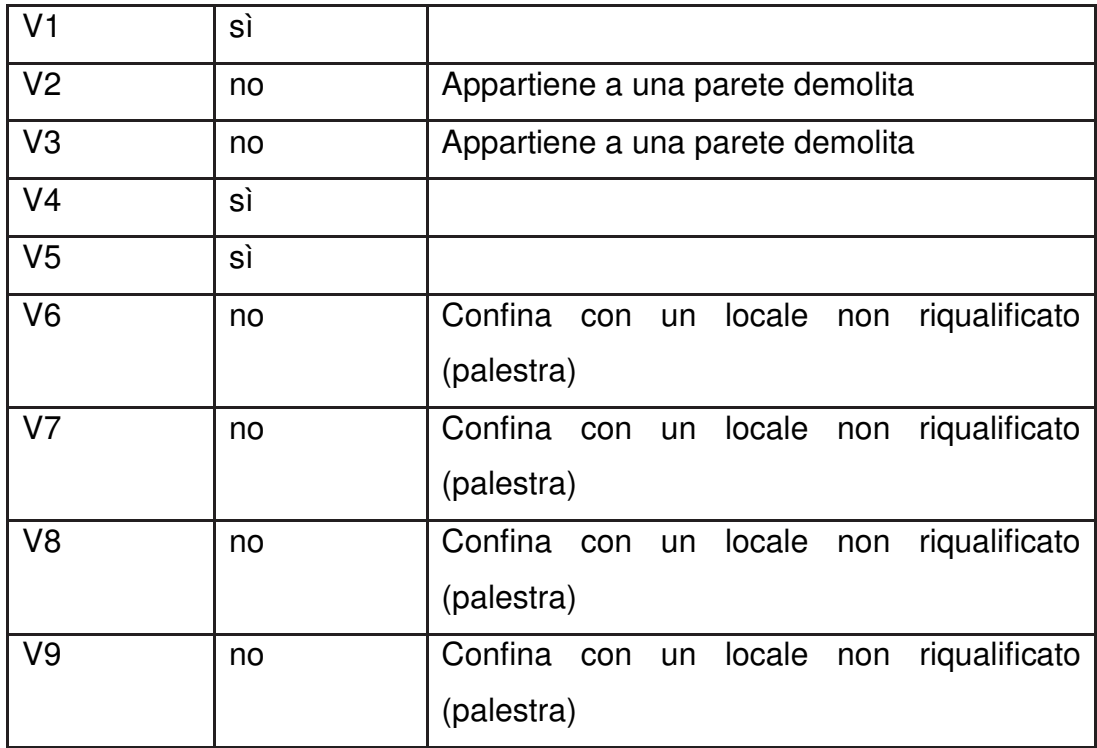

# 6.2.3.1 PF1

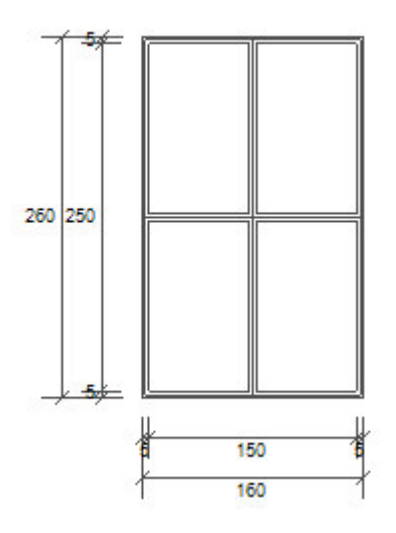

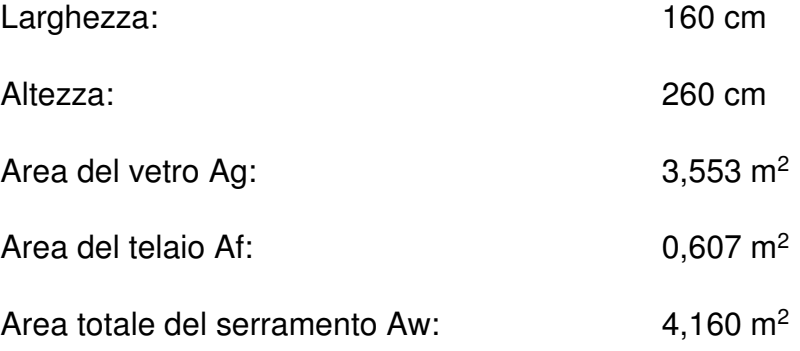

Perimetro della superficie vetrata Lg: 15,600 m

**Trasmittanza termica del serramento Uw**: 0,890 W/(m<sup>2</sup> K)

## 6.2.3.2 US1 e US2

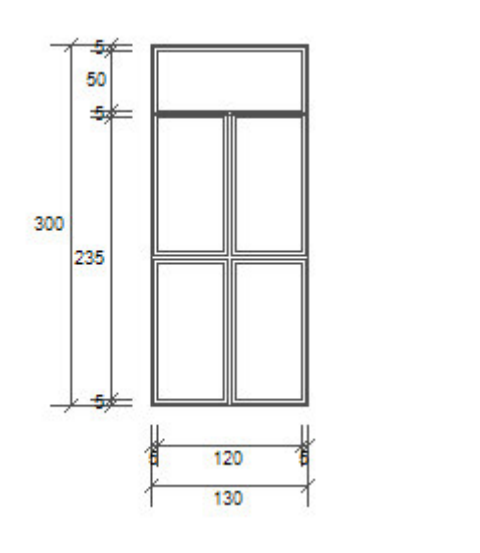

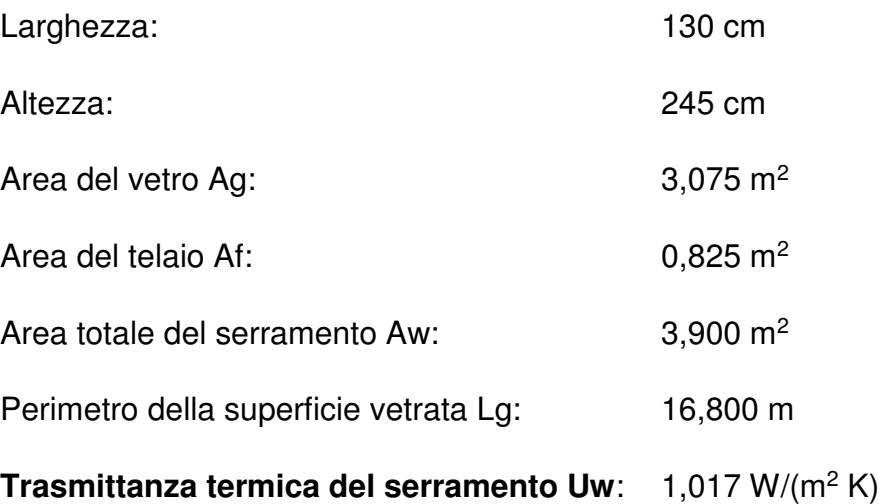

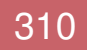

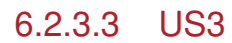

5

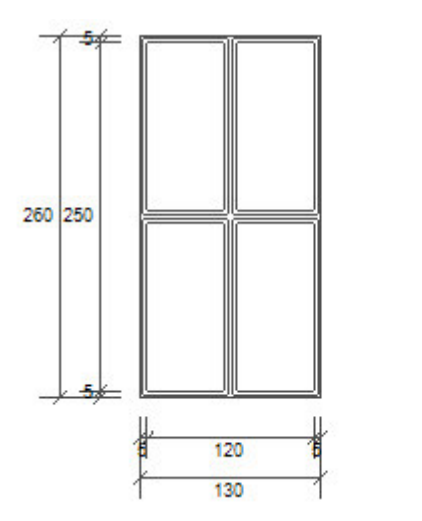

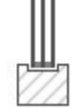

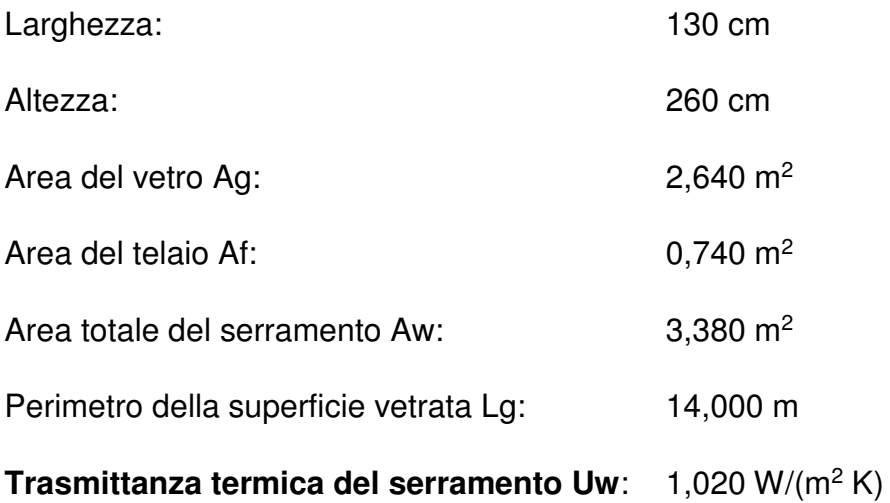

# 6.2.3.4 P1, P2 e P5

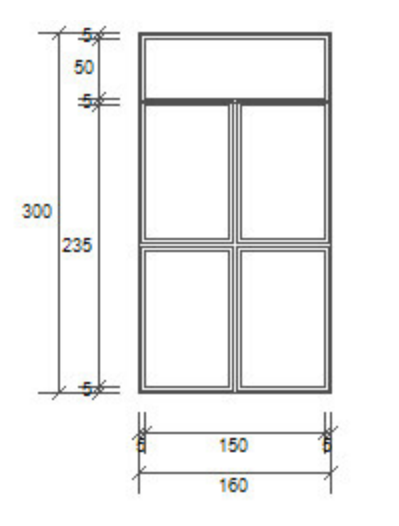

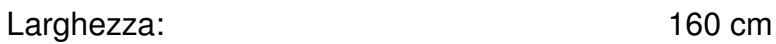

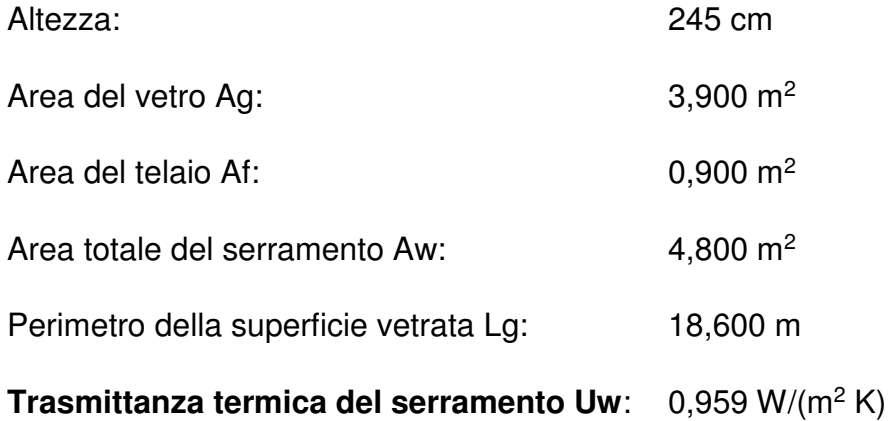

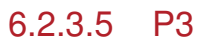

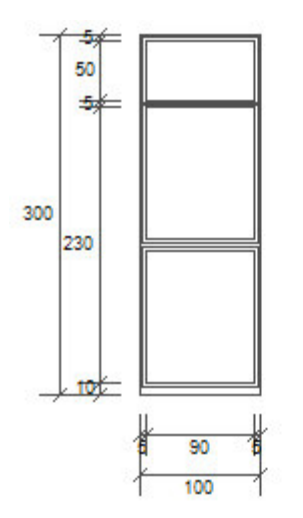

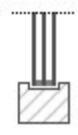

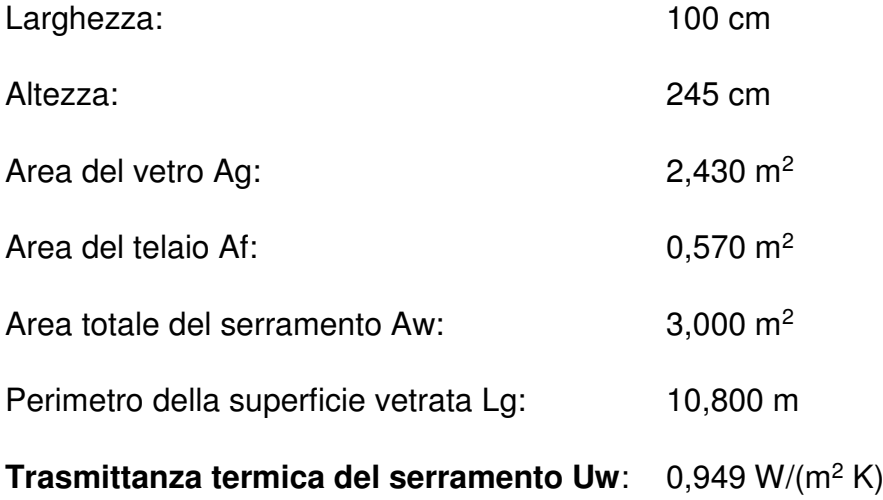

## 6.ANALISI ENERGETICA

6.2.3.6 P4

5

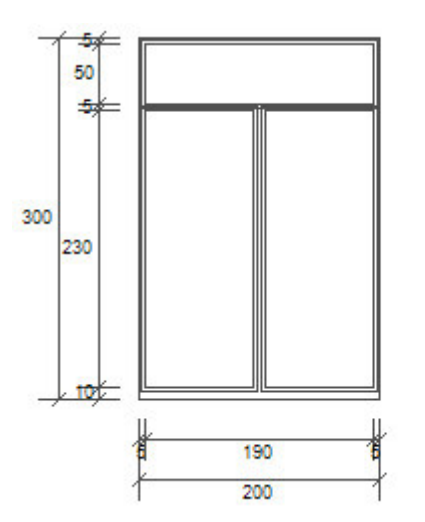

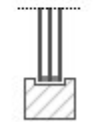

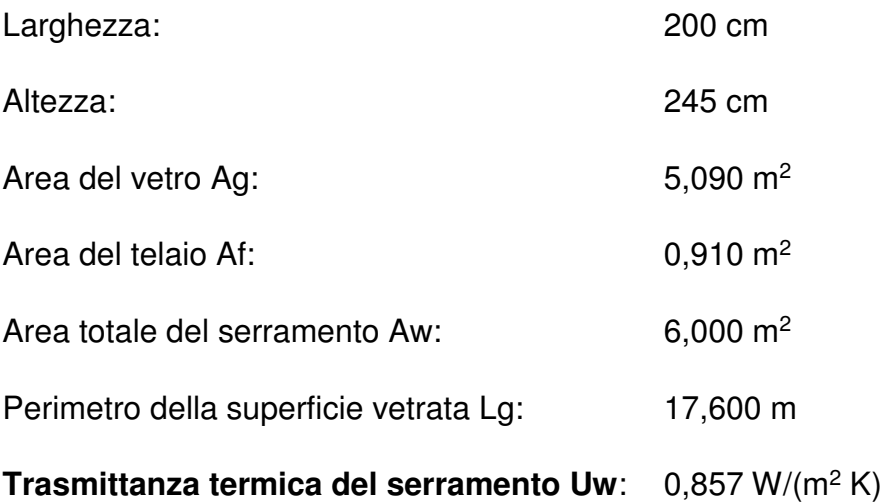

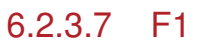

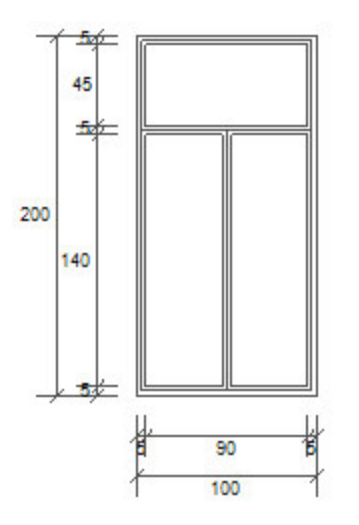

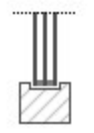

Larghezza: 100 cm

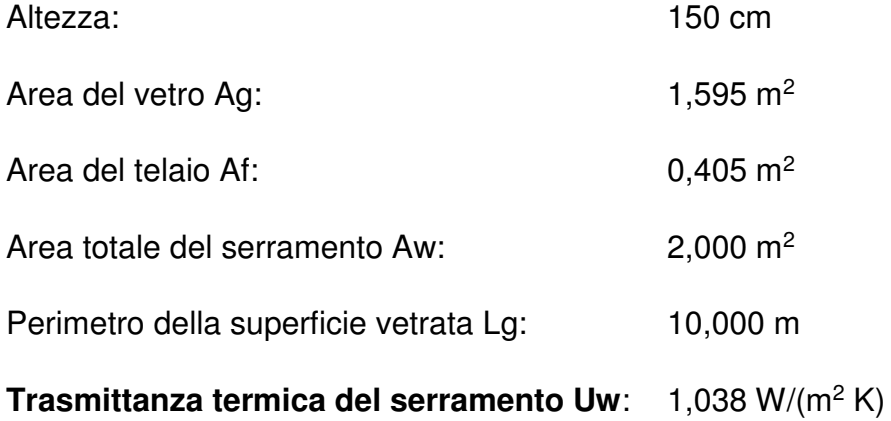

6.2.3.8 F2

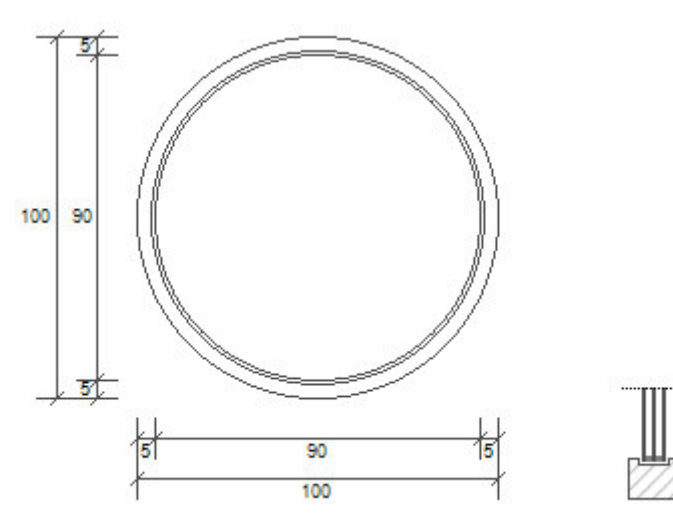

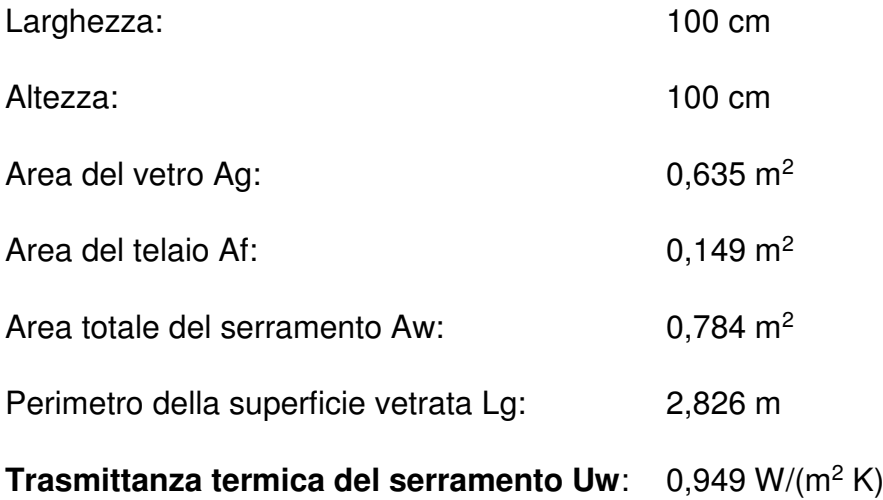
#### 6.ANALISI ENERGETICA

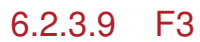

5

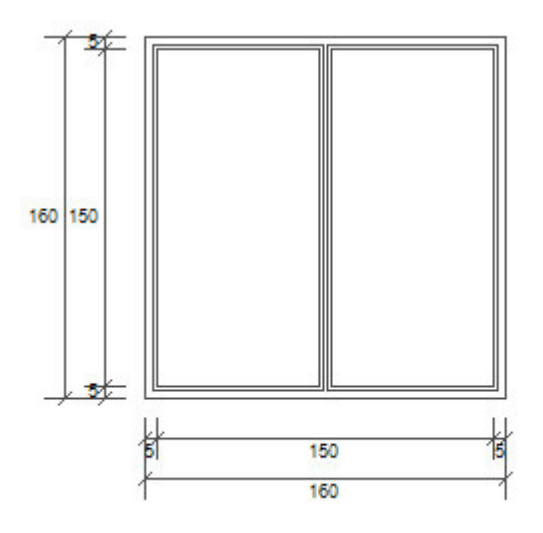

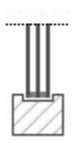

Larghezza: 160 cm

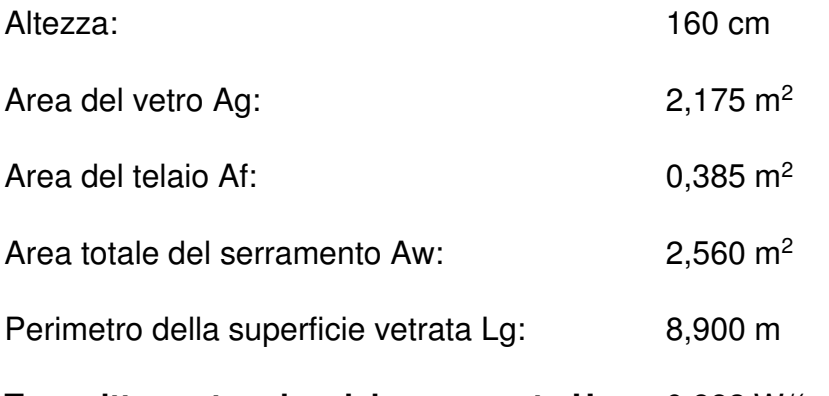

**Trasmittanza termica del serramento Uw**: 0,882 W/(m<sup>2</sup> K)

## 6.2.3.10 F4

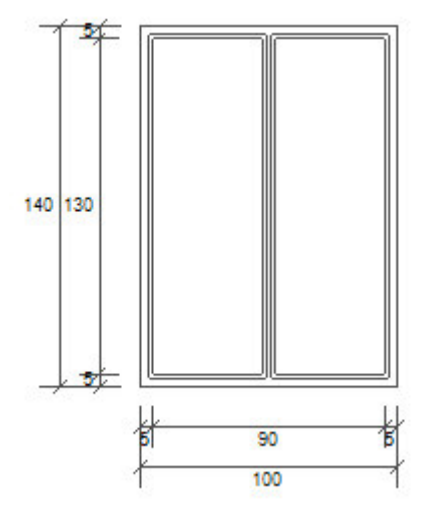

Larghezza: 100 cm

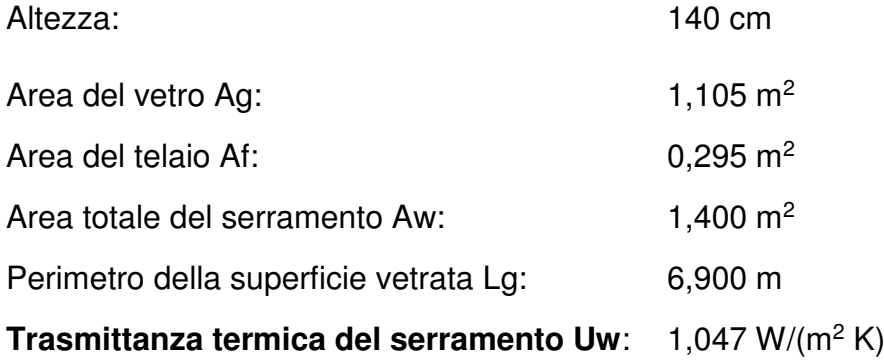

6.2.3.11 V1

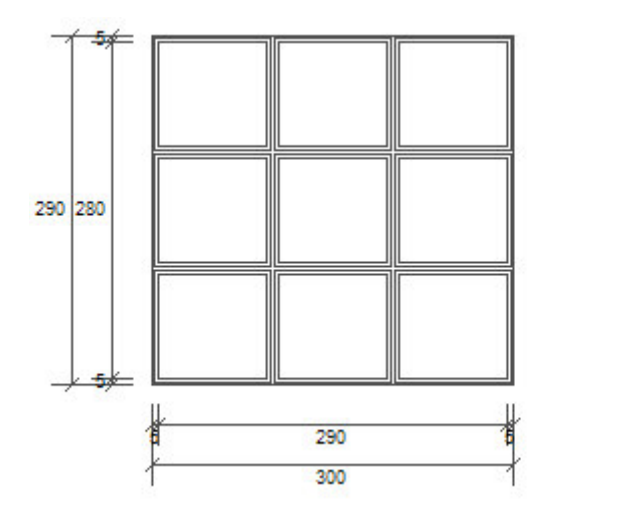

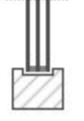

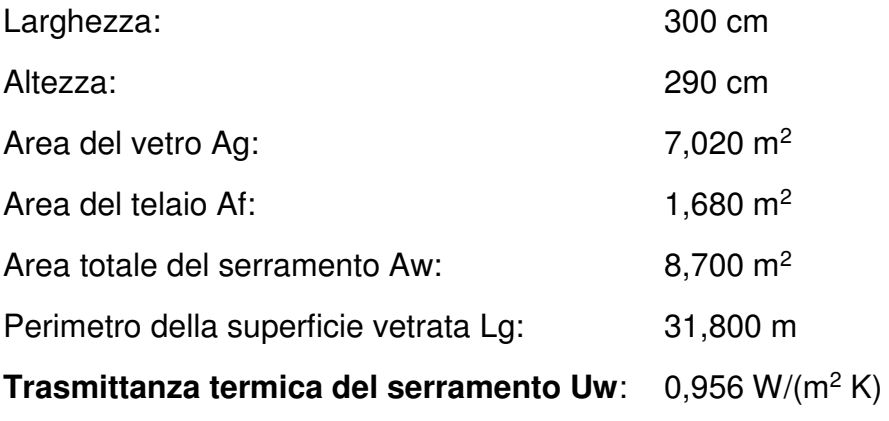

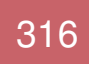

## 6.ANALISI ENERGETICA

#### 6.2.3.12 V4

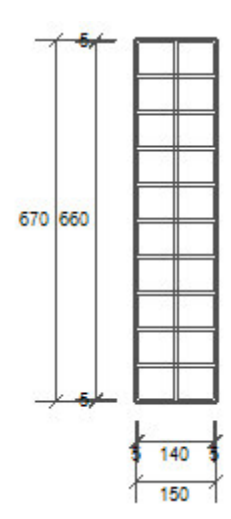

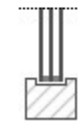

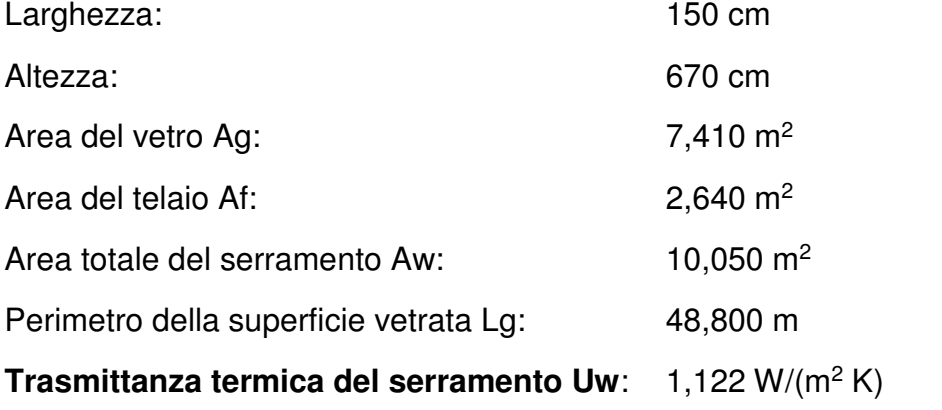

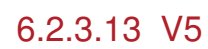

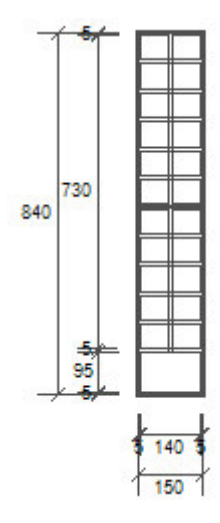

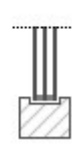

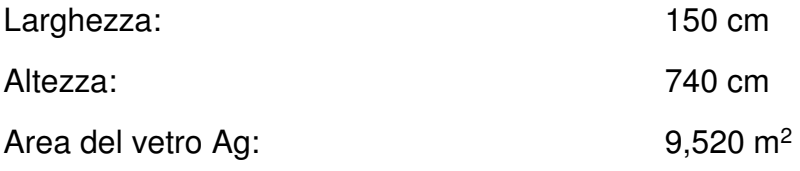

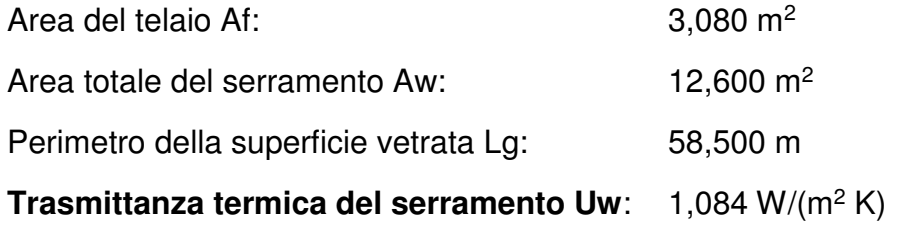

# 6.3 IMPIANTI

5

## 6.3.1 Impianti esistenti

Per il rilievo degli impianti dello stato di fatto ci si è avvalsi dei dati contenuti nelle schede di rilievo allegate al bando, i quali vengono di seguito riproposti.

#### 6.3.1.1 Impianto termico invernale

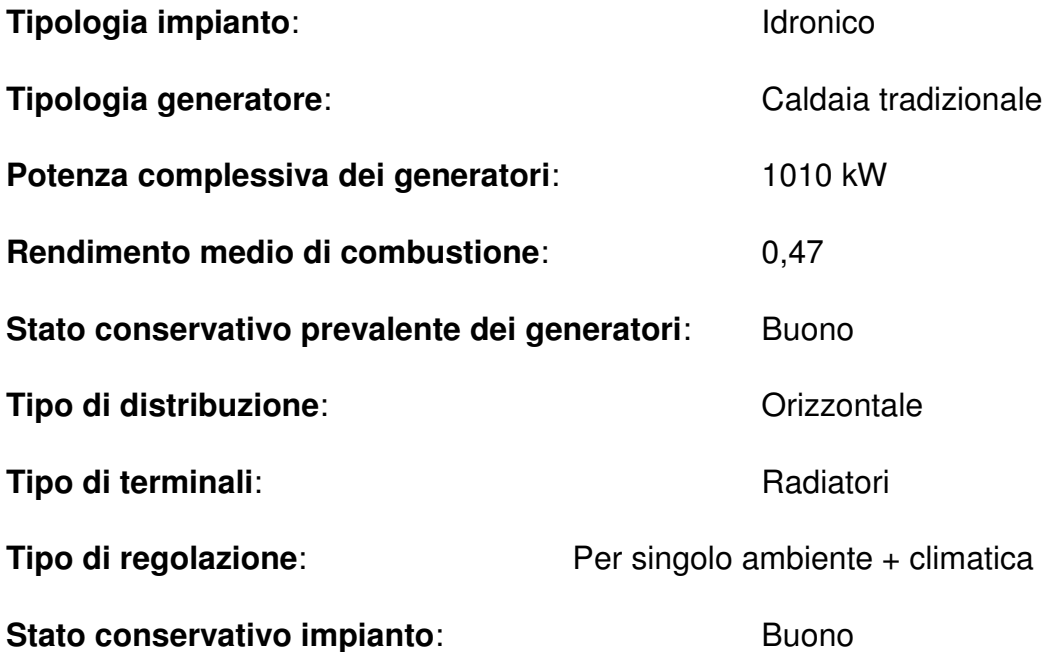

#### **Generatori**

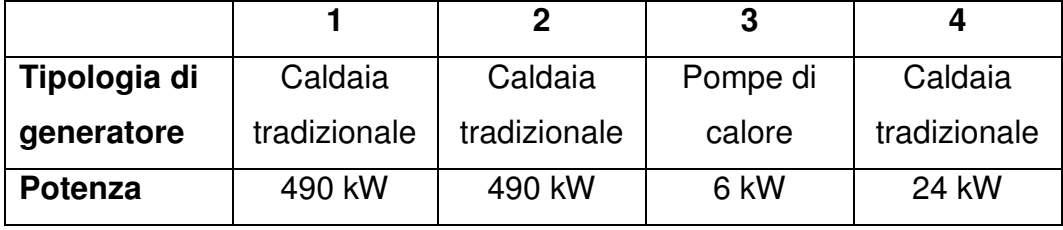

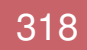

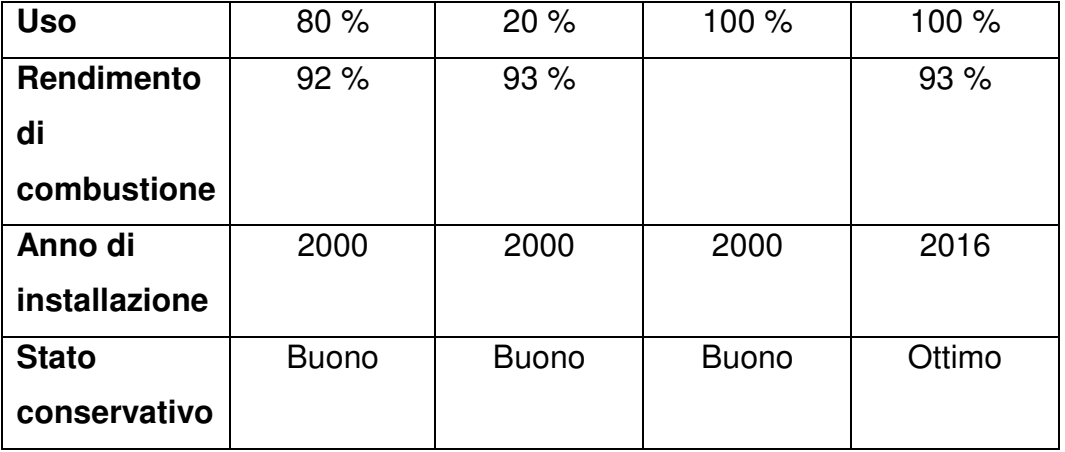

Sono state installate due caldaie a gas metano di pari potenza con collegamento in cascata ma con gestione manuale senza ausilio di centralina di regolazione in cui quando un generatore lavora al massimo della sua potenzialità e si necessita di un ulteriore carico termico viene attivato il secondo generatore.

È presente un bruciatore ad aria soffiata con funzionamento multistadio con potenza minima 248 kW, installato nel 2000 e in buono stato conservativo.

### 6.3.1.2 Impianto termico estivo

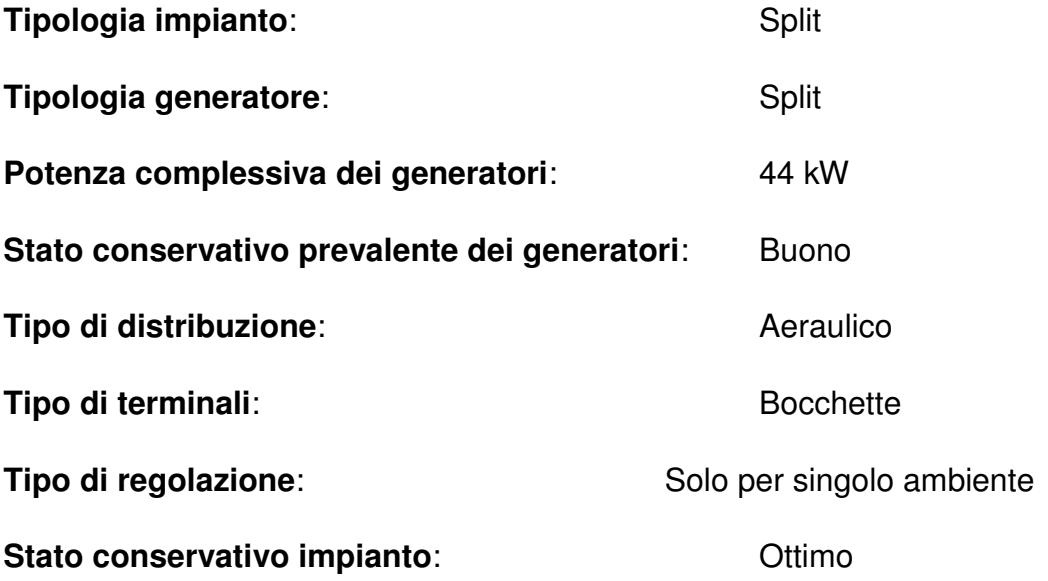

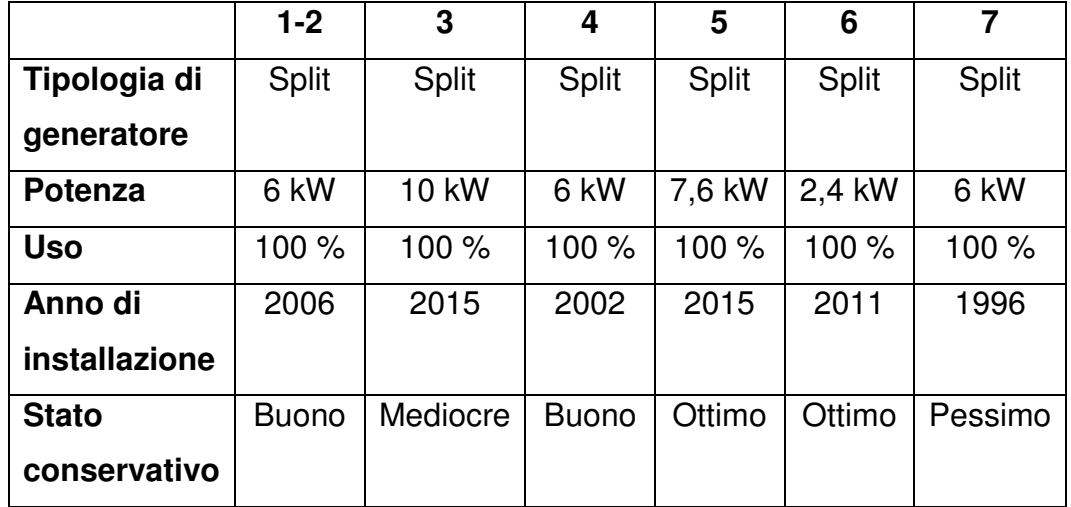

#### Generatori

5

L'impianto di climatizzazione estiva è presente solamente in alcuni locali tra cui la sala operativa e gli uffici.

## 6.3.1.3 Impianto elettrico

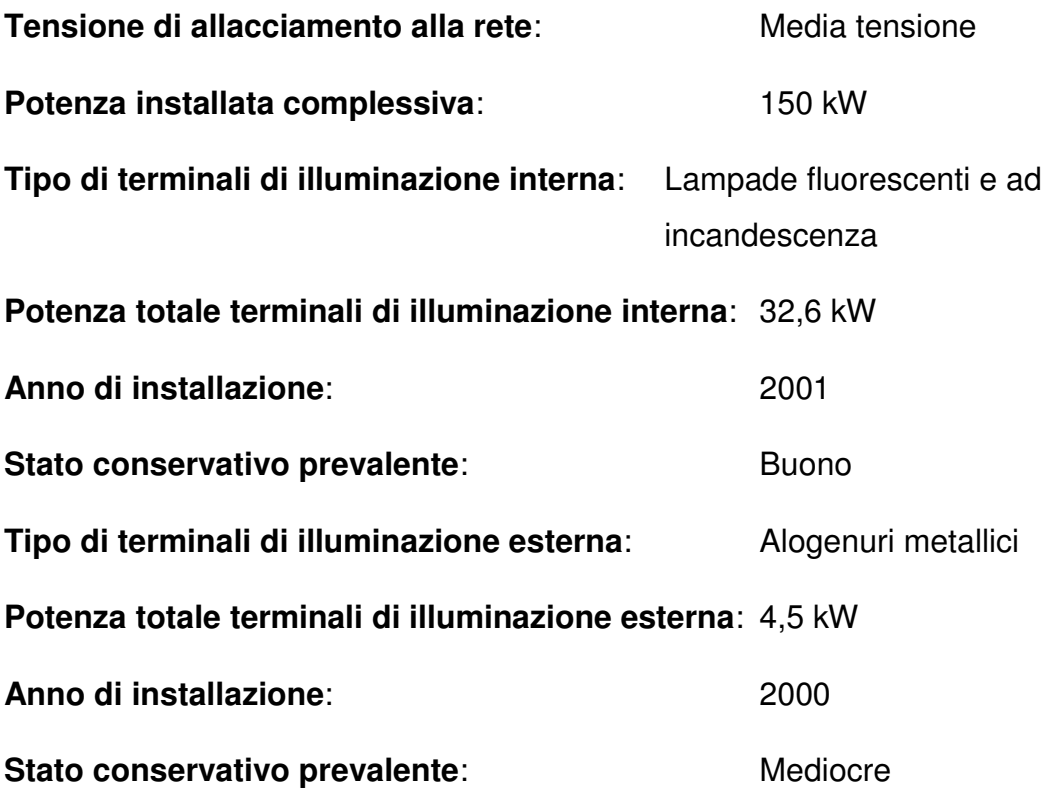

#### 6.3.1.4 Spese e consumi

5

Nel bando sono riportati anche i dati relativi al consumo di risorse primarie e alle spese sostenute nel triennio 2013-2015 per il riscaldamento e il raffrescamento. Si riportano in seguito le suddette informazioni.

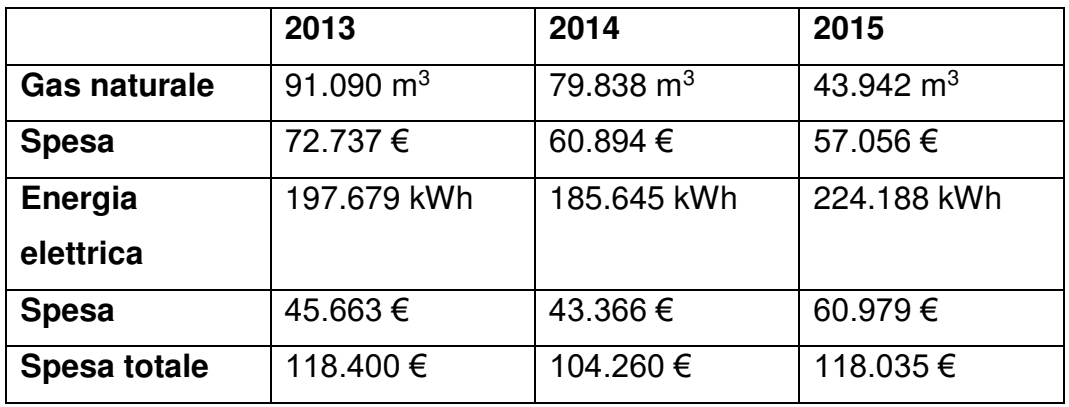

Nel bando sono presenti anche valori sul consumo elettrico dello stesso periodo. Il consumo totale (nell'ultima colonna) corrisponde esattamente al consumo desunto dalle bollette mentre i dati delle altre colonne sono stati stimati. I calcoli sono stati reperiti dai consuntivi delle bollette di fornitura dell'energia elettrica e successivamente ripartiti in percentuale stimata sulle tipologie di consumo (illuminazione interna, esterna e forza motrice). Per quanto riguarda la potenza installata, siccome le utenze e i singoli carichi sono molti e sarebbe complicato risalire a tutti, il dato che viene inserito fa riferimento alla potenza elettrica prevista contrattualmente.

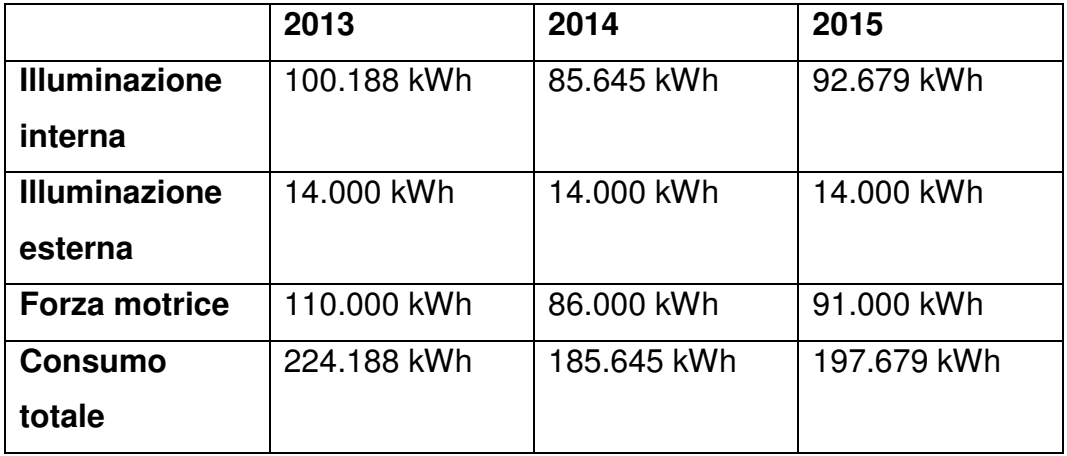

#### 6.3.2 Impianti di progetto

5

Con l'obbiettivo di migliorare la classe energetica dell'edificio, si è pensato di proporre un intervento che andasse a rinnovare l'attuale sistema impiantistico. Le caratteristiche e le tipologie dei generatori e dei terminali selezionati sono state dettate da esigenze di fattibilità (come per esempio la scelta dei ventilconvettori da installare nel controsoffitto già esistente) e di miglioria prestazionale (sono stati scelti impianti con una potenza simile a quella attuale ma con una efficienza migliore in modo da ridurre il consumo di energia primaria). Nei prossimi paragrafi verranno spiegati meglio alcuni criteri che sono stati utilizzati per la scelta dei vari impianti. In seguito vengono riportate le loro caratteristiche.

#### 6.3.2.1 Impianto termico invernale

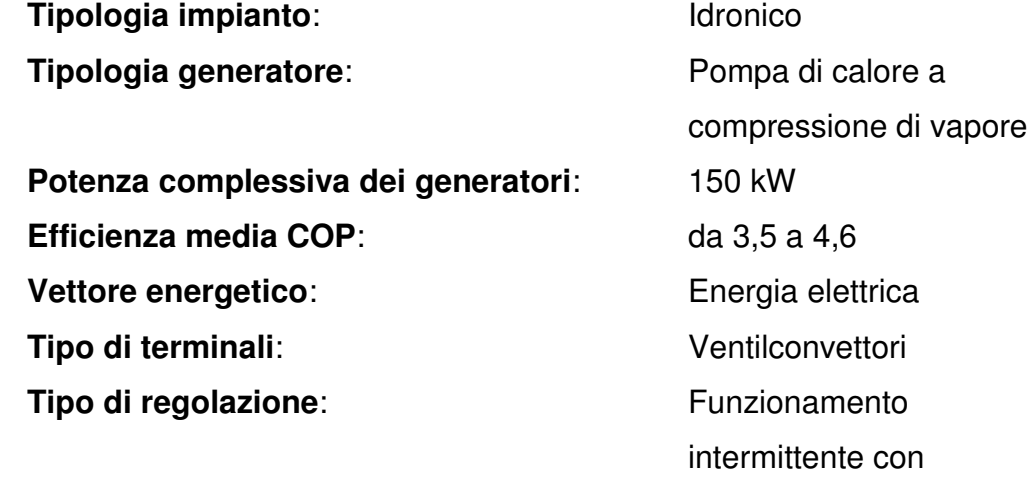

#### 6.3.2.2 Acqua calda sanitaria

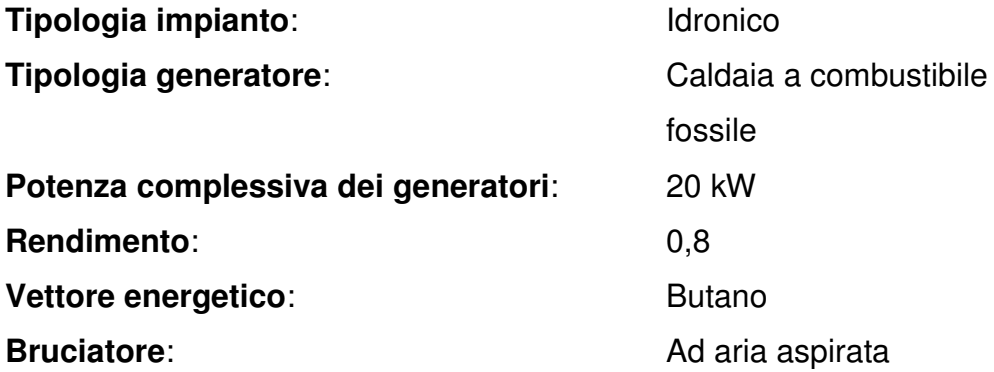

controllo automatico

#### 6.3.2.3 Impianto termico estivo

5

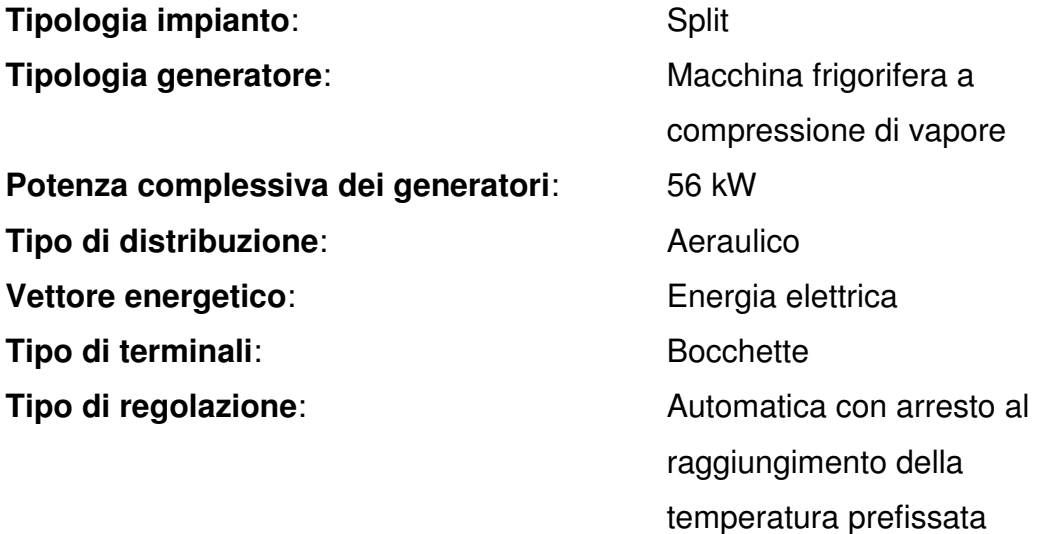

#### 6.3.2.4 Pannelli fotovoltaici

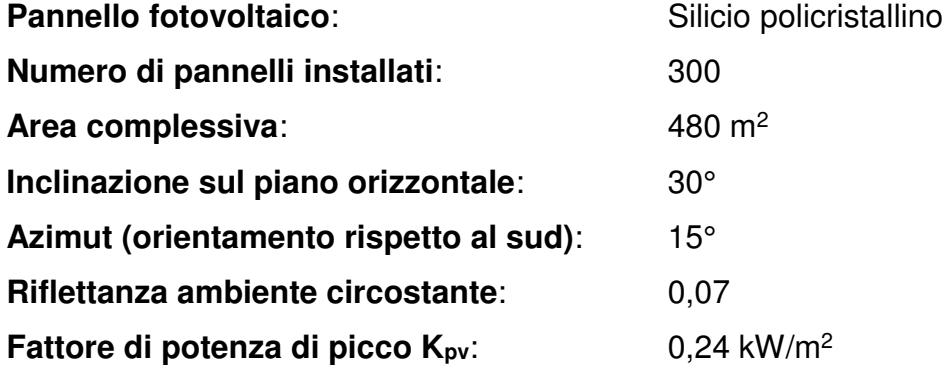

#### Modello selezionato

È stato scelto il pannello fotovoltaico CS6K-275 della Canadian Solar. Si tratta di un pannello fotovoltaico da 275 W con un'efficienza fino al 16,8% e un eccellente rendimento con irraggiamento ridotto fino al 96,5%. Un'altra caratteristica importante di questi pannelli, vista la zona in cui ci si trova e poiché saranno installati sulla copertura a circa 10 metri d'altezza, è l'elevata resistenza a carico da neve (fino a 5400 Pa) e a carico da vento (fino a 2400 Pa).

## 6.4 MODELLAZIONE SU TERMOLOG

5

Dopo aver determinato le stratigrafie e i serramenti di progetto in modo che soddisfacessero le condizioni imposte dalla normativa, il passo seguente è stato il calcolo della classe energetica, il quale costituisce un importante fattore per la determinazione della qualità di un involucro edilizio.

Come più volte accennato nei precedenti paragrafi, per questa fase di analisi energetica ci si è serviti di Termolog, un software BIM professionale che permette ai certificatori di poter valutare approfonditamente le prestazioni energetiche di un edificio. In questo lavoro di tesi si è cercato di utilizzare Termolog in maniera più ampia possibile, cercando di sfruttare molte delle sue potenzialità, senza avere però la pretesa di riuscire ad utilizzarle tutte appieno. Si tratta di un software dall'interfaccia molto intuitiva e semplice da utilizzare per chi vi si approccia per la prima volta, ma allo stesso tempo capace di gestire una grande quantità di aspetti dell'edificio per cui sono richieste dunque competenze piuttosto sviluppate in materia. La Logical Soft, che rilascia il software, è attenta alle richieste degli utenti e offre molti seminari gratuiti per far conoscere meglio Termolog e le sue potenzialità.

Nei prossimi paragrafi vengono spiegati brevemente i comandi principali di Termolog utilizzati per questa tesi.

#### 6.4.1 Scheda "Relazione"

Aprendo un nuovo progetto ci si imbatte in una schermata che permette di inserire i dati generali dell'edificio e del progetto come la città, la destinazione d'uso prevalente, la normativa e le opzioni di calcolo.

La normativa selezionata nel nostro caso è stata la Legge Nazionale L90 del 2013.

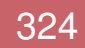

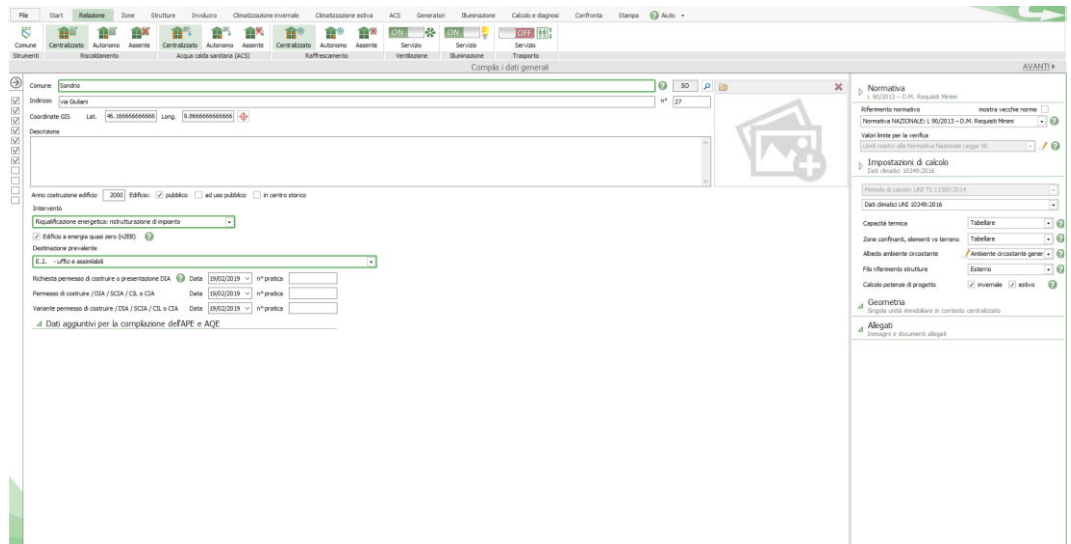

Scheda "Relazione"

5

#### 6.4.2 Scheda "Zone"

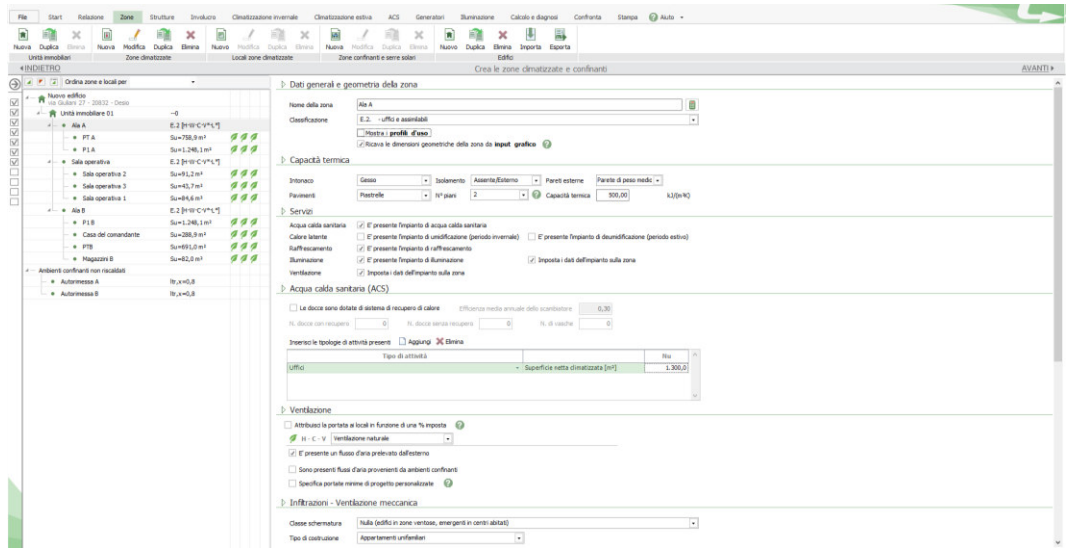

Scheda "Zone"

Nella seconda scheda è possibile creare le zone termiche in cui suddividere l'edificio. Una zona termica è una porzione dell'edificio di cui si vuole controllare il comportamento termico in maniera uniforme. La zona termica contiene al suo interno un numero variabile di locali. Occorre chiarire che le zone termiche vanno create in questa scheda, mentre i locali verranno creati più avanti e associati a una zona termica. Il resoconto dei locali e delle zone con i vari legami di inclusione è sempre visibile su questa scheda, da cui è possibile prendere visione anche di tutte le informazioni associate ad ogni locale o zona e ai loro impianti.

Per ogni zona termica è possibile stabilire da questa scheda gli orari di funzionamento del riscaldamento, del raffrescamento e della ventilazione con i relativi valori di temperatura e ricambi d'aria. È possibile inoltre selezionare i servizi presenti, impostare la ventilazione meccanica o naturale e calcolare il fabbisogno per l'illuminamento. Quest'ultimo viene calcolato in maniera automatica dal software a partire dalla morfologia dei vari locali tenendo conto del tipo di illuminamento richiesto.

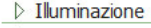

5

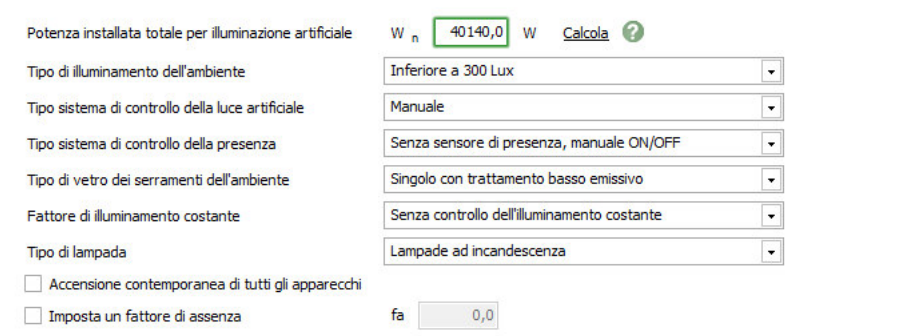

Impostazioni per il calcolo del fabbisogno elettrico per l'illuminazione

Nel caso in questione abbiamo creato tre zone termiche, una per la sala operativa e le altre per le due ali dell'edificio (che abbiamo chiamato "Ala A" e "Ala B"). Si sarebbe potuto scegliere di separare le zone termiche anche per piani, ma abbiamo optato per questa soluzione poiché non esiste una netta separazione tra piano terra e primo piano (ovvero non c'è un vano scale chiuso, ma i due piani sono comunicanti).

#### 6.4.3 Scheda "Strutture"

Nella scheda "Strutture" è possibile creare e modellare tutte le stratigrafie e i serramenti che saranno presenti nel progetto. I vari elementi tecnici sono raggruppati in nove categorie (pareti, porte, cassonetti, pavimenti, soffitti, coperture, vetri, serramenti e ponti termici). È possibile creare da zero un nuovo elemento inserendo le dimensioni dei vari materiali (creandone di nuovi o scegliendo tra i numerosi presenti nella libreria digitale) oppure

#### 6.ANALISI ENERGETICA

scegliere un elemento predefinito. Di ogni elemento vengono eseguite dal software tutte le verifiche richieste dalla normativa. Per una parete, per esempio, viene fatto il calcolo della trasmittanza, la verifica della condensa interstiziale e quella della condensa superficiale. È possibile inoltre stampare la relazione contenente tutti i grafici e i dati associati a un elemento. Una volta creato un determinato elemento bisogna trascinarlo nella parte destra dello schermo in modo da inserirlo nella lista degli elementi tra cui sarà possibile scegliere in fase di costruzione del modello.

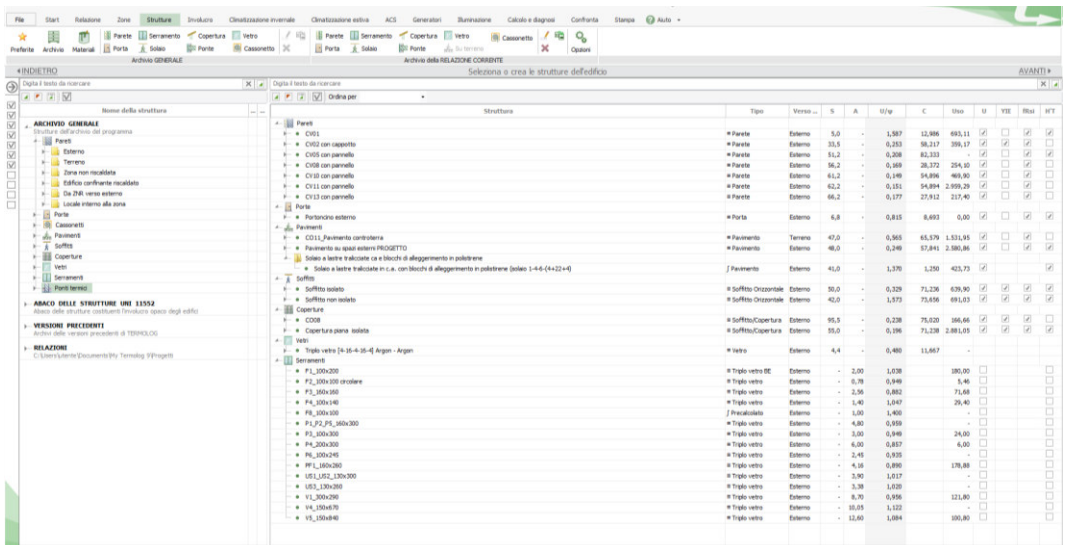

#### Scheda "Strutture"

5

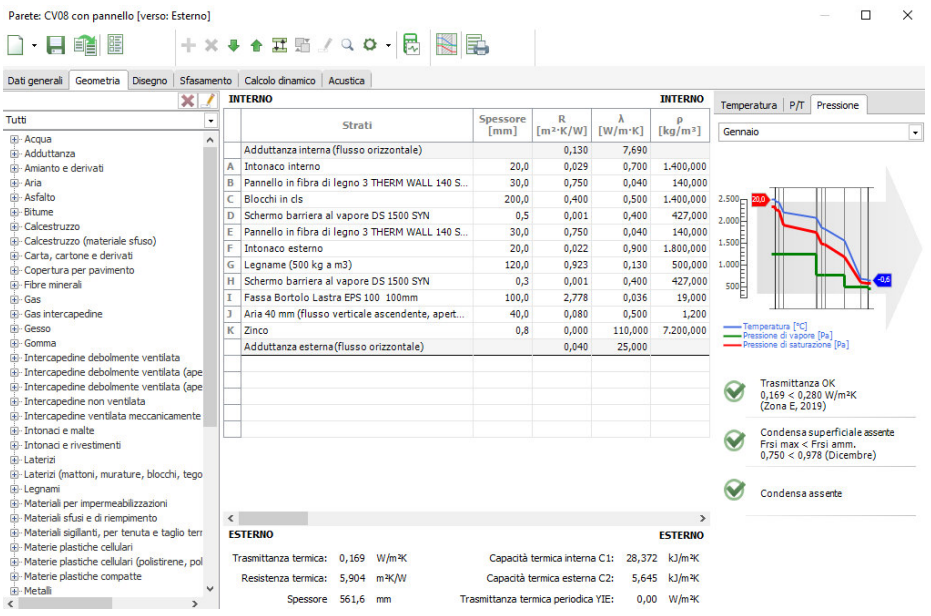

Finestra di dialogo per la creazione di una nuova parete di progetto

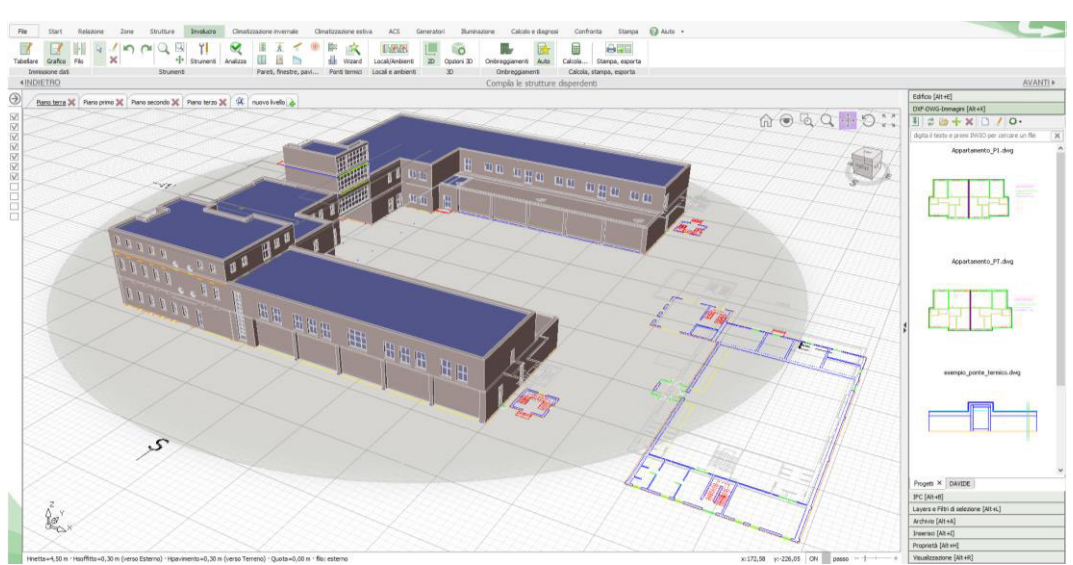

#### 6.4.4 Scheda "Involucro"

5

Scheda "Involucro" impostata su visualizzazione 3D

In questa scheda si passa alla modellazione vera e propria dell'edificio. Nella parte alta della scheda sono presenti le nove categorie da cui si possono scegliere gli elementi (precedentemente inseriti nella lista) da costruire. Realizzare il modello è piuttosto semplice e i comandi sono intuitivi. Occorre creare subito i vari livelli del progetto così che il software possa disporre automaticamente i vari elementi alle giuste quote.

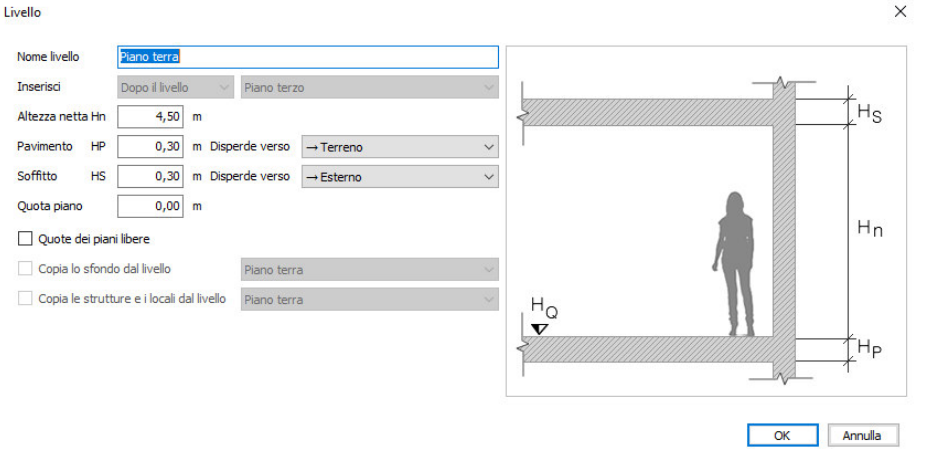

Finestra di dialogo per la creazione del livello "Piano terra"

Esistono due tipi di visualizzazione, quella 2D di ogni livello e quella 3D di insieme. Per poter editare e aggiungere gli elementi bisogna sempre essere nella modalità 2D.

5

È possibile importare un file .dwg o .dxf da mettere come sfondo per poter posizionare correttamente gli elementi (vedi schermata a destra nella scheda "Involucro"). Importare dei 3D è possibile in formato IFC ma si tratta di un procedimento che spesso porta a degli errori perché è ancora in stato di perfezionamento e per esempio le facciate continue non vengono importate (perché Termolog non le riconosce). È comunque molto consigliabile ricostruire il modello ex novo partendo da una base .dwg importata perché non si tratta di un'operazione che richiede troppo tempo per essere completata.

È in questa fase che vengono creati i locali, tracciandone il contorno e associandoli a una zona termica tra quelle precedentemente create.

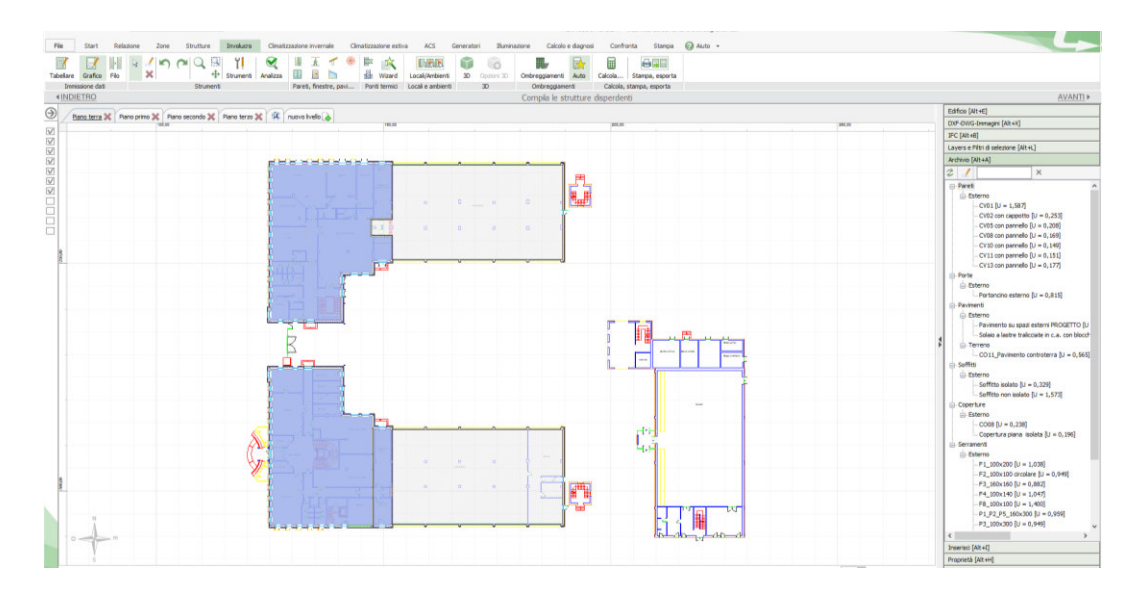

Scheda "Involucro" impostata su visualizzazione 2D (Livello "Piano terra")

Quando è stata completata la modellazione dell'edificio o anche durante la costruzione si può ricorrere al tasto "Analizza" situato in alto per capire se ci sono elementi non associati a locali o altri errori, così da poterli subito correggere.

#### 6.4.5 Scheda "Climatizzazione invernale"

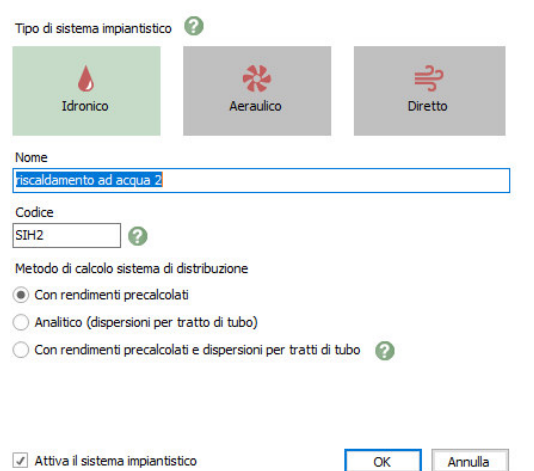

5

Finestra di dialogo per la creazione di un impianto di climatizzazione invernale

Conclusa la parte di modellazione dell'edificio (che rimane sempre editabile), si passa alla progettazione del sistema impiantistico delle varie zone. Selezionando l'opzione "Nuovo" dalla scheda "Climatizzazione invernale" compare una finestra di dialogo che permette di creare un nuovo impianto.

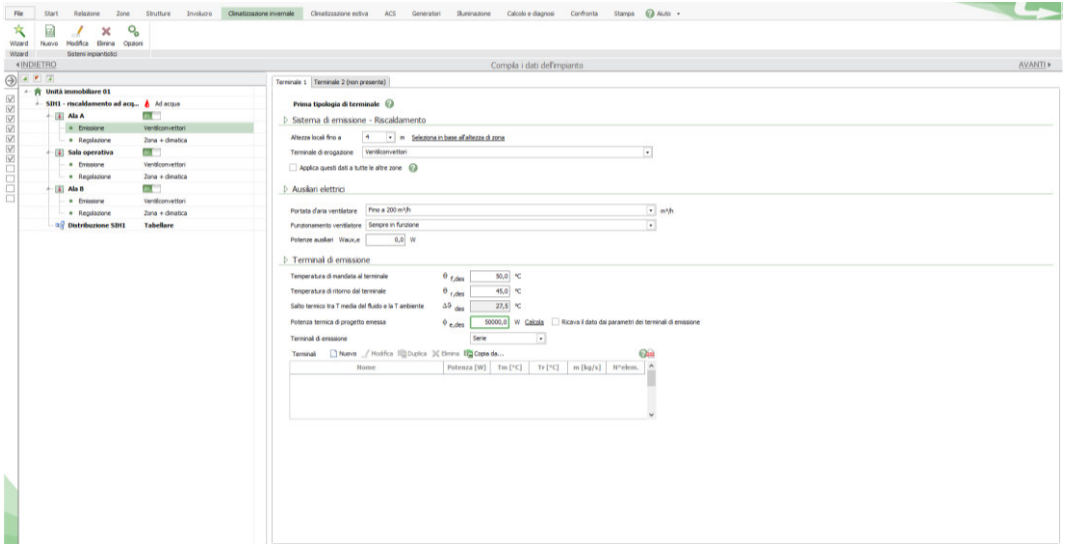

Scheda "Climatizzazione invernale"

Una volta assegnati gli impianti di riscaldamento alle varie zone, è possibile scegliere i terminali (in questo caso i ventilconvettori) e specificare le loro caratteristiche oppure mantenere quelle da archivio.

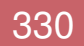

#### 6.4.6 Scheda "Climatizzazione estiva"

5

Anche per la successiva scheda "Climatizzazione estiva" vale quanto appena spiegato. È possibile creare l'impianto termico estivo e scegliere poi le modalità di emissione e regolazione dello stesso per ciascuna delle zone termiche.

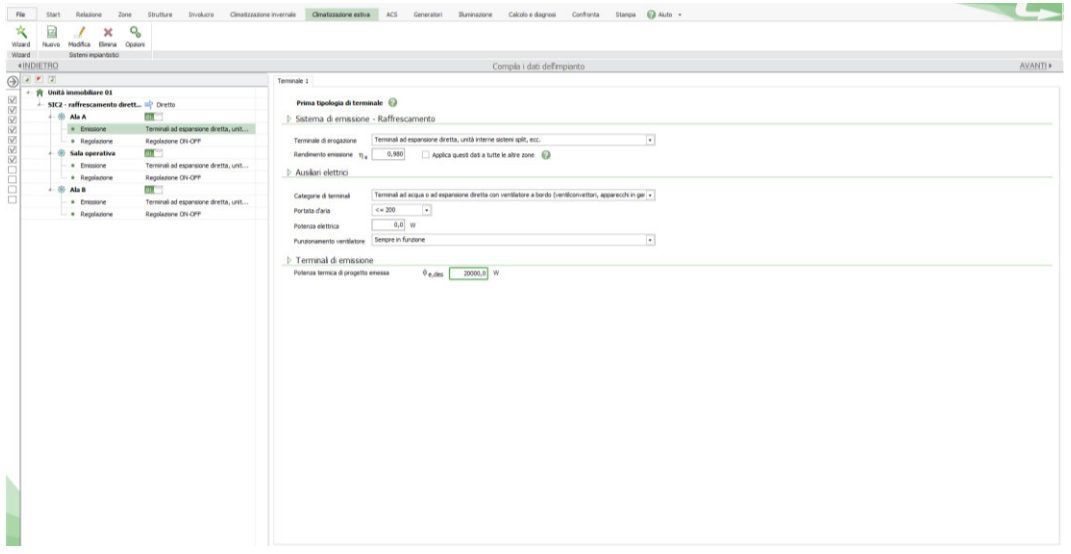

Scheda "Climatizzazione estiva"

#### 6.4.7 Scheda "ACS"

Le modalità appena descritte sono valide anche per la creazione dell'impianto per l'acqua calda sanitaria che non ci si dilunga a spiegare.

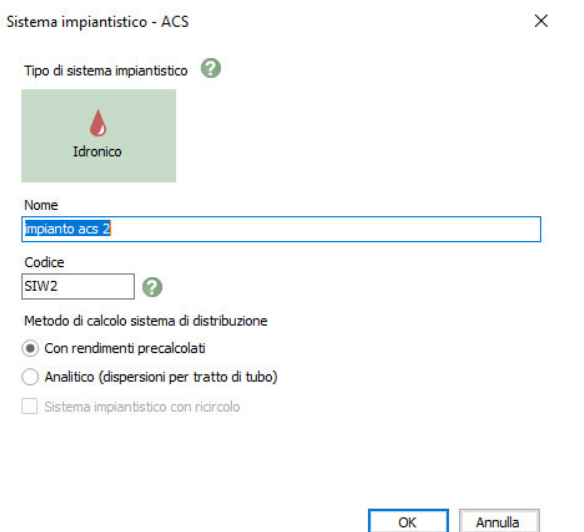

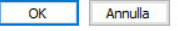

Finestra di dialogo per la creazione di un impianto per l'acqua calda sanitaria

### 6.4.8 Scheda "Generatori"

5

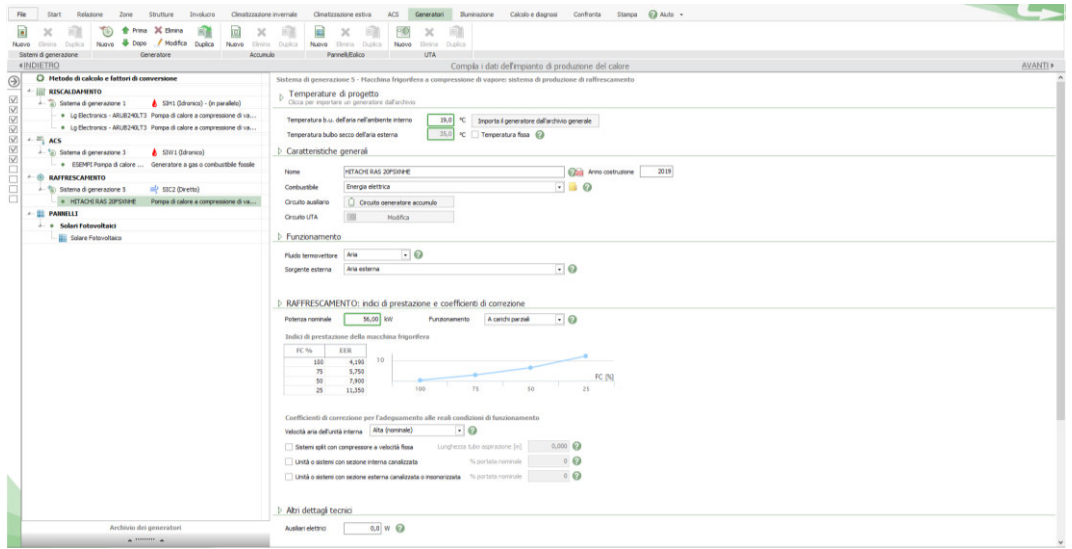

Scheda "Generatori"

In questa ultima scheda di modellazione degli impianti è possibile scegliere i generatori creati per la climatizzazione invernale, quella estiva e per l'ACS. Si tratta di una scheda in cui si ha il punto della situazione su tutti gli impianti dell'edificio e da cui si possono regolare le potenze e le efficienze. In archivio sono presenti molti modelli di impianti da poter selezionare, ciascuno con le sue specifiche prestazionali.

Da questa scheda è possibile creare anche un sistema di accumulo, dei pannelli solari termici, dei pannelli fotovoltaici, dei minieolici e delle UTA.

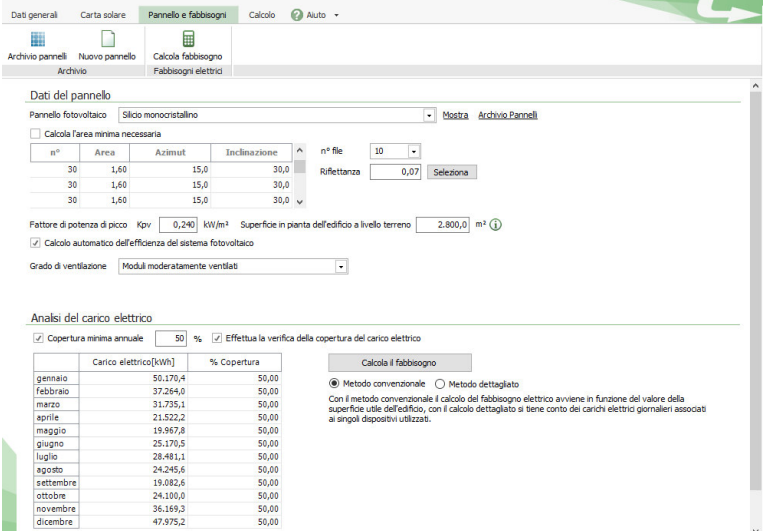

Finestra di dialogo per la creazione di pannelli fotovoltaici

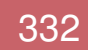

#### 6.4.9 Scheda "Calcolo e diagnosi"

5

Conclusa la parte di modellazione dell'involucro e degli impianti si può finalmente procedere con il calcolo del fabbisogno energetico dell'edificio.

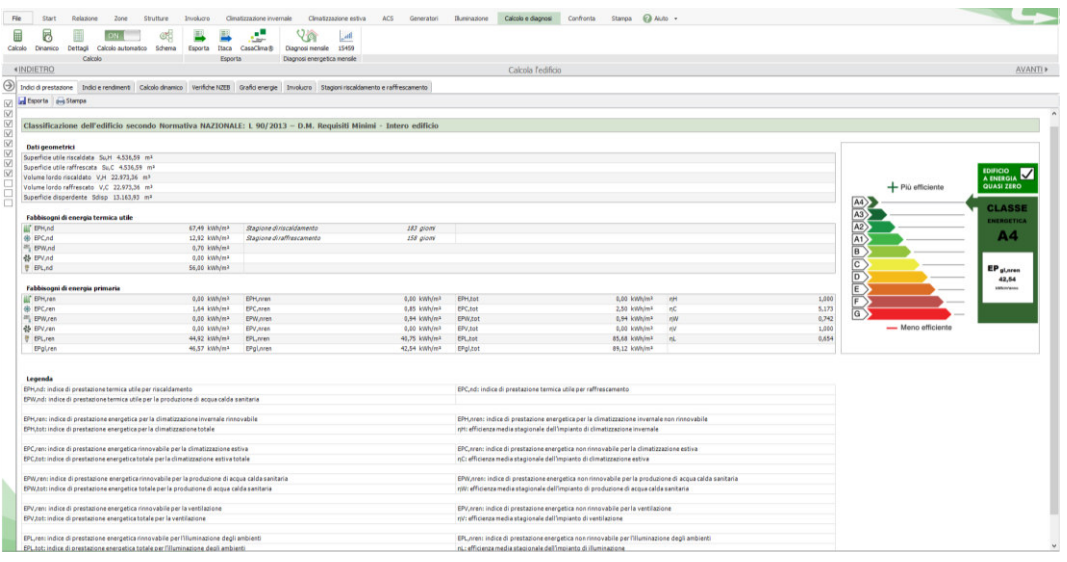

Scheda "Calcolo e diagnosi"

Se ci sono delle anomalie nella modellazione dell'involucro o degli impianti, in questa scheda vengono segnalate e descritte, così da poterle individuare facilmente e correggere. Quando non ci sono più errori, la simulazione dà esito positivo e restituisce i risultati con abbondanza di informazioni. Oltre al calcolo del fabbisogno totale e della classe energetica, è possibile prendere visione dei singoli contributi così da poter anche capire su quali fattori concentrarsi per provare eventualmente a migliorare la classe energetica dell'edificio.

Un altro importante calcolo che esegue il programma è il calcolo dinamico orario, cioè la determinazione della temperatura interna dell'edificio, della potenza di lavoro degli impianti e del consumo di energia per ogni ora del giorno. Il calcolo dinamico è importantissimo per valutare innanzitutto se ci sono i livelli di confort previsti (valutando la temperatura) e per capire se gli impianti sono dimensionati correttamente (controllando la potenza a cui lavorano). Gli impianti funzionano in maniera ottimale quando lavorano tra il 50% e il 75% della loro potenza massima; in base a questa informazione è possibile scegliere il generatore con la potenza più adeguata.

## 6.5 CALCOLO DELLA CLASSE ENERGETICA

Passando a parlare del progetto della caserma dei Vigili del Fuoco, è stato deciso di impostare il lavoro di analisi energetica nel seguente modo. Sono stati infatti realizzati tre differenti edifici dai quali ottenere tre simulazioni diverse. Il primo modello realizzato è stato quello dell'edificio attuale allo stato di fatto, inserendo in Termolog le stratigrafie e i serramenti esistenti e gli impianti così come descritti sul bando di gara. In questo modo è stata ottenuta una simulazione del comportamento attuale dell'edificio. Il secondo modello è invece costituito dalla caserma rivestita con i nuovi pannelli ma senza modifiche sull'impianto attuale. Il terzo modello infine è l'edificio con il nuovo involucro e dotato anche del nuovo sistema impiantistico.

Il valore che permette l'assegnazione alla classe energetica di competenza è definito EPgl,nren e consiste nell'indice di prestazione energetica globale non rinnovabile.

#### 6.5.1 Primo modello

5

Come appena spiegato, il primo modello eseguito è stato quello relativo allo stato di fatto. Questa scelta è stata fatta per poter comprendere pienamente la situazione in cui verte ora l'edificio dal punto di vista energetico e per poter permettere dei confronti più immediati con la situazione post

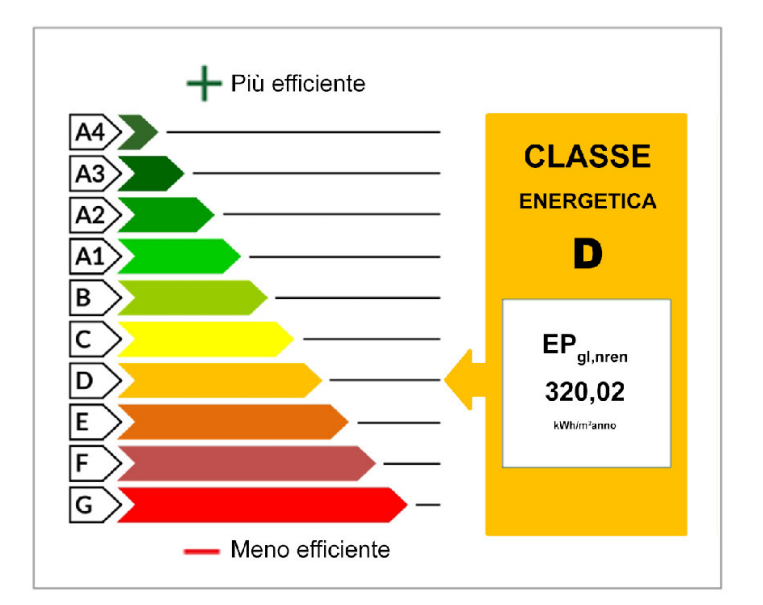

intervento. In questo primo modello analizzato l'EP<sub>gl,nren</sub> risulta essere di 320,02 kWh/m<sup>2</sup> anno quindi l'edificio ricade in classe energetica D.

### 6.5.2 Secondo modello

5

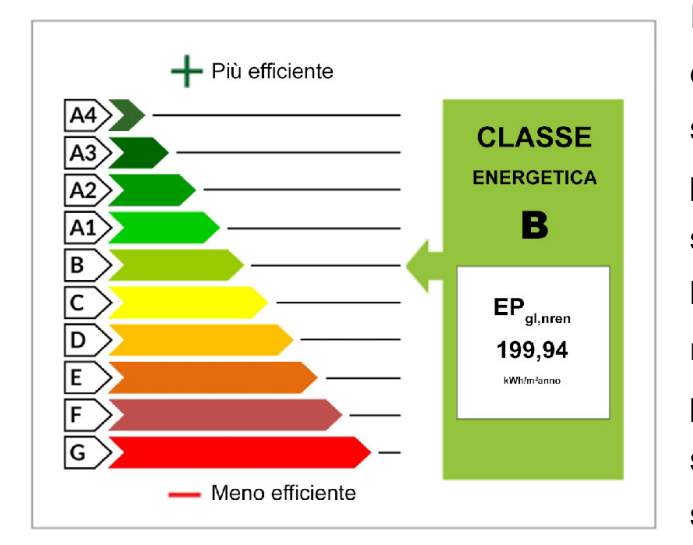

Il secondo modello è costituito dall'edificio a cui sono stati applicati i nuovi pacchetti murari e i nuovi serramenti. In questo modo l'involucro ha ottenuto un netto miglioramento prestazionale, mentre il sistema impiantistico è stato tenuto inalterato. In

questo modo si è voluto valutare qual è l'effetto diretto sulla classe energetica dovuto solamente all'applicazione dei nuovi pannelli. Si è potuto constatare che l'indice EPgl,nren si è ridotto di oltre un terzo e la nuova classe energetica è la B. Dunque il solo fissaggio dei pannelli ha provocato nell'edificio un miglioramento di due classi energetiche.

#### + Più efficiente **CLASSE ENERGETICA**  $A<sub>2</sub>$ А3  $A1$ B  $\mathsf{EP}_{\mathsf{gl},\mathsf{nren}}$  $\mathsf{C}$ D 102,85 k<br>Whim<sup>2</sup>anno - Meno efficiente

Infine nel terzo modello è stato tenuto lo stesso involucro utilizzato nel secondo modello, ma è stato inserito il nuovo sistema impiantistico. Questa ultima fase è stata realizzata per valutare l'effetto dovuto alla sola sostituzione degli impianti,

separandola nettamente dall'intervento di retrofitting. In questa fase si è cercato di predimensionare gli impianti in modo da soddisfare i fabbisogni richiesti e cercando di abbassare più possibile la classe energetica complessiva. Si è giunti in questo caso ad una classe energetica A3, la quale sancisce una garanzia di elevata qualità energetica dell'edificio.

### 6.5.3 Terzo modello

## 6.6 CALCOLO DINAMICO

5

Una volta determinata la classe energetica dell'edificio con le nuove stratigrafie e i nuovi impianti, si è passati al calcolo dinamico orario. Questa fase è importante per valutare il livello di confort interno e il corretto funzionamento degli impianti. È in questa fase che sono stati ottimizzati gli impianti precedentemente descritti. In seguito proponiamo i diagrammi finali con le informazioni relative alle tre zone termiche in cui è suddiviso l'edificio.

Occorre sottolineare che il calcolo dinamico è stato compiuto ipotizzando che l'edificio si trovi a Trento. Il motivo di questa decisione è dovuto al fatto che Termolog, essendo stata impiegata una licenza Academy riservata a soli studenti, presenta una limitazione in quanto permette di compiere il calcolo dinamico solo per capoluoghi di regione. È stata perciò scelta la città di Trento in quanto presenta delle caratteristiche climatiche molto più simili a quelle di Sondrio rispetto a qualsiasi altro capoluogo di regione italiano.

### 6.6.1 Zona termica "Ala A"

Con il diagramma delle temperature è possibile valutare i livelli di confort termico all'interno della zona termica. Per attivare l'utilizzo degli impianti è necessario impostare i profili d'uso nella relativa zona termica dalla scheda "Zone" e impostare le temperature con cui si intende lavorare. In questo caso è stato deciso che l'impianto di riscaldamento porti la temperatura a 20°C di giorno (dalle 7 alle 19) e a 18°C di notte. L'impianto di raffrescamento invece si aziona quando durante le ore diurne la temperatura supera i 26°C.

Dal seguente diagramma è possibile vedere come la linea rossa sia sempre compresa entro i livelli attesi di temperatura. Questo significa che gli impianti stanno lavorando correttamente per garantire il confort termico previsto.

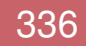

#### 6.ANALISI ENERGETICA

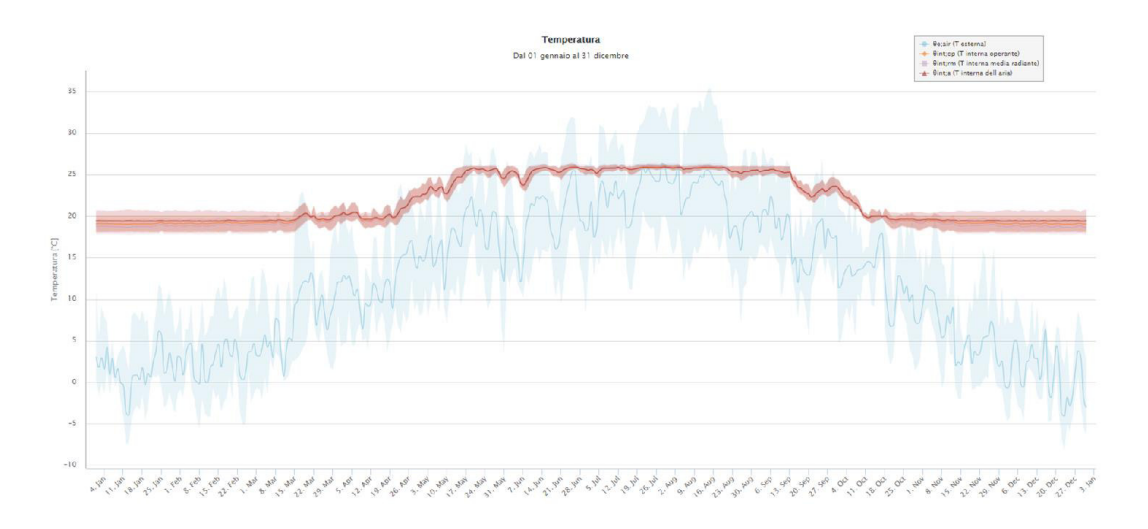

Diagramma delle temperature interna ed esterna

5

In seguito vengono proposti due zoom del precedente grafico, uno su tre giorni invernali e l'altro su tre giorni del periodo estivo, per poter meglio valutare l'andamento orario delle temperature interne.

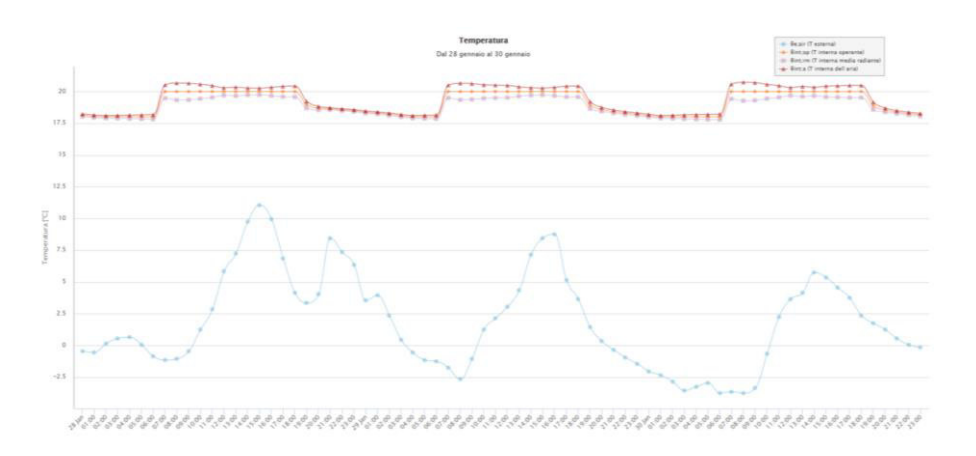

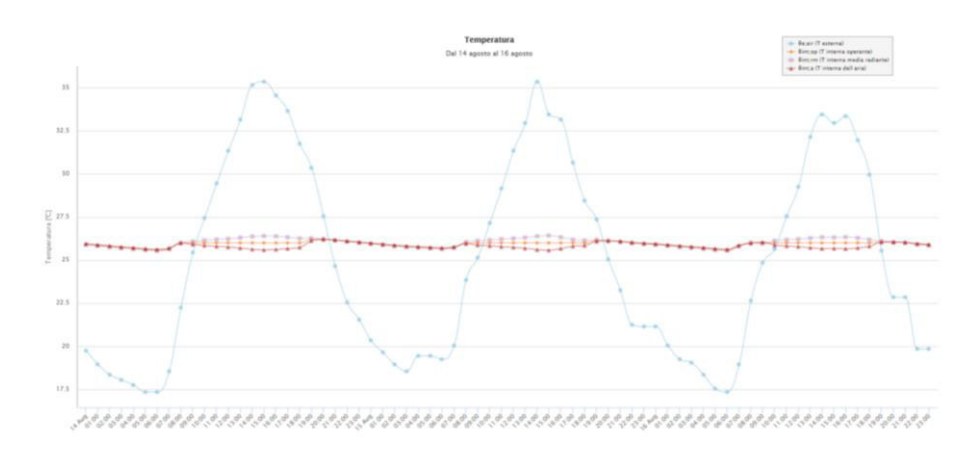

Diagramma delle temperature interna ed esterna dal 28 al 30 gennaio

Diagramma delle temperature interna ed esterna dal 14 al 16 agosto

Nel seguente grafico vengono mostrati i valori di fabbisogno energetico.

Si può notare come il fabbisogno di energia per il riscaldamento sia molto superiore a quello per il raffrescamento in quanto ci si trova in una zona montana caratterizzata da temperature mediamente piuttosto basse.

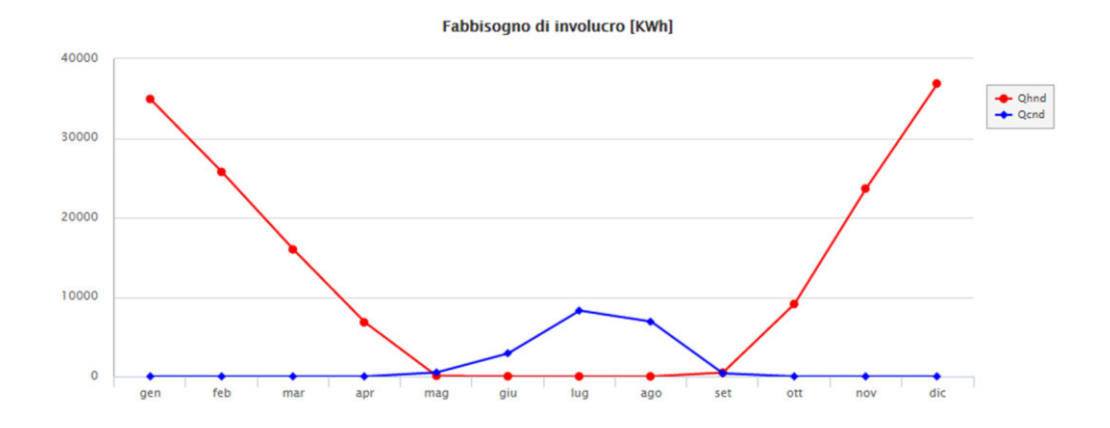

Diagramma del fabbisogno energetico per riscaldamento e raffrescamento

Il grafico successivo è stato molto importante per il corretto dimensionamento degli impianti. Nei primi tentativi a volte capitava che essi lavorassero al massimo della loro potenza oppure a valori molto inferiori. Affinché funzionino al meglio, gli impianti dovrebbero lavorare il più possibile con una potenza compresa tra il 50% e il 75% di quella massima. Tutti gli impianti sono stati dunque dimensionati utilizzando questo criterio.

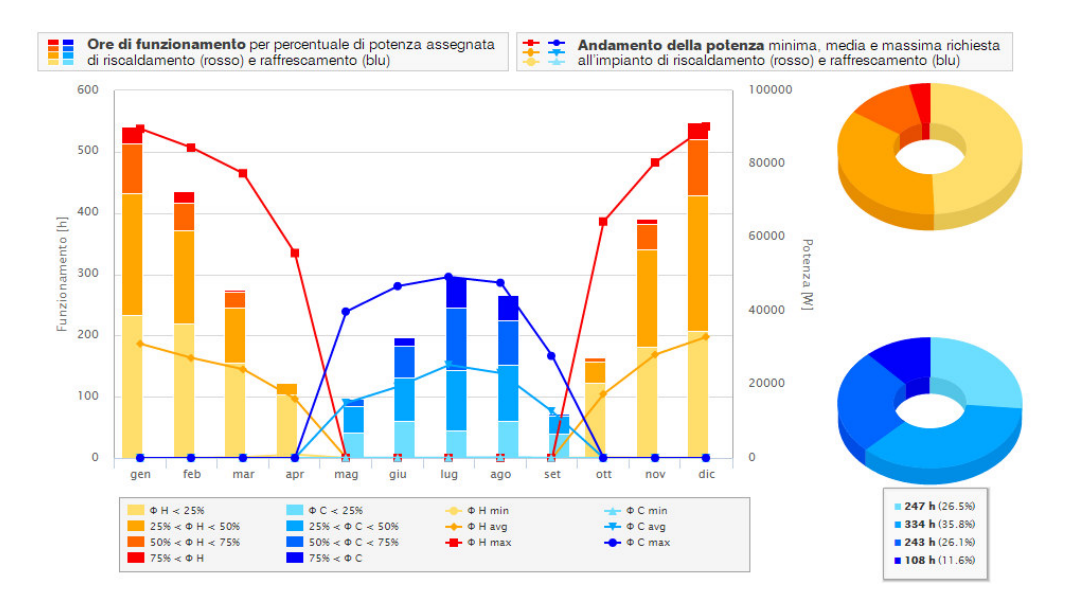

Diagramma della potenza oraria richiesta all'impianto

Infine in questo ultimo grafico è possibile osservare meglio l'andamento delle temperature interne in tutti i mesi dell'anno.

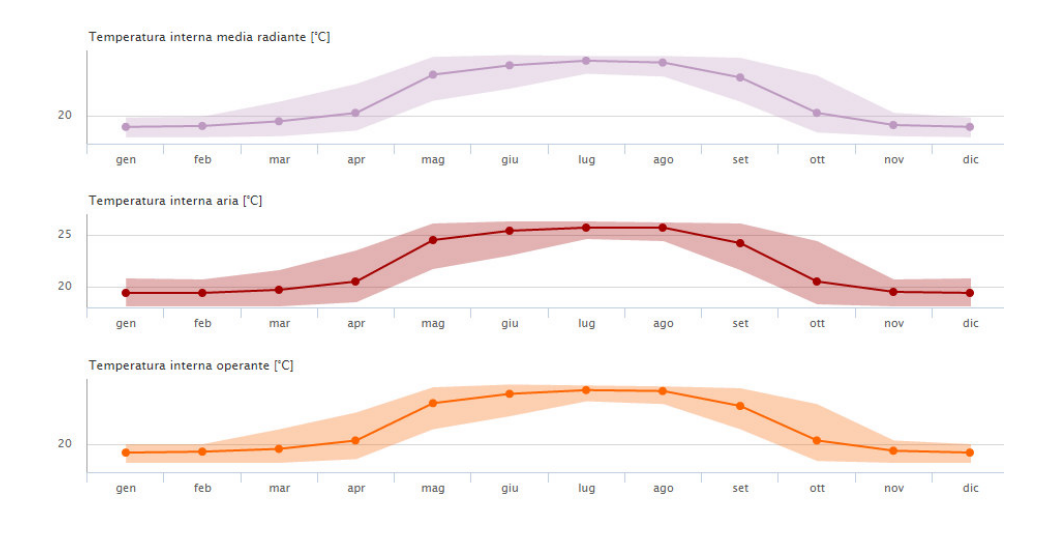

Diagramma delle temperature interne

5

#### 6.6.2 Zona termica "Sala operativa"

Terminata l'analisi della prima zona, sono state fatte le stesse procedure anche per la seconda zona termica. Le criticità della nuova sala operativa erano principalmente dovute alla presenza di un'ampia superficie vetrata rivolta a sud, verso il terrazzo. Anche in questo caso viene proposto il diagramma ottimizzato con le temperature interne ed esterne e a seguire i due zoom stagionali.

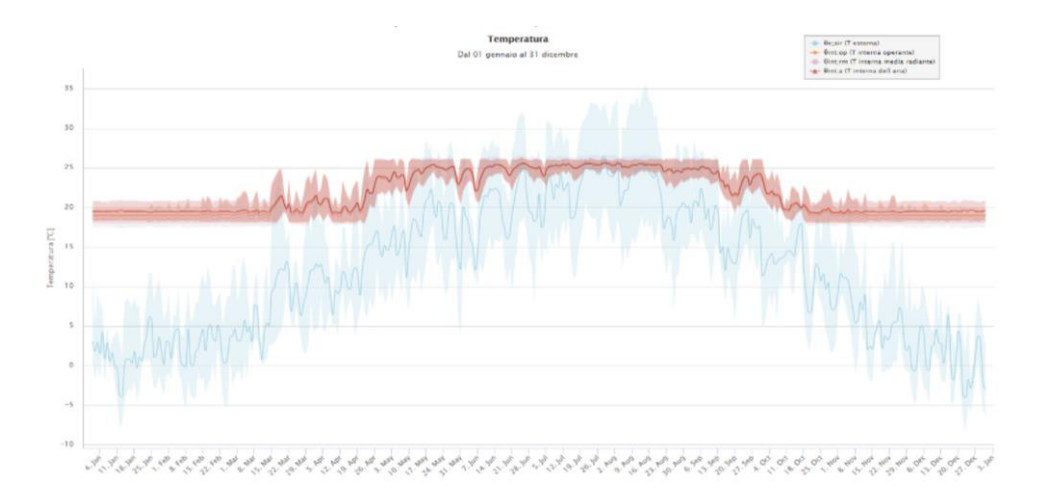

Diagramma delle temperature interna ed esterna

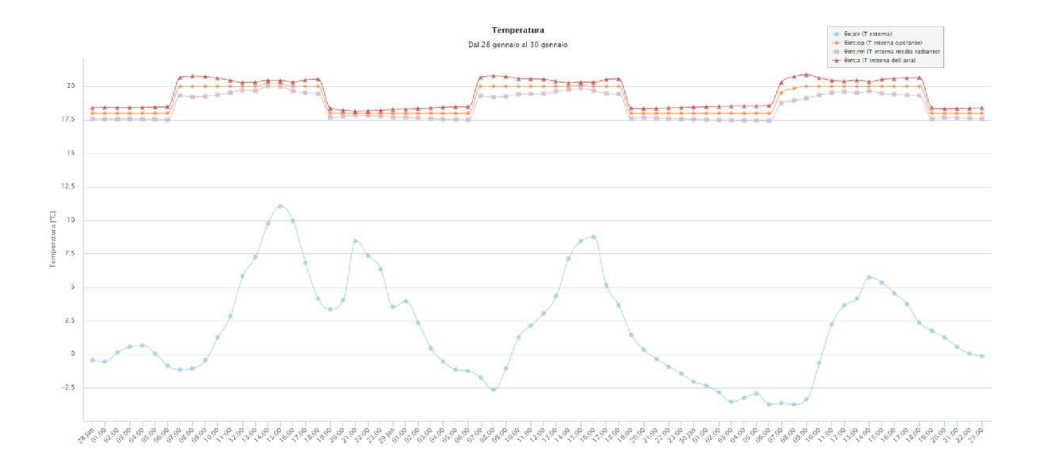

Diagramma delle temperature interna ed esterna dal 28 al 30 gennaio

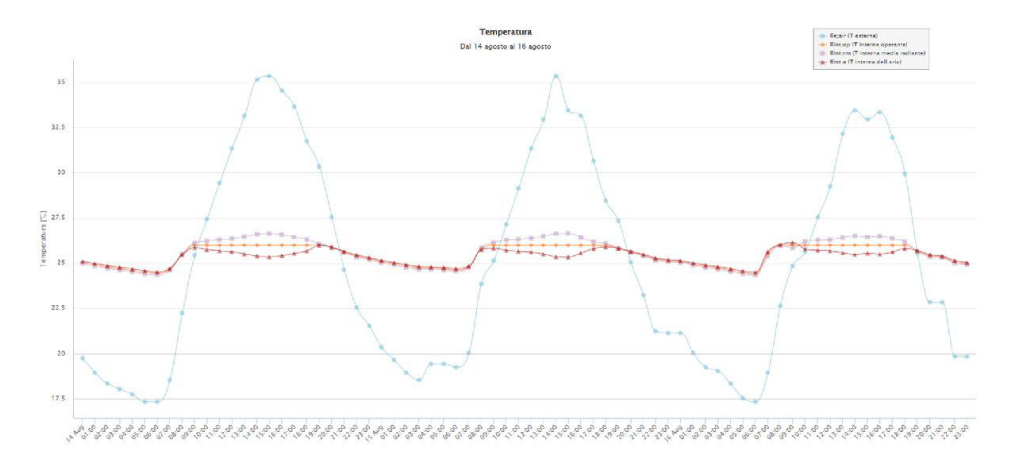

Diagramma delle temperature interna ed esterna dal 14 al 16 agosto

Rispetto alla prima zona si nota un analogo comportamento per quanto riguarda la prevedibile disparità tra fabbisogno estivo ed invernale, ma in questo caso la presenza della vetrata porta a una differenza meno marcata tra questi due contributi.

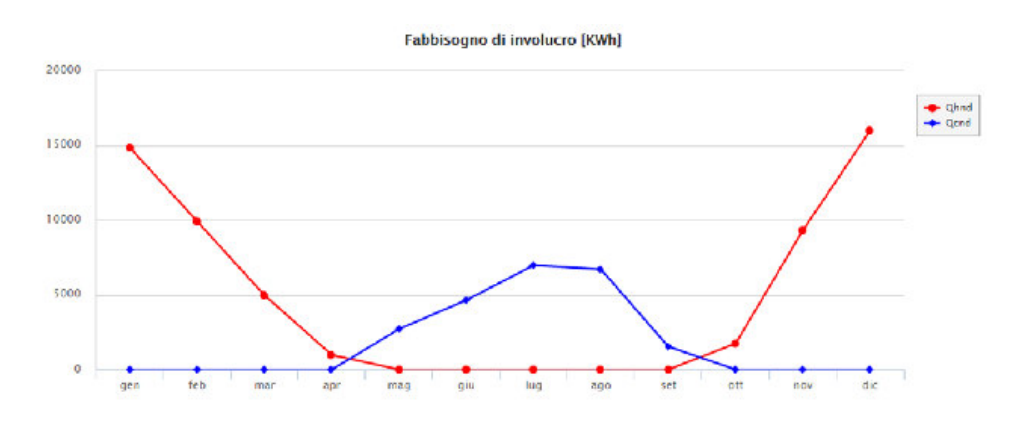

Diagramma del fabbisogno energetico per riscaldamento e raffrescamento

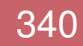

Lo stesso criterio di dimensionamento delle potenze impiantistiche illustrato in precedenza è stato utilizzato ovviamente anche per questa zona termica portando ai risultati in seguito mostrati. In questo caso, per via della estesa superficie vetrata, si è dovuto potenziare l'impianto di raffrescamento (inizialmente sottodimensionato) per garantirne il corretto funzionamento.

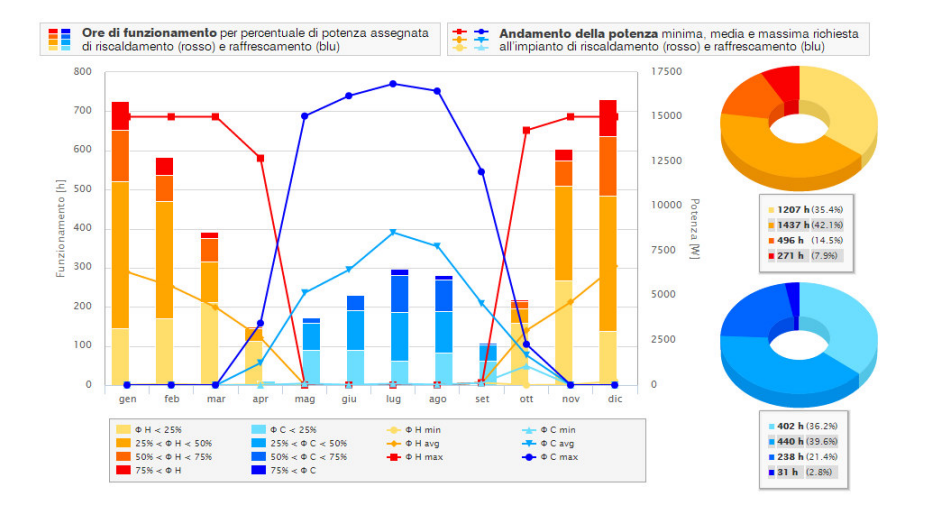

Diagramma della potenza oraria richiesta all'impianto

5

In conclusione si ripropone il grafico delle temperature interne.

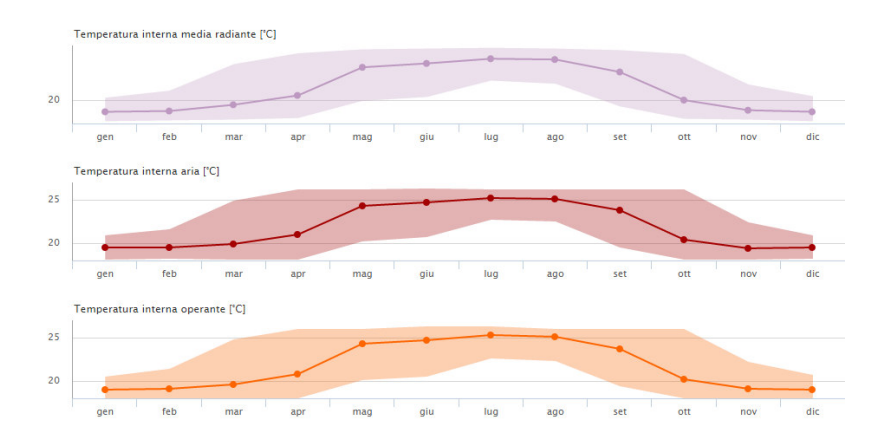

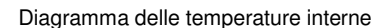

#### 6.6.3 Zona termica "Ala B"

L'ultima zona termica studiata presentava delle caratteristiche morfologiche e strutturali molto simili alla prima zona a causa della simmetria dell'edificio. In seguito vengono riproposti in successione e senza ulteriori ripetitivi commenti i medesimi grafici già mostrati per le precedenti zone termiche.

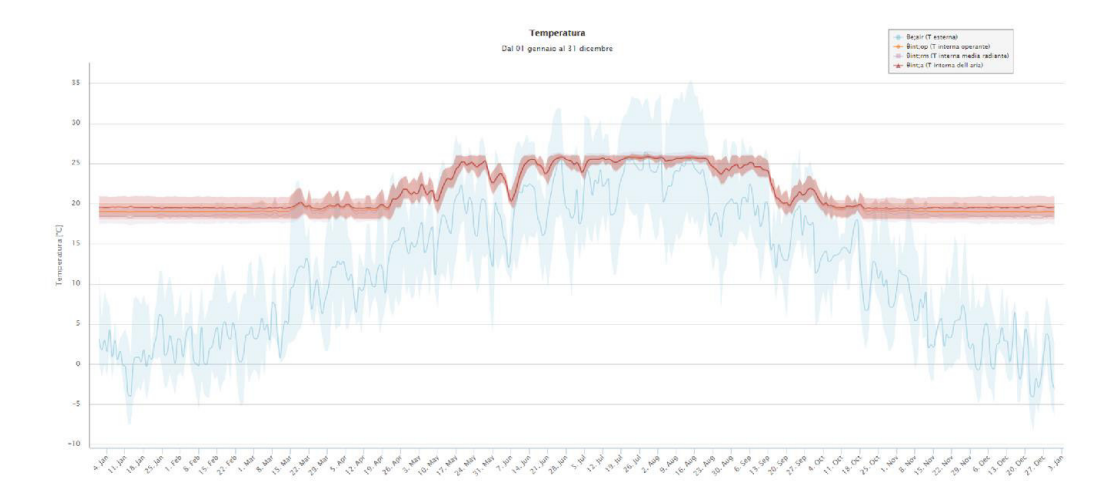

Diagramma delle temperature interna ed esterna

5

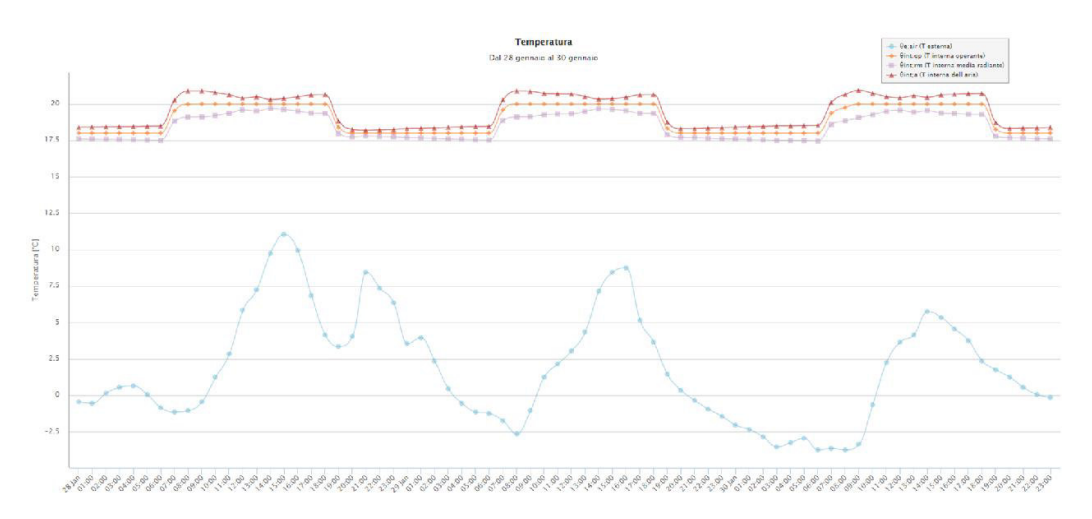

Diagramma delle temperature interna ed esterna dal 28 al 30 gennaio

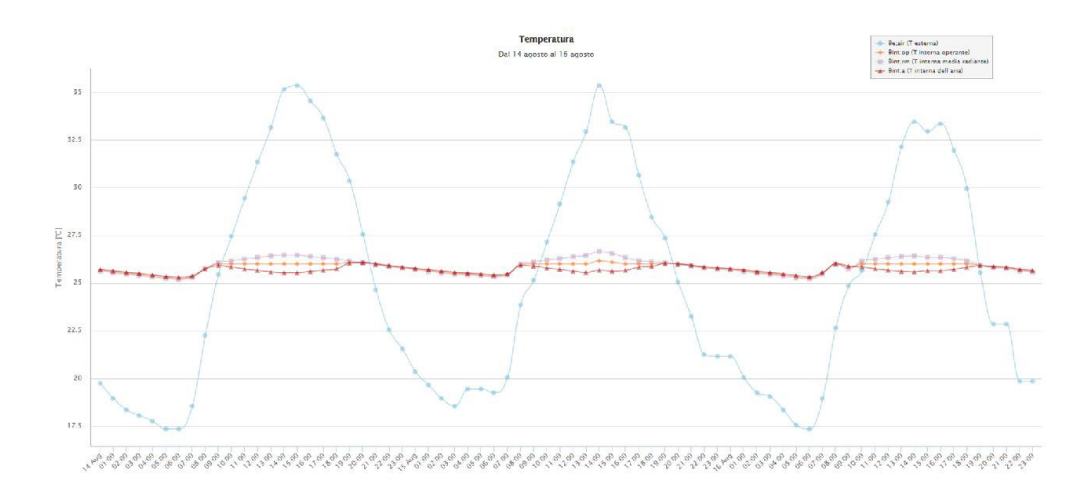

Diagramma delle temperature interna ed esterna dal 14 al 16 agosto

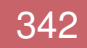

#### 6.ANALISI ENERGETICA

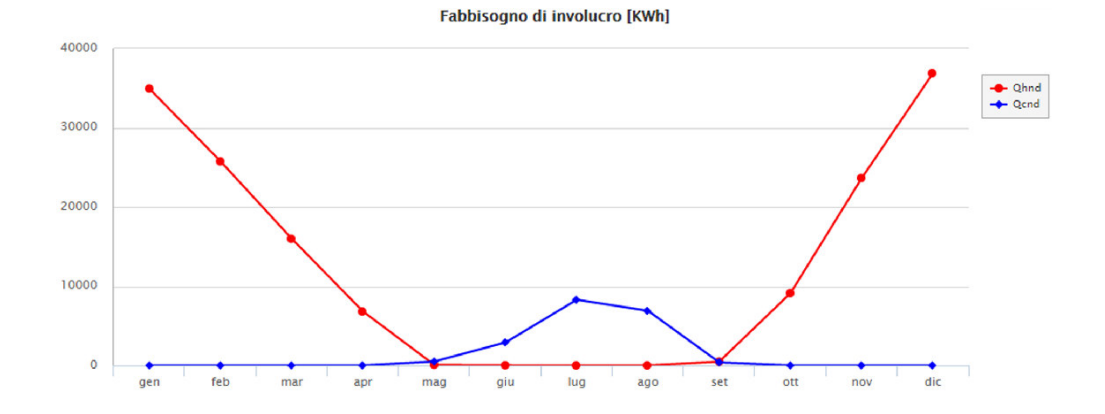

Diagramma del fabbisogno energetico per riscaldamento e raffrescamento

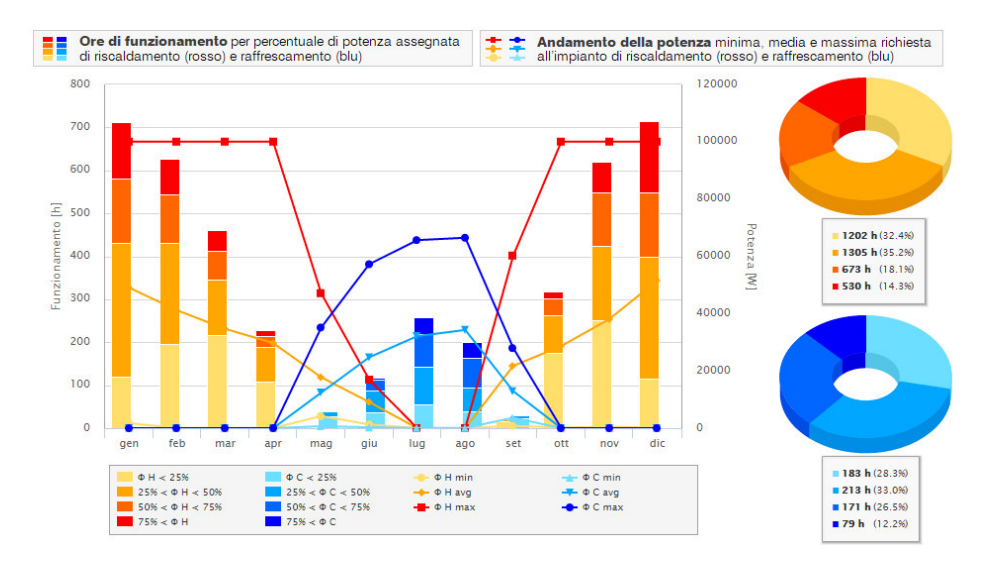

Diagramma della potenza oraria richiesta all'impianto

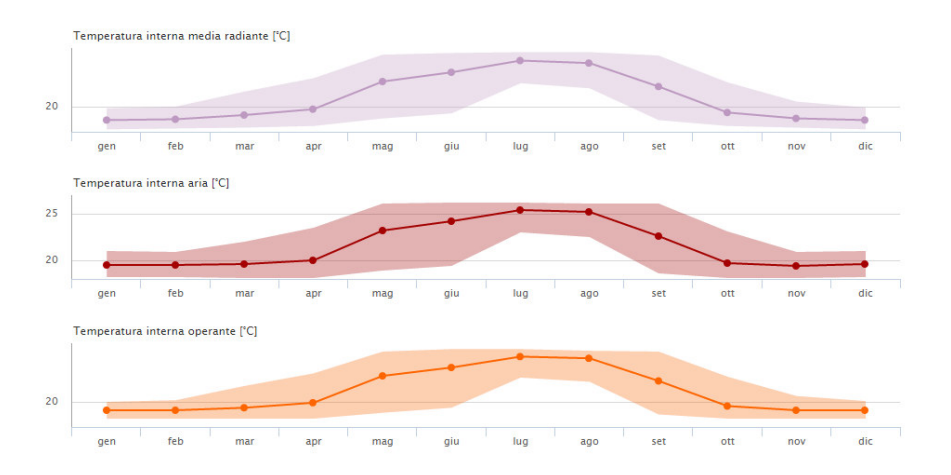

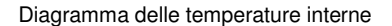

## 7.1 TRASPORTO DEI PANNELLI

5

I pannelli hanno dimensioni variabili che arrivano fino a un massimo di 3,8 metri di larghezza e di 12,8 metri di altezza. Lo spessore invece è fisso per tutti i pannelli ed è di circa 28,5 cm. Si è dunque pensato di trasportare i pannelli dallo stabilimento al cantiere con un autoarticolato con semirimorchio non coperto, molto simile ai mezzi che si usano per trasportare i tronchi.

Gli autoarticolati a 5 o 6 assi hanno una portata che si aggira attorno alle 28/30 t, con l'accortezza generale che ogni asse non sia caricato con più di 12 t. Nel nostro caso questi valori sono largamente rispettati perché i pannelli più grandi pesano 2,6 t (densità superficiale pari a 74 kg/m<sup>2</sup>).

Avendo a che fare con un mezzo di dimensioni importanti, ci si è innanzitutto posti il problema del percorso da seguire per raggiungere il cantiere dallo stabilimento. La caserma si trova fortunatamente in una zona periferica rispetto al centro della città perciò non si devono percorrere strade troppo strette. Inoltre l'uscita della superstrada 38 dista solo qualche centinaio di metri.

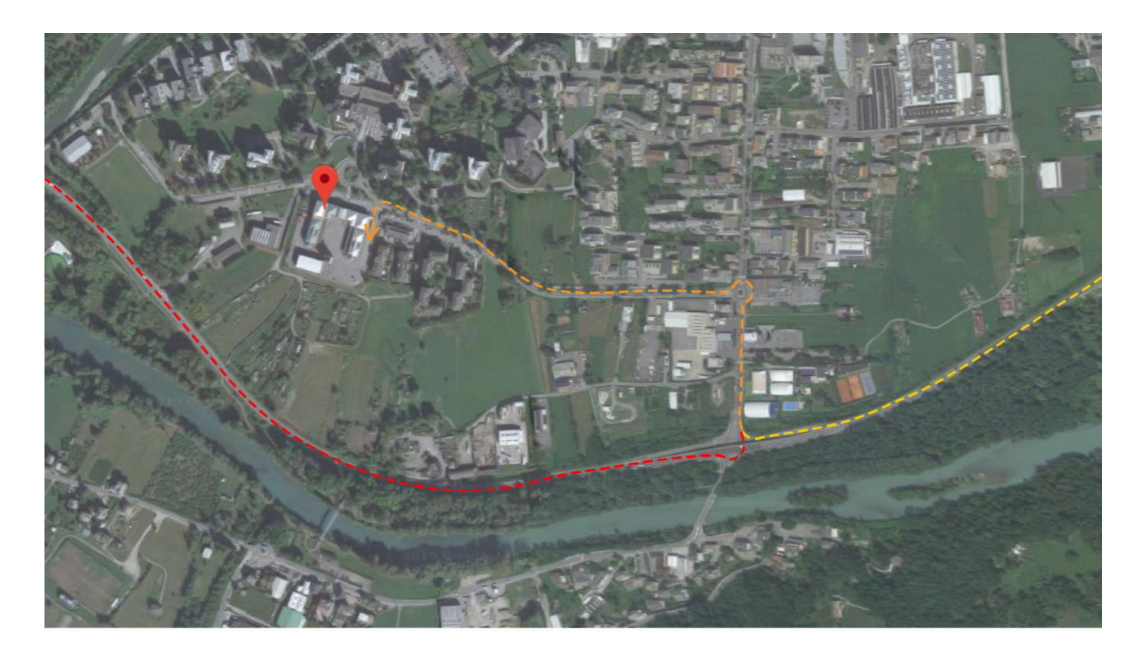

Mappa dei percorsi per raggiungere la caserma da fuori città

Non conoscendo l'esatta posizione dello stabilimento in cui saranno realizzati i pannelli, si è deciso di tracciare i percorsi nelle due ipotesi che lo stabilmento sia in direzione Morbegno (a ovest) o in direzione Tirano (a est). Nella mappa precedente sono dunque stati tracciati i due percorsi rispettivamente in rosso e in giallo, ponendo invece in arancione il tratto di percorso in comune. Con Google Maps è stato verificato che le strade sono ampie e adatte al transito di mezzi ingombranti e che le rotonde rispettano il raggio minimo per una corretta curvatura da parte dell'autoarticolato.

La lunghezza totale massima degli autoarticolati è 16,5 metri, sufficiente perciò nel nostro caso dovendo trasportare dei pannelli che al massimo risultano lunghi 12,8 metri. La larghezza massima consentita è invece di 2,55 metri.

Il semirimorchio è stato pensato senza copertura in modo da poter contenere anche i pannelli più larghi. Si è pensato a un sistema a pettine in modo da formare tre scompartimenti che garantiscono una maggiore stabilità dei pannelli. Le larghezze dei due scompartimenti esterni sono di 65 cm mentre quello centrale è di un metro. La larghezza totale del pettine è di 2,50 metri.

Sono state previste due conformazioni di trasporto a seconda del tipo di pannello. Nel caso di pannello dotato di imbotti sporgenti, lo scompartimento centrale non viene utilizzato poiché lo spazio è occupato dall'ingombro delle imbotti dei pannelli vicini. Quindi in questo caso si riescono a trasportare solamente quattro pannelli. Nel caso di pannelli senza imbotte invece si riesce ad usufruire anche dello scompartimento centrale in cui si riescono a collocare altri tre pannelli, per un totale di sette.

I pannelli vengono imbragati e caricati in stabilimento sul semirimorchio dell'autoarticolato grazie a una gru. L'imbragatura non viene rimossa in questa fase perché sarà utilizzata anche in cantiere per poter scaricare i pannelli sempre grazie all'ausilio della gru.

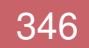

## 7.2 SCARICO E POSA DEI PANNELLI

5

Una volta arrivati in cantiere. i pannelli vengono scaricati uno alla volta con l'impiego di una gru. Vengono sollevati grazie a una imbragatura di cui sono stati dotati in stabilimento e vengono appoggiati a terra nelle apposite aree di stoccaggio. Sarebbe meglio non impilarli uno sopra l'altro per non rovinare le aggraffature del rivestimento in zinco. Nel caso dei pannelli con rivestimento ligneo invece è consentito l'impilamento. Una volta posti i pannelli nelle aree di stoccaggio, si procede alla rimozione delle imbragature.

La gru deve avere un braccio lungo almeno 60 metri per poter raggiungere tutti i punti dell'involucro edilizio a cui applicare i pannelli ed essere alta almeno 35 metri. Il carico in punta deve essere superiore al peso del più ingombrante dei pannelli, cioè 2,6 t. Come aree di stoccaggio sono state scelte quelle indicate nel layout di cantiere. Durante il periodo dell'intervento non sarà perciò possibile usufruire di una porzione dei parcheggi e nemmeno delle uscite delle autorimesse che sono rivolte verso lo spazio interno (si possono comunque utilizzare quelle che danno verso l'esterno). La solita via di passaggio per gli automezzi è ostruita dalla presenza della gru perciò occorrerà che i vari mezzi passino per l'ingresso secondario (il cancello campito di verde).

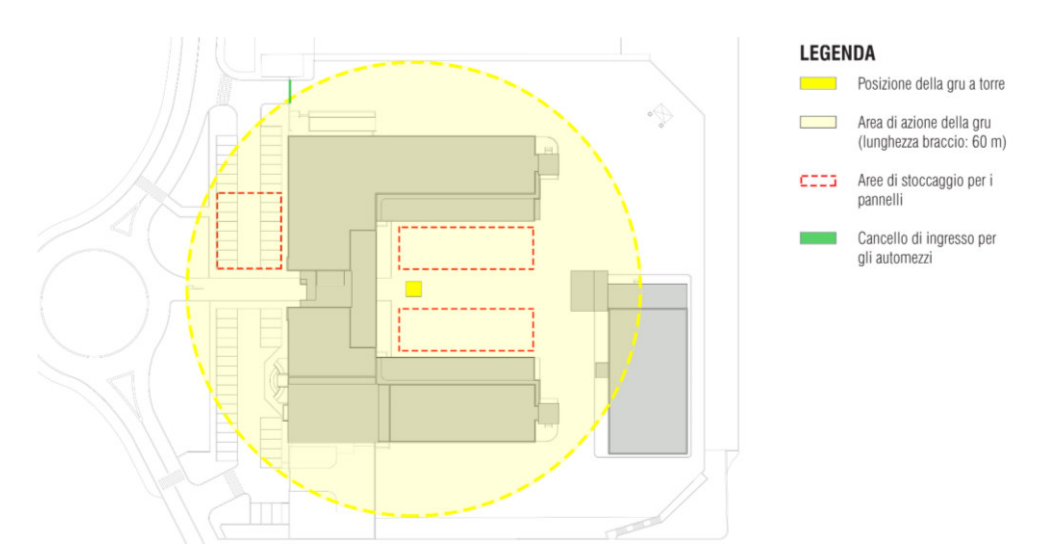

Layout di cantiere

#### 7.GESTIONE DI CANTIERE

A questo punto ci si è posti il problema di come sollevare i pannelli verticalmente, cioè nel giusto orientamento per poterli fissare all'edificio esistente. Si è dunque pensato di installare due cinghie nell'estremità superiore del pannello. Per queste cinghie deve essere poi fatto passare un cavo che viene agganciato alla gru in modo da poter sollevare verticalmente il pannello e posarlo sull'edificio.

5

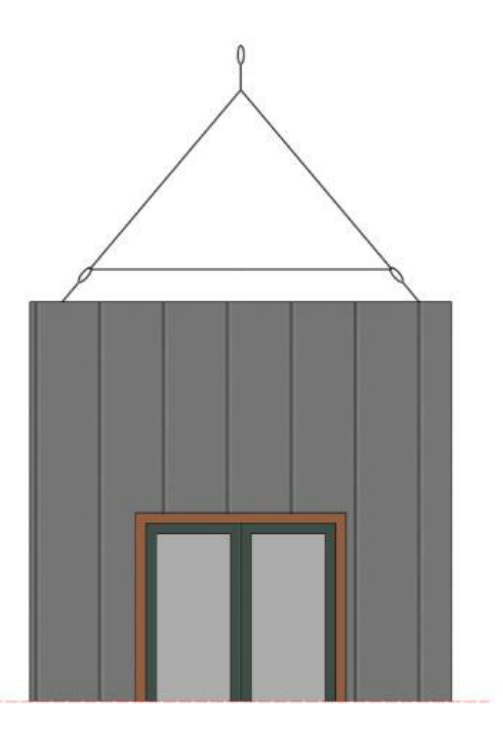

Sollevamento del pannello

In stabilimento vengono realizzati due fori nello strato di legno lamellare in modo tale da farci passare delle cinghie. Questa fase deve avvenire all'inizio dell'assemblamento del pannello stesso, cioè quando al legno lamellare non sono ancora stati fissati i vari strati successivi (coibentazione e rivestimento). Così facendo si può gestire più comodamente il sollevamento del pannello. Una volta che il pannello verrà fissato all'edificio, le cinghie e i cavi possono essere rimossi dal pannello.

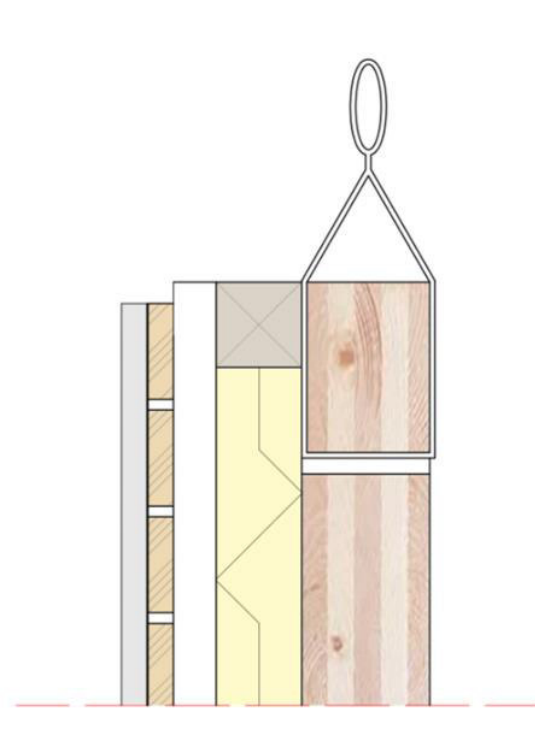

Sezione verticale del pannello con cinghia

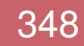

# 7.3 FISSAGGIO DEI PANNELLI

5

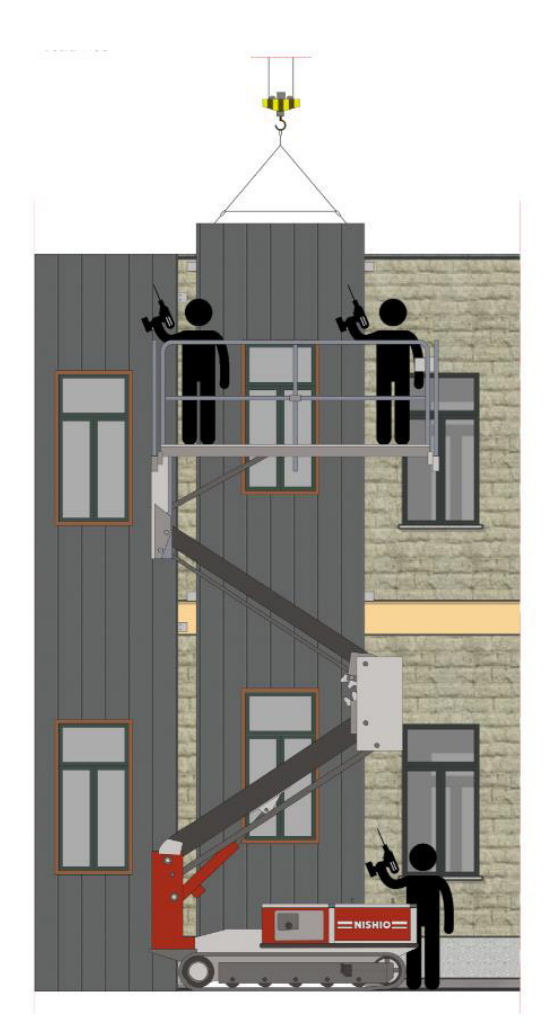

Posizionamento del pannello

Nel paragrafo precedente è stato spiegato come viene sollevato il pannello. Osservando il disegno a sinistra si può capire come avviene la posa. Il pannello viene calato con la gru sulla parete esistente e viene posizionato correttamente dagli operai. Due operai si trovano a lavorare in quota, sul cestello di una piattaforma aerea. È stata scelta questa soluzione in quanto era poco utile realizzare un ponteggio fisso. Si tratta infatti di operazioni molto veloci da realizzare in verticale in sequenza. Si è anche pensato di impiegare dei trabattelli ma le notevoli altezze necessarie e la non perfetta planarità del terreno ci ha spinti a scartare questa ipotesi. La

piattaforma aerea invece ci è sembrata la soluzione più efficace e fattibile. Il cestello è lungo 3,6 metri così da poter coprire tutta la larghezza del pannello.

I due operai sulla piattaforma aerea hanno il compito di fissare le piastre dei pannelli alla struttura esistente con due ancoranti per piastra. Al piano terra ci sono degli operai che danno una mano durante la fase di posizionamento del pannello e si occupano di fissare le piastre situate sul bordo inferiore del pannello. In questo modo è possibile fissare i pannelli in modo molto rapido. Mentre la gru va a caricare il pannello successivo, i due operai sulla piattaforma aerea devono rimuovere i cavi e le cinghie che sono serviti per il sollevamento del pannello.

Il fissaggio del pannello deve avvenire ponendo particolare attenzione che le piastre siano a contatto, così che si crei uno spazio tra i pannelli di circa 25 cm, pensato per ospitare gli attuali pluviali presenti in facciata. Il pannello di chiusura di questo spazio è dimensionato prevedendo che le piastre siano a contatto. Nel caso in cui in cantiere avvengano delle piccole imprecisioni di posa, si può andare incontro a dei problemi dovuti alla creazione di spazi vuoti verticali tra i pannelli e i pannellini di chiusura. In questi casi occorre ricorrere all'impiego di nastro autoespandente. Si tratta di un materiale spugnoso costituito da poliuretano espanso a celle aperte altamente elastico impregnato con resina sintetica ignifugante; presenta eccellenti proprietà coibenti (la sua conduttività termica è pari a 0,048 W/mK), di abbattimento acustico e di tenuta all'acqua. Questa guarnizione va applicata ai bordi verticali del pannellino di chiusura, così da riempire i vuoti erroneamente creati.

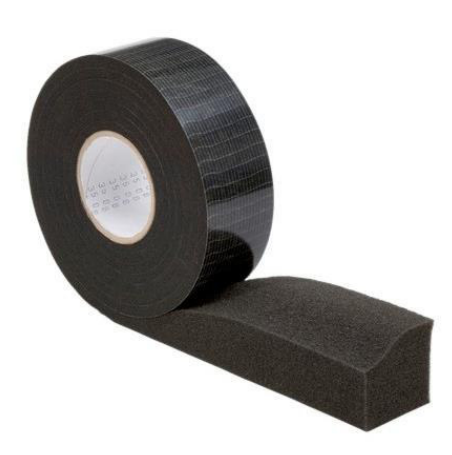

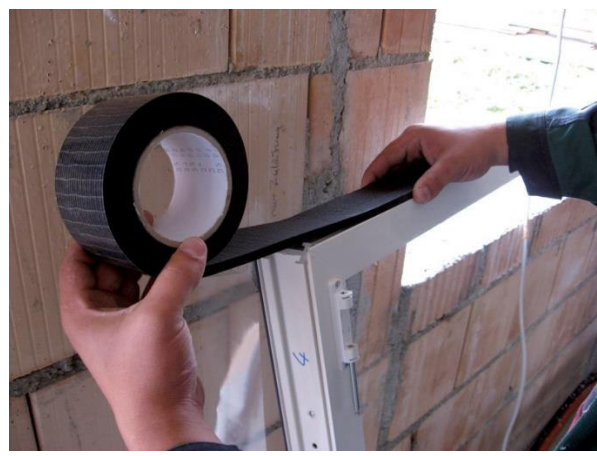

Rotolo di nastro autoespandente

5

Sempre in caso di errori di posa del pannello, ci si ritrova ad avere dei problemi anche con la lastra di zinco che dovrebbe coprire il giunto tra pannelli. Questa lastra infatti da progetto ha una dimensione di 30 cm come tutte le altre lastre impiegate per il rivestimento. In questi casi però sarà necessario prendere le misure della reale dimensione dello spazio creatosi tra i due pannelli così da far realizzare in situ una nuova lastra su misura, la quale differirà di pochi centimetri dalla precedente.

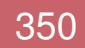
## **BIBLIOGRAFIA**

Di seguito vengono proposti i testi consultati, disposti in ordine di importanza a seconda del contributo fornito per lo sviluppo di questa tesi.

- 1. ADLER D., *Manuale di dati e misure per la progettazione*, ed. italiana a cura di Germana Bricarello, Marco Vaudetti, UTET, Torino 2002, pp. 269-274, 611-652
- 2. D.M. 17 gennaio 2018, *Norme Tecniche per le Costruzioni*
- 3. SALVALAI G., *Soluzioni prefabbricate per la riqualificazione energetica dell'involucro*, in "Azero", N° 20, pp. 56-69
- 4. MASERA G, SEGHEZZI E., *Building retrofit through prefabricated panels: an overview on the state of the art*, in "Anales de Edificación" Vol. 1, Nº 3, 2015, pp. 41-48
- 5. NEUFERT E., *Enciclopedia pratica per progettare e costruire: manuale a uso di progettisti, costruttori, docenti e studenti: fondamenti, norme e prescrizioni per progettare, costruire, dimensionare e distribuire a misura d'uomo*, ottava edizione, a cura di Adriana Baglioni e Arie Gottfried, con la collaborazione di Luisa Collina e Cecilia Locatelli, U. Hoepli, Milano 1999, p. 467
- 6. CAPOLLA M., *La casa a consumo zero: indicazioni e idee per progettare case a produzione energetica: aggiornato con la Legge n. 90/2013*, Maggioli editore, Santarcangelo di Romagna 2013

## RINGRAZIAMENTI

La tesi che ha qui inizio scritto nasce da un percorso lungo, impegnativo, non senza ostacoli ma ricco di soddisfazioni, un percorso di accrescimento personale in cui ci siamo messi alla prova per migliorarci, sia come singoli sia come parti di un gruppo di lavoro.

In molte occasioni abbiamo perseguito il percorrere la strada meno battuta, certi che ciò avrebbe fatto la differenza nel venir ripagati da un nostro soddisfacimento nell'avercela fatta, se tutto ciò è stato possibile è però senza dubbio grazie a tutte quelle persone che durante questo cammino, nella sua interezza o per alcuni tratti, ci hanno accompagnato dandoci ciò che potevano per farci giungere a quel traguardo che nel tempo si faceva sempre più vicino.

Dimostrandogli la nostra riconoscenza vorremmo in primo luogo ringraziare il Professor Ing. Graziano Salvalai, relatore di questa tesi, che fin da subito ha accolto con entusiasmo le nostre proposte, guidandoci al realizzarle mettendo gentilmente a disposizione le sue conoscenze.

L'Ing. Salvalai è stato una figura chiave e per noi fonte di certezza durante il laboratorio di tesi, sia per i consigli che ha saputo darci in fase di sviluppo dell'elaborato, fornendoci interessanti spunti di approfondimento, sia per quegli insegnamenti di cui, come in più occasioni durante il percorso quinquennale di laurea, ha saputo arricchirci.

Al termine di questa esperienza non possiamo che dirci grati e soddisfatti di aver lavorato con lui.

Un'altra persona senza la quale tutto ciò non avrebbe potuto avere realizzazione è il vicecomandante del Comando Provinciale dei Vigili del Fuoco di Sondrio, l'Arch. Massimo Tarabini, il quale si è sempre reso disponibile nell'aiutarci a reperire tutte quelle informazioni di cui nel tempo abbiamo necessitato, accogliendoci più volte all'interno di quella caserma, oggetto di tesi, in cui non soltanto abbiamo trovato attaccamento a quei valori di altruismo propri dei Vigili del Fuoco, ma anche molta disponibilità, competenza e interesse per un'idea di futuro migliore di ciò che è l'attuale. In aggiunta all'Arch. Tarabini un sentito ringraziamento va quindi a tutti i dipendenti e volontari del Comando Provinciale, ed in maniera particolare al funzionario tecnico Geom. Valerio Dioli, sia per il loro impegno quotidiano verso il prossimo sia per averci illustrato e descritto, oggettivamente e soggettivamente, quel luogo a loro famigliare a cui noi per le prime volte ci stavamo approcciando.

A riguardo delle parti più tecniche ed ingegneristiche, forte è la riconoscenza che proviamo nei confronti dell'Ing. Stefano Fiorello e del Geom. Giacomo Pozzi, che con continuità e professionalità hanno saputo aiutarci nel dimensionamento delle strutture lignee a base del sistema di facciata studiato.

Un ringraziamento duplice va poi a un nostro compagno di università, Stefano Torricelli, per averci guidato nell'utilizzo del software Termolog impiegato per l'analisi energetica dell'edificio - ma soprattutto per essersi distinto quale persona rara, nella moltitudine di un corso universitario, nell'essere stato per tutti questi anni un vero amico.

Infine, vorremmo rivolgere un ultimo ma non meno sentito ringraziamento a tutti i nostri famigliari e amici che ci hanno sostenuto durante i momenti più difficili, persone che nell'aver sempre creduto in noi hanno fatto sì che queste parole possano adesso essere lette in questo libro, libro testimonianza di un traguardo raggiunto e solida base da cui partire verso nuovi obiettivi.